Developing Applications With

# Objective Caml

: October 3, 2004

Emmanuel Chailloux Pascal Manoury Bruno Pagano

## Developing Applications With Objective Caml

Translated by

Francisco ALBACETE • Mark ANDREW • Martin ANLAUF • Christopher Browne • David Casperson • Gang Chen • Harry CHOMSKY • Ruchira DATTA • Seth DELACKNER • Patrick DOANE • Andreas EDER • Manuel FAHNDRICH • Joshua GUTTMAN • Theo HONOHAN • Xavier LEROY • Markus MOTTL • Alan SCHMITT • Paul STECKLER • Perdita STEVENS • François THOMASSET

Jacques Garrigue

Éditions O'REILLY 18 rue Séguier 75006 Paris FRANCE france@oreilly.com <url:http://www.editions-oreilly.fr/>

## O'REILLY®

Cambridge • Cologne • Farnham • Paris • Pékin • Sebastopol • Taipei • Tokyo

The original edition of this book (ISBN 2-84177-121-0) was published in France by O'REILLY & Associates under the title Dveloppement d'applications avec Objective Caml.

Historique :

• Version 19990324???????????

°c O'REILLY & Associates, 2000

Cover concept by Ellie Volckhausen.

 $\'{E}dition$  : Xavier CAZIN.

Les programmes figurant dans ce livre ont pour but d'illustrer les sujets traités. Il n'est donné aucune garantie quant à leur fonctionnement une fois compilés, assemblés ou interprétés dans le cadre d'une utilisation professionnelle ou commerciale.

© ÉDITIONS O'REILLY, Paris, 2000 ISBN

Toute représentation ou reproduction, intégrale ou partielle, faite sans le consentement de l'auteur, de ses ayants droit, ou ayants cause, est illicite (loi du 11 mars 1957, alinéa 1<sup>er</sup> de l'article 40). Cette représentation ou reproduction, par quelque procédé que ce soit, constituerait une contrefaçon sanctionnée par les articles 425 et suivants du Code pénal. La loi du 11 mars 1957 autorise uniquement, aux termes des alinéas 2 et 3 de l'article 41, les copies ou reproductions strictement réservées à l'usage privé du copiste et non destinées à une utilisation collective d'une part et, d'autre part, les analyses et les courtes citations dans un but d'exemple et d'illustration.

Objective Caml 0bjective Caml 0bjective Caml 2008

Pierre et Marie Curie

Caml 15 Formel École Normale Supéieure

 $\begin{tabular}{ll} \multicolumn{3}{l}{{\bf{C}ristal}} & & {\bf{INRIA}} & & {\bf{Denis~Diderot}} \end{tabular}$ 

María-Virginia Aponte Sylvain Baro Christian Codognet Hélène Cottier Guy Cousineau Pierre Crégut Titou Durand Christophe Gonzales Michelle Morcrette  $\,$  Christian Queinnec  $\,$  Attila Raksany  $\,$  Didier Rémy  $\,$ 

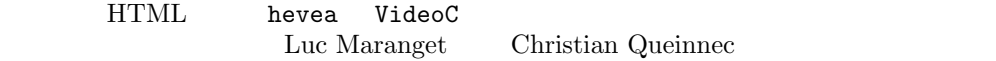

# **Contents**

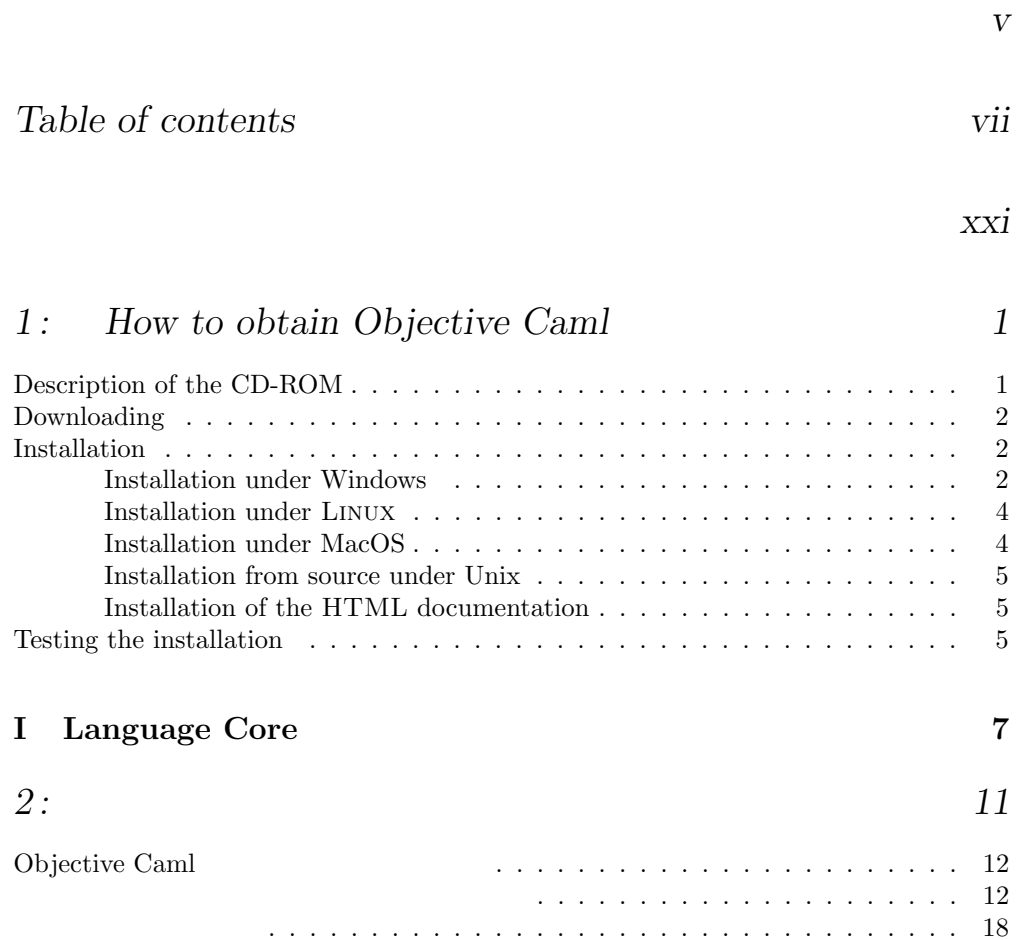

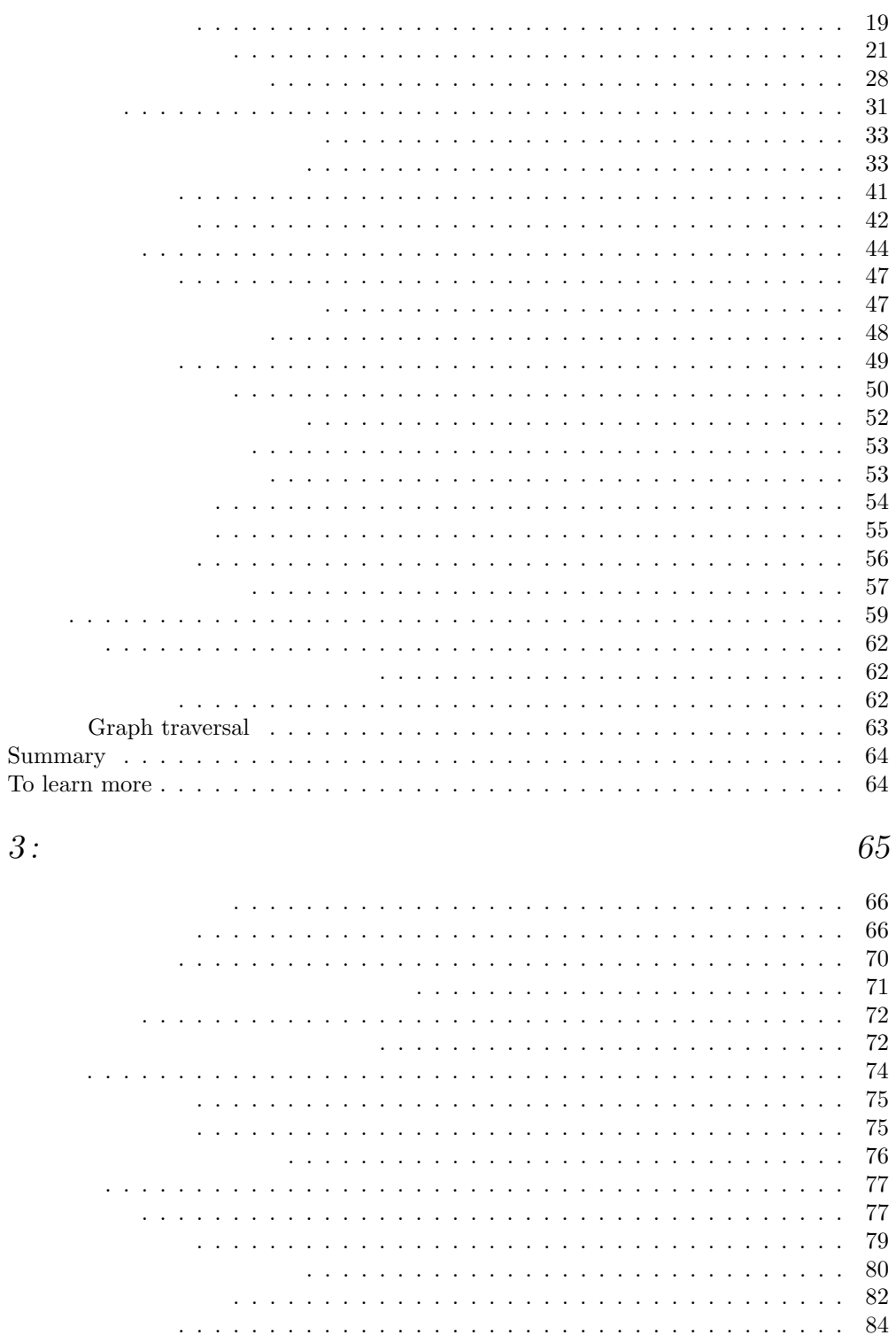

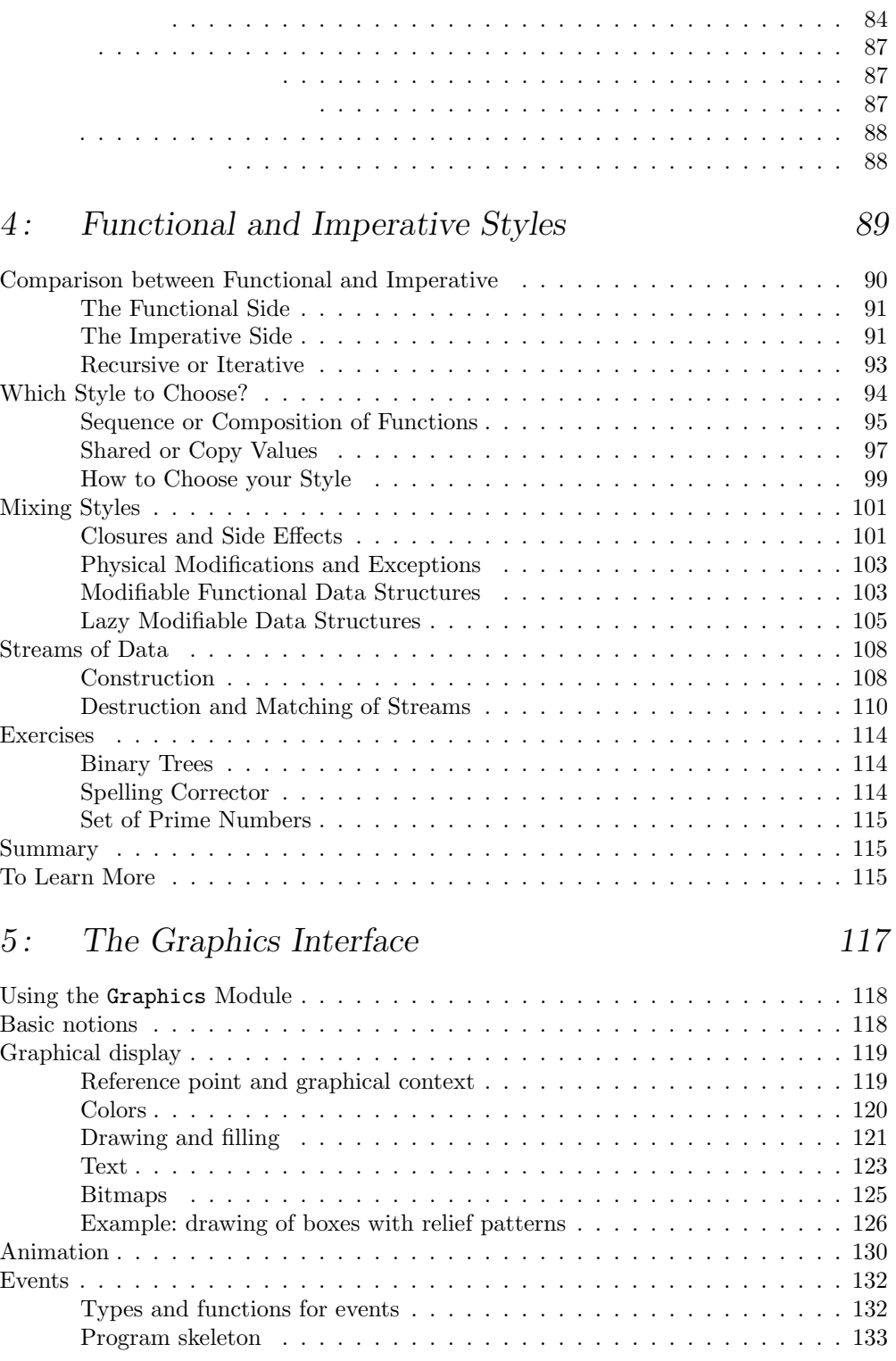

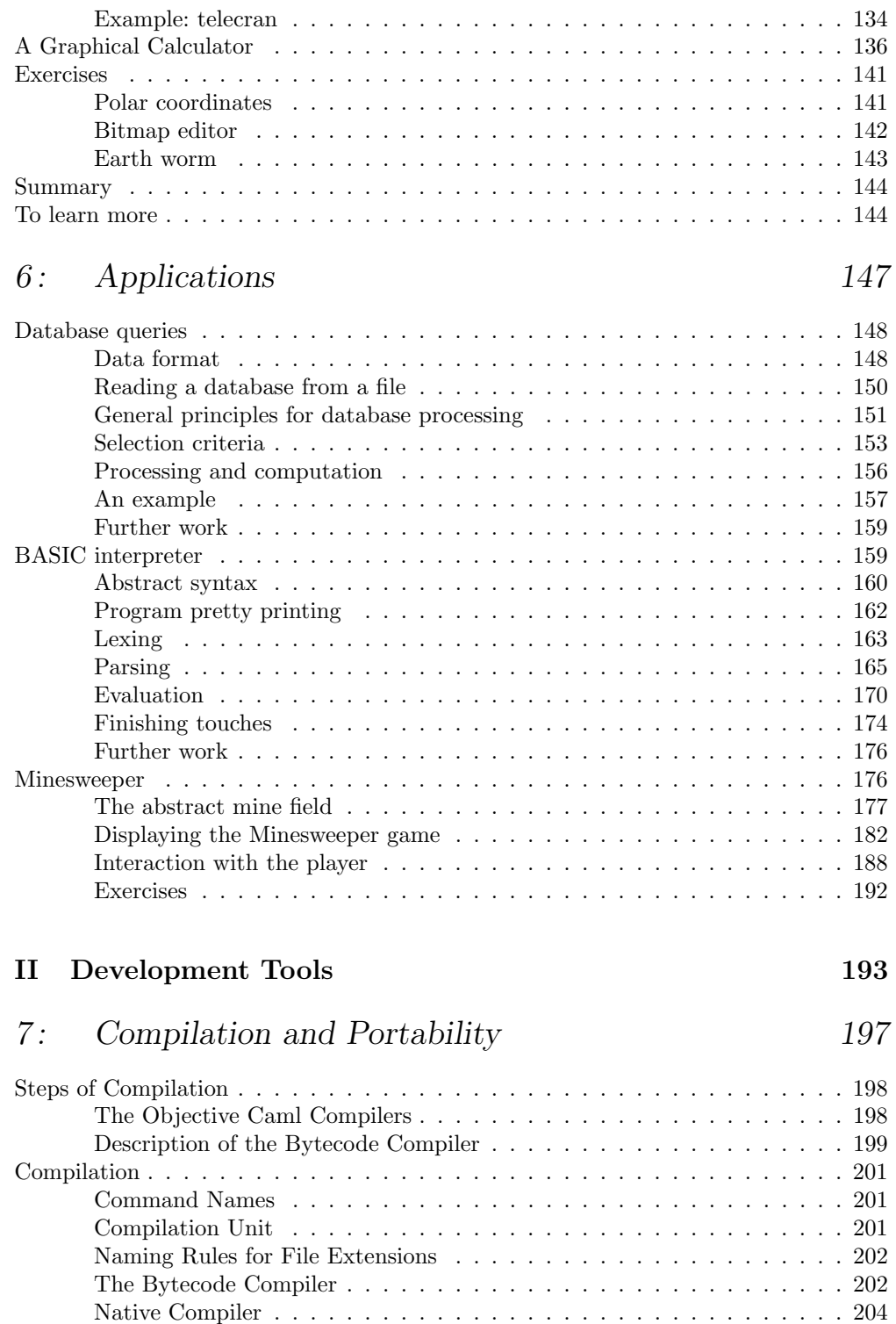

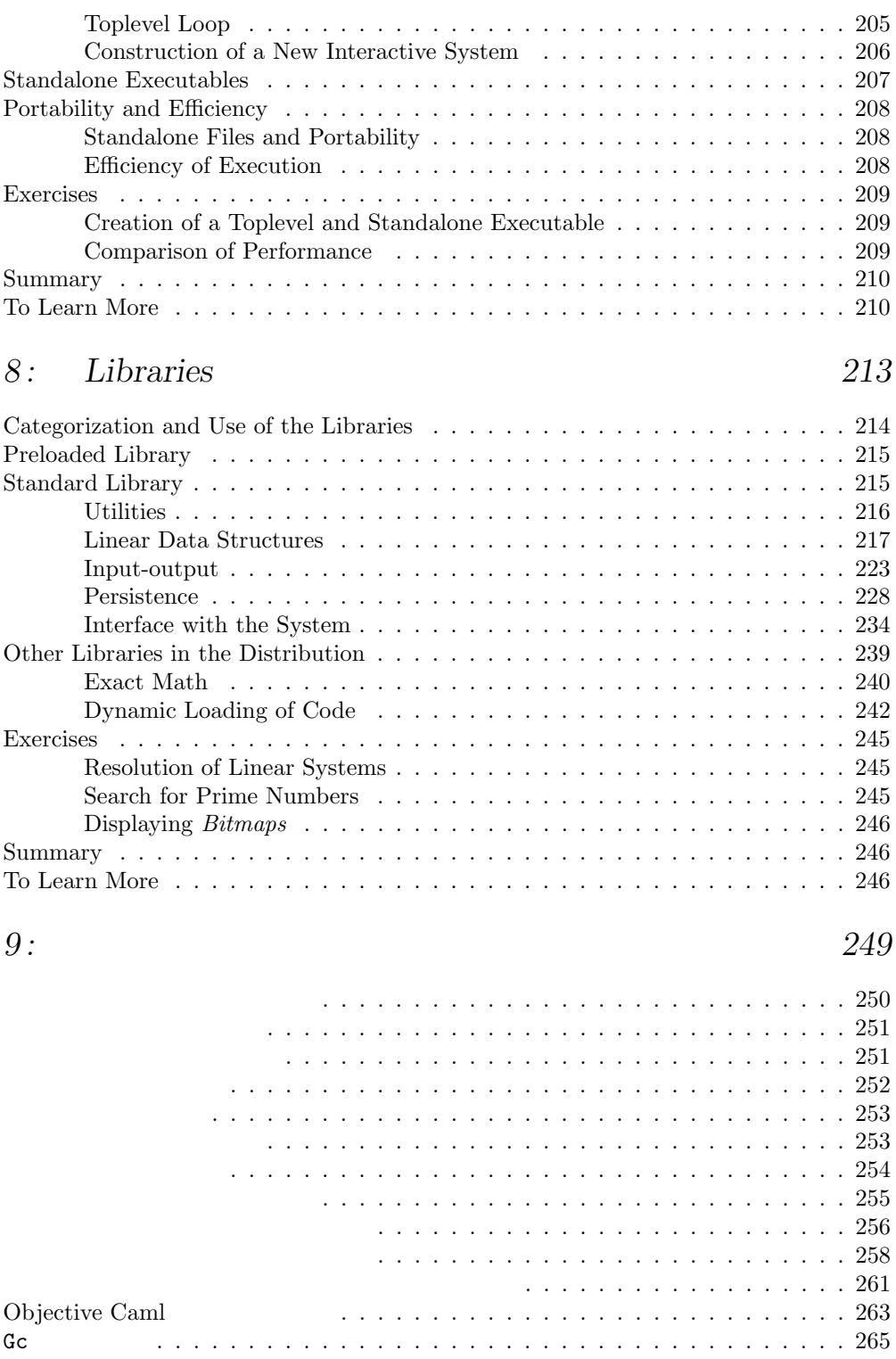

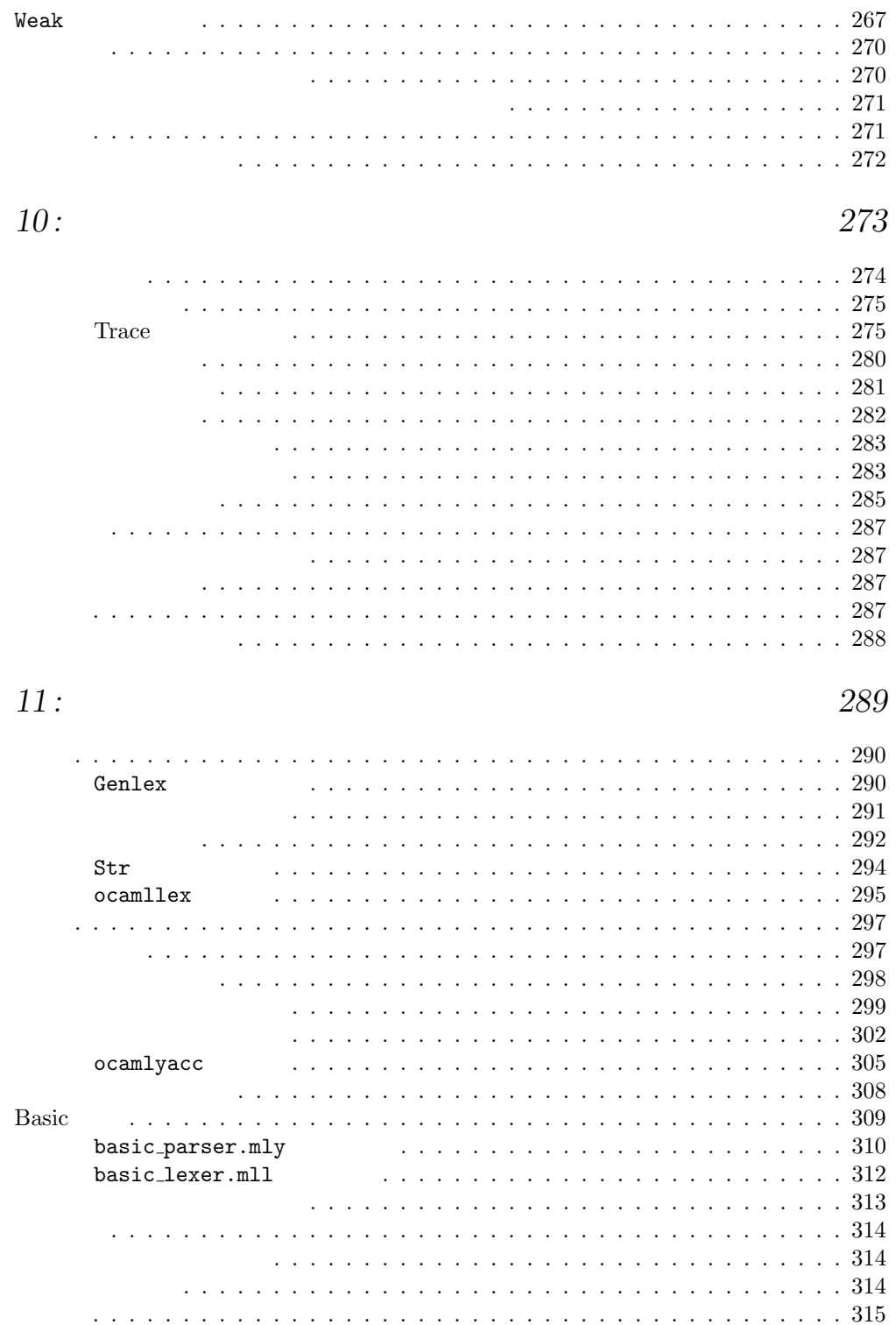

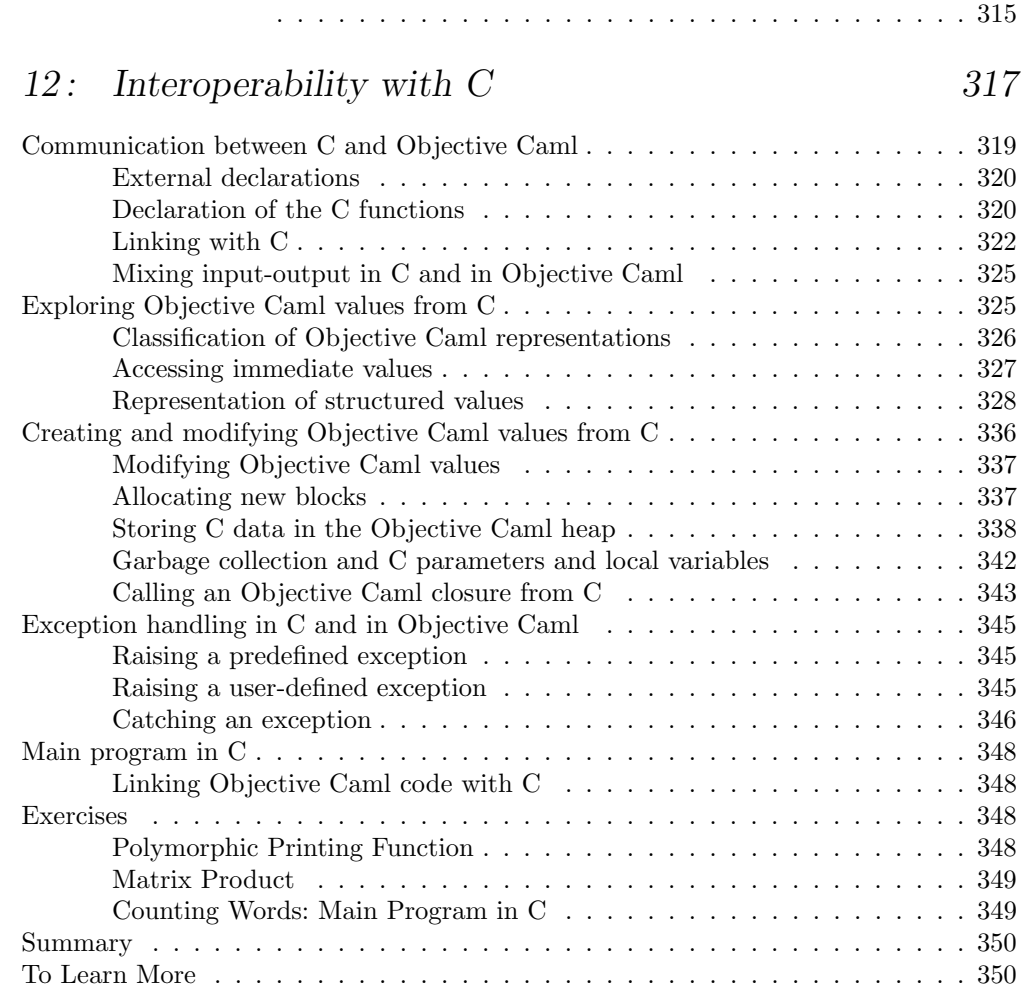

## 13: Applications 353

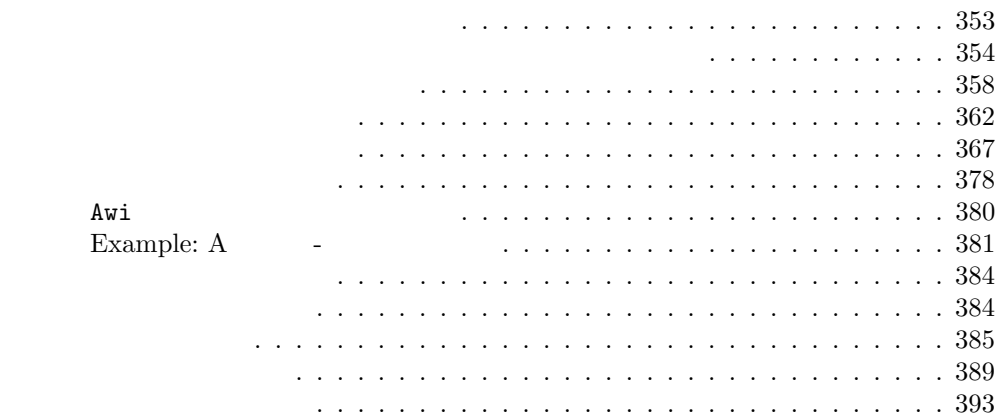

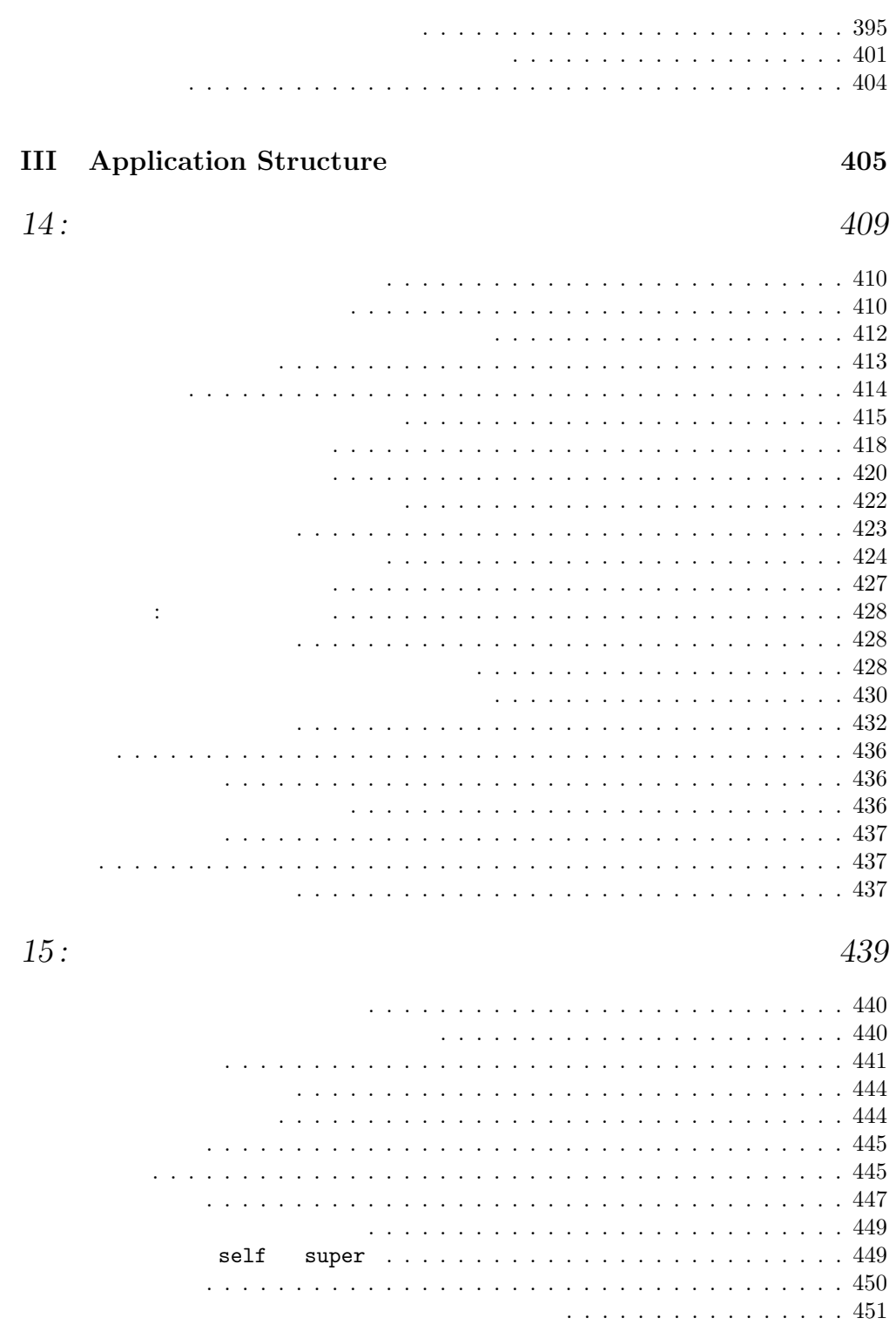

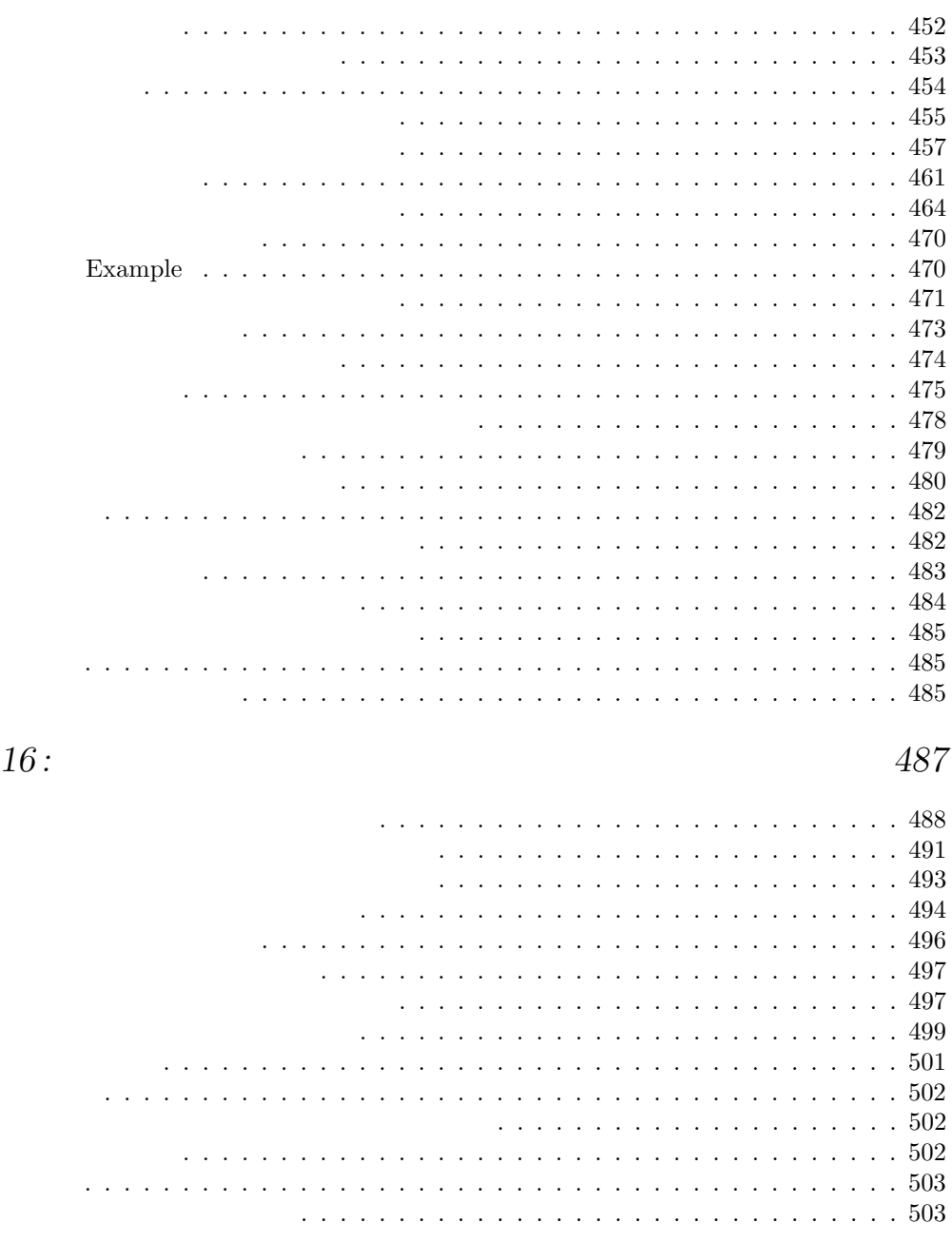

## $17: 505$

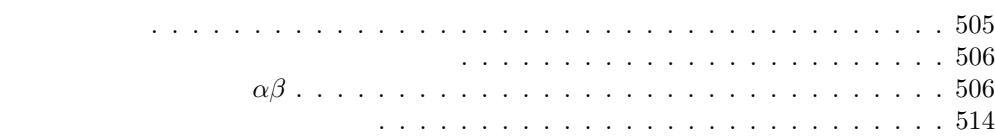

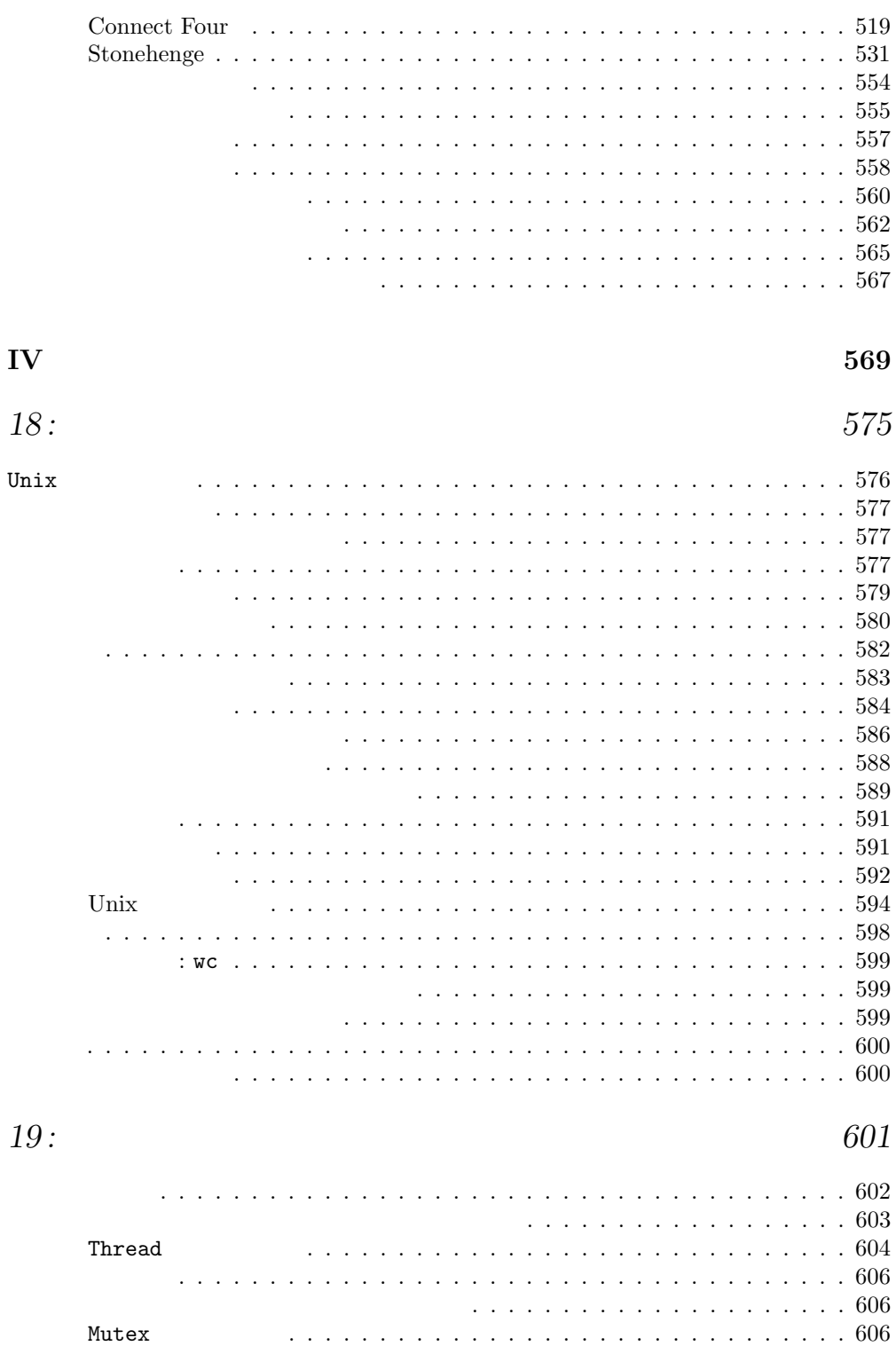

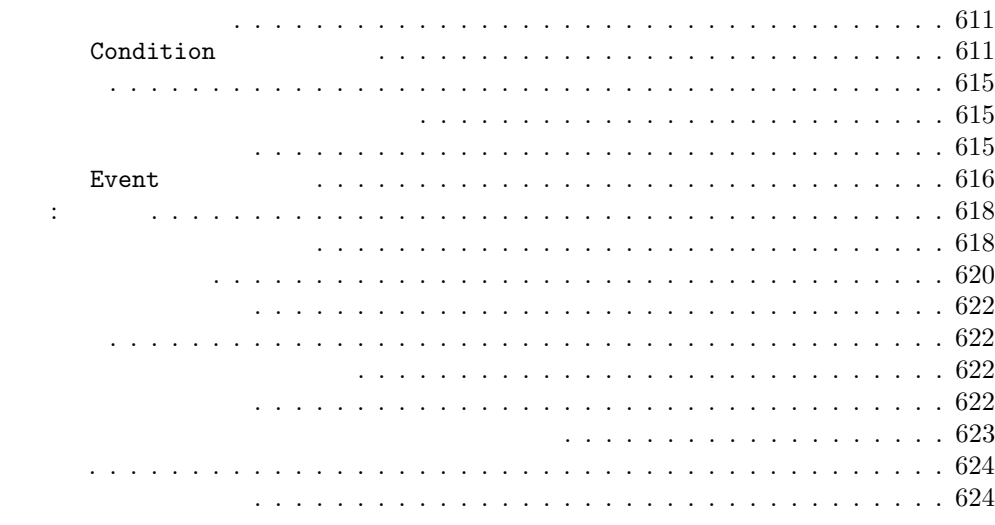

## $20: 625$

#### インターネット(The Internet . . . . . . . . . . . . . . . . . . . . . . . . . . . 626 Unix モジュールと IP アドレッシング . . . . . . . . . . . . . . . . . . . . 628 ソケット . . . . . . . . . . . . . . . . . . . . . . . . . . . . . . . . . . . . . . . . . 629 記述と生成 . . . . . . . . . . . . . . . . . . . . . . . . . . . . . . . . . . . 630 アドレスと接続 . . . . . . . . . . . . . . . . . . . . . . . . . . . . . . . . 631 クライアント‐サーバ . . . . . . . . . . . . . . . . . . . . . . . . . . . . . . . . . 632 クライアント‐サーバの動作モデル . . . . . . . . . . . . . . . . . . . . . 633 クライアント‐サーバプログラミング . . . . . . . . . . . . . . . . . . . . 633 . . . . . . . . . . . . . . . . . . . 634 telnet を利用したテスト . . . . . . . . . . . . . . . . . . . . . . . . . . . 637 クライアントコード . . . . . . . . . . . . . . . . . . . . . . . . . . . . . . 637 ライト級プロセスを用いたクライアント‐サーバプログラミング . . . . . 641 多段クライアント‐サーバプログラミング . . . . . . . . . . . . . . . . . . 644 クライアント‐サーバプログラムに関するコメント . . . . . . . . . . . . . 644 通信プロトコル . . . . . . . . . . . . . . . . . . . . . . . . . . . . . . . . . . . . . 645 テクストプロトコル . . . . . . . . . . . . . . . . . . . . . . . . . . . . . . 646 確認応答と時間制限のあるプロトコル . . . . . . . . . . . . . . . . . . . . 648 内部表現のままの値の転送 . . . . . . . . . . . . . . . . . . . . . . . . . . 649 異言語間相互運用 . . . . . . . . . . . . . . . . . . . . . . . . . . . . . . . 649 演習問題 . . . . . . . . . . . . . . . . . . . . . . . . . . . . . . . . . . . . . . . . . 650 サービス: 時計 . . . . . . . . . . . . . . . . . . . . . . . . . . . . . . . . 650 ネットワーク コーヒー自動販売機 . . . . . . . . . . . . . . . . . . . . . . 650 まとめ . . . . . . . . . . . . . . . . . . . . . . . . . . . . . . . . . . . . . . . . . . 651 さらに進んだ話題 . . . . . . . . . . . . . . . . . . . . . . . . . . . . . . . . . . . . 651  $21: 653$ Client-server Toolbox . . . . . . . . . . . . . . . . . . . . . . . . . . . . . . . . . 653

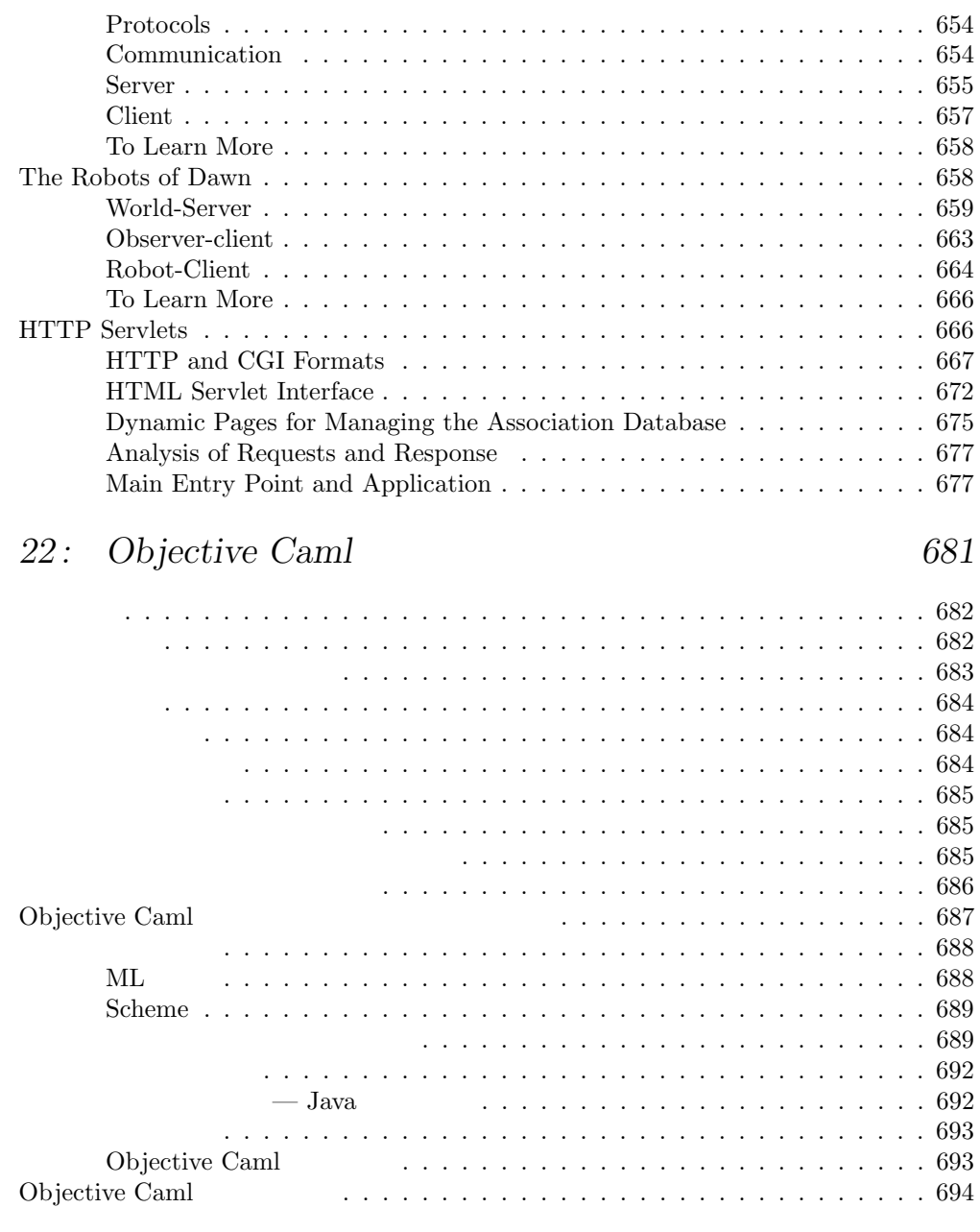

<u>697 - 697 - 697 - 697 - 697 - 697 - 697 - 697 - 698 - 698 - 698 - 698 - 698 - 698 - 698 - 698 - 698 - 698 - 6</u>

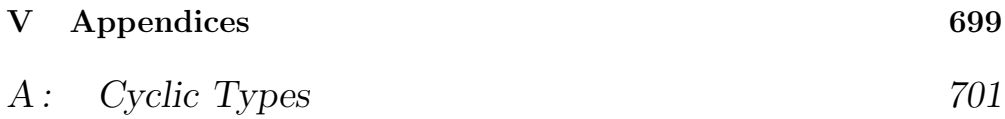

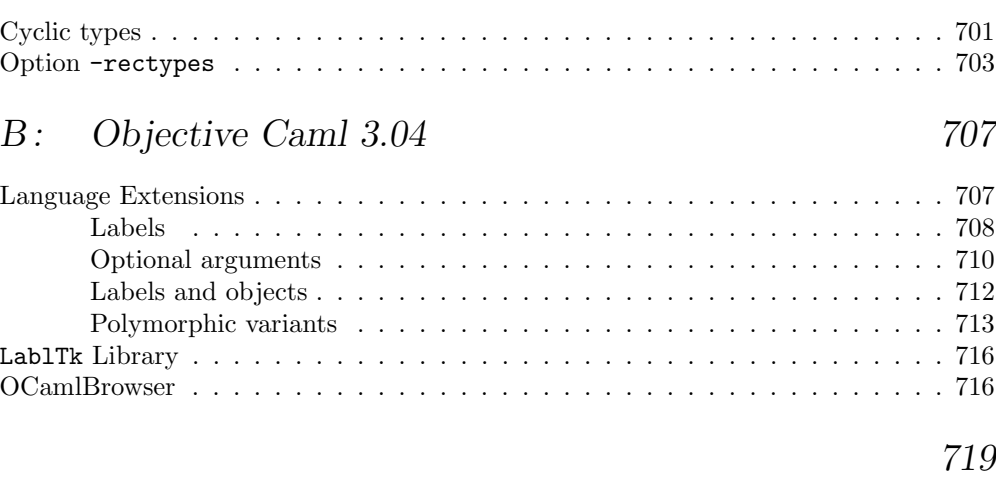

概念索引 723

言語要素索引 729

 $\hspace{1.5cm} ; \hspace{1.5cm} \hspace{1.5cm} , 1 \hspace{1.5cm} : ( \hspace{1.5cm} ) , 2 \hspace{1.5cm} : \hspace{1.5cm} \hspace{1.5cm} , 3 \hspace{1.5cm} : \hspace{1.5cm} \hspace{1.5cm} , 4 \hspace{1.5cm} : \hspace{1.5cm} \hspace{1.5cm} , 5 \hspace{1.5cm} : \hspace{1.5cm}$  $\begin{array}{ccccccccccccc}\n & 6 & : & \end{array}$ , 7 :  $\begin{array}{cccc} 8 & : & \end{array}$ , 9–11 :  $\begin{array}{cccc} 12 & : & \text{Garrique, 13} \\ \end{array}$  :  $\begin{array}{cccc} 14 & & \end{array}$ : ,  $15$  : ,  $16-17$  : ,  $18-19$  : ,  $20$  : ,  $21-22$  : , 考文献: 富沢

Objective Caml

 $II$ 

 $\mathbf I$ 

 $\begin{aligned} \text{Objective Caml} \end{aligned}$ 

#### Objective Caml

- 1. Objective Caml
- 2. Objective Caml
- 3.  $Objective Caml$

Objective Caml

Objective Caml

Objective Caml

<sup>1.</sup> Institut National de Recherche en Informatique et Automatique (National Institute for Research in Automation and Information Technology).

Objective Caml

Objective Caml

Objective Caml

Objective Caml

Objective Caml Internet

くために必要な関数が組み込まれており、クライアント=サーバアプリケーションの開

Objective Caml

Objective Caml

Objective Caml C and C and C and C and C  $\alpha$  $\begin{array}{c} \text{Objective Caml} \\ \text{C} \end{array}$ C 000 C 000 C 000 C 000 C 000 C 000 C 000 C 000 C 000 C 000 C 000 C 000 C 000 C 000 C 000 C 000 C 000 C 000 C 000 C 000 C 000 C 000 C 000 C 000 C 000 C 000 C 000 C 000 C 000 C 000 C 000 C 000 C 000 C 000 C 000 C 000 C 000

Objective Caml

 $xxiv$ 

 $Caml$ 

 $\begin{array}{ll} \textrm{Complete} \end{array}$ 

Objective  $\operatorname{Caml}$ 

Objective Caml

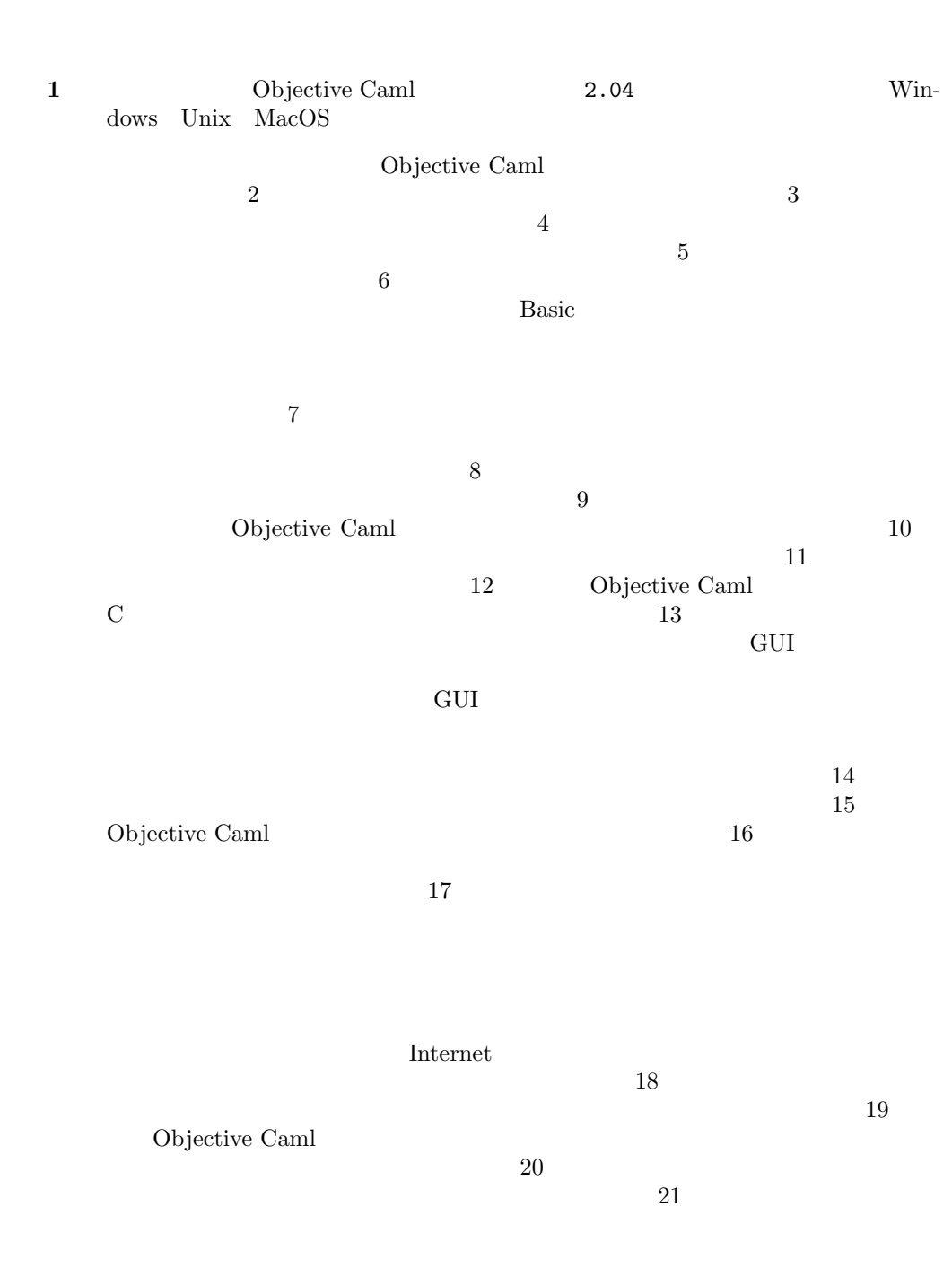

## $HTTP$

 $$\sf 22$$   $$\sf \,ML$$   $$\sf \,OL$$  Objective Caml  $$\sf \,ML$$ 

みし、ML 言語族で書かれたアプリケーションの中で最も有名なものを紹介します。

 $3.00$  $\begin{minipage}{0.9\linewidth} \begin{tabular}{l} \textbf{Objective Caml} \end{tabular} \end{minipage} \begin{minipage}{0.9\linewidth} \begin{tabular}{l} \textbf{3.xx} \end{tabular} \end{minipage}$ 

# 1

# How to obtain Objective Caml

The various programs used in this work are "free" software <sup>1</sup>. They can be found either on the CD-ROM accompanying this work, or by downloading them from the Internet. This is the case for Objective Caml, developed at INRIA.

## Description of the CD-ROM

The CD-ROM is provided as a hierarchy of files. At the root can be found the file index.html which presents the CD-ROM, as well as the five subdirectories below:

- book: root of the HTML version of the book along with the solutions to the exercises;
- apps: applications described in the book;
- exercises: independent solutions to the proposed exercises;
- distrib: set of distributions provided by INRIA, as described in the next section;
- tools: set of tools for development in Objective Caml;
- docs: online documentation of the distribution and the tools.

To read the CD-ROM, start by opening the file index.html in the root using your browser of choice. To access directly the hypertext version of the book, open the file book/index.html. This file hierarchy, updated in accordance with readers' remarks, can be found posted on the editor's site:

リンク: http://www.oreilly.fr

<sup>1. &</sup>quot;Free software" is not to be confused with "freeware". "Freeware" is software which costs nothing, whereas "free software" is software whose source is also freely available. In the present case, all the programs used cost nothing and their source is available.

## Downloading

Objective Caml can be downloaded via web browser at the following address:

リンク: http://caml.inria.fr/ocaml/distrib.html

There one can find binary distributions for Linux (INTEL and PPC), for Windows (NT, 95, 98) and for MacOS (7, 8), as well as documentation, in English, in different formats (PDF, PostScript and HTML). The source code for the three systems is available for download as well. Once the desired distribution is copied to one's machine, it's time to install it. This procedure varies according to the operating system used.

## Installation

Installing Objective Caml requires about 10MB of free space on one's hard disk drive. The software can easily be uninstalled without corrupting the system.

## Installation under Windows

The file containing the binary distribution is called: ocaml-2.04-win.zip, indicating the version number (here 2.04) and the operating system.

Objective Caml only works under recent versions of Windows : Windows 95, 98 and NT. Don't try to install it under Windows 3.x or OS2/Warp.

- 1. The file is in compressed (.zip) format; the first thing to do is decompress it. Use your favorite decompression software for this. You obtain in this way a file hierarchy whose root is named **ocaml**. You can place this directory at any location on your hard disk. It is denoted by  $\texttt{ccaml-dir}\texttt{ain}$  in what follows.
- 2. This directory includes:
	- two subdirectories: bin for binaries and lib for libraries;
	- two "text" files: License.txt and Changes.txt containing the license to use the software and the changes relative to previous versions;
	- an application: OCamlWin corresponding to the main application;
	- a configuration file: Ocamlwin.ini which will need to be modified (see the following point);
	- two files of version notes: the first, Readme.gen, for this version and the second, Readme.win, for the version under Windows.
- 3. If you have chosen a directory other than c:\ocaml as the root of your file hierarchy, then it is necessary to indicate this in the configuration file. Edit it with Wordpad and change the line defining CmdLine which is of the form: CmdLine=ocamlrun c:\ocaml\bin\ocaml.exe -I c:\ocaml\lib to

CmdLine=ocamlrun <caml-dir>\bin\ocaml.exe -I <caml-dir>\lib You have to replace the names of the search paths for binaries and libraries with the name of the Objective Caml root directory. If we have chosen C:\Lang\ocaml as the root directory  $(\text{caml-dir}),$  the modification becomes: CmdLine=ocamlrun C:\Lang\ocaml\bin\ocaml.exe -I C:\Lang\ocaml\lib

4. Copy the file OCamlWin.ini to the main system directory, that is,  $C:\widetilde{\mathcal{L}}$  vindows or C:\win95 or C:\winnt according to the installation of your system.

Now it's time to test the OCamlWin application by double-clicking on it. You'll get the window in figure 1.1.

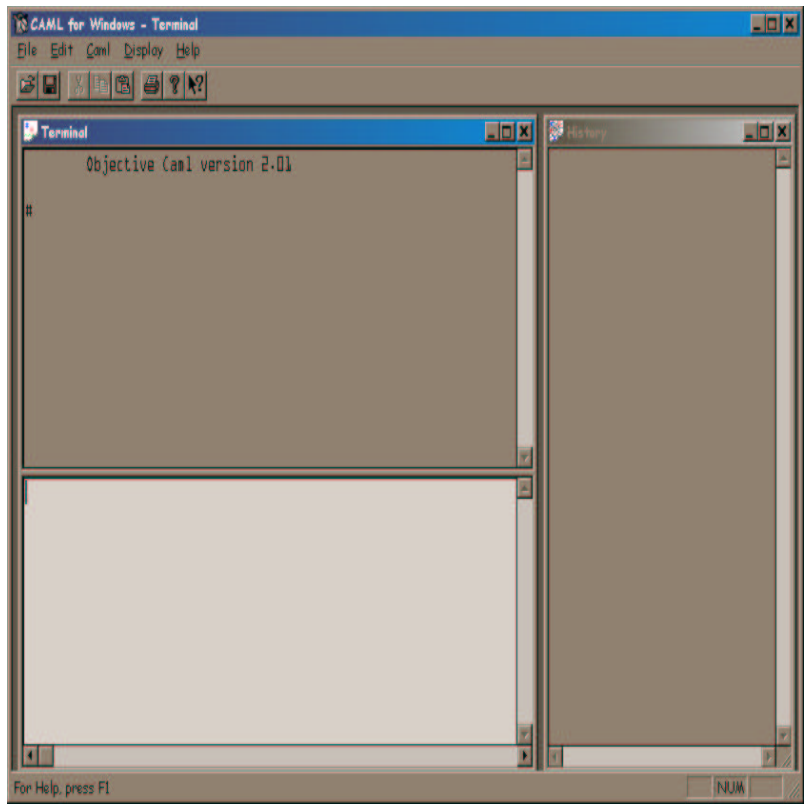

1.1: Objective Caml window under Windows.

The configuration of command-line executables, launched from a DOS window, is done by modifying the PATH variable and the Objective Caml library search path variable (CAMLLIB), as follows:

```
PATH=%PATH%;<caml-dir>\bin
set CAMLLIB=<caml-dir>\lib
```
where  $\text{сaml-dir}$  is replaced by the path where Objective Caml is installed.

These two commands can be included in the autoexec.bat file which every good DOS has. To test the command-line executables, type the command ocaml in a DOS window. This executes the file:

#### <caml-dir>/bin/ocaml.exe

corresponding to the Objective Caml. text mode toplevel. To exit from this command, type #quit;;.

To install Objective Caml from source under Windows is not so easy, because it requires the use of commercial software, in particular the Microsoft C compiler. Refer to the file Readme.win of the binary distribution to get the details.

## Installation under Linux

The Linux installation also has an easy-to-install binary distribution in the form of an rpm. package. Installation from source is described in section 1. The file to download is: ocaml-2.04-2.i386.rpm which will be used as follows with root privileges:

```
rpm -i ocaml-2.04-2.i386.rpm
```
which installs the executables in the /usr/bin directory and the libraries in the /usr/lib/ocaml directory.

To test the installation, type: ocamlc -v which prints the version of Objective Caml installed on the machine.

```
ocamlc -v
The Objective Caml compiler, version 2.04
Standard library directory: /usr/lib/ocaml
```
You can also execute the command ocaml which prints the header of the interactive toplevel.

Objective Caml version 2.04

```
#
```
The # character is the prompt in the interactive toplevel. This interactive toplevel can be exited by the #quit;; directive, or by typing CTRL-D. The two semi-colons indicate the end of an Objective Caml phrase.

## Installation under MacOS

The MacOS distribution is also in the form of a self-extracting binary. The file to download is: ocaml-2.04-mac.sea.bin which is compressed. Use your favorite software to decompress it. Then all you have to do to install it is launch the self-extracting archive and follow the instructions printed in the dialog box to choose the location of the distribution. For the MacOS X server distribution, follow the installation from source under Unix.

## Installation from source under Unix

Objective Caml can be installed on systems in the Unix family from the source distribution. Indeed it will be necessary to compile the Objective Caml system. To do this, one must either have a C compiler on one's Unix, machine, which is generally the case, or download one such as gcc which works on most Unix. systems. The Objective Caml distribution file containing the source is: ocaml-2.04.tar.gz. The file INSTALL describes, in a very clear way, the various stages of configuring, making, and then installing the binaries.

## Installation of the HTML documentation

Objective Caml's English documentation is present also in the form of a hierarchy of HTML files which can be found in the docs directory of the CD-ROM.

This documentation is a reference manual. It is not easy reading for the beginner. Nevertheless it is quite useful as a description of the language, its tools, and its libraries. It will soon become indispensable for anyone who hopes to write a program of more than ten lines.

## Testing the installation

Once installation of the Objective Caml development environment is done, it is necessary to test it, mainly to verify the search paths for executables and libraries. The simplest way is to launch the interactive toplevel of the system and write the first little program that follows:

```
String.concat "/" ["a"; "path"; "here"] ;;
```
This expression concatenates several character strings, inserting the "/" character between each word. The notation String.concat indicates use of the function concat from the String. If the library search path is not correct, the system will print an error. It will be noted that the system indicates that the computation returns a character string and prints the result.

The documentation of this function String.concat can be found in the online reference manual by following the links "The standard library" then "Module String: string operations".

To exit the interactive toplevel, the user must type the directive "#quit ;;".

Part I

Language Core

The first part of this book is a complete introduction to the core of the Objective Caml language, in particular the expression evaluation mechanism, static typing and the data memory model.

An expression is the description of a computation. Evaluation of an expression returns a value at the end of the computation. The execution of an Objective Caml program corresponds to the computation of an expression. Functions, program execution control structures, even conditions or loops, are themselves also expressions.

Static typing guarantees that the computation of an expression cannot cause a run-time type error. In fact, application of a function to some arguments (or actual parameters) isn't accepted unless they all have types compatible with the formal parameters indicated in the definition of the function. Furthermore, the Objective Caml language has type infererence: the compiler automatically determines the most general type of an expression.

Finally a minimal knowledge of the representation of data is indispensable to the programmer in order to master the effects of physical modifications to the data.

#### **Outline**

Chapter 2 contains a complete presentation of the purely functional part of the language and the constraints due to static typing. The notion of expression evaluation is illustrated there at length. The following control structures are detailed: conditional, function application and pattern matching. The differences between the type and the domain of a function are discussed in order to introduce the exception mechanism. This feature of the language goes beyond the functional context and allows management of computational breakdowns.

Chapter 3 exhibits the imperative style. The constructions there are closer to classic languages. Associative control structures such as sequence and iteration are presented there, as well as mutable data structures. The interaction between physical modifications and sharing of data is then detailed. Type inference is described there in the context of these new constructions.

Chapter 4 compares the two preceding styles and especially presents different mixed styles. This mixture supports in particular the construction of lazy data structures, including mutable ones.

Chapter 5 demonstrates the use of the Graphics library included in the language distribution. The basic notions of graphics programming are exhibited there and immediately put into practice. There's even something about GUI construction thanks to the minimal event control provided by this library.

These first four chapters are illustrated by a complete example, the implementation of a calculator, which evolves from chapter to chapter.

Chapter 6 presents three complete applications: a little database, a mini-BASIC interpreter and the game Minesweeper. The first two examples are constructed mainly in a functional style, while the third is done in an imperative style.

#### The rudiments of syntax

Before beginning we indicate the first elements of the syntax of the language. A program is a sequence of phrases in the language. A phrase is a complete, directly executable syntactic element (an expression, a declaration). A phrase is terminated with a double semi-colon  $($ ; ;  $)$ . There are three different types of declarations which are each marked with a different keyword:

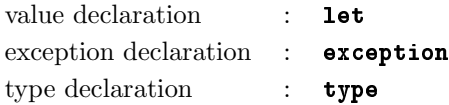

All the examples given in this part are to be input into the interactive toplevel of the language.

Here's a first (little) Objective Caml program, to be entered into the toplevel, whose prompt is the pound character  $(\#)$ , in which a function fact computing the factorial of a natural number, and its application to a natural number 8, are defined. # let rec fact  $n = if n < 2$  then 1 else  $n * fact(n-1)$  ;; val fact : int  $\rightarrow$  int =  $\langle$ fun> #  $fact 8$  ;;

```
- : int = 40320
```
This program consists of two phrases. The first is the declaration of a function value and the second is an expression. One sees that the toplevel prints out three pieces of information which are: the name being declared, or a dash (-) in the case of an expression; the inferred type; and the return value. In the case of a function value, the system prints <fun>.

The following example demonstrates the manipulation of functions as values in the language. There we first of all define the function success which calculates the successor of an integer, then the function compose which composes two functions. The latter will be applied to fact and succ.

```
# let succ x = x+1 ;;
val succ : int \rightarrow int = \langlefun>
# let compose f \, g \, x = f(g \, x) ;;
val compose : ('a \rightarrow 'b) \rightarrow ('c \rightarrow 'a) \rightarrow 'c \rightarrow 'b = \text{fun}# compose fact succ 8 ;;
- : int = 362880
```
This last call carries out the computation fact(succ 8) and returns the expected result. Let us note that the functions fact and succ are passed as parameters to compose in the same way as the natural number 8.
## 2

 $Lisp$  1950  $\pm$ Fortran 2000 and 1000 and 1000 and 2000 and 2000 and 2000 and 2000 and 2000 and 2000 and 2000 and 2000 and 200  $\begin{tabular}{ll} \multicolumn{2}{l}{{\bf Fortran}}\\[-8pt] \multicolumn{2}{l}{\textbf{Fortran}}\\[-8pt] \multicolumn{2}{l}{\textbf{Sortran}}\\[-8pt] \multicolumn{2}{l}{\textbf{Costran}}\\[-8pt] \multicolumn{2}{l}{\textbf{Costran}}\\[-8pt] \multicolumn{2}{l}{\textbf{Costran}}\\[-8pt] \multicolumn{2}{l}{\textbf{Costran}}\\[-8pt] \multicolumn{2}{l}{\textbf{CostPar}}\\[-8pt] \multicolumn{2}{l}{\textbf{CostPar}}\\[-8pt] \multicolumn{2}{l}{\textbf{CostPar}}\\[-8pt] \multic$ 

 $\lambda$  1932  $\lambda$  $\lambda$  $\lambda$  $\lambda$  $\lambda$ 

 $\bullet$ 

 $\label{eq:li} \text{Lisp}\quad \text{ML}$ 

 ${\rm Fortran}$ 

 $\mathop{\mathrm{Lisp}}$ 

 $\bullet$ 

ML Objective Caml

Objective Caml

## Objective Caml

Objective Caml

Objective Caml

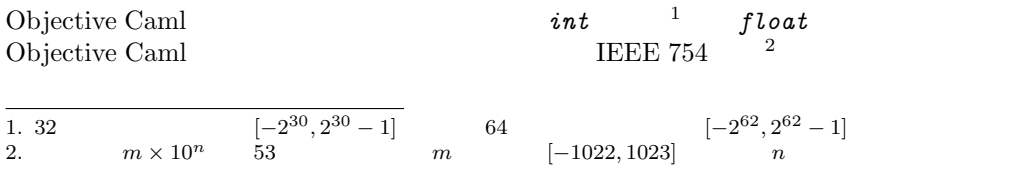

 $2.1$  int

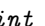

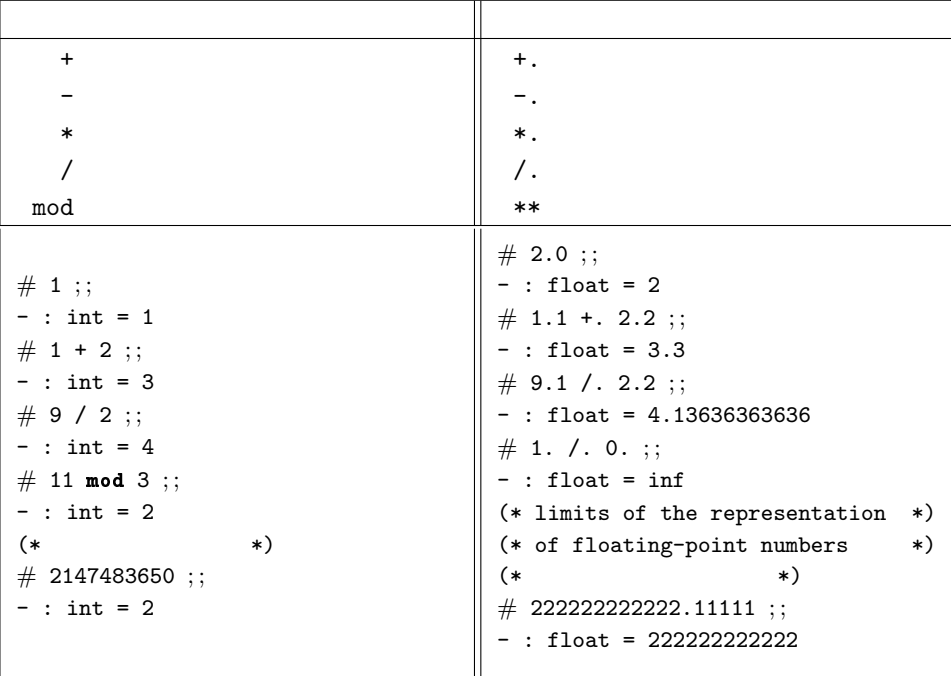

 $2.1:$ 

 $float$  int

float\_of\_int int\_of\_float

```
\# 2 = 2.0;;
Characters 5-8:
 2 = 2.0;;
      \simThis expression has type float but is here used with type int
# 3.0 = float\_of\_int 3 ;- : bool = true
```
 $\# 3 + 2$  ;;  $-$  : int =  $5$ 

 $\#$  3.0 +. 2.0 ;; - : float = 5  $\# 3.0 + 2.0$ ;; Characters 0-3:  $3.0 + 2.0$ ;;  $\sim$ This expression has type float but is here used with type int  $# sin 3.14159$ ;; - : float = 2.65358979335e-06

0  $\sim$ 

 $\frac{3}{\pi}$ 

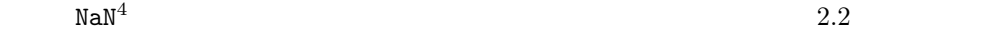

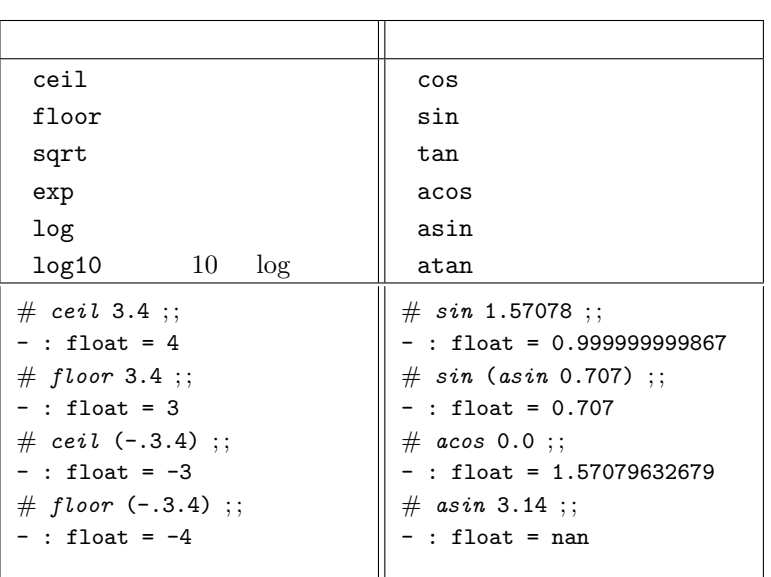

 $2.2:$ 

 $char \t 0 \t 255 \t 128 \t ASCII$ char\_of\_int int\_of\_char  $string$  $2^{24} - 6$ int\_of\_string string\_of\_int string\_of\_float float\_of\_string

 $3.$ 

4. Not a Number

```
\# 'B' ;;
- : char = 'B'\# int\_of\_char ^{\cdot } \mathbf{B} ' ; ;
- : int = 66
# "is a string" ;;
- : string = "is a string"
# (string_of_int 1987) \hat{ } " is the year Caml was created" ;;
- : string = "1987 is the year Caml was created"
```

```
# "1999" + 1 ;;
Characters 1-7:
 "1999" + 1 ;;
 \sim \sim \sim \simThis expression has type string but is here used with type int
\# (int_{0}f_{-}string "1999") + 1;;
- : int = 2000
\frac{1}{217}
```

```
bool true false
2.3 "and" "or"
```
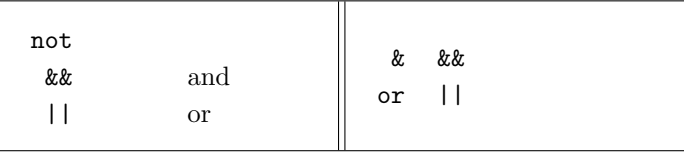

 $2.3:$ 

```
# true ;- : bool = true# not true ;- : bool = false
# true && false ;;
- : bool = false
x^2
```
す(18 ページ参照)。

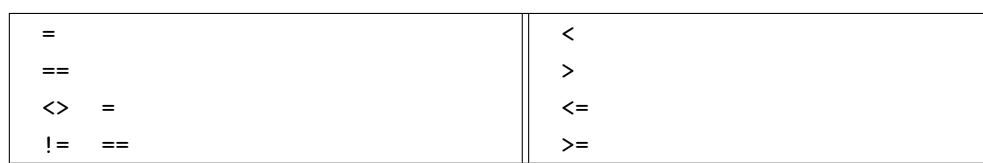

 $2.4:$ 

```
28\# 1 <= 118 & & (1 = 2 | | not(1 = 2)) ;;
- : bool = true
\# 1.0 <= 118.0 && (1.0 = 2.0 || not (1.0 = 2.0)) ;;
- : bool = true
\# "one" < "two" ;;
- : bool = true# 0 < '0';;
Characters 4-7:
 0 < '0';
     \sim \sim
```
This expression has type char but is here used with type int

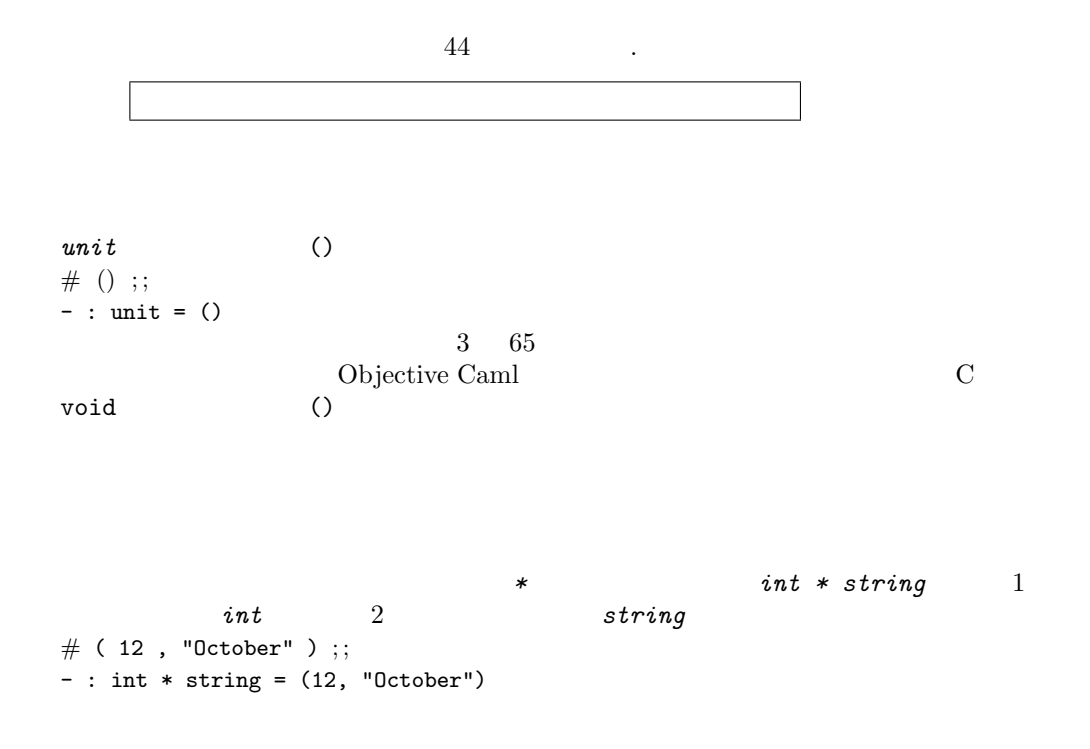

```
# 12, "October" ;;
- : int * string = (12, "October")fst snd 1 2# fst ( 12, "October" ) ;;
- : int = 12
# snd (12, "October");;
- : string = "October"
# fst;;
- : 'a * 'b -> 'a = \tan# fst ( "October", 12 ) ;;
- : string = "October"
 int * char * string 1 int 2 char
3 string 3\# ( 65 , 'B' , "ascii" ) ;;
- : int * char * string = (65, 'B', 'ascii")fst snd
# snd ( 65 , 'B', 'ascii' );;
```

```
Characters 7-25:
 snd ( 65 , 'B' , "ascii" ) ;;
        ----------------
This expression has type int * char * string but is here used with type
  'a * 'b
                                                   int * int * int (int
* int) * int int * (int * int)
```
 $33$ 

```
\# \Box ;;
- : 'a list = []\# [ 1 ; 2 ; 3 ] ;;
- : int list = [1; 2; 3]
# [ 1 ; "two" ; 3 ] ;Characters 6-11:
  [ 1 ; "two" ; 3 ] ;;
         \overline{\phantom{a}}
```

```
\cdots Lisp cons
\begin{array}{cccccccccccccccccc} \# & 1 & :: & 2 & :: & 3 & :: & [] & ; ; \end{array}- : int list = [1; 2; 3]
\overline{Q}\# [ 1 ] © [ 2 ; 3 ] ;;
- : int list = [1; 2; 3]
# [1; 2] @ [3];
- : int list = [1; 2; 3]
その他のリスト操作関数は、List ライブラリに定義されています。このライブラリの関
  hd tl \text{List}}\frac{1}{2} List.hd
List.tl 5
```
This expression has type string but is here used with type int

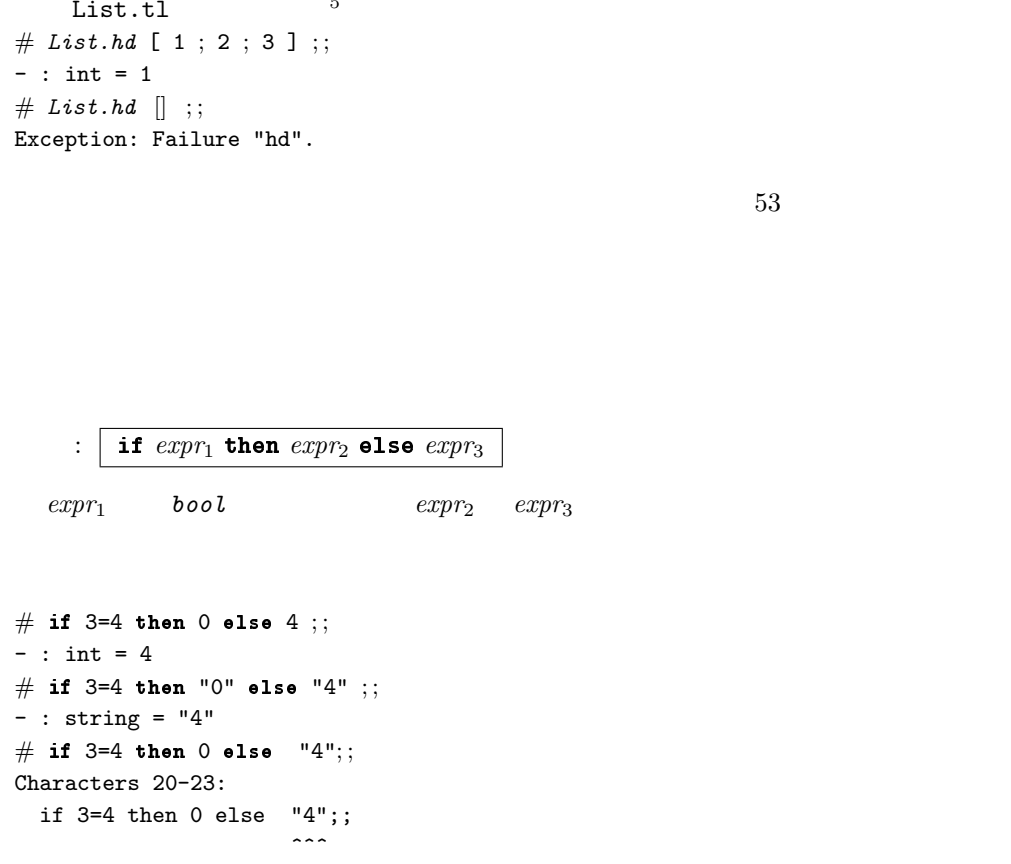

 $5.$  List  $217$ 

注意

This expression has type string but is here used with type int

```
# (if 3=5 then 8 else 10) + 5 ;;
- : int = 15
```
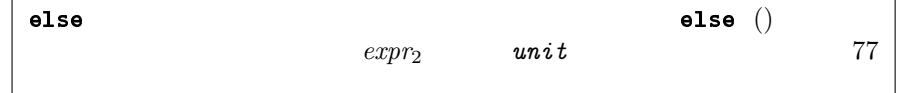

```
\therefore let name = expr ;;
```
 $name \qquad expr$ 

```
# let yr = "1999" ;;
val yr : string = "1999"
# let x = int\_of\_string(yr) ;;
val x : int = 1999
# x ; ;- : int = 1999
# x + 1 ;;
- : int = 2000
# let new\_yr = string\_of\_int(x + 1);
val new_yr : string = "2000"
```

```
\ddot{\cdot}let name_1 = expr_1and name_2 = expr_2.
      .
      .
     and name_n = expr_n;;
```

```
# let x = 1 and y = 2;;
val x : int = 1val y : int = 2# x + y ; ;- : int = 3
# let z = 3 and t = z + 2;;
Characters 18-19:
 let z = 3 and t = z + 2;
                     \hat{\phantom{a}}
```
Unbound value z

 $\alpha_{\frac{1}{2}}$  ,  $\alpha_{\frac{1}{2}}$  ,  $\alpha_{\frac{1}{2}}$  ,  $\alpha_{\frac{1}{2}}$ 

```
# let x = 2let y = x + 3 ;;
val x : int = 2val y : int = 5
```
 $26$ 

```
\therefore let name = expr<sub>1</sub> in expr<sub>2</sub>;;
                       name \quad expr_1 \quad \text{expr}_2# let xl = 3 in xl * xl ;;
- : int = 9
x1 \t3 \t x1# x_l ;;
Characters 1-3:
 xl ;;
 \simUnbound value xl
# let x = 2 ;;
val x : int = 2# let x = 3 in x * x;;
- : int = 9
# x * x ;- : int = 4
# (let x = 3 in x * x) + 1 ;;
```
 $-$  : int = 10

```
\ddot{\cdot}let name_1 = expr_1and name_2 = expr_2.
.
.
    and name_n = expr_nin expr;;
```
# let  $a = 3.0$  and  $b = 4.0$  in sqrt  $(ax \cdot a + b \cdot b)$ ;  $-$  : float =  $5$  $# b ; ;$ Characters 0-1: b ;;  $\hat{\phantom{a}}$ Unbound value b

```
: | function p \Rightarrow expr
```
# function  $x \rightarrow x*x$  ;; - : int  $\rightarrow$  int =  $\langle$ fun>  $\begin{array}{ll}\n\text{Objective Caml} & \text{int} \rightarrow \\
\end{array}$  $int \hspace{1.6cm} int \hspace{1.2cm} int$ # (function  $x \rightarrow x * x$ ) 5;; - : int = 25  $x$  5  $x * x$  $\it expr$  expresses that the state  $\it expr$ 

# function  $x \to$  (function  $y \to 3*x + y$ ) ;; - : int -> int -> int =  $\tan$ 

```
# function x \to function y \to 3*x + y;
- : int -> int -> int = \langlefun>
              Objective Caml
              int \rightarrow int
# (function x \to function y \to 3*x + y) 5 ;;
- : int \rightarrow int = \langlefun>
# (function x \rightarrow function y \rightarrow 3*x + y) 4 5 ;;
- : int = 17
         f a b (f a) b
             (function x \rightarrow function y \rightarrow 3*x + y) 4 5
              (function x \to function y \to 3*x + y) 4
                              3*x + y x + 4function y \rightarrow 3*4 + y5 \hspace{1.5cm} 3*4+5 = 17# (function x \to function y \to 3*x + y) 4 5 ;;
- : int = 17
f(4, 5)Objective Caml f\ 4\ 5 Objective
Caml (4, 5)
```
# function  $(x,y) \rightarrow 3*x + y$ ;; - : int  $*$  int  $\rightarrow$  int =  $\langle$ fun $\rangle$ 

# (function  $(x, y) \to 3*x + y$ ) 4 5 ;;

Characters 2-27: (function  $(x,y) \rightarrow 3*x + y$ ) 4 5;; ---------------------This function is applied to too many arguments # (function  $x \to$  function  $y \to 3*x + y$ ) (4, 5) ;; Characters 39-43: (function  $x \rightarrow$  function  $y \rightarrow 3*x + y$ ) (4, 5);  $\ddotsc$ 

This expression has type int \* int but is here used with type int

複数の引数を持つ関数式を、もっと簡潔に書く方法もあります。これは Caml 言語の以

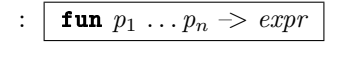

function

function  $p_1 \rightarrow \ldots \rightarrow$  function  $p_n \rightarrow expr$ 

# fun  $x y \rightarrow 3*x + y$ ;; - : int  $\rightarrow$  int  $\rightarrow$  int =  $\langle$ fun $\rangle$ # (fun  $x y \to 3*x + y$ ) 4 5;; - : int = 17 Objective Caml

Objective Caml

Objective Caml

 $3$ 

```
# let m = 3;;
val m : int = 3# function x \rightarrow x + m;;
- : int -> int = <fun> <br>
# (function x \rightarrow x + m) 5;;
- : int = 8
```
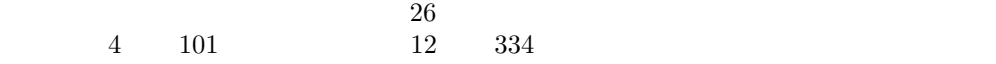

 $\blacksquare$ let  $\blacksquare$ 

```
# let succ = function x \rightarrow x + 1 ;;
val succ : int \rightarrow int = \langlefun>
# succ 420 ;;
- : int = 421
# let g = function x \rightarrow function y \rightarrow 2*x + 3*y;
val g : int \rightarrow int \rightarrow int = \langle fun \rangle# g 1 2;;
- : int = 8
```
 $\therefore$  let name  $p_1 \ldots p_n$  = expr

let name = function  $p_1 \rightarrow \ldots \rightarrow$  function  $p_n \rightarrow expr$ 

succ g # let succ  $x = x + 1$  ;; val succ : int  $\rightarrow$  int =  $\langle$ fun> # let  $g x y = 2*x + 3*y ;$ val  $g : int \rightarrow int \rightarrow int = \langle fun \rangle$ 

Objective Caml

 $g \qquad \qquad$  h1

# let  $h1 = g 1$  ;; val h1 : int  $\rightarrow$  int =  $\langle$ fun>  $# h1 2 ;;$ - : int = 8

g a  $2$  y and  $h2$ # let  $h2 =$  function  $x \rightarrow g x 2$ ; val  $h2$  : int  $\rightarrow$  int =  $\langle$ fun>

#  $h2$  1 ;;  $-$  : int = 8  $+ 3 5$   $3 + 5$   $+ 3$  $\therefore$  ( op )  $( + )$  succ  $#$  ( + ) ;; - : int -> int -> int =  $\langle$ fun> # let  $succ = (+) 1$  ;; val succ : int  $\rightarrow$  int =  $\langle$ fun>  $#$  succ 3 ;;  $-$  : int = 4 新しい演算子を定義することも可能です。整数のペアを加算する演算子++を定義します。 # let ( ++ ) c1 c2 =  $(fst \text{ } c1)+(fst \text{ } c2), (snd \text{ } c1)+(snd \text{ } c2);$ val (  $\leftrightarrow$  ) : int  $\ast$  int  $\rightarrow$  int  $\ast$  int  $\rightarrow$  int  $\ast$  int =  $\sin$ # let  $c = (2,3)$ ;; val  $c : int * int = (2, 3)$ #  $c$  ++  $c$  ;;  $-$  : int  $*$  int  $= (4, 6)$  $*$  +  $\alpha$ or mod land lor lxor lsl lsr asr

# let  $h =$  function  $f \rightarrow$  function  $y \rightarrow (f y) + y$ ; val h : (int  $\rightarrow$  int)  $\rightarrow$  int  $\rightarrow$  int =  $\langle$ fun>

ます。したがって、関数 h の型は  $(int \rightarrow int) \rightarrow int \rightarrow int$  (int -> int) -> (int -> int)

List.map

```
# Listmap;;
- : ('a \rightarrow 'b) \rightarrow 'a list -> 'b list = \tan# let square x = string_of(int (x*x) ;;
val square : int -> string = <fun>
# List.map square [1; 2; 3; 4] ;;
- : string list = ["1"; "4"; "9"; "16"]
```
## List.for\_all

 $# List.format();$ - : ('a -> bool) -> 'a list -> bool =  $\times$ fun> # List.for\_all (function  $n \to n$ <>0) [-3; -2; -1; 1; 2; 3] ;; - : bool = true # List.for\_all (function  $n \to n$ <>0) [-3; -2; 0; 1; 2; 3] ;;  $-$  : bool = false

 $\begin{array}{ccc} \textbf{let} & p = e & \qquad e & \qquad e & \qquad e \end{array}$ 

 $p$ # let  $p = p$   $\cap$  "-suffix" ;; Characters 9-10: let  $p = p$  ^ "-suffix" ;;  $\hat{ }$ Unbound value p # let  $p = "prefix"$  ;; val p : string = "prefix" # let  $p = p$   $\cap$  "-suffix" ;; val p : string = "prefix-suffix"

Objective Caml

注意

# let  $p = 10$  ;; val p : int = 10 # let  $k \ x = (x, p, x+p)$  ;; val k : int -> int \* int \* int =  $\langle$ fun>  $# k p ;;$  $-$  : int  $*$  int  $*$  int  $=$  (10, 10, 20) # let  $p = 1000$  ;; val p : int = 1000  $# k p ;;$  $-$  : int  $*$  int  $*$  int = (1000, 10, 1010) k k p p p k  $k$  and p  $10$  $p$ 

 $\bf{let}$  $\therefore$  let rec name = expr ;; : | let rec name  $p_1 \ldots p_n$  =  $expr$ ;; たとえば、0 から引数までの非負整数の総和を計算する関数 sigma はこのようになりま # let rec sigma  $x = if x = 0$  then 0 else  $x + sigma(x-1)$ ; val sigma : int  $\rightarrow$  int =  $\langle$ fun> #  $sigma$  10 ;;  $-$  : int =  $55$ # let rec  $x = x + 1$  ;; Characters 13-18: let rec  $x = x + 1$ ;;  $\sim$   $\sim$   $\sim$   $\sim$ 

This kind of expression is not allowed as right-hand side of 'let rec'  $52$ 

## let rec and  $\qquad \qquad$

# let rec even  $n = (n \le 1)$  &&  $((n=0)$  or  $(odd (n-1)))$ 

```
and odd n = (n \le 0) && ((n=1) or (even (n-1)) ;;
val even : int -> bool = <fun>
val odd : int \rightarrow bool = \langlefun>
# even 4 ;;
- : bool = true
# odd 5 ;;
- : bool = true
```
 $\tt{sigma}$ 

sigma\_rec

```
# let sigma x =let rec sigma rec x = if x = 0 then 0 else x + sigma rec (x-1) in
     if (x<0) then "error: negative argument"
     else "sigma = " \hat{ } (string of int (sigma rec x)) ;;
val sigma : int -> string = <fun>
```
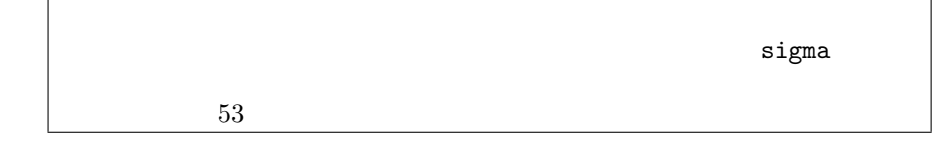

 $6<sub>1</sub>$ # let make\_pair  $a b = (a, b)$  ;; val make\_pair : 'a -> 'b -> 'a \* 'b =  $\tan$ # let  $p = make\_pair$  "paper" 451 ;; val  $p : string * int = ("paper", 451)$ # let  $a = make\_pair$  'B' 65 ;; val a : char  $*$  int =  $('B', 65)$ # fst  $p$  ;; - : string = "paper" #  $fst$   $a$  ;; - :  $char = 'B'$ 

Objective Caml

注意

Objective Caml  $a^{\prime\prime}a^{\prime\prime}b$ 

Objective Caml

 $\begin{array}{lll}\n\text{make\_pair} & & (\text{make\_pair} \, 'B' \, 65)\n\end{array}$  $(make\_pair$  "paper" 451)

```
app
# let app = function f \rightarrow function x \rightarrow f x;;
val app : ('a \rightarrow 'b) \rightarrow 'a \rightarrow 'b = \langle fun \rangle\mathrm{odd}# app odd 2;;
- : bool = false
(id)# let id x = x ;val id : 'a -> 'a = \tan# app id 1;;
- : int = 1
compose \blacksquare# let compose f \ g \ x = f \ (g \ x);
val compose : ('a \rightarrow 'b) \rightarrow ('c \rightarrow 'a) \rightarrow 'c \rightarrow 'b = \text{stun}# let add1 x = x+1 and m u 15 x = x*5 in compose m u 15 add1 9;;
- : int = 50
g f \qquad f
# let l = [] ;;
val l : 'a list = []
# let t = List.t. [2] ;;
```
Objective Caml  $\,$ を与えます。このような多相性をパラメータ的多相性といいます<sup>7</sup>

 $Cam<sub>l</sub>$ 

 $: |$  (  $expr: t$  )

 $\bullet$  $\bullet$ •  $\bullet$ 

```
# let add (x:int) (y:int) = x + y;
val add : int -> int -> int = \tan# let make_pair_int (x:int) (y:int) = x, y;val make_pair_int : int -> int -> int * int = \langlefun>
# let compose_fn_int (f : int \rightarrow int) (g : int \rightarrow int) (x: int) =
    compose f g x;
val compose_fn_int : (int -> int) -> (int -> int) -> int -> int = \times fun>
# let nil = ( [] : string list);val nil : string list = []
\# 'H' :: nil;;
Characters 5-8:
  'H'::nil;;
       \sim \sim \sim
```
This expression has type string list but is here used with type char list

# let  $llnil = ([] : 'a list list)$  ;; val llnil : 'a list list = [] #  $[1;2;3]$ :: *llnil* ;;

 $7.$  $a \rightarrow a \rightarrow ba$ 

```
- : int list list = [[1; 2; 3]]llnil
                    Objective Caml
# let add_general (x: a) (y: b) = add x y;
val add_general : int -> int -> int = <fun>
                  (14) (15)Objective Caml
\rm{Lisp}ML33null# let null \, l = (l = [] );;
val null : 'a list -> bool = <fun>
\overline{\text{size}}# let rec size l =if null l then 0
  else 1 + (size (List.t. 1)) ;;
val size : 'a list -> int = <fun>
\# size [];;
- : int = 0
# size [1;2;18;22] ;;
- : int = 4
size 0 0\mathbf 1iterate n f f n# let rec iterate n f =if n = 0 then (function x \rightarrow x)
  else compose f (iterate (n-1) f) ;;
```
val iterate : int ->  $('a -> 'a) -> 'a -> 'a =$ 

```
iterate n \quad 0f n-1 f
iterate \mathbf{R}# let rec power i n =
 let i_t times = (* ) in
  iterate n i_times 1 ;;
val power : int \rightarrow int \rightarrow int = \langlefun>
# power 2 8 ;;
- : int = 256
power i times n 1
\overline{n}
```
 $mu$ ltab  $\ldots$ 

```
apply\_fun\_list f\_list apply fun list
x f-list f-list x# let rec apply_fun_list x f_list =
    if null f-list then \Boxelse ((List.hd\ f\_list) x) :: (apply-fun\_list\ x\ (List.tl\ f\_list)) ;;
val apply_fun_list : 'a -> ('a -> 'b) list -> 'b list = \timesfun>
\# apply_fun_list 1 [( + ) 1;( + ) 2;( + ) 3] ;;
- : int list = [2; 3; 4]mk\_mult\_fun\_list \qquad 0 \qquad n \qquad i \qquad i# let mk_mult_fun_list n =
     let rec mmf l_aux p =if p = n then [ (* ) n ]else ((*) p) :: (mmfl\_aux (p+1))in (mmfl_aux_1);
val mk_mult_fun_list : int -> (int -> int) list = <fun>
7# let multab n = apply_fun_list n (mk_mult_fun_list 10) ;;
val multab : int -> int list = <fun>
# multab 7 ;;
- : int list = [7; 14; 21; 28; 35; 42; 49; 56; 63; 70]
```
 $fold_{left} f$  a [e1; e2; ...; en]  $f$  ... (f (f a e1) e2) ... en  $\overline{n}$ 

```
# let rec fold\_left f a l =if null l then a
     else fold\_left f ( f a (List.hd l)) (List.tl l) ;;
val fold_left : ('a \rightarrow 'b \rightarrow 'a) \rightarrow 'a \rightarrow 'b list \rightarrow 'a = <fun>
```
 $33$ 

fold\_left

```
# let sum_list = fold.left (+) 0 ;;
val sum_list : int list \rightarrow int = \langlefun>
# sum_list [2;4;7] ;;
- : int = 13
```

```
# let concat\_list = fold\_left (^) "" ;;
val concat_list : string list -> string = <fun>
\# concat_list ["Hello "; "world" ; "!"] ;;
- : string = "Hello world!"
```
Objective Caml

 $\begin{array}{ccc} \text{Objective Caml} & \text{'a list} \end{array}$ 

 $ML$ 

 $\text{Objective Caml}$  (int,

 $\textit{bool}, \textit{char}, \ldots$ )

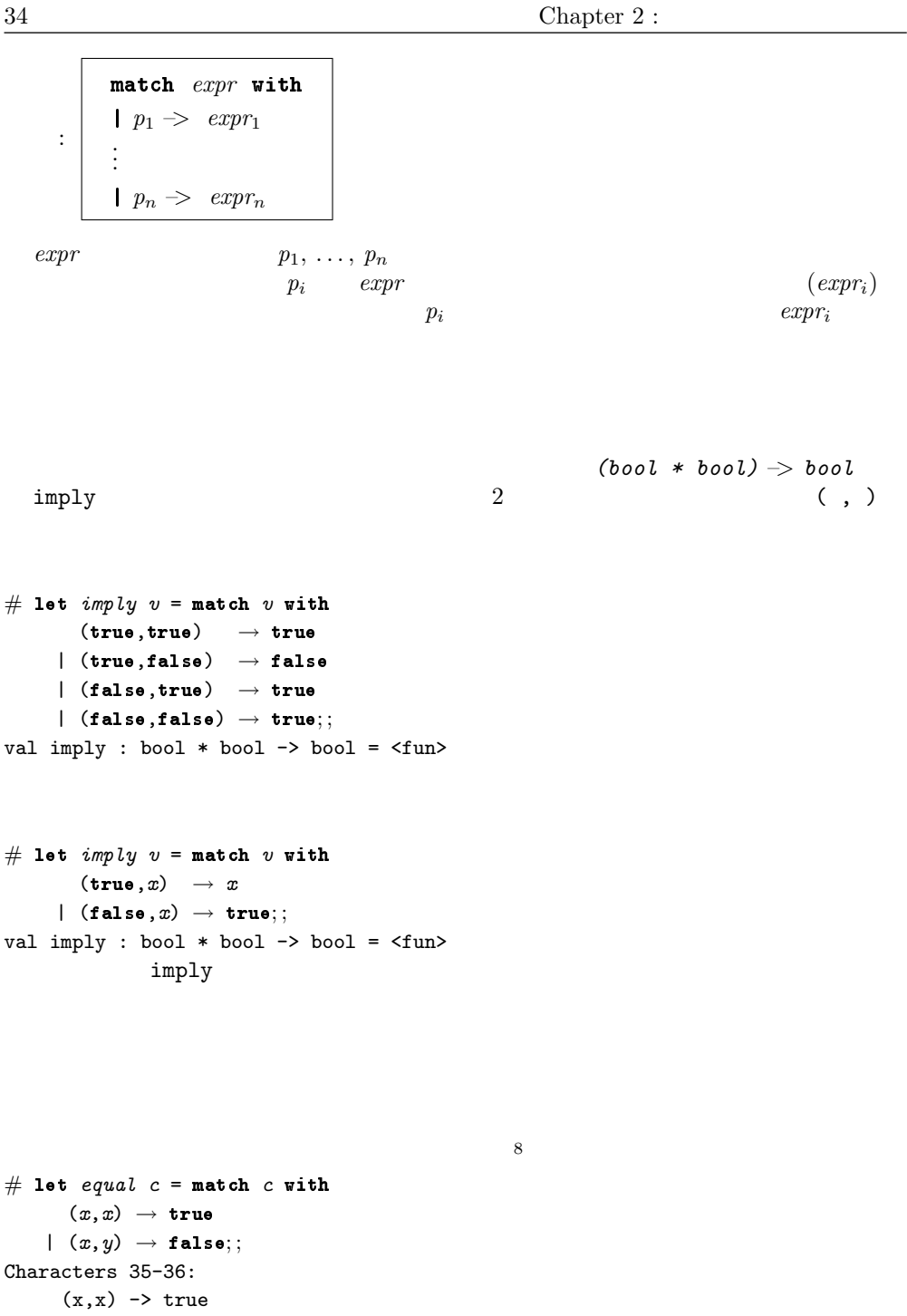

This variable is bound several times in this matching

8.  $3.01$  OR

 $\hat{ }$ 

 $[1; 2]$ 

 $52$ 

このほう はっしょうしょう しゅうしょう こうしゅうしょう こうしゅうしょう

```
imply
# let imply v = match v with
          \tt (true, false) \rightarrow false|\quad \quad \_ \rightarrow \text{true};val imply : bool * bool -> bool = <fun>
```

```
# let is_zero n = match n with 0 \rightarrow true ;;
Characters 17-40:
Warning: this pattern-matching is not exhaustive.
Here is an example of a value that is not matched:
1
  let is_zero n = match n with 0 \rightarrow true;;
                    \overbrace{\phantom{var}}^{\text{max}}val is_zero : int -> bool = <fun>
```
 $\sim$ 

```
# let is\_zero n = match n with
      0 \rightarrow true
    |\quad \_ \rightarrow false ;;
val is_zero : int -> bool = <fun>
```

```
# let f x = match x with 1 \rightarrow 3;;
Characters 11-30:
Warning: this pattern-matching is not exhaustive.
Here is an example of a value that is not matched:
0
```
 $35$ 

```
let f x = match x with 1 \rightarrow 3;
               \overbrace{1}val f : int -> int = \tan# f 1 ;;- : int = 3
# f 4 ;;
Exception: Match_failure ("", 11, 30).
     {\tt Match\_Failure} \qquad \quad \begin{array}{cc} \texttt{Match\_Failure} & \quad \texttt{f} \ \ 4 \\ \texttt{53} \end{array}53
```
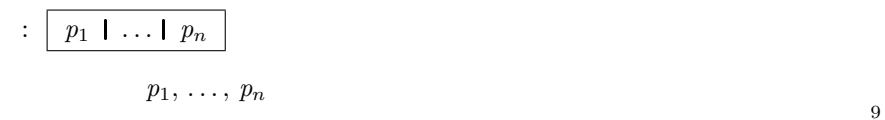

 $9$ 

```
# let is\_a\_vowel c = match c with
      'a' | 'e' | 'i' | 'o' | 'u' | 'y' \rightarrow true
    | _{-} \rightarrow false ;;
val is_a_vowel : char -> bool = <fun>
\# is_a_vowel 'i';;
- : bool = true
\# is_a_vowel 'j' ;;
- : bool = false
```
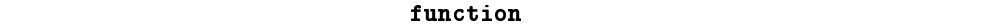

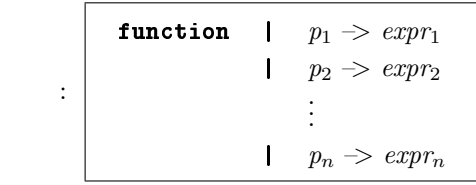

 $10$ 

function  $x \rightarrow e$  expression

# let  $f =$  function  $(x, y) \rightarrow 2*x + 3*y + 4$ ;; val f : int \* int -> int =  $\tan$ 

function  $p_1 \rightarrow expr_1$  | ... |  $p_n \rightarrow expr_n$ 

function  $\exp r \Rightarrow$  match  $\exp r$  with  $p_1 \Rightarrow \exp r_1 \parallel \ldots \parallel p_n \Rightarrow \exp r_n$ 

 $24$ # let  $f(x,y) = 2*x + 3*y + 4$  ;; val f : int \* int -> int =  $\tan$ 

# let  $is\_zero$  0 = true ;; Characters 13-21: Warning: this pattern-matching is not exhaustive. Here is an example of a value that is not matched: 1 let is\_zero 0 = true ;;  $\overline{\phantom{a}}$ val is\_zero : int -> bool = <fun>

 $\overline{\mathbf{a}}$ 

 $($   $p$  as  $name$   $)$ 

min\_rat t

 $#$  let  $min\_rat$   $pr =$  match  $pr$  with

リンク: http://www.site-moliere.com/pieces/bourgeoi.htm

リンク: http://moliere-in-english.com/bourgeois.html

 $((\_,0),p2) \rightarrow p2$ |  $(p1, (0)) \rightarrow p1$ |  $(((n1, d1)$  as r1),  $((n2, d2)$  as r2))  $\rightarrow$ if  $(n1 * d2) < (n2 * d1)$  then r1 else r2;; val min\_rat : (int \* int) \* (int \* int) -> int \* int =  $\tan$ n1, n2, d1 d2  $r1$   $r2$  as

```
true extension true and true and true
```

```
\ddot{\cdot}match expr with
          .
          .
          .
          | p_i when cond_i \Rightarrow expr_i.
          .
          .
```

```
# let eq-rat cr = match cr with
   ((\_,0),(\_,0)) \rightarrow true
  | ((\_,0),\_) \rightarrow false| (f_-(f_-,0)) \rightarrow false
  | ((n1,1), (n2,1)) when n1 = n2 \rightarrow true
  | ((n1, d1), (n2, d2)) when ((n1 * d2) = (n2 * d1)) \rightarrow true|\quad \_ \rightarrow false;
val eq_rat : (int * int) * (int * int) -> bool = \langlefun>
\frac{4}{3} 5
```
Objective Caml

```
# let f = function x when x = x \rightarrow true;;
Characters 10-40:
Warning: Bad style, all clauses in this pattern-matching are guarded.
   let f = function x when x = x < -&gt; true;
           -----------------------------
val f : 'a -> bool = \tan
```
**注意** 

 $26$ Objective Caml

$$
\left[ C_1, C_2, \ldots, C_n \right]
$$

 $\langle c_1' \rangle$  |  $\langle c_2' \rangle$  | ... |  $\langle c_n' \rangle$ 

 $(0, 0, 0)$  .. '9'  $(0, 1, 1, 1, 2, 1, 3, 1, 4, 1, 5, 1, 6)$  $| '7' | '8' | '9'$ 

# let  $char\_discriminate$   $c$  = match  $c$  with 'a' | 'e' | 'i' | 'o' | 'u' | 'y' | 'A' | 'E' | 'I' | 'O' | 'U' | 'Y' → "Vowel" | 'a'..'z' | 'A'..'Z'  $\rightarrow$  "Consonant" | '0'..'9' → "Digit"  $| \quad \square \rightarrow \text{ "Other" }$ ;; val char\_discriminate : char -> string = <fun>

 $\bullet$   $\qquad \qquad \blacksquare$  $\bullet$  h::t  $#$  let rec size  $x =$  match  $x$  with  $\begin{bmatrix} \end{bmatrix} \rightarrow 0$ 

```
| _::tail_x \rightarrow 1 + (size tail_x);val size : 'a list -> int = <fun>
```
 $39$ 

```
# size |;;
- : int = 0
# size [7;9;2;6];- : int = 4
```
 $31$ 

```
# let rec fold\_left f a = function
       [] \rightarrow a| head :: tail \rightarrow fold_left f (f a head) tail ;;
val fold_left : ('a \rightarrow 'b \rightarrow 'a) \rightarrow 'a \rightarrow 'b list \rightarrow 'a = <fun>
# fold\_left (+) 0 [8;4;10];;
- : int = 22
```
 $x$ 

 $\text{let } x = 18$  18

# let  $(a, b, c) = (1, true, 'A');$ ; val  $a : int = 1$ val b : bool = true val c : char =  $'A'$ # let  $(d, c) = 8$ , 3 in  $d + c$ ;;  $-$  : int = 11 c 'A'

```
# a + (int_of_{char} c);
- : int = 66
```

```
# let [x; y; z] = [1; 2; 3];Characters 5-12:
Warning: this pattern-matching is not exhaustive.
Here is an example of a value that is not matched:
[]
  let [x; y; z] = [1; 2; 3];\overline{\phantom{a}}val x : int = 1val y : int = 2val z : int = 3# let [x; y; z] = [1; 2; 3; 4];Characters 4-11:
Warning: this pattern-matching is not exhaustive.
```

```
Here is an example of a value that is not matched:
[]
 let [x; y; z] = [1; 2; 3; 4];\ddot{\phantom{0}}Exception: Match_failure ("", 4, 11).
# let head :: 2 :: _ = [1; 2; 3] ;Characters 5-19:
Warning: this pattern-matching is not exhaustive.
Here is an example of a value that is not matched:
[]
  let head :: 2 :: = [1; 2; 3];
      \cdotsval head : int = 1
# let = 3. +. 0.14 in "PI" ;;
- : string = "PI"
```
 $3.14$ 

Objective Caml

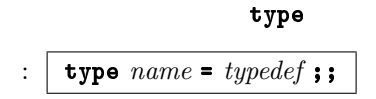

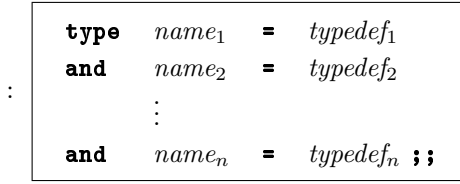

 $\therefore$  type 'a name = typedef;;

 $\mathcal{L}$ 

: type (' $a_1 \ldots a_n$ ) name = typedef;;

Objective Caml 'a 'b $\dots$ 

 $\therefore$  type name = type expression

```
# type 'param paired_with_integer = int * 'param ;;
type 'a paired_with_integer = int * 'a
# type specific_pair = float paired_with_integer ;;
type specific_pair = float paired_with_integer
```

```
# let x = (3, 3.14);
val x : int * float = (3, 3.14)
```

```
# let (x:specific\_pair) = (3, 3.14);
val x : specific_pair = (3, 3.14)
```

```
Pascal record C struct
```
: | type  $name = \{ name_1 : t_1; \ldots; name_n : t_n \}$ ;;

# type complex = {  $re:float; im:float$  } ;; type complex = { re : float; im : float; }

 $\therefore$  { name<sub>i<sub>1</sub></sub> = expr<sub>i1</sub>; ...; name<sub>i<sub>n</sub></sub> = expr<sub>in</sub> };;  $2.$   $3.$ # let  $c = \{re=2.; im=3.\}$  ;;

注意

```
val c : complex = \{re = 2; im = 3\}# c = \{im=3.; re=2.\};
- : bool = true
# let d = \{ im=4. \};;
Characters 9-18:
  let d = { im=4. } ;;
           \overline{\phantom{a}}
```
Some record field labels are undefined: re

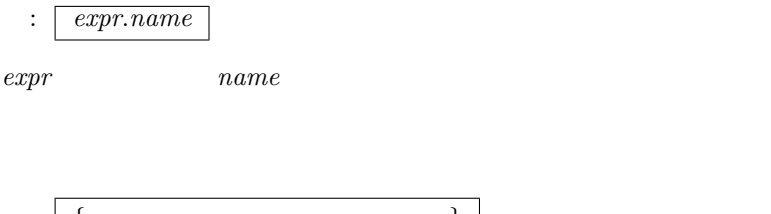

:  $\{ name_i = p_i ; ... ; name_j = p_j \}$  $=$   $p_i$  $p_i, \ldots, p_j$ 

add\_complex  $\text{mult\_complex}$ 

```
# let add_complex c1 c2 = \{re= c1. re+.c2.re; im= c1. im+.c2.im\};val add_complex : complex -> complex -> complex = <fun>
# add_complex c c ;;
- : complex = {re = 4; im = 6}
# let mult\_complex c1 c2 = match (c1, c2) with
      (\{ \textit{re=x1}; \textit{im=y1}\}, \{ \textit{re=x2}; \textit{im=y2}\}) \ \rightarrow \ \{ \textit{re=x1*} \, . \, x2- . \, y1* . \, y2; \textit{im=x1*} \, . \, y2+ . \, x2* . \, y1 \} \ ; ;val mult_complex : complex -> complex -> complex = <fun>
# mult_complex c c ;;
- : complex = {re = -5; im = 12}
```
 $\bullet$ 

 $\bullet$ 

 $43$ 

```
# let a = (1,2,3);
val a : int * int * int = (1, 2, 3)# let f tr = match tr with x, _{-}, _{-} \rightarrow x;;
val f : 'a * 'b * 'c -> 'a = \langlefun>
# f a ;;
- : int = 1
# type triplet = \{x1: int; x2: int; x3: int\};;
type triplet = { x1 : int; x2 : int; x3 : int; }
# let b = \{x1=1; x2=2; x3=3\};
val b : triplet = \{x1 = 1; x2 = 2; x3 = 3\}# let g tr = tr.x1 ;;
val g : triplet -> int = <fun>
# g b ;;
- : int = 1
```
 $11$ 

```
# let h tr = match tr with \{x1=x\} \rightarrow x;;
val h : triplet -> int = <fun>
# h b;;
- : int = 1
```
:  $\{ name$  with  $name_i = expr_i$ ; ...;  $name_i = expr_j\}$ 

```
# let c = \{b \text{ with } x1=0\} ;;
val c : triplet = \{x1 = 0; x2 = 2; x3 = 3\}b x1
```
<sup>11. &</sup>quot;The inferred type is then that of the last field."

```
\ddot{\cdot}type name = ...| Name_i \ldots| Name_j of t_j ...
              | Name_k of t_k * ...* t_l ...;;
```
警告 コンストラクタの名前は、常に大文字で始まります。

```
# type coin = Heads | Tails;type coin = Heads | Tails
# Tails;;
- : coin = Tails
\boldsymbol{b} \boldsymbol{o} \boldsymbol{o} \boldsymbol{l}
```

```
\mathbf{C}\mathbf{S}\mathbf{A}=\mathbf{C}\mathbf{A}+\mathbf{D}\mathbf{A}+\mathbf{D}\
```

```
12suit \quad card# type suit = Spades | Hearts | Diamonds | Clubs ;;
# type card =
    King of suit
   | Queen of suit
   | Knight of suit
   | Knave of suit
   | Minor_card of suit * int
   | Trump of int
   | Joker ; ;
```
 $12.$ 

リンク: http://www.pagat.com/tarot/frtarot.html

```
card# King Spades ;;
- : card = King Spades
# Minor_card(Hearts, 10) ;;
- : card = Minor_card (Hearts, 10)
# Trump 21 ;;
- : card = Trump 21
all_cards
# let rec interval a b = if a = b then [b] else a:: (interval (a+1) b) ;;
val interval : int \rightarrow int \rightarrow int list = \langlefun>
# let all\_cards s =let face_cards = [ Knave s; Knight s; Queen s; King s ]and other cards = List.map (function n \rightarrow Minor_{card(s,n))) (interval 1 10)
     in face_cards @ other_cards ;;
val all_cards : suit -> card list = <fun>
# all_cards Hearts ;;
- : card list =
[Knave Hearts; Knight Hearts; Queen Hearts; King Hearts;
Minor_card (Hearts, 1); Minor_card (Hearts, 2); Minor_card (Hearts, 3);
Minor_card (Hearts, ...); ...]
sufcard string
# let string\_of\_suit = function
       Spades \rightarrow "spades"| Diamonds \rightarrow "diamond"| Hearts \rightarrow "hearts"| Clubs \rightarrow "clubs" ;val string_of_suit : suit -> string = <fun>
# let string_of\_card = function
       King c \rightarrow "king of " ^ (string of suit c)
     | Queen c \rightarrow "queen of " ^ (string of suit c)
     | Knave c \rightarrow "knave of " ^ (string of suit c)
     | Knight c \rightarrow "knight of " ^ (string_of_suit c)
     | Minor_card (c, n) \rightarrow (string_of\_int n) \cap " of "(string_of\_suit c)| Trump \, n \rightarrow (string_of\_int \, n) \, \hat{ } \, " of trumps"
     | \textit{Joker} \rightarrow "joker" ;;
val string_of_card : card -> string = <fun>
```
Minor\_card

# let  $is\_minor\_card$   $c =$  match  $c$  with
```
Minor_card v \rightarrow true
     | \quad \_ \rightarrow false;Characters 41-53:
       Minor_card v -> true
       \overbrace{0}^{\overbrace{0}}The constructor Minor_card expects 2 argument(s),
but is here applied to 1 argument(s)
```

```
# type t =C of int * bool
       \vert D of (int * bool) ;;
# let access \ v = match \ v \ withC(i, b) \rightarrow i, b| D \mathbf{x} \rightarrow x;val access : t \rightarrow int * bool = \frac{1}{t}
```
 $\blacksquare$ 

Objective Caml

Objective Caml

 $\int$  int char

```
# type int\_or\_char\_list =Nil
       \label{thm:1} \begin{array}{lll} \text{\normalsize$} & \text{\normalsize{Int}} \text{\normalsize$ -const at $*$ int\_or\_char\_list$} \end{array}| Char_cons of char * int_or_char_list ;;
# let l1 = Char\_{cons} ( '=', Int\_{cons}(5, Nil) ) in
       Int_cons ( 2, Char_cons ( '+', Int_cons(3, l1) ) ) ;;
- : int_or_char_list =
Int_cons (2, Char_cons (2, '+', ' Int_cons (3, 'Char\_cons ('=', 'Int\_cons (...)))))
```
# type  $('a, 'b)$  list2 =

```
Nil
     | Acons of 'a * ('a, 'b) list2
     | Bcons of 'b * ('a, 'b) list2 ;;
# Acons(2, Bcons('+), Acons(3, Bcons('=), Acons(5, Nil))));;
- : (int, char) list2 =
Acons (2, Bcons (2, 1) Acons (3, Bcons (2, 1)))))
```

```
a'<sup>b</sup>
# Acons(1, Bcons(2, Acons(3, Bcons(4, Nil))));
- : (int, int) list2 = Acons (1, Bcons (2, Acons (3, Bcons (4, Nil))))
```
## $list2$

```
# let rec extract\_odd = function
       Nil \rightarrow| Acons(\_ , x) \rightarrow extract\_odd x| Bcons(n, x) \rightarrow n::(extract\_odd x) ;;
val extract_odd : ('a, 'b) list2 -> 'b list = \tan
```
Objective Caml

```
int\_or\_char Nil ('a, 'b) list2# Int \_cons(0, Nil);;
Characters 13-16:
 Int_cons(0, Nil) ;;
             \ddot{\phantom{1}}This expression has type ('a, 'b) list2 but is here used with type
 int_or_char_list
```

```
# type t1 = Empty | Full;type t1 = Empty | Full
# let empty\_t1 x = match x with Empty \rightarrow true | Full \rightarrow false ;;
val empty_t1 : t1 -> bool = \tan# empty_t1 Empty;;
```

```
- : bool = true
t1# type t1 = \{u : int; v : int\};
type t1 = \{ u : int; v : int; \}# let y = \{ u=2; v=3 \};
val y : t1 = \{u = 2; v = 3\}empty_t1 empty t1 t1# \epsilon empty_t1 y;;
Characters 10-11:
 empty_t1 y;;
        \hat{ }This expression has type t1 but is here used with type t1
t1 t1
```
# type 'a listf = Val of  $'a$ | Fun of  $('a \rightarrow 'a) * 'a$  listf ;; type 'a listf = Val of 'a | Fun of ('a -> 'a) \* 'a listf

```
listf
```

```
# let eight\_div = (/) 8 ;;
val eight_div : int -> int = <fun>
# let gl = Fun (succ, (Fun (eight\_div, Val 4)));
val gl : int listf = Fun (<fun>, Fun (<fun>, Val 4))
# let rec compute = function
      Val v \rightarrow v| Fun(f, x) \rightarrow f (compute x) ;;
val compute : 'a listf -> 'a = <fun>
# compute gl;;
- : int = 3
```

```
# type 'a bin_tree =
      Empty
    | Node of 'a bin_tree * 'a * 'a bin_tree ;;
```
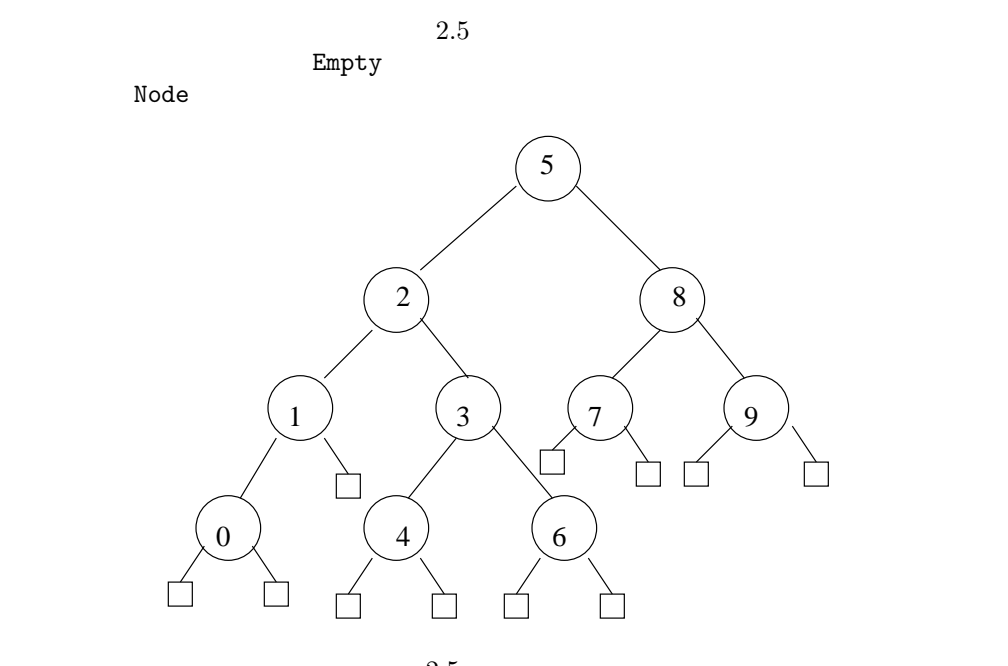

```
2.5:
```

```
# let rec list_of_time = function
      Empty \rightarrow []
    | Node(lb, r, rb) \rightarrow (list_of_tree lb) \& (r :: (list_of_tree rb)) ;;
val list_of_tree : 'a bin_tree -> 'a list = \timesfun>
```
# let rec insert  $x =$  function

```
Empty \rightarrow Node(Empty, x, Empty)| Node(lb, r, rb) \rightarrow if x < r then Node(insert x lb, r, rb)
                            else Node(lb, r, insert x rb) ;;
val insert : 'a -> 'a bin_tree -> 'a bin_tree = <fun>
```

```
insert extended a state \frac{1}{k}# let rec tree\_of\_list = function
       \Box \longrightarrow Empty
    | h:: t \rightarrow insert h (tree_of_list t) ;;
val tree_of_list : 'a list -> 'a bin_tree = <fun>
```

```
tree_of_list list_of_tree
# let sort x = list_of-tree (tree_of_list x) ;;
val sort : 'a list -> 'a list = <fun>
# sort [5; 8; 2; 7; 1; 0; 3; 6; 9; 4] ;;
- : int list = [0; 1; 2; 3; 4; 5; 6; 7; 8; 9]
```

```
したかしている人は、<br>この部分では、この部分であるという意義されているのは、<br>この部分であるという意義されているのは、
```
217

```
• List.map
• List.fold_left 32 fold_left
• List.exists
   適用が一つでも true を与えたら、結果は true になり、そうでなければ、この関
     false
```

```
# type 'a tree = Empty| Node of 'a * 'a tree list ;;
         Empty \text{Node}(x,[]) Node(x, extended) \text{Node}(x,[])[Empty;Empty; ..])
```

```
ee e e se
e to the set of the set of the set of the set of the set of the set of the set of the set of the set of the set of the set of the set of the set of the set of the set of the set of the set of the set of the set of the set 
# let rec belongs e = function
      Empty \rightarrow false| Node(v, bs) \rightarrow (e=v) or (List. exists (belongs e) bs) ;;
val belongs : 'a -> 'a tree -> bool = <fun>
```

```
\mathbf 1# let rec height =
   let max\_list l = List.fold\_left max 0 l in
    function
      Empty \rightarrow 0| Node \mathcal{L}, bs) \rightarrow 1 + (\text{max\_list (List.\text{map height bs})}) ;;
val height : 'a tree -> int = <fun>
```
 $\overline{O}$ 

```
# let rec l = 1:: l ;;
val l : int list =
  [1; 1; 1; 1; 1; 1; 1; 1; 1; 1; 1; 1; 1; 1; 1; 1; 1; 1; 1; ...]
```

```
# size l ;;
Stack overflow during evaluation (looping recursion?).
```

```
# \t l=1 ;;
- : bool = true
```
let rec  $12 = 1$ ::12 in  $1=12$ ;

# let rec  $l2 = 1:: l2$  in  $l == l2$  ;; - : bool = false

述語==は即値の等しさか、構造オブジェクトの共有(値のアドレスの等しさ)を検査し

memq executive mem executive mem executive mem executive mem  $\mathbb{R}^n$ 

 $List$ 

# let rec memq  $a$   $l$  = match  $l$  with

```
\left[\right] \rightarrow false
    | b :: l \rightarrow (a == b) or (memq a l) ;;
val memq : 'a -> 'a list -> bool = <fun>
# let special_size l =
     let rec size_aux previous l = match l with
         [] \rightarrow 0| \Box : l1 \rightarrow if memq l previous then 0
                          else 1 + (size\_aux (l::previous) l1)in size\_aux [ l ;;
val special_size : 'a list -> int = <fun>
# special_size [1;2;3;4];
- : int = 4
# special_size 1 ;;
- : int = 1# let rec l1 = 1::2::l2 and l2 = 1::2::l1 in special size l1;
- : int = 4
```
 $\boldsymbol{i}$  n  $\boldsymbol{t}$ 

Objective Caml

factorial

1 0  $# 1/0$ ;; Exception: Division\_by\_zero. Exception: Division\_by\_zero というメッセージは、Division by zero 例外が発生

```
Objective Caml
# let head l = match l with h :: t \rightarrow h;;
Characters 14-36:
Warning: this pattern-matching is not exhaustive.
Here is an example of a value that is not matched:
[]
  let head l = match l with h::t \rightarrow h;;
                 ^^^^^^^^^^^^^^^^^^^^^^
val head : 'a list \rightarrow 'a = \langlefun>
```
 $\rm Ob$ 

jective Caml

# head  $[]$  ;; Exception: Match\_failure ("", 14, 36).

 $F\text{ailure}$  $string$  failwith  $\,$  $\mathbf h$ ead  $\mathbf h$ 

 $#$  let  $head =$  function  $|| \rightarrow failwith$  "Empty list" |  $h:: t \rightarrow h$ ;; val head : 'a list -> 'a = <fun> # head  $[]$  ;; Exception: Failure "Empty list".

Objective Caml exn exn example

 $13$ 

13. Objective Caml 3.00

```
\emph{exn}\vert exception Name ;;
   : | exception Name of t ;;
# exception MY<sub>-EXN</sub>;;
exception MY_EXN
\# MY_EXN;;
- : exn = MY\_EXN# exception Depth of int;;
exception Depth of int
# Depth 4;;
- : exn = Depth 4
```
 $#$  exception lowercase ;; Characters 11-20: exception lowercase ;;  $\sim$ 

Syntax error

# exception *Value* of  $'a$ ;; Characters 20-22: exception Value of 'a ;;  $\widehat{\phantom{a}}$  ^ Unbound type parameter 'a

 $57$ 

raise that is a raise that  $\mathcal{L}$  raise

 $#$  raise ;;

- :  $\exp$  -> 'a =  $\sin$  $#$  raise  $MY$   $EXN$ ;; Exception: MY\_EXN.  $\#$  1+(raise MY\_EXN);; Exception: MY\_EXN.  $#$  raise (Depth 4);; Exception: Depth 4. raise Objective Caml

 $84$ 

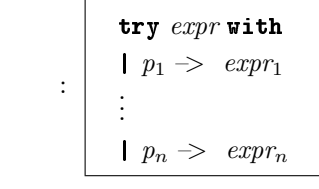

 $\mathit{expr}$  expressed to the expression of  $\mathit{expr}$ 

try-with

 $| e \rangle$  e -> raise e

 $\emph{exn}$ 

# let return  $x = Failure \ x$  ;; val return : string -> exn = <fun>  $#$  return "test" ;; - : exn = Failure "test" # let  $my\_raise \ x = raise \ (Fairture \ x)$  ;; val my\_raise : string -> 'a = <fun>  $#$  my\_raise "test" ;;

Exception: Failure "test". my raise を適用しても値を返さないのに対し、return を適用すると型 exn の値が返る

 $\overline{0}$  $#$  exception  $Found\_zero$ ; exception Found\_zero # let rec  $mult\_rec$   $l$  = match  $l$  with  $\begin{bmatrix} \end{bmatrix} \rightarrow 1$  $| 0 :: |$   $\rightarrow$  raise Found\_zero  $\mid n :: x \rightarrow n * (mult\_rec x)$  ;; val mult\_rec : int list -> int = <fun> # let  $mult\_list$   $l =$ try  $multi\_rec$  l with  $Found\_zero \rightarrow 0$ ; val mult\_list : int list  $\rightarrow$  int =  $\langle$ fun>  $# \text{ multList} [1;2;3;0;5;6]$ ;  $-$  : int = 0  $n$ 

**raise With できるということに違う** 

Objective Caml

# let  $id x = x ;$ val id : 'a -> 'a =  $\tan$ 

 $a$  $id$ 

 $\mathbf{id}$ 

 $a \rightarrow b$ 

Objective Caml

```
# let f x = [] ;;
val f : 'a \rightarrow 'b list = \langlefun>
```
#  $f()$  ;; - :  $'_{a}$  list = [] #  $f$  "anything at all" ;;  $-$  :  $'_{-}a$  list = []

 $a \rightarrow b$ # let rec  $f1 x = f1 x$  ;; val f1 : 'a -> 'b =  $\tan$ # let  $f2 x = \text{fail} with$  "anything at all" ;; val f2 : 'a -> 'b =  $\tan$ # let  $f3$   $x = List.hd$   $\begin{bmatrix} \ \ \end{bmatrix}$  ;; val f3 : 'a  $\rightarrow$  'b =  $\langle$ fun>

 $a \rightarrow b$  $\alpha \rightarrow \text{exn}$  Poly\_exn let  $f =$  function  $0 \rightarrow raise (Poly\_exn false)$  $\mid n \rightarrow n+1$ ;; f  $int \rightarrow int$  Poly\_exn 'a -> exn let  $g$   $n = \text{try } f$   $n \text{ with } Poly\_exn \ x \rightarrow x+1$  ;; Poly\_exn  $(g \ 0)$  Objective Caml

 $key$  and the second second is the second in the second in the second in the second in the second in the second in the second in the second in the second in the second in the second in the second in the second in the second ます。それぞれの演算について 1 個、それぞれの数字について 1 個、そして=キーです。 # type key = Plus | Minus | Times | Div | Equals | Digit of int ;;  ${\it Digit}$  $\boldsymbol{key}$  the set of the set of the set of the set of the set of the set of the set of the set of the set of the set of the set of the set of the set of the set of the set of the set of the set of the set of the set of the  $32)$  key  $\sim$  $valid$  $key$   $\rightarrow$  bool  $key$   $key$  bool  $0 \t 9$ is\_digit # let  $is\_digit =$  function  $x \rightarrow (x \ge 0)$  &&  $(x \le 9)$ ; val is\_digit : int -> bool = <fun>  $key$  and the contract of the contract of the contract of the contract of the contract of the contract of the contract of the contract of the contract of the contract of the contract of the contract of the contract of the c # let valid  $ky$  = match  $ky$  with  $Digit \t n \rightarrow \textit{is\_digit} \t n$  $|\quad \_ \rightarrow \text{true}$  ;; val valid : key -> bool = <fun>  $\boldsymbol{v}$ alid  $\boldsymbol{D} \boldsymbol{i} g \boldsymbol{i} t$  $Digit$  is digit  $key$  $key$  $4$  $\overline{4}$ # type state = {  $lcd : int; (* \t\t* )$ 

 $vpr$  : int  $(*)$ 

} ; ;

 $2.6$ 

|                   | $_{\rm state}$   | key      |
|-------------------|------------------|----------|
|                   | $(0, =, =, 0)$   | 3        |
| $\longrightarrow$ | $(0,3,=,3)$      | $^{+}$   |
| $\longrightarrow$ | $(3,+,+,3)$      | 2        |
| $\longrightarrow$ | $(3, 2, +, 2)$   | 1        |
| $\longrightarrow$ | $(3, 1, +, 21)$  | $\times$ |
| $\longrightarrow$ | $(24, *, *, 24)$ | 2        |
| $\longrightarrow$ | $(24, 2, *, 2)$  |          |
|                   | $(48, =, =, 48)$ |          |

2.6: Transitions for  $3 + 21 * 2 =$ .

 $\rm key$  $\begin{array}{lll} {\bf {evaluate}} & \hspace*{1.5cm} & \\ {\bf {key}} & \end{array}$ 

```
# let evaluate x y ky = match ky with
         Plus \rightarrow x + y| Minus \rightarrow x - y| Times \rightarrow x * y\begin{array}{ccc} \mid& Div&\longrightarrow&x \end{array} / y
      | Equals \rightarrow y
      | Digit \_ \rightarrow failwith "evaluate : no op";;
val evaluate : int \rightarrow int \rightarrow key \rightarrow int = \langlefun>
```
 $(a, b, \oplus, d)$ 

•  $x$ 

– 最後に押されたキーも数字だった。したがって、これは電卓のユーザが入力

 $\boldsymbol{x}$ 

$$
d \times 10 + x
$$

– 最後に押されたキーが数字ではなかった。したがって、これは新たに入力さ

 $4$ 

# $(a, (Digit x), \oplus, d \times 10 + x)$

 $(a, (Digit x), \oplus, x)$ 

•  $\otimes$ 

 $(a \oplus d, \otimes, \otimes, a \oplus d)$ 

transition 
Objective Caml

```
digit_transition
```

```
# let transition st ky =let digit\_transition n = function
         Digit \rightarrow \{ st \text{ with } lka=ky; \text{ vpr=st. vpr*10+n } \}| \rightarrow \{ st \text{ with } lka=ky; vpr=n \}in
        match ky with
            Digit p \rightarrow digit\_transition p st. lka
          | \Box \rightarrow let res = evaluate st. lcd st. vpr st. loa
                            in \{ lcd=res; lka=ky; loa=ky; vpr=res \} ;;
val transition : state -> key -> state = <fun>
            state key state
# let initial_state = { lcd=0; lka=Equals; loa=Equals; vpr=0 } ;;
val initial_state : state = {1cd = 0; 1ka = Equals; 1oa = Equals; vpr = 0}
# let state2 = transition initial_state (Digit 3) ;;
val state2 : state = \{1cd = 0; \text{ lka = Digit 3; loa = Equals; vpr = 3}\}# let state3 = transition state2 Plus ;;
val state3 : state = \{lcd = 3; lka = Plus; loa = Plus; vpr = 3\}# let state4 = transition state3 (Digit 2) ;;
val state4 : state = \{lcd = 3; lka = Digit 2; loa = Plus; vpr = 2\}# let state5 = transition state4 (Digit 1) ;;
val state5 : state = \{lcd = 3; lka = Digit 1; loa = Plus; vpr = 21}
# let state6 = transition state5 Times ;;
val state6 : state = \{lcd = 24; lka = Times; loa = Times; vpr = 24\}# let state7 = transition state6 (Digit 2) ;;
val state7 : state = \{lcd = 24; lka = Digit 2; loa = Times; vpr = 2\}# let state8 = transition state7 Equals ;;
val state8 : state = \{1cd = 48; \text{ lka} = \text{Equals}; \text{loa} = \text{Equals}; \text{vpr} = 48\}
```
 $\oplus$ 

```
# let transition_list st ls = List.fold\_left transition st is ;;
val transition_list : state -> key list -> state = <fun>
# let example = [Digit 3; Plus; Digit 2; Digit 1; Times; Digit 2; Equals ]in transition_list initial_state example ;;
- : state = \{lcd = 48; lka = Equals; loa = Equals; vpr = 48\}
```

```
1.merge_i
2.merge'a \rightarrow 'a \rightarrow bool3.4.5. \hspace{1.5cm} 3 list6. insert
7. Sort sort example \sim8. merge
```

```
# type lex\_node = Letter of char * bool * lex\_treeand lex\_tree = lex\_node list;;
# type word = string;
lex\_node true
        "fa, false, far, fare, fried, frieze"
```
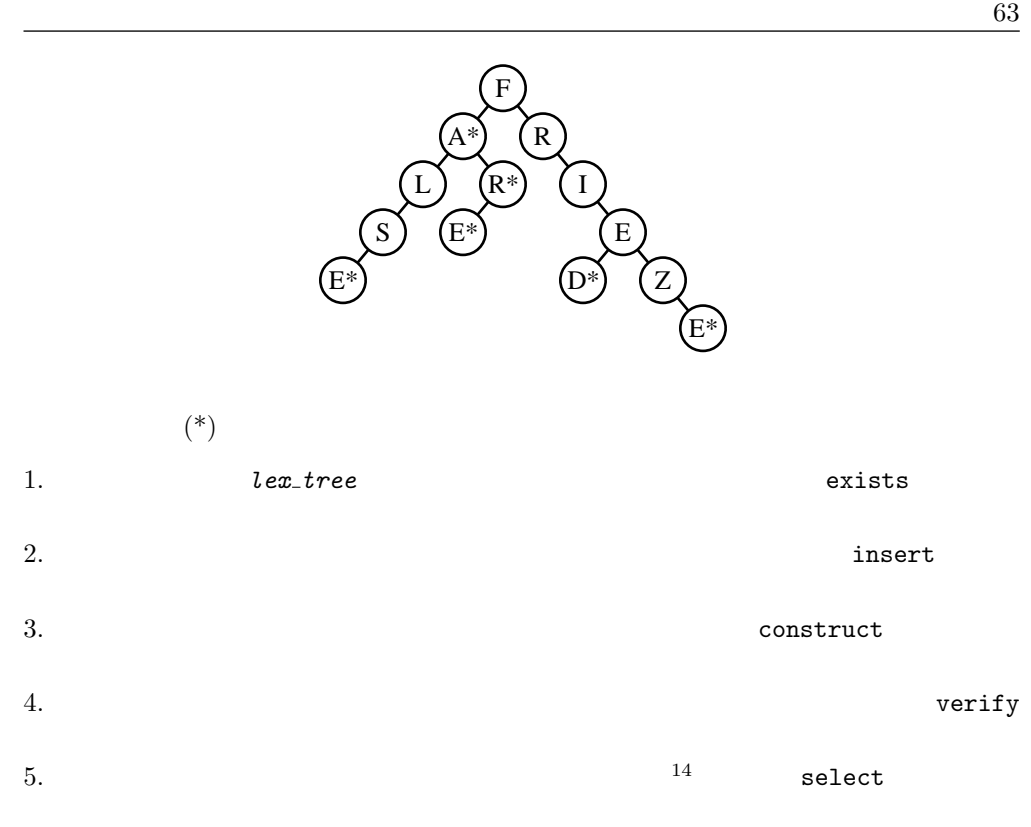

# Graph traversal

'a graph # type 'a graph = ( 'a \* 'a list) list ;; 1. *insert\_vtx* 2. グラフに辺を追加する関数 insert edge を書いてください。ただし、辺の両端の 3. **has edges to** 4. **definition of the properties of the set of the set of the set of the set of the set of the set of the set of the set of the set of the set of the set of the set of the set of the set of the set of the set of the set of** 

 $\overline{14.}$ 

# Summary

Objective Caml

# To learn more

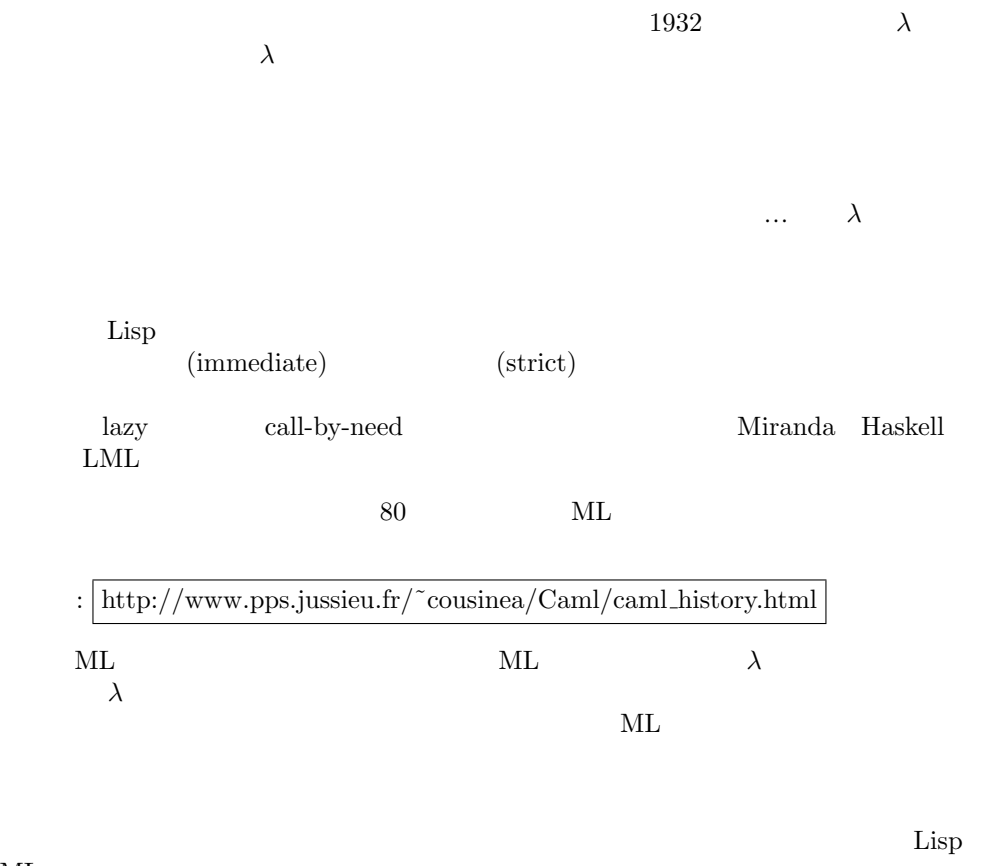

 $ML$  $[ASS96] \qquad [CM98] \qquad \qquad \text{Scheme} \quad \text{Lisp} \qquad \qquad \text{Caml-Light}$ 

# 3

 $\begin{minipage}[c]{0.9\linewidth} \textbf{Post} & \textbf{Post} \\ \textbf{Post} & \textbf{Cost} \end{minipage}$ Objective Caml

- $\bullet$
- $\bullet$   $\bullet$   $\bullet$   $\bullet$   $\bullet$   $\bullet$   $\bullet$   $\bullet$
- $\bullet$
- 
- 
- $\bullet$
- メモリ表現と計算順序を常に把握しておく必要が出る。
	-

Objective Caml

Objective Caml

Objective Caml

 $[| \cdot | ]$  is a contract of the contract of the  $[| \cdot | ]$  of the contract of the contract of the contract of the contract of the contract of the contract of the contract of the contract of the contract of the contract of the

# let  $v = [ | 3.14; 6.28; 9.42 | ]$ ;; val v : float array = [|3.14; 6.28; 9.42|] Array.create

# let  $v = Array.create$  3 3.14;; val v : float array = [|3.14; 3.14; 3.14|]

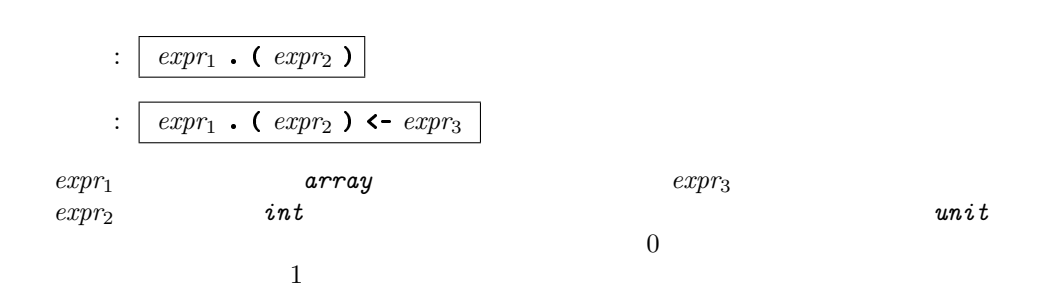

```
# v.(1);;
- : float = 3.14
\# v. (0) <- 100.0 ;;
- : unit = ()
# v ; ;- : float array = [|100; 3.14; 3.14|]
```
#  $v.(-1) + . 4.0$ ;; Exception: Invalid\_argument "Array.get".

 $Array$  $8$   $217$   $\text{Array}$  $\bullet$  create  $\bullet$ length append Array Create **Example 2019** # let  $v = Array.create 3 0;$ ; val v : int array = [|0; 0; 0|] # let  $m = Array.create 3 v;$ val m : int array array = [|[|0; 0; 0|]; [|0; 0; 0|]; [|0; 0; 0|]|]

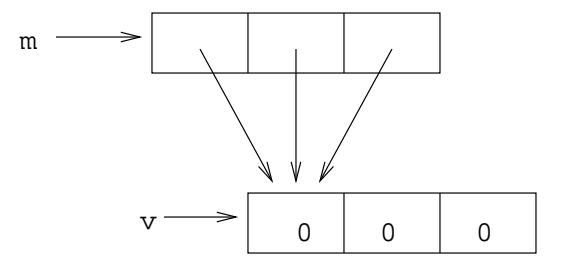

3.1: Memory representation of a vector sharing its elements.

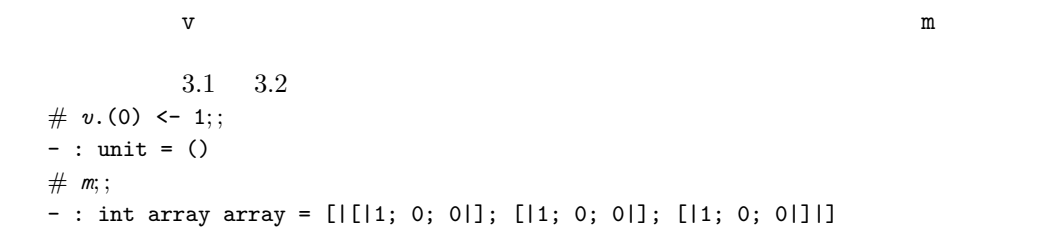

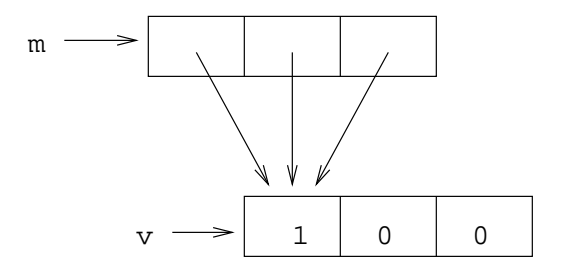

3.2: Modification of shared elements of a vector.

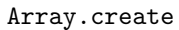

Objective Caml

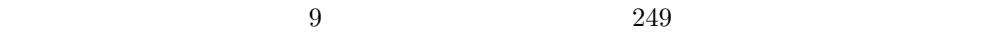

 $12 \tC$ 

 $317$ 

```
# let t = [][|1|];
          [|1; 1|];
          [|1; 2; 1|];
          [|1; 3; 3; 1|];
          [|1; 4; 6; 4; 1|];
          [|1; 5; 10; 10; 5; 1|]
        |1;;
val t : int array array =[|[|1|]; [|1; 1|]; [|1; 2; 1|]; [|1; 3; 3; 1|]; [|1; 4; 6; 4; ...|]; ...|]
# t.(3);
- : int array = [1; 3; 3; 1]t i i i + 1
```
です。これは行列のサイズをかけるのに使い出があります。これは行列のサイズをかけるのに使い出があります。

```
# let v2 = Array.copy v ;;
val v2 : int array = [|1; 0; 0|]
# let m2 = Array.copy m ;;
val m2 : int array array = [|[|1; 0; 0|]; [|1; 0; 0|]; [|1; 0; 0|]|]
\# v.(1) <- 352;;
- : unit = ()
# v2;;
- : int array = [1; 0; 0]# m2 ;;- : int array array = [|[|1; 352; 0|]; [|1; 352; 0|]; [|1; 352; 0|]|]
<u>m</u> v v contract v contract v \sigma\nu or m2
```

```
# let mm = Array.append m;;
val mm : int array array =
  [|[|1; 352; 0|]; [|1; 352; 0|]; [|1; 352; 0|]; [|1; 352; 0|];
    [|1; 352; ...|]; ...]# Array. length mm ;;
- : int = 6
```
 $69$ 

```
# m.(0) < - Array. create 3 0 ;;- : unit = ()
\# m ;;
- : int array array = [|[|0; 0; 0|]; [|1; 352; 0|]; [|1; 352; 0|]|]
# \text{mm} ; ;
- : int array array =
[|[|1; 352; 0|]; [|1; 352; 0|]; [|1; 352; 0|]; [|1; 352; 0|];
[|1; 352; ...|]; ...]v m mm changes v m mm v m mm
\# v.(1) \leftarrow 18 ;- : unit = ()
# \text{mm};- : int array array =
[|[|1; 18; 0|]; [|1; 18; 0|]; [|1; 18; 0|]; [|1; 18; 0|]; [|1; 18; ...|];
...|]
```

```
\frac{1}{\sqrt{2}}
```
 $\therefore$  | expr<sub>1</sub> . [expr<sub>2</sub>]

 $\therefore$  expr<sub>1</sub> . [expr<sub>2</sub>]  $\leftarrow$  expr<sub>3</sub>

 $1.32$ 

```
# let s = "hello";;
val s : string = "hello"
# s.[2];- : char = 'l'\# s. [2] <-'Z';;
- : unit = ()
# s;;
- : string = "heZlo"
```
 $\mathbf{mutable}$ 

```
: type name = \{ \dots; mutable name_i : t; \dots \}
```

```
# type point = \{ mutable xc : float; mutable yc : float \};
type point = { mutable xc : float; mutable yc : float; }
# let p = \{ xc = 1.0; yc = 0.0 \};
val p : point = \{ xc = 1; yc = 0\}
```
### $m$ utable  $\sim$

 $\therefore$  expr<sub>1</sub> . name  $\leq$  expr<sub>2</sub>  $expr_1$  name  $\emph{unit}$ #  $p.xc \leftarrow 3.0$ ;; - : unit = ()  $# p ; ;$  $-$  : point = {xc = 3; yc = 0}

```
# let moveto p dx dy =
     let () = p \cdot xc \leq -p \cdot xc + \cdots dxin p.yc \leftarrow p.yc + dy ;val moveto : point -> float -> float -> unit = <fun>
# moveto p 1.1 2.2;;
- : unit = ()
# p ; ;- : point = {xc = 4.1; yc = 2.2}
```
### **example** 2012 to 2012 the Contract of the Contract of the Contract of the Contract of the Contract of the Contract of the Contract of the Contract of the Contract of the Contract of the Contract of the Contract of the Con

# type  $t = \{ c1 : int; \text{ mutable } c2 : int \}$ ; type  $t = \{ c1 : int; mutable c2 : int; \}$ # let  $r = \{ c1 = 0; c2 = 0 \};$ val  $r : t = \{c1 = 0; c2 = 0\}$ #  $r.c1 \leftarrow 1$  ;; Characters 0-9:  $r.c1 \leftarrow 1$ ;;

```
\overbrace{ }The record field label c1 is not mutable
# r.c2 \leftarrow 1 ;- : unit = ()
# r ; ;- : t = \{c1 = 0; c2 = 1\}
```
 $80$ 

```
Objective Caml ref
       Objective Caml
ref
```
type 'a ref = {mutable contents:'a}

```
# let x = ref 3 ;;
val x : int ref = {contents = 3}# x ; ;- : int ref = {contents = 3}
# ! x ; ;
- : int = 3
\# x := 4 ;;
- : unit = ()
# ! x ; ;
- : int = 4
# x := !x+1 ;;
- : unit = ()
# ! x ; ;
- : int = 5
```
 $(!)$   $(::)$ 

```
let x = ref [] ;;
        x 'a list ref 
Objective Caml
x := 1 :: !x ;;x := true :: !x ;;int list bool
listObjective Caml
# let x = ref \left[ \right] ;;
val x : '_a list ref = {contents = []}
\mathcal{L}_{\mathcal{A}} a the set of the set of the set of the set of the set of the set of the set of the set of the set of the set of the set of the set of the set of the set of the set of the set of the set of the set of the se
\frac{1}{a}\frac{1}{a} a
# x := 0::!x ;;
- : unit = ()
# x ; ;
- : int list ref = {contents = [0]}x int list ref
# let x = ref \left[ \right] ;;
val x : '_a list ref = {contents = []}
# x := (function y \rightarrow ())::!x ;- : unit = ()
# x ; ;
- : ('_{a} -> unit) list ref = {contents = [\langle fun \rangle]}
                     'a \rightarrow unit
```
### nutable 2012 and 2012 and 2012 and 2012 and 2012 and 2012 and 2012 and 2012 and 2012 and 2012 and 2013 and 201

```
# type ('a, 'b) t = \{ ch1 : 'a list ; \text{mutable } ch2 : 'b list \};type ('a, 'b) t = { ch1 : 'a list; mutable ch2 : 'b list; }
# let x = \{ ch1 = [] ; ch2 = [] } ;
```
val  $x : ('_a, '_b) t = \{ch1 = []; ch2 = []\}$ 

```
# (function x \rightarrow x) [] ;;
- : '_{-}a list = []
# let f a b = a;;
val f : 'a -> 'b -> 'a = <fun>
# let g = f 1 ;;
val g : '_a -> int = <fun>
f# let h x = f 1 x ;val h : 'a \rightarrow int = \langlefun>
    h extendion that function x \to f1 \, xObjective Caml
\bullet \bullet• 「拡張性」の式は主として、関数適用、変更可能な値のコンストラクタを含みま
unitin_{\text{-}channel} out_channel
                     End_of_file Unix
                                  stdin stdout
```
stderr

```
Objective Caml
     in_{\text{c}}channel out_{\text{c}}hannel
# open_in;;
- : string -> in_channel = <fun>
# open.out;;
- : string -> out_channel = <fun>
open_in 2<br>
2
               open_out
# let ic = open_in "koala";;
val ic : in_channel = <abstr>
# let oc = open\_out "koala";;
val oc : out_channel = <abstr>
# close_in;;
- : in_channel \rightarrow unit = \langlefun>
# close.out ;;
- : out_channel -> unit = <fun>
# input_line ;;
- : in_channel -> string = <fun>
\# input ;;
- : in_channel -> string -> int -> int -> int = \times fun>
# output ;;
- : out_channel -> string -> int -> int -> unit = \tan• input\_lineic ic i• input\;ic\;s\;p\;l ic 1 s
       p \thinspace• output\ oc\ s\ p\ l oc \qquad \quad \text{s}\quad p\quad \quad \quad \  1# read_line ;;
- : unit \rightarrow string = \langlefun>
```
入出力 75

 $#$  print\_string ;; - : string  $\rightarrow$  unit =  $\langle$ fun>  $#$  print\_newline ;; - : unit  $\rightarrow$  unit =  $\langle$ fun>

```
let x = e_1 in e_2x \quad e_2e_1 e<sub>2</sub>
() experimental () experimental \alpha\mathbf{e}_1 and \boldsymbol{unit} and \boldsymbol{unit} and \boldsymbol{unit}()
```

```
# let () = print\_string "and one," in
  let () = print\_string " and two," in
  let () = print\_string " and three" in
  print\_string " zero";;
and one, and two, and three zero- : unit = ()
```

```
# let rec hilo n =let () = print\_string "type a number: " in
       let i = read\_int ()
       in
         if i = n then
           let () = print\_string "BRAVO" in
           \mathbf{let}() = print\_newhere()in print_newline()else
           let () =if i < n then
               \textbf{let} () = print\_string "Higher"
                in print\_newhere()else
               \textbf{let} () = print\_string "Lower"
```

```
in print_newline ()
          in hilo n;;
val hilo : int -> unit = <fun>
```

```
# hilo 64;;
type a number: 88
Lower
type a number: 44
Higher
type a number: 64
BRAVO
```
- : unit = ()

 $18$  if then

# let  $n = ref 1$  ;; val  $n : int ref = {contents = 1}$ # if  $!n > 0$  then  $n := !n - 1$ ;; - : unit = ()

 $: \boxed{\text{expr}_1; \ldots; \text{expr}_n}$ 

 $expr_n$ 

 $#$  print\_string "2 = "; 1+1 ;;  $2 = - : int = 2$ 

# let  $x = ref 1$  ;;

```
val x : int ref = {contents = 1}# x:=1 x+1; x:=1 x*4; 1 x;
- : int = 8
```

```
Objective Caml
```

```
unit# print\_int 1; 2 ; 3 ;;
Characters 14-15:
Warning: this expression should have type unit.
  print_int 1; 2 ; 3 ;;
                \hat{ }1- : int = 3
```
 $\sim$   $\frac{1}{2}$  ignore

```
# print\_int 1; ignore 2; 3;
1- : int = 3
```

```
Objective Caml
```

```
# let g x y = x := y ;;
val g : 'a ref \rightarrow 'a \rightarrow unit = \langle fun \rangle# let a = ref 10;;
val a : int ref = {contents = 10}
# let u = 1 in g a ; g a u ;Characters 13-16:
Warning: this function application is partial,
maybe some arguments are missing.
  let u = 1 in g a ; g a u ;;
                \sim- : unit = ()
# let u = !a in ignore (g a); g a u;;
Characters 22-25:
Warning: this function application is partial,
maybe some arguments are missing.
  let u = !a in ignore (g a); g a u;;
                          \sim- : unit = ()
```

```
\epsilon expr \epsilonbegin expr end
```

```
76# let rec hilo n =print\_string "type a number: ";
   let i = read\_int () in
   if i = n then print\_string "BRAVO\n\n"
    else
     begin
       if i < n then print\_string "Higher\n" else print\_string "Lower\n" ;
       hilo n
     end ;val hilo : int -> unit = <fun>
```

```
Objective Caml
\mathbf f for \mathbf f and \mathbf f and \mathbf f and \mathbf f and \mathbf f and \mathbf f and \mathbf f and \mathbf f and \mathbf f and \mathbf f and \mathbf f and \mathbf f and \mathbf f and \mathbf f and \mathbf f and \mathbf f and \mathbf f and \mathbf f and \mathbf f and while \nuunit ()
for (to) 1 downto
     \ddot{\cdot}for name = expr_1 to expr_2 do expr_3 done
         for name = expr_1 downto expr_2 do expr_3 done
expr_1 expr<sub>2</sub> int expr<sub>3</sub> unit
# for i=1 to 10 do print_int i; print_string " " done; print_newline() ;;
1 2 3 4 5 6 7 8 9 10
- : unit = ()
# for i=10 downto 1 do print\_int i; print\_string " " done; print\_newhile() ;;
10 9 8 7 6 5 4 3 2 1
- : unit = ()
             while
    \therefore while expr_1 do expr_2 done
expr_1 bool for expr_2 unit
```
# let  $r = ref 1$ in while  $!r < 11$  do  $print\_int$  !r;

制御構造 79

```
print\_string " ";
      r := |r+1|done ; ;
1 2 3 4 5 6 7 8 9 10 - : unit = ()
\mathop{\hbox{\rm un}}\nolimits it ()
# let f() = print\_string "-- end\n" ;;
val f : unit \rightarrow unit = \langlefun>
# f (for i=1 to 10 do print int i; print string " " done) ;;
1 2 3 4 5 6 7 8 9 10 -- end
- : unit = ()
   1 \t 10 "-- end\n"
\Gamma for \Gammaexpr_2Objective Caml
  unit# let s = [5; 4; 3; 2; 1; 0];
val s : int list = [5; 4; 3; 2; 1; 0]
# for i=0 to 5 do List.tl s done ;;
Characters 17-26:
Warning: this expression should have type unit.
  for i=0 to 5 do List.tl s done ;;
                \overline{\phantom{a}}- : unit = ()
        'a stack
# type 'a stack = { mutable ind: int; size: int; mutable elts : 'a array } ;;
sizeinit_stack
rush push pop pop pop state \mathbb{R}^n . The pop is the state \mathbb{R}^n is the state \mathbb{R}^n is the state \mathbb{R}^n# let init\_stack \ n = {ind=0; size=n; elts = []||};;
```
val init\_stack : int -> 'a stack = <fun>

 $\mathsf{elts}$ 

```
pop push
# exception Stack-empty ;;
# exception Stack-full ;;
# let pop p =if p. ind = 0 then raise Stack_empty
    else (p.ind \leftarrow p.ind - 1; p. elts. (p.ind) );
val pop : 'a stack \rightarrow 'a = \tan# let push e p =if p. elts = [||] then
      (p.elts <- Array.create p.size e;
       p. ind \leftarrow 1)
    else if p. ind >= p. size then raise Stack_full
    else (p. \text{elts.} (p. \text{ind}) \leftarrow e; p. \text{ind} \leftarrow p. \text{ind} + 1);
val push : 'a -> 'a stack -> unit = <fun>
# let p = init\_stack 4 ;;
val p : '_{a} stack = {ind = 0; size = 4; elts = [||]}
# push 1 p ;;
- : unit = ()# for i = 2 to 5 do push i p done ;;
Exception: Stack_full.
# p ; ;- : int stack = {ind = 4; size = 4; elts = [|1; 2; 3; 4|]}
# pop p ;;
- : int = 4
# pop p ;;
- : int = 3
                                                  Stack_full
size
```

```
# type 'a stack =
    {mutable ind: int ; mutable size: int ; mutable elts : 'a array} ;;
# let init\_stack \ n = {ind=0; size=max \ n 1; elts = []|] };
# let n-push e p =if p. <i>elts</i> = []then
      begin
        p.elts <- Array.create p.size e;
        p.ind \leftarrow 1end
    else if p. ind >= p. size then
      begin
         let nt = 2 * p.size in
```

```
let nv = Array.create nt e in
         for j=0 to p.size-1 do nv.(j) < p. elts.(j) done;
         p.elts \leftarrow nv;p.size \leftarrow nt;p.ind \leftarrow p.ind + 1end
     else
       begin
         p.elts.(p.ind) <- e ;
         p.ind \leftarrow p.ind + 1end ; ;
val n_push : 'a -> 'a stack -> unit = <fun>
# let p = init\_stack 4 ;;
val p : '_a stack = {ind = 0; size = 4; elts = [||]}
# for i = 1 to 5 do n_push i p done ;;
- : unit = ()
# p ; ;
- : int stack = {ind = 5; size = 8; elts = [|1; 2; 3; 4; 5; 5; 5; 5|]}
# p. stack ;;
Characters 0-7:
  p.stack ;;
   \overline{\phantom{a}}Unbound record field label stack
```
pop  $\mathbf p$ 

```
matcreate_mat access_mat mod_mat
```

```
# type mat = { n: int; m: int; t: float array array };;
type mat = { n : int; m : int; t : float array array; }# let create mat n m = \{ n = m; m = m; t = Array.create_matrix n m 0.0 \};val create_mat : int \rightarrow int \rightarrow mat = \langlefun>
# let access\_mat \, m \, i \, j = m.t. (i) . (j) ;val access_mat : mat -> int -> int -> float = <fun>
# let mod_mat m i j e = m.t.(i).(j) <- e ;;
val mod_mat : mat \rightarrow int \rightarrow int \rightarrow float \rightarrow unit = \text{fun}\rangle
```
```
# let a = \text{create\_mat} 3 3 ;;
val a : mat = \{n = 3; m = 3; t = [[[0; 0; 0]]; [[0; 0; 0]]; [[0; 0; 0]]]]\}# mod_mat a 1 1 2.0; mod_mat a 1 2 1.0; mod_mat a 2 1 1.0 ;;
- : unit = ()
# a ; ;
- : mat = {n = 3; m = 3; t = [|[|0; 0; 0|]; [|0; 2; 1|]; [|0; 1; 0|]|]}
     a \quad b \quad c_{ij} = a_{ij} + b_{ij} \quad c# let add_mat p q =if p.n = q.n & p.m = q.m then
       let r = create\_mat p.n p.m in
      for i = 0 to p.n-1 do
        for j = 0 to p.m-1 do
           mod_mat r i j (p.t. (i).(j) + q.t. (i).(j))done
      done ;
       r
    else faith "add_mat : dimensions incompatible";;
val add_mat : mat \rightarrow mat \rightarrow mat = \langlefun>
# add_matrix a a ;;
- : mat = {n = 3; m = 3; t = [|[|0; 0; 0|]; [|0; 4; 2|]; [|0; 2; 0|]|]}
a b c_{ij} = \sum_{k=1}^{k=m_a} a_{ik} b_{kj} c
# let muL mat p q =
    if p.m = q.n then
      let r = create\_mat p.n q.m in
      for i = 0 to p.n-1 do
         for j = 0 to q.m-1 do
           let c = ref 0.0 in
           for k = 0 to p.m-1 do
              c \; := \; ! \; c \; + . \quad \  (p.t. \; (i) \; . \; (k) \; * . \; \; q.t. \; (k) \; . \; (j))done;
            mod\_mat r i j! c
         done
      done;
       r
     else faith "mul_mat : dimensions incompatible" ;;
val mul_mat : mat -> mat -> mat = <fun>
# mul_mat a a;;
- : mat = {n = 3; m = 3; t = [|[|0; 0; 0|]; [|0; 5; 2|]; [|0; 2; 1|]|]}
```
Objective Caml

```
Intel Linux Objective Caml 2.04
# let new_print_string s = print\_string s; String. length s;
val new_print_string : string -> int = <fun>
# (+) (new_print_string "Hello ") (new_print_string "World!") ;;
World!Hello - : int = 12
# try (failwith "function") (failwith "argument") with Failure s \rightarrow s;
- : string = "argument"
# let e1 = (new\_print\_string "Hello ")
  in let e2 = (new\_print\_string "World!")
  in (+) e1 e2 ;Hello World!- : int = 12
\begin{array}{ll} \text{Objective Caml} & \text{Objective } \\ \text{Caml} & \end{array}
```
 $Cam<sub>l</sub>$ 

```
\rm C \qquad \qquad Mしたものをよみがえらせる m、電卓をスイッチオフする OFF です。これらに対応して
```
 $#$  type key = Plus | Minus | Times | Div | Equals | Digit of int | Store | Recall | Clear | Off ;;

```
key
```
Invalid key ます。文字をアスキーコードに変換するには、Char モジュールの code 関数を使います。

 $#$  exception  $\textit{Invalid\_key}$  ;; exception Invalid\_key  $#$  let  $translation$   $c$  = match  $c$  with  $\rightarrow$  +'  $\rightarrow$  Plus  $|\cdot - \cdot|$   $\rightarrow$  Minus  $| \rightarrow * \rightarrow$  Times  $| \cdot \rangle' \rightarrow Div$  $|\rightarrow$  ='  $\rightarrow$  Equals  $| 'C' | 'c' \rightarrow Clear$  $| 'M' \rightarrow Store$  $|\quad \rangle_{\mathfrak{m}} \rangle \rightarrow \mathit{Recall}$ | 'o' | 'O'  $\rightarrow$  Off | '0'..'9' as  $c \rightarrow Digit$  ((Char.code c) - (Char.code '0'))  $|\rightarrow$  raise Invalid\_key ;; val translation : char -> key = <fun>

```
state
\overline{\text{OFF}} \text{Key\_off}# type state = {
  mutable lcd : int; (* last computation done *)
  mutable lka : bool; (* last key activated (*)mutable loa : key; (* last operator activated *)
  mutable vpr : int; (* value printed *)
  mutable mem : int (* memory of calculator *)
 }; ;
```
 $#$  exception  $Key\_off$  ;; exception Key\_off

```
# let transition s key = match key with
       Clear \rightarrow s.vpr <- 0
    | Digit n \rightarrow s. vpr \leftarrow (if s. lka then s. vpr*10+n else n);s.lka \leftarrow true
    | Store \rightarrow s.lka <- false;
                  s.mem \leq s.vpr
    | Recall \rightarrow s. lka \leftarrow false ;
                  s.vpr <- s.mem
    \Box Off \rightarrow raise Key_off
     \vert \quad \bot \quad \rightarrow let lcd = match s. loa with
                            Plus \rightarrow s. lcd + s. vpr| Minus \rightarrow s.\,lcd - s.vpr
                          | Times \rightarrow s.\,lcd \; * \; s.\,vpr| Div \rightarrow s. lcd / s. vpr| Equals \rightarrow s. vpr|\cdot| \rightarrow failwith "transition: impossible match"
              in
                s.lcd \leftarrowlcd;
                s.lka \leftarrow false;
                s.loa \leftarrow key;
                s. vpr \leftarrow s. lcd;val transition : state -> key -> unit = <fun>
q\lambdawhile true do
          Key_off
# let go () =
    let state = \{ lcd=0; lka=false; loa=Equals; vpr=0; mem=0 \}in try
          while true do
            try
              let input = translation (input_{char} stdin)in transition state input ;
                 print_newline();
                 print\_string "result: ";
                 print_int state.vpr;
                 print_newline()with
              \text{Invalid\_key} \rightarrow () (* no effect *)
          done
        with
          Key\_off \rightarrow () ;;
```
val go : unit -> unit = <fun>

 $g_{\rm O}$ 

 $\verb|initial-state|$ 

 $1.$  $2.$   $2.$ 

 $A\hspace{.3cm}X = Y$ <br/> $A\hspace{.3cm}X = Y$  $Y \quad n$ 

 $A X = Y$   $C X = Z$  $C$  and  $C$ 

- 1.  $vect$  mat syst  $2.$  $3.$
- $4.$  $A_{ij}$  )
- $5.$

 $6.$ 

$$
AX = \begin{pmatrix} 10 & 7 & 8 & 7 \\ 7 & 5 & 6 & 5 \\ 8 & 6 & 10 & 9 \\ 7 & 5 & 9 & 10 \end{pmatrix} * \begin{pmatrix} x_1 \\ x_2 \\ x_3 \\ x_4 \end{pmatrix} = \begin{pmatrix} 32 \\ 23 \\ 33 \\ 31 \end{pmatrix} = Y
$$
  

$$
AX = \begin{pmatrix} 10 & 7 & 8 & 7 \\ 7 & 5 & 6 & 5 \\ 8 & 6 & 10 & 9 \\ 7 & 5 & 9 & 10 \end{pmatrix} * \begin{pmatrix} x_1 \\ x_2 \\ x_3 \\ x_4 \end{pmatrix} = \begin{pmatrix} 32.1 \\ 22.9 \\ 33.1 \\ 30.9 \end{pmatrix} = Y
$$
  

$$
AX = \begin{pmatrix} 10 & 7 & 8.1 & 7.2 \\ 7.08 & 5.04 & 6 & 5 \\ 8 & 5.98 & 9.89 & 9 \\ 6.99 & 4.99 & 9 & 9.98 \end{pmatrix} * \begin{pmatrix} x_1 \\ x_2 \\ x_3 \\ x_4 \end{pmatrix} = \begin{pmatrix} 32 \\ 23 \\ 33 \\ 31 \end{pmatrix} = Y
$$

 $7.$ 

Fortran C Pascal

Pascal Pascal intervalse pascal intervalse pascal intervalse pascal intervalse particles in the pascal intervalse particles in the pascal intervalse particles in the pascal intervalse particles in the pascal intervalse par

 $[\mathrm{Sed88}]$ 

 $[Sed88]$ 

# 4

# Functional and Imperative Styles

Functional and imperative programming languages are primarily distinguished by the control over program execution and the data memory management.

- A functional program computes an expression. This computation results in a value. The order in which the operations needed for this computation occur does not matter, nor does the physical representation of the data manipulated, because the result is the same anyway. In this setting, deallocation of memory is managed implicitly by the language itself: it relies on an automatic garbage collector or GC; see chapter 9.
- An imperative program is a sequence of instructions modifying a memory state. Each execution step is enforced by rigid control structures that indicate the next instruction to be executed. Imperative programs manipulate pointers or references to values more often than the values themselves. Hence, the memory space needed to store values must be allocated and reclaimed explicitly, which sometimes leads to errors in accessing memory. Nevertheless, nothing prevents use of a GC.

Imperative languages provide greater control over execution and the memory representation of data. Being closer to the actual machine, the code can be more efficient, but loses in execution safety. Functional programming, offering a higher level of abstraction, achieves a better level of execution safety: Typing (dynamic or static) may be stricter in this case, thus avoiding operations on incoherent values. Automatic storage reclamation, in exchange for giving up efficiency, ensures the current existence of the values being manipulated.

Historically, the two programming paradigms have been seen as belonging to different universes: symbolic applications being suitable for the former, and numerical applications being suitable for the latter. But certain things have changed, especially techniques for compiling functional programming languages, and the efficiency of GCs. From another side, execution safety has become an important, sometimes the predominant criterion in the quality of an application. Also familiar is the "selling point" of the Java language, according to which efficiency need not preempt assurance, especially if efficiency remains reasonably good. And this idea is spreading among software producers.

Objective Caml belongs to this class. It combines the two programming paradigms, thus enlarging its domain of application by allowing algorithms to be written in either style. It retains, nevertheless, a good degree of execution safety because of its static typing, its GC, and its exception mechanism. Exceptions are a first explicit execution control structure; they make it possible to break out of a computation or restart it. This trait is at the boundary of the two models, because although it does not replace the result of a computation, it can modify the order of execution. Introducing physically mutable data can alter the behavior of the purely functional part of the language. For instance, the order in which the arguments to a function are evaluated can be determined, if that evaluation causes side effects. For this reason, such languages are called "impure functional languages." One loses in level of abstraction, because the programmer must take account of the memory model, as well as the order of events in running the program. This is not always negative, especially for the efficiency of the code. On the other hand, the imperative aspects change the type system of the language: some functional programs, correctly typed in theory, are no longer in fact correctly typed because of the introduction of references. However, such programs can easily be rewritten.

# Plan of the Chapter

This chapter provides a comparison between the functional and imperative models in the Objective Caml language, at the level both of control structure and of the memory representation of values. The mixture of these two styles allows new data structures to be created. The first section studies this comparison by example. The second section discusses the ingredients in the choice between composition of functions and sequencing of instructions, and in the choice between sharing and copying values. The third section brings out the interest of mixing these two styles to create mutable functional data, thus permitting data to be constructed without being completely evaluated. The fourth section describes *streams*, potentially infinite sequences of data, and their integration into the language via pattern-matching.

# Comparison between Functional and Imperative

Character strings (of Objective Caml type string) and linked lists (of Objective Caml type 'a list) will serve as examples to illustrate the differences between "functional" and "imperative."

## The Functional Side

The function map (see page 26) is a classic ingredient in functional languages. In a purely functional style, it is written:

```
# let rec map f l = match l with
          \Box \rightarrow \Box|h::q \rightarrow (f h) :: (map f q);
val map : ('a \rightarrow 'b) \rightarrow 'a list \rightarrow 'b list = \langlefun>
```
It recursively constructs a list by applying f to the elements of the list given as argument, independently specifying its head  $(f h)$  and its tail  $(\text{map } f q)$ . In particular, the program does not stipulate which of the two will be computed first.

Moreover, the physical representation of lists need not be known to the programmer to write such a function. In particular, problems of allocating and sharing data are managed implicitly by the system and not by the programmer. An example illustrating this follows:

```
# let example = [ "one" ; "two" ; "three" ] ;;
val example : string list = ["one"; "two"; "three"]
# let result = map (function x \rightarrow x) example ;;
val result : string list = ["one"; "two"; "three"]
```
The lists example and result contain equal values: #  $example = result$ ;; - : bool = true

These two values have exactly the same structure even though their representation in memory is different, as one learns by using the test for physical equality:

```
# example == result ;;
- : bool = false
# (List.tl example) == (List.tl result) ;;
- : bool = false
```
### The Imperative Side

Let us continue the previous example, and modify a string in the list result.

```
# (List.hd result). [1] \leftarrow 's' ;;
- : unit = ()
# result ;;
- : string list = ["ose"; "two"; "three"]
# example ;;
- : string list = ["ose"; "two"; "three"]
```
Evidently, this operation has modified the list example. Hence, it is necessary to know the physical structure of the two lists being manipulated, as soon as we use imperative aspects of the language.

Let us now observe how the order of evaluating the arguments of a function can amount to a trap in an imperative program. We define a mutable list structure with primitive functions for creation, modification, and access:

```
# type 'a ilist = { mutable c : 'a list } ;;
type 'a ilist = { mutable c : 'a list; }
# let icreate() = \{ c = [] \}let iempty l = (l, c = []let icons \ x \ y = y.c \ \leq -x::y.c \ ; \ ylet ihd x = List.hd x.clet itl x = x.c \leftarrow List.tl x.c ; x ;val icreate : unit -> 'a ilist = <fun>
val iempty : 'a ilist -> bool = <fun>
val icons : 'a \rightarrow 'a ilist \rightarrow 'a ilist = \langlefun>
val ihd : 'a ilist \rightarrow 'a = \langlefun>
val itl : 'a ilist -> 'a ilist = <fun>
# let rec imap f l =if iempty l then icreate()
     else icons (f (ihd l)) (imap f (itl l));
val imap : ('a \rightarrow 'b) \rightarrow 'a ilist \rightarrow 'b ilist = \tan
```
Despite having reproduced the general form of the map of the previous paragraph, with imap we get a distinctly different result:

```
# let example = icons "one" (icons "two" (icons "three" (icreate()))) ;;
val example : string ilist = {c = ["one"; "two"; "three"]}# imap (function x \rightarrow x) example ;;
Exception: Failure "hd".
```
What has happened? Just that the evaluation of  $(itl l)$  has taken place before the evaluation of (ihd l), so that on the last iteration of imap, the list referenced by l became the empty list before we examined its head. The list example is henceforth definitely empty even though we have not obtained any result:  $#$  example ;;

 $-$  : string ilist = {c = []}

The flaw in the function imap arises from a mixing of the genres that has not been controlled carefully enough. The choice of order of evaluation has been left to the system. We can reformulate the function imap, making explicit the order of evaluation, by using the syntactic construction let  $\ldots$  in  $\ldots$ 

```
# let rec imap f l =if iempty l then icreate()
    else let h = ihd l in icons (f h) (imap f (itl l));
val imap : ('a \rightarrow 'b) \rightarrow 'a ilist \rightarrow 'b ilist = \tan# let example = icons "one" (icons "two" (icons "three" (icreate()))) ;;
val example : string ilist = {c = ["one"; "two"; "three"]}# imap (function x \rightarrow x) example ;;
```

```
- : string ilist = {c = ["one"; "two"; "three"]}
```
However, the original list has still been lost:  $#$  example ;;

 $-$  : string ilist = {c =  $[]$ }

Another way to make the order of evaluation explicit is to use the sequencing operator and a looping structure.

```
# let \text{imap } f \text{ } l =let l\_res = increase()in while not (iempty l) do
           ignore (icons (f (ihd l)) l_rres);
           ignore (itl l)
        done ;
        \{ l\_res with c = List.rev l\_res.c \};
val imap : ('a \rightarrow 'b) \rightarrow 'a ilist \rightarrow 'b ilist = \langlefun>
# let example = icons "one" (icons "two" (icons "three" (icreate()))) ;;
val example : string ilist = {c = ["one"; "two"; "three"]}# imap (function x \rightarrow x) example ;;
- : string ilist = {c = ["one"; "two"; "three"]}
```
The presence of ignore emphasizes the fact that it is not the result of the functions that counts here, but their side effects on their argument. In addition, we had to put the elements of the result back in the right order (using the function List.rev).

### Recursive or Iterative

People often mistakenly associate recursive with functional and iterative with imperative. A purely functional program cannot be iterative because the value of the condition of a loop never varies. By contrast, an imperative program may be recursive: the original version of the function imap is an example.

Calling a function conserves the values of its arguments during its computation. If it calls another function, the latter conserves its own arguments in addition. These values are conserved on the execution stack. When the call returns, these values are popped from the stack. The memory space available for the stack being bounded, it is possible to encounter the limit when using a recursive function with calls too deeply nested. In this case, Objective Caml raises the exception Stack overflow.

```
# let rec succ n = if n = 0 then 1 else 1 + succ(n-1);
val succ : int \rightarrow int = \langlefun>
# succ 100000 ::
Stack overflow during evaluation (looping recursion?).
```
In the iterative version succ *iter*, the stack space needed for a call does not depend on its argument.

```
# let succ_iter n =let i = ref 0 in
      for j=0 to n do incr i done;
      ! i ; ;
val succ_iter : int -> int = <fun>
# succ\_iter 100000 ;;
- : int = 100001
```
The following recursive version has a priori the same depth of calls, yet it executes successfully with the same argument.

```
# let succ_tr n =
    let rec succ_aux n accu =if n = 0 then accu else succ_aux (n-1) (accu+1)
    in
       succ_aux 1 n ;;
val succ_tr : int \rightarrow int = \langlefun>
# succ\_tr 100000 ;;
- : int = 100001
```
This function has a special form of recursive call, called **tail recursion**, in which the result of this call will be the result of the function without further computation. It is therefore unnecessary to have stored the values of the arguments to the function while computing the recursive call. When Objective Caml can observe that a call is tail recursive, it frees the arguments on the stack before making the recursive call. This optimization allows recursive functions that do not increase the size of the stack.

Many languages detect tail recursive calls, but it is indispensable in a functional language, where naturally many tail recursive calls are used.

# Which Style to Choose?

This is no matter of religion or esthetics; a priori neither style is prettier or holier than the other. On the contrary, one style may be more adequate than the other depending on the problem to be solved.

The first rule to apply is the rule of simplicity. Whether the algorithm to use implemented is written in a book, or whether its seed is in the mind of the programmer, the algorithm is itself described in a certain style. It is natural to use the same style when implementing it.

The second criterion of choice is the efficiency of the program. One may say that an imperative program (if well written) is more efficient that its functional analogue, but in very many cases the difference is not enough to justify complicating the code to adopt an imperative style where the functional style would be natural. The function map in the previous section is a good example of a problem naturally expressed in the functional style, which gains nothing from being written in the imperative style.

### Sequence or Composition of Functions

We have seen that as soon as a program causes side effects, it is necessary to determine precisely the order of evaluation for the elements of the program. This can be done in both styles:

- functional: using the fact that Objective Caml is a strict language, which means that the argument is evaluated before applying the function. The expression  $(f$  $(g \nvert x)$  is computed by first evaluating  $(g \nvert x)$ , and then passing the result as argument to f. With more complex expressions, we can name an intermediate result with the let in construction, but the idea remains the same: let  $aux=(q)$  $x)$  in (f aux).
- imperative: using sequences or other control structures (loops). In this case, the result is not the value returned by a function, but its side effects on memory:  $aux:=(g\ x)\ ;\ (f\ !aux).$

Let us examine this choice of style on an example. The **quick sort** algorithm, applied to a vector, is described recursively as follows:

- 1. Choose a pivot: This is the index of an element of the vector;
- 2. Permute around the pivot: Permute the elements of the vector so elements less than the value at the pivot have indices less than the pivot, and vice versa;
- 3. sort the subvectors obtained on each side of the pivot, using the same algorithm: The subvector preceding the pivot and the subvector following the pivot.

The choice of algorithm, namely to modify a vector so that its elements are sorted, incites us to use an imperative style at least to manipulate the data.

First, we define a function to permute two elements of a vector:

```
# let permute-element vec n p =let aux = vec.(n) in vec.(n) < -vec.(p); vec.(p) < -aux;
val permute_element : 'a array -> int -> int -> unit = <fun>
```
The choice of a good pivot determines the efficiency of the algorithm, but we will use the simplest possible choice here: return the index of the first element of the (sub)vector. # let choose\_pivot vec start finish = start ;; val choose\_pivot : 'a -> 'b -> 'c -> 'b =  $\times$ fun>

Let us write the algorithm that we would like to use to permute the elements of the vector around the pivot.

- 1. Place the pivot at the beginning of the vector to be permuted;
- 2. Initialize  $i$  to the index of the second element of the vector;
- 3. Initialize  $i$  to the index of the last element of the vector;
- 4. If the element at index  $j$  is greater than the pivot, permute it with the element at index  $i$  and increment  $i$ ; otherwise, decrement  $j$ ;
- 5. While  $i < j$ , repeat the previous operation;
- 6. At this stage, every element with index  *(or equivalently, <i>j*) is less than the pivot, and all others are greater; if the element with index  $i$  is less than the pivot, permute it with the pivot; otherwise, permute its predecessor with the pivot.

In implementing this algorithm, it is natural to adopt imperative control structures.  $#$  let permute\_pivot vec start finish ind\_pivot =

```
permute_element vec start ind_pivot;
       let i = ref (start+1) and j = ref finish and pivot = vec.(start) in
      while i \lt i \leq j do
         if vec. (!)j >= pivot then decr j
         else
            begin
              permute<sub>-element</sub> vec !i! ;
              incr i
            end
      done ;
      if vec. (!i) > pivot then decr i;
      permute<sub>-element</sub> vec start !i;
       \mathbf{1} \mathbf{2}; ;
val permute_pivot : 'a array \rightarrow int \rightarrow int \rightarrow int \rightarrow int = \text{fun}\rangleIn addition to its effects on the vector, this function returns the index of the pivot as
```
its result.

All that remains is to put together the different stages and add the recursion on the sub-vectors.

```
# let rec quick vec start finish =
      if start < finish
      then
        \mathbf{let} pivot = choose\_pivot vec start finish in
        let place pivot = permute pivot vec start finish pivot in
        quick (quick vec start (place pivot-1)) (place pivot+1) finish
      else vec ::
val quick : 'a array \rightarrow int \rightarrow int \rightarrow 'a array = \langlefun>
```
We have used the two styles here. The chosen pivot serves as argument to the permutation around this pivot, and the index of the pivot after the permutation is an argument to the recursive call. By contrast, the vector obtained after the permutation is not returned by the permute pivot function; instead, this result is produced by side effect. However, the quick function returns a vector, and the sorting of sub-vectors is obtained by composition of recursive calls.

```
The main function is:
```

```
# let quicksort vec = quick vec 0 ((Array.length vec)-1) ;;
val quicksort : 'a array -> 'a array = <fun>
It is a polymorphic function because the order relation < on vector elements is itself
polymorphic.
# let t1 = [14;8;1;12;7;3;1;9] ;;
val t1 : int array = [|4; 8; 1; 12; 7; 3; 1; 9|]
\# quicksort t1 ::
- : int array = [|1; 1; 3; 4; 7; 8; 9; 12|]
# t1 ;;
- : int array = [|1; 1; 3; 4; 7; 8; 9; 12|]
# let t2 = []"the"; "little"; "cat"; "is"; "dead"|] ;;
val t2 : string array = [|"the"; "little"; "cat"; "is"; "dead"|]
\# quicksort t2 ;;
- : string array = [|"cat"; "dead"; "is"; "little"; "the"|]
# t2 ;;
- : string array = [|"cat"; "dead"; "is"; "little"; "the"|]
```
### Shared or Copy Values

When the values that we manipulate are not mutable, it does not matter whether they are shared or not.

```
# let id x = x ;;
val id : 'a \rightarrow 'a = \tan# let a = [1; 2; 3];val a : int list = [1; 2; 3]# let b = id a ;;
val b : int list = [1; 2; 3]
```
Whether b is a copy of the list a or the very same list makes no difference, because these are intangible values anyway. But if we put modifiable values in place of integers, we need to know whether modifying one value causes a change in the other.

The implementation of polymorphism in Objective Caml causes immediate values to be copied, and structured values to be shared. Even though arguments are always passed by value, only the pointer to a structured value is copied. This is the case even in the function id:

```
# let a = [ | 1 ; 2 ; 3 | ] ;val a : int array = [|1; 2; 3|]
# let b = id a ;val b : int array = [|1; 2; 3|]
# a.(1) < -4;;
- : unit = ()# a ; ;
```

```
-: int array = [1; 4; 3]# b ; ;- : int array = [|1; 4; 3|]
```
We have here a genuine programming choice to decide which is the most efficient way to represent a data structure. On one hand, using mutable values allows manipulations in place, which means without allocation, but requires us to make copies sometimes when immutable data would have allowed sharing. We illustrate this here with two ways to implement lists.

```
# type 'a list_immutable = LInil | LIcons of 'a * 'a list_immutable ;;
# type 'a list_mutable = LMnil | LMcons of 'a * 'a list_mutable ref ;;
```
The immutable lists are strictly equivalent to lists built into Objective Caml, while the mutable lists are closer to the style of C, in which a cell is a value together with a reference to the following cell.

With immutable lists, there is only one way to write concatenation, and it requires duplicating the structure of the first list; by contrast, the second list may be shared with the result.

```
# let rec concat l1 l2 = match l1 with
      LInit \rightarrow l2| LIcons (a, l11) \rightarrow LIcons(a, (concat l11 l2));
val concat : 'a list_immutable -> 'a list_immutable -> 'a list_immutable =
  <fun>
# let li1 = LIcons(1, LIcons(2, LInit))and li2 = LIcons(3, LIcons(4, LInit)) ;;
val li1 : int list_immutable = LIcons (1, LIcons (2, LInil))
val li2 : int list_immutable = LIcons (3, LIcons (4, LInil))
# let li3 = concat li1 li2;
val li3 : int list_immutable =
 LIcons (1, LIcons (2, LIcons (3, LIcons (4, LInil))))
# li1 == li3 ;;
- : bool = false
# let tLLI l = match l with
    LInit \rightarrow failwith "Liste vide"
  | LIcons(\_ ,x) \rightarrow x ;;
val tlLI : 'a list_immutable -> 'a list_immutable = <fun>
\# tlLI(tlLI(li3)) == li2 ;;
- : bool = true
From these examples, we see that the first cells of li1 and li3 are distinct, while the
second half of li3 is exactly li2.
```
With mutable lists, we have a choice between modifying arguments (function concat share) and creating a new value (function concat\_copy).

```
# let rec concat_copy l1 l2 = match l1 with
       LMni l \rightarrow l2| LMcons (x, l11) \rightarrow LMcons(x, ref (concat-copy !l11 l2));
```

```
val concat_copy : 'a list_mutable \rightarrow 'a list_mutable -> 'a list_mutable =
  <fun>
```
This first solution, concat copy, gives a result similar to the previous function, concat. A second solution shares its arguments with its result fully:

```
# let concat_share l1 l2 =
    match l1 with
       LMni \iota \rightarrow \iota2
    \vert _ \rightarrow let rec set_last = function
                      LMnil \rightarrow failwith "concat_share : impossible case!!"
                    | LMcons(\_l) \rightarrow \text{if } !\text{ } l=LMnil \text{ then } l:=l2 \text{ else } set\_last \text{ } !lin
                     set_last l1;
                     l1 ;;
val concat_share : 'a list_mutable -> 'a list_mutable -> 'a list_mutable =
```
<fun>

Concatenation with sharing does not require any allocation, and therefore does not use the constructor LMcons. Instead, it suffices to cause the last cell of the first list to point to the second list. However, this version of concatenation has the potential weakness that it alters arguments passed to it.

```
# let lm1 = LMcons(1, ref (LMcons(2, ref LMnil)))and lm2 = LMcons(3, ref (LMcons(4, ref LMni l)));
val lm1 : int list_mutable =
 LMcons (1, \{contents = LMcons (2, \{contents = LMni1\})\})val lm2 : int list_mutable =
  LMcons (3, {contents = LMcons (4, {contents = LMnil})})
# let lm3 = concat\_share lm1 lm2;
val lm3 : int list_mutable =
 LMcons (1, \{contents = LMcons (2, \{contents = LMcons (...)\})\})We do indeed obtain the expected result for \text{Im}3. However, the value bound to \text{Im}1 has
been modified.
# lm1 ;;
- : int list_mutable =
```
LMcons  $(1, \{contents = LMcons (2, \{contents = LMcons (...)\})\})$ This may therefore have consequences on the rest of the program.

### How to Choose your Style

In a purely functional program, side effects are forbidden, and this excludes mutable data structures, exceptions, and input/output. We prefer, though, a less restrictive definition of the functional style, saying that functions that do not modify their global environment may be used in a functional style. Such a function may manipulate mutable values locally, and may therefore be written in an imperative style, but must not modify global variables, nor its arguments. We permit them to raise exceptions in addition. Viewed from outside, these functions may be considered "black boxes." Their behavior matches a function written in a purely functional style, apart from being able of breaking control flow by raising an exception. In the same spirit, a mutable value which can no longer be modified after initialization may be used in a functional style.

On the other hand, a program written in an imperative style still benefits from the advantages provided by Objective Caml: static type safety, automatic memory management, the exception mechanism, parametric polymorphism, and type inference.

The choice between the imperative and functional styles depends on the application to be developed. We may nevertheless suggest some guidelines based on the character of the application, and the criteria considered important in the development process.

- choice of data structures: The choice whether to use mutable data structures follows from the style of programming adopted. Indeed, the functional style is essentially incompatible with modifying mutable values. By contrast, constructing and traversing objects are the same whatever their status. This touches the same issue as "modification in place vs copying" on page 97; we return to it again in discussing criteria of efficiency.
- required data structures: If a program must modify mutable data structures, then the imperative style is the only one possible. If, on the other hand, you just have to traverse values, then adopting the functional style guarantees the integrity of the data.

Using recursive data structures requires the use of functions that are themselves recursive. Recursive functions may be defined using either of the two styles, but it is often easier to understand the creation of a value following a recursive definition, which corresponds to a functional approach, than to repeat the recursive processing on this element. The functional style allows us to define generic iterators over the structure of data, which factors out the work of development and makes it faster.

• criteria of efficiency: Modification in place is far more efficient than creating a value. When code efficiency is the preponderant criterion, it will usually tip the balance in favor of the imperative style. We note however that the need to avoid sharing values may turn out to be a very hard task, and in the end costlier than copying the values to begin with.

Being purely functional has a cost. Partial application and using functions passed as arguments from other functions has an execution cost greater than total application of a function whose declaration is visible. Using this eminently functional feature must thus be avoided in those portions of a program where efficiency is crucial.

development criteria: the higher level of abstraction of functional programs permits them to be written more quickly, leading to code that is more compact and contains fewer errors than the equivalent imperative code, which is generally more verbose. The functional style is better suited to the constraints imposed by developing substantial applications. Since each function is not dependent upon its evaluation context, functional can be easily divided into small units that can be examined separately; as a consequence, the code is easier to read.

Programs written using the functional style are more easily reusable because of its better modularity, and because functions may be passed as arguments to other functions.

These remarks show that it is often a good idea to mix the two programming styles within the same application. The functional programming style is faster to develop and confers a simpler organization to an application. However, portions whose execution time is critical repay being developed in a more efficient imperative style.

# Mixing Styles

As we have mentioned, a language offering both functional and imperative characteristics allows the programmer to choose the more appropriate style for each part of the implementation of an algorithm. One can indeed use both aspects in the same function. This is what we will now illustrate.

### Closures and Side Effects

The convention, when a function causes a side effect, is to treat it as a procedure and to return the value  $($ ), of type *unit*. Nevertheless, in some cases, it can be useful to cause the side effect within a function that returns a useful value. We have already used this mixture of the styles in the function permute pivot of quicksort.

The next example is a symbol generator that creates a new symbol each time that it is called. It simply uses a counter that is incremented at every call.

```
# let c = ref 0;;
val c : int ref = {contents = 0}# let reset\_symb = function () \rightarrow c:=0 ;;
val reset_symb : unit -> unit = <fun>
# let new_symb = function s \rightarrow c:=!c+1; s^*(string_of_info:c);
val new_symb : string -> string = <fun>
# new_symb "VAR" ;;
- : string = "VAR1"
# new_symb "VAR" ;;
- : string = "VAR2"
# reset\_symb () ::
- : unit = ()
# new_symb "WAR" ;;
- : string = "WAR1"
# new_symb "WAR" ;;
-: string = "WAR2"
```
The reference c may be hidden from the rest of the program by writing:

```
# let (reset_s, new_s) =
    let c = ref 0in let f1 () = c := 0and f2 s = c := !c+1 ; s^*(string_of(int !c))in (f1, f2);
```
val reset\_s : unit  $\rightarrow$  unit =  $\langle$ fun> val new\_s : string -> string = <fun>

This declaration creates a pair of functions that share the variable c, which is local to this declaration. Using these two functions produces the same behavior as the previous definitions.

```
# new_s "VAR";;
- : string = "VAR1"
# new_s "VAR";;
- : string = "VAR2"
\# reset_s();;
- : unit = ()# new_s "WAR";;
- : string = "WAR1"
# new_s "WAR";;
- : string = "WAR2"
```
This example permits us to illustrate the way that closures are represented. A closure may be considered as a pair containing the code (that is, the **function** part) as one component and the local envoronment containing the values of the free variables of the function. Figure 4.1 shows the memory representation of the closures reset s and new\_s.

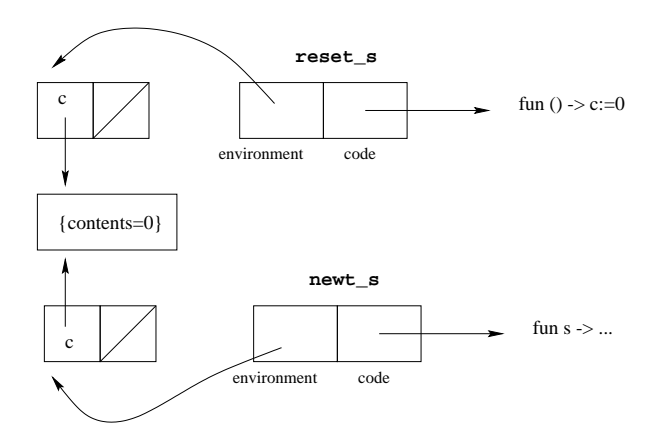

4.1: Memory representation of closures.

These two closures share the same environment, containing the value of c. When either one modifies the reference c, it modifies the contents of an area of memory that is shared with the other closure.

# Physical Modifications and Exceptions

Exceptions make it possible to escape from situations in which the computation cannot proceed. In this case, an exception handler allows the calculation to continue, knowing that one branch has failed. The problem with side effects comes from the state of the modifiable data when the exception was raised. One cannot be sure of this state if there have been physical modifications in the branch of the calculation that has failed.

```
Let us define the increment function (++) analogous to the operator in C:
# let (++) x = x := 1x+1; x;val ( ++ ) : int ref \rightarrow int ref = \langlefun>
The following example shows a little computation where division by zero occurs to-
gether with
# let x = ref 2;;
val x : int ref = {contents = 2}(* 1 *)\# !((++) x) * (1/0) ;;
```

```
Exception: Division_by_zero.
# x;-: int ref = {contents = 2}
(* 2 *)# (1/0) * !((-+) x) ;;
Exception: Division_by_zero.
# x;
-: int ref = {contents = 3}
```
The variable x is not modified during the computation of the expression in  $(*1*)$ , while it is modified in the computation of (∗2∗). Unless one saves the initial values, the form try .. with .. must not have a with .. part that depends on modifiable variables implicated in the expression that raised the exception.

# Modifiable Functional Data Structures

In functional programming a program (in particular, a function expression) may also serve as a data object that may be manipulated, and one way to see this is to write association lists in the form of function expressions. In fact, one may view association lists of type ('a  $*$  'b) list as partial functions taking a key chosen from the set 'a and returning a value in the set of associated values 'b. Each association list is then a function of type ' $a \rightarrow 'b$ .

The empty list is the everywhere undefined function, which one simulates by raising an exception:

# let  $nil\_assoc =$  function  $x \rightarrow raise Not\_found$  ;; val nil\_assoc : 'a -> 'b = <fun>

We next write the function **add\_assoc** which adds an element to a list, meaning that it extends the function for a new entry:

```
# let add_assoc (k, v) l = function x \rightarrow if x = k then v else l x ;;
val add_assoc : 'a * 'b -> ('a -> 'b) -> 'a -> 'b = \timesfun>
# let l = add\_assoc ('1', 1) (add_assoc ('2', 2) nil\_assoc) ;;
val 1: char \rightarrow int = \langle fun \rangle\# l '2' ;;
- : int = 2
\# l 'x' ;;
Exception: Not_found.
```

```
We may now re-write the function mem_assoc:
# let mem assoc k l = try (l k) ; true with Not_{found} \rightarrow false ;;
val mem_assoc : 'a -> ('a -> 'b) -> bool = \timesfun>
# mem_assoc '2' l ;;
- : bool = true
# mem\_assoc 'x' l ;;
- : bool = false
```
By contrast, writing a function to remove an element from a list is not trivial, because one no longer has access to the values captured by the closures. To accomplish the same purpose we mask the former value by raising the exception Not\_found. # let rem\_assoc k l = function  $x \rightarrow$  if  $x=k$  then raise Not found else l x ;; val rem\_assoc : 'a -> ('a -> 'b) -> 'a -> 'b =  $\times$  fun> # let  $l = rem_0$ *ssoc* '2'  $l$  ;; val  $l : char \rightarrow int = \langle fun \rangle$  $\#$   $l$  '2' ;; Exception: Not\_found.

Clearly, one may also create references and work by side effect on such values. However, one must take some care.

```
# let add_assoc_again (k, v) l = l := (function x \rightarrow if x=k then v else !l x) ;;
val add_assoc_again : 'a * 'b -> ('a -> 'b) ref -> unit = \timesfun>
```
The resulting value for l is a function that points at itself and therefore loops. This annoying side effect is due to the fact that the dereferencing  $\ell$  is within the scope of the closure **function**  $x \rightarrow$ . The value of ! l is not evaluated during compilation, but at run-time. At that time, l points to the value that has already been modified by add assoc. We must therefore correct our definition using the closure created by our original definition of add assoc:

```
# let add_assoc_again (k, v) l = l := add_assoc (k, v) !l ;;
val add_assoc_again : 'a * 'b -> ('a -> 'b) ref -> unit = \timesfun>
# let l = ref nil_assoc ;;
val 1 : ('_a -> '_b) ref = {contents = \langlefun>}
# add\_assoc\_again ('1',1) l ;;
- : unit = ()
```

```
# add\_assoc\_again ('2',2) l ;;
- : unit = ()\# ! l '1' ;;
- : int = 1
# ! \iota 'x' ;;
Exception: Not_found.
```
# Lazy Modifiable Data Structures

Combining imperative characteristics with a functional language produces good tools for implementing computer languages. In this subsection, we will illustrate this idea by implementing data structures with deferred evaluation. A data structure of this kind is not completely evaluated. Its evaluation progresses according to the use made of it.

Deferred evaluation, which is often used in purely functional languages, is simulated using function values, possibly modifiable. There are at least two purposes for manipulating incompletely evaluated data structures: first, so as to calculate only what is effectively needed in the computation; and second, to be able to work with potentially infinite data structures.

We define the type  $vm$ , whose members contain either an already calculated value (constructor Imm) or else a value to be calculated (constructor Deferred):

# type 'a  $v =$ Imm of  $'a$ | Deferred of  $(unit \rightarrow 'a);$ # type 'a vm = {mutable c : 'a v };;

A computation is deferred by encapsulating it in a closure. The evaluation function for deferred values must return the value if it has already been calculated, and otherwise, if the value is not already calculated, it must evaluate it and then store the result.

```
# let eval e = match e.c withImm a \rightarrow a| Deferred f \rightarrow let u = f () in e.c <- Imm u; u;
val eval : 'a vm \rightarrow 'a = \langlefun>
```
The operations of deferring evaluation and activating it are also called freezing and thawing a value.

We could also write the conditional control structure in the form of a function: # let if deferred c e1 e2 = if eval  $c$  then eval e1 else eval e2;; val if\_deferred : bool vm -> 'a vm -> 'a vm -> 'a =  $\tan$ 

Here is how to use it in a recursive function such as factorial:

```
# let rec facr n =if deferred
               {c=Deferred(<b>fun</b> () \rightarrow n = 0)}{c=Deferred(<b>fun</b> () \rightarrow 1)}{c=Deferred(\textbf{fun}() \rightarrow n*(facr(n-1)))};val facr : int \rightarrow int = \langlefun>
# facr 5;;
- : int = 120
```
The classic form of **if** can not be written in the form of a function. In fact, if we define a function if function this way:

# let if function c e1 e2 = if c then e1 else e2;; val if\_function : bool  $\rightarrow$  'a  $\rightarrow$  'a  $\rightarrow$  'a =  $\langle$ fun>

then the three arguments of if function are evaluated at the time they are passed to the function. So the function fact loops, because the recursive call  $fact(n-1)$  is always evaluated, even when n has the value 0.

```
# let rec fact n = if_function (n=0) 1 (n*fact(n-1));
val fact : int \rightarrow int = \langlefun>
# fact 5 ;;
Stack overflow during evaluation (looping recursion?).
```
### Module Lazy

The implementation difficulty for frozen values is due to the conflict between the eager evaluation strategy of Objective Caml and the need to leave expressions unevaluated. Our attempt to redefine the conditional illustrated this. More generally, it is impossible to write a function that freezes a value in producing an object of type  $\nu$ m:

# let freeze  $e = \{ c = Deferred \text{ (fun } () \rightarrow e) \};$ 

```
val freeze : a \rightarrow a wm = \tan
```
When this function is applied to arguments, the Objective Caml evaluation strategy evaluates the expression **e** passed as argument before constructing the closure **fun**  $() \rightarrow e$ . The next example shows this:

```
# freeze (print_string "trace"; print\_newhere(); 4*5);;
trace
- : int vm = \{c = Deferred \le fun \}
```
This is why the following syntactic form was introduced.

lazy  $expr$ 

This form is a language extension that may evolve in future versions.

When the keyword **lazy** is applied to an expression, it constructs a value of a type declared in the module Lazy:

# let  $x = \texttt{lazy}(print\_string \text{ "Hello"; } 3*4)$  ;; val x : int lazy\_t = <lazy>

The expression ( $print\_string$  "Hello") has not been evaluated, because no message has been printed. The function force of module Lazy allows one to force evaluation:  $#$  Lazy. force  $x$  ;;  $Hello- : int = 12$ Now the value x has altered:  $# x ::$  $-$  : int lazy\_t = lazy 12 It has become the value of the expression that had been frozen, namely 12.

For another call to the function force, it's enough to return the value already calculated:

 $#$  Lazy.force  $x$  ;;  $- : int = 12$ The string "Hello" is no longer prefixed.

### "Infinite" Data Structures

The second reason to defer evaluation is to be able to construct potentially infinite data structures such as the set of natural numbers. Because it might take a long time to construct them all, the idea here is to compute only the first one and to know how to pass to the next element.

We define a generic data structure  $a$  enum which will allow us to enumerate the elements of a set.

# type 'a enum = { mutable  $i : 'a; f : 'a \rightarrow 'a$  } ;; type 'a enum = { mutable i : 'a; f : 'a -> 'a; } # let next  $e =$  let  $x = e.i$  in  $e.i < - (e.f e.i) ; x ;$ val next : 'a enum  $\rightarrow$  'a =  $\langle$ fun>

Now we can get the set of natural numbers by instantiating the fields of this structure:

```
# let nat = \{ i=0; f=fun x \rightarrow x+1 \};val nat : int enum = \{i = 0; f = \frac{1}{n}\}# next nat;;
- : int = 0
# next nat;;
- : int = 1
# next nat;;
- : int = 2
```
Another example gives the elements of the Fibonnacci sequence, which has the defini-

tion:

 $\sqrt{ }$  $\mathcal{L}$  $u_0 = 1$  $u_1 = 1$  $u_{n+2} = u_n + u_{n+1}$ 

 $\overline{a}$ 

The function to compute the successor must take account of the current value,  $(u_{n-1})$ , but also of the preceding one  $(u_{n-2})$ . For this, we use the state c in the following closure:

```
# let fib = let fx = let c = ref 0 in fun v \rightarrow let r = !c + v in c:=v; r
             in \{ i=1 ; f=fx \};
val fib : int enum = \{i = 1; f = \langle fun \rangle\}# for i=0 to 10 do print(int (next fib); print\_string " " done ; ;1 1 2 3 5 8 13 21 34 55 89 - : unit = ()
```
# Streams of Data

Streams are (potentially infinite) sequences containing elements of the same kind. The evaluation of a part of a stream is done on demand, whenever it is needed by the current computation. A stream is therefore a lazy data structure.

The *stream* type is an abstract data type; one does not need to know how it is implemented. We manipulate objects of this type using constructor functions and destructor (or selector) functions. For the convenience of the user, Objective Caml has simple syntactic constructs to construct streams and to access their elements.

Streams are an extension of the language, not part of the stable core of Objective Caml.

# **Construction**

The syntactic sugar to construct streams is inspired by that for lists and arrays. The empty stream is written:

```
# [< >] ;;
Characters 1-3:
  [ \langle > ];;
  \simSyntax error
```
One may construct a stream by enumerating its elements, preceding each one with an with a single quote (character '): #  $[ \leq 0; 2; 4 > ]$ ;

Characters 1-3:  $[\langle '0; '2; '4 > ]$ ;  $\hat{\phantom{a}}$ 

Syntax error

```
Expressions not preceded by an apostrophe are considered to be sub-streams:
# [< '0; [< '1; '2; '3 >]; '4 >] ;;
Characters 1-3:
  [\langle '0; [\langle '1; '2; '3 > ] ; '4 > ] ;\simSyntax error
# let s1 = [< '1; '2; '3 >] in [< s1; '4 >] ; ;
Characters 9-11:
  let s1 = [ \langle '1; '2; '3 > ] in [ \langle s1; '4 > ] ;\hat{\phantom{a}}Syntax error
# let concat_stream a b = [6 a ; b >];
Characters 24-26:
  let concat_stream a b = [< a ; b >];
                              \hat{\phantom{a}}Syntax error
# concat\_stream [< '"if"; '"c";'"then";'"1" >] [< '"else";'"2" >] ;;
Characters 14-16:
  concat_stream [< '"if"; '"c";'"then";'"1" >] [< '"else";'"2" >] ;;
                   \hat{\phantom{a}}Syntax error
```
The Stream module also provides other construction functions. For instance, the functions of channel and of string return a stream containing a sequence of characters, received from an input stream or a string.

```
# Stream. of channel ;;
- : in_channel -> char Stream.t = <fun>
# Stream. of string ;;
- : string -> char Stream.t = <fun>
```
The deferred computation of streams makes it possible to manipulate infinite data structures in a way similar to the type  $a$  enum defined on page 107. We define the stream of natural numbers by its first element and a function calculating the stream of elements to follow:

```
# let rec nat_stream n = \lfloor \langle n ; \text{nat\_stream}(n+1) \rangle \rfloor;
Characters 24-26:
  let rec nat_stream n = \left[ \langle 'n ; nat\_stream (n+1) \rangle \right];
                                 \hat{\phantom{a}}Syntax error
# let nat = nat_stream 0 ;;
Characters 10-20:
  let nat = nat\_stream 0;
               \lambda
```
Unbound value nat\_stream

# Destruction and Matching of Streams

The primitive next permits us to evaluate, retrieve, and remove the first element of a stream, all at once:

```
# for i=0 to 10 do
     print_int (Stream.next nat) ;
     print\_string " \, "
     done ; ;
Characters 44-47:
    print_int (Stream.next nat) ;
                                \sim \simThis expression has type int enum but is here used with type 'a Stream.t
# Stream.next nat ;;
Characters 12-15:
  Stream.next nat ;;
                 \tilde{\phantom{a}}This expression has type int enum but is here used with type 'a Stream.t
When the stream is exhausted, an exception is raised.
# Stream.next [< >] ;;
Characters 13-15:
  Stream.next \left[\left\langle \right\rangle \right];
                 \hat{\phantom{a}}
```

```
Syntax error
```
To manipulate streams, Objective Caml offers a special-purpose matching construct called destructive matching. The value matched is calculated and removed from the stream. There is no notion of exhaustive match for streams, and, since the data type is lazy and potentially infinite, one may match less than the whole stream. The syntax for matching is:

match  $expr$  with parser  $[\langle \cdot \rangle p_1 \dots \rangle] \rightarrow expr_1 \mid \dots$ 

```
The function next could be written:
# let next s = match s with parser \left[ \left. \begin{array}{cc} \langle x \rangle & \rangle \end{array} \right] \rightarrow x ;Characters 34-36:
  let next s = match s with parser \left[ \langle 'x \rangle \right] -> x;;
```

```
\hat{\phantom{a}}Syntax error
# next nat;;
- : int = 3Note that the enumeration of natural numbers picks up where we left it previously.
```
As with function abstraction, there is a syntactic form matching a function parameter of type Stream.t.

: | parser  $p - j \ldots$ 

```
The function next can thus be rewritten:
# let next = parser \; [\langle \; 'x \rangle] \; \rightarrow \; x \; ;Characters 19-21:
  let next = parser [\langle 'x \rangle] -> x ;;
                          \simSyntax error
# next nat ::
- : int = 4
```
It is possible to match the empty stream, but take care: the stream pattern [<>] matches every stream. In fact, a stream  $s$  is always equal to the stream  $\lbrack \langle \cdot \rangle \rbrack$ ; s >]. For this reason, one must reverse the usual order of matching:

```
# let rec it\_stream f s =
    match s with parser
       [\langle 'x ; ss \rangle] \rightarrow f x ; it_stream f ss| [<>] \rightarrow () ;;
Characters 49-51:
      [< 'x ; ss >] -> f x ; it_stream f ss
      \sim \simSyntax error
# let print\_int1 n = print_int n ; print_string" " ;;
val print_int1 : int -> unit = <fun>
# it_stream print_int1 [<'1; '2; '3>] ;;
Characters 21-23:
  it_stream print_int1 [\langle '1; '2; '3 \rangle];
                             \sim \simSyntax error
Since matching is destructive, one can equivalently write:
# let rec it\_stream f s =match s with parser
       [\langle x, y \rangle] \rightarrow f x; it \text{.stream } f s| [<>] \rightarrow () ;;
Characters 49-51:
      [\langle \ \rangle_{X} \rangle] \rightarrow f x; it_stream f s
      \simSyntax error
# it_stream print_int1 \lbrack \langle'1; '2; '3>] ;;
Characters 21-23:
  it_stream print_int1 [\langle '1; '2; '3 \rangle];;
                              \hat{\phantom{a}}Syntax error
```
Although streams are lazy, they want to be helpful, and never refuse to furnish a first element; when it has been supplied once it is lost. This has consequences for matching.

The following function is an attempt (destined to fail) to display pairs from a stream of integers, except possibly for the last element.

```
# let print\_int2 n1
   n2 =print\_string "("; print\_int n1; print\_string",";
    print_int n2; print_string ")";;
val print_int2 : int -> int -> unit = <fun>
# let rec print\_stream s =
    match s with parser
       \left[ \langle \ \ 'x; \ \ 'y \ \rangle \right] \ \rightarrow \ print\_int2 \ x \ y; \ print\_stream \ s| \left[ \langle \ \ \rangle_z \ \rangle \right] \rightarrow print\_int1 z; print\_stream s\vert [<>] \rightarrow print_newline() ;;
Characters 49-51:
      [\langle 'x; 'y >] -> print_int2 x y; print_stream s
      \sim \simSyntax error
# print\_stream [\langle '1; '2; '3>];Characters 13-15:
  print_stream [<'1; '2; '3>];;
                    \simSyntax error
```
The first two two members of the stream were displayed properly, but during the evaluation of the recursive call  $(print\_stream$  [<3>]), the first pattern found a value for x, which was thereby consumed. There remained nothing more for y. This was what caused the error. In fact, the second pattern is useless, because if the stream is not empty, then first pattern always begins evaluation.

To obtain the desired result, we must sequentialize the matching:

```
# let rec print\_stream s =
    match s with parser
        \left[ \langle \ \ ^\prime x \ \ \rangle \right]\rightarrow (match s with parser
                   [\langle y \rangle] \rightarrow print\_int2 \ x \ y; print\_stream \ s| [<>] \rightarrow print_int1 x; print_stream s)
     | [<>] \rightarrow print_newline() ;;
Characters 50-52:
        \left[ \langle \ \rangle_{\mathbf{X}} \rangle \right]\simSyntax error
# print\_stream [<'1; '2; '3>];;
Characters 13-15:
  print_stream [<'1; '2; '3>];;
                       \hat{\phantom{a}}Syntax error
```
If matching fails on the first element of a pattern however, then we again have the familiar behavior of matching:

```
# let rec print\_stream s =
     match s with parser
        \lbrack< '1; 'y >] \rightarrow print_int2 1 y; print_stream s
     | \left[ \langle \ \ \rangle_z \ \rangle \right] \rightarrow print\_int1 z; print\_stream s| [<>] \rightarrow print_newline() ;;
Characters 50-52:
       \left[\begin{smallmatrix} < & \cdot & 1 \\ \cdot & \cdot & 1 \end{smallmatrix}\right] \rightarrow print_int2 1 y; print_stream s
        \sim \simSyntax error
# print\_stream [<'1; '2; '3>] ;;
Characters 13-15:
  print_stream [<'1; '2; '3>] ;;
                      \simSyntax error
```
### The Limits of Matching

Because it is destructive, matching streams differs from matching on sum types. We will now illustrate how radically different it can be.

We can quite naturally write a function to compute the sum of the elements of a stream:

```
# let rec sum s =
    match s with parser
       [\langle \ \ 'n; \ ss \ \rangle] \rightarrow n + (sum \ ss)| [<>] \rightarrow 0 ;;
Characters 41-43:
      [\langle \rangle'n; ss >] -> n+(sum ss)
      \sim \simSyntax error
# sum [<'1; '2; '3; '4>] ;;
Characters 4-6:
  sum [<'1; '2; '3; '4>] ;;
```

```
\hat{\phantom{a}}Syntax error
```
However, we can just as easily consume the stream from the inside, naming the partial result:

```
# let rec sum s =match s with parser
          \begin{bmatrix} \langle & 'n; r = \textit{sum} \rangle \end{bmatrix} \rightarrow n+r| [<>] \rightarrow 0 ;;
Characters 41-43:
         [\langle \ \ 'n; \ r = \text{sum} \ \rangle] \rightarrow n+r\sim \simSyntax error
```

```
# sum [5, 1; '2; '3; '4>] ;;
Characters 4-6:
  sum [<'1; '2; '3; '4>] ;;
      \simSyntax error
```
We will examine some other important uses of streams in chapter 11, which is devoted to lexical and syntactic analysis. In particular, we will see how consuming a stream from the inside may be profitably used.

# Exercises

### Binary Trees

We represent binary trees in the form of vectors. If a tree  $a$  has height  $h$ , then the length of the vector will be  $2^{(h+1)} - 1$ . If a node has position i, then the left subtree of this node lies in the interval of indices  $[i+1, i+1+2<sup>h</sup>]$ , and its right subtree lies in the interval  $[i+1+2^h+1, 2^{(h+1)}-1]$ . This representation is useful when the tree is almost completely filled. The type  $a$  of labels for nodes in the tree is assumed to contain a special value indicating that the node does not exist. Thus, we represent labeled trees by the by vectors of type  $'$ a array.

- 1. Write a function, taking as input a binary tree of type 'a  $bin\_tree$  (defined on page 50) and an array (which one assumes to be large enough). The function stores the labels contained in the tree in the array, located according to the discipline described above.
- 2. Write a function to create a leaf (tree of height 0).
- 3. Write a function to construct a new tree from a label and two other trees.
- 4. Write a conversion function from the type 'a  $bin\_tree$  to an array.
- 5. Define an infix traversal function for these trees.
- 6. Use it to display the tree.
- 7. What can you say about prefix traversal of these trees?

### Spelling Corrector

The exercise uses the lexical tree , from the exercise of chapter 2, page 62, to build a spelling corrector.

1. Construct a dictionary from a file in ASCII in which each line contains one word. For this, one will write a function which takes a file name as argument and returns the corresponding dictionary.

- 2. Write a function words that takes a character string and constructs the list of words in this string. The word separators are space, tab, apostrophe, and quotation marks.
- 3. Write a function verify that takes a dictionary and a list of words, and returns the list of words that do not occur in the dictionary.
- 4. Write a function occurrences that takes a list of words and returns a list of pairs associating each word with the number of its occurrences.
- 5. Write a function spellcheck that takes a dictionary and the name of a file containing the text to analyze. It should return the list of incorrect words, together with their number of occurrences.

## Set of Prime Numbers

We would like now to construct the infinite set of prime numbers (without calculating it completely) using lazy data structures.

- 1. Define the predicate divisible which takes an integer and an initial list of prime numbers, and determines whether the number is divisible by one of the integers on the list.
- 2. Given an initial list of prime numbers, write the function next that returns the smallest number not on the list.
- 3. Define the value *setprime* representing the set of prime numbers, in the style of the type  $a$  enum on page 107. It will be useful for this set to retain the integers already found to be prime.

# Summary

This chapter has compared the functional and imperative programming styles. They differ mainly in the control of execution (implicit in functional and explicit in imperative programming), and in the representation in memory of data (sharing or explicitly copied in the imperative case, irrelevant in the functional case). The implementation of algorithms must take account of these differences. The choice between the two styles leads in fact to mixing them. This mixture allows us to clarify the representation of closures, to optimize crucial parts of applications, and to create mutable functional data. Physical modification of values in the environment of a closure permits us to better understand what a functional value is. The mixture of the two styles gives powerful implementation tools. We used them to construct potentially infinite values.

# To Learn More

The principal consequences of adding imperative traits to a functional language are:

• To determine the evaluation strategy (strict evaluation);

- to add implementation constraints, especially for the GC (see Chapter 9);
- For statically typed languages, to make their type system more complex;
- To offer different styles of programming in the same language, permitting us to program in the style appropriate to the algorithm at hand, or possibly in a mixed style.

This last point is important in Objective Caml where we need the same parametric polymorphism for functions written in either style. For this, certain purely functional programs are no longer typable after the addition. Wright's article ([Wri95]) explains the difficulties of polymorphism in languages with imperative aspects. Objective Caml adopts the solution that he advocates. The classification of different kinds of polymorphism in the presence of physical modification is described well in the thesis of Emmanuel Engel ([Eng98]).

These consequences make the job of programming a bit harder, and learning the language a bit more difficult. But because the language is richer for this reason and above all offers the choice of style, the game is worth the candle. For example, strict evaluation is the rule, but it is possible to implement basic mechanisms for lazy evaluation, thanks to the mixture of the two styles. Most purely functional languages use a lazy evaluation style. Among languages close to ML, we would mention Miranda, LazyML, and Haskell. The first two are used at universities for teaching and research. By contrast, there are significant applications written in Haskell. The absence of controllable side effects necessitates an additional abstraction for input/output called monads. One can read works on Haskell (such as [Tho99]) to learn more about this subject. Streams are a good example of the mixture of functional and imperative styles. Their use in lexical and syntactic analysis is described in Chapter 11.

# 5

# The Graphics **Interface**

This chapter presents the Graphics library, which is included in the distribution of the Objective Caml-language. This library is designed in such a way that it works identically under the main graphical interfaces of the most commonly used operating systems: Windows, MacOS, Unix with X-Windows. Graphics permits the realization of drawings which may contain text and images, and it handles basic events like mouse clicks or pressed keys.

The model of programming graphics applied is the "painter's model:" the last touch of color erases the preceding one. This is an imperative model where the graphics window is a table of points which is physically modified by each graphics primitive. The interactions with the mouse and the keyboard are a model of event-driven programming: the primary function of the program is an infinite loop waiting for user interaction. An event starts execution of a special handler, which then returns to the main loop to wait for the next event.

Although the Graphics library is very simple, it is sufficient for introducing basic concepts of graphical interfaces, and it also contains basic elements for developing graphical interfaces that are rich and easy to use by the programmer.

# Chapter overview

The first section explains how to make use of this library on different systems. The second section introduces the basic notions of graphics programming: reference point, plotting, filling, colors, bitmaps. The third section illustrates these concepts by describing and implementing functions for creating and drawing "boxes." The fourth section demonstrates the animation of graphical objects and their interaction with the background of the screen or other animated objects. The fifth section presents event-driven programming, in other terms the skeleton of all graphical interfaces. Finally, the last section uses the library Graphics to construct a graphical interface for a calculator (see page 84).

# Using the Graphics Module

Utilization of the library Graphics differs depending on the system and the compilation mode used. We will not cover applications other than usable under the interactive toplevel of Objective Caml. Under the Windows and MacOS systems the interactive working environment already preloads this library. To make it available under Unix, it is necessary to create a new toplevel. This depends on the location of the X11 library. If this library is placed in one of the usual search paths for C language libraries, the command line is the following:

```
ocamlmktop -custom -o mytoplevel graphics.cma -cclib -lX11
```
It generates a new executablemytoplevel into which the library Graphics is integrated. Starting the executable works as follows:

./mytoplevel

If, however, as under Linux, the library X11 is placed in another directory, this has to be indicated to the command ocamlmktop:

```
ocamlmktop -custom -o mytoplevel graphics.cma -cclib \
           -L/usr/X11/lib -cclib -lX11
```
In this example, the file libX11.a is searched in the directory /usr/X11/lib.

A complete description of the command ocamlmktop can be found in chapter 7.

# Basic notions

Graphics programming is tightly bound to the technological evolution of hardware, in particular to that of screens and graphics cards. In order to render images in sufficient quality, it is necessary that the drawing be refreshed (redrawn) at regular and short intervals, somewhat like in a cinema. There are basically two techniques for drawing on the screen: the first makes use of a list of visible segments where only the useful part of the drawing is drawn, the second displays all points of the screen (bitmap screen). It is the last technique which is used on ordinary computers.

Bitmap screens can be seen as rectangles of accessible, in other terms, displayable points. These points are called **pixels**, a word derived from *picture element*. They are the basic elements for constructing images. The height and width of the main bitmap
is the resolution of the screen. The size of this bitmap therefore depends on the size of each pixel. In monochrome (black/white) displays, a pixel can be encoded in one bit. For screens that allow gray scales or for color displays, the size of a pixel depends on the number of different colors and shades that a pixel may take. In a bitmap of 320x640 pixels with 256 colors per pixel, it is therefore necessary to encode a pixel in 8 bits, which requires video memory of:  $480 * 640$  bytes = 307200 bytes  $\simeq 300$ KB. This resolution is still used by certain MS-DOS programs.

The basic operations on bitmaps which one can find in the Graphics library are:

- coloration of pixels,
- drawing of pixels,
- drawing of forms: rectangles, ellipses,
- filling of closed forms: rectangles, ellipses, polygons,
- displaying text: as bitmap or as vector,
- manipulation or displacement of parts of the image.

All these operations take place at a reference point, the one of the bitmap. A certain number of characteristics of these graphical operations like the width of strokes, the joints of lines, the choice of the character font, the style and the motive of filling define what we call a graphical context. A graphical operation always happens in a particular graphical context, and its result depends on it. The graphical context of the Graphics library does not contain anything except for the current point, the current color, the current font and the size of the image.

# Graphical display

The elements of the graphical display are: the reference point and the graphical context, the colors, the drawings, the filling pattern of closed forms, the texts and the bitmaps.

#### Reference point and graphical context

The Graphics library manages a unique main window. The coordinates of the reference point of the window range from point  $(0, 0)$  at the bottom left to the upper right corner of the window. The main functions on this window are:

- open graph, of type  $string \rightarrow unit$ , which opens a window;
- close\_graph, of type  $unit \rightarrow unit$ , which closes it;
- clear graph, of type  $unit \rightarrow unit$ , which clears it.

The dimensions of the graphical window are given by the functions  $size_x$  and  $size_y$ .

The string argument of the function open graph depends on the window system of the machine on which the program is executed and is therefore not platform independent. The empty string, however, opens a window with default settings. It is possible to specify the size of the window: under X-Windows, " 200x300" yields a window which is 200 pixels wide and 300 pixels high. Beware, the space at the beginning of the string " 200x300" is required!

The graphical context contains a certain number of readable and/or modifiable parameters:

```
the current point: current point : unit \rightarrow int * int
                                 moveto : int \rightarrow int \rightarrow unit
          the current color: set-color: color \rightarrow unitthe width of lines: set_line_width : int \rightarrow unitthe current character font: set_{\text{font}}: string \rightarrow unitthe size of characters: set_text_size : int \rightarrow unit
```
#### Colors

Colors are represented by three bytes: each stands for the intensity value of a main color in the RGB-model (red, green, blue), ranging from a minimum of 0 to a maximum of 255. The function rgb (of type int  $\rightarrow$  int  $\rightarrow$  int  $\rightarrow$  color) allows the generation of a new color from these three components. If the three components are identical, the resulting color is a gray which is more or less intense depending on the intensity value. Black corresponds to the minimum intensity of each component (0 0 0) and white is the maximum (255 255 255). Certain colors are predefined: black, white, red, green, blue, yellow, cyan and magenta.

The variables foreground and background correspond to the color of the fore- and the background respectively. Clearing the screen is equivalent to filling the screen with the background color.

A color (a value of type color) is in fact an integer which can be manipulated to, for example, decompose the color into its three components (from rgb) or to apply a function to it that inverts it (inv\_color).

 $(* \text{ color} == R * 256 * 256 + G * 256 + B *)$  $#$  let from  $rgb$  (c : Graphics.color) = **let**  $r = c / 65536$  and  $q = c / 256$  mod 256 and  $b = c$  mod 256 in  $(r, g, b)$ ;; val from\_rgb : Graphics.color -> int \* int \* int = <fun>  $#$  let inv\_color (c : Graphics.color) = let  $(r, g, b) = from\_rgb$  c in *Graphics.rgb*  $(255-r)$   $(255-q)$   $(255-b)$ ;; val inv\_color : Graphics.color -> Graphics.color = <fun>

The function point color, of type int  $\rightarrow$  int  $\rightarrow$  color, returns the color of a point when given its coordinates.

#### Drawing and filling

A drawing function draws a line on the screen. The line is of the current width and color. A filling function fills a closed form with the current color. The various line- and filling functions are presented in figure 5.1.

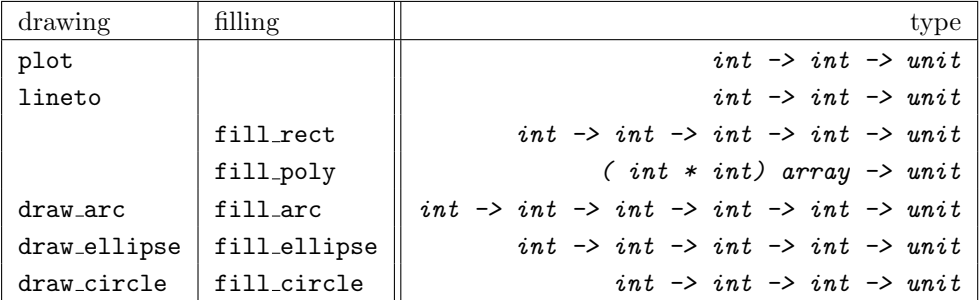

5.1: Drawing- and filling functions.

Beware, the function lineto changes the position of the current point to make drawing of vertices more convenient.

Drawing polygons To give an example, we add drawing primitives which are not predefined. A polygon is described by a table of its vertices.

```
# let draw_rect x0 y0 w h =
     let (a, b) = Graphicscurrent\_point()and x1 = x0+w and y1 = y0+hin
       Graphics.moveto x0 y0;
       Graphics.lineto x0 y1; Graphics.lineto x1 y1;
       Graphics.lineto x1 y0; Graphics.lineto x0 y0;
       Graphics.moveto a b; ;
val draw_rect : int \rightarrow int \rightarrow int \rightarrow int \rightarrow unit = \text{fun}\rangle# let draw\_poly r =let (a, b) = Graphics.current_point () in
     let (x0, y0) = r. (0) in Graphics.moveto x0 y0;
       for i = 1 to (Array.length r)-1 do
         let (x, y) = r.(\iota) in Graphics. lineto x y
       done;
       Graphics.lineto x0 y0;
       Graphics.moveto a b; ;
val draw_poly : (int * int) array -> unit = <fun>
```
Please note that these functions take the same arguments as the predefined ones for filling forms. Like the other functions for drawing forms, they do not change the current point.

Illustrations in the painter's model This example generates an illustration of a token ring network (figure 5.2). Each machine is represented by a small circle. We place the set of machines on a big circle and draw a line between the connected machines. The current position of the token in the network is indicated by a small black disk.

The function net points generates the coordinates of the machines in the network. The resulting data is stored in a table.

```
# let pi = 3.1415927;;
val pi : float = 3.1415927
# let net\_points(x,y) l n =let a = 2. *. pi /. (float n) in
    let rec aux(xa,ya) i =
      if i > n then \Boxelse
        let na = (float i) * . a inlet x1 = xa + (int_of_fload (cos(na) * . 1))and y1 = ya + (int_of_float (<math>sin(na) * . 1)) in
        let np = (x1, y1) in
          np::(aux np (i+1))in Array. of\_list (aux (x, y) 1);;
val net_points : int * int -> float -> int -> (int * int) array = \timesfun>
```
The function draw net displays the connections, the machines and the token. # let draw\_net  $(x, y)$  l n sc st =

```
let r = net\_points(x, y) l n in
      draw\_poly r;
     let draw\_machine(x,y) =
        Graphics.set color Graphics.background;
        Graphics.fill circle x y sc;
        Graphics.set color Graphics.foreground;
        Graphics.draw_circle x y sc
     in
        Array.iter draw_machine r;
        Graphics.fill.circle \ x \ y \ st;;val draw_net : int * int -> float -> int -> int -> int -> unit = \times fun>
```
The following function call corresponds to the left drawing in figure 5.2.  $\#$  draw\_net (140,20) 60.0 10 10 3;; Exception: Graphics.Graphic\_failure "graphic screen not opened".

 $#$  save\_screen "IMAGES/tokenring.caa";;

#### $-$  : unit =  $()$

We note that the order of drawing objects is important. We first plot the connections

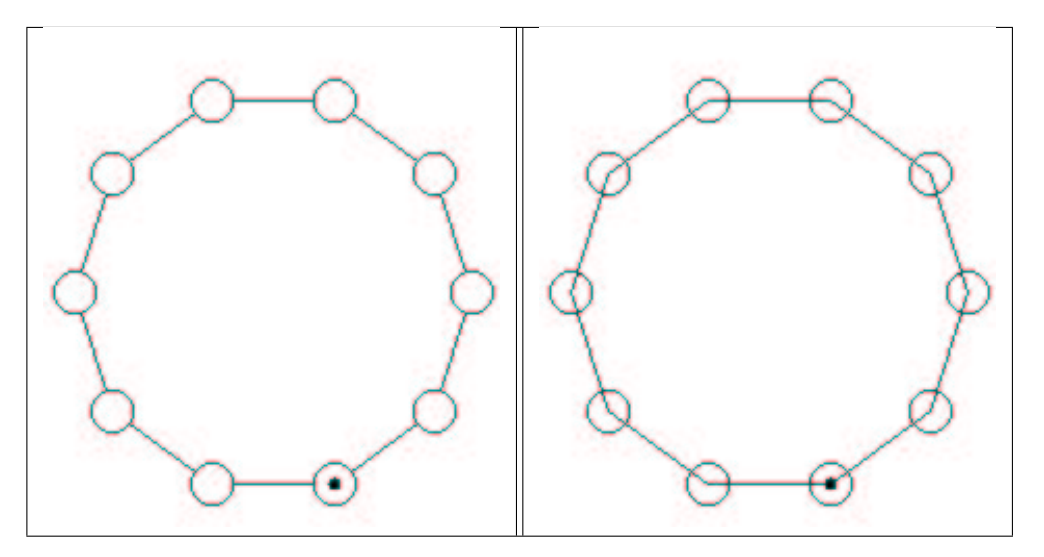

#### 5.2: Tokenring network.

then the nodes. The drawing of network nodes erases some part of the connecting lines. Therefore, there is no need to calculate the point of intersection between the connection segments and the circles of the vertices. The right illustration of figure 5.2 inverts the order in which the objects are displayed. We see that the segments appear inside of the circles representing the nodes.

#### Text

i<br>Links

The functions for displaying texts are rather simple. The two functions draw char (of type char  $\rightarrow$  unit) and draw string (of type string  $\rightarrow$  unit) display a character and a character string respectively at the current point. After displaying, the latter is modified. These functions do not change the current font and its current size.

The displaying of strings may differ depending on the graphical interface.

The function text size takes a string as input and returns a pair of integers that correspond to the dimensions of this string when it is displayed in the current font and size.

Displaying strings vertically This example describes the function draw string v, which displays a character string vertically at the current point. It is used in figure 5.3. Each letter is displayed separately by changing the vertical coordinate. # let  $draw\_string\_v$  s =

```
let (xi, yi) = Graphics. current\_point()and l = String.length sand (,h) = Graphics.text_size s
    in
       Graphics. draw\_char s.[0];for i=1 to l-1 do
         let (, b) = Graphics.current_point()
         in Graphics.moveto xi (b-h);
            Graphics. draw\_char s.[i]done;
      let (a, ) = Graphics. current\_point() in Graphics.moveto a yi;;
val draw_string_v : string -> unit = <fun>
```
This function modifies the current point. After displaying, the point is placed at the initial position offset by the width of one character.

The following program permits displaying a legend around the axes (figure 5.3) #

```
Graphics.moveto 0 150; Graphics.lineto 300 150;
  Graphics.moveto 2 130; Graphics.draw string "abscissa";
  Graphics.moveto 150 0; Graphics.lineto 150 300;
  Graphics.moveto 135 280; draw\_string\_v "ordinate";;
Exception: Graphics.Graphic_failure "graphic screen not opened".
```

| o<br>rdinate |  |
|--------------|--|
| abscissa     |  |

5.3: Legend around axes.

If we wish to realize vertical displaying of text, it is necessary to account for the fact that the current point is modified by the function draw string v. To do this, we define the function  $d$ raw\_text\_v, which accepts the spacing between columns and a list of words as parameters.

```
# let draw\_text\_v n l =
    let f s = let (a, b) = Graphics.current_point()
               in draw\_string\_v s;
                  Graphics.moveto (a+n) b
    in List.iter f l;;
val draw_text_v : int -> string list -> unit = <fun>
```
If we need further text transformations like, for example, rotation, we will have to take the bitmap of each letter and perform the rotation on this set of pixels.

#### Bitmaps

A bitmap may be represented by either a color matrix (*color array array*) or a value of abstract type  $\frac{1}{2}$  image, which is declared in library Graphics. The names and types of the functions for manipulating bitmaps are given in figure 5.4.

| function     | type                                                                                    |
|--------------|-----------------------------------------------------------------------------------------|
| make_image   | color array array -> image                                                              |
| dump_image   | image -> color array array                                                              |
| draw_image   | $image \rightarrow int \rightarrow int \rightarrow unit$                                |
| get_image    | $int \rightarrow int \rightarrow int \rightarrow int \rightarrow int \rightarrow image$ |
| blit_image   | $image \rightarrow int \rightarrow int \rightarrow unit$                                |
| create_image | $int \rightarrow int \rightarrow image$                                                 |

5.4: Functions for manipulating bitmaps.

The functions make image and dump image are conversion functions between types image and color array array. The function draw image displays a bitmap starting at the coordinates of its bottom left corner.

The other way round, one can capture a rectangular part of the screen to create an image using the function get image and by indicating the bottom left corner and the upper right one of the area to be captured. The function blit image modifies its first parameter (of type  $\mathbf{image}$ ) and captures the region of the screen where the lower left corner is given by the point passed as parameter. The size of the captured region is the one of the image argument. The function create image allows initializing images by specifying their size to use them with blit image.

The predefined color transp can be used to create transparent points in an image. This makes it possible to display an image within a rectangular area only; the transparent points do not modify the initial screen.

<sup>1.</sup> Abstract types hide the internal representation of their values. The declaration of such types will be presented in chapter 14.

Polarization of Jussieu This example inverts the color of points of a bitmap. To do this, we use the function for color inversion presented on page 120, applying it to each pixel of a bitmap.

```
# let inv\_image i =
    let inv vec = Array. map (fun c \rightarrow inv\_color c) in
    let inv\_mat = Array.max map inv\_vec in
    let inverted_matrix = inv_mat (Graphics.dump_image i) in
    Graphics.make\_image\ inverted_matrix;val inv_image : Graphics.image -> Graphics.image = <fun>
```
Given the bitmap jussieu, which is displayed in the left half of figure 5.5, we use the function inv image and obtain a new "solarized" bitmap, which is displayed in the right half of the same figure.

```
# let f_jussieu2 () = inv_image jussieu1;;
Characters 32-40:
 let f_jussieu2 () = inv_image jussieu1;;
                                \cdots
```
Unbound value jussieu1

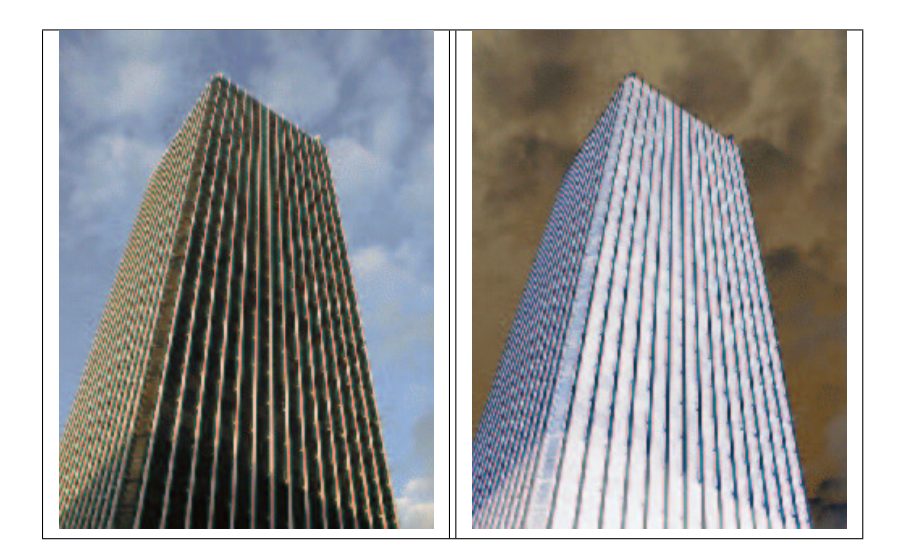

5.5: Inversion of Jussieu.

## Example: drawing of boxes with relief patterns

In this example we will define a few utility functions for drawing boxes that carry relief patterns. A box is a generic object that is useful in many cases. It is inscribed in a rectangle which is characterized by a point of origin, a height and a width.

To give an impression of a box with a relief pattern, it is sufficient to surround it with two trapezoids in a light color and two others in a somewhat darker shade.

Inverting the colors, one can give the impression that the boxes are on top or at the bottom.

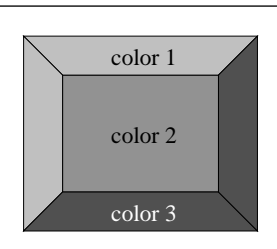

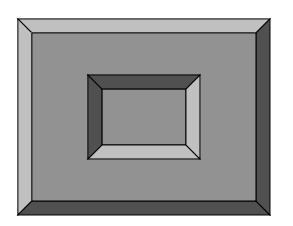

Implementation We add the border width, the display mode (top, bottom, flat) and the colors of its edges and of its bottom. This information is collected in a record. # type  $relief = Top | Bot | Flat; ;$ 

```
# type box\_config =
    \{ x: int; y: int; w: int; h: int; b w: int; \texttt{mut;} \texttt{mutable} r: relief;b1_col : Graphics.color;
       b2_col : Graphics.color;
       b_{\text{1}}\text{col}: Graphics.color};
```
Only field  $r$  can be modified. We use the function draw rect defined at page 121, which draws a rectangle.

For convenience, we define a function for drawing the outline of a box.

```
# let draw_box_outline bcf col =
   Graphics.set_color col;
   draw\_rect bcf.x bcf.y bcf.w bcf.h;;
val draw_box_outline : box_config -> Graphics.color -> unit = <fun>
```
The function of displaying a box consists of three parts: drawing the first edge, drawing the second edge and drawing the interior of the box.

```
# let draw_box bcf =
    let x1 = bcf.x and y1 = bcf.y in
    let x2 = x1+bcf.w and y2 = y1+bcf.h in
    let ix1 = x1+bcf. bw and ix2 = x2-bcf. bw
    and iy1 = y1 + bcf. bw and iy2 = y2 - bcf. bw in
    let border1 g =Graphics.set\_color g;
      Graphics.fill<sub>-poly</sub>
         [ (x1,y1);(ix1,iy1);(ix2,iy1);(ix2,iy2);(x2,y2);(x2,y1) ]
```

```
in
     let border2 g =Graphics.set\_color g;
       Graphics.fill<sub>-poly</sub>
          [ (x1, y1); (ix1, iy1); (ix1, iy2); (ix2, iy2); (x2, y2); (x1, y2) ]in
     Graphics.set{\_}color\ bcf.b{\_}col;( match bcf.r with
            Top \rightarrowGraphics.fill_rect ix1 iy1 (ix2-ix1) (iy2-iy1);
               border1\ bcf.b1_{c}o1;border2 bcf.b2_col
          | Bot \rightarrowGraphics.fill_rect ix1 iy1 (ix2-ix1) (iy2-iy1);
               border1\ bcf.b2.co1;border2\;bcf.b1_{c}col\left| \right| Flat \rightarrowGraphics.fill_rect x1 y1 bcf.w bcf.h );
     draw\_box\_outline bcf Graphics.black;;
val draw_box : box_config -> unit = <fun>
```
The outline of boxes is highlighted in black. Erasing a box fills the area it covers with the background color.

```
# let \text{erase\_box } bcf =Graphics.set{\_}color\ bcf.b{\_}col;Graphics.fill\_rect (bcf.x+bcf.bw) (bcf.y+bcf.bw)(bcf. w-(2*bcf.bw)) (bcf.h-(2*bcf.bw));val erase_box : box_config -> unit = <fun>
```

```
Finally, we define a function for displaying a character string at the left, right or in the
middle of the box. We use the type position to describe the placement of the string.
# type position = Left | Center | Right;;
type position = Left | Center | Right
# let draw_string_in_box pos str bcf col =
       let (w, h) = Graphics.text-size str in
       let ty = bcf. y + (bcf. h-h)/2 in
       ( match pos with
             Center \rightarrow Graphics.moveto (bcf.x + (bcf.w-w)/2) ty
           | Right \rightarrow let tx = bcf.x + bcf.w - w - bcf.bw - 1 in
                        Graphics.moveto tx ty
           | Left \rightarrow let tx = bcf. x + bcf. bw + 1 in Graphics.moveto tx ty );
       Graphics.set_color col;
       Graphics. draw_string str;;
val draw_string_in_box :
  position -> string -> box_config -> Graphics.color -> unit = <fun>
```
Example: drawing of a game We illustrate the use of boxes by displaying the position of a game of type "tic-tac-toe" as shown in figure 5.6. To simplify the creation of boxes, we predefine colors.

```
# let set_gray x = (Graphics.rgb x x x);val set_gray : int -> Graphics.color = <fun>
# let gray1= set_gray 100 and gray2= set_gray 170 and gray3= set_gray 240;;
val gray1 : Graphics.color = 6579300
val gray2 : Graphics.color = 11184810
val gray3 : Graphics.color = 15790320
```
We define a function for creating a grid of boxes of same size.

```
# let rec create_grid nb\_{col} n sep b =if n < 0 then \left\| \right\|else
       let px = n \mod nb\_{col} and py = n / nb\_{col} in
       let nx = b \cdot x + sep + px * (b \cdot w + sep)and ny = b \tcdot y + sep + py*(b \tcdot h + sep) in
       let b1 = \{b \text{ with } x = nx; y = ny\} in
       b1:: (create_grid nb_col (n-1) sep b);;
val create_grid : int -> int -> int -> box_config -> box_config list = <fun>
```

```
And we create the vector of boxes:
```

```
# let vb =let b = \{x=0; y=0; w=20; h=20; b w=2;b1_{\text{c}} col=gray1; b2_{\text{c}} col=gray2; b_{\text{c}} col=gray2; r=Top} in
     Array. of\_list (create_grid 5 24 2 b);;
val vb : box_config array =
  [|{x = 90; y = 90; w = 20; h = 20; bw = 2; r = Top; b1_col = 6579300;b2_col = 15790320; b_col = 11184810};
    {x = 68; y = 90; w = 20; h = 20; bw = 2; r = Top; b1_col = 6579300;b2_{col} = 15790320; b_{col} = ......|]
```
Figure 5.6 corresponds to the following function calls:

```
# Array. iter draw_box vb;
  draw string in box Center "X" vb.(5) Graphics.black;
  draw_string_in_box Center "X" vb. (8) Graphics.black;
  draw string in box Center "O" vb.(12) Graphics.yellow;
  draw_string_in_box Center "O" vb. (11) Graphics.yellow;;
Exception: Graphics.Graphic_failure "graphic screen not opened".
```
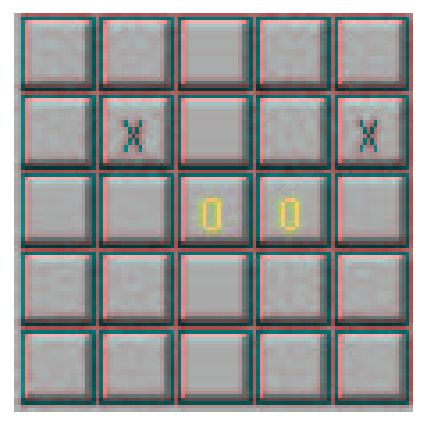

5.6: Displaying of boxes with text.

# Animation

The animation of graphics on a screen reuses techniques of animated drawings. The major part of a drawing does not change, only the animated part must modify the color of its constituent pixels. One of the immediate problems we meet is the speed of animation. It can vary depending on the computational complexity and on the execution speed of the processor. Therefore, to be portable, an application containing animated graphics must take into account the speed of the processor. To get smooth rendering, it is advisable to display the animated object at the new position, followed by the erasure of the old one and taking special care with the intersection of the old and new regions.

Moving an object We simplify the problem of moving an object by choosing objects of a simple shape, namely rectangles. The remaining difficulty is knowing how to redisplay the background of the screen once the object has been moved.

We try to make a rectangle move around in a closed space. The object moves at a certain speed in directions X and Y. When it encounters a border of the graphical window, it bounces back depending on the angle of impact. We assume a situation without overlapping of the new and old positions of the object. The function calc\_pv computes the new position and the new velocity from an old position  $(x, y)$ , the size of the object  $(sx, sy)$  and from the old speed  $(dx, dy)$ , taking into account the borders of the window.

```
# let calc_pv (x, y) (sx, sy) (dx, dy) =
    let nx1 = x+dx and ny1 = y + dyand nx2 = x+sx+dx and ny2 = y+sy+dyand ndx = ref dx and ndy = ref dyin
      ( if (nx1 < 0) || (nx2 \geq Graphics.size_x()) then ndx := -dx );
```

```
( if (ny1 < 0) || (ny2 \geq 11) Graphics.size_y() then ndy := -dy );
      ((x+ !n dx, y+ !n dy), (!n dx, !n dy));val calc_pv :
  int * int -> int * int -> int * int -> (int * int) * (int * int) = \langlefun>
The function move rect moves the rectangle given by pos and size n times, the
trajectory being indicated by its speed and by taking into account the borders of the
space. The trace of movement which one can see in figure 5.7 is obtained by inversion
of the corresponding bitmap of the displaced rectangle.
# let move_rect pos size speed n =let (x, y) = pos and (sx, sy) = size in
    let mem = ref (Graphics.get_image x y sx sy) in
    let rec move_aux x y speed n =if n = 0 then Graphics.moveto x y
     else
      let ((nx,ny), n\_speed) = calc_pv(x,y) (sx,sy) speed
      and old\_mem = !mem in
       mem := Graphics.get\_image nx ny sx sy;
       Graphics.set color Graphics.blue;
       Graphics.fill\_rect nx ny sx sy;
       Graphics.draw_image (inv_image old_mem) x y;
       move_aux nx ny n_speed (n-1)
```

```
in move_aux x y speed n;;
val move_rect : int * int -> int * int -> int * int -> int -> unit = \times fun>
```
The following code corresponds to the drawings in figure 5.7. The first is obtained on a uniformly red background, the second by moving the rectangle across the image of Jussieu.

```
# let anim_rect () =
    Graphics.moveto 105 120;
    Graphics.set_color Graphics.white;
    Graphics.draw_string "Start";
    move_rect (140,120) (8,8) (8,4) 150;
    let (x, y) = Graphics.current_point() in
     Graphics.moveto (x+13) y;
    Graphics.set_color Graphics.white;
    Graphics. draw\_string "End";;
val anim_rect : unit -> unit = <fun>
\# anim_rect();;
Exception: Graphics.Graphic_failure "graphic screen not opened".
```
The problem was simplified, because there was no intersection between two successive positions of the moved object. If this is not the case, it is necessary to write a function that computes this intersection, which can be more or less complicated depending on

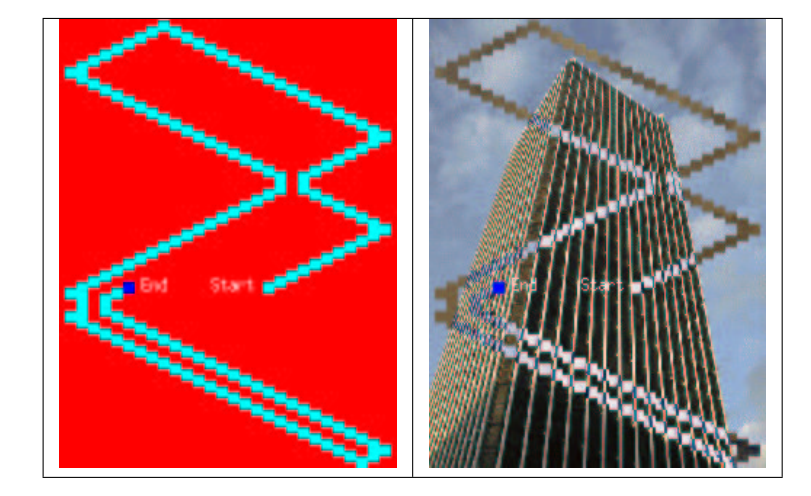

5.7: Moving an object.

the form of the object. In the case of a square, the intersection of two squares yields a rectangle. This intersection has to be removed.

# Events

The handling of events produced in the graphical window allows interaction between the user and the program. Graphics supports the treating of events like keystrokes, mouse clicks and movements of the mouse.

The programming style therefore changes the organization of the program. It becomes an infinite loop waiting for events. After handling each newly triggered event, the program returns to the infinite loop except for events that indicate program termination.

#### Types and functions for events

The main function for waiting for events is wait next event of type event list  $\rightarrow$ status.

The different events are given by the sum type event.

type event = Button\_down | Button\_up | Key\_pressed | Mouse\_motion | Poll;;

The four main values correspond to pressing and to releasing a mouse button, to movement of the mouse and to keystrokes. Waiting for an event is a blocking operation except if the constructor Poll is passed in the event list. This function returns a value of type status:

```
type status =
  \{ mouse_x : int;mouse_y : int;
```
#### Events 133

```
button : bool;
keypressed : bool;
key: char;;
```
This is a record containing the position of the mouse, a Boolean which indicates whether a mouse button is being pressed, another Boolean for the keyboard and a character which corresponds to the pressed key. The following functions exploit the data contained in the event record:

- mouse pos:  $unit \rightarrow int * int$ : returns the position of the mouse with respect to the window. If the mouse is placed elsewhere, the coordinates are outside the borders of the window.
- button down:  $unit \rightarrow bool$ : indicates pressing of a mouse button.
- read key:  $unit \rightarrow char$ : fetches a character typed on the keyboard; this operation blocks.
- key pressed:  $unit \rightarrow bool$ : indicates whether a key is being pressed on the keyboard; this operation does not block.

The handling of events supported by Graphics is indeed minimal for developing interactive interfaces. Nevertheless, the code is portable across various graphical systems like Windows, MacOS or X-Windows. This is the reason why this library does not take into account different mouse buttons. In fact, the Mac does not even possess more than one. Other events, such as exposing a window or changing its size are not accessible and are left to the control of the library.

#### Program skeleton

All programs implementing a graphical user interface make use of a potentially infinite loop waiting for user interaction. As soon as an action arrives, the program executes the job associated with this action. The following function possesses five parameters of functionals. The first two serve for starting and closing the application. The next two arguments handle keyboard and mouse events. The last one permits handling of exceptions that escape out of the different functions of the application. We assume that the events associated with terminating the application raise the exception End.

```
# exception End;exception End
# let skel f-init f-end f-key f-mouse f-except =
   f<sub>-</sub>init ();
   try
        while true do
          try
            let s = Graphics. wait\_next\_event[Graphics.Button_down; Graphics.Key_pressed]
            in if s.Graphics.keypressed then f-key s.Graphics.key
               else if s. Graphics. button
                     then f-mouse s. Graphics.mouse x s. Graphics.mouse-y
```

```
with
                          End \rightarrow raise| e \rightarrow f-except e
             done
      with
             End \rightarrow f_{\text{-}}end ();;
val skel :
   (\text{unit} \rightarrow 'a) ->
   (\text{unit} \rightarrow \text{unit}) ->
   (char \rightarrow unit) \rightarrow (int \rightarrow int \rightarrow unit) \rightarrow (exn \rightarrow unit) \rightarrow unit = \langlefun\rangle
```
Here, we use the skeleton to implement a mini-editor. Touching a key displays the typed character. A mouse click changes the current point. The character '&' exits the program. The only difficulty in this program is line breaking. We assume as simplification that the height of characters does not exceed twelve pixels.

```
# let next\_line () =
     let (x, y) = Graphics. current\_point()in if y>12 then Graphics.moveto 0 (y-12)
         else Graphics.moveto 0 y;;
val next_line : unit -> unit = <fun>
# let handle\_char c = match c with
        x^{\prime} \rightarrow raise End
      |\cdot\rangle_n \rightarrow next.line ()
      |\quad \rangle \backslash r \quad \rightarrow \text{next}line ()
      |\quad \quad \_ \rightarrow Graphics. \, draw\_char \, c;val handle_char : char -> unit = <fun>
# let qo () = skel
      (\textbf{fun}() \rightarrow Graphics.clear\_graph();
                    Graphics.moveto 0 (Graphics.size_y() -12) )
      (\texttt{fun}~()~\rightarrow~Graphics.clear\_graph())
     handle\_char(fun x \, y \rightarrow Graphics.moveto x y)
      (fun e \rightarrow ());;
val go : unit -> unit = <fun>
```
This program does not handle deletion of characters by pressing the key DEL.

#### Example: telecran

Telecran is a little drawing game for training coordination of movements. A point appears on a slate. This point can be moved in directions X and Y by using two control buttons for these axes without ever releasing the pencil. We try to simulate this behavior to illustrate the interaction between a program and a user. To do this we reuse the previously described skeleton. We will use certain keys of the keyboard to indicate movement along the axes.

We first define the type *state*, which is a record describing the size of the slate in terms of the number of positions in X and Y, the current position of the point and the scaling factor for visualization, the color of the trace, the background color and the color of the current point.

```
# type state = {maxx: int; maxy: int; mutable x : int; mutable y : int;
                scale:int;
                bc : Graphics.color;
                fc: Graphics.color; pc: Graphics.color;
```
The function draw point displays a point given its coordinates, the scaling factor and its color.

```
# let draw_point x y s c =
     Graphics.set{\_}color{\hspace{1mm}c};Graphics.fill_rect (s*x) (s*y) s s;;
val draw_point : int -> int -> int -> Graphics.color -> unit = <fun>
```
All these functions for initialization, handling of user interaction and exiting the program receive a parameter corresponding to the state. The first four functions are defined as follows:

```
# let t-init s () =Graphics.open-graph (" " ^ (string_of_int (s.scale*s.maxx)) ^
      "x" \hat{ } (string_of_info (s.scale*s.maxy)));Graphics.set_color s.bc;
     Graphics.fill_rect 0 0 (s.scale*s.maxx+1) (s.scale*s.maxy+1);
     draw\_point s.x s.y s.scale s.pc;;
val t_init : state -> unit -> unit = <fun>
# let t-end s () =
    Graphics.close_graph();print\_string "Good bye..."; print\_newhere();;val t_end : 'a \rightarrow unit \rightarrow unit = \tan# let t_mouse s x y = ();;
val t_{\text{mouse}} : 'a -> 'b -> 'c -> unit = <fun>
# let t_except s ex = ();val t_except : 'a -> 'b -> unit = <fun>
```
The function  $t$ -init opens the graphical window and displays the current point,  $t$ -end closes this window and displays a message, t mouse and t except do not do anything. The program handles neither mouse events nor exceptions which may accidentally arise during program execution. The important function is the one for handling the keyboard t\_key:

```
# let t-key s c =draw\_point s.x s.y s. scale s.fc;
     (match c with
     '8' \rightarrow if s.y < s.maxy then s.y <- s.y + 1;
   | '2' \rightarrow if s,y > 0 then s,y \leftarrow s,y - 1
```

```
| '4' \rightarrow if s.x > 0 then s.x <- s.x - 1
   | '6' \rightarrow if s.x < s.maxx then s.x <- s.x + 1
   | \cdot c \cdot \rightarrow Graphics.set_color s.bc;
                 Graphics.fill_rect 0 0 (s.scale*s.maxx+1) (s.scale*s.maxy+1);
                 Graphics.clear\_graph()| 'e' \rightarrow raise End
   |\quad \rightarrow \quad ( );
    draw\_point s.x s.y s.scale s.pc;;
val t_{key} : state \rightarrow char \rightarrow unit = \tan
```
It displays the current point in the color of the trace. Depending on the character passed, it modifies, if possible, the coordinates of the current point (characters: '2', '4', '6', '8'), clears the screen (character: 'c') or raises the exception End (character: 'e'), then it displays the new current point. Other characters are ignored. The choice of characters for moving the cursor comes from the layout of the numeric keyboard: the chosen keys correspond to the indicated digits and to the direction arrows. It is therefore useful to activate the numeric keyboard for the ergonomics of the program.

```
We finally define a state and apply the skeleton function in the following way:
# let stel = \{max=120; max=120; x=60; y=60;scale=4; bc=Graphics.rgb 130 130 130;
                fc=Graphics.black; pc=Graphics.read};;val stel : state =
 {\text{max}} = 120; maxy = 120; x = 60; y = 60; scale = 4; bc = 8553090; fc = 0;
   pc = 16711680}
# let slate () =skel (t_init stel) (t_end stel) (t_key stel)
      (t_{\text{mouse} stel}) (t_{\text{except} stel});val slate : unit \rightarrow unit = \langlefun>
```
Calling function slate displays the graphical window, then it waits for user interaction on the keyboard. Figure 5.8 shows a drawing created with this program.

# A Graphical Calculator

Let's consider the calculator example as described in the preceding chapter on imperative programming (see page 84). We will give it a graphical interface to make it more usable as a desktop calculator.

The graphical interface materializes the set of keys (digits and functions) and an area for displaying results. Keys can be activated using the graphical interface (and the mouse) or by typing on the keyboard. Figure 5.9 shows the interface we are about to construct.

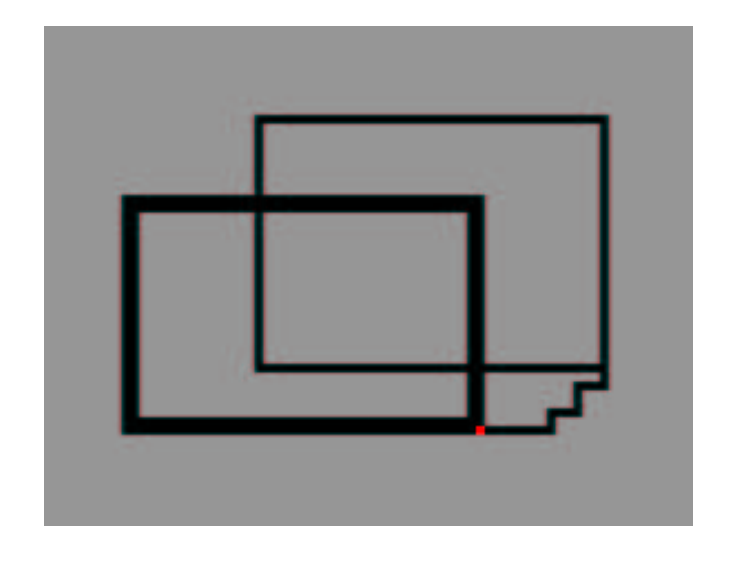

5.8: Telecran.

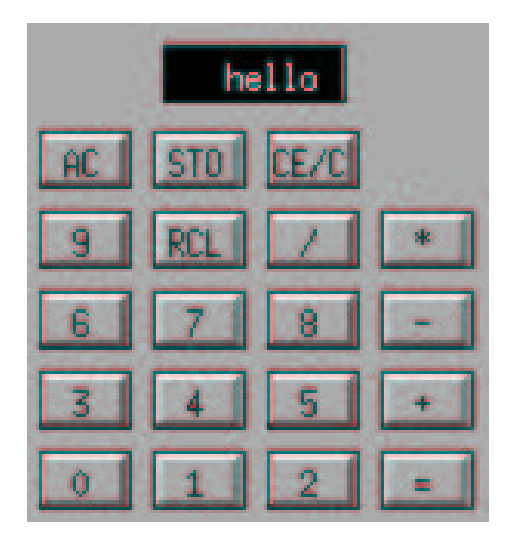

5.9: Graphical calculator.

We reuse the functions for drawing boxes as described on page 126. We define the following type:

```
# type calc_state =
```
{  $s : state; k : (box\_config * key * string ) list; v : box\_config ;$ It contains the state of the calculator, the list of boxes corresponding to the keys and the visualization box. We plan to construct a calculator that is easily modifiable. Therefore, we parameterize the construction of the interface with an association list:  $#$  let  $descr\_calc =$ 

```
[Digit 0, "0"]; (Digit 1, "1"); (Digit 2, "2"); (Equals, "="");(Digit 3,"3"); (Digit 4,"4"); (Digit 5,"5"); (Plus, "+");
   (Digit 6,"6"); (Digit 7,"7"); (Digit 8,"8"); (Minus, "-");
   (Digit 9, "9"); (Recall, "RCL"); (Div, "/"); (Times, "*");
   (Off, "AC"); (Store, "STO"); (Clear, "CE/C")\exists ;;
```
Generation of key boxes At the beginning of this description we construct a list of key boxes. The function gen boxes takes as parameters the description (descr), the number of the column  $(n)$ , the separation between boxes (wsep), the separation between the text and the borders of the box (wsepint) and the size of the board (wbord). This function returns the list of key boxes as well as the visualization box. To calculate these placements, we define the auxiliary functions  $max_x xy$  for calculating the maximal size of a list of complete pairs and max lbox for calculating the maximal positions of a list of boxes.

```
# let gen_xy vals comp o =
    List.fold_left (fun a (x, y) \rightarrow comp (fst a) x,comp (snd a) y) o vals ;;
val gen_xy : ('a * 'a) list -> ('b -> 'a -> 'b) -> 'b * 'b -> 'b * 'b = <fun>
# let max_xy vals = qen_xy vals max (min\_int, min\_int);val max_{xy} : (int * int) list -> int * int = <fun>
# let max\_boxl l =
     let bmax (mx, my) b = max mx b.x, max my b.yin List.fold_left bmax (min\_int, min\_int) l;
val max_boxl : box_config list \rightarrow int * int = \langlefun>
```
Here is the principal function gen boxes for creating the interface.  $#$  let gen\_boxes descr n wsep wsepint wbord =

```
let l_l = List.length descr in
let nb\_lig = if l\_l mod n = 0 then l\_l / n else l\_l / n + 1 in
let ls = Listmap (fun (x, y) \rightarrow Graphics.text_size y) descr in
let sx, sy = max_{xy} ls in
let sx,sy= sx+wsepint ,sy+wsepint in
  let r = ref | in
    for i=0 to l-l-1 do
      let px = i mod n and py = i / n in
        let b = \{ x = wsep * (px+1) + (sx+2*ubord) * px ;y = wsep * (py+1) + (sy+2*wbord) * py ;w = sx; h = sy; bw = wbord;r = Top;
                   b1_{col} = gray1; b2_{col} = gray3; b_{col} = gray2}
        in r:= b::!rdone;
    let mpx,mpy = max\_boxl ! r in
    let upx, upp = mpx + sx + wbord + wsep, mpy + sy + wbord + wsep in
    let (wa,ha) = Graphics.text_size " 0" in
```

```
let v = \{ x=(upx-(wa+usepint +wbord))/2 ; v= upy+ usep;w=wa+usepint; h = ha +wsepint; bw = wbord *2; r=Flat;b1_{col} = gray1; b2_{col} = gray3; b_{col} = Graphics.blackin
              upx,(upy+wsep+ha+wsepint+wsep+2*wbord),v,
             List.map2 (fun b (x, y) \rightarrow b, x, y) (List.rev !r) descr;;
val gen_boxes :
  ('a * string) list ->
 int ->
 int ->
 int \rightarrow int \rightarrow int * int * box_config * (box_config * 'a * string) list =
  <fun>
```
Interaction Since we would also like to reuse the skeleton proposed on page 133 for interaction, we define the functions for keyboard and mouse control, which are integrated in this skeleton. The function for controlling the keyboard is very simple. It passes the translation of a character value of type key to the function transition of the calculator and then displays the text associated with the calculator state.

```
# let f_{-}key cs c =
     transition cs.s (translation c);
     erase box cs.v;
     draw\_string\_in\_box Right (string of int cs.s.vpr) cs.v Graphics.white ;;
val f_{\text{key}} : calc_state -> char -> unit = <fun>
```
The control of the mouse is a bit more complex. It requires verification that the position of the mouse click is actually in one of the key boxes. For this we first define the auxiliary function mem, which verifies membership of a position within a rectangle.

```
# let mem (x, y) (x0, y0, w, h) =(x >= x0) && (x< x0+w) && (y>=y0) && ( y<y0+h); ;
val mem : int * int -> int * int * int * int -> bool = \times fun>
# let f_mouse cs x y =try
       let b, t, s =List.find (fun (b, \_ \_ \_ \_ \_ ) \rightarrowmem (x, y) (b. x+b.bw, b. y+b.bw, b. w, b. h) cs. kin
          transition cs.s t;
          erase_box cs.v;
          draw_string_in_box Right (string_of_int cs.s.vpr) cs.v Graphics.white
     with Not\_found \rightarrow ();;
val f_mouse : calc_state \rightarrow int \rightarrow int \rightarrow unit = \text{fun}\rangle
```
The function f mouse looks whether the position of the mouse during the click is reallydwell within one of the boxes corresponding to a key. If it is, it passes the corresponding key to the transition function and displays the result, otherwise it will not do anything.

The function  $f$ <sub>-exc</sub> handles the exceptions which can arise during program execution. # let  $f\_exc$   $cs$   $ex =$ 

```
match ex with
     Division\_by\_zero \rightarrowtransition cs.s Clear;
       erase_box cs.v;
       draw_string_in_box Right "Div O" cs.v (Graphics.red)
   | Invalid_key \rightarrow ()
   | Key_off \rightarrow raise End
   |\quad \rightarrow \text{raise ex};val f_exc : calc_state -> exn -> unit = <fun>
```
In the case of a division by zero, it restarts in the initial state of the calculator and displays an error message on its screen. Invalid keys are simply ignored. Finally, the exception Key off raises the exception End to terminate the loop of the skeleton.

Initialization and termination The initialization of the calculator requires calculation of the window size. The following function creates the graphical information of the boxes from a key/text association and returns the size of the principal window. # let create\_e  $k =$ 

```
Graphics.close_graph();
       Graphics.open_graph " 10x10";
       let mx, my, v, lb = gen_boxes k 4 4 5 2 inlet s = \{lcd=0; lka = false; loa = Equals; vpr = 0; mem = 0\} in
         mx, my, \{s=s; k=lb; v=v\};;val create_e : (key * string) list \rightarrow int * int * calc_state = \langlefun>
```
The initialization function makes use of the result of the preceding function.

```
# let f-init mx my cs () =Graphics.close_graph();Graphics.open graph (" "^*(string_of_info_mx) "x"^(string_of_info_my));Graphics.set-color grav2;
         Graphics.fill_rect 0 \t 0 \t (mx+1) \t (my+1);List.iter (fun (b, \_), \_) \rightarrow draw box b) cs.k;
         List.iter
           (fun (b, _-, s) \rightarrow draw_string_in_box Center s b Graphics.black) cs.k;
         draw_box cs.v;
         erase_box cs.v;
         draw\_string\_in\_box Right "hello" cs.v (Graphics.white);;
val f_init : int -> int -> calc_state -> unit -> unit = \tan
```

```
Finally the termination function closes the graphical window.
# let f-end e () = Graphics.close-graph();;
val f_end : 'a -> unit -> unit = \tan
```
The function go is parameterized by a description and starts the interactive loop.  $#$  let go descr =

```
let mx, my, e = create_e descr in
      skel (f-init mx my e) (f-end e) (f-key e) (f-mouse e) (f-exc e);;
val go : (key * string) list -> unit = <fun>
```
The call to go descr-calc corresponds to the figure 5.9.

## Exercises

#### Polar coordinates

Coordinates as used in the library Graphics are Cartesian. There a line segment is represented by its starting point  $(x0, y0)$  and its end point  $(x1, y1)$ . It can be useful to use polar coordinates instead. Here a line segment is described by its point of origin  $(x0,y0)$ , a length (radius) (r) and an angle (a). The relation between Cartesian and Polar coordinates is defined by the following equations:

$$
\begin{cases}\nx_1 = x_0 + r * \cos(a) \\
y_1 = y_0 + r * \sin(a)\n\end{cases}
$$

The following type defines the polar coordinates of a line segment: # type seg\_pol = {x:float; y:float; r:float; a:float};; type seg\_pol = { $x : float; y : float; r : float; a : float; }$ }

- 1. Write the function to cart that converts polar coordinates to Cartesian ones.
- 2. Write the function draw seg which displays a line segment defined by polar coordinates in the reference point of Graphics.
- 3. One of the motivations behind polar coordinates is to be able to easily apply transformations to line segments. A translation only modifies the point of origin, a rotation only affects the angle field and modifying the scale only changes the length field. Generally, one can represent a transformation as a triple of floats: the first represents the translation (we do not consider the case of translating the second point of the line segment here), the second the rotation and the third the scaling factor. Define the function app trans which takes a line segment in polar coordinates and a triple of transformations and returns the new segment.
- 4. One can construct recursive drawings by iterating transformations. Write the function  $\text{draw}\,$  x which takes as arguments a line segment s, a number of itera-

tions n, a list of transformations and displays all the segments resulting from the transformations on s iterated up to n.

5. Verify that the following program does produce the images in figure 5.10. let  $pi = 3.1415927$  ;; let  $s = \{x=100.; y= 0.; a= pi/$ . 2.;  $r = 100.\}$ ; draw\_r s 6 [  $(-.pi/.2.)$ , 0.6, 1.;  $(pi/.2.)$ , 0.6, 1.0] ;;  $Graphics.clear\_graph();$  $draw_r s 6 [(-.pi / . 6.), 0.6, 0.766;$ (-.pi /. 4.), 0.55, 0.333;  $(pi /. 3.), 0.4, 0.5]$ ;

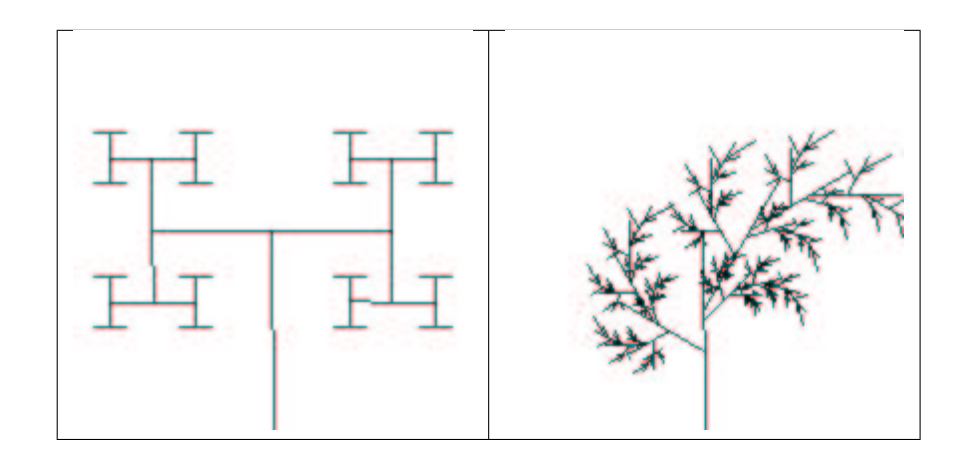

5.10: Recursive drawings.

#### Bitmap editor

We will attempt to write a small bitmap editor (similar to the command bitmap in X-window). For this we represent a bitmap by its dimensions (width and height), the pixel size and a two-dimensional table of booleans.

- 1. Define a type  $bitmap-state$  describing the information necessary for containing the values of the pixels, the size of the bitmap and the colors of displayed and erased points.
- 2. Write a function for creating bitmaps (create bitmap) and for displaying bitmaps (draw bitmap) .
- 3. Write the functions read bitmap and write bitmap which respectively read and write in a file passed as parameter following the ASCII format of X-window. If the file does not exist, the function for reading creates a new bitmap using the function create bitmap. A displayed pixel is represented by the character #, the absence of a pixel by the character -. Each line of characters represents a line of the bitmap. One can test the program using the functions atobm and bmtoa of

X-window, which convert between this ASCII format and the format of bitmaps created by the command bitmap. Here is an example.

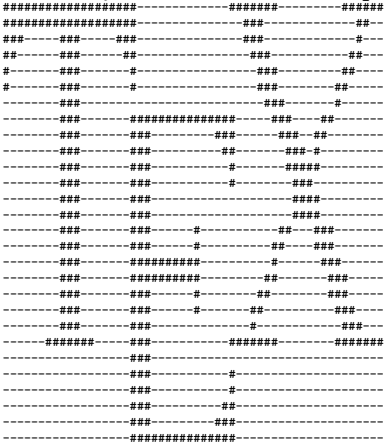

- 4. We reuse the skeleton for interactive loops on page 133 to construct the graphical interface of the editor. The human-computer interface is very simple. The bitmap is permanently displayed in the graphical window. A mouse click in one of the slots of the bitmap inverts its color. This change is reflected on the screen. Pressing the key 'S' saves the bitmap in a file. The key 'Q' terminates the program.
	- Write a function start of type bitmap\_state  $\rightarrow$  unit  $\rightarrow$  unit which opens a graphical window and displays the bitmap passed as parameter.
	- Write a function stop that closes the graphical window and exits the program.
	- Write a function mouse of type bitmap\_state  $\rightarrow$  int  $\rightarrow$  int  $\rightarrow$  unit which modifies the pixel state corresponding to the mouse click and displays the change.
	- Write a function key of type string  $\rightarrow$  bitmap\_state  $\rightarrow$  char  $\rightarrow$  unit which takes as arguments the name of a file, a bitmap and the char of the pressed key and executes the associated actions: saving to a file for the key 'S' and raising of the exception End for the key 'Q'.
- 5. Write a function go which takes the name of a file as parameter, loads the bitmap, displays it and starts the interactive loop.

#### Earth worm

The earth worm is a small, longish organism of a certain size which grows over time while eating objects in a world. The earth worm moves constantly in one direction. The only actions allowing a player to control it are changes in direction. The earth worm vanishes if it touches a border of the world or if it passes over a part of its body. It is most often represented by a vector of coordinates with two principal indices: its head and its tail. A move will therefore be computed from the new coordinates of its head, will display it and erase the tail. A growth step only modifies its head without affecting the tail of the earth worm.

- 1. Write the Objective Caml type or types for representing an earth worm and the world where it evolves. One can represent an earth worm by a queue of its coordinates.
- 2. Write a function for initialization and displaying an earth worm in a world.
- 3. Modify the function skel of the skeleton of the program which causes an action at each execution of the interactive loop, parameterized by a function. The treatment of keyboard events must not block.
- 4. Write a function run which advances the earth worm in the game. This function raises the exception Victory (if the worm reaches a certain size) and Loss if it hits a full slot or a border of the world.
- 5. Write a function for keyboard interaction which modifies the direction of the earth worm.
- 6. Write the other utility functions for handling interaction and pass them to the new skeleton of the program.
- 7. Write the initiating function which starts the application.

# Summary

This chapter has presented the basic notions of graphics programming and event-driven programming using the Graphics library in the distribution of Objective Caml. After having explained the basic graphical elements (colors, drawing, filling, text and bitmaps) we have approached the problem of animating them. The mechanism of handling events in Graphics was then described in a way that allowed the introduction of a general method of handling user interaction. This was accomplished by taking a game as model for event-driven programming. To improve user interactions and to provide interactive graphical components to the programmer, we have developed a new library called Awi, which facilitates the construction of graphical interfaces. This library was used for writing the interface to the imperative calculator.

# To learn more

Although graphics programming is naturally event-driven, the associated style of programming being imperative, it is not only possible but also often useful to introduce more functional operators to manipulate graphical objects. A good example comes from the use of the MLgraph library,

リンク: http://www.pps.jussieu.fr/˜cousinea/MLgraph/mlgraph.html

which implements the graphical model of PostScript and proposes functional operators to manipulate images. It is described in [CC92, CS94] and used later in [CM98] for the optimized placement of trees to construct drawings in the style of Escher.

One interesting characteristic of the Graphics library is that it is portable to the graphical interfaces of Windows, MacOS and Unix. The notion of virtual bitmaps can

be found in several languages like Le Lisp and more recently in Java. Unfortunately, the Graphics library in Objective Caml does not possess interactive components for the construction of interfaces. One of the applications described in part II of this book contains the first bricks of the Awi library. It is inspired by the Abstract Windowing Toolkit of the first versions of Java. One can perceive that it is relatively easy to extend the functionality of this library thanks to the existence of functional values in the language. Therefore chapter 16 compares the adaptation of object oriented programming and functional and modular programming for the construction of graphical interfaces. The example of Awi is functional and imperative, but it is also possible to only use the functional style. This is typically the case for purely functional languages. We cite the systems Fran and Fudget developed in Haskell and derivatives. The system Fran permits construction of interactive animations in 2D and 3D, which means with events between animated objects and the user.

: http://www.research.microsoft.com/~conal/fran/

The Fudget library is intended for the construction of graphical interfaces.

リンク: http://www.cs.chalmers.se/ComputingScience/Research/Functional/Fudgets/

One of the difficulties when one wants to program a graphical interface for ones application is to know which of the numerous existing libraries to choose. It is not sufficient to determine the language and the system to fix the choice of the tool. For Objective Caml there exist several more or less complete ones:

- the encapsulation of  $\text{libX},$  for X-Windows;
- the library, also for X-Windows;
- ocamltk, an adaptation of Tcl/Tk, portable;
- mlgtk, an adaptation of Gtk, portable.

We find the links to these developments in the "Caml Hump":

リンク: http://caml.inria.fr/humps/index.html

Finally, we have only discussed programming in 2D. The tendency is to add one dimension. Functional languages must also respond to this necessity, perhaps in the model of VRML or the Java 3D-extension. In purely functional languages the system Fran offers interesting possibilities of interaction between sprites. More closely to Objective Caml one can use the VRcaML library or the development environment SCOL.

The VRcaML library was developed in the manner of MLgraph and integrates a part of the graphical model of VRML in Objective Caml.

: http://www.pps.jussieu.fr/~emmanuel/Public/enseignement/VRcaML

One can therefore construct animated scenes in 3D. The result is a VRML-file that can be directly visualized.

Still in the line of Caml, the language SCOL is a functional communication language with important libraries for 2D and 3D manipulations, which is intended as environment for people with little knowledge in computer science.

リンク: http://www.cryo-networks.com

The interest in the language SCOL and its development environment is to be able to create distributed applications, e.g. client-server, thus facilitating the creation of Internet sites. We present distributed programming in Objective Caml in chapter 20.

# 6

# Applications

The reason to prefer one programming language over another lies in the ease of developing and maintaining robust applications. Therefore, we conclude the first part of this book, which dealt with a general presentation of the Objective Caml language, by demonstrating its use in a number of applications.

The first application implements a few functions which are used to write database queries. We emphasize the use of list manipulations and the functional programming style. The user has access to a set of functions with which it is easy to write and run queries using the Objective Caml language directly. This application shows the programmer how he can easily provide the user with most of the query tools that the user should need.

The second application is an interpreter for a tiny  $BASIC<sup>1</sup>$ . This kind of imperative language fueled the success of the first microcomputers. Twenty years later, they seem to be very easy to design. Although BASIC is an imperative language, the implementation of the interpreter uses the functional features of Objective Caml, especially for the evaluation of commands. Nevertheless, the lexer and parser for the language use a mutable structure.

The third application is a one-player game, Minesweeper, which is fairly well-known since it is bundled with the standard installation of Windows systems. The goal of the game is to uncover a bunch of hidden mines by repeatedly uncovering a square, which then indicates the number of mines around itself. The implementation uses the imperative features of the language, since the data structure used is a two-dimensional array which is modified after each turn of the game. This application uses the Graphics module to draw the game board and to interact with the player. However, the automatic uncovering of some squares will be written in a more functional style.

This latter application uses functions from the Graphics module described in chapter

<sup>1.</sup> which means "Beginner's All purpose Symbolic Instruction Code".

5 (see page 117) as well as some functions from the Random and Sys modules (see chapter 8, pages 216 and 234).

# Database queries

The implementation of a database, its interface, and its query language is a project far too ambitious for the scope of this book and for the Objective Caml knowledge of the reader at this point. However, restricting the problem and using the functional programming style at its best allows us to create an interesting tool for query processing. For instance, we show how to use iterators as well as partial application to formulate and execute queries. We also show the use of a data type encapsulating functional values.

For this application, we use as an example a database on the members of an association. It is presumed to be stored in the file association.dat.

#### Data format

Most database programs use a "proprietary" format to store the data they manipulate. However, it is usually possible to store the data as some text that has the following structure:

- the database is a list of *cards* separated by carriage-returns;
- each card is a list of *fields* separated by some given character,  $'$ :  $'$  in our case;
- a field is a string which contains no carriage-return nor the character  $'$ :';
- the first card is the list of the names associated with the fields, separated by the character '|'.

The association data file starts with:

```
Num|Lastname|Firstname|Address|Tel|Email|Pref|Date|Amount
0:Chailloux:Emmanuel:Universit´e P6:0144274427:ec@lip6.fr:email:25.12.1998:100.00
1:Manoury:Pascal:Laboratoire PPS::pm@lip6.fr:mail:03.03.1997:150.00
2:Pagano:Bruno:Cristal:0139633963::mail:25.12.1998:150.00
3:Baro:Sylvain::0144274427:baro@pps.fr:email:01.03.1999:50.00
```
The meaning of the fields is the following:

- Num is the member number;
- Lastname, Firstname, Address, Tel, and Email are obvious;
- Pref indicates the means by which the member wishes to be contacted: by mail (mail), by email (email), or by phone (tel);
- Date and Amount are the date and the amount of the last membership fee received, respectively.

We need to decide what represention the program should use internally for a database. We could use either a list of cards or an array of cards. On the one hand, a list has the nice property of being easily modified: adding and removing a card are simple operations. On the other hand, an array allows constant access time to any card. Since our goal is to work on all the cards and not on some of them, each query accesses all the cards. Thus a list is a good choice. The same issue arises concerning the cards themselves: should they be lists or arrays of strings? This time an array is a good choice, since the format of a card is fixed for the whole database. It not possible to add a new field. Since a query might access only a few fields, it is important for this access to be fast.

The most natural solution for a card would be to use an array indexed by the names of the fields. Since such a type is not available in Objective Caml, we can use an array (indexed by integers) and a function associating a field name with the array index corresponding to the field.

```
# type data_card = string array ;;
# type data_base = { card_index : string \rightarrow int ; data : data_card list } ;;
```
Access to the field named n of a card dc of the database db is implemented by the function:

```
# let field db n (dc : data_card) = dc. (db. card_index n) ;;
val field : data_base -> string -> data_card -> string = <fun>
The type of dc has been set to data\_{card} to constrain the function field to only
accept string arrays and not arrays of other types.
```
Here is a small example:

```
# let base_ex =
    \{ data = [\ ]"Chailloux"; "Emmanuel"|] ; [ "Manoury"; "Pascal"|] ] ;
       card\_index = function "Lastname"\rightarrow0 | "Firstname"\rightarrow1
                                | \rightarrowraise Not-found } ;;
val base_ex : data_base =
  \{card\_index = <fun>\};
   data = [[|"Chailloux"; "Emmanuel"|]; [|"Manoury"; "Pascal"|]]}
# List.map (field base_ex "Lastname") base_ex.data ;;
- : string list = ["Chailloux"; "Manoury"]
```
The expression  $field$  base\_ex "Lastname" evaluates to a function which takes a card and returns the value of its "Lastname" field. The library function List.map applies the function to each card of the database base ex, and returns the list of the results: a list of the "Lastname" fields of the database.

This example shows how we wish to use the functional style in our program. Here, the partial application of field allows us to define an access function for a given field, which we can use on any number of cards. This also shows us that the implementation of the field function is not very efficient, since although we are always accessing the same field, its index is computed for each access. The following implementation is better:

```
# let field base name =
```

```
let i = base.card_index name in fun (card : data_card) \rightarrow card.(i);
```
val field : data\_base -> string -> data\_card -> string = <fun>

Here, after applying the function to two arguments, the index of the field is computed and is used for any subsequent application.

#### Reading a database from a file

As seen from Objective Caml, a file containing a database is just a list of lines. The first work that needs to be done is to read each line as a string, split it into smaller parts according to the separating character, and then extract the corresponding data as well as the field indexing function.

#### Tools for processing a line

We need a function split that splits a string at every occurrence of some separating character. This function uses the function suffix which returns the suffix of a string s after some position i. To do this, we use three predefined functions:

- String. length returns the length of a string;
- String. sub returns the substring of  $s$  starting at position i and of length 1;
- String.index\_from computes the position of the first occurrence of character c in the string s, starting at position n.

```
# let suffix s i = try String.sub s i ((String.length s)-i)
                     with \text{Invalid\_argument("String.sub")} \rightarrow "";
val suffix : string -> int -> string = <fun>
# let split c s =let rec split\_from n =try let p = String.index\_from s n cin (String.sub s n (p-n)) :: (split-from (p+1))with Not\_found \rightarrow [suffix \, s \, n]in if s="" then [] else split\_from 0 ;;
val split : char -> string -> string list = <fun>
```
The only remarkable characteristic in this implementation is the use of exceptions, specifically the exception Not\_found.

Computing the *data\_base* structure There is no difficulty in creating an array of strings from a list of strings, since this is what the of list function in the Array module does. It might seem more complicated to compute the index function from a list of field names, but the List module provides all the needed tools.

Starting from a list of strings, we need to code a function that associates each string with an index corresponding to its position in the list.

```
# let mk\_index list_names =
```

```
let rec make_enum a b = if a > b then \Box else a :: (make_enum (a+1) b) in
let list_index = (make_{enum} 0 ((List.length list_{names}) - 1)) in
let assoc\_index_name = List.compile list_names list_index in
  function name \rightarrow List.assoc name assoc_index_name ;;
```
val mk\_index : 'a list  $\rightarrow$  'a  $\rightarrow$  int =  $\langle$ fun>

To create the association function between field names and indexes, we combine the list of indexes and the list of names to obtain a list of associations of the type string  $*$  int list. To look up the index associated with a name, we use the function assoc from the List library. The function mk index returns a function that takes a name and calls assoc on this name and the previously built association list.

It is now possible to create a function that reads a file of the given format.

```
# let read base filename =
    let channel = open_in filename in
    let split\_line = split : ' in
    let list\_names = split ' | ' (input\_line channel) in
    let rec read_file() =try
         let data = Array. of\_list (split_line (input_line channel )) in
           data :: (read_file ())
      with End_{of-file \rightarrow close-in channel ; []in
      { card\_index = mk\_index list_names ; data = read\_file() } ;;
val read_base : string -> data_base = <fun>
```
The auxiliary function read file reads records from the file, and works recursively on the input channel. The base case of the recursion corresponds to the end of the file, signaled by the End<sub>-of-file</sub> exception. In this case, the empty list is returned after closing the channel.

The association's file can now be loaded:

```
# let base\_ex = read\_base "association.dat" ;;
val base_ex : data_base =
 \{card\_index = <fun\};
  data =
    [[|"0"; "Chailloux"; "Emmanuel"; "Universit\233 P6"; "0144274427";
       "ec@lip6.fr"; "email"; "25.12.1998"; "100.00"|];
     [|"1"; "Manoury"; "Pascal"; "Laboratoire PPS"; ...|]; ...]}
```
#### General principles for database processing

The effectiveness and difficulty of processing the data in a database is proportional to the power and complexity of the query language. Since we want to use Objective Caml as query language, there is no limit a priori on the requests we can express! However, we also want to provide some simple tools to manipulate cards and their data. This desire for simplicity requires us to limit the power of the Objective Caml language, through the use of general goals and principles for database processing.

The goal of database processing is to obtain a state of the database. Building such a state may be decomposed into three steps:

- 1. selecting, according to some given criterion, a set of cards;
- 2. processing each of the selected cards;
- 3. processing all the data collected on the cards.

Figure 6.1 illustrates this decomposition.

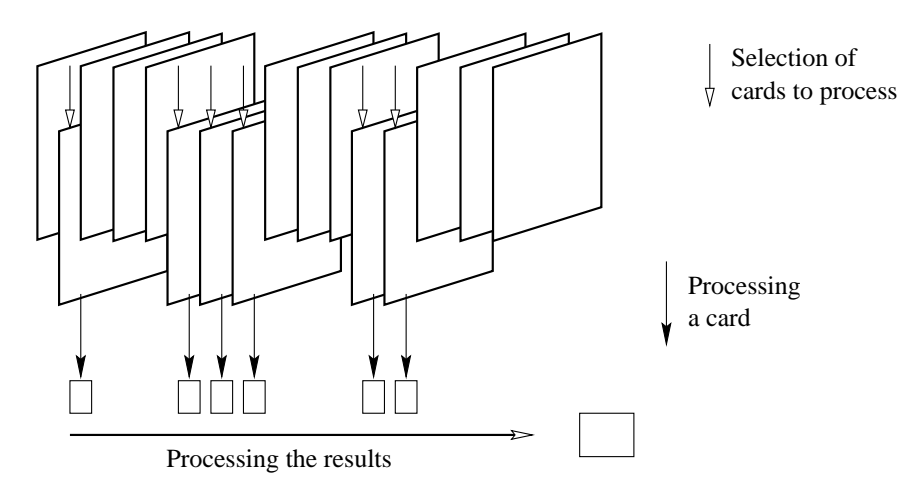

6.1: Processing a request.

According to this decomposition, we need three functions of the following types:

- 1.  $(data_{card} \rightarrow bool) \rightarrow data_{card} list \rightarrow data_{card} list$
- 2.  $(data_{card} \rightarrow 'a) \rightarrow data_{card}$  list  $\rightarrow 'a$  list
- 3.  $('a \rightarrow 'b \rightarrow 'b) \rightarrow 'a list \rightarrow 'b \rightarrow 'b$

Objective Caml provides us with three higher-order function, also known as iterators, introduced page 219, that satisfy our specification:

 $# List.find_all$  ;;

- : ('a -> bool) -> 'a list -> 'a list =  $\times$  fun>  $# Listmap$ ;;

- :  $('a \rightarrow 'b) \rightarrow 'a$  list -> 'b list =  $\tan$
- $# List.fold\_right ;$ ;
- :  $('a \rightarrow 'b \rightarrow 'b) \rightarrow 'a list \rightarrow 'b \rightarrow 'b = \langle fun \rangle$

We will be able to use them to implement the three steps of building a state by choosing the functions they take as an argument.

For some special requests, we will also use:  $# List.iter$  ;; - : ('a -> unit) -> 'a list -> unit =  $\times$ fun> Indeed, if the required processing consists only of displaying some data, there is nothing to compute.

In the next paragraphs, we are going to see how to define functions expressing simple selection criteria, as well as simple queries. We conclude this section with a short example using these functions according to the principles stated above.

#### Selection criteria

Concretely, the boolean function corresponding to the selection criterion of a card is a boolean combination of properties of some or all of the fields of the card. Each field of a card, even though it is a string, can contain some information of another type: a float, a date, etc.

#### Selection criteria on a field

Selecting on some field is usually done using a function of the type  $data\_base \rightarrow 'a$  $\rightarrow$  string  $\rightarrow$  data\_card  $\rightarrow$  bool. The 'a type parameter corresponds to the type of the information contained in the field. The string argument corresponds to the name of the field.

String fields We define two simple tests on strings: equality with another string, and non-emptiness.

# let eq\_sfield db s n dc =  $(s = (field db n dc))$ ; val eq\_sfield : data\_base -> string -> string -> data\_card -> bool = <fun> # let nonempty\_sfield db n dc =  $(" " < > (field db n dc))$  ;; val nonempty\_sfield : data\_base -> string -> data\_card -> bool = <fun>

Float fields To implement tests on data of type float, it is enough to translate the *string* representation of a decimal number into its *float* value. Here are some examples obtained from a generic function tst ffield:

# let tst\_ffield r db v n dc = r v (float\_of\_string (field db n dc)) ;; val tst\_ffield :  $('a -> float -> 'b) -> data_base -> 'a -> string -> data_card -> 'b =$ # let eq\_ffield =  $tst_ffield$  (=) ;; # let  $lt_ffield = tst_ffield$  (<) ;; # let  $left = ffield = tst_ffield$  (<=) ;;  $(* etc. *)$ These three functions have type:

```
data\_base \rightarrow float \rightarrow string \rightarrow data\_card \rightarrow bool.
```
Dates This kind of information is a little more complex to deal with, as it depends on the representation format of dates, and requires that we define date comparison.

We decide to represent dates in a card as a string with format  $dd.mm.$ yyy. In order to be able to define additional comparisons, we also allow the replacement of the day, month or year part with the underscore character  $(2 \cdot)$ . Dates are compared according to the lexicographic order of lists of integers of the form *[year; month; day]*. To express queries such as: "is before July 1998", we use the date pattern: "..07.1998". Comparing a date with a pattern is accomplished with the function  $\texttt{tst}_\texttt{dfield}$  which analyses the pattern to create the ad hoc comparison function. To define this generic test function on dates, we need a few auxiliary functions.

We first code two conversion functions from dates (ints of string) and date patterns (ints of dpat) to lists of ints. The character  $\cdot$   $\cdot$  of a pattern will be replaced by the integer 0:

```
# let split\_date = split '.';
val split_date : string -> string list = <fun>
# let ints\_of\_string d =
     try match split\_date d with
               [d;m; y] \rightarrow [int\_of\_string \, y; \, int\_of\_string \, m; \, int\_of\_string \, d]\vert \qquad \bot \qquad \rightarrow \text{fail} with "Bad date format"
     with failure("int_of_string") \rightarrow failwith "Bad date format";
val ints_of_string : string -> int list = <fun>
# let ints_of_dpat d =
     let int of stringpat = function "_" \rightarrow 0 | s \rightarrow int of string s
     in try match split\_date d with
                    [d;m; y] \rightarrow [int_of_stringpat y; int_of_stringpat m;int of stringpat d ]
                 |\quad \rightarrow failwith "Bad date format"
         with \textit{Failure}("int_of_string") \rightarrow \textit{failure} "Bad date pattern" ;;
val ints_of_dpat : string -> int list = <fun>
```
Given a relation  $\bf{r}$  on integers, we now code the test function. It simply consists of implementing the lexicographic order, taking into account the particular case of 0: # let rec app\_dtst r d1 d2 = match d1, d2 with

 $[$  ,  $] \rightarrow$  false |  $(0:: d1)$ ,  $($ ::d2)  $\rightarrow$  app\_dtst r d1 d2 |  $(n1:: d1)$ ,  $(n2:: d2)$   $\rightarrow$   $(r n1 n2)$  ||  $((n1 = n2)$  &&  $(ap_4tst r d1 d2))$  $|$   $\rightarrow$   $\rightarrow$  failwith "Bad date pattern or format" ;; val app\_dtst : (int -> int -> bool) -> int list -> int list -> bool =  $\langle$ fun>

We finally define the generic function **tst\_dfield** which takes as arguments a relation r, a database db, a pattern dp, a field name nm, and a card dc. This function checks that the pattern and the field from the card satisfy the relation. # let  $tst_dfield$  r db dp nm dc =
```
r (ints of dpat dp) (ints of string (field db nm dc)) ;;
val tst_dfield :
  (int list \rightarrow int list \rightarrow 'a) \rightarrowdata_base -> string -> string -> data_card -> 'a = <fun>
```

```
We now apply it to three relations.
# let eq\_dfield = tst\_dfield (=) ;;
# let le\_dfield = tst\_dfield (<=) ;;
# let qe\_{dfield} = \{tst\_{dfield} (\geq) \; ; \;These three functions have type:
data\_base \rightarrow string \rightarrow string \rightarrow data\_card \rightarrow bool.
```
#### Composing criteria

The tests we have defined above all take as first arguments a database, a value, and the name of a field. When we write a query, the value of these three arguments are known. For instance, when we work on the database base\_ex, the test "is before July 1998" is written

```
\# ge_dfield base_ex "_.07.1998" "Date" ;;
- : data_card \rightarrow bool = \langlefun>
```
Thus, we can consider a test as a function of type  $data\_card \rightarrow bool$ . We want to obtain boolean combinations of the results of such functions applied to a given card. To this end, we implement the iterator:

```
# let fold_funs b c fs dc =
   List.fold_right (fun f \rightarrow fun r \rightarrow c (f dc) r) fs b;;
val fold_funs : 'a -> ('b -> 'a -> 'a) -> ('c -> 'b) list -> 'c -> 'a = <fun>
Where b is the base value, the function c is the boolean operator, fs is the list of test
functions on a field, and dc is a card.
```
We can obtain the conjunction and the disjunction of a list of tests with:

```
# let and_fold fs = fold\_funs true (&) fs;
val and_fold : ('a -> bool) list -> 'a -> bool = \tan# let or_fold fs = fold_funs false (or) fs;
val or_fold : ('a -> bool) list -> 'a -> bool = \tan
```

```
We easily define the negation of a test:
# let not fun f dc = not (f dc);
val not_fun : ('a \rightarrow bool) \rightarrow 'a \rightarrow bool = <fun>
```
For instance, we can use these combinators to define a selection function for cards whose date field is included in a given range:

```
# let date_interval db d1 d2 =
   and_fold [(\textit{le-dfield db d1 "Date"); (\textit{ge-dfield db d2 "Date"}];val date_interval : data_base -> string -> string -> data_card -> bool =
```
<fun>

## Processing and computation

It is difficult to guess how a card might be processed, or the data that would result from that processing. Nevertheless, we can consider two common cases: numerical computation and data formatting for printing. Let's take an example for each of these two cases.

#### Data formatting

In order to print, we wish to create a string containing the name of a member of the association, followed by some information.

We start with a function that reverses the splitting of a line using a given separating character:

```
# let format_list c =let s = String.make 1 c inList.fold_left (fun x y \rightarrow if x="" then y else x \cap s \cap y) "" ;;
val format_list : char -> string list -> string = <fun>
```
In order to build the list of fields we are interested in, we code the function extract that returns the fields associated with a given list of names in a given card:

```
# let extract db ns dc =List.map (fun n \rightarrow field db n dc) ns ;;
val extract : data_base -> string list -> data_card -> string list = <fun>
```
We can now write the line formatting function:

```
# let format_line db ns dc =
    (String.uppercase (field db "Lastname" dc))
    \hat{ }" "\hat{ }(field db "Firstname" dc)
    \lceil \cdot \text{``t'''}(format_list \setminus \text{``cstruct db ns dc)}\rceil\hat{m}<sup>"</sup> ;;
```
val format\_line : data\_base -> string list -> data\_card -> string = <fun> The argument ns is the list of requested fields. In the resulting string, fields are separated by a tab  $' \t\t\setminus t'$  and the string is terminated with a newline character.

```
We display the list of last and first names of all members with:
# List.iter print_string (List.map (format_line base_ex []) base_ex.data) ;;
CHAILLOUX Emmanuel
MANOURY Pascal
PAGANO Bruno
BARO Sylvain
- : unit = ()
```
#### Numerical computation

We want to compute the total amount of received fees for a given set of cards. This is easily done by composing the extraction and conversion of the correct field with the addition. To get nicer code, we define an infix composition operator:

# let (++)  $f g x = g (f x)$ ; val  $(++)$  :  $(a \rightarrow 'b) \rightarrow ('b \rightarrow 'c) \rightarrow 'a \rightarrow 'c = \text{Im}$ We use this operator in the following definition: # let total db dcs = List.fold\_right ((field db "Amount") ++ float\_of\_string ++  $(+.)$ ) dcs 0.0 ;; val total : data\_base -> data\_card list -> float = <fun> We can now apply it to the whole database:  $#$  total base\_ex base\_ex.data ;;  $-$ : float = 450

## An example

To conclude, here is a small example of an application that uses the principles described in the paragraphs above.

We expect two kinds of queries on our database:

- a query returning two lists, the elements of the first containing the name of a member followed by his mail address, the elements of the other containing the name of the member followed by his email address, according to his preferences.
- another query returning the state of received fees for a given period of time. This state is composed of the list of last and first names, dates and amounts of the fees as well as the total amount of the received fees.

#### List of addresses

To create these lists, we first select the relevant cards according to the field "Pref", then we use the formatting function format\_line:

```
# let mail\_addresses db =
   let dcs = List.find_all (eq_sfield db "mail" "Pref") db.data in
    List.map (format_line db ["Mail"]) dcs;
val mail_addresses : data_base -> string list = <fun>
# let email addresses db =
   let dcs = List.find_all (eq_sfield db "email" "Pref") db.data in
    List.\nmap (format\_line db ["Email"]\) \,dcs ;;
```
val email\_addresses : data\_base -> string list = <fun>

#### State of received fees

Computing the state of the received fees uses the same technique: selection then processing. In this case however the processing part is twofold: line formatting followed by the computation of the total amount.

```
# let fees_state db d1 d2 =
   let dcs = List.find_all (date_interval db d1 d2) db.data in
   let ls = List.max (format_time db ["Date"; "Amount"]) dcs inlet t = total db dcs in
    ls, t ::
val fees_state : data_base -> string -> string -> string list * float = <fun>
```
The result of this query is a tuple containing a list of strings with member information, and the total amount of received fees.

### Main program

The main program is essentially an interactive loop that displays the result of queries asked by the user through a menu. We use here an imperative style, except for the display of the results which uses an iterator.

```
# let main() =let db = read\_base "association.dat" in
   let finished = ref false in
    while not !finished do
      print\_string" 1: List of mail addresses\n";
      print\_string" 2: List of email addresses\n";
      print\_string" 3: Received fees\n";
      print\_string" 0: Exit\n";
      print\_string"Your choice: ";
      match read\_int() with
        0 \rightarrow finished := true
      | 1 \rightarrow (List.iter print_string (mail_addresses db))| 2 \rightarrow (List.iter \ print\_string \ (email\_addresses \ db))| 3
       \rightarrow (let d1 = print_string"Start date: "; read_line() in
           let d2 = print\_string"End date: "; read\_line() in
           let ls, t = fees\_state db d1 d2 in
             List. iter print_string ls;
             print\_string"Total: "; print\_float t; print\_neuline())
      |\quad \rightarrow \quad \rangledone;
     print\_string"bye\n\cdot ;;
val main : unit -> unit = <fun>
```
This example will be extended in chapter 21 with an interface using a web browser.

## Further work

A natural extension of this example would consist of adding type information to every field of the database. This information would be used to define generic comparison operators with type *data\_base*  $\rightarrow$  'a  $\rightarrow$  string  $\rightarrow$  data\_card  $\rightarrow$  bool where the name of the field (the third argument) would trigger the correct conversion and test functions.

# BASIC interpreter

The application described in this section is a program interpreter for Basic. Thus, it is a program that can run other programs written in Basic. Of course, we will only deal with a restricted language, which contains the following commands:

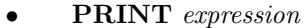

Prints the result of the evaluation of the expression.

• INPUT variable

Prints a *prompt* (?), reads an integer typed in by the user, and assigns its value to the variable.

**LET** variable  $=$  expression

Assigns the result of the evaluation of expression to the variable.

• GOTO line number

Continues execution at the given line.

IF condition THEN line number

Continues execution at the given line if the condition is true.

**REM** any string

One-line comment.

Every line of a Basic program is labelled with a line number, and contains only one command. For instance, a program that computes and then prints the factorial of an integer given by the user is written:

```
5 REM inputting the argument
10 PRINT " factorial of:"
20 INPUT A
30 LET B = 1
35 REM beginning of the loop
40 IF A <= 1 THEN 80
50 LET B = B * A60 LET A = A - 1
70 GOTO 40
75 REM prints the result
80 PRINT B
```
We also wish to write a small text editor, working as a toplevel interactive loop. It should be able to add new lines, display a program, execute it, and display the result. Execution of the program is started with the RUN command. Here is an example of the evaluation of this program:

> RUN factorial of: ? 5 120

The interpreter is implemented in several distinct parts:

- Description of the abstract syntax : describes the definition of data types to represent Basic programs, as well as their components (lines, commands, expressions, etc.).
- Program pretty printing : consists of transforming the internal representation of Basic programs to strings, in order to display them.
- Lexing and parsing : accomplish the inverse transformation, that is, transform a string into the internal representation of a Basic program (the abstract syntax).
- Evaluation : is the heart of the interpreter. It controls and runs the program. As we will see, functional languages, such as Objective Caml, are particularly well adapted for this kind of problem.
- Toplevel interactive loop : glues together all the previous parts.

### Abstract syntax

Figure 6.2 introduces the concrete syntax, as a BNF grammar, of the Basic we will implement. This kind of description for language syntaxes is described in chapter 11, page 297.

We can see that the way expressions are defined does not ensure that a well formed expression can be evaluated. For instance, 1+"hello" is an expression, and yet it is not possible to evaluate it. This deliberate choice lets us simplify both the abstract syntax and the parsing of the Basic language. The price to pay for this choice is that a syntactically correct Basic program may generate a runtime error because of a type mismatch.

Defining Objective Caml data types for this abstract syntax is easy, we simply translate the concrete syntax into a sum type:

```
# type unr\_op = UMINUS | NOT ;;
# type bin\_op = PLUS | MINUS | MULT | DIV | MOD
              | EQUAL | LESS | LESSEQ | GREAT | GREATEQ | DIFF
              | AND | OR ;;
# type expression =
      ExpInt of int
    | ExpVar of string
    | ExpStr of string
```

```
UNARY\_OP ::= - | !
       BINARY_OP ::= + | - | * | / | %
                    \vert\quad =\  \, \vert\  \  <\  \, \vert\  \  >\  \, \vert\  \  < =\  \, \vert\  \  > =\  \, \vert\  \  <>|\&|'EXPRESSION ::= integer| variable
                        "string"
                    | Unary Op Expression
                        | Expression Binary Op Expression
                        | ( Expression )
        COMMAND ::= REM string
                    | GOTO integer

                        PRINT EXPRESSION
                        | INPUT variable
                    | IF Expression THEN integer
             LINE  ::= integer COMMAND
        PROGRAM ::= LINE
                    | Line Program
          PHRASE ::= LINE | RUN | LIST | END
                           6.2: BASIC Grammar.
    | ExpUnr of unr_op * expression
    | ExpBin of expression * bin_op * expression ;;
# type command =
    Rem of string
    | Goto of int
    | Print of expression
    | Input of string
    | If of expression * int
   | Let of string * expression ;;
# type line = \{ num : int ; cmd : command \} ;;
# type program = line list;
```
We also define the abstract syntax for the commands for the small program editor: # type phrase = Line of line | List | Run | PEnd ;;

It is convenient to allow the programmer to skip some parentheses in arithmetic expressions. For instance, the expression  $1 + 3 \times 4$  is usually interpreted as  $1 + (3 \times 4)$ . To this end, we associate an integer with each operator of the language:

```
# let priority\_uop = function NOT \rightarrow 1 | UMINUS \rightarrow 7let priority\_binop = function
       MULT \mid DIV \rightarrow 6| PLUS | MINUS \rightarrow 5
     \mid MOD \rightarrow 4
     | EQUAL | LESS | LESSEQ | GREAT | GREATEQ | DIFF \rightarrow 3
     | AND | OR \rightarrow 2 ;;
val priority_uop : unr_op -> int = <fun>
val priority_binop : bin_op -> int = <fun>
These integers indicate the priority of the operators. They will be used to print and
```
parse programs.

## Program pretty printing

To print a program, one needs to be able to convert abstract syntax program lines into strings.

Converting operators is easy:

```
# let pp\_binop = function
         PLUS \rightarrow "+" | MULT \rightarrow "*" | MOD \rightarrow "%" | MINUS \rightarrow "-"
      | DIV \rightarrow "/" | EQUAL \rightarrow " = " | LESS \rightarrow " < "
      | LESSEQ \rightarrow " \Leftarrow " | <i>GREAT</i> \rightarrow " > "| GREATEQ \rightarrow " >= " | DIFF \rightarrow " <> " | AND \rightarrow " & " | OR \rightarrow " | "
   let pp\_unrop = function UMINUS \rightarrow "-" | NOT \rightarrow "!" ;;
val pp_binop : bin_op -> string = <fun>
```
val pp\_unrop : unr\_op -> string = <fun>

Expression printing needs to take into account operator priority to print as few parentheses as possible. For instance, parentheses are put around a subexpression at the right of an operator only if the subexpression's main operator has a lower priority that the main operator of the whole expression. Also, arithmetic operators are left-associative, thus the expression  $1 - 2 - 3$  is interpreted as  $(1 - 2) - 3$ .

To deal with this, we use two auxiliary functions ppl and ppr to print left and right subtrees, respectively. These functions take two arguments: the tree to print and the priority of the enclosing operator, which is used to decide if parentheses are necessary. Left and right subtrees are distinguished to deal with associativity. If the current operator priority is the same than the enclosing operator priority, left trees do not need parentheses whereas right ones may require them, as in  $1 - (2 - 3)$  or  $1 - (2 + 3)$ .

The initial tree is taken as a left subtree with minimal priority (0). The expression pretty printing function pp expression is:

```
# let parenthesis x = "(" " x " ")":;val parenthesis : string -> string = <fun>
# let pp\_expression =let rec ppl pr = function
         ExpInt \t n \rightarrow (string_of\_int \t n)| ExpVar v \rightarrow v| ExpStr s \rightarrow "\"" ^ s ^ "\""
       | ExpUnr (op,e) \rightarrowlet res = (pp\_unrop op)^(ppl (priority\_uop op) e)in if pr=0 then res else parenthesis res
       | ExpBin (e1,op,e2) \rightarrowlet pr2 = priority\_binop op
           in let res = (ppl\ pr2\ e1)^{(np\_binop\ op)^{(ppr\ pr2\ e2)}(* parenthesis if priority is not greater *)
           in if pr2 \geq pr then res else parenthesis res
     and ppr pr exp = match exp with
       (* right subtrees only differ for binary operators *)
         ExpBin (e1, op, e2) \rightarrowlet pr2 = priority\_binop op
           in let res = (ppl\ pr2\ e1)^(pp\_binop\ op)^(ppr\ pr2\ e2)in if pr2 > pr then res else parenthesis res
       | \_ \rightarrow ppl \, pr \, expin ppl \ 0 ::
val pp_expression : expression -> string = <fun>
```
Command pretty printing uses the expression pretty printing function. Printing a line consists of printing the line number before the command.

```
# let pp_{\text{-}} command = functionRem \simeq \rightarrow "REM" ^ s
     | Goto n \rightarrow "GOTO " ^ (string_of_int n)
     | Print e \rightarrow "PRINT" ^ (pp_expression e)
     | Input v \rightarrow "INPUT " \hat{v}| If (e, n) \rightarrow "IF "^(pp_expression e)^" THEN "^(string_of_int n)
     | Let (v, e) \rightarrow "LET " \hat{v} \hat{v} " = " \hat{v} (pp expression e) ;;
val pp_command : command -> string = <fun>
# let pp\_line \, l = (string\_of\_int \, l.num) \cap " " \cap (pp_command l.cmd) ;;
val pp_line : line -> string = <fun>
```
## Lexing

Lexing and parsing do the inverse transformation of printing, going from a string to a syntax tree. Lexing splits the text of a command line into independent lexical units called lexemes, with Objective Caml type:

# type lexeme =  $Limit$  of  $int$ | Lident of string

```
| Lsymbol of string
| Lstring of string
| Lend ;;
```
A particular lexeme denotes the end of an expression: Lend. It is not present in the text of the expression, but is created by the lexing function (see the lexer function, page 165).

The string being lexed is kept in a record that contains a mutable field indicating the position after which lexing has not been done yet. Since the size of the string is used several times and does not change, it is also stored in the record:

# type string\_lexer = {string: string; mutable current: int; size: int } ;; This representation lets us define the lexing of a string as the application of a function to a value of type *string\_lexer* returning a value of type *lexeme*. Modifying the current position in the string is done as a side effect.

```
# let init_lex s = \{ \text{string=s}; \text{current=0} ; \text{size=String.length s } \};val init_lex : string -> string_lexer = <fun>
# let forward cl = cl.current \leftarrow cl.current;
val forward : string_lexer -> unit = <fun>
# let forward_n cl n = cl.current \leftarrow cl.current + n;
val forward_n : string_lexer \rightarrow int \rightarrow unit = \langlefun>
# let extract pred cl =let st = cl. string and pos = cl. current in
     let rec ext n = if n < cl.size \& (pred st.[n]) then ext (n+1) else n in
     let res = ext posin cl. current \leftarrow res ; String.sub cl. string pos (res-pos) ;;
val extract : (char -> bool) -> string_lexer -> string = <fun>
```
The following functions extract a lexeme from the string and modify the current position. The two functions extract int and extract ident extract an integer and an identifier, respectively.

```
# let extract\_int =let is\_int = function '0'.'.'9' \rightarrow true | \_ \rightarrow false
      in function cl \rightarrow int_{of\_string} (extract is_int cl)
  let extract\_ident =let is\_alpha\_num = function
        a'..'z' | 'A'..'Z' | 'O' .. '9' | '_' \rightarrow true
      | \_ \rightarrow false
      in extract is alpha num;;
val extract_int : string_lexer -> int = <fun>
val extract_ident : string_lexer -> string = <fun>
```
The lexer function uses the two previous functions to extract a lexeme.  $#$  exception LexerError ;; exception LexerError

```
# let rec lexer cl =
     let leqer_{c}char c = match c with, ,|\rangle \backslash t' \rightarrow forward cl; lexer cl
        | 'a'..'z'
        |\n\begin{array}{c}\n\cdot A'\cdot\cdot\cdot Z'\n\end{array}\n\rightarrow Lident (extract_ident cl)
        | '0'..'9' \rightarrow Lint (extract_int cl)
        | '"' → forward cl ;
                           let res = Lstring (extract ((\langle \rangle)^{n}) cl)
                           in forward cl ; res
        | ' '+' | '-' | '*' | '/' | '%' | '&' | '|' | '!' | '=' | '(' | ')' →
                           forward cl; Lsymbol (String.make 1 c)
        | '\langle'
        | \rangle'>' \rightarrow forward cl;
                           if cl. current \geq cl.size then Lsymbol (String.make 1 c)
                           else let cs = cl.string. [cl. current]in ( match (c, cs) with
                                            (\forall \langle \cdot, \cdot \rangle = \rangle \rightarrow forward cl; Lsymbol "\langle ="
                                          |\cdot\rangle','=') \rightarrow forward cl; Lsymbol ">="
                                          | (3\langle \cdot, \cdot \rangle^*) \rightarrow forward \; cl; Lsymbol \cdot"<>"
                                          |\qquad \qquad \longrightarrow \text{Lsymbol (String.make 1 c)}| \rightarrow raise LexerError
     in
          if cl.current >= cl.size then Lendelse lexer_char cl.string.[cl.current] ;;
val lexer : string_lexer -> lexeme = <fun>
```
The lexer function is very simple: it matches the current character of a string and, based on its value, extracts the corresponding lexeme and modifies the current position to the start of the next lexeme. The code is simple because, for all characters except two, the current character defines which lexeme to extract. In the more complicated cases of ' $\leq$ ', we need to look at the next character, which might be a '=' or a '>', producing two different lexemes. The same problem arises with '>'.

## Parsing

The only difficulty in parsing our language comes from expressions. Indeed, knowing the beginning of an expression is not enough to know its structure. For instance, having parsed the beginning of an expression as being  $1 + 2 + 3$ , the resulting syntax tree for this part depends on the rest of the expression: its structure is different when it is followed by  $+4$  or  $*4$  (see figure 6.3). However, since the tree structure for  $1+2$  is the same in both cases, it can be built. As the position of  $+3$  in the structure is not fully known, it is temporarily stored.

To build the abstract syntax tree, we use a pushdown automaton similar to the one built by yacc (see page 305). Lexemes are read one by one and put on a stack until

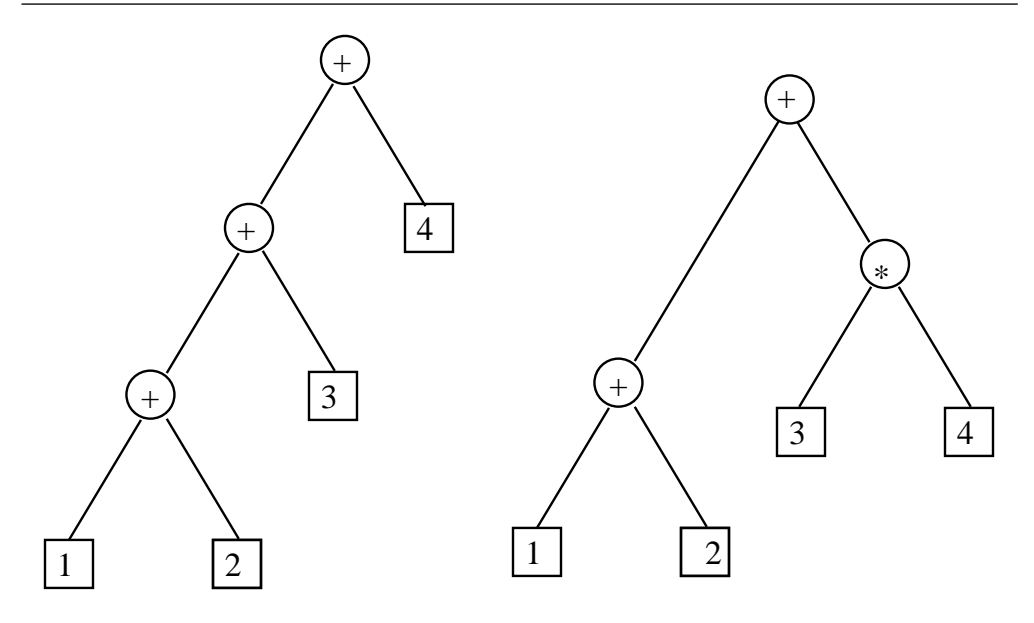

6.3: Basic: abstract syntax tree examples.

there is enough information to build the expression. They are then removed from the stack and replaced by the expression. This latter operation is called reduction.

The stack elements have type:

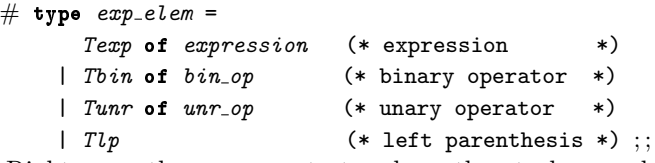

Right parentheses are not stored on the stack as only left parentheses matter for reduction.

Figure 6.4 illustrates the way the stack is used to parse the expression  $(1 + 2 * 3) + 4$ . The character above the arrow is the current character of the string.

We define an exception for syntax errors.

```
# exception ParseError;;
The first step consists of transforming symbols into operators:
# let unr\_symb = function
       "!" \rightarrow NOT | "-" \rightarrow UMINUS | _ \rightarrow raise ParseError
   let bin\_symb = function
          \begin{tabular}{ccccc} "+" & $\rightarrow$ & <i>PLUS</i> & "-" & $\rightarrow$ & <i>MINUS</i> & "*" & $\rightarrow$ & <i>MULT</i> & "/*" & $\rightarrow$ & <i>DIV</i> & "%" & $\rightarrow$ & <i>MOD</i> \end{tabular}| "=" \rightarrow EQUAL | "<" \rightarrow LESS | "<=" \rightarrow LESSEQ | ">" \rightarrow GREAT
       | ">=" \rightarrow GREATEQ | "<>" \rightarrow DIFF | "&" \rightarrow AND | "|" \rightarrow OR
      | \rightarrow raise ParseError
   let tsymb s = \text{try} Tbin (bin symb s) with ParseError \rightarrow Tunr (unr symb s) ;;
```
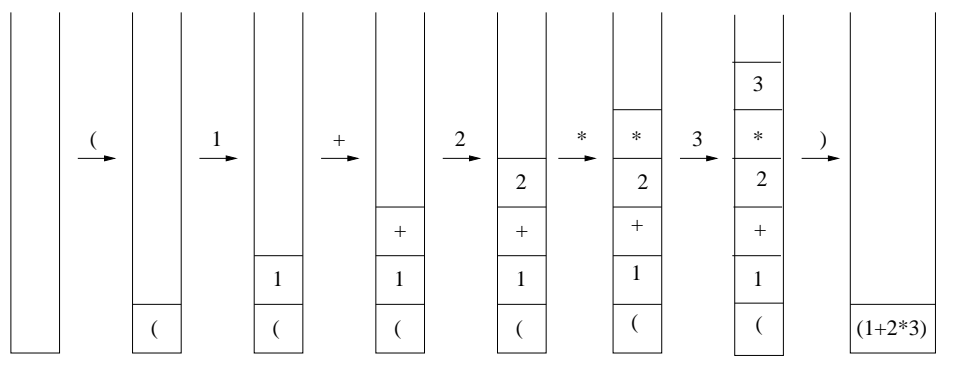

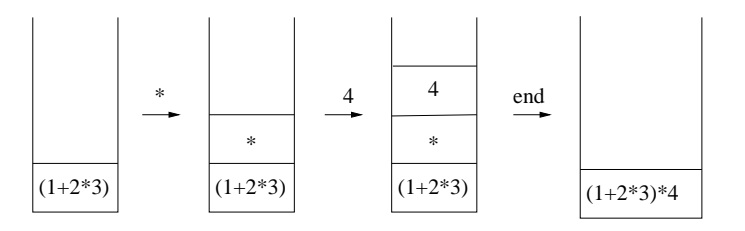

6.4: Basic: abstract syntax tree construction example.

```
val unr_symb : string -> unr_op = <fun>
val bin_symb : string -> bin_op = <fun>
val tsymb : string -> exp_elem = <fun>
```
The reduce function implements stack reduction. There are two cases to consider, whether the stack starts with:

- an expression followed by a unary operator,
- an expression followed by a binary operator and an expression.

Moreover, reduce takes an argument indicating the minimal priority that an operator should have to trigger reduction. To avoid this reduction condition, it suffices to give the minimal value, zero, as the priority.

```
# let reduce pr = function
       (Texp e) :: (Tunr op) :: st when (priority_uop op) >= pr
          \rightarrow (Texp (ExpUnr (op,e))) :: st
     | (Texp e1) :: (Tbin op) :: (Texp e2) :: st when (priority\)-p >= pr
          \rightarrow (Texp (ExpBin (e2, op, e1))) :: st
     |\rightarrow raise ParseError;
val reduce : int -> exp_elem list -> exp_elem list = <fun>
```
Notice that expression elements are stacked as they are read. Thus it is necessary to swap them when they are arguments of a binary operator.

The main function of our parser is stack or reduce that, according to the lexeme given in argument, puts it on the stack or triggers a reduction.

```
# let rec stack_or_reduce lex stack = match lex, stack with
       Lint n , \longrightarrow (Texp (ExpInt n)) :: stack
     | Lident v , \qquad \longrightarrow \quad (Texp (ExpVar v)) :: stack| Lstring s , _ \rightarrow (Texp (ExpStr s)) :: stack
     | Lsymbol "(" , _ \rightarrow Tlp::stack
     | Lsymbol ")", (Texp e) :: Tlp :: st \rightarrow (Texp e) :: st| Lsymbol ")" , \rightarrow stack-or-reduce lex (reduce 0 stack)
     | Lsymbol s , _
          \rightarrow let symbol =
                if s<>"-" then tsymb s
                (* remove the ambiguity of the (1 - i) symbol *)
                (* according to the last exp element put on the stack *)
                else match stack
                      with (Texp_-) ::_ - \rightarrow Tbin MINUS
                                      |\rightarrow Tunr UMINUS
              in ( match symbol with
                      Tunr op \rightarrow (Tunr op) :: stack
                    | Tbin op \rightarrow( try stack or reduce lex (reduce (priority binop op)
                                                       stack )
                           with ParseError \rightarrow (Tbin op) :: stack)
                    |\rightarrow raise ParseError )
     | \Box \rightarrow raise ParseError ;;
val stack_or_reduce : lexeme -> exp_elem list -> exp_elem list = <fun>
```
Once all lexemes are defined and stacked, the function reduce all builds the abstract syntax tree with the elements remaining in the stack. If the expression being parsed is well formed, only one element should remain in the stack, containing the tree for this expression.

```
# let rec reduced\_all = function
            \|\quad\| \rightarrow raise ParseError
            \begin{array}{rcl} \text{\LARGE $\mid$} & \text{\LARGE $\Gamma$} & \text{\LARGE $\tau$} & \text{\LARGE $\tau$} \\ \text{\LARGE $\mid$} & \text{\LARGE $\Gamma$} & \text{\LARGE $\tau$} & \text{\LARGE $\tau$} & \text{\LARGE $\tau$} \end{array}| st \rightarrow reduce_all (reduce 0 st) ;;
val reduce_all : exp_elem list -> expression = <fun>
```
The parse exp function is the main expression parsing function. It reads a string, extracts its lexemes and passes them to the stack or reduce function. Parsing stops when the current lexeme satisfies a predicate that is given as an argument.

 $#$  let parse\_exp stop  $cl =$ let  $p = ref \ 0$  in let rec  $parse\_one$  stack =

```
let l = (p:=cl.current; leer cl)in if not (stop l) then parse_one (stack_or_reduce l stack)
     else ( cl. current \leftarrow \{p ; reduce\_all stack \}in parse one [] ;;
```
val parse\_exp : (lexeme -> bool) -> string\_lexer -> expression = <fun> Notice that the lexeme that made the parsing stop is not used to build the expression. It is thus necessary to modify the current position to its beginning (variable p) to parse it later.

We can now parse a command line:

```
# let parse_cmd cl = match lexer cl with
        Lident s \rightarrow (match s with
             "REM" \rightarrow Rem (extract (fun \rightarrow + true) cl)
           | "GOTO" \rightarrow Goto (match lexer cl with
                                   Lint p \rightarrow p| \rightarrow raise ParseError)
           | "INPUT" \rightarrow Input (match lexer cl with
                                      Lident v \rightarrow v|\rightarrow raise ParseError)
          | "PRINT" \rightarrow Print (parse_exp ((=) Lend) cl)
           | "LET" →
               let l2 = lexer \; cl and l3 = lexer \; clin ( match l2 , l3 with
                           (Lident v, Lsymbol "=") \rightarrow Let (v, parse_exp ((=) Lend) cl)
                         |\quad \rightarrow raise ParseError)
          | "IF" \rightarrowlet test = parse\_exp ((=) (Lident "THEN")) cl
               in ( match ignore (lexer cl) ; lexer cl with
                         Lint n \rightarrow If (test, n)|\quad \rightarrow raise ParseError )
           | - \rightarrow raise ParseError )
      |\quad \_ \rightarrow \text{raise} ParseError ;;
val parse_cmd : string_lexer -> command = <fun>
```

```
Finally, we implement the function to parse commands typed by the user:
# let parse str =
```

```
let cl = init\_lex strin match lexer cl with
          Lint n \rightarrow Line { num=n ; cmd=parse_cmd cl }
       | Lident "LIST" \rightarrow List
       | Lident "RUN" \rightarrow Run
       | Lident "END" \rightarrow PEnd
       |\quad \rightarrow raise ParseError ;;
val parse : string -> phrase = <fun>
```
### Evaluation

A Basic program is a list of lines. Execution starts at the first line. Interpreting a program line consists of executing the task corresponding to its command. There are three different kinds of commands: input-output (PRINT and INPUT), variable declaration or modification (LET), and flow control (GOTO and  $IF...THEN$ ). Inputoutput commands interact with the user and use the corresponding Objective Caml functions.

Variable declaration and modification commands need to know how to compute the value of an arithmetic expression and the memory location to store the result. Expression evaluation returns an integer, a boolean, or a string. Their type is value. # type value = Vint of int | Vstr of string | Vbool of bool ;;

Variable declaration should allocate some memory to store the associated value. Similarly, variable modification requires the modification of the associated value. Thus, evaluation of a Basic program uses an environment that stores the association between a variable name and its value. It is represented by an association list of tuples (name,value):

```
# type environment = (string * value) list ;;
```
The variable name is used to access its value. Variable modification modifies the association.

Flow control commands, conditional or unconditional, specify the number of the next line to execute. By default, it is the next line. To do this, it is necessary to remember the number of the current line.

The list of commands representing the program being edited under the toplevel is not an efficient data structure for running the program. Indeed, it is then necessary to look at the whole list of lines to find the line indicated by a flow control command (If and goto). Replacing the list of lines with an array of commands allows direct access to the command following a flow control command, using the array index instead of the line number in the flow control command. This solution requires some preprocessing called assembly before executing a RUN command. For reasons that will be detailed shortly, a program after assembly is not represented as an array of commands but as an array of lines:

# type  $code = line array$ ;

As in the calculator example of previous chapters, the interpreter uses a state that is modified for each command evaluation. At each step, we need to remember the whole program, the next line to interpret and the values of the variables. The program being interpreted is not exactly the one that was entered in the toplevel: instead of a list of commands, it is an array of commands. Thus the state of a program during execution is:

# type state\_exec = { line: int ; xprog: code ; xenv: environment } ;;

Two different reasons may lead to an error during the evaluation of a line: an error while computing an expression, or branching to an absent line. They must be dealt with so that the interpreter exits nicely, printing an error message. We define an exception as well as a function to raise it, indicating the line where the error occurred.

```
# exception RunError of int
  let runerr n = raise (RunError n) ;;
exception RunError of int
val runerr : int \rightarrow 'a = \langlefun>
```
Assembly Assembling a program that is a list of numbered lines (type *program*) consists of transforming this list into an array and modifying the flow control commands. This last modification only needs an association table between line numbers and array indexes. This is easily provided by storing lines (with their line numbers), instead of commands, in the array: to find the association between a line number and the index in the array, we look the line number up in the array and return the corresponding index. If no line is found with this number, the index returned is -1.

```
# exception Result\_lookup\_index of int ;;
exception Result_lookup_index of int
# let lookup_index tprog num_line =
    try
       for i=0 to (Array. length tprog)-1 do
         let num_i = trprog.(i) . numin if num_i = num_l ine then raise (Result_lookup_index i)
            else if num_i>num_line then raise (Result_lookup_index (-1))
       done
       (-1)with Result\_lookup\_index \ i \rightarrow i;
val lookup_index : line array -> int -> int = <fun>
# let assemble prog =
    let tprog = Array. of\_list prog infor i=0 to (Array. length tprog)-1 do
         match tprog. (i). cmd with
              Goto n \rightarrow let index = lookup_index tprog n
                         in tprog.(i) <- { tprog.(i) with cmd = Goto index }
           | If(c, n) \rightarrow let index = lookup_index tprog n
                          in tprog.(i) <- { tprog.(i) with cmd = If (c,index) }
           |\quad \rightarrow \quad \text{()}done
     tprog ; ;
val assemble : line list -> line array = <fun>
```
Expression evaluation The evaluation function does a depth-first traversal on the abstract syntax tree, and executes the operations indicated at each node.

The RunError exception is raised in case of type inconsistency, division by zero, or an undeclared variable.

```
# let rec eval_exp n envt expr = match expr with
       ExpInt p \rightarrow Vint p| ExpVar v \rightarrow ( try List.assoc v envt with Not_found \rightarrow runerr n)
     | ExpUnr (UMINUS, e) \rightarrow( match eval\_exp n envt e with
               Vint p \rightarrow Vint (-p)|\quad \rightarrow \text{runer }r \, n \,)
     | ExpUnr (NOT, e) \rightarrow( match eval\_exp n envt e with
               Vbool p \rightarrow Vbool (not p)
            | \_ \rightarrow runerr n )
     | ExpStr s \rightarrow Vstr s
     | ExpBin (e1, op, e2)\rightarrow match eval_exp n envt e1, op, eval_exp n envt e2 with
                    Vint v1, PLUS, Vint v2 \rightarrow Vint (v1 + v2)
                 | Vint v1, MINUS, Vint v2 \rightarrow Vint (v1 - v2)
                 | Vint v1, MULT, Vint v2 \rightarrow Vint (v1 * v2)
                 | Vint v1 , DIV , Vint v2 when v2 \le 0 \rightarrow Vint (v1 / v2)
                 | Vint v1 , MOD , Vint v2 when v2 \le 0 \rightarrow Vint (v1 mod v2)
                 | Vint v1, EQUAL, Vint v2 \rightarrow Vbool (v1 = v2)
                 | Vint v1, DIFF, Nint v2 \rightarrow Vbool (v1 <> v2)
                 | Vint v1 , LESS , Vint v2 \rightarrow Vbool (v1 < v2)
                 | Vint v1 , GREAT , Vint v2 \rightarrow Vbool (v1 > v2)
                 | Vint v1, LESSEQ, Vint v2 \rightarrow Vbool (v1 <= v2)
                 | Vint v1, GREATEQ, Vint v2 \rightarrow Vbool (v1 >= v2)
                 | Vbool v1, AND, Vbool v2 \rightarrow Vbool (v1 & v2)
                 | Vbool v1, OR, Vbool v2 \rightarrow Vbool (v1 || v2)
                 | Vstr v1, PLUS, Vstr v2 \rightarrow Vstr (v1 \hat{v} v2)
                 | \Box, \Box, \Box \rightarrow runerr n ;;
val eval_exp : int \rightarrow (string * value) list \rightarrow expression \rightarrow value = \text{stun}>
```
Command evaluation To evaluate a command, we need a few additional functions.

We add an association to an environment by removing a previous association for the same variable name if there is one:

# let rec add  $v e env =$  match env with  $[] \rightarrow [v,e]$ |  $(w, f) :: l \rightarrow \text{if } w = v \text{ then } (v, e) :: l \text{ else } (w, f) :: (add v e l)$  ;; val add : 'a -> 'b -> ('a \* 'b) list -> ('a \* 'b) list =  $\langle$  fun>

A function that prints the value of an integer or string is useful for evaluation of the PRINT command.

```
# let print_value v = match v with
       Vint n \rightarrow print\_int| Vbool true \rightarrow print_string "true"
     | Vbool false \rightarrow print_string "false"
     | Vstr s \rightarrow print\_string \ s ;;
val print_value : value -> unit = <fun>
```
The execution of a command corresponds to a **transition** from one state to another. More precisely, the environment is modified if the command is an assignment. Furthermore, the next line to execute is always modified. As a convention, if the next line to execute does not exist, we set its value to -1

```
# let next line state =
   let n = state. line+1 in
     if n \leq Array.length state. xprog then n else -1;
val next_line : state_exec -> int = <fun>
# let eval\_cmd state =
     match state.xprog. (state.line). cmd with
       Rem \_ \rightarrow \{ state with line = next\_line state \}| Print e \rightarrow print_value (eval_exp state.line state.xenv e) ;
                      print\_newhere();
                      \{ state \text{ with } line = next\_line state \}| Let(v,e) \rightarrow let ev = eval_exp state.line state.xenv e
                         in \{ state with line = next\_line state ;xenv = add \ v \ ev \ state.\ xenv \ }| Goto n \rightarrow \{ state \text{ with } line = n \}| Input v \rightarrow let x = \text{try } read\_int ()
                                with \textit{Failure} "int_of_string" \rightarrow 0
                      in \{ state \text{ with } line = next\_line state;xenv = add v (Vint x) state.xenv }
     | If (t,n) \rightarrow match eval_exp state.line state.xenv t with
                         Vbool true \rightarrow { state with line = n }
                      | Vbool false \rightarrow { state with line = next_line state }
                       | \rightarrow runerr state.line ;;
val eval_cmd : state_exec -> state_exec = <fun>
```
On each call of the transition function eval\_cmd, we look up the current line, run it, then set the number of the next line to run as the current line. If the last line of the program is reached, the current line is given the value -1. This will tell us when to stop.

**Program evaluation** We recursively apply the transition function until we reach a state where the current line number is -1.  $#$  let rec run state =

```
if state. line = -1 then state else run (eval_cmd state) ;;
val run : state_exec -> state_exec = <fun>
```
## Finishing touches

The only thing left to do is to write a small editor and to plug together all the functions we wrote in the previous sections.

The insert function adds a new line in the program at the requested place.

```
# let rec insert line p = match p with
       [] \rightarrow [line]| l :: prog \rightarrowif l. num < line. num then l :: (insert line prog)
         else if l. num=line. num then line :: prog
         else line:: l::prog ;;
val insert : line -> line list -> line list = <fun>
```
The **print** prog function prints the source code of a program.

```
# let print\_prog prog =
    let print\_line x = print\_string (pp\_line x); print\_ne () in
     print_newline();
     List.iter print_line prog ;
     print_newline() ;;
val print_prog : line list -> unit = <fun>
```
The one command function processes the insertion of a line or the execution of a command. It modifies the state of the toplevel loop, which consists of a program and an environment. This state, represented by the  $loop\_state$  type, is different from the evaluation state.

```
# type loop_state = { prog: program; env: environment } ;;
# exception End ;;
# let one_command state =
    print\_string "> "; flush stdout;
    try
       match parse (input_line stdin) with
          Line l \rightarrow \{ state with prog = insert l state.prog }
        | List \rightarrow (print_prog state.prog ; state)
        | Run
         \rightarrow let tprog = assemble state.prog in
            let xstate = run \{ line = 0; xprog = trprog; xenv = state. env \} in{state with env = xstate. xenv }
        | PEnd \rightarrow raise End
    with
```

```
LexerError \rightarrow print_string "Illegal character\n"; state
       | ParseError \rightarrow print_string "syntax error\n"; state
       | RunError n \rightarrowprint\_string "runtime error at line ";
           print\_int n;
           print\_string "\n";
           state ;;
val one_command : loop_state -> loop_state = <fun>
```
The main function is the go function, which starts the toplevel loop of our Basic. # let  $go$  () =

```
try
    print\_string "Mini-BASIC version 0.1\ln\pi";
    let rec loop state = loop (one command state) in
       loop \{ prog = []; env = []with End \rightarrow print\_string "See you later...\ln";;
val go : unit \rightarrow unit = \langlefun>
The loop is implemented by the local function loop. It stops when the End exception
```
### Example:  $C+$ /C-

We return to the example of the  $C+/C$ - game described in chapter 3, page 76. Here is the Basic program corresponding to that Objective Caml program:

```
10 PRINT "Give the hidden number: "
20 INPUT N
30 PRINT "Give a number: "
40 INPUT R
50 IF R = N THEN 110
60 IF R < N THEN 90
70 PRINT "C-"
80 GOTO 30
90 PRINT "C+"
100 GOTO 30
110 PRINT "CONGRATULATIONS"
```
is raised by the one command function.

And here is a sample run of this program.

```
> RUN
Give the hidden number:
64
Give a number:
88
C-
```

```
Give a number:
44
C+Give a number:
64
CONGRATULATIONS
```
## Further work

The Basic we implemented is minimalist. If you want to go further, the following exercises hint at some possible extensions.

- 1. Floating-point numbers: as is, our language only deals with integers, strings and booleans. Add floats, as well as the corresponding arithmetic operations in the language grammar. We need to modify not only parsing, but also evaluation, taking into account the implicit conversions between integers and floats.
- 2. Arrays: Add to the syntax the command DIM var[x] that declares an array var of size x, and the expression var[i] that references the ith element of the array var.
- 3. Toplevel directives: Add the toplevel directives SAVE "file name" and LOAD "file name" that save a Basic program to the hard disk, and load a Basic program from the hard disk, respectively.
- 4. Sub-program: Add sub-programs. The GOSUB line number command calls a subprogram by branching to the given line number while storing the line from where the call is made. The RETURN command resumes execution at the line following the last GOSUB call executed, if there is one, or exits the program otherwise. Adding sub-programs requires evaluation to manage not only the environement but also a stack containing the return addresses of the current GOSUB calls. The GOSUB command adds the possibility of defining recursive sub-programs.

## Minesweeper

Let us briefly recall the object of this game: to explore a mine field without stepping on one. A mine field is a two dimensional array (a matrix) where some cells contain hidden mines while others are empty. At the beginning of the game, all the cells are closed and the player must open them one after another. The player wins when he opens all the cells that are empty.

Every turn, the player may open a cell or flag it as containing a mine. If he opens a cell that contains a mine, it blows up and the player loses. If the cell is empty, its appearance is modified and the number of mines in the 8 neighbor cells is displayed (thus at most 8). If the player decides to flag a cell, he cannot open it until he removes the flag.

We split the implementation of the game into three parts.

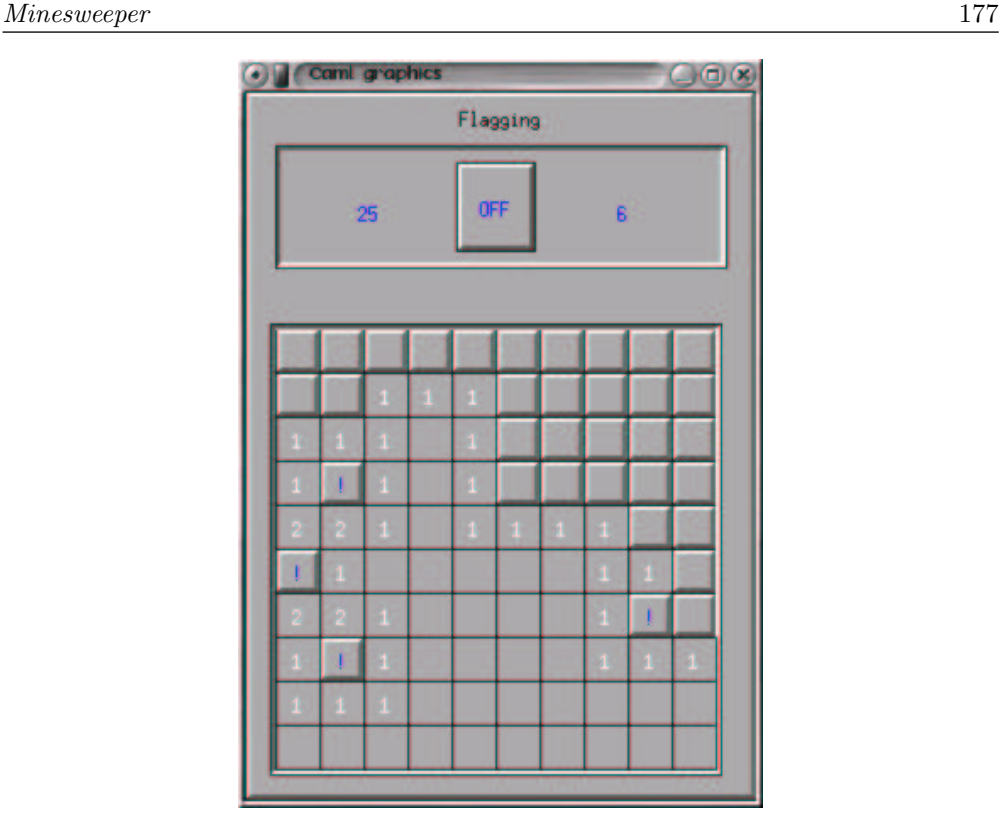

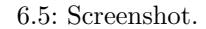

- 1. The abstract game, including the internal representation of the mine field as well as the functions manipulating this representation.
- 2. The graphical part of the game, including the function for displaying cells.
- 3. The interaction between the program and the player.

## The abstract mine field

This part deals with the mine field as an abstraction only, and does not address its display.

Configuration A mine field is defined by its dimensions and the number of mines it contains. We group these three pieces of data in a record and define a default configuration:  $10 \times 10$  cells and 15 mines.

```
# type config = {
    nbcols : int ;
    nbrows : int ;
    n \times s : int ;;
```

```
# let default_config = { nbcols=10; nbrows=10; nbmines=15 } ;;
```
The mine field It is natural to represent the mine field as a two dimensional array. However, it is still necessary to specify what the cells are, and what information their encoding should provide. The state of a cell should answer the following questions:

- is there a mine in this cell?
- is this cell opened (has it been seen)?
- is this cell flagged?
- how many mines are there in neighbor cells?

The last item is not mandatory, as it is possible to compute it when it is needed. However, it is simpler to do this computation once at the beginning of the game.

We represent a cell with a record that contains these four pieces of data.

```
# type cell = {
    mutable mined : bool ;
    mutable seen : bool ;
    mutable flag : bool ;
    mutable nbm : int
  \} ; ;
The two dimensional array is an array of arrays of cells:
# type board = cell array array ;;
```
An iterator In the rest of the program, we often need to iterate a function over all the cells of the mine field. To do it generically, we define the operator **iter\_cells** that applies the function f, given as an argument, to each cell of the board defined by the configuration cf.

```
# let iter_cells cf f =for i=0 to cf.nbcols-1 do for j=0 to cf.nbrows-1 do f(i,j) done done ;;
val iter_cells : config \rightarrow (int * int \rightarrow 'a) \rightarrow unit = \langlefun>
```
This is a good example of a mix between functional and imperative programming styles, as we use a higher order function (a function taking another function as an argument) to iterate a function that operates through side effects (as it returns no value).

**Initialization** We randomly choose which cells are mines. If c and r are respectively the number of columns and rows of the mine field, and  $m$  the number of mines, we need to generate m different numbers between 1 and  $c \times r$ . We suppose that  $m \leq c \times r$ to define the algorithm, but the program using it will need to check this condition.

The straightforward algorithm consists of starting with an empty list, picking a random number and putting it in the list if it is not there already, and repeating this until the list contains m numbers. We use the following functions from the Random and Sys modules:

- Random.int:  $int \rightarrow int$ , picks a number between 0 and  $n-1$  (*n* is the argument) according to a random number generator;
- Random.init:  $int \rightarrow unit$ , initializes the random number generator;
- Sys.time: unit  $\rightarrow$  float, returns the number of milliseconds of processor time the program used since it started. This function will be used to initialize the random number generator with a different seed for each game.

The modules containing these functions are described in more details in chapter 8, pages 216 and 234.

The random mine placement function receives the number of cells  $(cr)$  and the number of mines to place (m), and returns a list of linear positions for the m mines.

```
# let random list mines cr m =let cell_list = ref ||in while (List.length \text{!} cellList) < m do
         let n = Random.int cr in
          if not (List.mem n !cell_list) then cell_list := n :: !cell_list
       done ;
      !cell_list ;;
val random_list_mines : int -> int -> int list = <fun>
```
With such an implementation, there is no upper bound on the number of steps the function takes to terminate. If the random number generator is reliable, we can only insure that the probability it does not terminate is zero. However, all experimental uses of this function have never failed to terminate. Thus, even though it is not guaranteed that it will terminate, we will use it to generate the list of mined cells.

We need to initialize the random number generator so that each run of the game does not use the same mine field. We use the processor time since the beginning of the program execution to initialize the random number generator.

```
# let generate_seed () =
    let t = Sys.time() in
    let n = int_{of_{f}load (t*.1000.0)in Random. init(n \mod 100000) ;;
```
val generate\_seed : unit -> unit = <fun>

In practice, a given program very often takes the same execution time, which results in a similar result for generate seed for each run. We ought to use the Unix.time function (see chapter 18).

We very often need to know the neighbors of a given cell, during the initialization of the mine field as well as during the game. Thus we write a neighbors function. This function must take into account the side and corner cells that have fewer neighbors than the middle ones (function valid).

```
# let valid cf (i, j) = i>=0 && i < cf.nbcols && j>=0 && j<cf.nbrows ;;
val valid : config \rightarrow int * int \rightarrow bool = \langlefun>
```

```
# let neighbors cf (x,y) =
```

```
let ngb = [x-1, y-1; x-1, y; x-1, y+1; x, y-1; x, y+1; x+1, y-1; x+1, y; x+1, y+1]in List.filter (valid cf) ngb ;;
```
val neighbors : config  $\rightarrow$  int \* int  $\rightarrow$  (int \* int) list =  $\langle$ fun>

The initialize board function creates the initial mine field. It proceeds in four steps:

- 1. generation of the list of mined cells;
- 2. creation of a two dimensional array containing different cells;
- 3. setting of mined cells in the board;
- 4. computation of the number of mines in neighbor cells for each cell that is not mined.

The function initialize board uses a few local functions that we briefly describe.

cell init : creates an initial cell value;

copy cell init : puts a copy of the initial cell value in a cell of the board;

set mined : puts a mine in a cell;

count mined adj : computes the number of mines in the neighbors of a given cell;

set\_count : updates the number of mines in the neighbors of a cell if it is not mined.

```
# let initialize_board cf =let cell_init () = { mined=false; seen=false; flag=false; nbm=0 } in
    let copy_cell_init b (i, j) = b.(i).(j) < - cell_init() in
    let set_mined b n = b \cdot (n / cf.nbrows) \cdot (n mod cf.nbrows).mined <- true
    in
    let count\_mined\_adj b (i, j) =
      let x = ref \ 0 in
      let inc_if_mined (i, j) = if b.(i).(j) . mined then incr x
      in List.iter inc_if_mined (neighbors cf (i, j));
          !x
     in
    let set_count b (i, j) =
      if not b.(i).(j). mined
      then b.(i).(j). nbm \leftarrow count\_mined\_adj b (i,j)in
    let list\_mined = random_list\_mines (cf.nbcols*cf.nbrows) cf.nbmines in
    let board = Array.make_matrix cf.nbcols cf.nbrows (cellinit())in iter_cells cf (copy_cell_init board) ;
       List.iter (set_mined board) list_mined;
       iter_{\text{}cells cf (set_{\text{}count board)};
        board ;;
val initialize_board : config -> cell array array = <fun>
```
Opening a cell During a game, when the player opens a cell whose neighbors are empty (none contains a mine), he knows that he can open the neighboring cells without risk, and he can keep opening cells as long as he opens cells without any mined neighbor. In order to relieve the player of this boring process (as it is not challenging at all), our Minesweeper opens all these cells itself. To this end, we write the function cells to see that returns a list of all the cells to open when a given cell is opened.

The algorithm needed is simple to state: if the opened cell has some neighbors that contain a mine, then the list of cells to see consists only of the opened cell; otherwise, the list of cells to see consists of the neighbors of the opened cell, as well as the lists of cells to see of these neighbors. The difficulty is in writing a program that does not loop, as every cell is a neighbor of any of its neighbors. We thus need to avoid processing the same cell twice.

To remember which cells were processed, we use the array of booleans visited. Its size is the same as the mine field. The value **true** for a cell of this array denotes that it was already visited. We recurse only on cells that were not visited.

We use the auxiliary function relevant that computes two sublists from the list of neighbors of a cell. Each one of these lists only contains cells that do not contain a mine, that are not opened, that are not flagged by the player, and that were not visited. The first sublist is the list of neighboring cells who have at least one neighbor containing a mine; the second sublist is the list of neighboring cells whose neighbors are all empty. As these lists are computed, all these cells are marked as visited. Notice that flagged cells are not processed, as a flag is meant to prevent opening a cell.

The local function cells to see rec implements the recursive search loop. It takes as an argument the list of cells to visit, updates it, and returns the list of cells to open. This function is called with the list consisting only of the cell being opened, after it is marked as visited.

```
# let cells_to_see bd cf (i, j) =
     let visited = Array.make_matrix cf.nbcols cf.nbrows false inlet rec relevant = function
          [] \rightarrow ([] , []| ((x, y) as c) :: t \rightarrowlet cell = bd. (x). (y)in if cell.mined || cell.flag || cell.seen || visited.(x).(y)then relevant t
                else let (l1, l2) = relevant t
                      in visited. (x). (y) \leftarrow true;
                          if cell.nbm=0 then (l1, c:: l2) else (c:: l1, l2)in
     let rec cells\_to\_see\_rec = function
          \Box \rightarrow \Box| ((x,y) as c) :: t \rightarrowif bd.(x).(y).nbm \leq 0 then c :: (cells_to_see_rec t)
              else let (l1, l2) = relevant (neighbors cf c)
                    in (c :: l1) \circ (cells_to_see_rec (l2 \circ t))in visited.(i).(j) \leftarrow true ;
```

```
cells_to_see_rec [(i,j)] ;;
val cells_to_see :
  cell array array \rightarrow config \rightarrow int * int \rightarrow (int * int) list = \text{fun}\rangle
```
At first sight, the argument of cells to see rec may grow between two consecutive calls, although the recursion is based on this argument. It is legitimate to wonder if this function always terminates.

The way the visited array is used guarantees that a visited cell cannot be in the result of the relevant function. Also, all the cells to visit come from the result of the relevant function. As the relevant function marks as visited all the cells it returns, it returns each cell at most once, thus a cell may be added to the list of cells to visit at most once. The number of cells being finite, we deduce that the function terminates.

Except for graphics, we are done with our Minesweeper. Let us take a look at the programming style we have used. Mutable structures (arrays and mutable record fields) make us use an imperative style of loops and assignments. However, to deal with auxiliary issues, we use lists that are processed by functions written in a functional style. Actually, the programming style is a consequence of the data structure that it manipulates. The function cells\_to\_see is a good example: it processes lists, and it is natural to write it in a functional style. Nevertheless, we use an array to remember the cells that were already processed, and we update this array imperatively. We could use a purely functional style by using a list of visited cells instead of an array, and check if a cell is in the list to see if it was visited. However, the cost of such a choice is important (looking up an element in a list is linear in the size of the list, whereas accessing an array element takes constant time) and it does not make the program simpler.

### Displaying the Minesweeper game

This part depends on the data structures representing the state of the game (see page 177). It consists of displaying the different components of the Minesweeper window, as shown in figure 6.6. To this end, we use the box drawing functions seen on page 126.

 $\overline{1}$ 

The following parameters characterize the components of the graphical window.

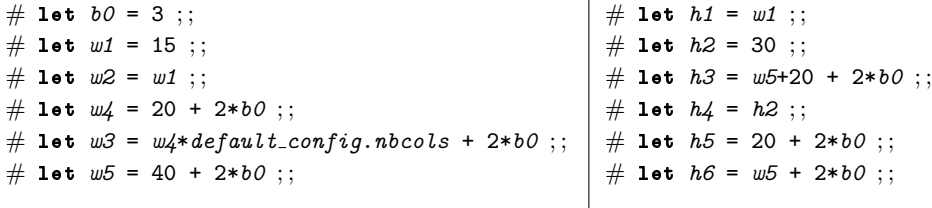

We use them to extend the basic configuration of our Minesweeper board (value of type  $config$ . Below, we define a record type  $window\_config$ . The cf field contains the basic configuration. We associate a box with every component of the display: main window

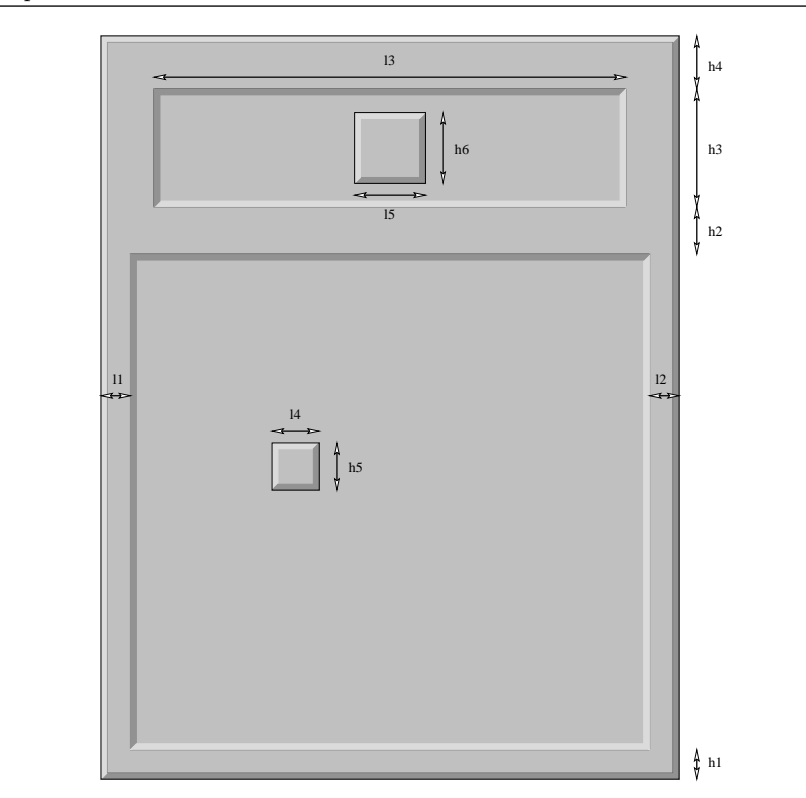

6.6: The main window of Minesweeper.

(field main box), mine field (field field box), dialog window (field dialog box) with two sub-boxes (fields d1 box and d2 box), flagging button (field flag box) and current cell (field current box).

```
# type window\_config = \{cf : config ;
     main\_box: box\_config;
     field\_box: box\_config;
     dialog\_box: box\_config;
     d1_{\text{-}}box: box_config;
     d2_{\text{-}}box: box_config;
     flag\_box : box_config ;
     mutable current\_box : box\_config ;cell : int*int \rightarrow (int*int) ;
     \text{coor}: \text{ int*int} \rightarrow (\text{int*int})} ; ;
```
Moreover, a record of type window\_config contains two functions:

- cell: takes the coordinates of a cell and returns the coordinates of the corresponding box;
- coor: takes the coordinates of a pixel of the window and returns the coordinates of the corresponding cell.

Configuration We now define a function that builds a graphical configuration (of type window config) according to a basic configuration (of type config) and the parameters above. The values of the parameters of some components depend on the value of the parameters of other components. For instance, the global box width depends on the mine field width, which, in turn, depends on the number of columns. To avoid computing the same value several times, we incrementally create the components. This initialization phase of a graphical configuration is always a little tedious when there is no adequate primitive or tool available.

```
# let make_box x y w h bw r ={x=x; y=y; w=w; h=h; bw=bw; r=r; b1.co1=gray1; b2.co1=gray3; b.co1=gray2 } ;;
val make_box : int -> int -> int -> int -> int -> int -> relief -> box_config =
  <fun>
# let make_wcf cf =
     let wcols = b0 + cf.nbcols * w4 + b0and hrows = b0 + cf. nbrows * h5 + b0 in
    let main_box = let qw = (b0 + w1 + wcols + w2 + b0)and gh = (b0 + h1 + hrows + h2 + h3 + h4 + b0)in make_box 0 0 gw gh b0 Top
    and field\_box = make\_box w1 h1 wcols hrows b0 Bot in
     let dialog_{-}box = make_{-}box ((main_box.w - w3) / 2)
                                   (b0+h1+hrows+h2)w3 h3 b0 Bot
     in
     let d1_box = make_box (dialog_box.x + b0) (b0 + h1 + hrows + h2)
                             ((w3-w5)/2-(2*b0)) (h3-(2*b0)) 5 Flat in
     let flag_box = make_box (d1_box.x + d1_box.w)
                            (d1_{0} box.y + (h3-h6) / 2) w5 h6 b0 Top in
     let d2_box = make_box (flag_box.x + flag_box.w)d1_{.}box.y d1_{.}box.w d1_{.}box.h 5 Flat in
     let current_box = make_box 0 0 w_4 h5 b0 Top
     in \{ cf = cf;main\_box = main\_box; field\_box=field\_box; dialog\_box=dialog\_box;d1_{\text{-}}box=d1_{\text{-}}box;flag_box=flag_box; d2-box=d2-box; current-box = currentbox;cell = (\text{fun} (i,j) \rightarrow (\text{w1+}b0+\text{w4} * i, \text{h1+}b0+\text{h5} * j));
          \text{coor} = (\text{fun } (x, y) \rightarrow ((x-w1)/w4, (y-h1)/h5) ) ;;
val make_wcf : config -> window_config = <fun>
```
Cell display We now need to write the functions to display the cells in their different states. A cell may be open or closed and may contain some information. We always display (the box corresponding with) the current cell in the game configuration (field  $cc$  bcf).

We thus write two functions modifying the configuration of the current cell; one closing it, the other opening it.

```
# let close_ccell wcf i j =let x, y = wcf.cell (i,j)in wcf.current_box <- {wcf.current_box with x=x; y=y; r=Top} ;;
val close_ccell : window_config -> int -> int -> unit = <fun>
# let open-ccell wcf i j =let x, y = wcf.cell (i, j)in wcf.current_box <- {wcf.current_box with x=x; y=y; r=Flat} ;;
val open_ccell : window_config -> int -> int -> unit = <fun>
```
Depending on the game phase, we may need to display some information on the cells. We write, for each case, a specialized function.

```
Display of a closed cell:
# let draw_closed_cc wcf i j =close_ccell wcf i j;
   draw\_box wcf.current\_box;
val draw_closed_cc : window_config -> int -> int -> unit = <fun>
• Display of an opened cell with its number of neighbor mines:
# let draw\_num\_cc wcf i j n =open_{\text{ccell}} wcf i j;
     draw\_box wcf.current_box;
    if n<>0 then draw_string_in_box Center (string_of_int n)
                                      wcf. current\_box Graphics.white ;;
val draw_num_cc : window_config -> int -> int -> int -> unit = <fun>
• Display of a cell containing a mine:
# let draw_mine_cc wcf i j =open ccell wcf i j;
    let cc = wcf. current\_boxin draw_box wcf.current_box;
        Graphics.set_color Graphics.black ;
        Graphics.fill\_circle (cc.x+cc.w/2) (cc.y+cc.h/2) (cc.h/3) ;;
val draw_mine_cc : window_config -> int -> int -> unit = <fun>
```
• Display of a flagged cell containing a mine:

```
# let draw_flaq_cc wcf i j =close_ccell wcf i j;
    draw\_box wcf.current\_box;
```

```
draw\_string\_in\_box Center "!" wcf.current_box Graphics.blue ;;
val draw_flag_cc : window_config -> int -> int -> unit = <fun>
• Display of a wrongly flagged cell:
# let draw_cross_cc wcf i j =let x, y = wcf.cell (i, j)and w, h = wcf. current_box. w, wcf.current_box.h in
   let a=x+w/4 and b=x+3*w/4and c=y+h/4 and d=y+3*h/4in Graphics.set_color Graphics.red;
      Graphics.set\_line\_width 3;
      Graphics.moveto a d; Graphics.lineto b c;
      Graphics.moveto a c ; Graphics.lineto b d ;
      Graphics.set\_line\_width 1;
val draw_cross_cc : window_config -> int -> int -> unit = <fun>
```
During the game, the choice of the display function to use is done by:

```
# let draw_cell wcf bd i j =let cell = bd.(i) . (j)in match (cell.flag, cell.seen, cell.mined) with
               (\mathtt{true}, \_, \_) \rightarrow \text{draw}_\text{flag\_cc} \text{wc} \text{f} \text{ i } \text{j}| (_,false, _) \rightarrow draw closed cc wcf i j
            | (_,_,true) \rightarrow draw_mine_cc wcf i j
            \vert \quad \vert \rightarrow draw_num_cc wcf i j cell.nbm ;;
val draw_cell : window_config -> cell array array -> int -> int -> unit =
  <fun>
```
A specialized function displays all the cells at the end of the game. It is slightly different from the previous one as all the cells are taken as opened. Moreover, a red cross indicates the empty cells where the player wrongly put a flag.

```
# let draw_cell_end wcf bd i j =let cell = bd.(\textit{i}).(\textit{i})in match (cell.flag, cell.mined ) with
             (true, true) \rightarrow draw_flag_cc wcf i j
           | (true,false) \rightarrow draw_num_cc wcf i j cell.nbm; draw_cross_cc wcf i j
           | (false,true) \rightarrow draw_mine_cc wcf i j
           | (false,false) \rightarrow draw_num_cc wcf i j cell.nbm;;
val draw_cell_end : window_config -> cell array array -> int -> int -> unit =
  <fun>
```
Display of the other components The state of the flagging mode is indicated by a box that is either at the bottom or on top and that contain either the word ON or OFF:

# let  $draw_flag\_switch$  wcf on =

```
if on then wcf. flag-box.r \leq Bot else wcf. flag-box.r \leq Top;
     draw\_box wcf.flag\_box;
    if on then draw_string_in_box Center "ON" wcf.flag_box Graphics.red
    else draw\_string\_in\_box Center "OFF" wcf.flag\_box Graphics.blue ;;
val draw_flag_switch : window_config -> bool -> unit = <fun>
```
We display the purpose of the flagging button above it:

```
# let draw_flag\_title wcf =
    let m = "Flagging" in
    let w, h = Graphics.text size m in
    let x = (wcf, main_box, w-w)/2and y0 = wcf. dialog_box. y + wcf. dialog_box. h in
    let y = y0+(wcf. \text{main\_box.} h-(y0+h))/2in Graphics.moveto x y;
        Graphics. draw\_string m;;
val draw_flag_title : window_config -> unit = <fun>
```
During the game, the number of empty cells left to be opened and the number of cells to flag are displayed in the dialog box, to the left and right of the flagging mode button.

```
# let print\_score wcf nbcto nbfc =
    erase\_box wcf. d1\_box;
    draw_string_in_box Center (string_of_int nbcto) wcf.d1_box Graphics.blue ;
    erase\_box wcf. d2_{box};
    draw string in box Center (string of int (wcf.cf.nbmines-nbfc)) wcf.d2 box
     ( if nbfc) wf.cf.nbmines then Graphics.red else Graphics.blue ) ;;
val print_score : window_config -> int -> int -> unit = <fun>
```
To draw the initial mine field, we need to draw (number of rows)  $\times$  (number of columns) times the same closed cell. It is always the same drawing, but it may take a long time, as it is necessary to draw a rectangle as well as four trapezoids. To speed up this initialization, we draw only one cell, take the bitmap corresponding to this drawing, and paste this bitmap into every cell.

```
# let draw_field_inicial wcf =draw\_closed\_cc wcf 0 0;
    let cc = wcf. current_box in
    let bitemap = draw_box cc; Graphics.get_image cc.x cc.y cc.w cc.h in
    let draw_bitmap (i, j) = let x, y=wcf.cell (i, j)in Graphics.draw_image bitmap x yin iter_cells wcf.cf draw_bitmap ;;
val draw_field_initial : window_config -> unit = <fun>
```
At the end of the game, we open the whole mine field while putting a red cross on cells wrongly flagged:

```
# let draw\_field\_end wcf bd =
     iter_cells wcf.cf (fun (i, j) \rightarrow draw_{cell\_end} wcf bd i j) ;;
val draw_field_end : window_config -> cell array array -> unit = <fun>
```
Finally, the main display function called at the beginning of the game opens the graphical context and displays the initial state of all the components.

```
# let open wcf wcf =
    Graphics.open graph (" " ^ (string of int wcf.main box.w) ^ "x" ^
                           (string_of_info wcf.mainloop.h) );
    draw\_box wcf. main\_box;
    draw\_box wcf.dialog\_box;
    draw_flag\_switch wcf false ;
    draw\_box wcf.field\_box;
    draw_field\_initial wcf;
    draw_flag\_title wcf;
    print score wcf ((wcf.cf.nbrows*wcf.cf.nbccols)-wcf.cf.nbmines) 0 ;;
val open_wcf : window_config -> unit = <fun>
```
Notice that all the display primitives are parameterized by a graphical configuration of type  $window\_config$ . This makes them independent of the layout of the components of our Minesweeper. If we wish to modify the layout, the code still works without any modification, only the configuration needs to be updated.

### Interaction with the player

We now list what the player may do:

- he may click on the mode box to change mode (opening or flagging),
- he may click on a cell to open it or flag it,
- he may hit the 'q' key to quit the game.

Recall that a Graphic event (Graphics.event) must be associated with a record (Graphics.status) that contains the current information on the mouse and keyboard when the event occurs. An interaction with the mouse may happen on the mode button, or on a cell of the mine field. Every other mouse event must be ignored. In order to differentiate these mouse events, we create the type:

```
# type clickon = Out | Cell of (int*int) | SelectBox ;;
```
Also, pressing the mouse button and releasing it are two different events. For a click to be valid, we require that both events occur on the same component (the flagging mode button or a cell of the mine field).

```
# let locate_click wcf st1 st2 =
    let \textit{clickon\_of} st =
      let x = st.Graphics.mouse_x and y = st.Graphics.mouse_yin if x>=wcf.flag_box.x && x<=wcf.flag_box.x+wcf.flag_box.w &&
```

```
y>=wcf.flag_box.y && y<=wcf.flag_box.y+wcf.flag_box.h
               then SelectBox
               else let (x2, y2) = wcf.coor(x, y)in if x2>=0 && x2<sup>x</sup> x<sup>2</sup>, x<sup>2</sup>, x<sup>2</sup>, x<sup>2</sup>, x<sup>2</sup>, x<sup>2</sup>, x<sup>2</sup>, x<sup>2</sup>, x<sup>2</sup>, x<sup>2</sup>, x<sup>2</sup>, x<sup>2</sup>, x<sup>2</sup>, x<sup>2</sup>, x<sup>2</sup>, x<sup>2</sup>, xthen Cell (x2, y2) else Outin
       let r1=clickon_of st1 and r2=clickon_of st2
       in if r1=r2 then r1 else Out;;
val locate_click :
   window_config -> Graphics.status -> Graphics.status -> clickon = <fun>
```
The heart of the program is the event waiting and processing loop defined in the function loop. It is similar to the function skel described page 133, but specifies the mouse events more precisely. The loop ends when:

- the player presses the  $q$  or  $Q$  key, meaning that he wants to end the game;
- the player opens a cell containing a mine, then he loses;
- the player has opened all the cell that are empty, then he wins the game.

We gather in a record of type  $minesw_c f$  the information useful for the interface: # type  $minesw_c f =$ 

```
\{ wcf : window\_config; bd : cell array array;mutable nb_{flagger}cells : int;mutable nb\_hidden\_cells : int;mutable flag\_switch\_on : bool ;;
```
The meaning of the fields is:

- wcf: the graphical configuration;
- bd: the board;
- flag\_switch\_on: a boolean indicating whether flagging mode or opening mode is on;
- nb flagged cells: the number of flagged cells;
- nb hidden cells: the number of empty cells left to open;

The main loop is implemented this way:

```
# let loop d f-init f-key f-mouse f-end =
    f<sub>-</sub>init ();
    try
       while true do
         let st = Graphics.wait.next.event[Graphics.Button_down;Graphics.Key_pressed]
         in if st.Graphics.keypressed then f\_key st. Graphics.key
            else let st2 = Graphics.next_events [Graphics.Button_up]
                  in f-mouse (locate-click d.wcf st st2)
       done
    with End \rightarrow f_{-}end ();;
```

```
val loop :
 minesw_cf ->
  (unit -> 'a) -> (char -> 'b) -> (clickon -> 'b) -> (unit -> unit) -> unit =
  <fun>
```
The initialization function, cleanup function and keyboard event processing function are very simple.

```
# let d_init d () = open_wcf d.wcf
   let d<sub>-</sub>end () = Graphics.close<sub>-</sub>graph()
   let d key c = if c='q' || c='Q' then raise End;;
val d_init : minesw_cf -> unit -> unit = <fun>
val d_end : unit -> unit = <fun>
val d<sub>key</sub> : char \rightarrow unit = \langlefun>
```
However, the mouse event processing function requires the use of some auxiliary functions:

- flag\_cell: when clicking on a cell with flagging mode on.
- ending: when ending the game. The whole mine field is revealed, we display a message indicating whether the game was won or lost, and we wait for a mouse or keyboard event to quit the application.
- reveal: when clicking on a cell with opening mode on  $(i.e.$  flagging mode off).

```
# let flag_{-}cell d i j =
      if d.bd.(i).(j).flagthen (d.nb_flagged_{cells} < -d.nb_flagged_{cells} - 1;d.bd.(i).(j).flag \leftarrow falseelse (d.nb_f) \nleq 2 \ncel \nsim 4 \nnb_f \nleq 4 \ncell \nsim 5 \nleq 4 \nleq 4 \nleq 4 \nleq 4 \nleq 4 \nleq 4 \nleq 4 \nleq 4 \nleq 4 \nleq 4 \nleq 4 \nleq 4 \nleq 4 \nleq 4 \nleq 4 \nleq 4 \nleq 4 \nleq 4 \nleq 4 \nleq 4 \nleq 4 \nleq 4 \nleq 4 \nleq 4 \nleq 4 \nleq 4 \nleq 4 \nleq 4 \nleq 4 \nleqd.bd.(i).(j).flag \leftarrow true);
       draw\_cell d.wcf d.bd i j;
      print\_score d.wcf d.nb_hidden_cells d.nb_flagged_cells;;
val flag_cell : minesw_cf \rightarrow int \rightarrow int \rightarrow unit = \text{fun}\rangle# let ending d str =
       draw_field_end d.wcf d.bd;
       erase\_box d.wcf.flag_box;draw string in box Center str d.wcf.flag box Graphics.black;
       ignore(Graphics.wait\_next\_event[Graphics.Button-down; Graphics.Key\_pressed] );
       raise End; ;
val ending : minesw_cf \rightarrow string \rightarrow 'a = \langlefun>
# let reveal d i j =let reveal_{cell} (i,j) =
         d.bd.(i).(j).seen \leq true;
```
```
draw\_cell d.wcf d.bd i j;
       d.nb\_hidden\_cells \leftarrow d.nb\_hidden\_cells -1in
       List.iter reveal_cell (cells_to_see d.bd d.wcf.cf (i, j));
       print_score d.wcf d.nb_hidden_cells d.nb_flagged_cells;
       if d.nb_hidden_{cells} = 0 then ending d "WON";;
val reveal : minesw_cf \rightarrow int \rightarrow int \rightarrow unit = \text{Sum}>
```

```
The mouse event processing function matches a value of type clickon.
```

```
# let d-mouse d click = match click with
       Cell (i, j) \rightarrowif d.bd. (i).(j). seen then ()else if d.flag\_switch\_on then flag\_cell d i jelse if d.bd. (i). (j). flag then ()else if d.bd.(i).(j). mined then ending d "LOST"
         else reveal d i j| SelectBox \rightarrowd.flag\_switch\_on \leftarrow not d.flag\_switch\_on;draw_flag_switch d.wcf d.flag_switch_on
     \vert Out \rightarrow () ;;
val d_mouse : minesw_cf -> clickon -> unit = <fun>
```
To create a game configuration, three parameters are needed: the number of columns, the number of rows, and the number of mines.

```
# let create_minesw nb_c nb_r nb_m =
    let nbc = max default_config.nbcols nb_cand nbr = max default_config.nbrows nb_r in
    let nbm = min (nbc*nbr) (max 1 nb_m) in
    let cf = \{ nbcols = nbc ; nbrows = nbr ; nbmines = nbm \} in
    generate\_seed () ;
    let wcf = make\_wcf cf in
    \{ \quad wcf = wcf ;bd = initialize\_board wcf.cf;
       nb_flagged_cells = 0;
       nb\_hidden\_cells = cf.nbrows * cf.nbcols-cf.nbmines;flag\_switch\_on = false ;;
val create_minesw : int -> int -> int -> minesw_cf = <fun>
```

```
The launch function creates a configuration according to the numbers of columns, rows,
and mines, before calling the main event processing loop.
# let go nbc nbr nbm =
```

```
let d = create\_minesw nbc nbr nbm in
      loop d (d_{init} d) d_key (d_{\text{mouse}} d) (d_{\text{end}});val go : int \rightarrow int \rightarrow int \rightarrow unit = \langlefun>
```
The function call go 10 10 10 builds and starts a game of the same size as the one depicted in figure 6.5.

#### Exercises

This program can be built as a standalone executable program. Chapter 7 explains how to do this. Once it is done, it is useful to be able to specify the size of the game on the command line. Chapter 8 describes how to get command line arguments in an Objective Caml program, and applies it to our minesweeper (see page 236).

Another possible extension is to have the machine play to discover the mines. To do this, one needs to be able to find the safe moves and play them first, then compute the probabilities of presence of a mine and open the cell with the smallest probability.

# Part II

# Development Tools

We describe the set of elements of the environment included in the language distribution. There one finds different compilers, numerous libraries, program analysis tools, lexical and syntactic analysis tools, and an interface with the C language.

Objective Caml is a compiled language offering two types of code generation:

- 1. bytecode to be executed by a *virtual machine*;
- 2. native code to be executed directly by a microprocessor.

The Objective Caml toplevel uses bytecode to execute the phrases submitted to it. It constitutes the primary development aid, offering the possibility of rapid typing, compilation and testing of function definitions. Moreover, it offers a trace mechanism visualizing parameter values and return values of functions.

The other usual development tools are supplied by the distribution as well: file dependency computation, debugging and profiling. The debugger allows one to execute programs step-by-step, use breakpoints and inspect values. The profiling tool gives measurements of the number of calls or the amount of time spent in a particular function or a particular part of the code. These two tools are only available for Unix platforms.

The richness of a language derives from its core but also from the libraries, sets of reusable programs, which come with it. Objective Caml is no exception to the rule. We have already portrayed to a large extent the graphical library that comes with the distribution. There are many others which we will describe. Libraries bring new functionality to the language, but they are not without drawbacks. In particular, they can present some difficulty vis-a-vis the type discipline.

However rich a language's set of libraries may be, it will always be necessary that it be able to communicate with another language. The Objective Caml distribution includes an interface with the C language allowing Objective Caml to call C functions or be called by them. The difficulty of understanding and implementing this interface lies in the fact that the memory models of Objective Caml and C are different. The essential reason for this difference is that an Objective Caml program includes a garbage collection mechanism.

C as well as Objective Caml allow dynamic memory allocation, and thus fine control over space according to the needs of a program. This only makes sense if unused space can be reclaimed for other use during the course of execution. Garbage collection frees the programmer from responsibility for managing deallocation, a frequent source of execution errors. This feature constitutes one of the safety elements of the Objective Caml language.

However, this mechanism has an impact on the representation of data. Also, knowledge of the guiding principles of memory management is indispensable in order to use communication between the Objective Caml world and the C world correctly.

Chapter 7 presents the basic elements of the Objective Caml system: virtual machine, compilers, and execution library. It describes the language's different compilation modes and compares their portability and efficiency.

Chapter 8 gives a bird's-eye view of the set of predefined types, functions, and exceptions that come with the system distribution. It does not do away with the need to read the reference manual ([LRVD99]) which describes these libraries very well. On the contrary it focuses on the new functionalities supplied by some of them. In particular we may mention output formatting, persistence of values and interfacing with the operating system.

Chapter 9 presents different garbage collection methods in order to then describe the mechanism used by Objective Caml.

Chapter 10 presents debugging tools for Objective Caml programs. Although still somewhat frustrating in some respects, these tools quite often allow one to understand why a program does not work.

Chapter 11 describes the language's different approaches to lexical and syntactic analysis problems: a regular expression library, the ocamlex and ocamlyacc tools, but also the use of streams.

Chapter 12 describes the interface with the C language. It is no longer possible for a language to be completely isolated from other languages. This interface lets an Objective Caml program call a C function, while passing it values from the Objective Caml world, and vice-versa. The main difficulty with this interface stems from the memory model. For this reason it is recommended that you read the 9 chapter beforehand.

Chapter 13 covers two applications: an improved graphics library based on a hierarchical model of graphical components inspired by the JAVA AWT<sup>2</sup> ; and a classic program to find least-cost paths in a graph using our new graphical interface as well as a cache memory mechanism.

<sup>2.</sup> Abstract Windowing Toolkit

# 7

# Compilation and **Portability**

The transformation from human readable source code to an executable requires a number of steps. Together these steps constitute the process of compilation. The compilation process produces an abstract syntax tree (for an example, see page 159) and a sequence of instructions for a cpu or virtual machine. In Objective Caml, the product of compilation is linked with the Objective Caml runtime library. The library is provided with the compiler distribution and is adapted to different host environments (operating system and CPU). The runtime library contains primitive functions such as operations over numbers, the interface to the operating system, and memory management.

Objective Caml has two compilers. The first compiler produces bytecode for the Objective Caml virtual machine. The second compiler generates instructions for a number of "real" processors, such as the Intel, Motorola, SPARC, HP-PA, Power-PC and Alpha CPUs. The Objective Caml bytecode compiler produces compact portable code, while the native-code compiler generates high performance architecture dependent code. The Objective Caml toplevel system, which appeared in the first part of this book, uses the bytecode compiler; each user input is compiled and executed in the symbolic environment defined by the current interactive session.

# Chapter Overview

This chapter presents the different ways to compile an Objective CAML program and compares their portability and efficiency. The first section explains the different steps of Objective Caml compilation. The second section describes the different types of compilation and the syntax for the production of executables. The third section shows how to construct standalone executables - programs which are independent of an installation of the Objective Caml system. Finally the fourth section compares the different types of compilation with respect to portability and efficiency of execution.

# Steps of Compilation

An executable file is obtained by translating and linking as described in figure 7.1.

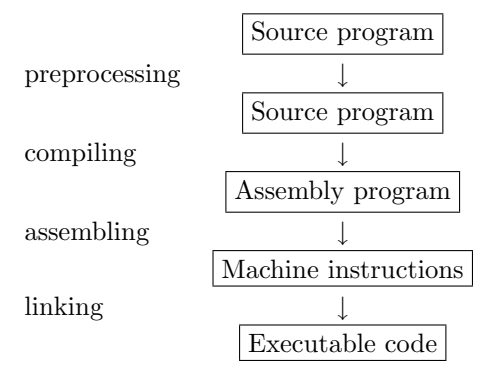

7.1: Steps in the production of an executable.

To start off, preprocessing replaces certain pieces of text by other text according to a system of macros. Next, compilation translates the source program into assembly instructions, which are then converted to machine instructions. Finally, the linking process establishes a connection to the operating system for primitives. This includes adding the runtime library, which mainly consists of memory management routines.

#### The Objective Caml Compilers

The code generation phases of the Objective Caml compiler are detailed in figure 7.2. The internal representation of the code generated by the compiler is called an intermediate language (IL).

The lexical analysis stage transforms a sequence of characters to a sequence of lexical elements. These lexical entities correspond principally to integers, floating point numbers, characters, strings of characters and identifiers. The message Illegal character might be generated by this analysis.

The parsing stage constructs a syntax tree and verifies that the sequence of lexical elements is correct with respect to the grammar of the language. The message Syntax error indicates that the phrase analyzed does not follow the grammar of the language.

The semantic analysis stage traverses the syntax tree, checking another aspect of program correctness. The analysis consists principally of type inference, which if successful, produces the most general type of an expression or declaration. Type error messages may occur during this phase. This stage also detects whether any members of a sequence are not of type *unit*. Other warnings may result, including pattern matching analy-

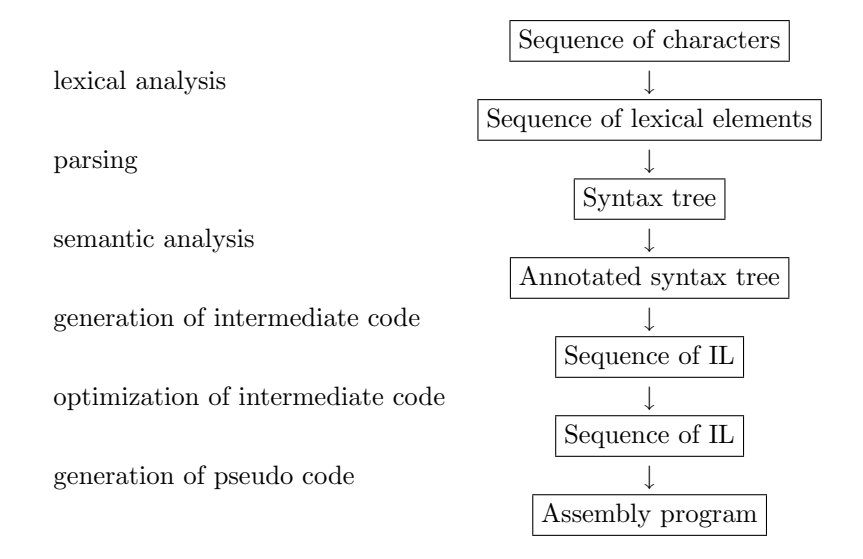

7.2: Compilation stages.

sis (e.g pattern matching is not exhaustive, part of pattern matching will not be used).

Generation and the optimization of intermediate code does not produce errors or warning messages.

The final step in the compilation process is the generation of a program binary. Details differ from compiler to compiler.

#### Description of the Bytecode Compiler

The Objective Caml virtual machine is called *Zinc* ("Zinc Is Not Caml"). Originally created by Xavier Leroy, Zinc is described in ([Ler90]). Zinc's name was chosen to indicate its difference from the first implementation of Caml on the virtual machine CAM (Categorical Abstract Machine, see [CCM87]).

Figure 7.3 depicts the bytecode compiler. The first part of this figure shows the Zinc machine interpreter, linked to the runtime library. The second part corresponds to the Objective Caml bytecode compiler which produces instructions for the Zinc machine. The third part contains the set of libraries that come with the compiler. They will be described in Chapter 8. Standard compiler graphical notation is used for describing the components in figure 7.3. A simple box represents a file written in the language indicated in the box. A double box represents the interpretation of a language by a program written in another language. A triple box indicates that a source language is compiled to a machine language by using a compiler written in a third language. Figure 7.4 gives the legend of each box.

The legend of figure 7.3 is as follows:

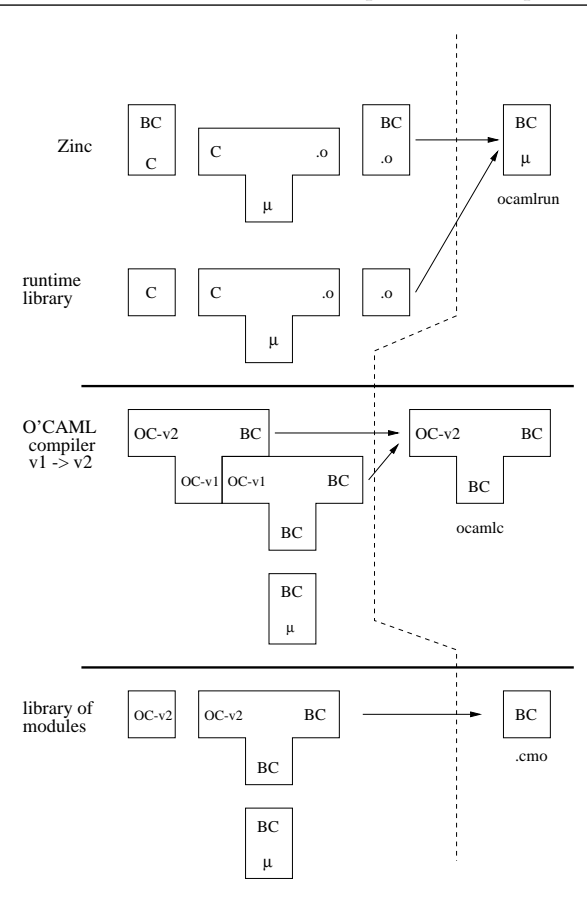

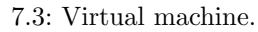

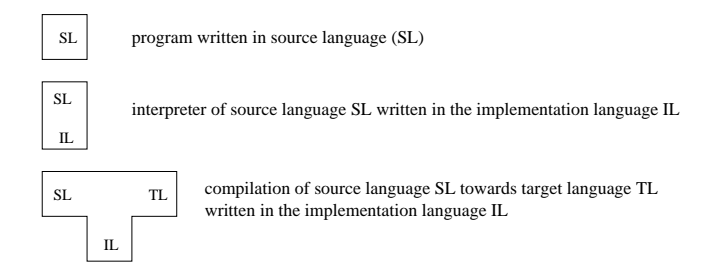

7.4: Graphical notation for interpreters and compilers.

- BC : Zinc bytecode;
- C : C code;
- ${\bf .o:}$  object code
- $\mu$ : micro-processor;

• OC (v1 or v2) : Objective Caml code.

The majority of the Objective Caml compiler is written in Objective Caml. The second part of figure 7.3 shows how to pass from version v1 of a compiler to version v2.

# Compilation

The distribution of a language depends on the processor and the operating system. For each architecture, a distribution of Objective Caml contains the toplevel system, the bytecode compiler, and in most cases a native compiler.

#### Command Names

The figure 7.5 shows the command names of the different compilers in the various Objective Caml distributions. The first four commands are available for all distributions.

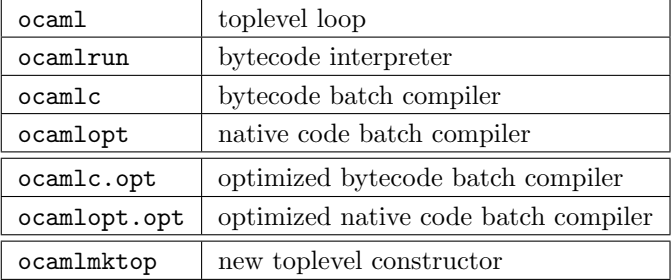

7.5: Commands for compiling.

The optimized compilers are themselves compiled with the Objective Caml native compiler. They compile faster but are otherwise identical to their unoptimized counterparts.

#### Compilation Unit

A compilation unit corresponds to the smallest piece of an Objective Caml program that can be compiled. For the interactive system, the unit of compilation corresponds to a phrase of the language. For the batch compiler, the unit of compilation is two files: the source file, and the interface file. The interface file is optional - if it does not exist, then all global declarations in the source file will be visible to other compilation units. The construction of interface files is described in the chapter on module programming 14 heta heta (source and interface) are differentiated by separate file extensions.

#### Naming Rules for File Extensions

Figure 7.6 presents the extensions of different files used for Objective CAML and C programs.

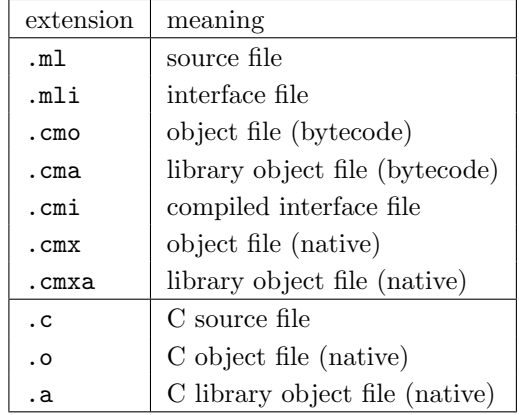

7.6: File extensions.

The files example.ml and example.mli form a compilation unit. The compiled interface file (example.cmi) is used for both the bytecode and native code compiler. The C language related files are used when integrating C code with Objective Caml code.  $(12)$ .

#### The Bytecode Compiler

The general form of the batch compiler commands are:

command options file\_name

For example:

#### ocamlc -c example.ml

The command-line options for both the native and bytecode compilers follow typical Unix conventions. Each option is prefixed by the character  $\overline{-}$ . File extensions are interpreted in the manner described by figure 7.6. In the above example, the file example.ml is considered an Objective Caml source file and is compiled. The compiler will produce the files example.cmo and example.cmi. The option -c informs the compiler to generate individual object files, which may be linked at a later time. Without this option, the compiler will produce an executable file named a.out.

The table in figure 7.7 describes the principal options of the bytecode compiler. The table in figure 7.8 indicates other possible options.

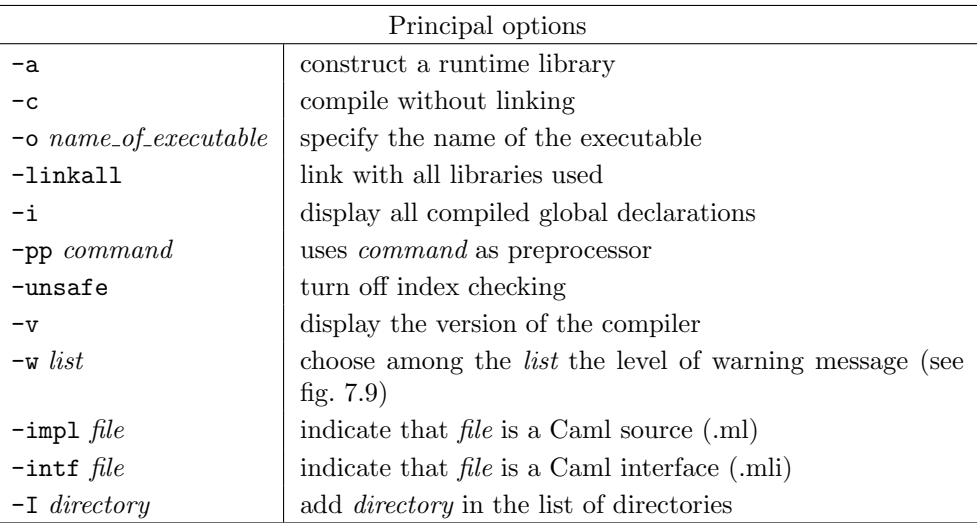

7.7: Principal options of the bytecode compiler.

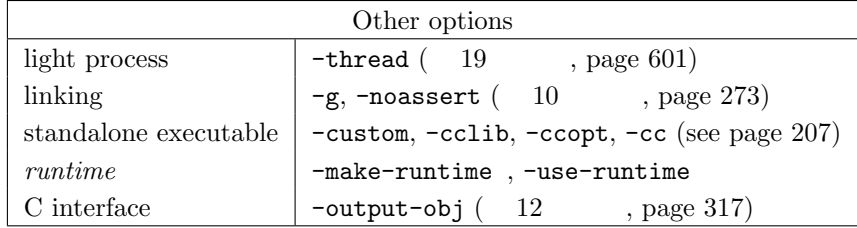

7.8: Other options for the bytecode compiler.

To display the list of bytecode compiler options, use the option -help.

The different levels of warning message are described in figure 7.9. A message level is a switch (enable/disable) represented by a letter. An upper case letter activates the level and a lower case letter disables it.

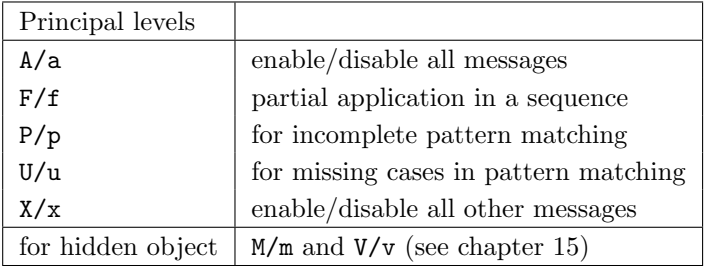

7.9: Description of compilation warnings.

By default, the highest level (A) is chosen by the compiler.

Example usage of the bytecode compiler is given in figure 7.10.

```
xterm
о
bout cat t.ml
let f x = x + 133print_int (f 18);;
print_newline();;
bout ocamle -i -custom -o tb.exe t.ml
val f : int \rightarrow int./tb.exe
bout
19
```
7.10: Session with the bytecode compiler.

### Native Compiler

The native compiler has behavior similar to the bytecode compiler, but produces different types of files. The compilation options are generally the same as those described in figures 7.7 and 7.8. It is necessary to take out the options related to runtime in figure 7.8. Options specific to the native compiler are given in figure 7.11. The different warning levels are same.

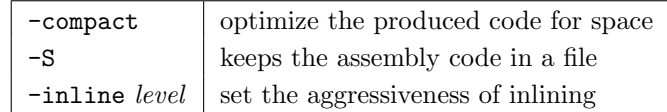

7.11: Options specific to the native compiler.

Inlining is an elaborated version of macro-expansion in the preprocessing stage. For functions whose arguments are fixed, inlining replaces each function call with the body of the function called. Several different calls produce several copies of the function body. Inlining avoids the overhead that comes with function call setup and return, at the expense of object code size. Principal inlining levels are:

- 0 : The expansion will be done only when it will not increase the size of the object code.
- $1$  : This is the default value; it accepts a light increase on code size.
- $n > 1$ : Raise the tolerance for growth in the code. Higher values result in more inlining.

#### Toplevel Loop

The toplevel loop provides only two command line options.

- -I directory: adds the indicated directory to the list of search paths for compiled source files.
- -unsafe: instructs the compiler not to do bounds checking on array and string accesses.

The toplevel loop provides several directives which can be used to interactively modify its behavior. They are described in figure 7.12. All these directives begin with the character **#** and are terminated by ; ;.

| #quit $;$                    | quit from the toplevel interaction   |
|------------------------------|--------------------------------------|
| #directory $directory$ ;;    | add the directory to the search path |
| #cd $directory$ ;            | change the working directory         |
| #load $object$ -file;;       | load an object file (.cmo)           |
| #use $source_{\_}file$ ;;    | compile and load a source file       |
| #print_depth $depth$ ;;      | modify the depth of printing         |
| #print_length $width$ ;;     | modify the length of printing        |
| #install_printer function ;; | specify a printing function          |
| #remove_printer function ;;  | remove a printing function           |
| #trace $function$ ;          | trace the arguments of the function  |
| #untrace $function$ ;;       | stop tracing the function            |
| $#untrace_all$ ::            | stop all tracing                     |

7.12: Toplevel loop directives.

The directives dealing with directories respect the conventions of the operating system used.

The loading directives do not have exactly the same behavior. The directive #use reads the source file as if it was typed directly in the toplevel loop. The directive #load loads the file with the extension .cmo. In the later case, the global declarations of this file are not directly accessible. If the file example.ml contains the global declaration f, then once the bytecode is loaded (#load "example.cmo";;), it is assumed that the value of f could be accessed by Example.f, where the first letter of the file is capitalized. This notation comes from the module system of Objective Caml (see chapter 14, page 409).

The directives for the depth and width of printing are used to control the display of values. This is useful when it is necessary to display the contents of a value in detail.

The directives for printer redefinition are used to install or remove a user defined printing function for values of a specified type. In order to integrate these printer functions into the default printing procedure, it is necessary to use the Format library  $\begin{pmatrix} 8 \end{pmatrix}$ ) for the definition.

The directives for tracing arguments and results of functions are particularly useful for debugging programs. They will be discussed in the chapter on program analysis ( 10  $\lambda$ .

Figure 7.13 shows a session in the toplevel loop.

```
xterm
bout ocaml
         Objective Caml version 2.01
1e let f x = x + 1;
wal f : int \rightarrow int = \langle fun \rangle# f 18::: int = 19
# #quit;;
bout []
```
7.13: Session with the toplevel loop.

#### Construction of a New Interactive System

The command ocamlmktop can be used to construct a new toplevel executable which has specific library modules loaded by default. For example, ocamlmktop is often used for pulling native object code libraries (typically written in C) into a new toplevel.

ocamlmktop options are a subset of those used by the bytecode compiler (ocamlc):

-cclib libname, -ccopt option, -custom, -I directory -o executable name

The chapter on graphics programming  $(5 \text{)}$ , page 117) uses this command for constructing a toplevel system containing the Graphics library in the following manner:

```
ocamlmktop -custom -o mytoplevel graphics.cma -cclib \
           -I/usr/X11/lib -cclib -1X11
```
This command constructs an executable with the name mytoplevel, containing the bytecode library graphics.cma. This standalone executable (-custom, see the following section) will be linked to the library X11 (libX11.a) which in turn will be looked up in the path /usr/X11/lib.

### Standalone Executables

A standalone executable is a program that does not depend an Objective Caml installation to run. This facilitates the distribution of binary applications and robustness against runtime library changes across Objective Caml versions.

The Objective Caml native compiler produces standalone executables by default. But without the -custom option, the bytecode compiler produces an executable which requires the bytecode interpreter *ocamlrun*. Imagine the file example.ml is as follows:

```
let f(x) = x + 1;;
print_int (f 18);;
print_newline();;
```
Then the following command produces the (approximately 8k) file example.exe:

```
ocamlc -o example.exe example.ml
```
This file can be executed by the Objective Caml bytecode interpreter:

#### \$ ocamlrun example.exe 19

The interpreter executes the Zinc machine instructions contained in the file example.exe.

Under Unix, the first line of the file example.exe contains the location of the interpreter, for example:

#### #!/usr/local/bin/ocamlrun

This means the file can be executed directly (without using ocamlrun. Like a shellscript, executing the file in turn runs the program specified on the first line, which is then used to interpret the remainder of the file. If ocamlrun can't be found, execution will fail and the error message Command not found will be displayed.

The same compilation with the option -custom produces a standalone executable with name exauto.exe:

ocamlc -custom -o exauto.exe example.ml

This time the file is about 85K, as it contains the Zinc interpreter as well as the program bytecode. This file can be executed directly or copied to another machine (using the same CPU/Operating System) for execution.

## Portability and Efficiency

One reason to compile to an abstract machine is to produce an executable independent of the architecture of the real machine where it runs. A native compiler will produce more efficient code, but the binary can only be executed on the architecture it was compiled for.

#### Standalone Files and Portability

To produce a standalone executable, the bytecode compiler links the bytecode object file example.cmo with the runtime library, the bytecode interpreter and some C code. It is assumed that there is a C compiler on the host system. The inclusion of machine code means that stand-alone bytecode executables are not portable to other systems or other architectures.

This is not the case for the non-standalone version. Since the Zinc machine is not included, the only things generated are the platform independent bytecode instructions. Bytecode programs will run on any platform that has the interpreter. Ocamlrun is part of the default Objective Caml distribution for Sparc running Solaris, Intel running Windows, etc. It is always preferable to use the same version of interpreter and compiler.

The portability of bytecode object files makes it possible to directly distribute Objective Caml libraries in bytecode form.

#### Efficiency of Execution

The bytecode compiler produces a sequence of instructions for the Zinc machine, which at the moment of the execution, will be interpreted by ocamlrun. Interpretation has a moderately negative linear effect on speed of execution. It is possible to view Zinc's bytecode interpretation as a big pattern matching machine (matching match ... with) where each instruction is a trigger and the computation branch modifies the stack and the counter (address of the next instruction).

Without testing all parts of the language, the following small example which computes Fibonacci numbers shows the difference in execution time between the bytecode compiler and the native compiler. Let the program fib.ml as follows:

```
let rec fib n =
 if n < 2 then 1
 else (fib (n-1)) + (fib(n-2));;
```
and the following program main.ml as follows:

for  $i = 1$  to 10 do

```
print_int (Fib.fib 30);
 print_newline()
done;;
```
Their compilation is as follows:

```
$ ocamlc -o fib.exe fib.ml main.ml
$ ocamlopt -o fibopt.exe fib.ml main.ml
```
These commands produce two executables: fib.exe and fibopt.exe. Using the Unix command time in Pentium 350 under Linux, we get the following data:

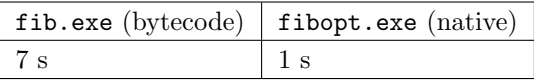

This corresponds to a factor 7 between the two versions of the same program. This program does not test all characteristics of the language. The difference depends heavily on the type of application, and is typically much smaller.

## Exercises

#### Creation of a Toplevel and Standalone Executable

Consider again the Basic interpreter. Modify it to make a new toplevel.

- 1. Split the Basic application into 4 files, each with the extension .ml. The files will be organized like this: abstract syntax (syntax.ml), printing (pprint.ml), parsing (alexsynt.ml) and evaluation of instructions (eval.ml). The head of each file should contain the open statements to load the modules required for compilation.
- 2. Compile all files separately.
- 3. Add a file mainbasic.ml which contains only the statement for calling the main function.
- 4. Create a new toplevel with the name topbasic, which starts the Basic interpreter.
- 5. Create a standalone executable which runs the Basic interpreter.

#### Comparison of Performance

Try to compare the performance of code produced by the bytecode compiler and by the native compiler. For this purpose, write an application for sorting lists and arrays.

- 1. Write a polymorphic function for sorting lists. The order relation should be passed as an argument to the sort function. The sort algorithm can be selected by the reader. For example: bubble sort, or quick sort. Write this function as sort.ml.
- 2. Create the main function in the file trilist.ml, which uses the previous function and applies it to a list of integers by sorting it in increasing order, then in decreasing order.
- 3. Create two standalone executables one with the bytecode compiler, and another with the native compiler. Measure the execution time of these two programs. Choose lists of sufficient size to get a good idea of the time differences.
- 4. Rewrite the sort program for arrays. Continue using an order function as argument. Perform the test on arrays filled in the same manner as for the lists.
- 5. What can we say about the results of these tests?

## Summary

This chapter has shown the different ways to compile an Objective Caml program. The bytecode compiler is favorable for portable code, allowing for the system independent distribution of programs and libraries. This property is lost in the case of standalone bytecode executables. The native compiler trades producing efficient architecture dependent code for a loss of portability.

## To Learn More

The techniques to compile for abstract machines were used in the first generation of SmallTalk, then in the functional languages LISP and ML. The argument that the use of abstract machines will hinder performance has put a shadow on this technique for a long time. Now, the JAVA language has shown that the opposite is true. An abstract machine provides several advantages. The first is to facilitate the porting of a compiler to different architectures. The part of the compiler related to portability has been well defined (the abstract machine interpreter and part of runtime library). Another benefit of this technique is portable code. It is possible to compile an application on one architecture and execute it on another. Finally, this technique simplifies compiler construction by adding specific instructions for the type of language to compile. In the case of functional languages, the abstract machines make it easy to create the closures (packing environment and code together) by adding the notion of execution environment to the abstract machine.

To compensate for the loss in efficiency caused by the use of the bytecode interpreter, one can expand the set of abstract machine instructions to include those of a real machine at runtime. This type of expansion has been found in the implementation of Lisp (llm3) and JAVA (JIT). The performance increases, but does not reach the level of a native C compiler.

One difficulty of functional language compilation comes from closures. They contain both the executable code and execution environment (see page 23).

The choice of implementation for the environment and the access of values in the environment has a significant influence on the performance of the code produced. An important function of the environment consists of obtaining access to values in constant time; the variables are viewed as indexes in an array containing their values. This requires the preprocessing of functional expressions. An example can be found in L. Cardelli's book - Functional Abstract Machine. Zinc uses this technique. Another crucial optimization is to avoid the construction of useless closures. Although all functions in ML can be viewed as functions with only one argument, it is necessary to not create intermediate closures in the case of application on several arguments. For example, when the function add is applied with two integers, it is not useful to create the first closure corresponding to the function of applying add to the first argument. It is necessary to note that the creation of a closure would allocate certain memory space for the environment and would require the recovery of that memory space in the future  $(9 \t-9)$ . Automatic memory recovery is the second major performance concern, along with environment.

Finally, bootstrapping allows us to write the majority of a compiler with the same language which it is going to compile. For this reason, like the chicken and the egg, it is necessary to define the minimal part of the language which can be expanded later. In fact, this property is hardly appreciable for classifying the languages and their implementations. This property is also used as a measure of the capability of a language to be used in the implementation of a compiler. A compiler is a large program, and bootstrapping is a good test of it's correctness and performance. The following are links to the references:

リンク: http://caml.inria.fr/camlstone.txt

At that time, Caml was compiled over fifty machines, these were antecedent versions of Objective Caml. We can get an idea of how the present Objective Caml has been improved since then.

# 8

# Libraries

Every language comes with collections of programs that are reusable by the programmer, called libraries. The quality and diversity of these programs are often some of the criteria one uses to assess the ease of use of a language. You could separate libraries into two categories: those that offer types and functions that are often useful but could be written in the language, and those that offer functionality that cannot be defined in the language. The first group saves the programmer the effort of redefining utilities such as stacks, lists, etc. The second group extends the possible uses of the language by incorporating new functionality into it.

The Objective Caml language distribution comes with many precompiled libraries. For the curious reader, the uncompiled version of these libraries comes packaged with the source code distribution for the language.

In Objective Caml, all the libraries are organized into modules that are also compilation units. Each one contains declarations of globals and types, exceptions and values that can be used in programs. In this chapter we are not interested in how to create new modules; we just want to use the existing ones. Chapter 14 will revisit the concepts of the module and the compilation unit while describing the module language of Objective Caml, including parameterized modules. Regarding the creation of libraries that incorporate code that is not written in Objective Caml, chapter 12 will describe how to integrate Objective Caml programs with code written in C.

The Objective Caml distribution contains a preloaded library (the Pervasives module), a collection of basic modules called the standard library, and many other libraries adding functionality to the language. Some of the libraries are briefly shown in this chapter while others are described in later chapters.

# Chapter Outline

This chapter describes the collection of libraries in the Objective Caml distribution. Some have been used in previous chapters, such as the Graphics library (see chapter 5), or the Array library. The first section shows the organization of the various libraries. The second section finishes describing the preloaded Pervasives module. The third section classifies the set of modules found in the standard library. The fourth section examines the high precision math libraries and the libraries for dynamically loading code.

### Categorization and Use of the Libraries

The libraries in the Objective Caml distribution fall into three categories. The first contains preloaded global declarations. The second is called the standard library and is subdivided into four parts:

- data structures;
- input/output
- system interface;
- lexical and syntactic analysis.

Finally there are the libraries in the third group that generally extend the language, such as the Graphics library (see chapter 5). In this last group you will find libraries dealing with the following areas: regular expressions (Str), arbitrary-precision math (Num), Unix system calls (Unix), lightweight processes (Threads) and dynamic loading of bytecode (Dynlink).

The I/O and the system interface portions of the standard library are compatible with different operating systems such as Unix, Windows and MacOS. This is not always the case with the libraries in the third group (those that extend the language). There are also many independently written libraries that are not part of the Objective Caml distribution.

Usage and naming To use modules or libraries in a program, one has to use dot notation to specify the module name and the object to access. For example if one wants to use a function f in a library called Name, one qualifies it as Name.f. To avoid having to prefix everything with the name of the library, it is possible to open the library and use f directly.

#### $: |$  open Name

From then on, all the global declarations of the library Name will be considered as if they belonged to the global environment. If two declarations have the same name in two distinct open libraries, then only the last declaration is visible. To be able to call the first, it would be necessary to use the point notation.

# Preloaded Library

The Pervasives library is always preloaded so that it will be available at the toplevel (interactive) loop or for inline compilation. It is always linked and is the initial environment of the language. It contains the declarations of:

- type: basic types (int, char, string, float, bool, unit, exn, 'a array, 'a *list*) and the types 'a option (see page 223) and ('a, 'b, 'c) format (see page 267).
- exceptions: A number of exceptions are raisable by the execution library. Some of the more common ones are the following:
	- Failure of string that is raised by the function failwith applied to a string.
	- Invalid argument of string that indicates that an argument cannot be handled by the function having raised the exception. The function  $inv$ alid arg applied to a string starts this exception.
	- $Systemor$  of string, for the input/output, typically in attempting to open a nonexistent file for reading.
	- $End_{of-} file$  for detecting the end of a file.
	- $Division_by\_zero$  for zero divide errors between integers.
	- As well as internal exceptions like:
	- $Out_of$ <sub>-</sub>memory and  $Stack$ -overflow for going beyond the memory of the heap or the stack. It should be noted that a program cannot recover from the Out<sub>-of-</sub>memory exception. In effect, when it is raised it is too late to allocate new memory space to continue functioning.

Handling the Stack Overflow exception differs depending on whether the program was compiled in byte code or native code. In the latter case, it is not possible to recover.

• functions: there are roughly 140, half of which correspond to the C functions of the execution library. There you may find mathematical and comparison operators, functions on integer and floating-point numbers, functions on character strings, on references and input-output. It should be noted that a certain number of these declarations are in fact synonyms for declarations defined in other modules. They are nevertheless declared here for historical and implementation reasons.

# Standard Library

The standard library contains a group of stable modules. These are operating system independent. There are currently 29 modules in the standard library containing 400 functions, 30 types of which half are abstract, 8 exceptions, 10 sub-modules, and 3 parameterized modules. Clearly we will not describe all of the declarations in all of these modules. Indeed, the reference manual [LRVD99] already does that quite well. Only those modules presenting a new concept or a real difficulty in use will be detailed.

The standard library can be divided into four distinct parts:

- linear data structures (15 modules), some of which have already appeared in the first part;
- input-output (4 modules), for the formatting of output, the persistence and creation of cryptographic keys;
- parsing and lexical analysis (4 modules). They are described in chapter 11 (page 289);
- system interface that permit communication and examination of parameters passed to a command, directory navigation and file access.

To these four groups we add a fifth containing some utilities for handling or creating structures such as functions for text processing or generating pseudo-random numbers, etc.

#### **Utilities**

The modules that we have named "utilities" concern:

- characters: the Char module primarily contains conversion functions;
- object cloning: OO will be presented in chapter 15 (page 439), on object oriented programming
- lazy evaluation: Lazy is first presented on page 105;
- random number generator: Random will be described below.

#### Generation of Random Numbers

The Random module is a pseudo-random number generator. It establishes a random number generation function starting with a number or a list of numbers called a seed. In order to ensure that the function does not always return the same list of numbers, the programmer must give it a different seed each time the generator is initialized.

From this seed the function generates a succession of seemingly random numbers. Nevertheless, an initialization with the same seed will create the same list. To correctly initialize the generator, you need to find some outside resource, like the date represented in milliseconds, or the length of time since the start of the program.

The functions of the module:

- initialization: init of type int  $\rightarrow$  unit and full init of type int array  $\rightarrow$ unit initialize the generator. The second function takes an array of seeds.
- generate random numbers: bits of type  $unit \rightarrow int$  returns a positive integer, int of type int  $\rightarrow$  int returns a positive integer ranging from 0 to a limit given as a parameter, and float returns a float between 0. and a limit given as a parameter.

#### Linear Data Structures

The modules for linear data structures are:

- simple modules: Array, String, List, Sort, Stack, Queue, Buffer, Hashtbl (that is also parameterized) and Weak;
- parameterized modules: Hashtbl (of HashedType parameters), Map and Set (of OrderedType parameters).

The parameterized modules are built from the other modules, thus making them more generic. The construction of parameterized modules will be presented in chapter 14, page 423.

#### Simple Linear Data Structures

The name of the module describes the type of data structures manipulated by the module. If the type is abstract, that is to say, if the representation is hidden, the current convention is to name it  $t$  inside the module. These modules establish the following structures:

- module Array: vectors;
- module List: lists;
- module String: character strings;
- module Hashtbl: hash tables (abstract type);
- module Buffer: extensible character strings (abstract type);
- module Stack: stacks (abstract type);
- module Queue: queues or **FIFO** (abstract type);
- module Weak: vector of weak pointers (abstract type).

Let us mention one last module that implements linear data structures:

module **Sort**: sorting on lists and vectors, merging of lists.

Family of common functions Each of these modules (with the exception of Sort), has functions for defining structures, creating/accessing elements (such as handler functions), and converting to other types. Only the List module is not physically modifiable. We will not give a complete description of all these functions. Instead, we will focus on families of functions that one finds in these modules. Then we will detail the List and Array modules that are the most commonly used structures in functional and imperative programming.

One finds more or less the following functionality in all these modules:

- a length function that takes the value of a type and calculates an integer corresponding to its length;
- a clear function that empties the linear structure, if it is modifiable;
- a function to add an element, add in general, but sometimes named differently according to common practice, (for example, push for stacks);
- a function to access the n-th element, often called get;
- a function to remove an element (often the first) remove or take.

In the same way, in several modules the names of functions for traversal and processing are the same:

- map: applies a function on all the elements of the structure and returns a new structure containing the results of these calls;
- iter: like map, but drops successive results, and returns ().

For the structures with indexed elements we have:

- fill: replaces (modifies in place) a part of the structure with a value;
- blit: copies a part of one structure into another structure of the same type;
- sub: copies a part of one structure into a newly created structure.

#### Modules List and Array

We describe the functions of the two libraries while placing an emphasis on the similarities and the particularities of each one. For the functions common to both modules, t designates either the 'a list or 'a array type. When a function belongs to one module, we will use the dot notation.

Common or analogous functionality The first of them is the calculation of length.

List.length :  $'a$  t  $\rightarrow int$ 

Two functions permitting the concatenation of two structures or all the structures of a list.

> List.append : 'a  $t \rightarrow$  'a  $t \rightarrow$ 'a  $t$ List.concat : 'a t list  $\rightarrow$  'a t

Both modules have a function to access an element designated by its position in the structure.

> List.nth :  $'a$  list  $\rightarrow int \rightarrow 'a$ Array.get : 'a array  $\rightarrow$  int  $\rightarrow$  'a

The function to access an element at index i of a vector t, which is frequently used, has a syntactic shorthand:  $t.(i)$ .

Two functions allow you to apply an operation to all the elements of a structure.

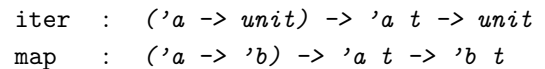

```
You can use iter to print the contents of a list or a vector.
# let print_{content} iter print_{item} xs =
     iter (fun x \rightarrow print\_string"("; print_item x; print_string")") xs;
     print\_neurline() ;;
val print_content : ((a \rightarrow unit) \rightarrow 'b \rightarrow 'c) \rightarrow ('a \rightarrow 'd) \rightarrow 'b \rightarrow unit =<fun>
# print_{content} List.iter print_int [1;2;3;4;5];
(1)(2)(3)(4)(5)- : unit = ()# print_content Array.iter print_int [|1;2;3;4;5|] ;;
(1)(2)(3)(4)(5)- : unit = ()
```
The map function builds a new structure containing the result of the application. For example, with vectors whose contents are modifiable:

```
# let a = [1;2;3;4];
val a : int array = [|1; 2; 3; 4|]
# let b = Arraymap succ a ;;
val b : int array = [|2; 3; 4; 5|]
\# a, b;;
- : int array * int array = ([1; 2; 3; 4], [2; 3; 4; 5])
```
Two iterators can be used to compose successive applications of a function on all elements of a structure.

> fold left :  $(a \rightarrow 'b \rightarrow 'a) \rightarrow 'a \rightarrow 'b \ t \rightarrow 'a$ fold\_right :  $('a \rightarrow 'b \rightarrow 'b) \rightarrow 'a t \rightarrow 'b \rightarrow 'b$

You have to give these iterators a base case that supplies a default value when the structure is empty.

 $fold_{\text{left}}\;f\;v\;[v1; v2; \ldots; vn] = f\; \ldots \; (f\; (f\; v1) \; v2) \; \ldots \; vn$ fold right f  $[v1; v2; \ldots; vn]$   $r = f v1 (f v2 \ldots (f v n r) \ldots)$ 

These functions allow you to easily transform binary operations into n-ary operations. When the operation is commutative and associative, left and right iteration are indistinguishable:

# List.fold\_left (+) 0  $[1;2;3;4]$ ;  $-$  : int = 10 # List.fold\_right (+)  $[1;2;3;4]$  0 ;;

```
- : int = 10
# List.fold\_left List.append [0] [1];[2];[3];[4]];
- : int list = [0; 1; 2; 3; 4]
# List.fold_right List.append [[1]; [2]; [3]; [4]] [0] ;;
- : int list = [1; 2; 3; 4; 0]
```

```
Notice that, for binary concatenation, an empty list is a neutral element to the left and
to the right. We find thus, in this specific case, the equivalence of the two expressions:
\# List.fold_left List.append [] [[1];[2];[3];[4]] ;;
- : int list = [1; 2; 3; 4]
# List.fold_right List.append [[1]; [2]; [3]; [4]] [];
- : int list = [1; 2; 3; 4]
We have, in fact, found the List.concat function.
```
Operations specific to lists. It is useful to have the following list functions that are provided by the List module:

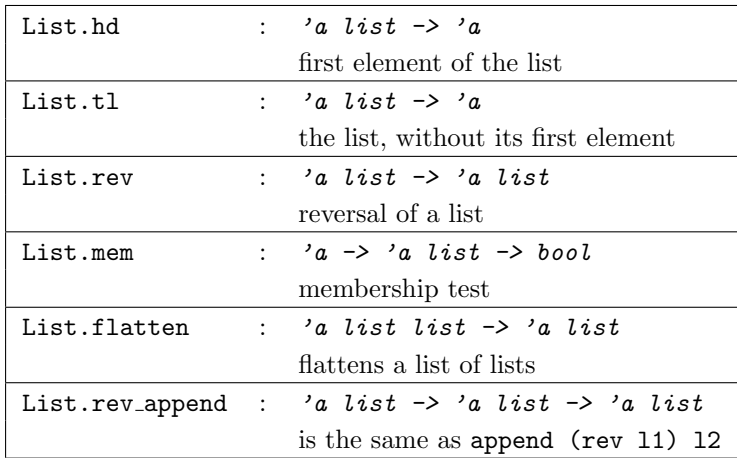

The first two functions are partial. They are not defined on the empty list and raise a Failure exception. There is a variant of mem: memq that uses physical equality.

```
# let c = (1,2) ;;
val c : int * int = (1, 2)# let l = [c] ;;
val l : (int * int) list = [(1, 2)]# List.memq (1,2) l;
- : bool = false
# List . \textit{memq c l};
- : bool = true
```
The List module provides two iterators that generalize boolean conjunction and disjunction (and / or): List.for\_all and List.exists that are defined by iteration:

```
# let for all f xs = List.fold\_right (fun x \rightarrow fun b \rightarrow (f \ x) \ k \ b) xs true ;;
val for_all : ('a \rightarrow bool) \rightarrow 'a list \rightarrow bool = <fun>
# let exists f xs = List.fold_right (fun x \to fun b \to (f x) or b) xs false ;;
val exists : ('a \rightarrow bool) \rightarrow 'a list \rightarrow bool = <fun>
```
There are variants of the iterators in the List module that take two lists as arguments and traverse them in parallel (iter2, map2, etc.). If they are not the same size, the Invalid argument exception is raised.

The elements of a list can be searched using the criteria provided by the following boolean functions:

> List.find :  $(a \rightarrow bool) \rightarrow 'a list \rightarrow 'a$ List.find\_all :  $('a \rightarrow bool) \rightarrow 'a list \rightarrow 'a list$

The find all function has an alias: filter.

A variant of the general search function is the partitioning of a list:

List.partition : ('a -> bool) -> 'a list -> 'a list \* 'a list

The List module has two often necessary utility functions permitting the division and creation of lists of pairs:

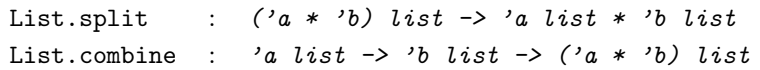

Finally, a structure combining lists and pairs is often used: association lists. They are useful to store values associated to keys. These are lists of pairs such that the first entry is a key and the second is the information associated to the key. One has these data structures to deal with pairs:

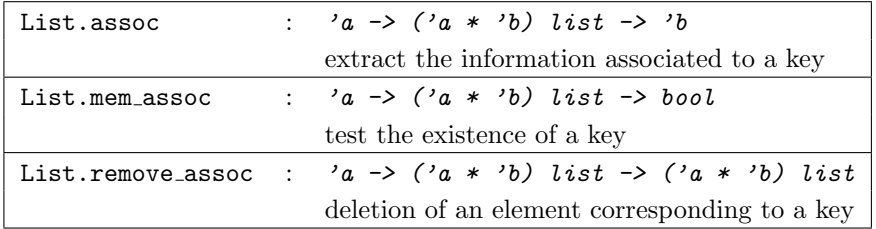

Each of these functions has a variant using physical equality instead of structural equality: List.assq, List.mem\_assq and List.remove\_assq.

Handlers specific to Vectors. The vectors that imperative programmers often use are physically modifiable structures. The Array module furnishes a function to change the value of an element:

```
Array.set : 'a array \rightarrow int \rightarrow 'a \rightarrow unit
```
Like get, the set function has a syntactic shortcut:  $t.(i) < -a$ .

There are three vector allocation functions:

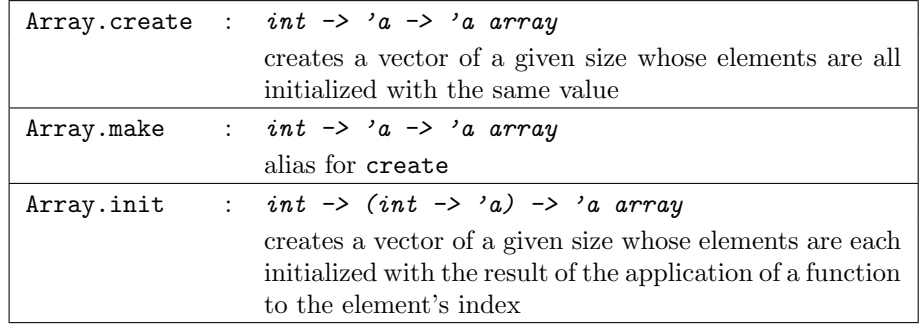

Since they are frequently used, the Array module has two functions for the creation of matrices (vectors of vectors):

Array.create\_matrix :  $int \rightarrow int \rightarrow 'a \rightarrow 'a$  array array Array.make matrix : int  $\rightarrow$  int  $\rightarrow$  'a  $\rightarrow$  'a array array

The set function is generalized as a function modifying the values on an interval described by a starting index and a length:

Array.fill : 'a array  $\rightarrow int \rightarrow int \rightarrow 'a \rightarrow unit$ 

One can copy a whole vector or extract a sub-vector (described by a starting index and a length) to obtain a new structure:

> Array.copy : 'a array -> 'a array Array.sub : 'a array  $\rightarrow$  int  $\rightarrow$  int  $\rightarrow$  'a array

The copy or extraction can also be done towards another vector:

Array.blit : 'a array  $\rightarrow$  int  $\rightarrow$  'a array  $\rightarrow$  int  $\rightarrow$  int  $\rightarrow$  unit

The first argument is the index into the first vector, the second is the index into the second vector and the third is the number of values copied. The three functions blit, sub and fill raise the Invalid argument exception.

The privileged use of indices in the vector manipulation functions leads to the definition of two specific iterators:

Array.iteri :  $(int \rightarrow 'a \rightarrow unit) \rightarrow 'a \; array \rightarrow unit$ Array.mapi :  $(int \rightarrow 'a \rightarrow 'b) \rightarrow 'a \ array \rightarrow 'b \ array$ 

They apply a function whose first argument is the index of the affected element.

```
# let f i a = (string_of_info \cdot i) \cap ":" \cap (string of int a) in
     Array.mapi f [| 4; 3; 2; 1; 0 |] ;;
- : string array = [|"0:4"; "1:3"; "2:2"; "3:1"; "4:0"|]
```
Although the Array module does not have a function to modify the contents of all the elements in a vector, this effect can be easily obtained using iteri:

```
# let iter_and_set f t =Array.iteri (fun i \rightarrow fun x \rightarrow t. (i) \leftarrow f x) t;
val iter_and_set : ('a \rightarrow 'a) \rightarrow 'a array \rightarrow unit = \langlefun>
# let v = [0;1;2;3;4];
val v : int array = [|0; 1; 2; 3; 4|]
# iter_and_set succ v ;;
- : unit = ()# v ; ;- : int array = [|1; 2; 3; 4; 5|]
```
Finally, the Array module provides two list conversion functions:

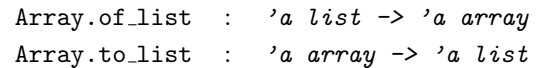

#### Input-output

The standard library has four input-output modules:

- module Printf: for the formatting of output;
- Format: pretty-printing facility to format text within "pretty-printing boxes". The pretty-printer breaks lines at specified break hints, and indents lines according to the box structure.
- module Marshal: implements a mechanism for persistent values;
- module Digest: for creating unique keys.

The description of the Marshal module will be given later in the chapter when we begin to discuss persistent data structures (see page 228).

#### Module Printf

The Printf module formats text using the rules of the printf function in the C language library. The display format is represented as a character string that will be decoded according to the conventions of **printf** in C, that is to say, by specializing the % character. This character followed by a letter indicates the type of the argument at this position. The following format " $(x=\&d, y=\&d)$ " indicates that it should put two integers in place of the %d in the output string.

Specification of formats. A format defines the parameters for a printed string. Those, of basic types: *int*, *float*, *char* and *string*, will be converted to strings and will replace their occurrence in the printed string. The values 77 and 43 provided to the format " $(x=\%d, y=\%d)$ " will generate the complete printed string " $(x=77, y=43)$ ". The principal letters indicating the type of conversion to carry out are given in figure 8.1.

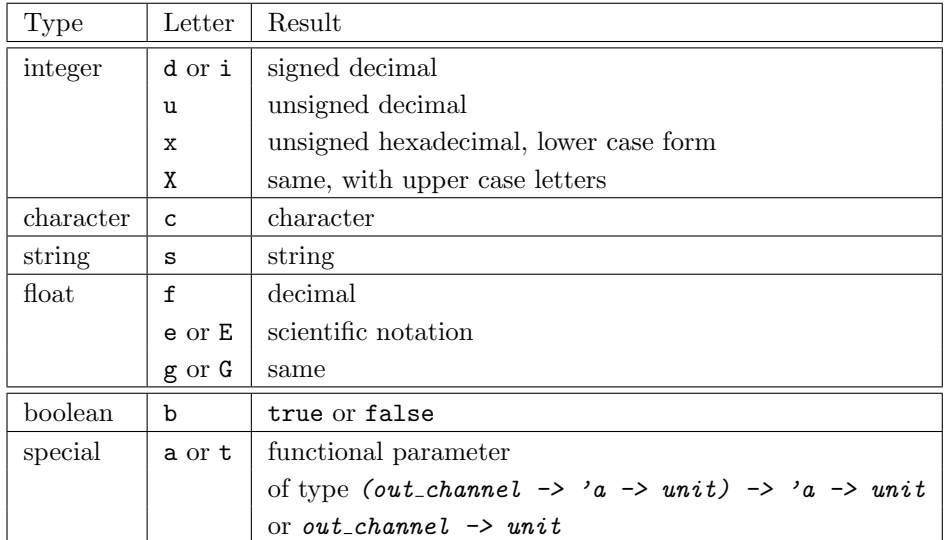

#### 8.1: Conversion conventions.

The format also allows one to specify the justification of the conversion, which allows for the alignment of the printed values. One can indicate the size in conversion characters. For this one places between the % character and the type of conversion an integer number as in %10d that indicates a conversion to be padded on the right to ten characters. If the size of the result of the conversion exceeds this limit, the limit will be discarded. A negative number indicates left justification. For conversions of floating point numbers, it is helpful to be able to specify the printed precision. One places a decimal point followed by a number to indicate the number of characters after the decimal point as in %.5f that indicates five characters to the right of the decimal point.

There are two specific format letters: **a** and **t** that indicate a functional argument. Typically, a print function defined by the user. This is specific to Objective Caml.

Functions in the module The types of the five functions in this module are given in figure 8.2.

```
fprintf : out_channel \rightarrow ('a, out_channel, unit) format \rightarrow 'a
printf : ('a, out-channel, unit) format \rightarrow 'aeprintf : ('a, out-channel, unit) format \rightarrow 'asprintf : ('a, unit, string) format \rightarrow 'abprintf : Buffer.t \rightarrow ('a, Buffer.t, string) format \rightarrow 'a
```
8.2: Printf formatting functions.

The fprintf function takes a channel, a format and arguments of types described in the format. The printf and eprintf functions are specializations on standard output and standard error. Finally, sprintf and bprintf do not print the result of the conversion, but instead return the corresponding string.

```
Here are some simple examples of the utilization of formats.
# Printf.printf " (x=%d, y=%d])" 34 78 ; ;(x=34, y=78) - : unit = ()# Printf.printf "name = %s, age = %d" "Patricia" 18 ;;
name = Patricia, age = 18- : unit = ()# let s = Printf.springframeworkj.5f\n<math>\frac{10.5f\n}{10.5f\n}^{10.5f\n}(-.12.24) (2.30000008);
val s : string = "-12.24000\nn 2.30000\n"
# print_string s ;;
-12.24000
   2.30000
- : unit = ()
```
The following example builds a print function from a matrix of floats using a given format.

```
# let print\_mat m =
    Printf.printf "\\n" ;for i=0 to (Array.length \ m)-1 do
      for j=0 to (Array.length m.(0)) - 1 do
        Printf.printf "\text{\textdegree{}}10.3f" m.(i).(j)
      done ;
      Printf.printf "\n"
    done ; ;
val print_mat : float array array -> unit = <fun>
# print_matrix (Array.create 4 [1.2; -.44.22; 35.2 ]);1.200 -44.220 35.200
    1.200 -44.220 35.200
    1.200 -44.220 35.200
    1.200 -44.220 35.200
- : unit = ()
```
Note on the *format* type. The description of a format adopts the syntax of character strings, but it is not a value of type  $string$ . The decoding of a format, according to the preceding conventions, builds a value of type format where the  $a$  parameter is instantiated either with *unit* if the format does not mention a parameter, or by a functional type corresponding to a function able to receive as many arguments as are mentioned and returning a value of type  $unit$ .

One can illustrate this process by partially applying the printf function to a format: # let  $p3 =$ 

```
Printf.printf "begin\n%d is val1\n%s is val2\n%f is val3\n" ;;
begin
val p3 : int \rightarrow string \rightarrow float \rightarrow unit = \langlefun>
One obtains thus a function that takes three arguments. Note that the word begin
had already been printed. Another format would have given another type of function:
# let p2 =Printf.printf "begin\n%f is val1\n%s is val2\n";;
begin
val p2 : float \rightarrow string \rightarrow unit = \langlefun>
In providing arguments one by one to p3, one progressively obtains the output.
# let p31 = p3 45 ;;
45 is val1
val p31 : string \rightarrow float \rightarrow unit = \langlefun>
# let p32 = p31 "hello" ;;
hello is val2
val p32 : float \rightarrow unit = \langlefun>
# let p33 = p32 \ 3.14 ;;
3.140000 is val3
val p33 : unit = ()
# p33 ;;
- : unit = ()
From the last obtained value, nothing is printed: it is the value () of type unit.
```
One cannot build a format using values of type  $string$ :

```
# let f d =
   Printf.printf (d^d);;
Characters 27-30:
  Printf.printf (d^d);;
                  \simThis expression has type string but is here used with type
  ('a, out_channel, unit) format
```
The compiler cannot know the value of the string passed as an argument. It thus cannot know the type that instantiates the 'a parameter of type format.
On the other hand, strings are physically modifiable values, it would thus be possible to replace, for example, the %d part with another letter, thus dynamically changing the print format. This conflicts with the static generation of the conversion function.

## Digest Module

A hash function converts a character string of unspecified size into a character string of fixed length, most often smaller. Hashing functions return a **fingerprint** (*digest*) of their entry.

Such functions are used for the construction of hash tables, as in the Hashtbl module, permitting one to rapidly test if an element is a member of such a table by directly accessing the fingerprint. For example the function  $f$  mod n, that generates the modulo  $n \text{ sum of the ASCII codes of the characters in a string, is a hashing function. If one$ creates an  $n$  by  $n$  table to arrange the strings, from the fingerprint one obtains direct access. Nevertheless two strings can return the same fingerprint. In the case of collisions, one adds to the hash table an extension to store these elements. If there are too many collisions, then access to the hash table is not very effective. If the fingerprint has a length of n bits, then the probability of collision between two different strings is  $1/2^n$ .

A non-reversible hash function has a very weak probability of collision. It is thus difficult, given a fingerprint, to construct a string with this fingerprint. The preceding function f mod n is not, based on the evidence, such a function. One way hash functions permit the authentification of a string, that it is for some text sent over the Internet, a file, etc.

The Digest module uses the **MD5** algorithm, short for **Message Digest 5**. It returns a 128 bit fingerprint. Although the algorithm is public, it is impossible (today) to carry out a reconstruction from a fingerprint. This module defines the  $\text{Diggs} t \cdot t$  type as an abbreviation of the string type. The figure 8.3 details the main functions of this module.

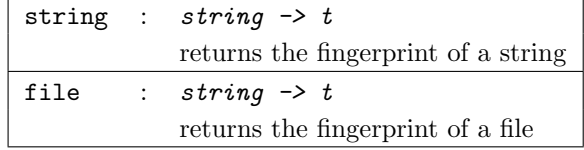

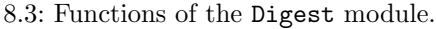

We use the string function in the following example on a small string and on a large one built from the first. The fingerprint is always of fixed length.

# let  $s$  = "The small cat is not dead...";; val s : string = "The small cat is not dead..."  $# \nexists$  Digest.string s;;  $-$ : Digest.t = "\167h{Ic\223)<j\165\250\002H\202\152\201" # let  $r = ref s$  in

```
for i=1 to 100 do r:= s^{\frown} ! r done;
   String.escaped (Digest.string !r);;
: string = "-\\012\\218\\210i\\196 \\137\\000M\\004\\015\\001\\251\\1404"
```
The creation of a fingerprint for a program allows one to guarantee the contents and thus avoids the use of a bad version. For example, when code is dynamically loaded (see page 242), a fingerprint is used to select the binary file to load. #  $Digest.file$  "basic.ml" ;;

```
- : Digest.t = "'\189A]<\209\131)\193\023\166\161\227\017\024-"
```
# Persistence

Persistence is the conservation of a value outside the running execution of a program. This is the case when one writes a value in a file. This value is thus accessible to any program that has access to the file. Writing and reading persistent values requires the definition of a format for representing the coding of data. In effect, one must know how to go from a complex structure stored in memory, such as a binary tree, to a linear structure, a list of bytes, stored in a file. This is why the coding of persistent values is called linearization  $<sup>1</sup>$ .</sup>

## Realization and Difficulties of Linearization

The implementation of a mechanism for the linearization of data structures requires choices and presents difficulties that we describe below.

- read-write of data structures. Since memory can always be viewed as a vector of words, one value can always correspond to the memory that it occupies, leaving us to preserve the useful part by then compacting the value.
- share or copy. Must the linearization of a data structure conserve sharing? Typically a binary tree having two identical children (in the sense of physical equality) can indicate, for the second child, that it has already saved the first. This characteristic influences the size of the saved value and the time taken to do it. On the other hand, in the presence of physically modifiable values, this could change the behavior of this value after a recovery depending on whether or not sharing was conserved.
- circular structures. In the case of a circular value, linearization without sharing is likely to loop. It will be necessary to conserve sharing.
- functional values. Functional values, or closures, are composed of an environment part and a code part. The code part corresponds to the entry point (address) of the code to execute. What must thus be done with code? It is possible to uniquely store this address, but thus only the same program will find the correct

<sup>1.</sup> JAVA uses the term serialization

meaning of this address. It is also possible to save the list of machine instructions of this function, but that would require having a mechanism to dynamically load code.

• guaranteeing the type when reloading. This is the main difficulty of this mechanism. Static typing guarantees that typed values will not generate type errors at execution time. But this is not true except for values belonging to the program during the course of execution. What type can one give to a value outside the program, that was not seen by the type verifier? Just to verify that the re-read value has the monomorphic type generated by the compiler, the type would have to be transmitted at the moment the value was saved, then the type would have to be checked when the value was loaded. Additionally, a mechanism to manage the versions of types would be needed to be safe in case a type is redeclared in a program.

## Marshal Module

The linearization mechanism in the Marshal module allows you to choose to keep or discard the sharing of values. It also allows for the use of closures, but in this case, only the pointer to the code is saved.

This module is mainly comprised of functions for linearization via a channel or a string, and functions for recovery via a channel or a string. The linearization functions are parameterizable. The following type declares two possible options:

```
type external_flag =
 No_sharing
| Closures;;
```
The No sharing constant constructor indicates that the sharing of values is not to be preserved, though the default is to keep sharing. The Closures constructor allows the use of closures while conserving its pointer to the code. Its absence will raise an exception if one tries to store a functional value.

The Closures constructor is inoperative in interactive mode. It can only be used in command line mode.

The reading and writing functions in this module are gathered in figure 8.4.

```
to_channel : out{\_}channel -> 'a -> extern_flag list -> unit
to string a \rightarrow</math> externflag list <math>\rightarrow</math> stringto buffer : string \rightarrow int \rightarrow int \rightarrow 'a \rightarrow extern flag list \rightarrow unit
from channel : in channel -> 'a
from string : string \rightarrow int \rightarrow 'a
```
8.4: Functions of the Marshal module.

The to channel function takes an output channel, a value, and a list of options and writes the value to the channel. The to\_string function produces a string corresponding to the linearized value, whereas to buffer accomplishes the same task by modifying part of a string passed as an argument. The from channel function reads a linearized value from a channel and returns it. The from string variant takes as input a string and the position of the first character to read in the string. Several linearized values can be stored in the same file or in the same string. For a file, they can be read sequentially. For a string, one must specify the right offset from the beginning of the string to decode the desired value.

```
# let s = Marshal.to_string [1;2;3;4] \parallel in String.sub s 0 10;;
- : string = "\132\149\166\190\000\000\000\t\000\000"
```
Using this module one loses the safety of static typing (see infra, page 234).

```
Loading a persistent object creates a value of indeterminate type:
# let x = Marshall.from-string (Marshall.to-string [1; 2; 3; 4] ) () 0;;
val x : '_a = <p>poly</math>This indetermination is denoted in Objective Caml by the weakly typed variable \lambda-\alpha.
You should specify the expected type:
# let l =let s = (Marshall. to_string [1; 2; 3; 4] [] in
       (Marshal.from-string s 0 : int list);
val l : int list = [1; 2; 3; 4]
```
We return to this topic on page 234.

The output value function of the preloaded library corresponds to calling to channel with an empty list of options. The input value function in the Pervasives module directly calls the from channel function. These functions were kept for compatibility with old programs.

## Example: Backup Screens

We want to save the *bitmap*, represented as a matrix of colors, of the whole screen. The save\_screen function recovers the *bitmap*, converts it to a table of colors and saves it in a file whose name is passed as a parameter.

```
# let save_screen name =
   let i = Graphics.get\_image 0 0 (Graphics.size_x())(Graphics.size_y() ) in
    let j = Graphics. dump\_image i in
    let oc = open\_out name in
      output_value oc j;
      close_out oc;;
val save_screen : string -> unit = <fun>
```
**注意** 

The load screen function does the reverse operation. It opens the file whose name is passed as a parameter, restores the value stored inside, converts this color matrix into a *bitmap*, then displays the bitmap.

```
# let load_screen name =
    let ic = open_in name in
    let image = ((input_value ic) : Graphics-color array array) in
       close in ic;
       Graphics.close_graph();
       Graphics.open_graph (" "^(string_of_int(Array.length image.(0)))
                            \cap"x"\cap(string_of_int(Array.length image)));
      \texttt{let } image2 = Graphics.make\_image image \texttt{in}Graphics. draw\_image \ images 0 0; \ image2;
val load_screen : string -> Graphics.image = <fun>
```
Abstract typed values cannot be made persistent.

It is for this reason that the preceding example does not use the abstract Graphics. image type, but instead uses the concrete color array array type. The abstraction of types is presented in chapter 14.

## Sharing

The loss of sharing in a data structure can make the structure completely lose its intended behavior. Let us revisit the example of the symbol generator from page 101. For whatever reason, we want to save the functional values new s and reset s, and thereafter use the current value of their common counter. We thus write the following program:

```
# let reset_s, new_s =let c = ref \ 0 in
     ( function () \rightarrow c := 0 ),
     ( function s \rightarrow c:=!c+1; s^*(string_of\_int !c) ) ;;
# let save =
    Marshal.to_string (new_s,reset_s) [Marshal.Closures;Marshal.No_sharing] ;;
# let (new_s1, reset_s1) =
   (Marshal.from-string save 0 : ((string \rightarrow string ) * (unit \rightarrow unit)));
\# (* 1 *)
  Printf.printf "new_s : \%s\n" (new_s "X");
  Printf.printf "new_s : \%s \n" (new_s "X");
  (* 2 *)Printf.printf "new_s1 : \%s\n" (new_s1 "X");
  (* 3 *)reset\_s1();
```

```
Printf.printf "new_s1 (after reset_s1) : \%s\n" (new_s1 "X") ;;
Characters 44-46:
Warning: Illegal backslash escape in string
  Printf.printf "new_s : \%s\n" (new_s "X");
                            \hat{\phantom{a}}Characters 88-90:
Warning: Illegal backslash escape in string
  Printf.printf "new_s : \%s\n" (new_s "X");
                            \hat{\phantom{a}}Characters 140-142:
Warning: Illegal backslash escape in string
  Printf.printf "new_s1 : \%s\n" (new_s1 "X");
                             \hat{\phantom{a}}Characters 224-226:
Warning: Illegal backslash escape in string
  Printf.printf "new_s1 (after reset_s1) : \sqrt{s}\n\cdot (new_s1 "X") ;;
                                                 \hat{\phantom{a}}Characters 148-154:
  Printf.printf "new_s1 : \%'n" (new_s1 "X");
                                      \ddotscUnbound value new_s1
```
The first two outputs in  $(* 1 *)$  comply with our intent. The output obtained in (\* 2 \*) after re-reading the closures also appears correct (after X2 comes X3). But, in fact, the sharing of the c counter between the re-read functions new s1 and reset s1 is lost, as the output of X4 attests that one of them set the counter to zero. Each closure has a copy of the counter and the call to reset s1 does not reset the new s1 counter to zero. Thus we should not have used the No sharing option during the linearization.

It is generally necessary to conserve sharing. Nevertheless in certain cases where execution speed is important, the absence of sharing speeds up the process of saving. The following example demonstrates a function that copies a matrix. In this case it might be preferable to break the sharing:

```
# let copy_mat_f (m : float array array) =
   let s = Marshal.to_string m [Marshal.No_sharing] in
     (Marshal.from\_string s 0 : float array array);val copy_mat_f : float array array -> float array array = <fun>
```

```
One can also use it to create a matrix without sharing:
# let create\_mat\_f n m v =let m = Array.create n (Array.create m v) incopy\_mat\_f m;;
val create_mat_f : int \rightarrow int \rightarrow float \rightarrow float array array = <fun>
# let a = create\_mat_f 3 4 3.14;;
val a : float array array =
  [|[|3.14; 3.14; 3.14; 3.14|]; [|3.14; 3.14; 3.14; 3.14|];
```

```
[|3.14; 3.14; 3.14; 3.14|]|]
\# a.(1).(2) < 6.28;
- : unit = ()
# a;;
- : float array array =
[|[|3.14; 3.14; 3.14; 3.14|]; [|3.14; 3.14; 6.28; 3.14|];
  [|3.14; 3.14; 3.14; 3.14|]|]
```
Which is a more common behavior than that of **Array.create**, and resembles that of Array.create matrix.

## Size of Values

It may be useful to know the size of a persistent value. If sharing is conserved, this size also reflects the amount of memory occupied by a value. Although the encoding sometimes optimizes the size of atomic values<sup>2</sup>, knowing the size of their respective encodings permits us to compare different implementations of a data structure. In addition, for programs that will never stop themselves, like embedded systems or even network servers; watching the size of data structures can help detect memory leaks. The Marshal module has two functions to calculate the size of a constant. They are described in figure 8.5. The total size of a persistent value is the same as the size of its

| $header\_size$ : $int$ |                                                         |
|------------------------|---------------------------------------------------------|
| data_size              | $:$ string $\rightarrow$ int $\rightarrow$ int          |
|                        | total_size : string $\rightarrow$ int $\rightarrow$ int |

8.5: Size functions of Marshal.

data structures plus the size of its header.

Below is a small example of the use of MD5 encoding to compare two representations of binary trees:

```
# let size x = Marshall.data_size (Marshal.to_string x \parallel) 0;;
val size : a \rightarrow int = \frac{1}{1}# type 'a bintree1 = Empty1 | Node1 of 'a * 'a bintree1 * 'a bintree1 ;;
type 'a bintree1 = Empty1 | Node1 of 'a * 'a bintree1 * 'a bintree1
# let s1 =Node1(2, Node1(1, Node1(0, Empty1, Empty1), Empty1),
             Node1(3, Empty1, Empty1)) ;;
val s1 : int bintree1 =
 Node1 (2, Node1 (1, Node1 (0, Empty1, Empty1), Empty1),
   Node1 (3, Empty1, Empty1))
# type 'a bintree2 =
```
<sup>2.</sup> Arrays of characters, for example.

```
Empty2 | Leaf2 of a | Node2 of a * 'a bintree2 * 'a bintree2 ;;
type 'a bintree2 =
   Empty2
  | Leaf2 of 'a
  | Node2 of 'a * 'a bintree2 * 'a bintree2
# let s2 =Node2(2, Node2(1,Leaf2 0, Empty2),Leaf2 3);val s2 : int bintree2 = Node2 (2, Node2 (1, Leaf2 0, Empty2), Leaf2 3)
# let s1, s2 = size s1, size s2;
val s1 : int = 13
val s2 : int = 9The values given by the size function reflect well the intuition that one might have
of the size of s1 and s2.
```
## Typing Problem

The real problem with persistent values is that it is possible to break the type system of Objective Caml. The creation functions return a monomorphic type (*unit* or *string*). On the other hand unmarshalling functions return a polymorphic type  $a$ . From the point of view of types, you can do anything with a persistent value. Here is the usage that can be done with it (see chapter 2, page 57): create a function magic copy of type  $'a \rightarrow 'b$ .

```
# let magic_copy a =
   let s = Marshall.to_string a [Marshall.Closures] inMarshall. from_string s 0;;
val magic_copy : 'a -> 'b = \tan
```
The use of such a function causes a brutal halt in the execution of the program.

```
# (magic_copy 3 : float) +. 3.1;;
Segmentation fault
```
In interactive mode (under Linux), we even leave the toplevel (interactive) loop with a system error signal corresponding to a memory violation.

## Interface with the System

The standard library has six system interface modules:

- module Sys: for communication between the operating system and the program;
- module Arg: to analyze parameters passed to the program from the command line;
- module Filename: operations on file names
- module Printexc: for the interception and printing of exceptions;
- module Gc: to control the mechanism that automatically deallocates memory, described in chapter 9;
- module Callback: to call Objective Caml functions from C, described in chapter 12.

The first four modules are described below.

## Module Sys

This module provides quite useful functions for communication with the operating system, such as handling the signals received by a program. The values in figure 8.6 contain information about the system.

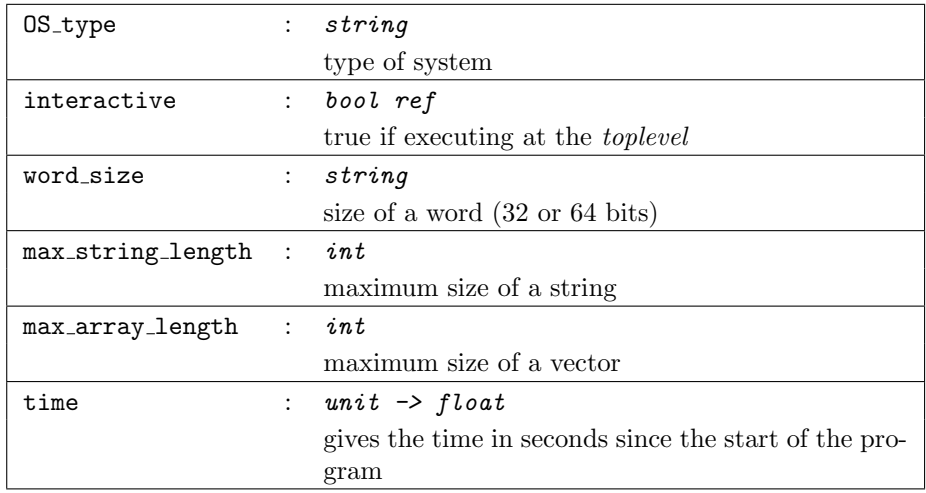

#### 8.6: Information about the system.

Communication between the program and the system can go through the command line, the value of an environmental variable, or through running another program. These functions are described in figure 8.7.

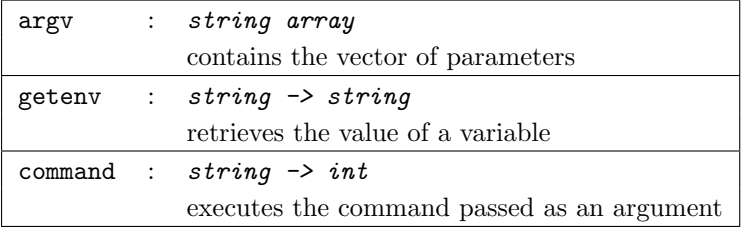

#### 8.7: Communication with the system.

The functions of the figure 8.8 allow us to navigate in the file hierarchy.

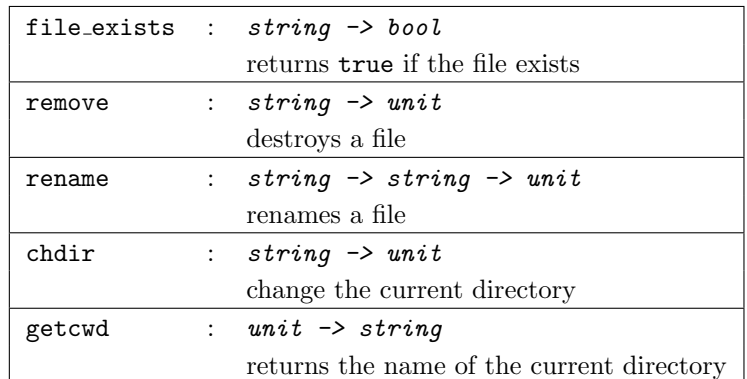

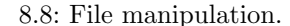

Finally, the management of signals will be described in the chapter on system programming  $(18)$ .

Here is a small program that revisits the example of saving a graphics window as an array of colors. The main function verifies that it is not started from the interactive loop, then reads from the command line the names of files to display, then tests if they exist, then displays them (with the load screen function). We wait for a key to be pressed between displaying two images.

```
# let main () =
    if not (!Sys.interactive) then
      for i = 0 to Array. length(Sys. argv) -1 do
        let name = Sys.argv.(i) in
          if Sys.file_exists name then
          begin
             ignore(load_screen name);
             ignore(Graphics.read\_key)end
      done; ;
Characters 235-252:
Warning: this function application is partial,
maybe some arguments are missing.
            ignore(Graphics.read_key)
val main : unit -> unit = <fun>
```
## Module Arg

The Arg module defines a small syntax for command line arguments. With this module, you can parse arguments and associate actions with them. The various elements of the command line are separated by one or more spaces. They are the values stored in the Sys.argv array. In the syntax provided by Arg, certain elements are distinguished by starting with the minus character  $(-)$ . These are called command line **keywords** or switches. One can associate a specific action with a keyword or take as an argument a value of type *string, int* or *float*. The value of these arguments is initialized with the value found on the command line just after the keyword. In this case one can call a function that converts character strings into the expected type. The other elements on the command line are called anonymous arguments. One associates an action with them that takes their value as an argument. An undefined option causes the display of some short documentation on the command line. The documentation's contents are defined by the user.

The actions associated with keywords are encapsulated in the type:

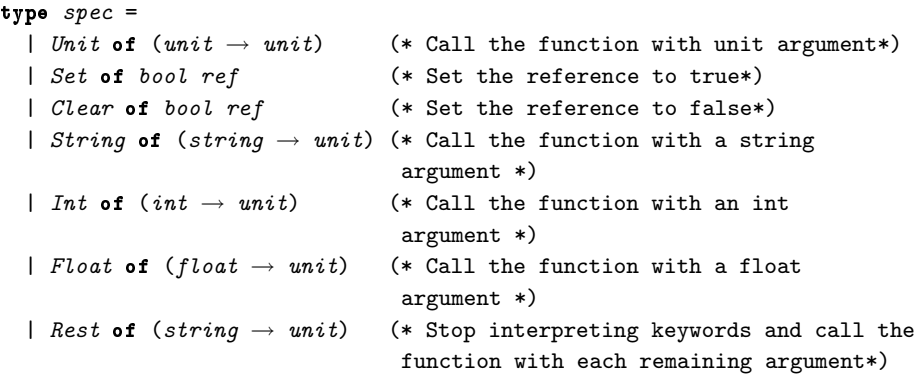

The command line parsing function is:

```
# Arg.parse ;;
- : (string * Arg.spec * string) list -> (string -> unit) -> string -> unit =
<fun>
```
Its first argument is a list of triples of the form (key, spec, doc) such that:

- key is a character string corresponding to the keyword. It starts with the reserved character '.'.
- spec is a value of type spec specifying the action associated with key.
- doc is a character string describing the option key. It is displayed upon a syntax error.

The second argument is the function to process the anonymous command line arguments. The last argument is a character string displayed at the beginning of the command line documentation.

The Arg module also includes:

• Bad: an exception taking as its argument a character string. It can be used by the processing functions.

- usage: of type (string \* Arg. spec \* string) list  $\rightarrow$  string  $\rightarrow$  unit, this function displays the command line documentation. One preferably provides it with the same arguments as those of parse.
- current: of type  $int$  ref that contains a reference to the current value of the index in the Sys.argv array. One can therefore modify this value if necessary.

By way of an example, we show a function read args that initializes the configuration of the Minesweeper game seen in chapter 6, page 176. The possible options will be -col, -lin and -min. They will be followed by an integer indicating, respectively: the number of columns, the number of lines and the number of mines desired. These values must not be less than the default values, respectively 10, 10 and 15.

The processing functions are:

```
# let set_nbcols cf n = cf := \{! cf \text{ with } nbcols = n\};
# let set_nbrows cf n = cf := \{! cf \text{ with } n \text{b} \text{ rows } = n \};
# let set_nbmines cf n = cf := \{! cf \text{ with } nbmines = n\};
```
All three are of type config ref  $\rightarrow$  int  $\rightarrow$  unit. The command line parsing function can be written:

```
# let read\_args() =let cf = ref default_config in
   let spect:[("-col", Arg.int (set_nbooks cf), "number of columns (>=10)");("-lin", Arg.int (set_nbrows cf), "number of lines (>=10)");
     ("-min", Arg.int (set_nbmines cf), "number of mines (>=15)")]in
   let usage\_msg = "usage : minesweep [-col n] [-lin n] [-min n] " inArg.parse speclist (fun s \rightarrow ()) usage_msg; !cf ;;
val read_args : unit -> config = <fun>
```
This function calculates a configuration that will be passed as arguments to open wcf, the function that opens the main window when the game is started. Each option is, as its name indicates, optional. If it does not appear on the command line, the corresponding parameter keeps its default value. The order of the options is unimportant.

## Module Filename

The Filename module has operating system independant functions to manipulate the names of files. In practice, the file and directory naming conventions differ greatly between Windows, Unix and MacOS.

#### Module Printexc

This very short module (three functions described in figure 8.9) provides a general exception handler. This is particularly useful for programs executed in command mode<sup>3</sup> to be sure not to allow an exception to escape that would stop the program.

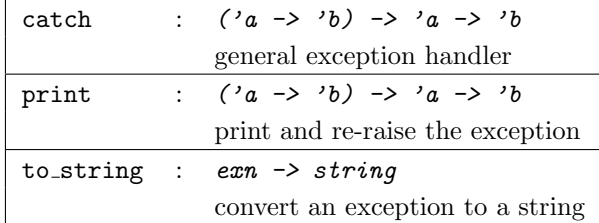

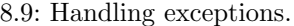

The catch function applies its first argument to its second. This launches the main function of the program. If an exception arrives at the level of catch, that is to say that if it is not handled inside the program, then catch will print its name and exit the program. The print function has the same behavior as catch but re-raises the exception after printing it. Finally the to string function converts an exception into a character string. It is used by the two preceding functions. If we look again at the main function for displaying *bitmaps*, we might thus write an encapsulating function go in the following manner:

# let  $q_0$  () =  $Printexc.catch$  main  $();$ val go : unit  $\rightarrow$  unit =  $\langle$ fun>

This permits the normal termination of the program by printing the value of the uncaptured exception.

# Other Libraries in the Distribution

The other libraries provided with the Objective Caml language distribution relate to the following extensions:

- graphics, with the portable Graphics module that was described in chapter 5;
- exact math, containing many modules, and allowing the use of exact calculations on integers and rational numbers. Numbers are represented using Objective Caml integers whenever possible;

<sup>3.</sup> The interactive mode has a general exception handler that prints a message signaling that an exception was not handled.

- regular expression filtering, allowing easier string and text manipulations. The Str module will be described in chapter 11;
- Unix system calls, with the Unix module allowing one to make unix system calls from Objective Caml. A large part of this library is nevertheless compatible with Windows. This bibliography will be used in chapters 18 and 20;
- light-weight processes, comprising many modules that will largely be described and used in chapter 19;
- access to NDBD databases, works only in Unix and will not be described;
- dynamic loading of bytecode, implemented by the Dynlink module.

We will describe the big integer and dynamic loading libraries by using them.

## Exact Math

The big numbers library provides exact math functions using integers and rational numbers. Values of type *int* and *float* have two limitations: calculations on integers are done modulo the greatest positive integer, which can cause unperceived overflow errors; the results of floating point calculations are rounded, which by propagation can lead to errors. The library presented here mitigates these defects.

This library is written partly in C. For this reason, you have to build an interactive loop that includes this code using the command:

ocamlmktop -custom -o top nums.cma -cclib -lnums

The library contains many modules. The two most important ones are Num for all the operations and  $Arith\_status$  for controlling calculation options. The general type  $num$ is a variant type gathering three basic types:

type  $num = Int$  of  $int$  $\vert$  Big-int of big-int | Ratio of ratio The types  $big\_int$  and ratio are abstract.

The operations on values of type *num* are followed by the symbol /. For example the addition of two num variables is written  $\pm/$  and will be of type num  $\pm$  num  $\pm$  num. It will be the same for comparisons. Here is the first example that calculates the factorial:

```
# let rec fact\_num n =
    if Num.(\leq f) n (Num.Int 0) then (Num.Int 1)else Num. (*/ ) n (fact_num ( Num. (-/ ) n (Num. Int 1));;
val fact_num : Num.num -> Num.num = <fun>
# let r = fact_{num} (Num. Int 100);;
val r : Num.num = Num.Big_int <abstr>
# let n = Num.string_of_number num r in (String.sub n 0 50) ^ "..." ;;
-: string = "93326215443944152681699238856266700490715968264381..."
```
Opening the Num module makes the code of fact num easier to read:

```
# open Num;;
# let rec factor\_num n =
     if n \leq / \left( \text{Int } 0 \right) then (\text{Int } 1)else n * / (fact_num ( n - / (Int 1))) ;;
val fact_num : Num.num -> Num.num = <fun>
```
Calculations using rational numbers are also exact. If we want to calculate the number e by following the following definition:

$$
e = \lim_{m \to \infty} \left( 1 + \frac{1}{m} \right)^m
$$

We should write a function that calculates this limit up to a certain m.

```
# let calc_e m =let a = Num. (+/)(Num. Int 1) ( Num. (//)(Num. Int 1) m) in
      Num. (**/) a m;;
val calc_e : Num.num -> Num.num = <fun>
# let r = calc_e (Num. Int 100);;
val r : Num.num = Ratio <abstr>
# let n = Num.string_of_number in (String.sub n 0 50) ^ "..." ;;
- : string = "27048138294215260932671947108075308336779383827810..."
```
The Arith status module allows us to control some calculations such as the normalization of rational numbers, approximation for printing, and processing null denominators. The arith\_status function prints the state of these indicators.  $#$  Arith\_status.arith\_status();;

```
Normalization during computation --> OFF
     (returned by get_normalize_ratio ())
     (modifiable with set_normalize_ratio <your choice>)
Normalization when printing --> ON
     (returned by get_normalize_ratio_when_printing ())
     (modifiable with set_normalize_ratio_when_printing <your choice>)
Floating point approximation when printing rational numbers --> OFF
     (returned by get_approx_printing ())
     (modifiable with set_approx_printing <your choice>)
Error when a rational denominator is null --> ON
     (returned by get_error_when_null_denominator ())
     (modifiable with set_error_when_null_denominator <your choice>)
- : unit = ()
```
They can be modified according to the needs of a calculation. For example, if we want to print an approximate value for a rational number, we can obtain, for the preceding calculation:

#  $Arith\_status.set\_approx\_printing$  true;;  $-$  : unit =  $()$ # Num.string\_of\_num (calc\_e (Num. Int 100));; - : string = "0.270481382942e1"

Calculations with big numbers take longer than those with integers and the values occupy more memory. Nevertheless, this library tries to use the most economical representations whenever possible. In any event, the ability to avoid the propagation of rounding errors and to do calculations on big numbers justifies the loss of efficiency.

# Dynamic Loading of Code

The Dynlink module offers the ability to dynamically load programs in the form of bytecode. The dynamic loading of code provides the following advantages:

- reduces the size of a program's code. If certain modules are not used, they are not loaded.
- allows the choice at execution time of which module to load. According to certain conditions at execution time you choose to load one module rather than another.
- allows the modification of the behavior of a module during execution. Here again, under some conditions the program can load a new module and hide the old code.

The interactive loop of Objective Caml already uses such a mechanism. It is convenient to let the programmer have access to it as well.

During the loading of an object file (with the .cmo extension), the various expressions are evaluated. The main program, that initiated the dynamic loading of the code does not have access to the names of declarations. Therefore it is up to the dynamically loaded module to update a table of functions used by the main program.

```
The dynamic loading of code only works for object files
in bytecode.
```
## Description of the Module

For dynamic loading of a bytecode file  $f$ .cmo, we need to know the access path to the file and the names of the modules that it uses. By default, dynamically loaded bytecode files do not have access to the paths and modules of the libraries in the distribution. Thus we have to add the path and the name of the required modules to the dynamic loading of the module.

Many errors can occur during a request to load a module. Not only must the file exist with the right interface in one of the paths, but the bytecode must also be correct

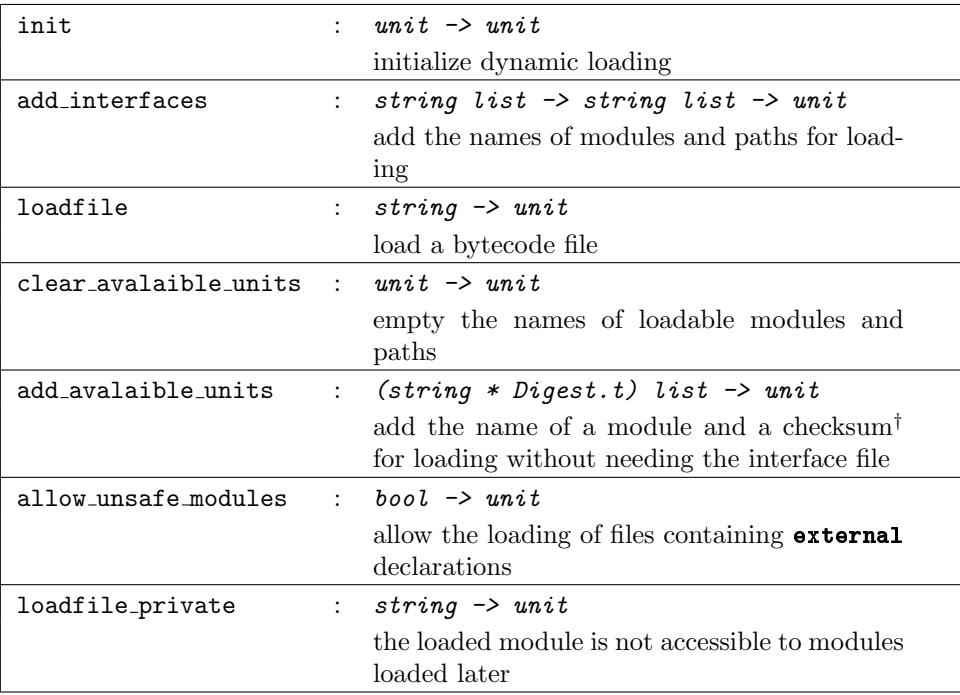

<sup> $\dagger$ </sup> The checksum of an interface .cmi can be obtained from the extract crc command found in the catalog of libraries in the distribution.

8.10: Functions of the Dynlink module.

and loadable. These errors are gathered in the type error used as an argument to the Error exception and to the error function of type  $error \rightarrow string$  that allows the conversion of an error into a clear description.

## Example

To write a small program that allows us to illustrate dynamic loading of bytecode, we provide three modules:

- $F$  that contains the definition of a reference to a function  $f$ ;
- Mod1 and Mod2 that modify in different ways the function referenced by F.f.

The F module is defined in the file  $f.m!$ :

let  $g$  () =  $print\_string$  "I am the 'f' function by default\n";  $flush$  stdout; let  $f = ref g$ ;

The Mod1 module is defined in the file mod1.ml:  $print\_string$  "The 'Mod1' module modifies the value of 'F.f'\n"; flush stdout;;

```
let q () =
 print\_string "I am the 'f' function of module 'Mod1'\n";
  flush stdout ;;
F.f := g ;
```

```
The Mod2 module is defined in the file mod2.ml:
print\_string "The 'Mod2' module modifies the value of 'F.f'\n" ; flush stdout ;;
let g() =print_string "I am the 'f' function of module 'Mod2'\n";
 flush stdout ;;
F.f := g ;
```
Finally we define in the file main.ml, a main program that calls the original function referenced by F.f, loads the Mod1 module, calls F.f again, then loads the Mod2 module and calls the F.f function one last time:

```
let main () =
 try
    Dynlink.init () ;
    Dynlink.add_interfaces [ "Pervasives"; "F" ; "Mod1" ; "Mod2" ]
                            [Sys.getcwd(); "/usr/local/lib/ocaml/"];
    !(F,f) ();
    Dynlink.loadfile "mod1.cmo" ; !(F.f) () ;
    Dynlink.loadfile "mod2.cmo" ; !(F.f) ()
 with
    Dynlink. Error e \rightarrow print\_endline (Dynlink. error message e) ; exit 1 ;;
```
#### $main()$  ;;

The main program must, in addition to initializing the dynamic loading, declare by a call to Dynlink.add interfaces the interface used.

We compile all of these modules:

```
$ ocamlc -c f.ml
$ ocamlc -o main dynlink.cma f.cmo main.ml
$ ocamlc -c f.cmo mod1.ml
$ ocamlc -c f.cmo mod2.ml
```
If we execute program main, we obtain:

```
$ main
I am the 'f' function by default
The 'Mod1' module modifies the value of 'F.f'
I am the 'f' function of module 'Mod1'
The 'Mod2' module modifies the value of 'F.f'
I am the 'f' function of module 'Mod2'
```
Upon the dynamic loading of a module, its code is executed. This is demonstrated in our example, with the outputs beginning with The 'Mod.... The possible side effects that it contains are therefore reflected at the level of the program that caused the code to be loaded. This is why the different calls to F.f call different functions.

The Dynlink library offers the basic mechanism for dynamically loading bytecode. The programmer still has to manage tables such that the loading will really be effective.

# Exercises

# Resolution of Linear Systems

This exercise revisits the resolution of linear systems presented as an exercise in the chapter on imperative programming  $(3 \t)$ .

- 1. By using the Printf module, write a function print\_system that aligns the columns of the system.
- 2. Test this function on the examples given on page 87.

## Search for Prime Numbers

The Sieve of Eratosthenes is an easily programmed algorithm that searches for prime numbers in a range of integers, given that the lower limit is a prime number. The method is:

- 1. Enumerate, in a list, all the values on the range.
- 2. Remove from the list all the values that are multiples of the first element.
- 3. Remove this first element from the list, and keep it as a prime.
- 4. Restart at step 2 as long as the list is not empty.

Here are the steps to create a program that implements this algorithm:

- 1. Write a function range that builds a range of integers represented in the form of a list.
- 2. Write a function eras that calculates the prime numbers on a range of integers starting with 2, according to the algorithm of the Sieve of Eratosthenes. Write a function era<sub>rge</sub> that takes an integer and returns a list of all the prime numbers smaller than this integer.
- 3. We want to write an executable primes that one will launch by typing the command primes n, where n is an integer. This executable will print the prime numbers smaller than n. For this we must use the Sys module and check whether a parameter was passed.

# Displaying Bitmaps

Bitmaps saved as color array array are bulky. Since 24 bits of color are rarely used, it is possible to encode a bitmap in less space. For this we will analyze the number of colors in a bitmap. If the number is small (for example less than 256) we can encode each pixel in 1 byte, representing the number of the color in the table of colors of this bitmap.

- 1. Write a function analyze\_colors exploring a value of type color array array and that returns a list of all the colors found in this image.
- 2. From this list, construct a palette. We will take a vector of colors. The index in the table will correspond to the order of the color, and the contents are the color itself. Write the function find index that returns the index of a value stored in the array.
- 3. From this table, write a conversion function, encode, that goes from a color array array to a string. Each pixel is thus represented by a character.
- 4. Define a type image tdc comprising a table that matches colors to a vector of strings, allowing the encoding of a bitmap (or color array) using a smaller method.
- 5. Write the function to image tdc to convert a color array array to this type.
- 6. Write the function save image tdc to save the values to a file.
- 7. Compare the size of the file obtained with the saved version of an equivalent palette.
- 8. Write the function from image tdc to do the reverse conversion.
- 9. Use it to display an image saved in a file. The file will be in the form of a value of type  $b$ *i*tmap\_tdc.

# Summary

This chapter gave an overview of the different Objective Caml libraries presented as a set of simple modules (or compilation units). The modules for output formatting (Printf), persistant values (Marshal), the system interface (Sys) and the handling of exceptions (module Printexc) were detailed. The modules concerning parsing, memory management, system and network programming and light-weight processes will be presented in the following chapters.

# To Learn More

The overview of the libraries in the distribution of the language showed the richness of the basic environment. For the Printf module nothing is worth more than reading a work on the C language, such as [HS94]. In [FW00] a solution is proposed for the typing of intput-output of values (module Marshal). The MD5 algorithm of the Digest module is described on the web page of its designer:

: http://theory.lcs.mit.edu/~rivest/homepage.html

In the same way you may find many articles on exact arithmetic used by the num library on the web page of Valérie Ménissier-Morain :

 $\frac{1}{\text{http:}}$ //www-calfor.lip6.fr/~vmm/

There are also other libraries than those in the distribution, developed by the community of Objective Caml programmers. Objective Caml. The majority of them are listed on the "Camel's hump" site:

リンク: http://caml.inria.fr/humps/index.html

Some of them will be presented and discussed in the chapter on applications development  $(22)$ .

To know the exact contents of the various modules, don't hesitate to read the description of the libraries in the reference manual [LRVD99] or consult the online version in HTML format  $(1 \t)$ . To enter into the details of the implementations of these libraries, nothing is better than reading the source code, available in the distribution of the language  $(1 \t)$ .

Chapter 14 presents the language of Objective Caml modules. This allows you to build simple modules seen as independent compilation units, which will be similar to the modules presented in this chapter.

# $\overline{a}$

 $\overline{\text{OS}}$ 

 $\it all location$ 

 $2$ 

 $\bullet$ 

• アドレスがようとしまうともメモリブロックのアドレスが失われてしまうともの

 $\emph{danging pointer}$ 

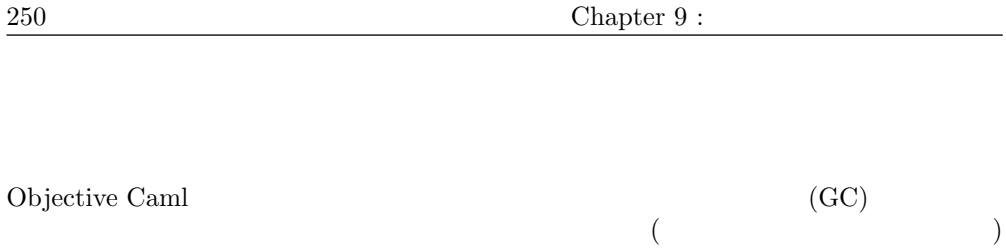

 $(12.5-12.5)$ 

 $GC$  $\begin{array}{ccc} \text{Objective Caml} & ( & 12 & \hspace{-3mm})\\ \end{array}$ 

Objective Caml  $\,$ 

 $\rm GC$ Objective Caml  $G$ с

 $weak\,\,pointer$ 

• The contract of the contract of the contract of the contract of the contract of the contract of the contract of the contract of the contract of the contract of the contract of the contract of the contract of the contract  $\bullet$ 

 $\bullet$   $(\begin{array}{cc} \bullet & \bullet \end{array})$  $\bullet$  (and  $\bullet$  )

OS 2000

 $(242 \t)$ 

 $C$ , Pascal, Lisp, ML, SmallTalk,  $C++$ , Java, ADA

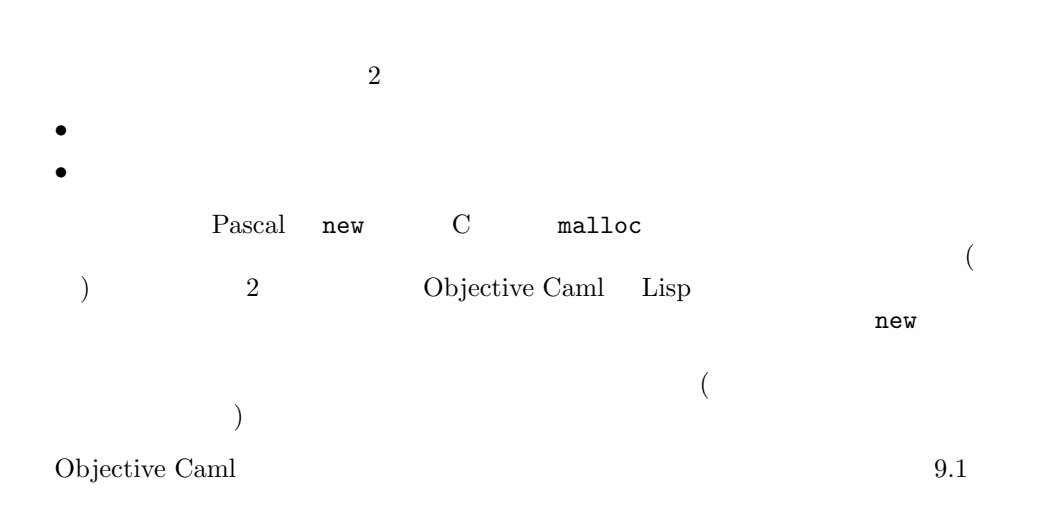

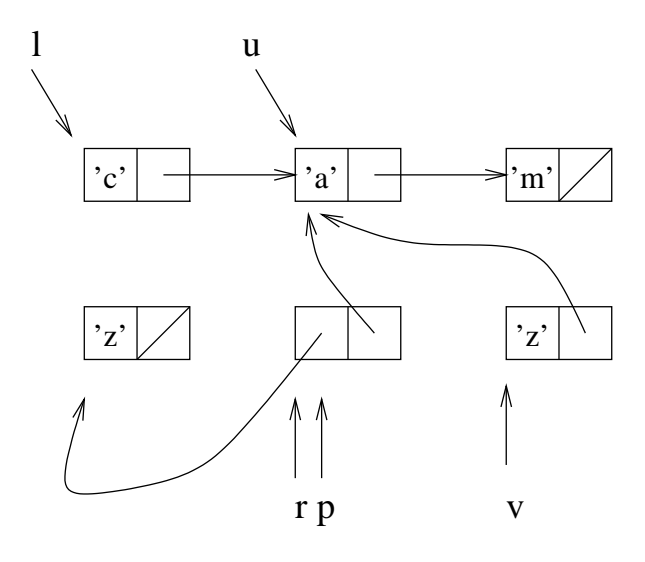

 $9.1:$ 

# let  $u =$  let  $l = ['c'; 'a'; 'm']$  in List.tl l;; val  $u$  : char list = ['a'; 'm'] # let  $v =$  let  $r = ( [ 'z' ] , u )$ in match  $r$  with  $p \rightarrow (fst \; p) \; \mathcal{C} \; (snd \; p)$  ;;

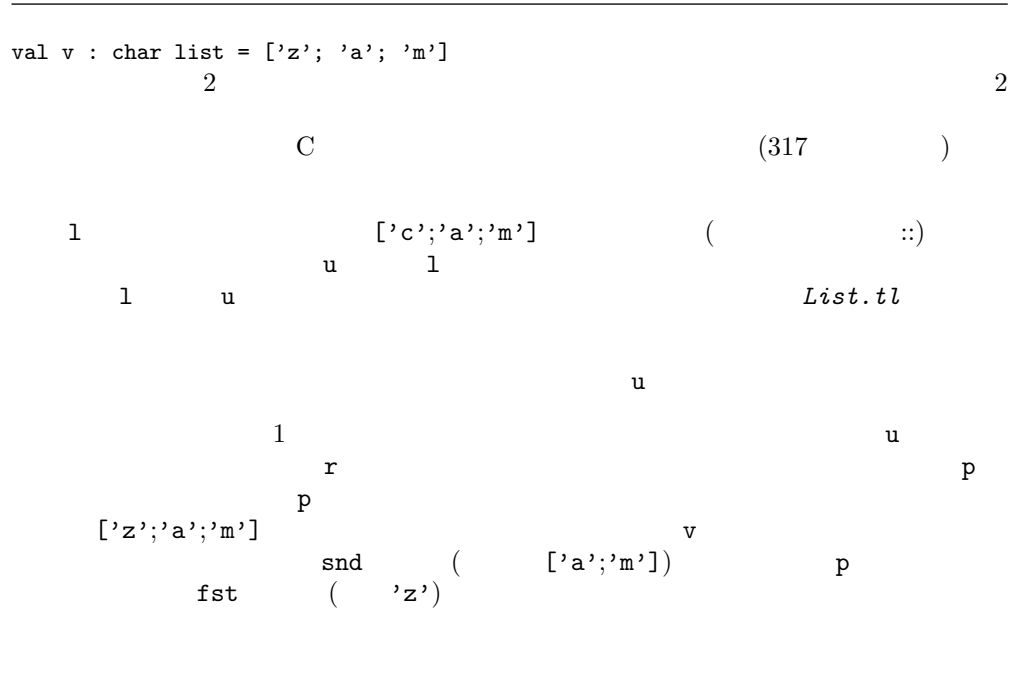

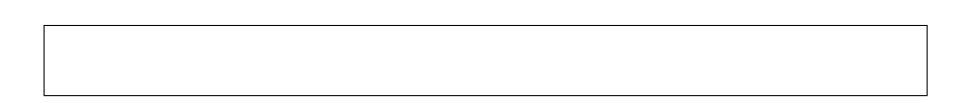

(C free Pascal dispose)

 $\bullet$  and  $\bullet$  and  $\bullet$  and  $\bullet$  and  $\bullet$  and  $\bullet$  and  $\bullet$ 

- $\bullet$   $($
- - り当てることができなくなった時 (ヒープがいっぱいになった時) に自動的に作動します。
- - $\bullet$  and  $\bullet$  and  $\bullet$  and  $\bullet$  and  $\bullet$  and  $\bullet$  and  $\bullet$  and  $\bullet$  and  $\bullet$  and  $\bullet$  and  $\bullet$  and  $\bullet$  and  $\bullet$  and  $\bullet$
	- $\bullet$  (except  $\bullet$  ) and the distribution of the distribution  $\bullet$  ) and  $\bullet$
	- $\bullet$  :  $\%$  ?
- $\bullet$  The state  $\bullet$  The state  $\bullet$  The state  $\bullet$  The state  $\bullet$  The state  $\bullet$ るか?
- $\bullet$
- $\bullet$

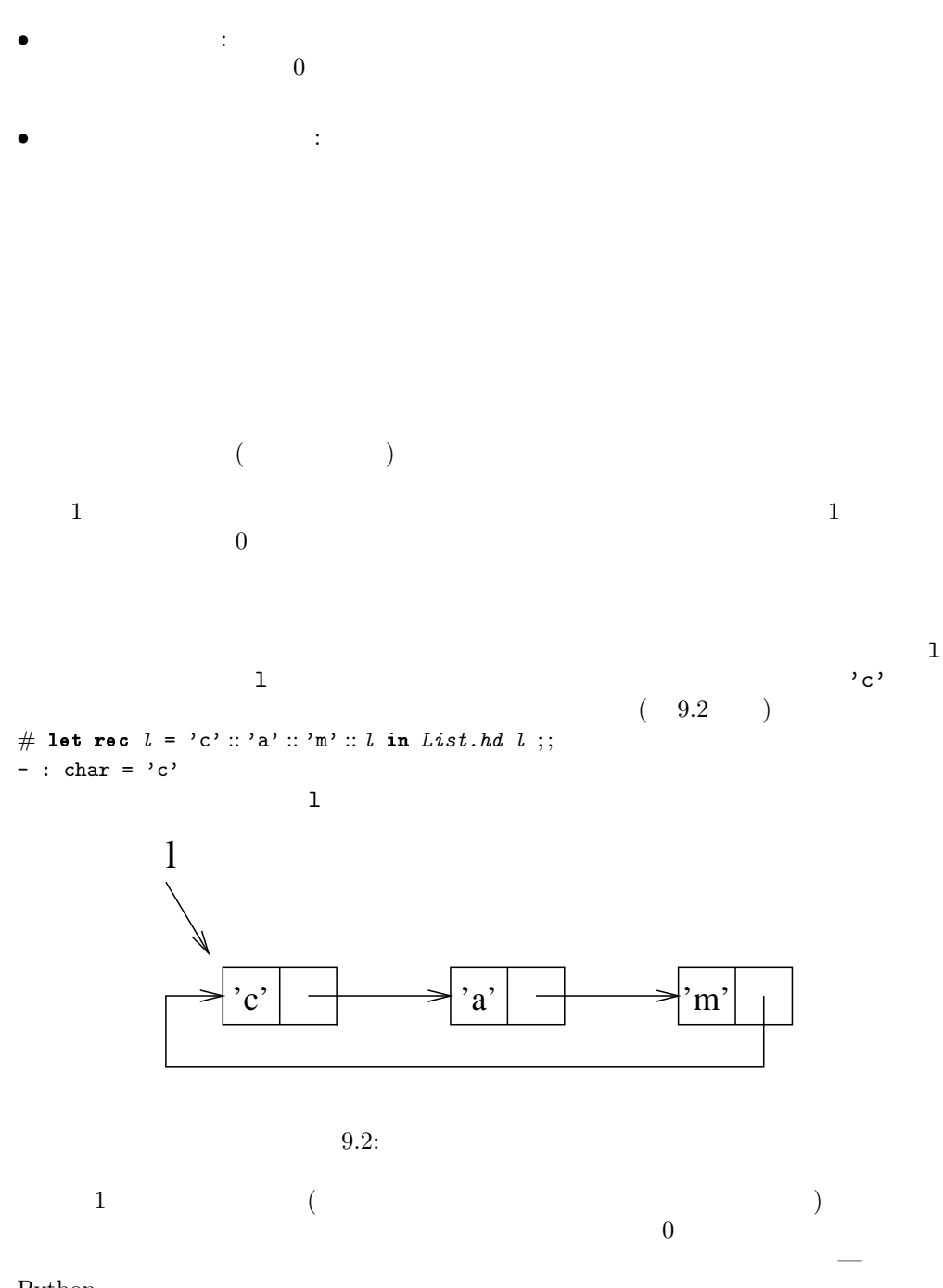

Python —

u v v energy v energy v energy v energy v energy v energy v energy v energy v energy v energy v energy v energy v energy v energy v energy v energy v energy v energy v energy v energy v energy v energy v energy v energy v

 $9.3$ 

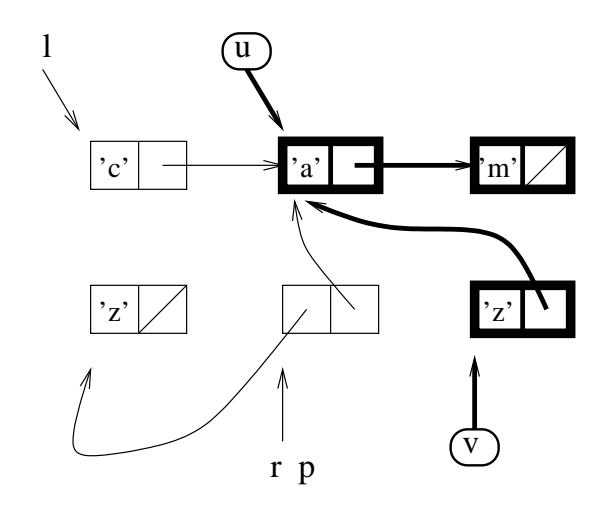

 $9.1$ 

 $9.3:$ 

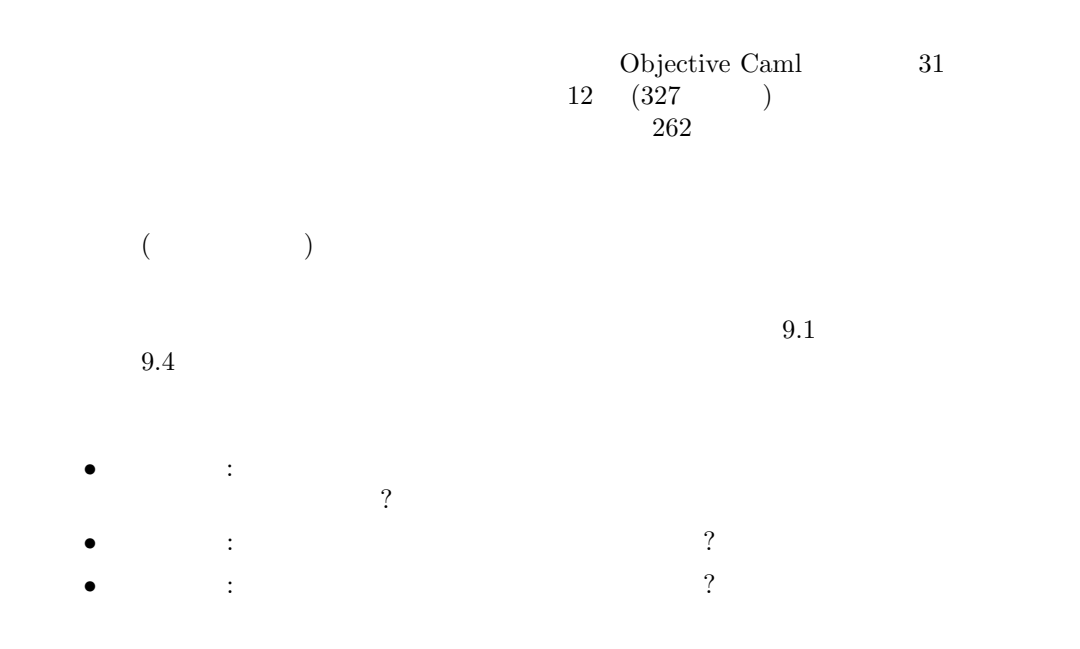

 $255$ 

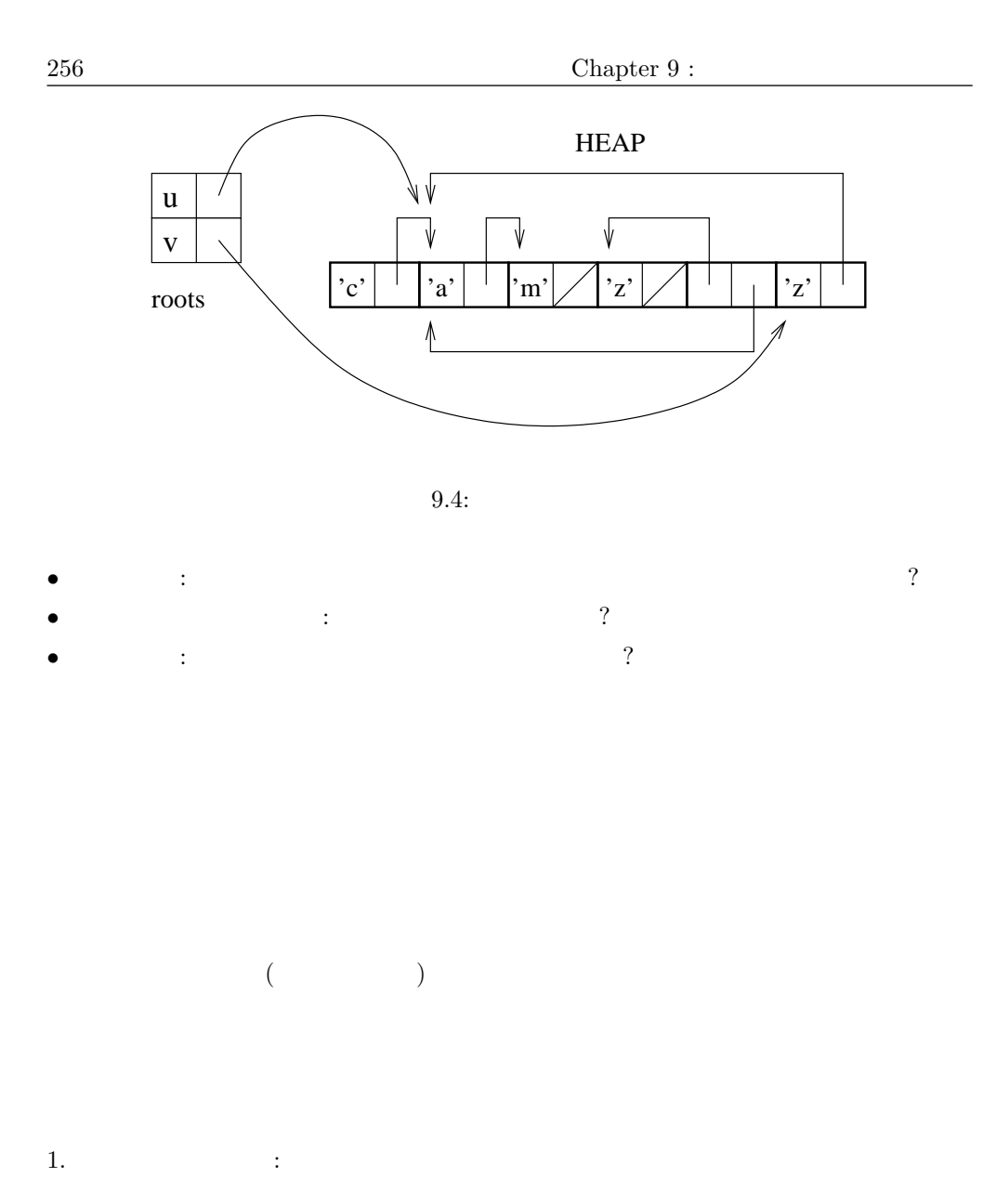

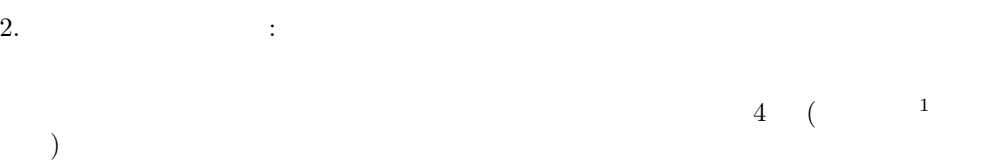

The meaning of the gray and black used by marking is as follows:

1.  $\overline{a}$ 

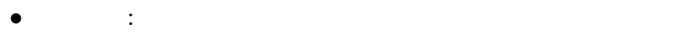

 $\bullet$  : experimentally define the contract of the contract of the contract of the contract of the contract of the contract of the contract of the contract of the contract of the contract of the contract of the contract of

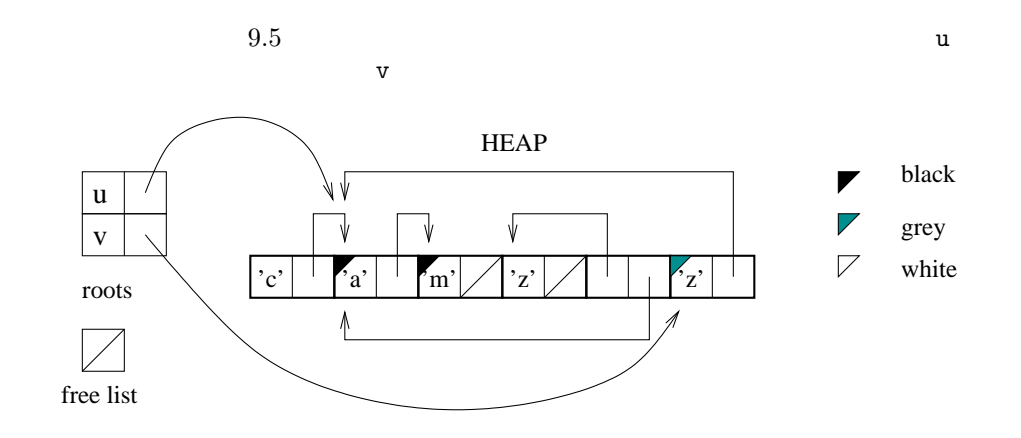

 $9.5:$ 

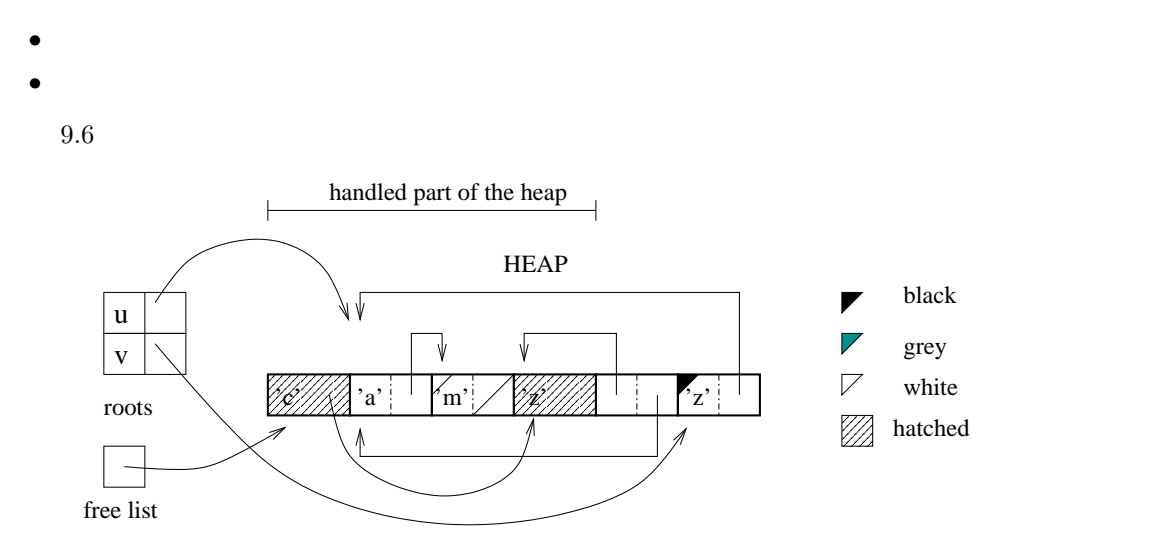

# $258$  Chapter  $9$  :

- $\bullet$
- $\bullet$  +  $\bullet$  +  $\$
- $\bullet$
- データの局所性を保証しません。
- $\bullet$

 $\rm Lisp$ 

Objective Caml

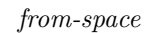

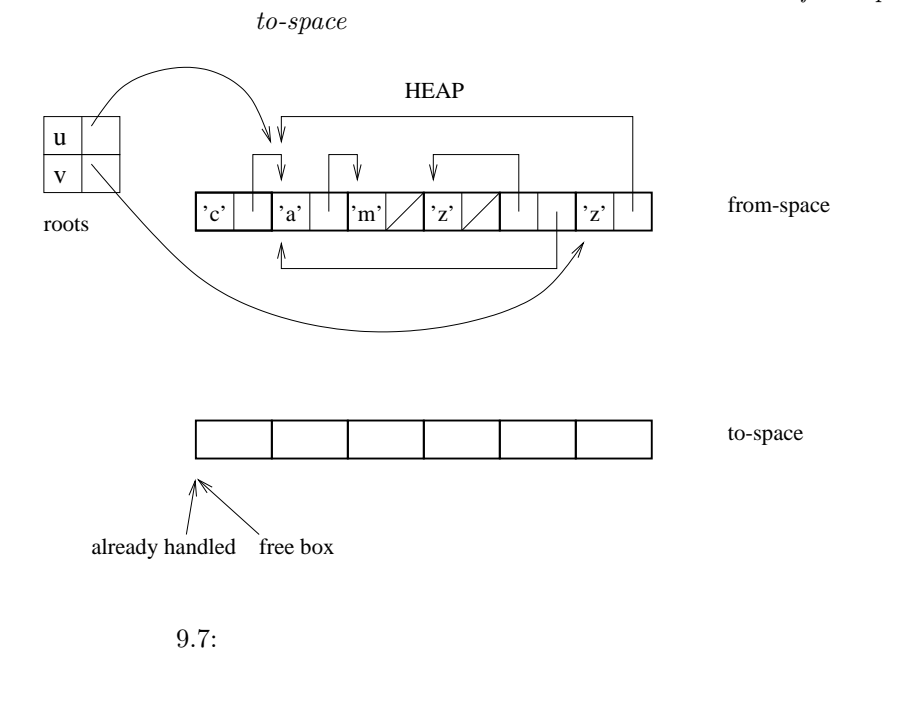

 $($ 

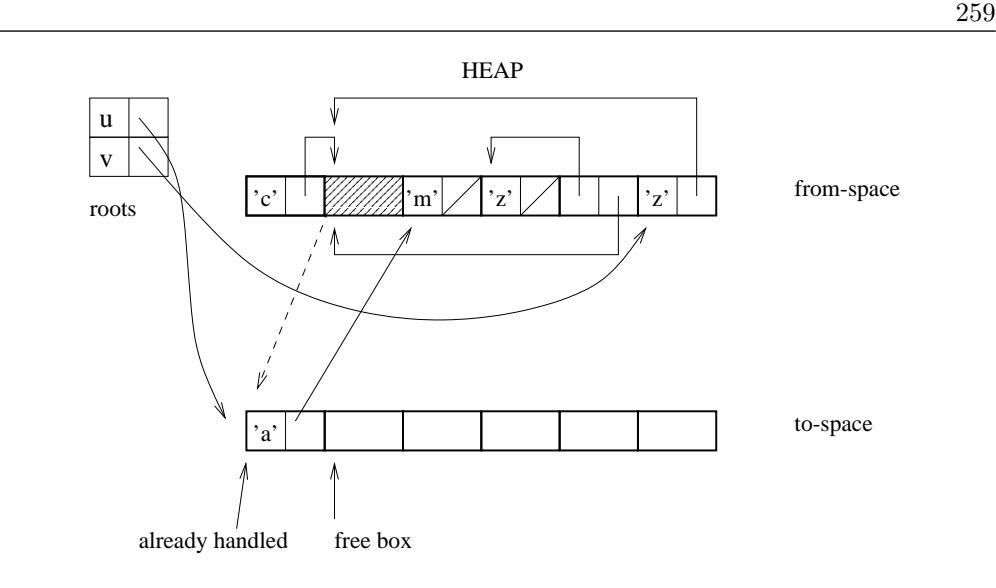

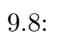

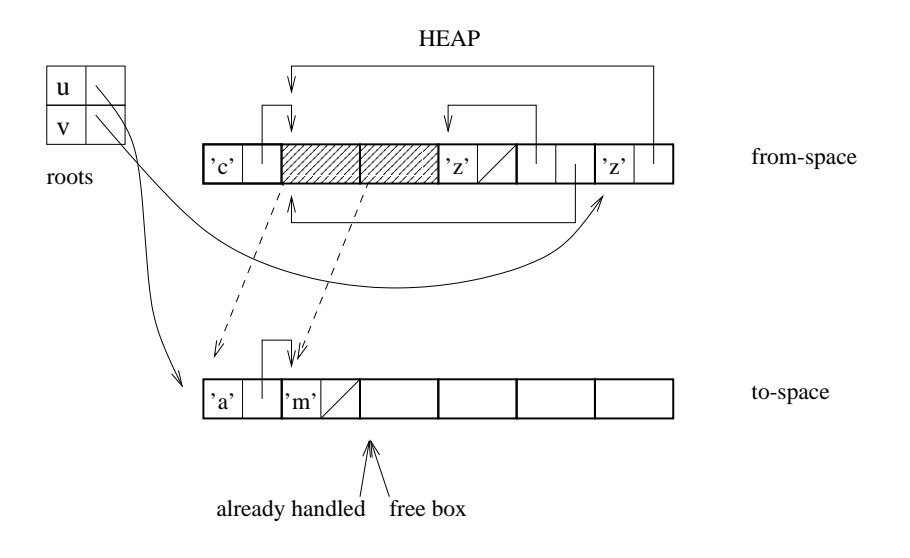

9.9:

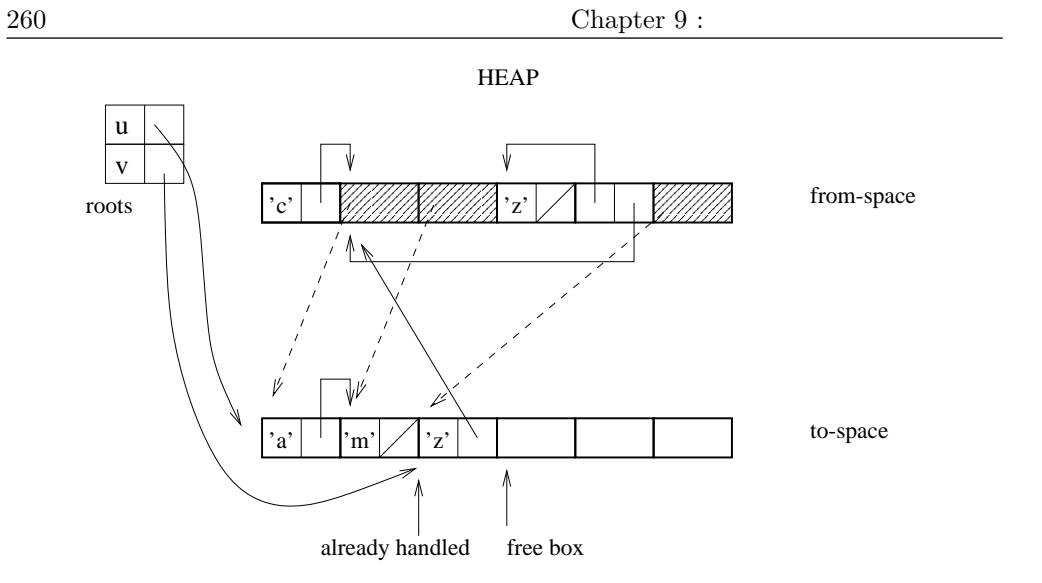

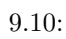

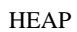

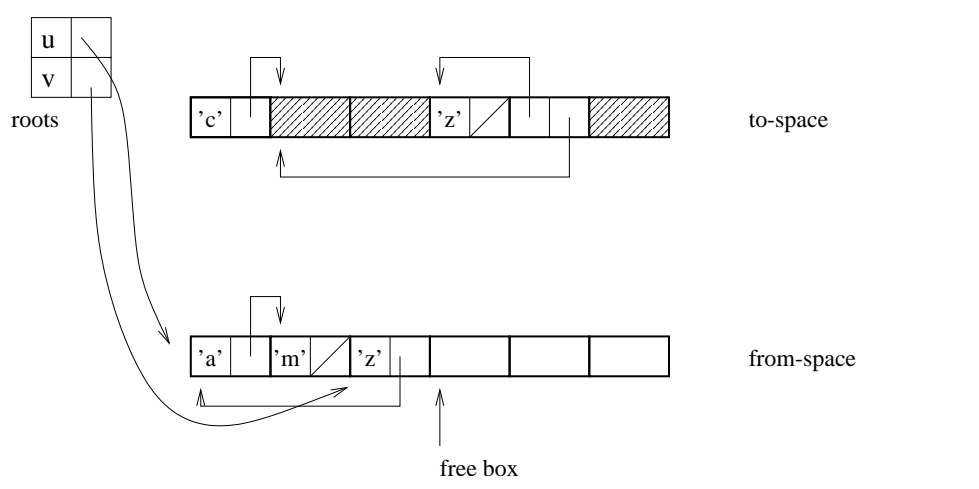

 $9.11:$ 

 $\bullet$ 

 $\bullet$ 

- $\bullet$ • (etc.) •  $\bullet$ )  $\bullet$
- $\bullet$  $2$ 
	- (  $\qquad c$  $C$  $\big)$
- 
- $2<sub>1</sub>$
- $\bullet$  $\bullet$  $\big($
- ) example  $\Gamma$
- 
- $2.$

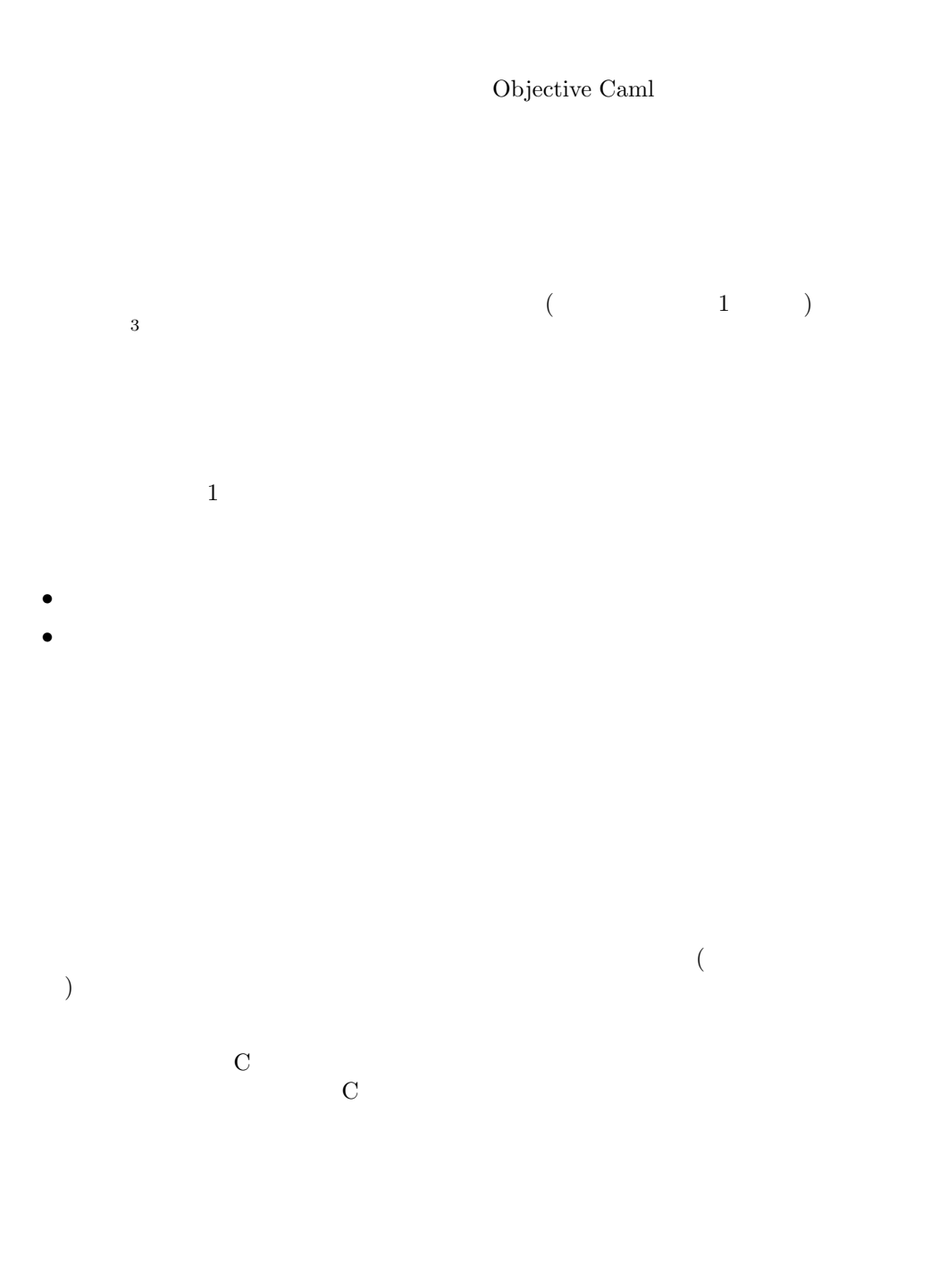
$9.12$  $\mathbf w$ # let  $w = 'f':: v;$ ; val w : char list =  $['f'; 'z'; 'a'; 'm']$ 

 $\overline{2}$ 

1.  $\blacksquare$ 

 $2.$ 

# Objective Caml

the contract of the contract of the contract of the contract of the contract of the contract of the contract of the contract of the contract of the contract of the contract of the contract of the contract of the contract o

the contract of the contract of the contract of the contract of the contract of the contract of the contract of the contract of the contract of the contract of the contract of the contract of the contract of the contract o

 $\begin{minipage}[c]{0} \begin{tabular}{l} \text{Objective Caml} \\ \text{Objective Caml} \end{tabular} \end{minipage} \begin{minipage}[c]{0} \begin{tabular}{l} \multicolumn{1}{l}{} & \multicolumn{1}{l}{} \multicolumn{1}{l}{} \multicolumn{1}{l}{} \multicolumn{1}{l}{} \multicolumn{1}{l}{} \multicolumn{1}{l}{} \multicolumn{1}{l}{} \multicolumn{1}{l}{} \multicolumn{1}{l}{} \multicolumn{1}{l}{} \multicolumn{1}{l}{} \multicolumn{1}{l}{} \multicolumn{1}{l}{} \multicolumn{1}{l}{} \$ Objective Caml

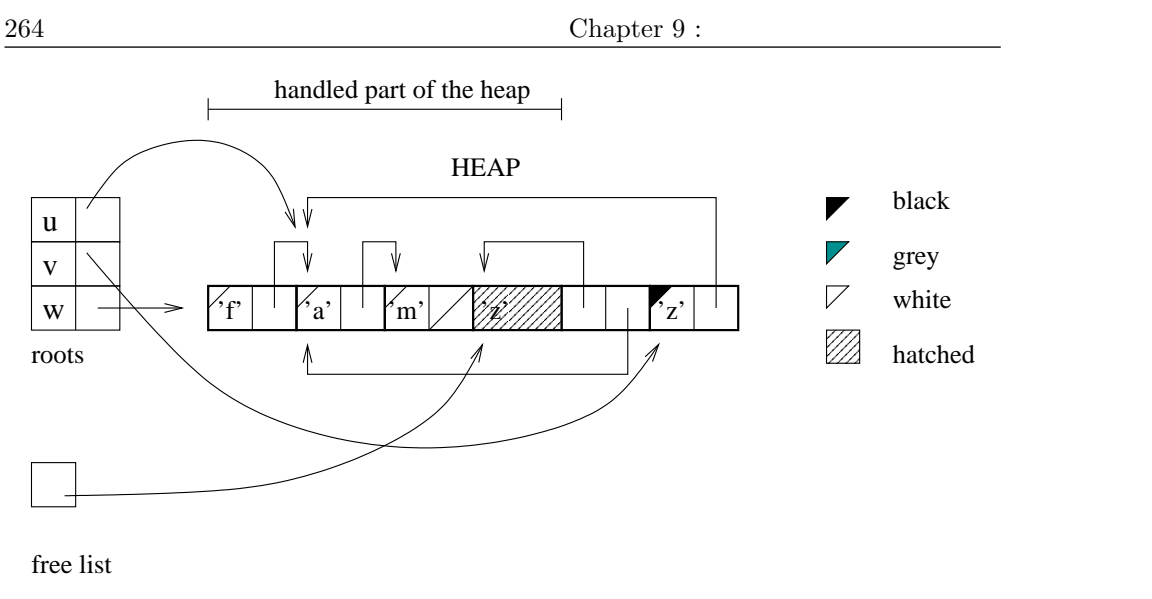

 $9.12:$ 

) the contract  $\Gamma$  $\left( \frac{1}{2} \right)$ 

 ${\tt from-space}$ 

```
# let \textit{older} = \textit{ref} [1] ;;
val older : int list ref = {contents = [1]}
(** \ldots *)# let never = [2;5;8] in
    \textit{older} := \textit{never} ;;
- : unit = ()
              (* \ldots *) older
```
# $1.$  $\sqrt{2}$  $2.$  $\sim 3$  $3.$  $4$  $4.$  $GC$

Objective Caml

# Gc

 $Gc$  $\,s\,t\,a\,t\,$  $control$  control control control  $stat$  $stat$ •  $:$  minor collections, major collections, compactions • プログラムの開始時から割り当てられた総ワード数、コピーされた総ワード数: minor words, promoted words, major words.  $\emph{control}$ 

- minor\_heap\_size:
- major\_heap\_increment:

```
266 Chapter 9 :
  space_overhead:
  ( 80)
  \verb|max-overhead: |\overline{0}1000000verbose:
 9.13 stat control
            stat \left| \begin{array}{c} \text{unit} \rightarrow \text{stat} \end{array} \right|print_stat \vert out_channel \to unit
            get |unit \rightarrow control\text{set} control \rightarrow unit
           9.13:4 unit -> unit Objective Caml
```
 $\text{minor } (-1)$ major  $($  1 2) full major  $($  1 3) compact  $($  1 4)  $4\overline{ }$ 

```
Gc.stat
\# Gc.stat();- : Gc.stat ={Gc.minor_words = 1027347; Gc.promoted_words = 131663; }Gc.major_words = 262302; Gc.minor_collections = 33;
Gc.major_collections = 3; Gc.heap_words = 253952; Gc.heap_chunks = 4;
Gc.live_words = 188700; Gc.live_blocks = 43317; Gc.free_words = 65201;
Gc.free_blocks = 427; Gc.largest_free = 25852; Gc.fragments = 51;
Gc.compactions = 0; Gc.top_heap_words = 253952}
```
compact  $\mathcal{L}$ 

```
\# Gc.compact();- : unit = ()
\# Gc.stat();;
- : Gc.stat ={Gc.minor_words = 1043434; Gc.promoted_words = 131663;
```

```
Gc.major_words = 264281; Gc.minor_collections = 33;
Gc.major_collections = 5; Gc.heap_words = 253952; Gc.heap_chunks = 4;
Gc.live_words = 158783; Gc.live_blocks = 35367; Gc.free_words = 95169;
Gc.free_blocks = 2; Gc.largest_free = 63488; Gc.fragments = 0;
Gc.compactions = 1; Gc.top_heap_words = 253952}
GC.minor_collections compactions 2<br>
C.\text{minor} collections 2
                   Gc.major_collections
GC.control
Gc.set\verb|verbose| = \genfrac{}{}{0pt}{}{9} \genfrac{}{}{0pt}{}{1023}31# let c = Gc.get();;val c : Gc.control =
 {Gc.minor_heap_size = 32768; Gc.major_heap_increment = 63488;
  Gc.space_overhead = 80; Gc.verbose = 0; Gc.max_overhead = 500;
  Gc.stack_limit = 262144}
\# c.Gc.verbose <- 31;;
- : unit = ()
# Gc.set c;;
- : unit = ()
\# Gc.compact();;
<>Starting new major GC cycle
Starting new major GC cycle
Compacting heap...
done.
- : unit = ()
```
# Weak

weak pointer

```
Objective Caml
      \label{eq:veak} \textit{Weak} \qquad \qquad \textit{'a Weak.t} \qquad \qquad \textit{'a}'a option array 'a option
```
type 'a option = None | Some of 'a;;

 $9.14$ 

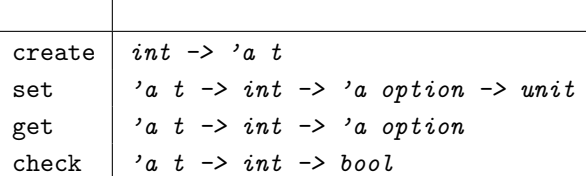

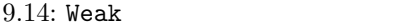

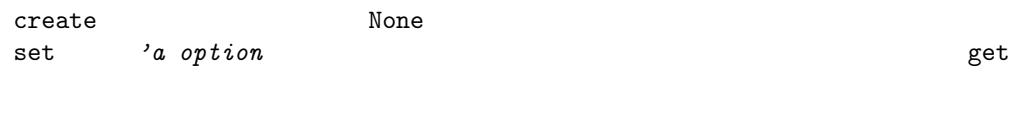

check get and  $\mathbb{R}^n$ 

: 画像イメージのキャッシュ

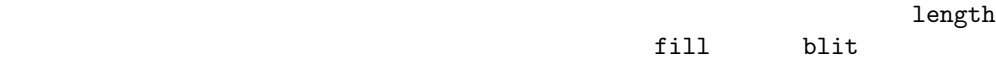

```
# type table_of-images = {
  size : int;
  mutable ind : int;
  mutable name : string;
  mutable current : Graphics.color array array;
  cache : ( string * Graphics.color array array) Weak.t \};
size indname \sum_{i=1}^{n} a_icurrent \qquad \qquad \qquad \text{cache}
```

```
init_table
# let open image filename =
    let ic = open_in filename
    in let i = ((input_value ic) : Graphics[containtypics]
    in ( close_in ic; i);;
val open_image : string -> Graphics.color array array = <fun>
# let init_table n filename =
    let i = open-image filename
    in let c = Weak. create nin Weak.set c \in O (Some (filename, i));
        { size=n; ind=0; name = filename; current = i; cache = c } ;;
val init_table : int -> string -> table_of_images = <fun>
# exception Found of int * Graphics.color array array ;;
# let search_table filename table =
    try
      for i=0 to table.size-1 do
         if i <> table. ind then match Weak.get table.cache i with
                Some (n, img) when n = filename \rightarrow raise (Found (i, img)|\quad - \rightarrow \quad \text{()}done ;
       None
    with Found (i, img) \rightarrow Some (i, img);
# let load_table filename table =
    if table.name = filename then () (* the image is the current image *)else
       match search_table filename table with
         Some (i, img) \rightarrow(* the image found becomes the current image *)
           table. current < -imq;
           table.name <- filename ;
           table.ind \leftarrow i| None \rightarrow(* the image isn't in the cache, need to load it *)
         (* find an empty spot in the cache *)
           let i = ref \ 0 in
             while (!i < table.size && Weak.check table.cache !i) do incr i done;
             (* if none are free, take a full slot *)
               ( if !i=table.size then i:=(table.ind+1) mod table.size );
               (* load the image here and make it the current one *)
               table. current < - open\_image file name ;
```

```
table.ind \leftarrow !i ;
                table.name \leftarrow file name ;Weak.set table.cache table.ind (Some (filename, table.current)) ;;
val load_table : string -> table_of_images -> unit = <fun>
load_table
```

```
# let print_table table =
    for i = 0 to table.size-1 do
       match Weak.get table.cache ((i+table.ind) mod table.size) with
         None \rightarrow print\_string "[] "
       | Some (n, \_) \rightarrow print_string n ; print_string " "
    done ; ;
val print_table : table_of_images -> unit = <fun>
```
Then we test the fol-

```
lowing program:
# let t = init_table 10 "IMAGES/animfond.caa" ;;
val t : table_of_images =
  {\{size = 10; ind = 0; name = "IMAGES/animfond.caa";}current =
    [|[|7371936; 7371936; 7371936; 7371936; 7371936; 7371936; 7371936;
        7371936; 7371936; 7371936; 7371936; 7371936; 7373984; 7373984; ...|];
      ...|];
   cache = ...}\# load_table "IMAGES/anim.caa" t;;
- : unit = ()
# print_table t;;
IMAGES/anim.caa [] [] [] [] [] [] [] [] [] - : unit = ()
```

```
# type tr\_gc = \{state : Gc.stat;time : float; number : int};
```
 $\blacksquare$ 

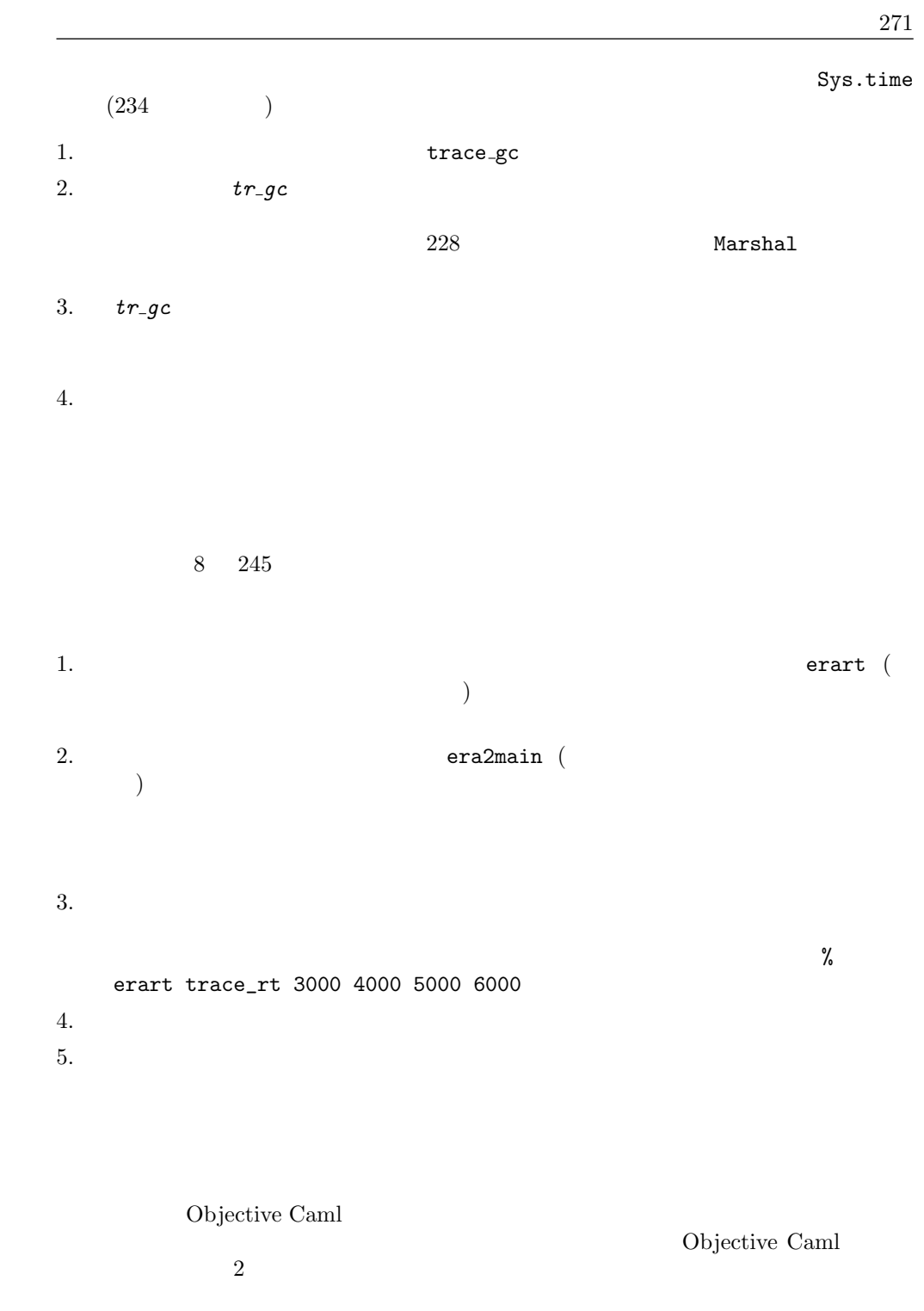

 $2$ 

 $Gc$ 

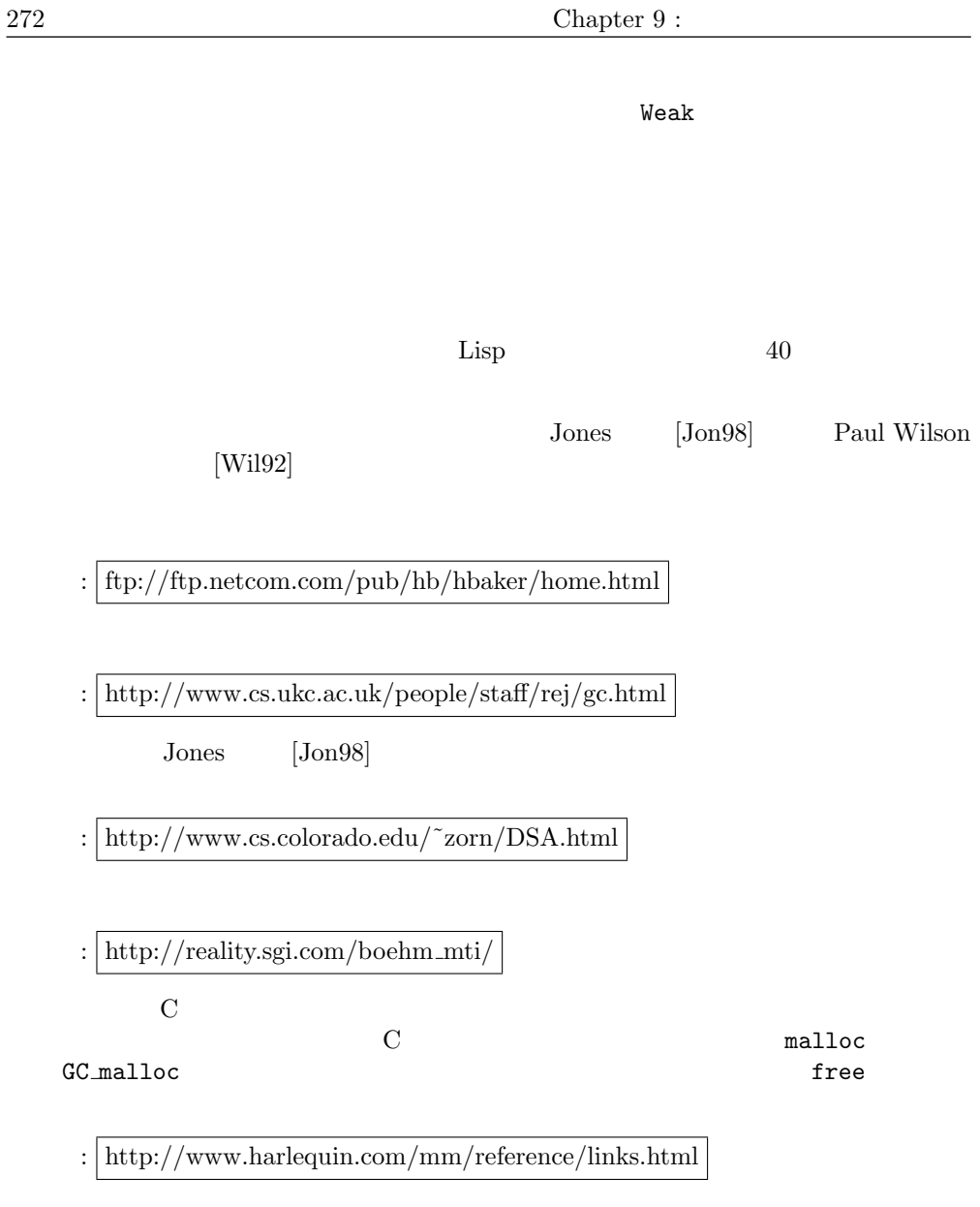

12 C Objective Caml

# 10

Objective Caml

Objective Caml

ocamldep

Unix  $U$ 

Objective Caml

```
ocamldep \ldotsml \ldotsmli \ldotsmli \ldotsMakefile<sup>1</sup>
(M1.f)(open \ M1)dp.ml :
let print\_vect v =for i = 0 to Array. length v do
     Printf.printf "%f " v.(i)done;
   print\_newline();d1.ml :
let init n e =let v = Array.create 4 3.14 inDp.print\_vect v;
   v; ;
                  ocamldep
$ ocamldep dp.ml d1.ml array.ml array.mli printf.ml printf.mli
dp.cmo: array.cmi printf.cmi
dp.cmx: array.cmx printf.cmx
d1.cmo: array.cmi dp.cmo
d1.cmx: array.cmx dp.cmx
array.cmo: array.cmi
array.cmx: array.cmi
printf.cmo: printf.cmi
printf.cmx: printf.cmi
```
<sup>1.</sup> Makefile make

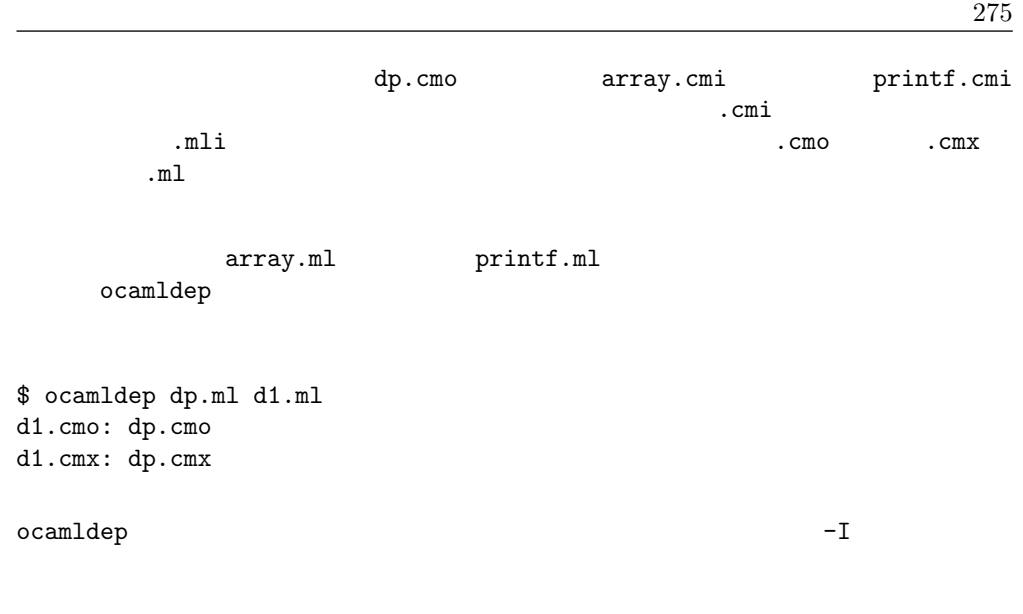

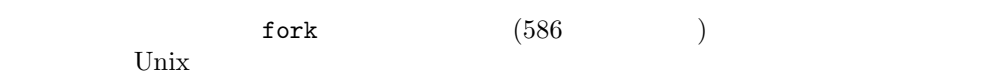

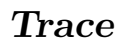

 $\overline{3}$  3  $\overline{3}$ 

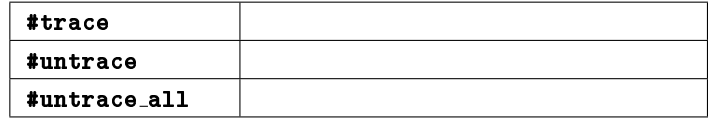

# let  $f(x) = x + 1$ ;; val f : int  $\rightarrow$  int =  $\langle$ fun>  $# f 4; ;$  $-$  : int =  $5$ 

```
\mathbf f f or \mathbf f# #trace f;;
f is now traced.
# f(4; ;f \leftarrow -4f --> 5
- : int = 5f \frac{4}{1}2\,\star4 (a, b, q, r) verif_div
               a = bq + r# let verif\_div a b q r =a = b * q + r;
val verif_div : int -> int -> int -> int -> bool = \tan# verif\_div 11 5 2 1;;
- : bool = true
4 \overline{4}# #trace verif_div;;
verif_div is now traced.
# verif_div 11 5 2 1;;
verif_div <-- 11
verif_div --> <fun>
verif_div* <-- 5
verif_div* --> <fun>
verif_div** <-- 2
verif_div** --> <fun>
verif_div*** <-- 1
```

```
verif_div*** --> true
- : bool = true
```
belongs\_to # let rec belongs\_to (e : int)  $l = \text{match}$  l with  $[] \rightarrow false$ 

```
| t :: q \rightarrow (e = t) || belongs_to e q ;;
val belongs_to : int -> int list -> bool = <fun>
# belongs_to 4 [3;5;7] ;;
- : bool = false
# belongs_to 4 [1; 2; 3; 4; 5; 6; 7; 8] ;;
- : bool = true
```
### belongs to  $4$   $[3;5;7]$

```
4\,# #trace belongs_to ;;
belongs_to is now traced.
# belongs_to 4 [3;5;7] ;;
belongs_to <-- 4
belongs_to --> <fun>
belongs_to* <-- [3; 5; 7]
belongs_to <-- 4
belongs_to --> <fun>
belongs_to* <-- [5; 7]
belongs_to <-- 4
belongs_to --> <fun>
belongs_to* <-- [7]
belongs_to <-- 4
belongs_to --> <fun>
belongs_to* <-- []
belongs_to* --> false
belongs_to* --> false
belongs_to* --> false
```

```
belongs_to 4
```
belongs\_to\* --> false - : bool = false

 $false$ 

```
# belongs_to 4 [1; 2; 3; 4; 5; 6; 7; 8] ;;
belongs_to <-- 4
belongs_to --> <fun>
belongs_to* <-- [1; 2; 3; 4; 5; 6; 7; 8]
belongs_to <-- 4
belongs_to --> <fun>
belongs_to* <-- [2; 3; 4; 5; 6; 7; 8]
belongs_to <-- 4
belongs_to --> <fun>
belongs_to* <-- [3; 4; 5; 6; 7; 8]
belongs_to <-- 4
```

```
belongs_to --> <fun>
belongs_to* <-- [4; 5; 6; 7; 8]
belongs_to* --> true
belongs_to* --> true
belongs_to* --> true
belongs_to* --> true
- : bool = true
4 true
      論理和 || の両辺の順序が変わると、関数 belongs to の呼び出しの結果は同じですが
# let rec belongs_to (e : int) = function
      [] \rightarrow false| t : q \rightarrow belongs_to e q || (e = t) ;;
val belongs_to : int -> int list -> bool = <fun>
# #trace belongs_to ;;
belongs_to is now traced.
# belongs_to 3 [3;5;7] ;;
belongs_to <-- 3
belongs_to --> <fun>
belongs_to* <-- [3; 5; 7]
belongs_to <-- 3
belongs_to --> <fun>
belongs_to* <-- [5; 7]
belongs_to <-- 3
belongs_to --> <fun>
belongs_to* <-- [7]
belongs_to <-- 3
belongs_to --> <fun>
belongs_to* <-- []
belongs_to* --> false
belongs_to* --> false
belongs_to* --> false
belongs_to* --> true
- : bool = true
\overline{3}
```
belongs\_to # let rec belongs\_to e  $l$  = match  $l$  with  $\Box \rightarrow$  false |  $t :: q \rightarrow (e = t)$  || belongs\_to e q ;; val belongs\_to : 'a -> 'a list -> bool = <fun> belongs\_to (poly)

```
# #trace belongs_to ;;
belongs_to is now traced.
# belongs_to 3 [2;3;4] ;;
belongs_to <-- <poly>
belongs_to --> <fun>
belongs_to* <-- [<poly>; <poly>; <poly>]
belongs_to <-- <poly>
belongs_to --> <fun>
belongs_to* <-- [<poly>; <poly>]
belongs_to* --> true
belongs_to* --> true
- : bool = true
Objective Caml
(belongs_to a \rightarrow 'a list \rightarrow boolbelongs_to 3 [2;3;4] 3 [2;3;4]Objective Caml
Objective Caml print (2a \rightarrow unit)# let belongs_to e l =let rec bel_aux l = match l with
      \Box \rightarrow false| t :: q \rightarrow (e = t) | | (bel_aux q)in
     bel_aux l;;
val belongs_to : 'a -> 'a list -> bool = <fun>
```
 $-279$ 

ocamldebug

 $\begin{array}{ccccccccc}\n1 & 1 & (\hspace{1cm} 1 &) \\
\end{array}$ 

Unix

 $-g$   $\,$ 

ocamldebug

ocamldebug [options] executable [arguments]

```
fact.ml
```
let  $fact n =$ let rec  $fact\_aux$   $p$   $q$   $n =$ if  $n = 0$  then  $p$ else  $fact\_aux$   $(p+q)$   $p$   $(n-1)$ in  $factor_aux 1 1 n;$ 

 $main.m1$ 

```
let x = ref 4;;
let go () =x := -1;Fact.fact !x;go();;
```
## $-g$

```
$ ocamlc -g -i -o fact.exe fact.ml main.ml
val fact : int -> int
val x : int ref
val go : unit -> int
```
\$ ocamldebug fact.exe Objective Caml Debugger version 3.00 (ocd) 実行の制御はプログラムイベントを通して行います。n 個前 (または n 個後) のプログラ ムイベントまで実行を戻す (または進める) ことができます。ブレークポイントについて  $Main$   $4$ (ocd) step 0 Loading program... done. Time : 0 Beginning of program. (ocd) break @ Main 4 Breakpoint 1 at 5028 : file Main, line 4 column 3  $4$  $5028$  $run$ **reverse**  $\sim$  $n$ next step  $1$  backstep previous step next the finish  $stat$  $3$ 

(ocd) run Time : 6 - pc : 4964 - module Main Breakpoint : 1 4 < |b|>Fact.fact !x;; (ocd) step Time :  $7 - pc$  : 4860 - module Fact

```
2 <|b|>let rec fact_aux p q n =
(ocd) step
Time : 8 - pc : 4876 - module Fact
6 <|b|>fact_aux 1 1 n;;
(ocd) step
Time : 9 - pc : 4788 - module Fact
3 \langle |b| \rangleif n = 0 then p
```

```
(activation record)
   print display \qquad \qquad display
n a 3 x(ocd) print n
n : int = -1(ocd) backstep 3
Time : 6 - pc : 4964 - module Main
Breakpoint : 1
4 < |b|>Fact.fact !x;;
(ocd) print x
```

```
(ocd) print x.contents
```
 $x : int ref = {contents=-1}$ 

 $1 : int = -1$ 

backtrace(

 $\qquad \qquad \text{bt)} \qquad \qquad \text{up} \qquad \text{down}$ 

frame  $1$ 

 $\overline{\mathcal{O}}$ 

- $1.$  $2.$
- $3.$
- $\bullet$  ocamlcp -p
- $o$ camlopt  $-p$

 $\left(\begin{array}{ccc} & ( & 7 & \hspace{.4cm} ) \\ \rule{0.6cm} & 10.1 & \end{array}\right)$  10.1

 $10.1$ f  $|$  $i \mid if$  $1$  while for  $m \mid \text{match}$ 

 $10.1:$ 

t  $|$  try

a  $\vert$ 

 $\verb|fm|$ 

ocamlprof.dump

 $f1.m1$ 

let rec interval  $a$   $b =$ if  $b < a$  then  $[]$ 

```
else a::(interval (a+1) b);exception Found\_zero ;;
let mult<sub>List</sub> l =let rec mult\_rec l = match l with
   \begin{bmatrix} \end{bmatrix} \rightarrow 1| 0: :_- \rightarrow raise Found zero
 \mid n :: x \rightarrow n * (mult\_rec x)in
 try mult\_rec l with Found\_zero \rightarrow 0; ;
f2.ml
let l1 = F1.interval 1 30;;
let l2 = F1. interval 31 60;;
let l3 = l1 \oplus (0:: l2);print\_int (F1.mult_list l1);;
print\_newline();;print\_int (F1.mult_list l3);;
print\_newline();ocamlcp -i -p a -c f1.ml
val profile_f1_ : int array
val interval : int -> int -> int list
exception Found_zero
val mult_list : int list -> int
-p (profile f1 )
f2.m1ocamlcp -i -p a -o f2.exe f1.cmo f2.ml
val profile_f2_ : int array
val l1 : int list
val l2 : int list
```
The native

code compilation gives the following result:

val l3 : int list

```
$ ocamlopt -i -p -c f1.ml
val interval : int -> int -> int list
exception Found_zero
val mult_list : int list -> int
$ ocamlopt -i -p -o f2nat.exe f1.cmx f2.ml
```
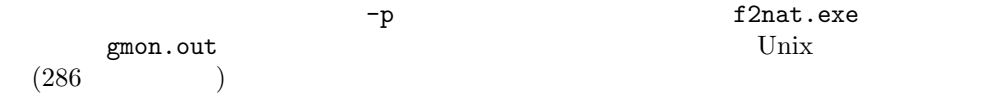

ocamlprof camlprof.dump

```
ocamlprof f1.ml
let rec interval a b =
 (* 62 *) if b < a then (* 2 *) []
 else (* 60 *) a::(interval (a+1) b);;
exception Found_zero ;;
let mult_list l =(* 2 *) let rec mult_rec l = (* 62 *) match l with
   \Box \rightarrow (* 1 *) 1| 0::_ -> (* 1 *) raise Found_zero
 | n::x -> (* 60 *) n * (mult\_rec x)in
 try mult_rec l with Found_zero -> (* 1 *) 0
;;
           F2 mult list
  2 mult_rec 62
\begin{array}{ccccc}\n60 & \begin{bmatrix}\n\end{bmatrix} & 1 & \begin{bmatrix}\n\end{bmatrix} & 0\n\end{array}try catch 1
```

```
ocamlprof 2 -f-F
```

```
f3.m1let l1 = F1. interval 1 30;;
let l2 = F1.interval 31 60;let l3 = l1 \text{ } @ (0:: l2);for i=0 to 100000 do
 F1.mult\_list 11;F1.mult\_list 13
done; ;
print\_int (F1.mult_list l1);;
print\_newline();print\_int (F1.mult_list l3);;
print\_neurline();100000 f2.ml
                gmon.out
gprof Unix U$ gprof f3nat.exe
Flat profile:
Each sample counts as 0.01 seconds.
 % cumulative self self total
time seconds seconds calls us/call us/call name
92.31 0.36 0.36 200004 1.80 1.80 F1_mult_rec_45
 7.69 0.39 0.03 200004 0.15 1.95 F1_mult_list_43
 0.00 0.39 0.00 2690 0.00 0.00 oldify
 0.00 0.39 0.00 302 0.00 0.00 darken
 0.00 0.39 0.00 188 0.00 0.00 gc_message
 0.00 0.39 0.00 174 0.00 0.00 aligned_malloc
```
0.00 0.39 0.00 173 0.00 0.00 alloc\_shr 0.00 0.39 0.00 173 0.00 0.00 fl\_allocate 0.00 0.39 0.00 34 0.00 0.00 caml\_alloc3 0.00 0.39 0.00 30 0.00 0.00 caml\_call\_gc 0.00 0.39 0.00 30 0.00 0.00 garbage\_collection

...

F1\_mult\_rec\_45 f1.ml F1.mult\_rec

 $(9)$ 

1. List.fold\_left

 $List.fold\_left$  (-) 1 [2; 3; 4; 5];;

- 2. List.fold\_left fold\_left\_int  $(int \rightarrow int \rightarrow int) \rightarrow int \rightarrow int list \rightarrow int$
- $9 \quad (249 \qquad)$  $($  $( 7)$
- 1. erart eranrt
- $2. \hspace{15mm} 3000 \,\, 4000 \,\, 5000 \,\, 6000$ 3. **ocamlprof** gprof

Objective Caml

Makefile

Unix  $\mathbf{U}$ 

ocamldep ocamldot community ocamldot リンク: http://www.cis.upenn.edu/˜tjim/ocamldot/index.html ocamldot dot dot **dot** リンク: http://www.research.att.com/sw/tools/graphviz/ Objective Caml **Makefile** リンク: http://caml.inria.fr/FAQ/Makefile ocaml-eng.html リンク: http://www.ai.univie.ac.at/˜markus/ocaml sources ocamldep

Unix  $\overline{\mathbf{U}}$ 

 $[\rm{HF^+96}] \qquad \ \ 20 \qquad \qquad (\rm{ML} \qquad \ \ )$ 

# 11

 $\rm \, 1ex \,$  yacc  $\rm \, 1ex$ **camllex camlyacc** 

 $\mathsf{str}\,$ 

## Objective Caml

## $Genlex$

Next we give details about the definition of sets of lexical units by introducing the formalism of regular expressions. We illustrate their behavior within module Str and the ocamllex tool. In section two we define grammars and give details about sentence production rules for a language to introduce two types of parsing: bottom-up and top-down. They are further illustrated by using Stream and the ocamlyacc tool. These examples use context-free grammars. We then show how to carry out contextual analysis with Streams. In the third section we go back to the example of a BASIC interpreter from page 159, using ocamllex and ocamlyacc to implement the lexical analysis and parsing functions.

exemes lexemes

## Genlex

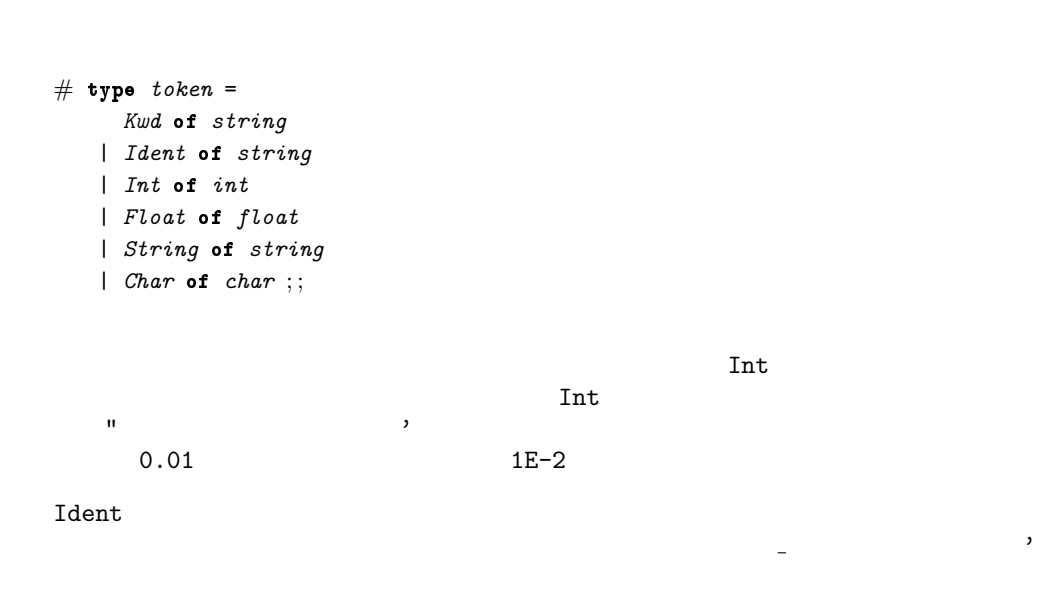

 $+ * > =$ 

 $lexer$ 

```
# Genlex.make_lexer ;;
- : string list -> char Stream.t -> Genlex.token Stream.t = <fun>
```
 $\begin{split} \texttt{make} & \texttt{lexer} \\ \end{split} \qquad \qquad \begin{split} \texttt{make} & \texttt{lexer} \\ \end{split}$ 

## BASIC *BASIC*

```
# let keywords =
   [ "REM"; "GOTO"; "LET"; "PRINT"; "INPUT"; "IF"; "THEN";
      "-"; "!"; "+"; "-"; "*"; "/"; "%";
      "="; "<"; ">"; "<="; ">="; "<>";
      "&"; "|" ] ; ;
```
# let line\_lexer  $l = Genlex.make\_lex$ r keywords (Stream.of\_string l) ;; val line\_lexer : string -> Genlex.token Stream.t = <fun> #  $line\_lexer$  "LET  $x = x + y * 3"$  ;; - : Genlex.token Stream.t = <abstr>

line\_lexer lexeme

```
{\tt lexer} \hspace{2.5cm} {\tt lexer} \hspace{2.5cm} {\tt lexer} \hspace{2.5cm}Stream.t 1# let rec spaces s =match s with parser
     [\langle \cdot \rangle^{\prime} ; rest >] \rightarrow spaces rest
```
|  $[\langle \cdot \rangle \setminus \mathsf{t} \rangle$  ; rest >]  $\rightarrow$  spaces rest |  $[\langle \cdot \rangle \setminus n'$  ; rest >]  $\rightarrow$  spaces rest

語彙 291

 $\overline{1.}$  lexeme  $163$ 

```
| [<>] \rightarrow ();;
Characters 46-48:
                  [\langle \cdot \rangle^{\prime} ; rest > ] -> spaces rest
                  \widehat{\phantom{a}} .
Syntax error
# let rec lexer s =spaces s;
              match s with parser
                   [< ''(' >] → [< 'Lsymbol "(" ; lexer s >]
              \left[\begin{array}{ccc} \langle & \cdot & \cdot \rangle \\ \end{array}\right] \rightarrow \left[\begin{array}{ccc} \langle & \cdot & \cdot \\ \end{array} \right] /symbol ")"; lexer s >]
              \left[\begin{array}{ccc} \langle & \cdot & \cdot & \cdot \\ \end{array} \right] \rightarrow \left[\begin{array}{ccc} \langle & \cdot & \cdot & \cdot \\ \end{array} \right] 'Lexer s >]
              \left[\begin{array}{ccc} {\left[\begin{array}{cc} \langle & \cdot \rangle & - \end{array} \right]} \end{array} \right] \rightarrow \left[ {\left[\begin{array}{cc} \langle & \cdot \rangle & \cdot \\ \end{array} \right]} \right] is lexter s >]
              \left[\begin{array}{ccc} \langle \cdot \rangle^{*} & \cdot \\ \end{array}\right] \rightarrow \left[\begin{array}{ccc} \langle \cdot \rangle^{*} & \langle \cdot \rangle^{*} & \langle \cdot \rangle^{*} & \langle \cdot \rangle^{*} & \langle \cdot \rangle^{*} & \langle \cdot \rangle^{*} & \langle \cdot \rangle^{*} & \langle \cdot \rangle^{*} & \langle \cdot \rangle^{*} & \langle \cdot \rangle^{*} & \langle \cdot \rangle^{*} & \langle \cdot \rangle^{*} & \langle \cdot \rangle^{*} & \langle \cdot \rangle & \langle \cdot \rangle & \langle \cdot \rangle & \langle \cdot \rangle & \langle \cdot \rangle & \langle \cdot \rangle & \langle \cdot \rangle & \| [ \langle \cdot \rangle' \rangle' \rangle ] \rightarrow [ \langle \cdot \rangle' is \vee is \vee if \vee if \vee if \vee if \vee if \vee if \vee if \vee if \vee if \vee if \vee if \vee if \vee if \vee if \vee if \vee if \vee if \vee if \vee if \vee if | [< ' '0'. . '9' as c;i, v = lexint (Char.code c - Char.code('0')) >]
                          \rightarrow [<'Lint i ; lexer v>]
       and lexint r s =match s with parser
                    [5 \cdot 10, 0, 0] as c >]
                    \rightarrow let u = (Char.code c) - (Char.code '0') in lexint (10*r + u) s
             | [\langle \rangle] \rightarrow r,s; ;
Characters 56-58:
                  \left[ \begin{matrix} \langle & \cdot \rangle \end{matrix} \begin{matrix} \cdot & \cdot \end{matrix} \right] \rightarrow \left[ \begin{matrix} \langle & \cdot \rangle \end{matrix} \begin{matrix} \end{matrix} \begin{matrix} \end{matrix}\widehat{\phantom{a}} .
Syntax error
 lexint the same set of \mathbb{R}^n and \mathbb{R}^n and \mathbb{R}^n and \mathbb{R}^n and \mathbb{R}^n and \mathbb{R}^n and \mathbb{R}^n and \mathbb{R}^n and \mathbb{R}^n and \mathbb{R}^n and \mathbb{R}^n and \mathbb{R}^n and \mathbb{R}^n and \mathbblexer 2000 Property 2000 Property 2000 Property 2000 Property 2000 Property 2000 Property 2000 Property 2000 P
2
 \sim 0 \sim 3
 2.
```
3.  $\epsilon$ 

## exeme and  $\alpha$  and  $\alpha$  are  $\alpha$

 $M$  N 1.  $M$   $N$   $M$  |  $N$ 2.  $M$   $\hat{M}$   $M$ 3.  $M$   $N$   $MN$   $M$   $N$   $M$   $N$ 4.  $M$ 5.  $M$  $-$ つ $-$  a | b |  $$ c a b c sa  $[abc]$  $[0-9]$ もして使われている文字として使われている文字として使われている文字  $(\setminus *)*$  $0, 1, 2, 3, 4, 5, 6, 7, 8, 9$ マイナス記号(-)、ドット記号(.)と英文字 E を考えます。これを利用して数を表す  $num$   $integers$   $[0-9]+$  $unum$ integers?(.integers)?(E(\+|-)?integers)?

unum | -unum or with −?unum

ocamllex Str

Genlex

Str

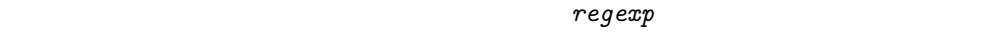

 $\Gamma$ egexp  $\Gamma$ 

 $\text{Str}$  and  $11.1$ 

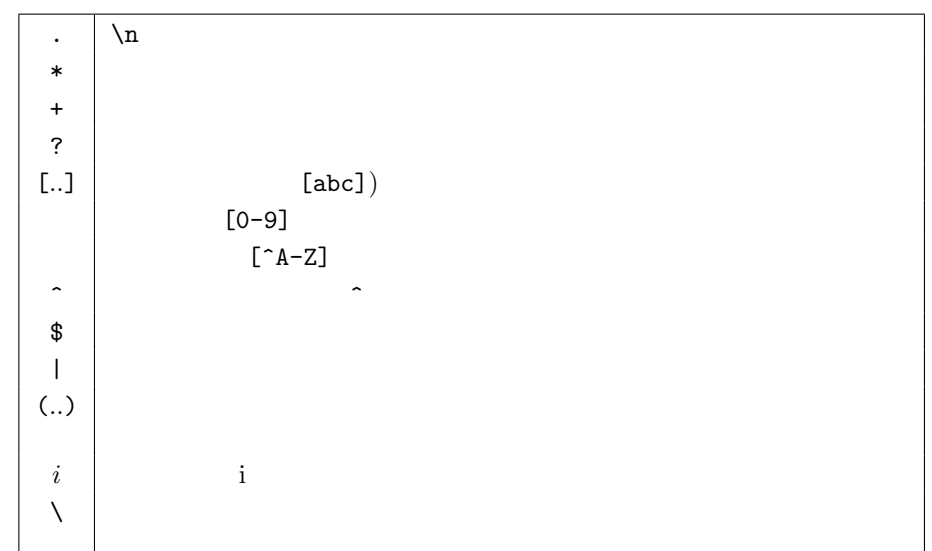

 $11.1:$ 

```
# let french\_date\_of d =match d with
    [mm; dd; yy] \rightarrow dd^"/"^mm^"/"^yy|\quad \rightarrow failwith "Bad date format" ;;
val french_date_of : string list -> string = <fun>
# let explicit\_date\_format = Str. \mathit{regexp} "[0-9]+\.[0-9]+\.[0-9]+" ;;
Characters 45-47:
Warning: Illegal backslash escape in string
Characters 53-55:
Warning: Illegal backslash escape in string
```

```
let english_date_format = Str.regexp "[0-9]+\\[0-9]+\\[0-9]+\\[0-9]+";
                                                     \hat{\phantom{a}}let english_date_format = Str.regexp "[0-9]+ \. [0-9]+ \. [0-9]+" ;;\hat{\phantom{a}}val english_date_format : Str.regexp = <abstr>
# let trans\_date l =
   try
    let i=Str. search_f orward english_date_format l 0 in
    let d1 = Str.matched\_string l in
    let d2 = \text{french}\_date\_of (Str.split (Str.regexp "\.") d1) in
       Str.global replace english date format d2 l
   with Not\_found \rightarrow l;;
Characters 165-167:
Warning: Illegal backslash escape in string
    let d2 = french_date_of (Str.split (Str.regexp "\.") d1) in
                                                            \hat{\phantom{a}}val trans_date : string -> string = <fun>
# trans\_date "....................06.13.99.............." ;;
- : string = "................13/06/99..............."
```

```
ocamllex
```
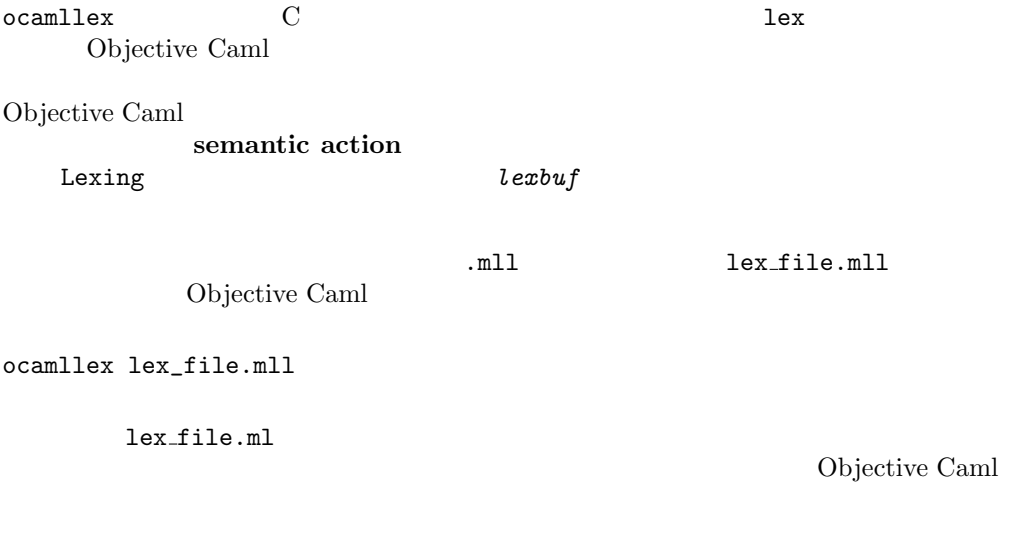

Lexing.lexbuf

ocamllex

```
{
}
let ident = regexp...
rule ruleset1 = parseregexp \{ }
    | ...
    | regexp \{ \}and ruleset2 = parse...
and ...
{
}
```
Objective Caml

```
BASIC の題材をまた考えてみましょう。今回は、返される語の型を改良しましょ
163 lexeme lexer \frac{163}{163}Lexing.lexbuf
{
let string\_chars s =
 String.sub s 1 ((String.length s)-2) ;;
}
let op_{-}ar = [\cdots, \cdots, \cdots, \cdots, \cdots, \cdots, \cdots, \cdots, \cdots]let op_{\sim}bot [ ' ! ' ' % ' ' ]let rel = ['=' ' <- ' 'rule lexer = parse
  [\cdot \quad \cdot] { lexer lexbuf }
\vert op_ar \{ Lsymbol (Lexing. lexeme lexbuf) \}| op_bool { Lsymbol (Lexing.lexeme lexbuf) }
 | "<=" { Lsymbol (Lexing.lexeme lexbuf) }
 | ">=" { Lsymbol (Lexing.lexeme lexbuf) }
 | "<>" { Lsymbol (Lexing.lexeme lexbuf) }
```

```
| rel \{ Lsymbol (Lexing. lexeme lexbuf) \}| "REM" { Lsymbol (Lexing.lexeme lexbuf) }
| "LET" { Lsymbol (Lexing.lexeme lexbuf) }
| "PRINT" { Lsymbol (Lexing.lexeme lexbuf) }
| "INPUT" { Lsymbol (Lexing.lexeme lexbuf) }
| "IF" { Lsymbol (Lexing.lexeme lexbuf) }
| "THEN" { Lsymbol (Lexing.lexeme lexbuf) }
\vert '-'? ['0'-'9']+ { Lint (int_of_string (Lexing.lexeme lexbuf)) }
\left[ \begin{array}{ccc} [A'-YZ'] + & { \{ \; Lident \; (Lexing. \; lexeme \; \; lexby \; ) \; \} } \end{array} \right]| '"' [ \lceil '"']* '"' \{ Lstring (string chars (Lexing.lexeme lexbuf)) \}
```
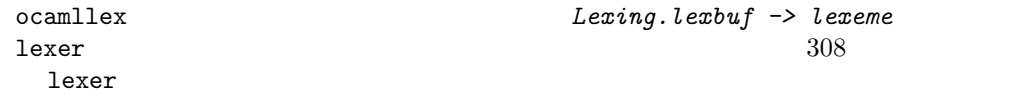

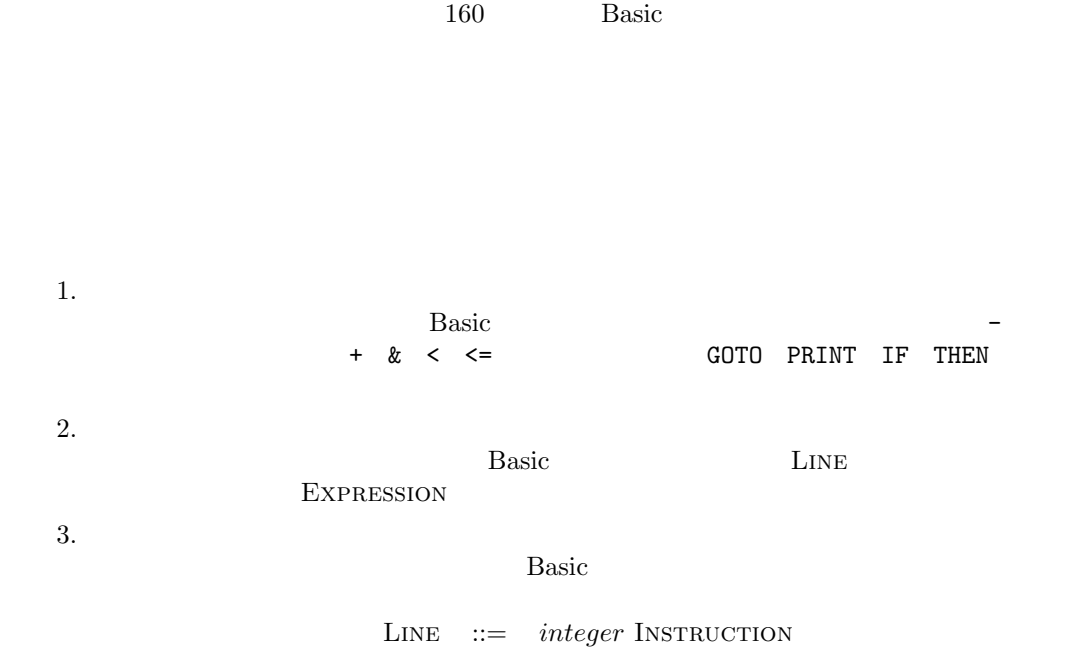

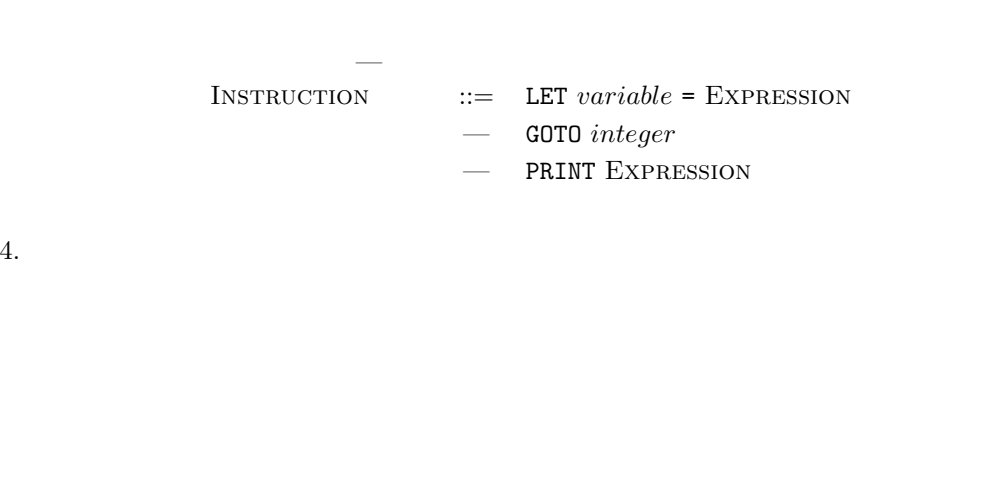

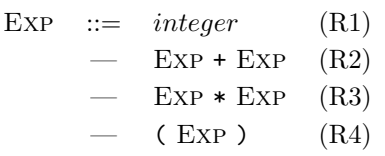

 $1*(2+3)$ 

を示します。<sup>4</sup>

$$
integer * (integer + integer)
$$

 $(R1)$   $(R2)$   $(R3)$   $(R4)$ 

 $start$  Exp

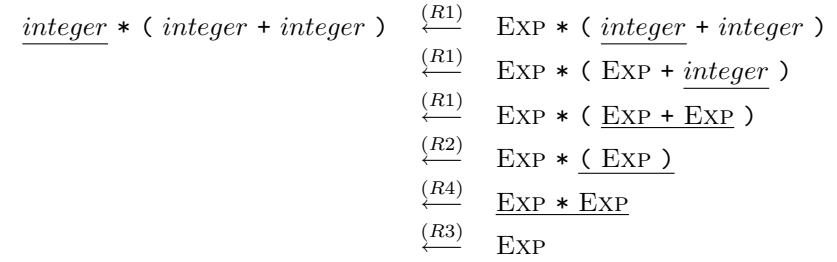

 $\begin{tabular}{c} 298 \end{tabular} \begin{tabular}{c} \multicolumn{2}{c}{{\bf Chapter 11:}} \end{tabular}$
# Exp  $\overline{E}$ Exp  $\Box$

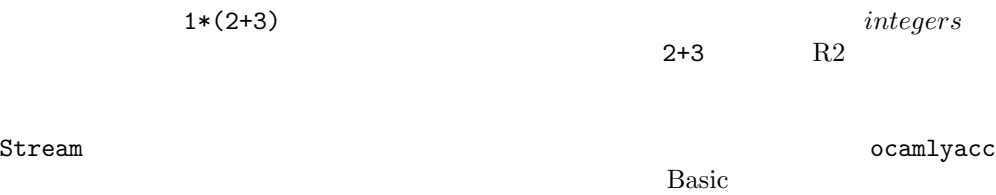

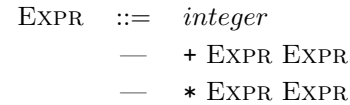

Genlex Stream  $\sim$ infix\_of

```
# let lexer s =let ll = Genlex.make\_lezer ["</del>", "\*"]in ll (Stream. of string s) ;;
val lexer : string -> Genlex.token Stream.t = <fun>
# let rec stream_parse s =
    match s with parser
```

```
\left[\langle \cdot \rangle Genlex. Ident x \rangle \right] \rightarrow x| [<'Genlex.Int n>] \rightarrow string of int n
         [ \; \; [ \; \cdot \; \textit{Genlex.Kwd "++";} \; \; \textit{el-stream\_parse}; \; \; \textit{e2=stream\_parse>} ] \; \rightarrow \; "(" \; \texttt{el} " \; \texttt{el} " \; \texttt{e2""} )"\hfill |\hfill [\texttt{<`Genlex}.Kwd\hfill "*";\hfill e1=stream\_parse;\hfill e2=stream\_parse\texttt{>}] \rightarrow \texttt{"("e1`"*"`e2`")"| [\langle \rangle] \rightarrow \text{fail}with "Parse error"
     ; ;
Characters 52-54:
           [<'Genlex.Ident x>] -> x
            \simSyntax error
# let infix_of s = stream_parse (lexer s) ;;
Characters 17-29:
   let infix_of s = stream_parse (lexer s) ;;
                                     \overbrace{ }^{\sim\sim\sim\sim\sim\sim\sim\sim\sim\sim\sim}^{\sim}Unbound value stream_parse
# \text{inf} \text{im} \text{im} \text{im} \text{im} \text{im} \text{im} \text{im} \text{im} \text{im} \text{im} \text{im} \text{im} \text{im} \text{im} \text{im} \text{im} \text{im} \text{im} \text{im} \text{im} \text{im} \text{im} \text{im} \text{im} \text{im} \text{im} \textCharacters 0-8:
   infix_of "* +3 11 22";;
    \overline{\phantom{a}}Unbound value infix_of
\# infix_of "*+3 11 22";;
Characters 1-9:
   infix_of "*+3 11 22";;
    \overline{\phantom{a}}Unbound value infix_of
```
1.  $\blacksquare$  $Exp ::= Exp + Exp$ 

 $2.$  $298$ 

```
EXPR ::= ATOM NEXTEXPR
Next{ExPR} ::= + ATOM
         - - Atom
          - * ATOM
          - / Atom
         — \epsilonATOM ::= integer- (Expr )
```
301

```
NEXTEXPR \qquad \qquad \epsilon
```

```
# let rec rest = parser[\langle 'Lsymbol "+"; e2 = atom >] \rightarrow Some (PLUS, e2)
       | \left[ \left\langle \right.'Lsymbol "-"; e2 = atom >] \rightarrow Some (MINUS, e2)
       | \left[ \left\langle \right\rangle 'Lsymbol "*"; e2 = atom >] \rightarrow Some (MULT, e2)
       | \left[ \langle \text{ } ^{\prime}Lsymbol \text{ } \text{ }^{\prime}\text{ }|^{\prime} \right] = atom >] \rightarrow Some (DIV, e2)
       | [\leq \gt] \rightarrow Noneand atom = parser
          \begin{array}{rcl} [\langle &^{\prime} \mathit{Lint} \ i> ] \end{array} \rightarrow \textit{ExpInt} \ i| \lbrack \xi \quad 'Lsynbol \quad "("; e = expr ; 'Lsynbol ")" >] \rightarrow eand expr s =
       match s with parser
          [\langle e1 = atom >] \rightarrowmatch rest s with
                    None \rightarrow e1| Some (op,e2) \rightarrow ExpBin(e1,op,e2);
Characters 28-30:
          [\langle 'Lsymbol "+"; e2 = atom >] -> Some (PLUS, e2)
          \widehat{\phantom{a}} ^
Syntax error
```
yacc ocamlyacc

 $165$ 

The simplified grammar for postfix arithmetic expressions

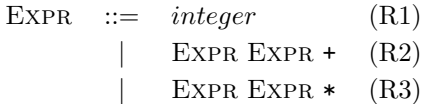

11.2 1 2 + 3 \* 4 +  $\frac{12}{3}$ 

 $\mathfrak s$ 

E0 ::=  $integer$  (R1) | E0 + E0 (R2)

 $R2$ 

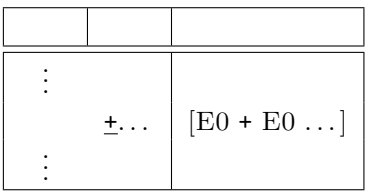

is:

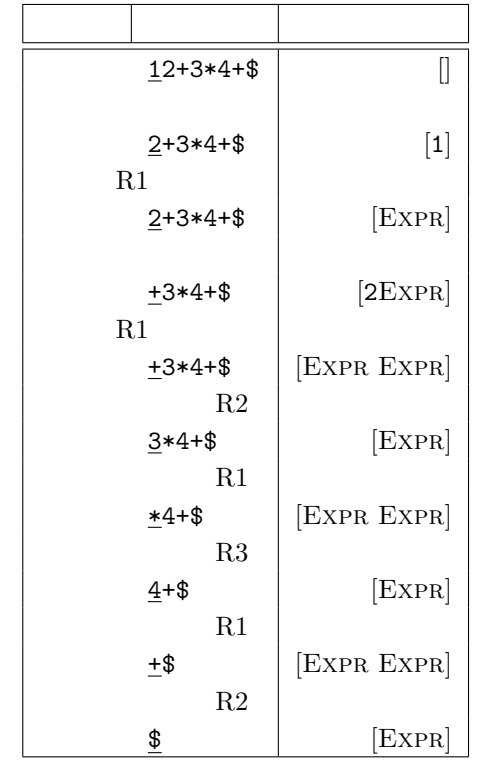

 $11.2:$ 

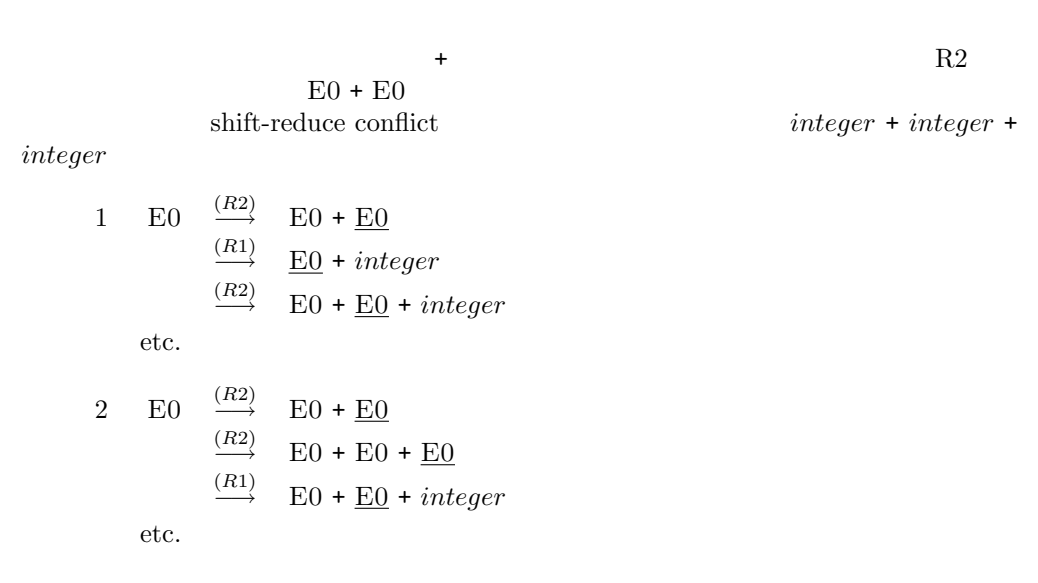

構文 303

(integer + integer) + integer integer + (integer + integer)  $166$  6.3

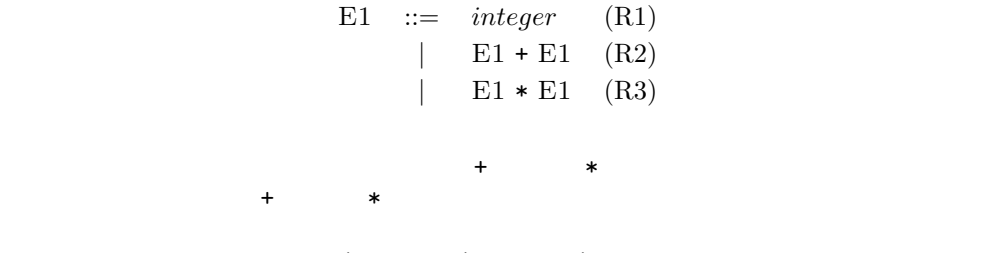

 $integer + integer * integer$ 

1 E1 
$$
\xrightarrow{\text{(R3)}}
$$
 E1 \* E1  
\n $\xrightarrow{\text{(R1)}}$  E1 \* integer  
\n $\xrightarrow{\text{(R2)}}$  E1 + E1 \* integer

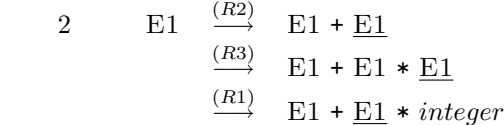

 $(integer + integer) * integer \neq integer + (integer * integer)$  $\text{Basic} \quad 165$ 

 $R3 \t\t R2$ 

 $+$   $*$ 

 $T$  (a) F ( $\overline{R}$  ) and  $\overline{R}$ 

 $E$  ::=  $E + T$  (R1) | T (R2)  $T \ ::= T * F \quad (R3)$ | F (R4)  $F$  ::= *integer* (R5)

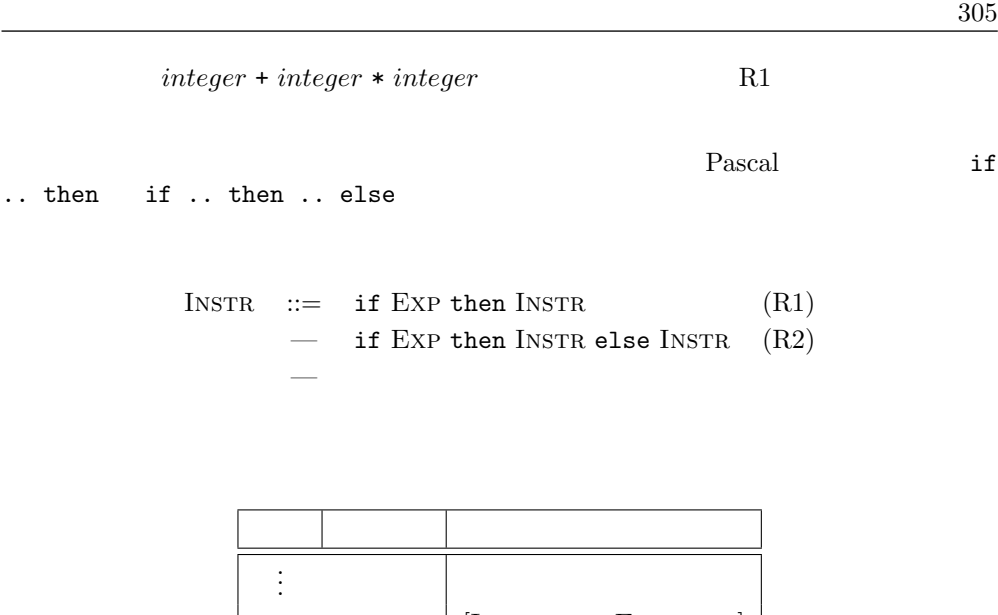

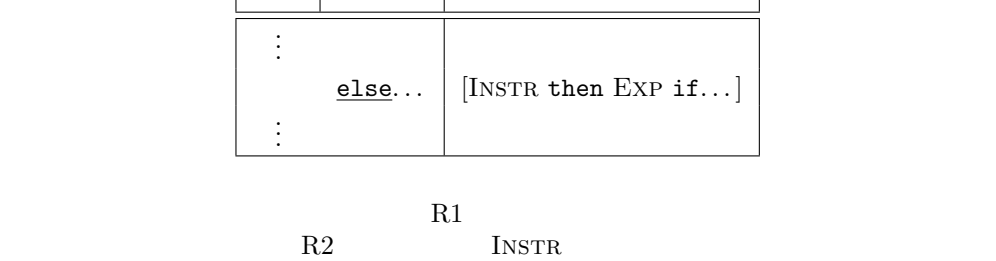

We now introduce the ocamlyacc tool which uses the bottom-up parsing technique and may find these conflicts.

# ocamlyacc

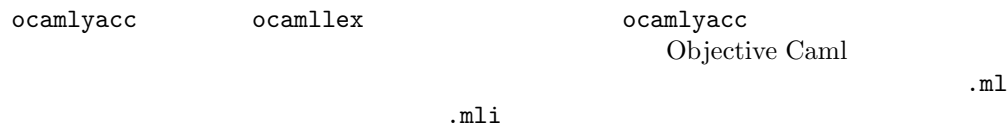

 ${\tt ocamlyacc} \hspace{2.5cm} \ldots \\$ 

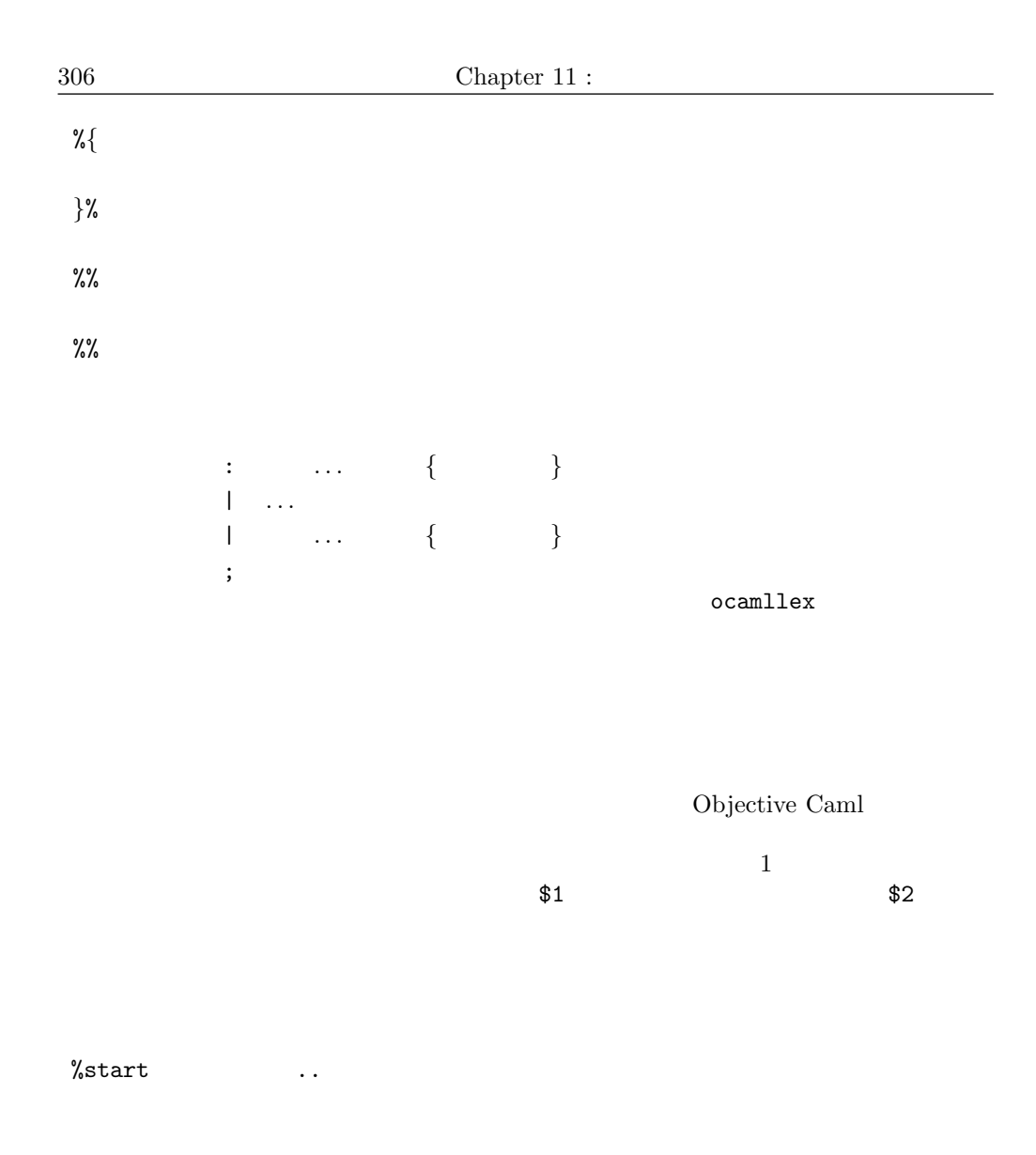

%type <output-type>

 $output-type$ 

%token PLUS MINUS MULT DIV MOD

 $>$ 

%token <string> IDENT

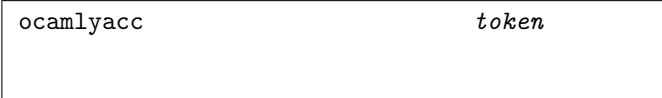

んな文字列であるのかという情報が重要です。ある字句要素が含んでいる内容の型は<

expr : expr "+" expr { ... } | expr "\*" expr { ... } | ... ;

下の宣言では+ 演算子(記号 PLUS)と \* 演算子(記号 MULT)を左結合の演算子として  $\begin{array}{ccccccc}\texttt{MULT} & & \texttt{PLUS} & & & * & & +\end{array}$ 

%left PLUS %left MULT

ocamlyacc

•  $-b$  name:  $0$ bjective Caml  $0$ ame.mli name.mli name.mli

-v: .output

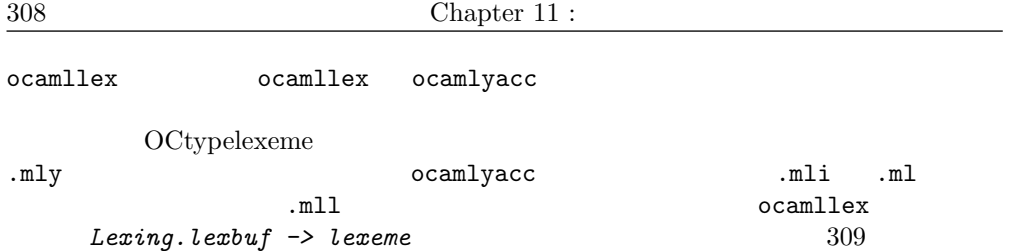

ocamlyacc

 $L$ 

```
L ::= wCw \mid w w \in (A|B)^*\begin{array}{ccc} & A & B & C \\ C & & & \end{array}(A|B)^*C(A|B)^*wCwCL and contain C and contain C and contain C and contain C
```
 $C$ 

# type  $token = A | B | C ;;$ 

 ${\tt parse\_w1} \hspace{2.5cm} w$ 

```
# let rec parse\_w1 s =
      match s with parser
         [\langle 'A; l = parse\_w1 \rangle] \rightarrow (parse_r [\langle 'A >] \rangle \rightarrow "a") :: l| [\langle B; l = parse\_w1 \rangle] \rightarrow (parse_F [\langle B \rangle] \rightarrow "b") :: l| [< >] \rightarrow [] ;;
Characters 48-50:
        [<'A; 1 = parse_w1 >] -> (parser [<'A >] -> "a")::1
         \ddot{\phantom{1}}Syntax error
parse_w1
```
parse\_w2 parse\_w1

```
# let rec parse_w2 l =
   match l with
     p:: pl \rightarrow (parse N \leq x = p; l = (parse M \geq pl) \rightarrow m * l)| \quad | \quad \rightarrow parser [<>] \rightarrow "";;
Characters 58-60:
     p::pl \rightarrow (parser [< x = p; 1 = (parse_w2 pl) >] \rightarrow x^l)
                    \hat{\phantom{a}}Syntax error
parse_w2 w parse_w2parse_w1
L# let parse L = parser [< l = parse w1; 'C; r = (parse w2 l) >] \rightarrow r;;
Characters 23-25:
 let parse_L = parser \left[ \langle 1 = \text{parse\_w1} ; 'C; r = (\text{parse\_w2 1}) \rangle \right] \rightarrow r ;\hat{\phantom{a}}Syntax error
CC# parse_L [< 'A; 'B; 'B; 'C; 'A; 'B; 'B >];;
Characters 9-11:
 parse_L [< 'A; 'B; 'B; 'C; 'A; 'B; 'B >];;
         \simSyntax error
\# parse_L [< 'A; 'B; 'C; 'B; 'A >];;
Characters 8-10:
 parse_L [< 'A; 'B; 'C; 'B; 'A >];;
        \simSyntax error
Basic
```
# ocamllex ocamlyacc 169 Basic

(sentences sentences

) basic\_types.mli

```
basic_parser.mly
```

```
open Basic\_types ;;
let phrase\_of\_cmd c =match c with
    "RUN" \rightarrow Run
 | "LIST" \rightarrow List
 | "END" \rightarrow End
 | \Box \rightarrow \it{failwith} "line : unexpected command"
; ;
let bin\_op\_of\_rel r =match r with
   "=" \rightarrow EQUAL| "\lt" \rightarrow INF
 | "<=" \rightarrow INFEQ
 | ">" \rightarrow SUP
 | ">=" \rightarrow SUPEQ
 | "\leftrightarrow" \rightarrow DIFF
 | \_ \rightarrow \it{failwith} "line : unexpected relation symbol"
; ;
```
) the line of the line  $\mathbb{R}$  line  $\mathbb{R}$ 

```
%token <int> Lint
%token <string> Lident
%token <string> Lstring
%token <string> Lcmd
%token Lplus Lminus Lmult Ldiv Lmod
%token <string> Lrel
%token Land Lor Lneg
%token Lpar Rpar
%token <string> Lrem
%token Lrem Llet Lprint Linput Lif Lthen Lgoto
%token Lequal
%token Leol
```
 $(312)$ 

basic\_lexer.mll

### priority\_uop priority\_binop

 $(160 \t)$ %right Lneg %left Land Lor %left Lequal Lrel %left Lmod %left Lplus Lminus %left Lmult Ldiv %nonassoc Lop 最後のシンボル Lop は単項マイナス演算子を表すのに使います。このシンボルは終端記

### 開始記号が line なので生成された関数は行を表す構文木を返すことになります。

%start line %type <Basic\_types.phrase> line

**Basic** line  $\frac{1}{2}$  inst exp exp  $\frac{1}{2}$ %% line : Lint inst Leol  $\{ Line \{ num = $1; inst = $2 \} \}$ | Lcmd Leol  $\{ phrase\_of\_cmd \$1 \}$ ; inst :  $Lrem$   $\{$   $Rem$  \$1  $\}$ | Lgoto Lint { Goto \$2 } | Lprint exp  $\{ Print \$2 \}$ | Linput Lident { Input \$2 } | Lif exp Lthen Lint  $\{ If (\$2, \$4) \}$ | Llet Lident Lequal exp  $\{$  Let  $(\$2, \$4)$  } ; exp :  $Limit \qquad \qquad \{ \; ExpInt \; \$1 \; \}$  $\left\{\begin{array}{c} \text{ExpVar } \text{ $}\{ \end{array}\right\}$ | Lstring  $\{$  ExpStr \$1  $\}$ | Lneg exp  $\{ \; ExpUnr \; (NOT, \; $2) \; \}$  $\vert$  exp Lplus exp  $\{$  ExpBin (\$1, PLUS, \$3)  $\}$ | exp Lminus exp  $\{ ExpBin (\$1, MINUS, \$3) \}$  $\vert$  exp Lmult exp  $\{$  ExpBin (\$1, MULT, \$3)  $\}$  $\left\{ \begin{array}{l} ExpBin \ (\ $1, \ DIV, \ $3) \end{array} \right\}$  $\{ \exp\, \text{Lmod} \, \exp \left\{ \text{LipBin} \, (\text{$1$}, \text{MOD}, \text{$3$}) \right\}$ 

```
312 Chapter 11 :
```

```
\{ \exp \text{Length } (\text{$1, EQUAL, $3)} \}\{ \text{ExpBin } (\$1, (bin\_op\_of\_rel \$2), \$3) \}\{ \exp\ Land \exp \{ \exp\} \{ \exp\} \{ \sin\ ($1, AND, $3) \}\{ \exp \text{Lor } \exp \left\{ \frac{1}{2} \right\} \}| Lminus exp %prec Lop { \{ ExpUnr(OPPOSTTE, $2) \} }| Lpar exp Rpar \{ $2 \};
%%
exp :
 ...
 | Lminus exp %prec Lop { ExpUnr(OPPOSITE, $2) }
\% {\rm prec} {\rm Lop}basic_lexer.mll
{\tt lexer} \hspace{2.5cm} {\tt lexer} \hspace{2.5cm}(165 \t){
 open Basic_parser ;;
let string_chars s = String.sub s 1 ((String.length s)-2);
}
rule lexer = parse
  [\cdot \quad \cdot \quad \setminus t'] { lexer lexbuf }
 |\rangle \in \mathbb{R} | \{ \text{Leol } \}| '!' { Lneg }
 \vert '&' \{ Land \}| \cdot |' { Lor }
 |\quad\rangle = \text{'} { Lequal }
 | '%' \{ Lmod \}|\rightarrow + \rangle { Lplus }
 |\rightarrow -' { Lminus }
 |\rightarrow \ast\rangle { Lmult }
 | \tcdot \t/ \t} { Ldiv }
 \left[ \begin{array}{cc} \{ \end{array} \right] \left\{ \begin{array}{c} \{ \end{array} \right. \{ \text{Let } (\text{Lexing.}\ \text{lexeme } \text{ } \text{lebuf}) \ \}
```

```
| "\leq" \{ \{ \leq \{ \leq \{ \leq \{ \leq \leq \{ \leq \leq \{ \leq \leq \{ \leq \leq \{ \leq \leq \leq \leq \leq \leq \leq \leq \leq \leq \leq \leq \leq \leq \leq \leq \| ">=" \{ \{ \{ \{ \{ \} \} \{ \{ \{ \} \{ \} \{ \} \{ \} \{ \} \{ \} \{ \} \{ \} \{ \} \{ \} \{ \} \{ \} \{ \} \{ \} \{ \} \{ \} \{ \| "REM" [\hat{ } \rangle \ * \{ Lrem (Lexing. lexeme lexbuf) \}| "LET" \{ \text{Let } \}| "PRINT" \{ Lprint \}| "INPUT" \{ Linput}
| "IF" \{ \text{Lif } \}| "THEN" \{ Lthen \}| "GOTO" { Lgoto }
| "RUN" \{ \{ \} \{ \{ \} \{ \} \{ \} \{ \} \{ \} \{ \} \{ \} \{ \} \{ \} \{ \} \{ \} \{ \} \{ \} \{ \} \{ \} \{ \} \{ \} \{ \} \{ \} \{\{ LCM (Lexing.lexeme lexbuf) \}| "END" \{ Lcmd (Lexing. lexeme \text{ } lexbuf) \}\{ ['0'-'9']+ \{ [int (int_of_string (Lexing.lexeme lexbuf)) \}\begin{array}{|c|c|c|c|c|c|}\n \hline \text{[A'-'z']+} & \text{[Lident (Lexing.lexeme lexbuf)]} \\
 \hline \text{[C',C',C']+} & \text{[Lstring (string-chars (Lexing.lu))} \\
 \hline \end{array}\{ Lstring (string chars (Lexing lexeme lexbuf)) \}
```

```
ここで、 =記号は式と代入の両方で使われます。
```
 $\begin{array}{ll} & (\text{``REM''} \ \ [\text{``} \ \backslash \texttt{n'}]*) \\ \\ \end{array}$  $\begin{array}{lll} \text{REM} & \text{if } \lambda & \lambda \\ \text{REM} & \text{if } \lambda & \lambda \end{array}$ い文字列とマッチします。また最後の規則 ('"' [^ '"']\* '"') はダブルコーテーショ

```
ocamlc -c basic_types.mli
ocamlyacc basic_parser.mly
ocamllex basic_lexer.mll
ocamlc -c basic_parser.mli
ocamlc -c basic_lexer.ml
ocamlc -c basic_parser.ml
             basic_lexer.cmo basic_parser.cmo
Basic 0
(163) (165)
```

```
match parse (input_line stdin) with
```
match line lexer (Lexing.from\_string  $((input\_line~stdin)^{n}\n")$  with

 $\begin{array}{ll} \texttt{``\`}n' \end{array} \qquad \qquad \begin{array}{ll} \texttt{(input\_line} \end{array}$  $)$ 

 $(Leo1)$ 

```
Objective \operatorname{Cam}(\ast \qquad \qquad \ast)(* comment spread
    over several
     lines *)
let succ x = (* successor function *)x + 1;;
(* level 1 commented text
 let old_succ y = (* level 2 successor function level 2 *)
  y +1;;
  level 1 *)
 succ 2; ;
1. Objective Caml
2.
```
3. Objective Caml The Contract of the Cambridge of The Contract of The Contract of The Contract of The Contract of The Contract of The Contract of The Contract of The Contract of The Contract of The Contract of The Contrac te\*) $xt''$  (\* \*)

 $4.$ 

 $ocamlyacc$ 

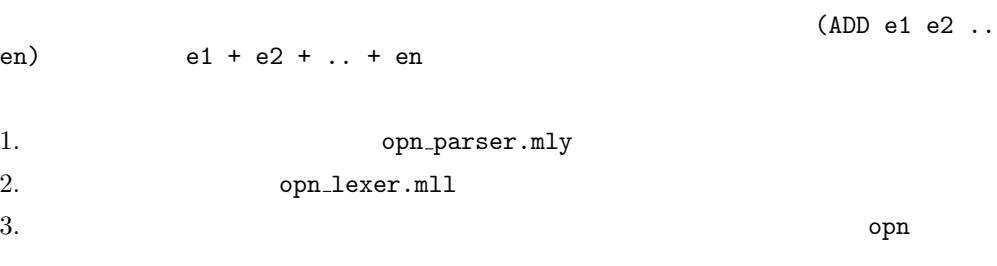

Objective Caml  $\,$ 

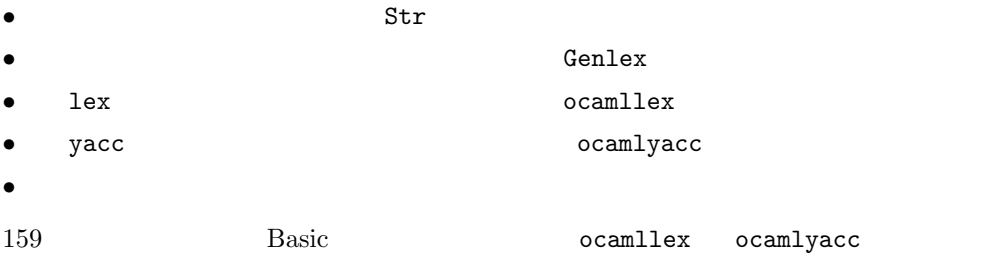

Compilers: principles, techniques and tools ([ASU86])

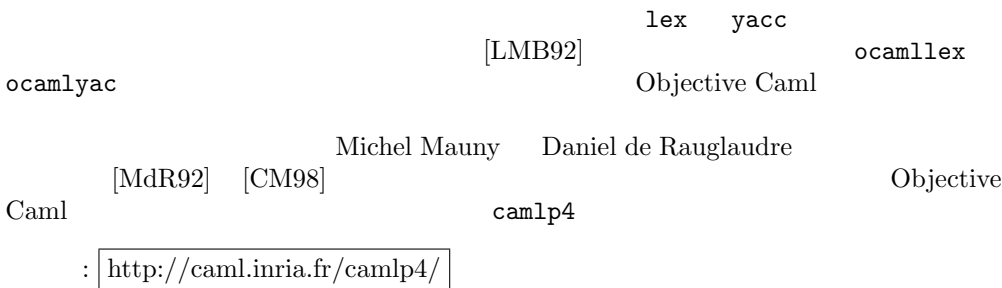

# $\left| \right.$

# Interoperability with C

Developing programs in a given language very often requires one to integrate libraries written in other languages. The two main reasons for this are:

- to use libraries that cannot be written in the language, thus extending its functionality;
- to use high-performance libraries already implemented in another language.

A program then becomes an assembly of software components written in various languages, where each component has been written in the language most appropriate for the part of the problem it addresses. Those software components interoperate by exchanging values and requesting computations.

The Objective Caml language offers such a mechanism for interoperability with the C language. This mechanism allows Objective Caml code to call C functions with Camlprovided arguments, and to get back the result of the computation in Objective Caml. The converse is also possible: a C program can trigger an Objective Caml computation, then work on its result.

The choice of C as interoperability language is justified by the following reasons:

- it is a standardized language  $(ISO C);$
- C is a popular implementation language for operating systems (Unix, Windows, MacOS, etc.);
- a great many libraries are written in C;
- most programming languages offer a C interface, thus it is possible to interface Objective Caml with these languages by going through C.

The C language can therefore be viewed as the esperanto of programming languages.

Cooperation between C and Objective Caml raises a number of difficulties that we review below.

### Machine representation of data

For instance, values of base types (int, char, float) have different machine representations in the two languages. This requires conversion between the representations, in both directions. The same holds for data structures such as records, sum types<sup>1</sup>, or arrays.

# • The Objective Caml garbage collector

Standard C does not provide garbage collection. (However, garbage collectors are easily written in C.) Moreover, calling a C function from Objective Caml must not modify the memory in ways incompatible with the Objective Caml GC.

### • Aborted computations

Standard C does not support exceptions, and provides different mechanisms for aborting computations. This complicates Objective Caml's exception handling.

### • Sharing common resources

For instance, files and other input-output devices are shared between Objective Caml and C, but each language maintains its own input-output buffers. This may violate the proper sequencing of input-output operations in mixed programs.

Programs written in Objective Caml benefit from the safety of static typing and automatic memory management. This safety must not be compromised by improper use of C libraries and interfacing with other languages through C. The programmer must therefore adhere to rather strict rules to ensure that both languages coexist peacefully.

# Chapter outline

This chapter introduces the tools that allow interoperability between Objective Caml and C by building executables containing code fragments written in both languages. These tools include functions to convert between the data representations of each language, allocation functions using the Objective Caml heap and garbage collector, and functions to raise Objective Caml exceptions from C.

The first section shows how to call C functions from Objective Caml and how to build executables and interactive toplevel interpreters including the C code implementing those functions. The second section explores the C representation of Objective Caml values. The third section explains how to create and modify Objective Caml values from C. It discusses the interactions between C allocations and the Objective Caml garbage collector, and presents the mechanisms ensuring safe allocation from C. The fourth section describes exception handling: how to raise exceptions and how to handle them. The fifth section reverses the roles: it shows how to include Objective Caml code in an application whose main program is written in C.

<sup>1.</sup> Objective Caml's sum types are discriminated unions. Refer to chapter 2, page 44 for a full description.

注意

This chapter assumes a working knowledge of the C language. Moreover, reading chapter 9 can be helpful in understanding the issues raised by automatic memory management.

# Communication between C and Objective Caml

Communication between parts of a program written in C and in Objective Caml is accomplished by creating an executable (or a new toplevel interpreter) containing both parts. These parts can be separately compiled. It is therefore the responsibility of the linking phase<sup>2</sup> to establish the connection between Objective Caml function names and C function names, and to create the final executable. To this end, the Objective Caml part of the program contains external declarations describing this connection.

Figure 12.1 shows a sample program composed of a C part and an Objective Caml part. Each part comprises code (function definitions and toplevel expressions for Objective

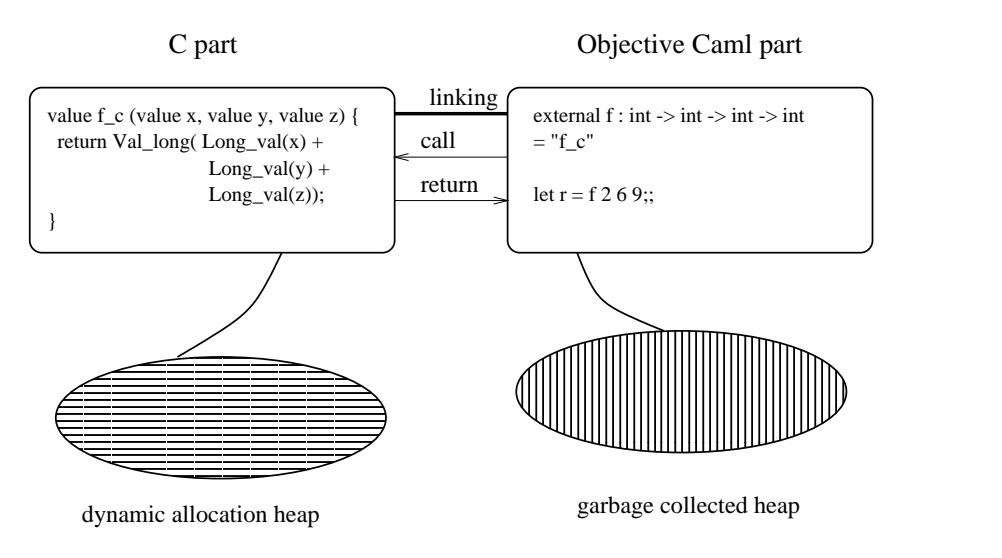

12.1: Communication between Objective Caml and C.

Caml) and a memory area for dynamic allocation. Calling the function f with three Objective Caml integer arguments triggers a call to the C function  $f_c$ . The body of the C function converts the three Objective Caml integers to C integers, computes their sum, and returns the result converted to an Objective Caml integer.

<sup>2.</sup> Linking is performed differently for the bytecode compiler and the native-code compiler.

We now introduce the basic mechanisms for interfacing C with Objective Caml: external declarations, calling conventions for C functions invoked from Objective Caml, and linking options. Then, we show an example using input-output.

# External declarations

External function declarations in Objective Caml associate a C function definition with an Objective Caml name, while giving the type of the latter.

The syntax is as follows:

 $\ddot{\cdot}$ 

external  $caml_name$ : type = " $C_name$ "

This declaration indicates that calling the function *caml\_name* from Objective Caml code performs a call to the C function  $C$ -name with the given arguments. Thus, the example in figure 12.1 declares the function f as the Objective Caml equivalent of the  $C$  function  $f_c$ .

An external function can be declared in an interface  $(i.e., in an .m1i$  file) either as an external or as a regular value:

```
external caml_name: type = "C_name"
val caml_name: type
```
In the latter case, calls to the C function first go through the general function application mechanism of Objective Caml. This is slightly less efficient, but hides the implementation of the function as a C function.

# Declaration of the C functions

C functions intended to be called from Objective Caml must have the same number of arguments as described in their external declarations. These arguments have type value, which is the C type for Objective Caml values. Since those values have uniform representations  $(9 \t)$ , a single C type suffices to encode all Objective Caml values. On page 325, we will present the facilities for encoding and decoding values, and illustrate them by a function that explores the representations of Objective Caml values.

The example in figure 12.1 respects the constraints mentioned above. The function f\_c, associated with an Objective Caml function of type int  $\rightarrow$  int  $\rightarrow$  int  $\rightarrow$  int, is indeed a function with three parameters of type value returning a result of type value.

The Objective Caml bytecode interpreter evaluates calls to external functions differently, depending on the number of arguments<sup>3</sup>. If the number of arguments is less than or equal to five, the arguments are passed directly to the C function. If the number of arguments is greater than five, the C function's first parameter will get an array containing all of the arguments, and the C function's second parameter will get the number of arguments. These two cases must therefore be distinguished for external C functions that can be called from the bytecode interpreter. On the other hand, the Objective Caml native-code compiler always calls external functions by passing all the arguments directly, as function parameters.

# External functions with more than five arguments

For external functions with more than five arguments, the programmer must provide two C functions: one for bytecode and the other for native-code. The syntax of external declarations allows the declaration of one Objective Caml function associated with two C functions:

 $\therefore$  external caml\_name: type = "C\_name\_bytecode" "C\_name\_native"

The function C\_name\_bytecode takes two parameters: an array of values of type value (*i.e.* a C pointer of type value<sup>\*</sup>) and an integer giving the number of elements in this array.

# Example

The following C program defines two functions for adding together six integers: plusnative, callable from native code, and plus bytecode, callable from the bytecode compiler. The C code must include the file mlvalues.h containing the definitions of C types, Objective Caml values, and conversion macros.

```
#include <stdio.h>
#include <caml/mlvalues.h>
value plus_native (value x1,value x2,value x3,value x4,value x5,value x6)
{
 printf("<< NATIVE PLUS >>\n") ; fflush(stdout) ;
 return Val_long ( Long_val(x1) + Long_val(x2) + Long_val(x3)+ Long_val(x4) + Long_val(x5) + Long_val(x6)) ;
}
value plus_bytecode (value * tab_val, int num_val)
{
 int i;
 long res;
```
<sup>3.</sup> Recall that a function such as fst, of type 'a  $*$  'b -> 'a, does not have two arguments, but only one that happens to be a pair; on the other hand, a function of type int  $\rightarrow$  int  $\rightarrow$  int has two arguments.

```
printf("<< BYTECODED PLUS >> : ") ; fflush(stdout) ;
  for (i=0,res=0;i<num_val;i++) res += Long_val(tab_val[i]) ;
  return Val_long(res) ;
}
The following Objective Caml program exOCAML.ml calls these two C functions.
external plus : int \rightarrow int \rightarrow int \rightarrow int \rightarrow int \rightarrow int \rightarrow int
                = "plus_bytecode" "plus_native" ; ;
print\_int (plus 1 2 3 4 5 6) ;;
print\_newhere() ;;
```
We now compile these programs with the two Objective Caml compilers and a C compiler that we call cc. We must give it the access path for the mlvalues.h include file.

```
$ cc -c -I/usr/local/lib/ocaml exC.c
$ ocamlc -custom exC.o exOCAML.ml -o ex_byte_code.exe
$ ex_byte_code.exe
<< BYTECODED PLUS >> : 21
$ ocamlopt exC.o exOCAML.ml -o ex_native.exe
$ ex_native.exe
<< NATIVE PLUS >> : 21
```
To avoid writing the C function twice (with the same body but different calling conventions), it suffices to implement the bytecode version as a call to the native-code version, as in the following sketch: value prim nat (value x1, ..., value xn)  $\{ \ldots \}$ value prim bc (value \*tbl, int n) return prim  $nat(tbl[0],tbl[1],...,tbl[n-1])$ ; }

# Linking with C

注意

The linking phase creates an executable from C and Objective Caml files compiled with their respective compilers. The result of the native-code compiler is shown in figure 12.2.

The compilation of the C and Objective Caml sources generates machine code that is stored in the static allocation area of the program. The dynamic allocation area contains the execution stack (corresponding to the function calls in progress) and the heaps for C and Objective Caml.

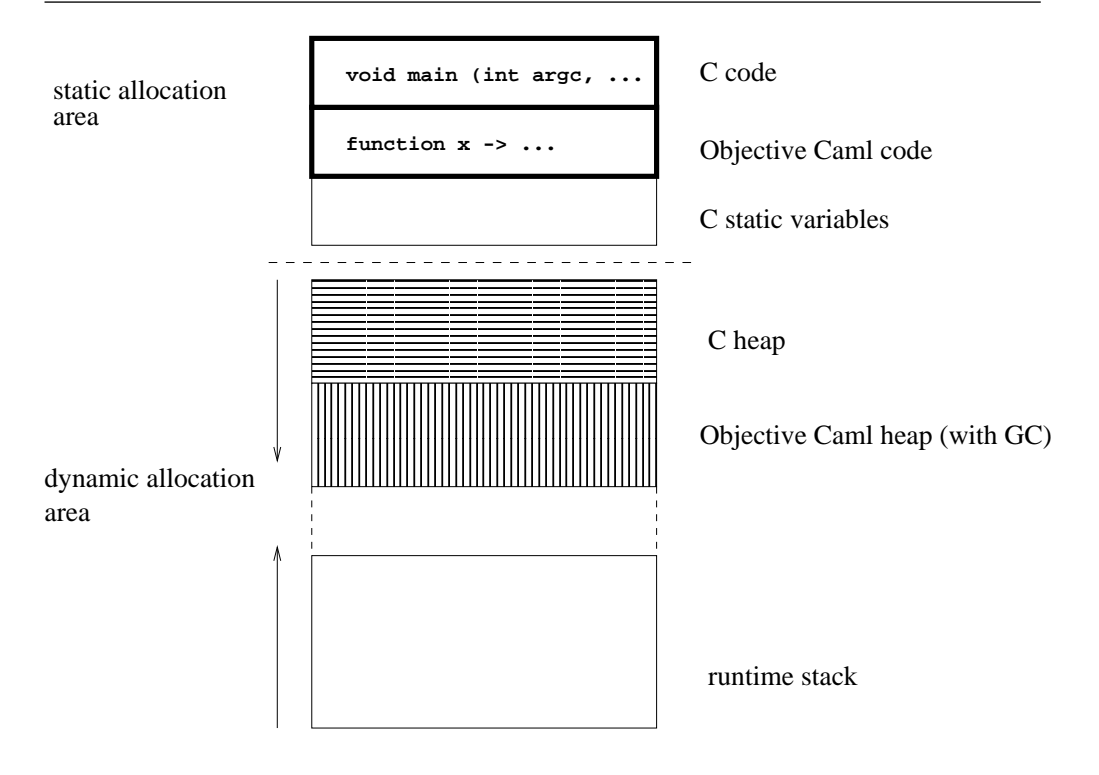

12.2: Mixed-language executable.

# Run-time libraries

The C functions that can be called from a program using only the standard Objective Caml library are contained in the execution library of the abstract machine (see figure 7.3 page 200). For such a program, there is no need to provide additional libraries at link-time. However, when using Objective Caml libraries such as Graphics, Num or Str, the programmer must explicitly provide the corresponding C libraries at link-time. This is the purpose of the  $-custom$  compiler option (see  $7 \qquad$ , page 207). Similarly, when we wish to call our C functions from Objective Caml, we must provide the object file containing those C functions at link-time. The following example illustrates this.

# The three linking modes

The linking commands differ slightly between the native-code compiler, the bytecode compiler, and the construction of toplevel interactive loops. The compiler options relevant to these linking modes are described in chapter 7.

To illustrate these linking modes, we consider again the example in figure 12.1. Assume the Objective Caml source file is named progocaml.ml. It uses the external function  $f_c$  defined in the C file progC.c. In turn, the function  $f_c$  refers to a C library

a C library.a. Once all these files are compiled separately, we link them together using the following commands:

- bytecode: ocamlc -custom -o vbc.exe progC.o a\_C\_library.a progocaml.cmo
- native code: ocamlopt progC.o -o vn.exe a\_C\_library.a progocaml.cmx

We obtain two executable files: vbc.exe for the bytecode version, and vn.exe for the native-code version.

### Building an enriched abstract machine

Another possibility is to augment the run-time library of the abstract machine with new C functions callable from Objective Caml. This is achieved by the following commands:

```
ocamlc -make-runtime -o new_ocamlrun progC.o a_C_library.a
```
We can then build a bytecode executable vbcnam.exe targeted to the new abstract machine:

```
ocamlc -o vbcnam.exe -use-runtime new_ocamlrun progocaml.cmo
```
To run this bytecode executable, either give it as the first argument to the new abstract machine, as in new\_ocaml vbcnam.exe , or run it directly as vbcnam.exe

Linking in  $-\text{custom mode scans}$  the object files  $(\text{cmo})$  to build a table of all external functions mentioned. The bytecode required to use them is generated and added to the bytecode corresponding to the Objective Caml code.

# Building a toplevel interactive loop

To be able to use an external function in the toplevel interactive loop, we must first build a new toplevel interpreter containing the C code for the function, as well as an Objective Caml file containing its declaration.

We assume that we have compiled the file  $\text{progC.c}$  containing the function  $f_c$ . We then build the toplevel loop ftop as follows:

ocamlmktop -custom -o ftop progC.o a\_C\_library.a ex.ml

The file ex.ml contains the external declaration for the function f. The new toplevel interpreter ftop then knows this function and contains the corresponding C code, as found in progC.o.

注意

# Mixing input-output in C and in Objective Caml

The input-output functions in C and in Objective Caml do not share their file buffers. Consider the following C program:

```
#include <stdio.h>
#include <caml/mlvalues.h>
value hello_world (value v)
  { printf("Hello World !!"); fflush(stdout); return v; }
```
Writes to standard output must be flushed explicitly (**fflush**) to guarantee that they will be printed in the intended order.

```
# external caml_hello_world : unit \rightarrow unit = "hello_world" ;;
external caml_hello_world : unit -> unit = "hello_world"
# print_string "<< ";
  camL_hello_word() ;
  print\_string " >>\n";
  flush stdout ;;
The external function 'hello_world' is not available
```
The outputs from C and from Objective Caml are not intermingled as expected, because each language buffers its outputs independently. To get the correct behavior, the Objective Caml part must be rewritten as follows:

```
# print_string "<< "; flush stdout;
  caml_hello_world () ;
  print\_string " >>\n"; flush stdout;
The external function 'hello_world' is not available
```
By flushing the Objective Caml output buffer after each write, we ensure that the outputs from each language appear in the expected order.

# Exploring Objective Caml values from C

The machine representation of Objective Caml values differs from that of C values, even for fundamental types such as integers. This is because the Objective Caml garbage collector needs to record additional information in values. Since Objective Caml values are represented uniformly, their representations all belong to the same C type, named (unsurprisingly) value.

When Objective Caml calls a C function, passing it one or several arguments, those arguments must be decoded before using them in the C function. Similarly, the result of this C function must be encoded before being returned to Objective Caml.

These conversions (decoding and encoding) are performed by a number of macros and C functions provided by the Objective Caml runtime system. These macros and functions are declared in the include files listed in figure 12.3. These include files are part of the Objective Caml installation, and can be found in the directory where Objective Caml libraries are installed  $4$ 

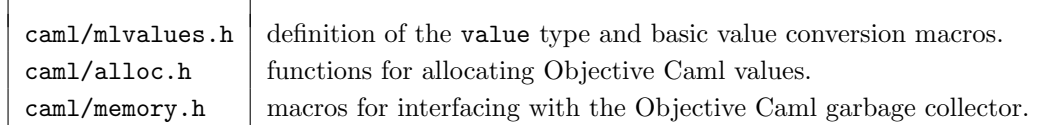

12.3: Include files for the C interface.

# Classification of Objective Caml representations

An Objective Caml representation, that is, a C datum of type value, is one of:

- an immediate value (represented as an integer);
- a pointer into the Objective Caml heap;
- a pointer pointing outside the Objective Caml heap.

The Objective Caml heap is the memory area that is managed by the Objective Caml garbage collector. C code can also allocate and manipulate data structures in its own memory space, and communicate pointers to these data structures to Objective Caml.

Figure 12.4 shows the macros for classifying representations and converting between C integers and their Objective Caml representation. Note that C offers several integer

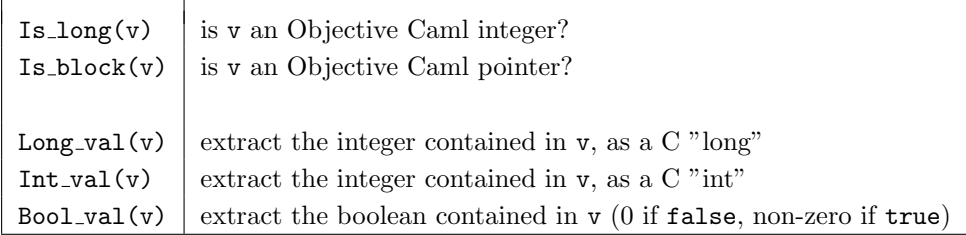

12.4: Classification of representations and conversion of immediate values.

types of varying sizes (short, int, long, etc), while Objective Caml has only one integer type, int.

<sup>4.</sup> Under Unix, this directory is /usr/local/lib/ocaml by default, or sometimes /usr/lib/ocaml. Under Windows, the default location is C: \OCAML\LIB, or the value of the environment variable CAMLLIB, if set.

# Accessing immediate values

All Objective Caml immediate values are represented as integers:

- integers are represented by their value;
- characters are represented by their ASCII code<sup>5</sup>;
- constant constructors are represented by an integer corresponding to their position in the datatype declaration: the  $n<sup>th</sup>$  constant constructor of a datatype is represented by the integer  $n - 1$ .

The following program defines a C function inspect that inspects the representation of its argument:

```
#include <stdio.h>
#include <caml/mlvalues.h>
value inspect (value v)
{
 if (Is\_long(v))printf ("v is an integer (%ld) : %ld", (long) v, Long_val(v));
 else if (Is_block(v))
   printf ("v is a pointer");
 else
   printf ("v is neither an integer nor a pointer (???)");
 printf(" ");
 fflush(stdout) ;
 return v ;
}
```
The function inspect tests whether its argument is an Objective Caml integer. If so, it prints the integer twice, first viewed as a C long integer (without conversion), then converted by the Long val macro, which extracts the actual integer represented in the argument.

On the following example, we see that the machine representation of integers in Objective Caml differs from that of C:

```
# external inspect : 'a \rightarrow 'a = "inspect" ;;
external inspect : a \rightarrow a = "inspect"
\# inspect 123;
The external function 'inspect' is not available
# inspect max_int;;
The external function 'inspect' is not available
We can also inspect values of other predefined types, such as char and bool:# inspect 'A' ;;
The external function 'inspect' is not available
# inspect true;;
The external function 'inspect' is not available
```
<sup>5.</sup> More precisely, by their ISO Latin-1 code, which is an 8-bit character encoding extending ASCII with accented letters and signs for Western languages. Objective Caml does not yet handle wider internationalized character sets such as Unicode.

```
# inspect false :The external function 'inspect' is not available
\# inspect [];;
The external function 'inspect' is not available
```

```
Consider the Objective Caml type foo defined thus:
# type foo = C1 | C2 of int | C3 | C4 ;;
```
The inspect function shows that constant constructors and non-constant constructors of this type are represented differently:

```
\# inspect C1 ;;
The external function 'inspect' is not available
# inspect C4 ::
The external function 'inspect' is not available
# inspect (C2 1);
The external function 'inspect' is not available
```
When the function inspect detects an immediate value, it prints first the "physical" representation of this value *(i.e.* the representation viewed as a word-sized C integer of C type long); then it prints the "logical" contents of this value (*i.e.* the Objective Caml integer it represents, as returned by the decoding macro Long val). The examples above show that the "physical" and the "logical" contents differ. This difference is due to the tag bit $^6$  used by the garbage collector to distinguish immediate values from pointers (see chapter 9, page 255).

# Representation of structured values

Non-immediate Objective Caml values are said to be structured values. Those values are allocated in the Objective Caml heap and represented as a pointer to the corresponding memory block. All memory blocks contain a header word indicating the kind of the block as well as its size expressed in machine words. Figure 12.5 shows the structure of a block for a 32-bit machine. The two "color" bits are used by the garbage collector for walking the memory graph (see chapter 9, page 256). The "tag" field, or "tag" for short, contains the kind of the block. The "size" field contains the size of the block, in words, excluding the header. The macros listed in figure 12.6 return the tag and size of a block. The tag of a memory block can take the values listed in figure 12.7. Depending on the block tag, different macros are used to access the contents of the blocks. These macros are described in figure 12.8. When the tag is less than No scan tag, the heap block is structured as an array of Objective Caml value representations. Each element of the array is called a "field" of the memory block. In accordance with C and Objective Caml conventions, the first field is at index 0, and the last field is at index Wosize\_val(v) - 1.

<sup>6.</sup> Here, the tag bit is the least significant bit.

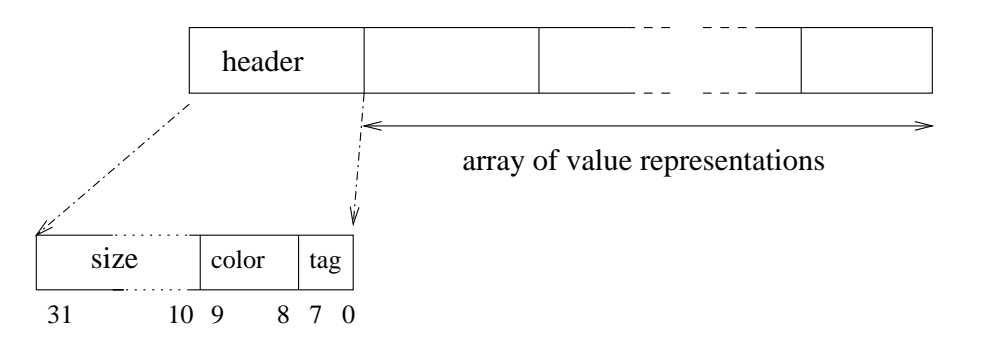

12.5: Structure of an Objective Caml heap block.

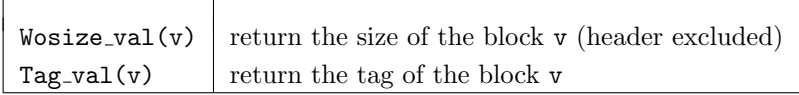

12.6: Accessing header information in memory blocks.

As we did earlier for immediate values, we now define a function to inspect memory blocks. The C function print block takes an Objective Caml value representation, tests whether it is an immediate value or a memory block, and in the latter case prints the kind and contents of the block. It is called from the wrapper function inspect block, which can be called from Objective Caml.

```
#include <stdio.h>
#include <caml/mlvalues.h>
void margin (int n)
  { while (n-- > 0) printf("."); return; }
void print_block (value v,int m)
{
```
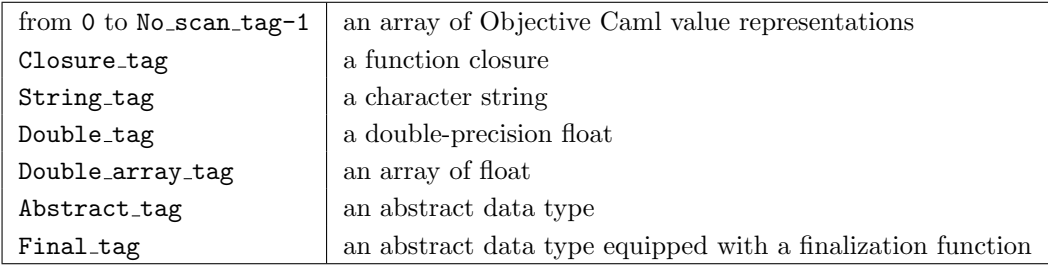

12.7: Tags of memory blocks.

| Field(v, n)           | return the $n^{th}$ field of v.                                     |
|-----------------------|---------------------------------------------------------------------|
| $Code_val(v)$         | return the code pointer for a closure.                              |
| $string_length(v)$    | return the length of a string.                                      |
| Byte(v, n)            | return the n <sup>th</sup> character of a string, with C type char. |
| $Byte_u(v, n)$        | same, but result has C type unsigned char.                          |
| $String_val(v)$       | return the contents of a string with $C$ type (char $*)$ .          |
| $Double_val(v)$       | return the float contained in v.                                    |
| Double_field $(v, n)$ | return the $n^{th}$ float contained in the float array v.           |

12.8: Accessing the content of a memory block.

```
int size, i;
 margin(m);
 if (Is_long(v))
    { printf("immediate value (\Diamond d) \n\in \mathbb{V}, Long_val(v)); return; };
 printf ("memory block: size=%d - ", size=Wosize_val(v));
 switch (Tag_val(v))
   {
    case Closure_tag :
        printf("closure with %d free variables\n", size-1);
        margin(m+4); printf("code pointer: %p\n",Code_val(v)) ;
        for (i=1;i<size;i++) print_block(Field(v,i), m+4);
        break;
    case String_tag :
        printf("string: \s (\s) \n", String_val(v), (char *) v);
        break;
    case Double_tag:
        printf("float: %g\n", Double_val(v));
        break;
    case Double_array_tag :
        printf ("float array: ");
        for (i=0;i<size/Double_wosize;i++) printf(" %g", Double_field(v,i));
        printf("n");
        break;
    case Abstract_tag : printf("abstract type\n"); break;
    case Final_tag : printf("abstract finalized type\n"); break;
    default:
        if (Tag_val(v)>=No\_scan\_tag) { print('unknown tag'')}; break; };printf("structured block (tag=%d):\n",Tag_val(v));
        for (i=0; i < size; i++) print_block(Field(v,i),m+4);
   }
 return ;
}
```

```
value inspect_block (value v)
  { print_block(v,4); fflush(stdout); return v; }
```
Each possible tag for a block corresponds to a case of the switch construct. In the case of a block containing an array of Objective Caml values, we recursively call print block on each field of the array. We then redefine the inspect function:

```
# external inspect : 'a \rightarrow 'a = "inspect_block" ;;
```
external inspect : 'a -> 'a = "inspect\_block"

We can now explore the representations of Objective Caml structured values. We must be careful not to apply inspect block to a cyclic value, since the recursive traversal of the value would then loop indefinitely.

# Arrays, tuples, and records

Arrays and tuples are represented by structured blocks. The  $n<sup>th</sup>$  field of the block contains the representation of the  $n<sup>th</sup>$  element of the array or tuple. #  $\text{ }i\text{ }n\text{ }s\text{ }p\text{ }e\text{ }c\text{ }t$  [| 1; 2; 3 |] ;;

```
The external function 'inspect_block' is not available
# inspect ( 10 , true , () ) ;;
The external function 'inspect_block' is not available
```
Records are also represented as structured blocks. The values of the record fields appear in the order given at record declaration time. Mutable fields and immutable fields are represented identically.

```
# type foo = \{ fld1: int; mutable fld2: int ;;
type foo = { fld1 : int; mutable fld2 : int; }
# inspect \{ fld1=10 ; fld2=20 \} ;;
The external function 'inspect_block' is not available
```
Nothing prevents a C function from physically modifying an immutable record field. It is the programmers' responsibility to make sure that their C functions do not introduce inconsistencies in Objective Caml data structures.

# Sum types

We previously saw that constant constructors are represented like integers. A nonconstant constructor is represented by a block containing the constructor's arguments, with a tag identifying the constructor. The tag associated with a non-constant constructor represents its position in the type declaration: the first non-constant constructor has tag 0, the second one has tag 1, and so on.

# type foo = C1 of int \* int \* int | C2 of int | C3 | C4 of int \* int ;; type foo =  $C1$  of int  $*$  int  $*$  int |  $C2$  of int |  $C3$  |  $C4$  of int  $*$  int # *inspect* (*C1*  $(1,2,3)$ ) ;;

```
The external function 'inspect_block' is not available
# inspect (C_4 (1,2));
The external function 'inspect_block' is not available
```
The type  $list$  is a sum type whose declaration is: type 'a list =  $\parallel$  | :: of 'a \* 'a list. This type has only one non-constant constructor ( :: ). Thus, a non-empty list is represented by a memory block with tag 0.

### Character strings

Characters inside strings occupy one byte each. Thus, the memory block representing a string uses one word per group of four characters (on a 32-bit machine) or eight characters (on a 64-bit machine).

Objective Caml strings can contain the null character whose ASCII code is 0. In C, the null character represents the end of a string, and cannot appear inside a string.

```
#include <stdio.h>
#include <caml/mlvalues.h>
value explore_string (value v)
{
 char *s;
 int i,size;
 s = (char *) v;size = Wosize_val(v) * sizeof(value);for (i=0;i<size;i++)
   {
      int p = (unsigned int) s[i];
      if ((p>31) && (p<128)) printf("%c",s[i]); else printf("(#%u)",p);
    }
 print(f("n");
 fflush(stdout);
 return v;
}
```
The length and position of last character of an Objective Caml string are determined not by looking for a terminating null character, as in C, but by combining the size of the memory block that contains the string with the last byte of the last word of this block, which indicates the number of unused bytes in the last word. The following examples clarify the role played by this last byte.

```
# external explore : string \rightarrow string = "explore_string" ;;
external explore : string -> string = "explore_string"
```
注意

```
\# ignore(explore "");
  ignore(explore "a");
  ignore(explore "ab");
  ignore(explore "abc");
  ignore(explore "abcd");
  ignore(explore "abcd\000") ;;
```
The external function 'explore\_string' is not available

In the last two examples ("abcd" and "abcd\000"), the strings are of length 4 and 5 respectively. This explains why the last byte takes two different values, although the other bytes of the string representations are identical.

# Floats and float arrays

Objective Caml offers only one type  $(float)$  of floating-point numbers. This type corresponds to 64-bit, double-precision floating point numbers in C (type double). Values of type float are heap-allocated and represented by a memory block of size 2 words (on a 32-bit machine) or 1 word (on a 64-bit machine).

```
# inspect 1.5 ;;
The external function 'inspect_block' is not available
\# inspect 0.0;;
The external function 'inspect_block' is not available
```
Arrays of floats are represented specially to reduce their memory occupancy: the floats contained in the array are stored consecutively in the memory block, rather than having each float heap-allocated separately. Therefore, float arrays possess a specific tag and specific access macros.

```
# inspect [ | 1.5 ; 2.5 ; 3.5 | ];
```
The external function 'inspect\_block' is not available

This optimized representation encourages the use of Objective Caml for numerical computations that manipulate many float arrays: operations on array elements are much more efficient than if each float was heap-allocated separately.

When allocating an Objective Caml float array from C, the size of the block should be the number of array elements multiplied by Double wosize. The Double wosize macro represents the number of words occupied by a double-precision float (2 words on a 32-bit machine, but only 1 word on a 64-bit machine).

With the exception of float arrays, floating-point numbers contained in other data structures are always treated as a structured, heap-allocated value. The following example shows the representation of a list of floats.

```
# inspect [ 3.14; 1.2; 7.6];;
```
The external function 'inspect\_block' is not available

The list is viewed as a block with size 2, containing its head and its tail. The head of the list is a float, which is also a block of size 2.

### Closures

A function value is represented by the code to be executed when the function is applied, and by its environment (see chapter 2, page 23). There are two ways to build a function value: either by explicit abstraction (as in fun  $x \rightarrow x+1$ ) or by partial application of a curried function (as in  ${\rm (fun x \rightarrow fun y \rightarrow x+y)}$  1).

The environment of a closure can contain three kinds of variables: those declared globally, those declared locally, and the function parameters already instantiated by a partial application. The implementation treats those three kinds differently. Global variables are stored in a global environment that is not explicitly part of any closure. Local variables and instantiated parameters can appear in closures, as we now illustrate.

A closure with an empty environment is simply a memory block containing a pointer to the code of the function:

```
# let f = \text{fun } x y z \rightarrow x+y+z ;;
val f : int \rightarrow int \rightarrow int \rightarrow int = \langle fun \rangle# inspect f ;;
The external function 'inspect_block' is not available
Functions with free local variables are represented by closures with non-empty envi-
ronments. Here, the closure contains both a pointer to the code of the function, and
the values of its free local variables.
# let g = let x = 1 and y = 2 in fun z \rightarrow x+y+z;
```

```
val g : int \rightarrow int = \langle fun \rangle# inspect g ;;
The external function 'inspect_block' is not available
```
The Objective Caml virtual machine treats partial applications of functions specially for better performance. A partial application of an abstraction is represented by a closure containing a value for each of the instantiated parameters, plus a pointer to the closure for the initial abstraction.

```
# let a1 = f 1 ;;
val a1 : int \rightarrow int \rightarrow int = \langlefun>
# inspect (a1) ;;
The external function 'inspect_block' is not available
# let a2 = a1 2;;
val a2 : int \rightarrow int = \langlefun>
\# inspect (a2) ;;
The external function 'inspect_block' is not available
Figure 12.9 depicts the result of the inspection above.
```
The function f has no free variables, hence the environment part of its closure is empty. The code pointer for a function with several arguments points to the code that should be called when all arguments are provided. In the case of f, this is the code corresponding to x+y+z. Partial applications of this function result in intermediate closures that point to a shared code (it is the same code pointer for a1 and a2). The role of this code is
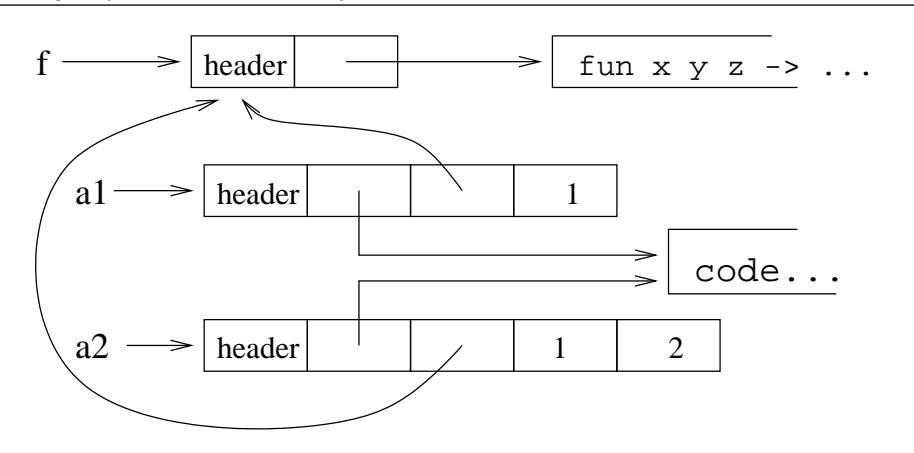

12.9: Closure representation.

to accumulate the arguments and detect when all arguments have been provided. If so, it pushes all arguments and calls the actual code for the function body; if not, it creates a new closure. For instance, the application of a1 to 2 fails to provide all arguments to the function f (the last argument is still missing), hence a closure is created containing the first two arguments, 1 and 2. Notice that the closures resulting from partial applications always contain, in the first environment slot, a pointer to the original closure. The original closure will be called when all arguments have been gathered.

Mixing local declarations and partial applications results in the following representation:

```
# let g x = let y=2 in fun z \rightarrow x+y+z;
val g : int \rightarrow int \rightarrow int = \langle fun \rangle# let a1 = g 1 ;;
val a1 : int \rightarrow int = \langlefun\rangle# inspect a1 ;;
The external function 'inspect_block' is not available
```
#### Abstract types

Values of an abstract type are represented like those of its implementation type. Actually, type information is used only during type-checking and compilation. During execution, the types are not needed – only the memory representation (tag bits on values, size and tag fields on memory blocks) needs to be communicated to the garbage collector.

For instance, a value of the abstract type 'a  $Stack. t$  is represented as a reference to a list, since the type 'a Stack.t is implemented as 'a list ref. # let  $p = Stack.create();;$ val p : '\_a Stack.t = <abstr>

```
# Stack.push 3 p;;
- : unit = ()
# inspect p;;
The external function 'inspect_block' is not available
On the other hand, some abstract types are implemented by representations that can-
not be expressed in Objective Caml. Typical examples include arrays of weak pointers
and input-output channels. Often, values of those abstract types are represented as
memory blocks with tag Abstract_tag.
# let w = Weak.create 10;;
val w : '_a Weak.t = \langle abstr \rangle# Weak.set w \in (Some\ p);;
- : unit = ()# inspect w;;
The external function 'inspect_block' is not available
Sometimes, a finalization function is attached to those values. Finalization functions
are C functions which are called by the garbage collector just before the value is col-
lected. They are very useful to free external resources, such as an input-output buffer,
just before the memory block referring to those resources disappears. For instance,
```
inspection of the "standard output" channel reveals that the type  $out\_channel$  is represented by abstract memory blocks with a finalization function:  $\#$  inspect (stdout) ;;

The external function 'inspect\_block' is not available

# Creating and modifying Objective Caml values from C

A C function called from Objective Caml can modify its arguments in place, or return a newly-created value. This value must match the Objective Caml type for the function result. For base types, several C macros are provided to convert a C datum to an Objective Caml value. For structured types, the new value must be allocated in the Objective Caml heap, with the correct size, and its fields initialized with values of the correct types. Considerable care is required here: it is easy to construct bad values from C, and these bad values may crash the Objective Caml program.

Any allocation in the Objective Caml heap can trigger a garbage collection, which will deallocate unused memory blocks and may move live blocks. Therefore, any Objective Caml value manipulated from C must be registered with the Objective Caml garbage collector, if they are to survive the allocation of a new block. These values must be treated as extra memory roots by the garbage collector. To this end, several macros are provided for registering extra roots with the garbage collector.

Finally, C code can allocate Objective Caml heap blocks that contain C data instead of Objective Caml values. This C data will then benefit from Objective Caml's automatic memory management. If the C data requires explicit deallocation, a finalization function can be attached to the heap block.

#### Modifying Objective Caml values

The following macros allow the creation of immediate Objective Caml values from the corresponding C data, and the modification of structured values in place.

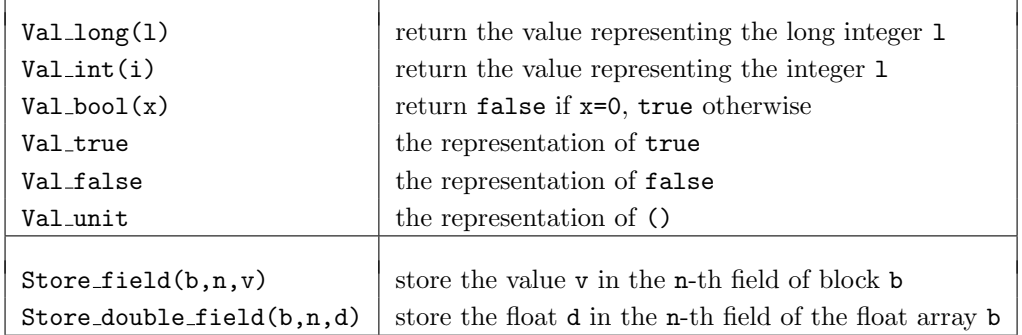

12.10: Creation of immediate values and modification of structured blocks.

Moreover, the macros Byte and Byte u can be used on the left-hand side of an assignment to modify the characters of a string. The Field macro can also be used for assignment on blocks with tag Abstract\_tag or Final\_tag; use Store\_field for blocks with tag between 0 and No\_scan\_tag-1. The following function reverses a character string in place:

```
#include <caml/mlvalues.h>
value swap_char(value v, int i, int j)
  { char c=Byte(v,i); Byte(v,i)=Byte(v,j); Byte(v,j)=c; }
value swap_string (value v)
\mathfrak{f}int i, j, t = string_length(v) ;
 for (i=0,j=t-1; i \lt t/2; i++, j--) swap_char(v,i,j);
 return v ;
}
# external mirror : string \rightarrow string = "swap_string" ;;
external mirror : string -> string = "swap_string"
# mirror "abcdefg" ;;
The external function 'swap_string' is not available
```
#### Allocating new blocks

The functions listed in figure 12.11 allocate new blocks in the Objective Caml heap. The function alloc array takes an array of pointers a, terminated by a null pointer, and a conversion function f taking a pointer and returning a value. The result of alloc array is an Objective Caml array containing the results of applying f in turn to each pointer in

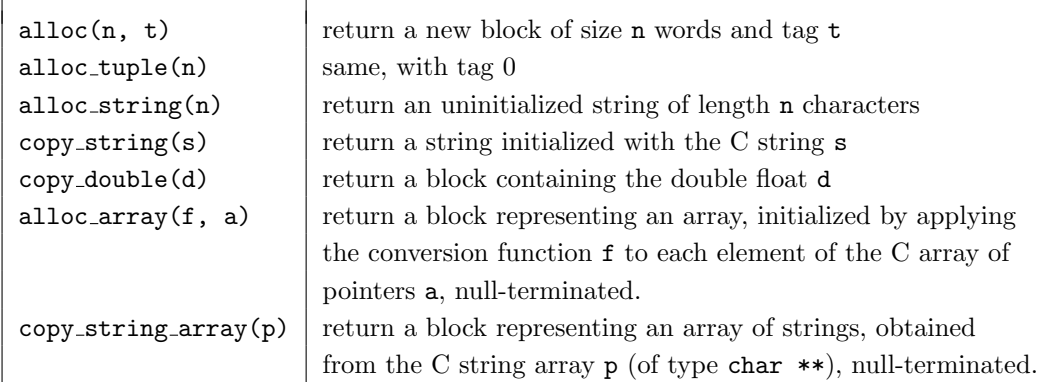

12.11: Functions for allocating blocks.

a. In the following example, the function make str array uses alloc array to convert a C array of strings.

```
#include <caml/mlvalues.h>
value make_str (char *s) { return copy_string(s); }
value make_str_array (char **p) { return alloc_array(make_str,p) ; }
```
It is sometimes necessary to allocate blocks of size 0, for instance to represent an empty Objective Caml array. Such a block is called an atom. # inspect  $[| \; |]$  ;; The external function 'inspect\_block' is not available

Because atoms are allocated statically and do not reside in the dynamic part of the Objective Caml heap, the allocation functions in figure 12.11 must not be used to allocate atoms. Instead, atoms are created in  $C$  by the macro  $\text{Atom}(t)$ , where  $t$  is the desired tag for the block of size 0.

#### Storing C data in the Objective Caml heap

It is sometimes convenient to use the Objective Caml heap to store arbitrary C data that does not respect the constraints imposed by the garbage collector. In this case, blocks with tag Abstract\_tag must be used.

A natural example is the manipulation of native C integers (of size 32 or 64 bits) in Objective Caml. Since these integers are not tagged as the Objective Caml garbage collector expects, they must be kept in one-word heap blocks with tag Abstract tag.

```
#include <caml/mlvalues.h>
#include <stdio.h>
```

```
value Cint_of_OCAMLint (value v)
{
  value res = alloc(1,Abstract_tag) ;
 Field(res, 0) = Long_val(v);
  return res ;
}
value OCAMLint_of_Cint (value v) { return Val\_long(Field(v,0)) ; }
value Cplus (value v1,value v2)
{
 value res = alloc(1,Abstract\_tag);
 Field(res, 0) = Field(v1, 0) + Field(v2, 0);
 return res ;
}
value printCint (value v)
{
  printf ("%d",(long) Field(v,0)) ; fflush(stdout) ;
  return Val_unit ;
}
# type cint
  external cint_of\_int : int \rightarrow cint = "Cint_of_OCAMLint"external int\_of\_cint: cint \rightarrow int = "OCAMLint_of_Cint"
  external plus\_cint : cint \rightarrow cint \rightarrow cint = "Cplus"external print\_cint : cint \rightarrow unit = "printCint";
```
We can now work on native C integers, without losing the use of the tag bit, while remaining compatible with Objective Caml's garbage collector. However, such integers are heap-allocated, instead of being immediate values, which renders arithmetic operations less efficient.

```
# let a = 1000000000;;
val a : int = 1000000000
# a+a ;;
- : int = -147483648# let c = let b = \text{cint\_of\_int} a in plus_cint b b;;
The external function 'Cint_of_OCAMLint' is not available
# print\_cint c; print\_newhere ();
Characters 11-12:
 print_cint c ; print_newline () ;;
             \hat{ }This expression has type Gc.control but is here used with type cint
The type constructor cint would escape its scope
# int_of_cint c ;;
Characters 12-13:
 int_of_cint c ;;
```
This expression has type Gc.control but is here used with type cint The type constructor cint would escape its scope

#### Finalization functions

 $\hat{ }$ 

Abstract blocks can also contain pointers to memory blocks allocated outside the Objective Caml heap. We know that Objective Caml blocks that are no longer used by the program are deallocated by the garbage collector. But what happens to a block allocated in the C heap and referenced by an abstract block that was reclaimed by the GC? To avoid memory leaks, we can associate a **finalization function** to the abstract block; this function is called by the GC before reclaiming the abstract block.

An abstract block with an attached finalization function is allocated via the function alloc final (n, f, used, max) .

- n is the size of the block, in words. The first word of the block is used to store the finalization function; hence the size occupied by the user data must be increased by one word.
- f is the finalization function itself, with type void f (value). It receives the abstract block as argument, just before this block is reclaimed by the GC.
- used represents the memory space (outside the Objective Caml heap) occupied by the C data. used must be  $=$  max.
- max is the maximum memory space outside the Objective Caml heap that we tolerate not being reclaimed immediately.

For efficiency reasons, the Objective Caml garbage collector does not reclaim heap blocks as soon as they become unused, but some time later. The ratio used/max controls the proportion of finalized abstract blocks that the garbage collector may leave allocated while they are no longer used. A ratio of 0 (that is, used  $= 0$ ) lets the garbage collector work at its usual pace; higher ratios (no greater than 1) cause it to work harder and spend more CPU time finding unused finalized blocks and reclaiming them.

The following program manipulates arrays of C integers allocated in the C heap via malloc. To allow the Objective Caml garbage collector to reclaim these arrays automatically, the create function wraps them in a finalized abstract block, containing both a pointer to the array and the finalization function finalize it.

```
#include <malloc.h>
#include <stdio.h>
#include <caml/mlvalues.h>
typedef struct {
        int size ;
        long * tab ; } IntTab ;
IntTab *alloc_it (int s)
```

```
{
 IntTab *res = malloc(sizeof(IntTab)) ;
 res\rightarrow size = s;
 res->tab = (long *) malloc(sizeof(long)*s) ;
 return res ;
}
void free_it (IntTab *p) { free(p->tab) ; free(p) ; }
void put_it (int n, long q, IntTab *p) { p->tab[n] = q ; }
long get_it (int n, IntTab *p) { return p->tab[n]; }
void finalize_it (value v)
{
 IntTab *p = (IntTab *) Field(v,1);
 int i;
 printf("reclamation of an IntTab by finalization [") ;
  for (i=0;i<p->size;i++) printf("%d ",p->tab[i]) ;
 printf("]\n"); fflush(stdout) ;
  free_it ((IntTab *) Field(v,1)) ;
}
value create (value s)
{
 value block ;
 block = alloc_final (2, finalize_it,Int_val(s)*sizeof(IntTab),100000) ;
 Field(block,1) = (value) alloc_it(Int_val(s));
 return block ;
}
value put (value n,value q,value t)
{
 put_it (Int_val(n), Long_val(q), (IntTab *) Field(t,1)) ;
 return Val_unit ;
}
value get (value n,value t)
{
  long res = get\_it (Int\_val(n), (IntTab *) Field(t,1));
 return Val_long(res) ;
}
The C functions visible from Objective Caml are: create, put and get.
# type c_int_array
  external cia_create : int \rightarrow c_int_array = "create"
  external cia get : int \rightarrow c int array \rightarrow int = "get"
  external cia_put : int \rightarrow int \rightarrow c_int array \rightarrow unit = "put" ;;
```

```
We can now manipulate our new data structure from Objective Caml:
# let tbl = cia\_create 10 and tbl2 = cia\_create 10
  in for i=0 to 9 do cia\_put i (i*2) tbl done;
     for i=0 to 9 do print(int (cia.get i tol); print\_string " done;
     print_newline();
```

```
for i=0 to 9 do cia put (9-i) (cia get i tbl) tbl2 done;
     for i=0 to 9 do print\_int (cia_get i tbl2); print\_string " done;;
The external function 'create' is not available
```
We now force a garbage collection to check that the finalization function is called:  $\#$  Gc.full\_major ();  $-$  : unit =  $()$ 

In addition to freeing C heap blocks, finalization functions can also be used to close files, terminate processes, etc.

## Garbage collection and C parameters and local variables

A C function can trigger a garbage collection, either during an allocation (if the heap is full), or voluntarily by calling void Garbage\_collection\_function ().

Consider the following example. Can you spot the error?

```
#include <caml/mlvalues.h>
#include <caml/memory.h>
value identity (value x)
{
  Garbage_collection_function() ;
  return x;
}
# external id : 'a \rightarrow 'a = "identity" ;;
external id : 'a \rightarrow 'a = "identity"\# id [1;2;3;4;5] ;;
```

```
The external function 'identity' is not available
```
The list passed as parameter to id, hence to the C function identity, can be moved or reclaimed by the garbage collector. In the example, we forced a garbage collection, but any allocation in the Objective Caml heap could have triggered a garbage collection as well. The anonymous list passed to id was reclaimed by the garbage collector, because it is not reachable from the set of known roots. To avoid this, any C function that allocates anything in the Objective Caml heap must tell the garbage collector about the C function's parameters and local variables of type value. This is achieved by using the macros described next.

For parameters, these macros are used within the body of the C function as if they were additional declarations:

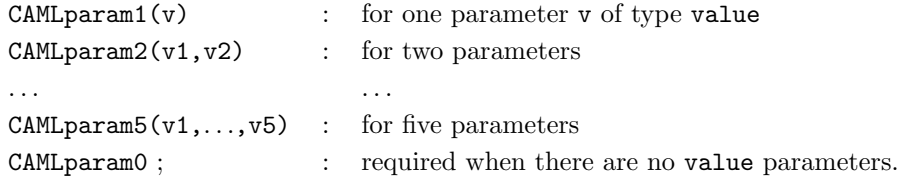

If the C function has more than five value parameters, the first five are declared with the CAMLparam5 macro, and the remaining parameters with the macros CAMLxparam1, ..., CAMLxparam5, used as many times as necessary to list all value parameters.

```
CAMLparam5(v1,...,v5);CAMLxparam5(v6,...,v10);CAMLxparam2(v11,v12); : for 12 parameters of type value
```
For local variables, these macros are used instead of normal C declarations of the variables. Local variables of type value must also be registered with the garbage collector, using the macros CAMLlocal1, ..., CAMLlocal5. An array of values is declared with  $CAMLlocalN(tbl,n)$  where n is the number of elements of the array tbl. Finally, to return from the C function, we must use the macro CAMLreturn instead of C's return construct.

Here is the corrected version of the previous example:

```
#include <caml/mlvalues.h>
#include <caml/memory.h>
value identity2 (value x)
{
  CAMLparam1(x) ;
  Garbage_collection_function() ;
  CAMLreturn x;
}
# external id : 'a \rightarrow 'a = "identity2" ;;
external id : 'a \rightarrow 'a = "identity2"
# let a = id [1;2;3;4;5] ;;
The external function 'identity2' is not available
We now obtain the expected result.
```
#### Calling an Objective Caml closure from C

To apply a closure  $(i.e.$  an Objective Caml function value) to one or several arguments from C, we can use the functions declared in the header file callback.h.

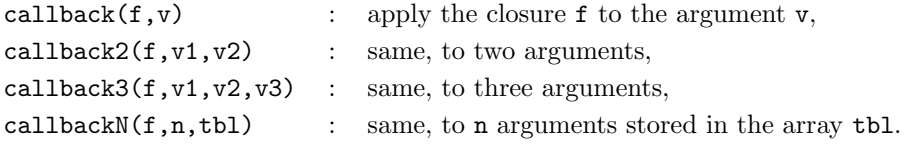

All these functions return a value, which is the result of the application.

#### Registering Objective Caml functions with C

The callback functions require the Objective Caml function to be applied as a closure, that is, as a value that was passed as an argument to the C function. We can also register a closure from Objective Caml, giving it a name, then later refer to the closure by its name in a C function.

The function register from module Callback associates a name (of type string) with a closure or with any other Objective Caml value (of any type, that is,  $a$ ). This closure or value can be recovered from C using the C function caml named value, which takes a character string as argument and returns a pointer to the closure or value associated with that name, if it exists, or the null pointer otherwise.

An example is in order:

```
# let plus x y = x + y;;
val plus : int \rightarrow int \rightarrow int = \text{fun}\rangle# Callback.register "plus3_ocaml" (plus 3);;
- : unit = ()
#include <caml/mlvalues.h>
#include <caml/memory.h>
#include <caml/callback.h>
value plus3_C (value v)
{
  CAMLparam1(v);
  CAMLlocal1(f);
  f = *(\text{cam}1_named\_value("plus3_ocam1")) ;
  CAMLreturn callback(f,v) ;
}
# external plusC : int \rightarrow int = "plus3_C";
external plusC : int -> int = "plus3_C"
# plus C 1 ::The external function 'plus3_C' is not available
# Callback.register "plus3_ocaml" (plus 5);;
- : unit = ()
# plusC 1 ;;
The external function 'plus3_C' is not available
```
Do not confuse the declaration of a C function with **external** and the registration of an Objective Caml closure with the function register. In the former case, the declaration is static, the correspondence between the two names is established at link time. In the latter case, the binding is dynamic: the correspondence between the name and the closure is performed at run time. In particular, the name–closure binding can be modified dynamically by registering a different closure with the same name, thus modifying the behavior of C functions using that name.

# Exception handling in C and in Objective Caml

Different languages have different mechanisms for raising and handling exceptions: C relies on setjmp and longjmp, while Objective Caml has built-in constructs for exceptions ( $try \ldots$  with, raise). Of course, these mechanisms are not compatible: they do not keep the same information when setting up a handler. It is extremely hard to safely implement the nesting of exception handlers of different kinds, while ensuring that an exception correctly "jumps over" handlers. For this reason, only Objective Caml exceptions can be raised and handled from C; setjmp and longjmp in C cannot be caught from Objective Caml, and must not be used to skip over Objective Caml code.

All functions and macros introduced in this section are defined in the header file fail.h.

#### Raising a predefined exception

From a C function, it is easy to raise one of the exceptions Failure, Invalid argument or Not found from the Pervasives module: just use the following functions.

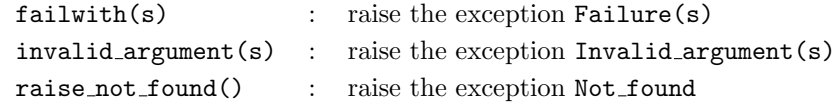

In the first two cases,  $s$  is a C string (char  $\ast$ ) that ends up as the argument to the exception raised.

#### Raising a user-defined exception

A registration mechanism similar to that for closures enables user-defined exceptions to be raised from C. We must first register the exception using the Callback module's register exception function. Then, from C, we retrieve the exception identifier using the caml named value function (see page 344). Finally, we raise the exception, using one of the following functions:

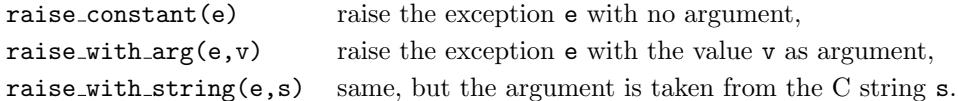

Here is an example C function that raises an Objective Caml exception:

```
#include <caml/mlvalues.h>
#include <caml/memory.h>
#include <caml/fail.h>
value divide (value v1,value v2)
{
  CAMLparam2(v1,v2);
 if (Long_val(v2) == 0)raise_with_arg(*caml_named_value("divzero"),v1) ;
  CAMLreturn Val_long(Long_val(v1)/Long_val(v2)) ;
}
```
And here is an Objective Caml transcript showing the use of that C function:

```
# external divide : int \rightarrow int \rightarrow int = "divide" ;;
external divide : int \rightarrow int \rightarrow int = "divide"
# exception Division\_zero of int ;;
exception Division_zero of int
# Callback.register_exception "divzero" (Division_zero 0) ;;
- : unit = ()
# divide 20 4 ;;
The external function 'divide' is not available
# divide 22 0 ::
The external function 'divide' is not available
```
#### Catching an exception

In a C function, we cannot catch an exception raised from another C function. However, we can catch Objective Caml exceptions arising from the application of an Objective Caml function (callback). This is achieved via the functions callback exn, callback2 exn, callback3 exn and callbackN exn, which are similar to the standard callback functions, except that if the callback raises an exception, this exception is caught and returned as the result of the callback. The result value of the callback exn functions must be tested with  $Is\_exception\_result(v)$ ; this predicate returns "true" if the result value represents an uncaught exception, and "false" otherwise. The macro  $Extract\_exception(v)$  returns the exception value contained in an exceptional result value.

The C function divide print below calls the Objective Caml function divide using callback2 exn, and checks whether the result is an exception. If so, it prints a message and raises the exception again; otherwise it prints the result.

```
#include <stdio.h>
#include <caml/mlvalues.h>
#include <caml/memory.h>
#include <caml/callback.h>
#include <caml/fail.h>
value divide_print (value v1,value v2)
{
  CAMLparam2(v1,v2) ;
 CAMLlocal3(div,dbz,res) ;
  div = * caml_named_value("divide") ;
  dbz = * canl\_named\_value("div_by_0") ;
 res = callback2\_exn (div, v1, v2);
  if (Is_exception_result(res))
    {
      value exn=Extract_exception(res);
      if (Field(exn,0)==dbz) printf("division by 0\n") ;
      else printf("other exception\n");
      fflush(stdout);
      if (Wosize_val(exn)==1) raise_constant(Field(exn,0)) ;
      else raise_with_arg(Field(exn,0),Field(exn,1)) ;
    }
  printf("result = \lambda \ln", Long_val(res)) ;
  fflush(stdout) ;
  CAMLreturn Val_unit ;
}
# Callback.register "divide" (/) ;;
- : unit = ()
# Callback.register_exception "div_by_0" Division_by_zero ;;
- : unit = ()# external divide_print : int \rightarrow int \rightarrow unit = "divide from this";
external divide_print : int -> int -> unit = "divide_print"
\# divide_print 42 3 ;;
The external function 'divide_print' is not available
\# divide_print 21 0 ;;
The external function 'divide_print' is not available
```
As the examples above show, it is possible to raise an exception from C and catch it in Objective Caml, and also to raise an exception from Objective Caml and catch it in C. However, a C program cannot by itself raise and catch an Objective Caml exception.

# Main program in C

Until now, the entry point of our programs was in Objective Caml; the program could then call C functions. Nothing prevents us from writing the entry point in C, and having the C code call Objective Caml functions when desired. To do this, the program must define the usual C main function. This function will then initialize the Objective Caml runtime system by calling the function caml main(char \*\*), which takes as an argument the array of command-line arguments that corresponds to the Sys.argv array in Objective Caml. Control is then passed to the Objective Caml code using callbacks (see page 343).

#### Linking Objective Caml code with C

The Objective Caml compiler can output C object files (with extension .o) instead of Objective Caml object files (with extension .cmo or .cmx). All we need to do is set the -output-obj compiler flag.

```
ocamlc -output-obj files.ml
ocamlopt -output-obj.cmxa files.ml
```
From the Objective Caml source files, an object file with default name camlprog.o is produced.

The final executable is obtained by linking, using the C compiler, and adding the library -lcamlrun if the Objective Caml code was compiled to bytecode, or the library -lasmrun if it was compiled to native code.

```
cc camlprog.o filesC.o -lcamlrun
cc camlprog.o filesC.o -lasmrun
```
Calling Objective Caml functions from the C program is performed as described previously, via the callback functions. The only difference is that the initialization of the Objective Caml runtime system is performed via the function caml startup instead of caml main.

### Exercises

#### Polymorphic Printing Function

We wish to define a printing function print with type 'a  $\rightarrow$  unit able to print any Objective Caml value. To this end, we extend and improve the inspect function.

1. In C, write the function print ws which prints Objective Caml as follows:

- immediate values: as C integers;
- strings: between quotes;
- floats: as usual;
- arrays of floats: between  $[ \ ]$  |]
- closures: as < code, env >
- everything else: as a tuple, between ( )

The function should handle structured types recursively.

- 2. To avoid looping on circular values, and to display sharing properly, modify this function to keep track of the addresses of heap blocks it has already seen. If an address appears several times, name it when it is first printed ( $v = name$ ), and just print the name when this address is encountered again.
	- (a) Define a data structure to record the addresses, determine when they occur several times, and associate a name with each address.
	- (b) Traverse the value once first to determine all the addresses it contains and record them in the data structure.
	- (c) The second traversal prints the value while naming addresses at their first occurrences.
	- (d) Define the function print combining both traversals.

#### Matrix Product

- 1. Define an abstract type  $float\_matrix$  for matrices of floating-point numbers.
- 2. Define a C type for these matrices.
- 3. Write a C function to convert values of type float array array to values of type float\_matrix.
- 4. Write a C function performing the reverse conversion.
- 5. Add the C functions computing the sum and the product of these matrices.
- 6. Interface them with Objective Caml and use them.

#### Counting Words: Main Program in C

The Unix command wc counts the number of characters, words and lines in a file. The goal of this exercise is to implement this command, while counting repeated words only once.

- 1. Write the program wc in C. This program will simply count words, lines and characters in the file whose name is passed on the command line.
- 2. Write in Objective Caml a function add word that uses a hash table to record how many times the function was invoked with the same character string as argument.
- 3. Write two functions num repeated words and num unique words counting respectively the number of word repetitions and the number of unique words, as determined from the hash table built by add\_word.
- 4. Register the three previous functions so that they can be called from a C program.
- 5. Rewrite the main function of the wc program so that it prints the number of unique words instead of the number of words.
- 6. Write the main function and the commands required to compile this program as an Objective Caml program.
- 7. Write the main function and the commands required to compile this program as a C program.

# Summary

This chapter introduced the interface between the Objective Caml language and the C language. This interface allows C functions to operate on Objective Caml values. Using abstract Objective Caml types, the converse is also possible. An important feature of this interface is the ability to use the Objective Caml garbage collector to perform automatic reclamation of values created in C. This interface supports the combination, in the same program, of components developed in the two languages. Finally, Objective Caml exceptions can be raised and (with some limitations) handled from C.

# To Learn More

For a better understanding of the C language, especially argument passing and data representations, the book C: a reference manual [HS94] is highly recommended.

Concerning exceptions and garbage collection, several works add these missing features to C. The technical report [Rob89] describes an implementation of exceptions in C, based on open macros and on the setjmp and longjmp functions from the C library. Hans Boehm distributes a conservative collector with ambiguous roots that can be added (as a library) to any C program:

リンク: http://www.hpl.hp.com/personal/Hans Boehm/gc/

Concerning interoperability between Objective Caml and C, the tools described in this chapter are rather low-level and difficult to use. However, they give the programmer full control on copying or sharing of data structures between the two languages. A higherlevel tool called CamlIDL is available; it automatically generates the Objective Caml "stubs" (encapsulation functions) for calling C functions and converting data types. The C types and functions are described in a language called IDL (Interface Definition Language), similar to a subset of  $C_{++}$  and C. This description is then passed through the CamlIDL compiler, which generates the corresponding .mli, .ml and .c files. This tool is distributed from the following page:

 $:$  http://caml.inria.fr/camlidl/

Other interfaces exist between Objective Caml and languages other than C. They are available on the "Caml hump" page:

リンク: http://caml.inria.fr/humps/index.html

They include several versions of interfaces with Fortran, and also an Objective Caml bytecode interpreter written in Java.

Finally, interoperability between Objective Caml and other languages can also be achieved via data exchanges between separate programs, possibly over the network. This approach is described in the chapter on distributed programming (see chapter 20).

# 13

# Applications

Awi(Application Window Interface)

Awi Graphics

weak pointers (see page 267)  $\rm GC$ 

Awi <del>Saudian Contract</del>or Contractor Awi <sub>9</sub>

Graphics

Staphics Awi

 $5 \quad , \, 117 \qquad \qquad .$ 

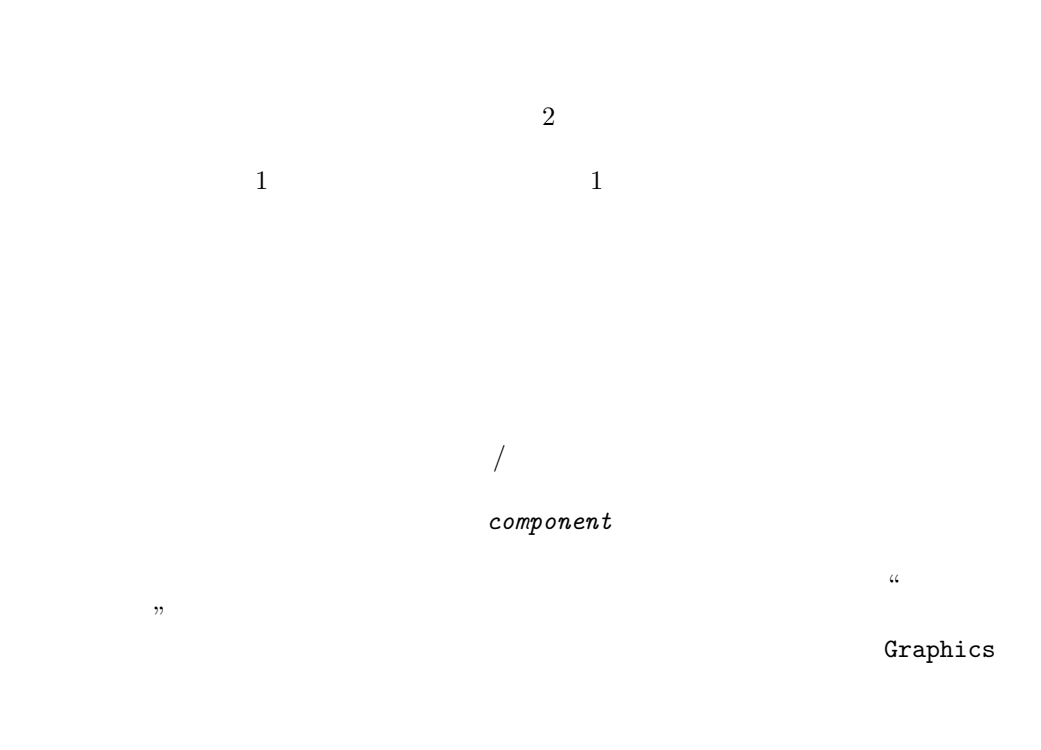

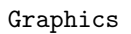

 $\overline{\phantom{a}}$ 

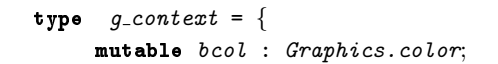

```
mutable fcol : Graphics.color;
       mutable font : string;
       mutable font\_size : int;mutable lw : int;mutable x : int;mutable y : int ;;
make_default_context
\frac{1}{2}# let default\_font = "fixed"let default\_font\_size = 12let make\_default\_context () =
    \{ bcol = Graphics.white; fcol = Graphics.black;
      font = default\_font;font\_size = default\_font\_size;lw = 1;x = 0; y = 0;val default_font : string = "fixed"
val default_font_size : int = 12
val make_default_context : unit -> g_context = <fun>
```

```
# let get_gc\_bcol gc = gc.bcol
  let get\_gc\_fcol gc = gc.fcollet get\_gc\_font gc = gc.fontlet get\_gc\_font\_size gc = gc\_font\_sizelet get\_gc\_lw gc = gc.lwlet get\_gc\_cur gc = (gc.x, gc.y);val get_gc_bcol : g_context -> Graphics.color = <fun>
val get_gc_fcol : g_context -> Graphics.color = <fun>
val get_gc_font : g_context -> string = <fun>
val get_gc_font_size : g_context -> int = <fun>
val get_gc_lw : g_context -> int = <fun>
val get_gc_cur : g_context -> int * int = <fun>
```
# let  $set_gc\_bcol$   $gc$   $c$  =  $gc.bcol$   $< c$ 

```
355
```
1.  $\blacksquare$ 

```
let set gc_fcol gc c = qc_fcol <-clet set_gc_font gc f = gc.font \leftarrow flet set_gc\_font\_size gc s = gc.font\_size \leftarrow slet set_gc_lw gc i = gc_lw <- ilet set_gc\_cur gc (a,b) = gc.x<- a; gc.y<-b;val set_gc_bcol : g_context -> Graphics.color -> unit = <fun>
val set_gc_fcol : g_context -> Graphics.color -> unit = <fun>
val set_gc_font : g_context -> string -> unit = <fun>
val set_gc_font_size : g_context -> int -> unit = <fun>
val set_gc_lw : g_context -> int -> unit = <fun>
val set_gc_cur : g_context \rightarrow int * int \rightarrow unit = \langlefun>
```
q\_context

#### $\mathtt{use\_gc}$

```
# let use_gc gc =
      Graphics.set-color (get_gc_fcol gc);Graphics.setfont (get_gc_font gc);Graphics.set.text_size (get_gc_font_size gc);Graphics.set\_line\_width (get_gc_lw gc);
      let (a, b) = get\_gc\_cur gc in Graphics. moveto a b;;
val use_gc : g_context -> unit = <fun>
```
Graphics use\_gc

Graphics

 $rich\_event$ 

# type  $rich\_event =$ MouseDown | MouseUp | MouseDrag | MouseMove | MouseEnter | MouseExit | Exposure | GotFocus | LostFocus | KeyPress | KeyRelease; ;

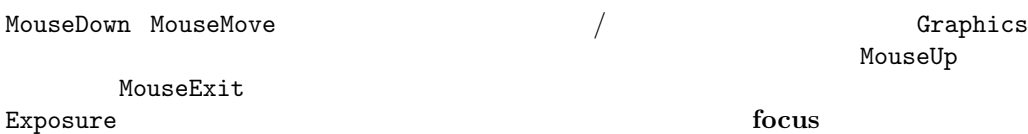

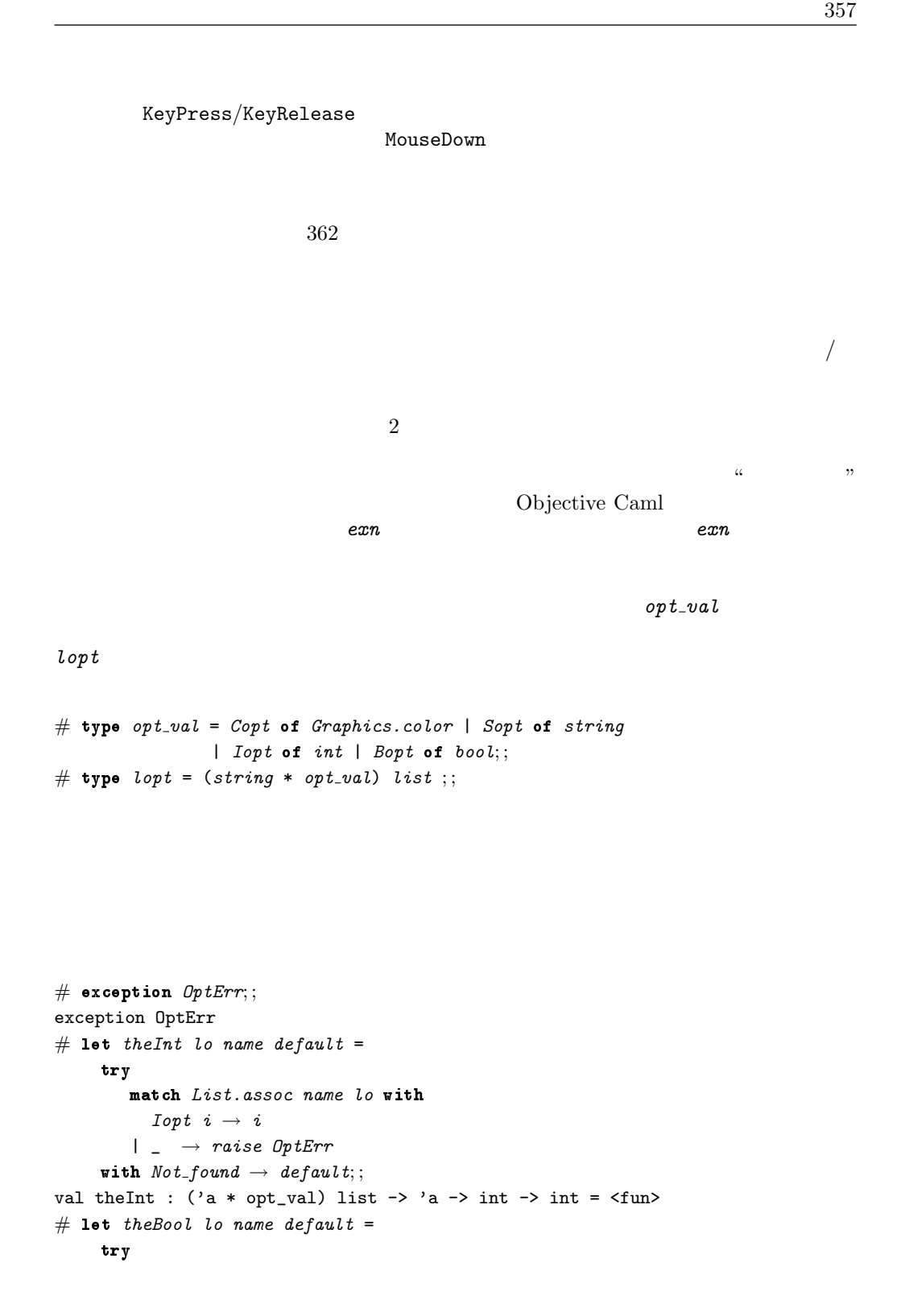

```
match List.assoc name lo with
              Bopt b \rightarrow b|\quad \quad \rightarrow \text{raise\;OptErr}with Not\_found \rightarrow default;;
val theBool : ('a * opt_val) list \rightarrow 'a \rightarrow bool \rightarrow bool = \text{fun}\rangle
```

```
# let set_gc gc lopt =
    set_gc\_bcol gc (theColor lopt "Background" (get_gc_bcol gc));
    set_gc_fcol gc (theColor lopt "Foreground" (get_gc_fcol gc));
    set_gc_font gc (theString lopt "Font" (get_gc_font gc));
    set_gc_font_size gc (theInt lopt "FontSize" (get_gc_font_size gc));
    set_gc_lw gc (theInt lopt "LineWidth" (get_gc_lw gc));;
val set_gc : g_context -> (string * opt_val) list -> unit = <fun>
```

```
# let dc = make\_default\_context () in
    set_gc dc [ "Foreground", Copt Graphics.blue;
                 "Background", Copt Graphics.yellow];
    dc;- : g_{\text{1}} context =
{bcol = 16776960; fcol = 255; font = "fixed"; font_size = 12; lw = 1;
x = 0; y = 0
```

```
string
```
 $\emph{component}$  w h  $x \ y$  gc

 $\mathbf 1$  or  $\mathbf 1$  or  $\mathbf 1$  or  $\mathbf 1$  or  $\mathbf 1$  or  $\mathbf 1$  or  $\mathbf 1$  or  $\mathbf 1$ 

```
container
parent (children)
4 and 2a and 3a and 4display
Example 12 member of the state of true false false
              listener listener mich status Graphics
# type component =
    { mutable info : string;
     mutable x : int; mutable y : int;
     mutable w : int; mutable h : int;
     mutable gc : g_{\text{-}}context;mutable container : bool;
     mutable parent : component list;
     mutable children : component list;
     mutable layout\_options : lopt;
     mutable layout : component \rightarrow lopt \rightarrow unit;
     mutable display : unit \rightarrow unit;mutable mem : int * int \rightarrow bool;mutable listener : rich_status \rightarrow bool }
  and rich\_status =\{ re : rich\_event;stat : Graphics.status;
     mutable key_focus: component;mutable gen_focus: component;mutable last : component ;;
# let get\_gc \ c = c.gc;;
val get_gc : component -> g_context = <fun>
# let is\_container c = c. container;
val is_container : component -> bool = <fun>
```
#### $3$

in rect 2000

display\_rect

direct\_layout

"PosY" "PosX"

```
# let in\_rect c (xp, yp) =
     (xp \geq c.x) & (xp \leq c.x + c.w) & (yp \geq c.y) & (yp \leq c.y + c.h);
val in_rect : component \rightarrow int * int \rightarrow bool = \langlefun>
# let display\_rect c () =
     let qc = get\_qc \ c \ inGraphics.set-color (get_gc\_bcol gc);Graphics.fill_rect c.x c.y c.w c.h ;;
val display_rect : component -> unit -> unit = <fun>
# let direct_layout c c1 lopt =
     let px = theInt lopt "PosX" 0
    and py = theInt lopt "PosY" 0 in
       c1.x \leftarrow c.x + px; c1.y \leftarrow c.y + py;;
val direct_layout : component -> component -> (string * opt_val) list -> unit =
  <fun>
```

```
create_component
```

```
# let create\_component iw ih =
     let dc =\{info="htext{Anonymous"};x=0; y=0; w=iw; h=ih;
          gc = make\_default\_context();
          contrainer = false;parent = []; children = [];
          layout\_options = [];
          layout = (\text{fun } a \ b \rightarrow ());display = (fun () \rightarrow ());mem = (fun s \rightarrow false);listerer = (fun s \rightarrow false);in
       dc. layout \leq - direct_layout dc;
       dc. mem \leq -in\_rect dc;
       dc. display display \leftarrow display\_rect dc;
       dc ;;
val create_component : int -> int -> component = <fun>
```
# let  $empty\_component = create\_component 0 0$ ;

 $1$  $rich\_status$ 

```
decomposity \alpha
```
 $panel$  $368$ List.iter change\_coord

```
# let rec change_coord c (dx, dy) =
     c. x \leq -c \cdot x + dx; c. y \leq -c \cdot y + dy;
     List.iter (fun s \rightarrow change\_coord \ s \ (dx, dy)) c.children;;
val change_coord : component -> int * int -> unit = <fun>
```
add\_component  $\infty$  $c1$ 

 $3$ 

```
# let add_component c c1 lopt =
    if c1.parent \leq \left[\right] then faith "add_component: already a parent"
    else
       if not (is_container c) then
         failwith "add_component: not a container"
      else
         if (c1.x + c1.w > c.w) || (c1.y + c1.h > c.h)then faith "add_component: bad position"
         else
           c.layout c1 lopt;
           c1. layout_options \leftarrow lopt;
           List.iter (fun s \rightarrow change\text{coord } s (c1.x,c1.y)) c1.children;
           c.children \leftarrow c1::c.children;c1.parent \leftarrow [c];
val add_component : component -> component -> lopt -> unit = <fun>
```
 $361$ 

```
# let remove_component c c1 =
       c.children <- List.filter ((!=) c1) c.children;
       c1.parent <- List.filter ((!=) c) c1.parent;
      List.iter (fun s \rightarrow change\text{coord } s (- c1.x, - c1.y)) c1.children;
       c1.x \leftarrow 0; c1.y \leftarrow 0;val remove_component : component -> component -> unit = <fun>
```

```
# let set_layout f c =
     if c.children = [] then c.layout \leftarrow f
    else
       let ls = c.children in
         List.iter (remove_component c) ls;
         c. layout \leftarrow f;
         List.iter (fun s \rightarrow add_{component} c s s. layout_{options}) ls;;
val set_layout : (component -> lopt -> unit) -> component -> unit = <fun>
```

```
# let rec display c =
     c.display ();
     List.iter (fun cx \rightarrow display display cx) c.children;;
val display : component -> unit = <fun>
```
 $132$   $rich\_event$ 

Graphics.status Graphics.wait\_next\_event

 $rich\_status$ 

```
# let get\_event e = e. re;;
# let get\_mouse\_x e = e.stat. Graphics.mouse\_x;;
# let get\_mouse\_y e = e.start.Graphics.mouse\_y;;
# let get\_key e = e.start.Graphics.key;;
# let has_key_focus e c = e. key_focus == c;;
# let take_key_focus e c = e.key_focus <- c;;
# let lose_key_focus e c = e.key_focus <- empty_component;;
# let has_gen_focus e c = e.gen_focus == c;;
# let take_gen_focus e c = e.gen_focus <- c;;
# let lose_gen_focus e c = e.gen_focus <- empty_component;;
```
 $\mathbf 1$ 

 $t$ rue  $t$ 

 $false$  expansion that the contract of the listener listener listener  $\frac{1}{2}$ 

entry/exit

 $send\_event$  rich\_status

 $#$  let rec send\_event rs  $c =$  $match$  get\_event  $rs$  with

```
MouseDown | MouseUp | MouseDrag | MouseMove \rightarrowif c.mem(get_mouse_x rs, get_mouse_y rs) then
          if List.exists (fun sun \rightarrow send_event rs sun) c.children then true
          else ( if c. listener rs then (rs. last <-c; true) else false )
        else false
     | KeyPress | KeyRelease \rightarrowif has_key_focus rs c then
          ( if c. listener rs then (rs. last<-c; true)
            else false )
        else List.exists (fun sun \rightarrow send_event rs sun) c.children
     | \_ \rightarrow c. listener rs;;
val send_event : rich_status -> component -> bool = <fun>
```
send\_event

 $\sim$  2

```
\frac{1}{2}
```

```
# let compute\_rich\_event s0 s1 =
     if s0. Graphics. button \leq s1. Graphics. button then
    begin
       if s0.Graphics.button then MouseDown else MouseUp
    end
    else if s1.Graphics.keypressed then KeyPress
    else if (s0.Graphics.mouse_x \Leftrightarrow s1.Graphics.mouse_x ) ||
             (s_0, Graphics.mouse_y \Leftrightarrow s_1.Graphics.mouse_y) then
    begin
       if s1.Graphics.button then MouseDrag else MouseMove
    end
    else raise Not_found;;
val compute_rich_event : Graphics.status -> Graphics.status -> rich_event =
  <fun>
```
 $#$  let send\_new\_events res0 res1 = if  $res0. key_focus \Leftrightarrow res1. key_focus$ 

```
begin
         ignore(send_events \{res1 with re = LostFocus} res0.key_focus);ignore(send_events \{res1 with re = GotFocus \ res1. key_focus)end;
       if (res0.last <> res1.last) &&
          ((\text{res1.}re = \text{MouseMove}) || (\text{res1.}re = \text{MouseDraw}) then
      begin
         ignore(send_events \{res1 with re = MouseExit\} res0. last);ignore(send.event \{res1 with re = MouseEnter\} res1. last)end; ;
val send_new_events : rich_status -> rich_status -> unit = <fun>
```

```
rich\_event
```

```
# let initial_re =\{ re = Exposure;stat = \{ Graphics.mouse_x=0; Graphics.mouse_y=0;
                Graphics.key = ';
                Graphics. but ton = false;Graphics. key pressed = false ;
      key\_focus = empty\_component;gen\_focus = empty\_component;last = empty_{component};
```
 $b$  disp)

**b**\_motion c

```
# let loop b-disp b-motion c =let res0 = ref initial_re in
    try
      display c;
      while true do
        let lev = [Graphics.Button_down; Graphics.Button_up;Graphics.Key_pressed] in
        let flev = if b_motion then (Graphics. Mouse_motion) :: lev
                   else lev in
        let s = Graphics.wait_next_event flev
        in
```

```
let res1 = \{! res0 \text{ with } stat = s\} in
           try
              let res2 = \{res1 \text{ with}re = compute\_rich\_event !res0.stat res1.stat \text{in}ignore(send_events\ res2\ c);send_new_events !res0 res2;
                res0 := res2;
               if b-disp then display cwith Not\_found \rightarrow ()done
    with e \rightarrow raise e;;
val loop : bool -> bool -> component -> unit = <fun>
\sqrt{2}# let make_click e x y =\{re = e;stat = \{Graphics.mouse_x=x; Graphics.mouse_y=y;Graphics.key = ' '; Graphics.button = false;Graphics. key pressed = false;
     key\_focus = empty\_component;gen\_focus = empty\_component;last = empty_{\text{component}}let make_key e ch c =\{re = e:stat = {Graphics.mouse_x=0; Graphics.mouse_y=0;}Graphics. key = c; Graphics. button = false;Graphics. key pressed = true;key\_focus = empty\_component;gen\_focus = empty\_component;last = empty_{component};;
val make_click : rich_event -> int -> int -> rich_status = <fun>
val make_key : rich_event -> 'a -> char -> rich_status = <fun>
```
 $\bullet$  $\bullet$  $\bullet$  $\overline{a}$ • コンポーネントの内部状態を表す型を定義する。  $\bullet$  $\bullet$  $\bullet$  $\bullet$  $\bullet$   $\qquad \qquad (label);$  $\bullet$   $\qquad \qquad \bullet$   $\qquad \qquad \bullet$   $\qquad \qquad \bullet$   $\qquad \qquad \bullet$  $\bullet$  (button);  $\bullet$  (choice);

 ${\tt display}$ 

 $3$ 

- $\bullet$  (textfield);
- $\bullet$   $\qquad \qquad (border).$

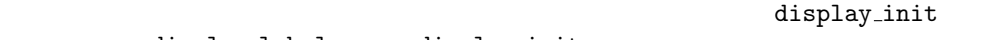

# let  $display\_init$  c =

```
Graphics.set_color (get_gc_bcol (get_gc c)); display_rect c ();
    let gc = get\_gc \ c \ inuse\_gc gc;
      let (a, b) = get\_gc\_cur gc in
         Graphics.moveto (c.x+a) (c.y+b)let display\_label s c () =
      display\_init c; Graphics. draw_string s;;
val display_init : component -> unit = <fun>
val display_label : string -> component -> unit -> unit = <fun>
```
display\_label

```
# let create_label s lopt =
    let gc = make\_default{\_}context () in set_gc gc lopt; use_gc gc;
       let (w, h) = Graphics.text_size s in
         let u = create\_component w h in
           u.mem <- (fun x \rightarrow false); u.display <- display_label s u;
           u.\,info \leftarrow "Label"; u.gc \leftarrow gc;u;;
val create_label : string -> (string * opt_val) list -> component = <fun>
```
 $label 11$   $13.1$ 

# let  $counter\_bold\_24 = Sport$  "\*courier-bold-r-normal-\*24\*" and  $\textit{counter\_bold\_18} = \textit{Sopt}$  "\*courier-bold-r-normal-\*18\*";; # let  $l1$  = create\_label "Login: " ["Font", courier\_bold\_24; "Background", Copt gray1];;

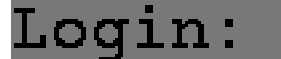

 $13.1: label$ 

 $panel$ 

 $panel$ 

 $panel \hspace{2.5cm} create\_component$ 

```
# let create_panel b w h lopt =
    let u = create\_component w h in
      u. container \leftarrow b;
      u.\,info \leftarrow \textbf{if } b \textbf{ then "Panel container" \textbf{ else "Panel";}let gc = make\_default\_context () in set_gc gc lopt; u.gc \leftarrow gc;u; ;
val create_panel : bool -> int -> int -> (string * opt_val) list -> component =
  <fun>
                                               子コンポーネントの配置はコンテナの巧妙な部分です。2つのレイアウト関数center layout
grid_layout enter_layout
# let center_layout c c1 lopt =
      c1.x \leftarrow c.x + ((c.w - c1.w) / 2); c1.y \leftarrow c.y + ((c.h - c1.h) / 2);val center_layout : component -> component -> 'a -> unit = <fun>
    grid_layout
              "Col" "Row"
# let grid\_layout (a, b) c c1 lopt =
    let px = theInt lopt "Col" 0
    and py = theInt lopt "Row" 0 in
     if (px >= 0) && (px < a) && (yy >= 0) && (py < b) then
       let lw = c.w/aand lh = c.h/b in
            if (c1.w > lw) || (c1.h > lh) then
              failwith "grid_placement: too big component"
            else
              c1.x \leq -c \cdot x + px * lw + (lw - c1 \cdot w)/2;c1.y \langle -c. y + py * lh + (lh - c1.h)/2;else failwith "grid_placement: bad position";;
val grid_layout :
 int * int \rightarrow component \rightarrow component \rightarrow (string * opt_val) list \rightarrow unit =
 <fun>
                                                       set_layout
13.2panel \t2# let l2 = create_label "Passwd: " ["Font", courier_bold_24;
                                     "Background", Copt gray1] ; ;
```

```
Login:<br>Passwd:
                          13.2: A panel component.
# let p1 = create_panel true 150 80 ["Background", Copt gray2] ;;
# set_layout (grid_layout (1,2) p1) p1;;
# add_{\text{-}component} p1 l1 ["Row", Iopt 1];;
# add\_component p1 l2 ["Row", Iopt 0];;
1Graphics 1
# let open_main_window w h =
    Graphics.close_graph();Graphics.open_graph (" "^(string_of_int w)^"x"^(string_of_int h));
   let u = create\_component w h in
      u. container \leq true;
      u.\,info \leftarrow "Main Window";
      u;;
val open_main_window : int -> int -> component = <fun>
```
#### $but ton\_state$

```
# type button_state =
   \{ \text{txt : string; mutable action : button\_state \rightarrow unit } \};create_bs set_bs_action
                                 get_bs_text
# let create_bs s = \{txt = s; action = fun x \rightarrow ()\}
```
```
let get\_bs\_text bs = bs.txt;;
val create_bs : string -> button_state = <fun>
val set_bs_action : button_state -> (button_state -> unit) -> unit = <fun>
val get_bs_text : button_state -> string = <fun>
```

```
set_bs_action
```

```
# let display_button c bs () =
      display\_input c; Graphics.draw_string (get_bs_text bs)
  let listener_button c bs e = match get_event e with
    MouseDown \rightarrow bs. action bs; c. display (); true
  |\quad \_ \rightarrow false;;
val display_button : component -> button_state -> unit -> unit = <fun>
val listener_button : component -> button_state -> rich_status -> bool =
  <fun>
```

```
# let create_button s lopt
     let bs = create_b s s inlet gc = make\_default\_context () in
         set_{gc} gc lopt; use gc gc;
         let w, h = Graphics.text_size (get_bs_text bs) in
           let u = create\_component w h in
             u. display \leftarrow display_button u bs;
             u. listener \leftarrow listener_button u bs;
              u.\,info \leftarrow "Button";u.gc \leftarrow gc;u, bs;val create_button :
  string -> (string * opt_val) list -> component * button_state = <fun>
```
# let  $b, bs = create_button$  "Validation" ["Font", courier\_bold\_24; "Background", Copt gray1];;

### Validation

```
13.3:
```

```
# let p2 = create_panel true 150 60 ["Background", Copt gray2];;
# set_bs_action bs (\text{fun } bs \rightarrow \text{print\_string } ( (get\_bs\_text b s)^ \text{''} ... \text{''});
                              print\_newhere() );;
# set_{\text{.}layer} (center_layout p2) p2;;
# add\_component p2 b [];;
\frac{u}{2} "p2# send_events (make_click MouseDown 75 30) p2;;
- : bool = false
true true
choice
choice \overline{\longrightarrow} 1# type choice_state =
    \{ mutable ind : int; values : string array; mutable sep : int;
      mutable height : int; mutable action : choice_state \rightarrow unit \};
\mathop{\mathrm{ind}} values \mathop{\mathrm{sup}}theight the set of the set of the set of the set of the set of the set of the set of the set of the set of the set of the set of the set of the set of the set of the set of the set of the set of the set of the set of the s
    choice\_state index
```
# let create\_cs sa = {ind = 0; values = sa; sep = 2;

```
height = 1; action = \text{fun } x \rightarrow ()}
  let set_cs_action cs f = cs. action \leftarrow flet get\_cs\_text cs = cs.valueus.(cs.ind);val create_cs : string array -> choice_state = <fun>
val set_cs_action : choice_state -> (choice_state -> unit) -> unit = <fun>
val get_cs_text : choice_state -> string = <fun>
```

```
# let display_choice c cs () =display\_init c;
     let (x, y) = Graphics. current\_point()and nb = Array.length cs.values infor i = 0 to nb-1 do
          Graphics.moveto x (y + i*(cs. height + cs. sep));Graphics. draw\_string cs. values. (i)done;
        Graphics.set-color (get_gc_fcol (get_gc c)).Graphics.fill_rect x (y+cs.ind*(cs.height + cs.sep)) c.w cs.height;
        Graphics.set-color (get_gc\_bcol (get_gc_c));Graphics.moveto x \ (y + cs.ind*(cs. height + cs.sep));Graphics. drawing cs.values. (cs.ind);
val display_choice : component -> choice_state -> unit -> unit = <fun>
# let listener_choice c cs e = match e.re with
    MouseUp \rightarrowlet x = e.stat.Graphics.mouse.xand y = e.stat. Graphics. mouse_y in
        let cy = c.y in
          let i = (y - cy) / (cs. height + cs. sep) in
             cs.ind \leftarrow i; c.display ();
             cs.action cs; true
  | \t- \rightarrow false ;;
val listener_choice : component -> choice_state -> rich_status -> bool =
  <fun>
```
choice  $\alpha$ 

```
# let create_choice lc lopt =
    let sa = (Array. of\_list (List. rev lc)) in
    let cs = create_c s \, s \, a \, inlet gc = make\_default{\_}context () in
```

```
set_{gc} gc lopt; use gc;
          \texttt{let } \textit{a}uh = Array.map (Graphics.text_size) cs.values in
          let w = Array.fold\_right (fun (x, y) \rightarrow max x) awh 0
         and h = Array.fold\_right (fun (x, y) \rightarrow max y) awh 0 in
         let h1 = (h+cs.\,sep) * (Array.\,length\,sa) + cs.\,sep\,in\,pcs. height \leftarrow h;let u = create\_component w h1 in
            u.display \leftarrow displaysplay\_choice \ u cs;u.listener <- listener choice u cs ;
            u.\,info \leftarrow "Choice "^ (string_of_int (Array.length cs.values));
            u.gc \leftarrow gc;u, cs;val create_choice :
  string list -> (string * opt_val) list -> component * choice_state = <fun>
```
 $13.4$   $3$  choice

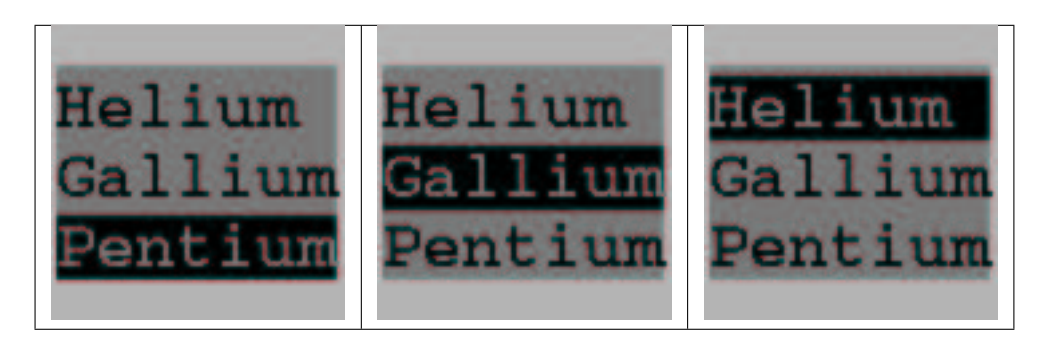

13.4:

# let  $c, cs = create\_choice$  ["Helium"; "Gallium"; "Pentium"]  $['Font", *counter-body*,$ "Background", Copt gray1];; # let  $p3$  = create\_panel true 110 110 ["Background", Copt gray2];; # set\_cs\_action cs (fun cs  $\rightarrow$  print\_string ( (get\_cs\_text cs)^"...");  $print_newline()$  ;; # set\_layout (center\_layout p3)  $p3$ ; #  $add\_component$   $p3$   $c$   $[]$ ;;

 $13.4$ 

 $#$  send\_event (make\_click MouseUp 60 55 ) p3;;

- : bool = false

```
# send_event (make_click MouseUp 60 90 ) p3;
- : bool = false
```
 $textfield$ 

```
textfield
```

```
# type textfield\_state =\{ \text{txt} : \text{string};dir: \textit{bool}; \textbf{mutable } \textit{ind1}: \textit{int}; \textbf{mutable } \textit{ind2}: \textit{int}; \textit{len}: \textit{int};mutable visible_cursor : bool; mutable cursor : char;
       mutable visible echo : bool; mutable echo : char;
       mutable action: textfield\_state \rightarrow unit ;;
# let create_tfs txt size dir =
     let l = String.length txt in
       (if size \leq l then faith "create_tfs");
       let ind1 = if dir then 0 else size-1-l
       and ind2 = if dir then l else size-1 in
       let n_{\text{t}} t = (if \text{dir} \text{ then } (txt^*(String.\text{make } (size-l) '')))else ((String.make (size-l) '')<sup>^</sup>txt )) in
     {txt = n.txt; dir=dir; ind1 = ind1; ind2 = ind2; len=size;
      visible_cursor = false; cursor = ' '; visible_echo = true; echo = ' ';
      action = fun x \rightarrow () ;;
val create_tfs : string -> int -> bool -> textfield_state = <fun>
```

```
# let set_tfs_action tfs f = tfs. action \leftarrow flet set_tfs_cursor b c tfs = tfs.visible_cursor \leq b; tfs.cursor \leq c
```

```
let set tfs echo b c tfs = tfs.visible echo \leq b; tfs.echo \leq c
  let get\_tfs\_text tfs =
    if tfs.dir then String.sub tfs.txt tfs.ind1 (tfs.ind2 - tfs.ind1)
    else String.sub tfs.txt (tfs.ind1+1) (tfs.ind2 - tfs.ind1);
set tfs text 関数は tf コンポーネントの内部状態 tfs が持つテキストを txt に変更し
# let set_tfs_text tf tfs txt =
     let l = String.length txt in
       if l > tfs. len then faith "set_tfs_text";
       String.blit (String.make tfs.len ' ') 0 tfs.txt 0 tfs.len;
       if tfs.dir then (String.blit txt 0 tfs.txt 0 l;
                    tfs.ind2 \leftarrow l)
       else ( String.blit txt 0 tfs.txt (tfs.len -l) l;
                tfs.ind1 \leftarrow tfs.len-l-1 );
       tf. display ();val set_tfs_text : component -> textfield_state -> string -> unit = <fun>
\overline{\phantom{a}}display_textfield
display_cursor
# let display\_cursor c tfs =
    if tfs.visible_cursor then
      ( use-gc (get-gc c);let (x,y) = Graphics.current_point() in
        let (a, b) = Graphics.text_size " " in
        let shift = a * (if tfs.dir then max (min (tfs.len-1) tfs.ind2) 0else tfs. ind2) in
          Graphics.moveto (c.x+x + shift) (c.y+y);
          Graphics. draw\_char tfs. cursor);val display_cursor : component -> textfield_state -> unit = <fun>
# let display_textfield c tfs () =display\_init c;
     let s = String.make ifs. len ''
     and txt = get_tfs_text tfs in
       let nl = String.length txt in
       if (tfs.ind1 >= 0) && (not tfs.dir) then
          Graphics. drawing (String.sub s 0 (tfs.ind1+1));
       if tfs.visible\_echo then (Graphics.draw\_string (get\_tfs\_text tfs))else Graphics. draw\_string (String.make (String.length txt) tfs.echo);
       if (nl > tfs.ind2) & (tfs.dir)then Graphics.draw_string (String.sub s tfs.ind2 (nl-tfs.ind2));
```

```
display\_cursor c tfs;;
val display_textfield : component -> textfield_state -> unit -> unit = <fun>
```

```
# let listener_text_field u tfs e =
       match e.re with
          MouseDown \rightarrow take_key_focus e u; true
       | KeyPress \rightarrow( if Char.code (get\_key e) >= 32 then
               begin
                 (i if tfs.dir then
                    ( \int if tfs.ind2 >= tfs.len then (
                           String.blit tfs.txt 1 tfs.txt 0 (tfs.ind2-1);
                           tfs.ind2 \leftarrow tfs.ind2-1) );
                         tfs.txt.[tfs.ind2] \leftarrow get\_key e;
                         tfs.ind2 \leftarrow tfs.ind2 +1)else
                    ( String.blit tfs.txt 1 tfs.txt 0 (tfs.ind2);
                      tfs.txt.[tfs.ind2] \leftarrow get\_key e;
                      if tfs.ind1 \ge 0 then tfs.ind1 \le tfs.ind1 -1);
                 )
               end
               else (
               ( match Char. code (get\_key e) with
                   13 \rightarrow tfs. action tfs
                 | 9 \rightarrow \text{lose\_key\_focus} e u| 8 \rightarrow \text{if } (tfs.dir \& (tfs.ind2 > 0))then tfs.ind2 \leftarrow tfs.ind2 -1else if (not tfs.dir) && (tfs.ind1 < tfs.len -1)then tfs.ind1 \leftarrow tfs.ind1+1|\quad \rightarrow \quad \text{()}))); u.display(); true
       |\quad \_ \rightarrow \texttt{false};val listener_text_field : component -> textfield_state -> rich_status -> bool =
  <fun>
```
 $#$  let create\_text\_field txt size dir lopt = let  $tfs = create\_tfs$  txt size dir

```
and l = String.length txt in
     let gc = make\_default\_context () in
      set_gc gc lopt; use_gc gc;
      let (w, h) = Graphics.text_size (tfs.txt) in
        let u = create\_component w h in
          u.display \leftarrow displaysplay\_textfield u tfs;u. listener \leftarrow listener_text_field u tfs;
          u.\,info \leftarrow "TextField";\,u.gc \leftarrow gc;u, tfs;;
val create_text_field :
 string ->
 int -> bool -> (string * opt_val) list -> component * textfield_state =
 <fun>
\sim 13.5# let tf1, tfs1 = create\_text_ffield "jack" 8 true ["Font", courier_bold_24];
```

```
# let tf2, tfs2 = create\_text_field "koala" 8 false ["Font", courier_bold_24];;
```

```
# set_tfs_cursor true' '_' tfs1;;
```
 $# set\_tfs\_cursor$  true '\_'  $tfs2;$ ;

 $# set_{tfs_{1}echo false$  '\*'  $tfs2; ;$ 

- # let  $p_4$  = create\_panel true 140 80 ["Background", Copt gray2];;
- # set\_layout (grid\_layout  $(1,2)$   $p_4$ )  $p_4$ ;
- # add\_component  $p_4$  tf1 ["Row", Iopt 1];;
- #  $add_{\text{-}component}$   $p_4$   $tf2$  ["Row",  $Iopt$  0];;

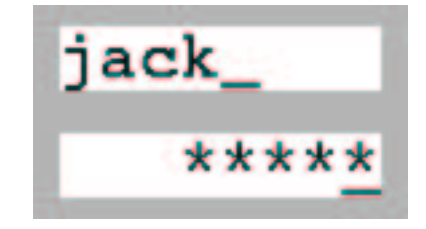

13.5:

 $136$ 

```
# type border_state =
     {mutable relief : string; mutable line : bool;
      mutable bg2 : Graphics.color; mutable size : int};;
# let create_border_state lopt =
     {relief = theString lopt "Relief" "Flat";}line = theBool lopt "Outlined" false;
      bg2 = theColor lopt "Background2" Graphics.black;
      size = theInt lopt "Border_size" 2};;
val create_border_state : (string * opt_val) list -> border_state = <fun>
"Top" "Bot" "Flat" 5.6 130# let display_border bs c1 c () =let x1 = c.x and y1 = c.y in
     let x2 = x1 + c \cdot w - 1 and y2 = y1 + c \cdot h - 1 in
     let ix1 = c1.x and iy1 = c1.y in
     let ix2 = ix1 + c1 \ldots - 1 and iy2 = iy1 + c1 \ldots - 1 in
     let border1 g = Graphics.set_color g;
       Graphics.fill\_poly [| (x1,y1);(ix1,iy1);(ix2,iy1);(x2,y1) ] ;
       Graphics.fill\_poly [| (x2,y1);(ix2,iy1);(ix2,iy2);(x2,y2) |]
     in
       let border2 g = Graphics.set_color g;
          Graphics.fill\_poly\text{ }[\text{ }(\textit{x1},\textit{y2});(\textit{ix1},\textit{iy2});(\textit{ix2},\textit{iy2});(\textit{x2},\textit{y2)}\text{ }]]\text{ };Graphics.fill\_poly\text{ }[\text{ }(\textit{x1}, \textit{y1});(\textit{ix1}, \textit{iy1});(\textit{ix1}, \textit{iy2});(\textit{x1}, \textit{y2})\text{ }]]in
          display\_rect c ();
          if bs. line then (Graphics.set-color (get_gc_fcol (get_gc c));
                              draw\_rect x1 y1 c.w c.h);
         let b1_{col} = get_gc_bcol (get_gc c)
         and b2\text{-}col = bs.bg2 in
         match bs.relief with
            "Top" \rightarrow (border1 b1_col; border2 b2_col)
          | "Bot" \rightarrow (border1 b2_col; border2 b1_col)
          | "Flat" \rightarrow (border1 b1_col; border2 b1_col)
          | s \rightarrow \text{fail}with ("display_border: unknown relief: "^s)
   ; ;
val display_border : border_state -> component -> component -> unit -> unit =
  <fun>
```

```
# let create_border c lopt =
      \texttt{let } bs = create\_border\_state\_lopt \texttt{ in}let p = create\_panel true (c. w + 2 * bs.size)(c.h + 2 * bs.size) lopt in
        set_{layout} (center_layout p) p;
        p.display \leftarrow displaysplay\_border bs c p;
        add_component p \subset []; p;;
val create_border : component -> (string * opt_val) list -> component = <fun>
```
 $\mathbf{t}$ fl $\mathbf{t}$  $13.6$ 

```
# remove_component p1 l1;;
# remove_component p4 tf1;;
# let b1 = create_border l1 [];;
# let b2 = create_border tf1 ["Relief", Sopt "Top";
                              "Background", Copt Graphics.red;
                              "Border_size", Iopt 4];;
# let p5 = create_panel true 140 80 ["Background", Copt gray2];;
# set_layout (grid_layout (1,2) p5) p5;;
# add\_component p5 b1 ["Row", Iopt 1];;
# add\_component p5 b2 ["Row", Iopt 0];;
```
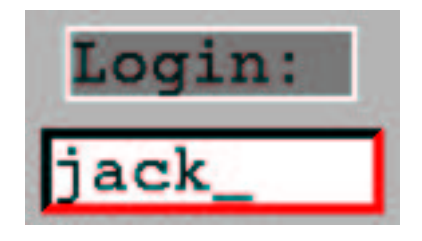

13.6:

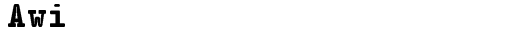

 $\frac{1}{1}$  1

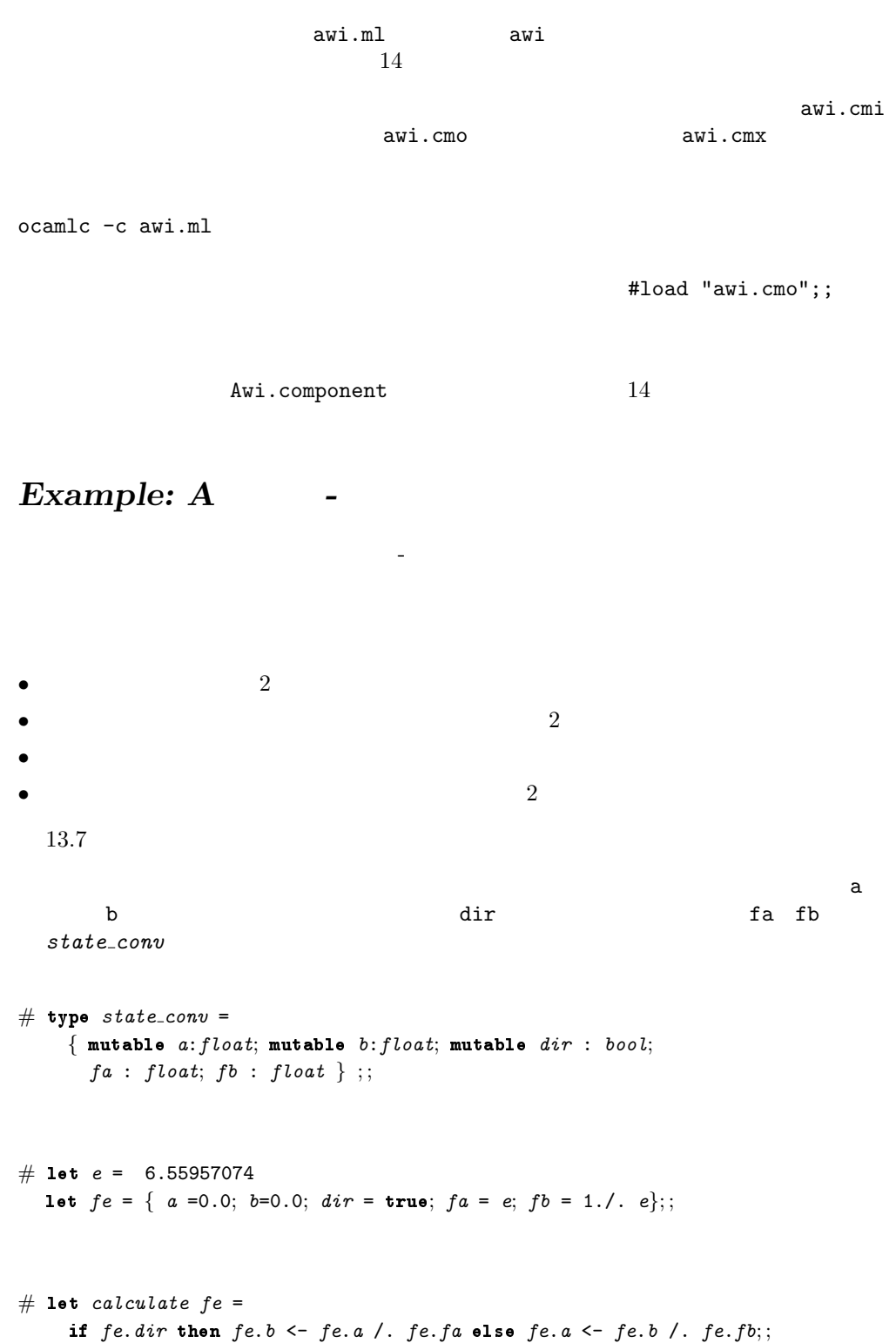

```
val calculate : state_conv -> unit = <fun>
2 \sim \sim \sim \sim \sim"<-"# let action\_dir fe cs = match get_cs_text cs with
    "->" \rightarrow fe.dir \leftarrow true| "\leftarrow" \rightarrow fe. dir \leftarrow false
  |\quad \rightarrow failwith "action_dir";;
val action_dir : state_conv -> choice_state -> unit = <fun>
\overline{2}\sim 2
# let action_go fe tf_fr tf_eu tfs_fr tfs_eu x =if fe.dir then
     let r = float_of\_string (get_tfs_text tfs_fr) in
       fe.a \leftarrow r; calculate fe;
       let sr = Printf.springframeworki>sqrt 2f" fe.b in
           set_tfs_text tf_eu tfs_eu sr
    else
     let r = float_of_string (get_tfs_text tfs_eu) in
       fe.b \leftarrow r; calculate fe;
       let sr = Printf.springframeworki>sqrt 2f" fe.a inset\_tfs\_text tf\_fr tfs\_fr sr;;
val action_go :
 state_conv ->
 component -> component -> textfield_state -> textfield_state -> 'a -> unit =
 <fun>
3# let create_conv w h fe =
  let gray1 = (Graphics.rgb 120 120 120) in
  let m = open\_main\_window w h
  and p = create\_panel true (w-4) (h-4) \lceil \rceiland l1 = create\_label "Francs" ["Font", courier\_bold\_24;"Background", Copt gray1]
  and l2 = create_label "Euros" ["Font", courier_bold_24;
                             "Background", Copt gray1]
  and c, cs = create\_choice ["->"; "<-"] ["Font", courier_bold_18]
```

```
and tf1, tfs1 = create\_text_field "0" 10 false ["Font", courier_bold_18]
  and tf2, tfs2 = create\_text_field "0" 10 false ["Font", courier_bold_18]
  and b, bs = create_button " Go " ["Font", courier_bold_24]
  in
    let gc = get\_gc m in
      set_gc_bcol gc gray1;
      set_layout (grid_layout (3,2) m ) m;
      let tb1 = create_border tf1 []
      and tb2 = create_border tf2 []
      and bc = create_border cand bb =create border b
           ["Border_size", Iopt 4; "Relief", Sopt "Bot";
            "Background", Copt gray2; "Background2", Copt Graphics.black]
      in
         set_ccs_action cs (action_dir fe);
         set_bsaction bs (action qo fe tf1 tf2 tfs1 tfs2);
         add\_component m 11 ["Col", Iopt 0; "Row", Iopt 1];
         add_component m l2 ["Col", Iopt 2; "Row", Iopt 1];
         add\_component m bc ['Col", Iopt 1; "Row", Iopt 1];add_component m tb1 ["Col", Iopt 0; "Row", Iopt 0];
         add_component m tb2 ["Col", Iopt 2; "Row", Iopt 0];
         add\_component m bb ["Col", Iopt 1; "Row", Iopt 0];
        m, bs, tf1, tf2; ;val create_conv :
  int ->
 int -> state_conv -> component * button_state * component * component =
  <fun>
```
m and  $13.7$ 

```
# let (m, c, t1, t2) = create_conv 420 150 fe ;;
# display m;;
```
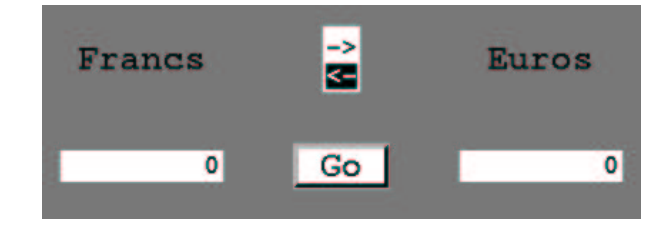

 $\alpha$  "  $16$  $\mathtt{txt}$ 

 $14$ 

 $1$ 

mem display

**Genlex Printf** Weak  $\texttt{Sys}$ Awi Sys

```
• 隣接行列:
           (m(i, j)) i j
• 隣接リスト:
        i \qquad \qquad [(j_1, w_1); ..; (j_n, w_n)] \qquad \qquad (i, j_k, w_k)w_k• 3 (?):
```

```
# type cost = Nan \mid Cost \text{ of } float;;
# type adj\_mat = cost array array;
# type 'a graph = { mutable ind : int;
                size : int;
                nodes : 'a array;
                m : adj_matrix;size ind \Box
```

```
# let create_graph n s =\{ind = 0; size = s; nodes = Array.create s n;m = Array.create_matrix s s Man };
val create_graph : 'a \rightarrow int \rightarrow 'a graph = \langlefun>
```
belongs\_to n g

```
# let belongs_to n q =let rec aux i =(i < g.size) & ((g.nodes. (i) = n) or (aux (i+1)))in aux 0; ;
val belongs_to : 'a -> 'a graph -> bool = <fun>
```

```
index g nNot_found
# let index n g =let rec aux i =if i \geq g. size then raise Not-found
      else if g.nodes. (i) = n then ielse aux (i+1)
    in aux 0 ::
val index : 'a \rightarrow 'a graph \rightarrow int = \langlefun>
2 a c executive 2# let add_node n g =if g.ind = g.size then faith "the graph is full"
    else if belongs_to n g then faith "the node already exists"
    else (g.nodes. (g. ind) \leftarrow n; g. ind \leftarrow g. ind + 1);
val add_node : 'a -> 'a graph -> unit = <fun>
# let add_edge e1 e2 c g =try
      let x = index e1 g and y = index e2 g in
        g.m.(x).(y) < - \text{Cost } cwith Not\_found \rightarrow failwith "node does not exist" ;;
val add_edge : 'a -> 'a -> float -> 'a graph -> unit = <fun>
test_aho 13.8# let test_aho () =
    let g = \text{create\_graph} "nothing" 5 in
      List.iter (fun x \rightarrow add\_node \ x \ g) ["A"; "B"; "C"; "D"; "E"];
      List.iter (fun (a, b, c) \rightarrow add_{edge} a b c g)
        ["A","B",10.;
         "A","D",30.;
         "A","E",100.0;
         "B","C",50.;
         "C","E",10.;
         "D","C",20.;
         "D","E",60.];
      for i=0 to g.ind -1 do g.m. (i). (i) <- Cost 0.0 done;
       g;val test_aho : unit -> string graph = <fun>
# let a = test_aho():val a : string graph =
```
{ind = 5; size = 5; nodes =  $[|"\text{A}"; "B"; "C"; "D"; "E" |];$ m = [|[|Cost 0; Cost 10; Nan; Cost 30; Cost ...|]; ...|]}

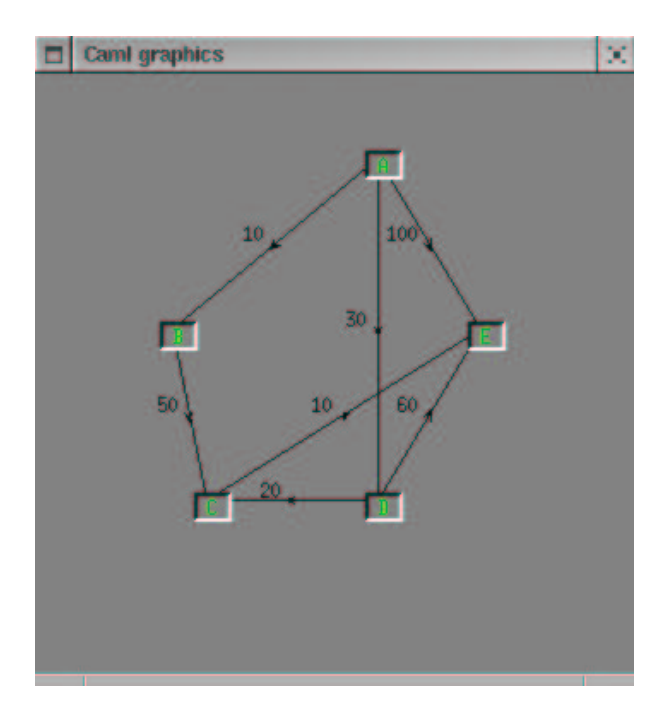

 $13.8:$ 

- $: SIZE number;$
- : NODE name;
- : EDGE name1 name2 cost;
- $\bullet$  : # comment.

aho.dat  $13.8$ 

- SIZE 5 NODE A
- NODE B

```
NODE C
NODE D
NODE E
EDGE A B 10.0
EDGE A D 30.0
EDGE A E 100.0
EDGE B C 50.
EDGE C E 10.
EDGE D C 20.
EDGE D E 60.
```
 $G$ enlex ender  $G$ 

```
parse_line
```
keywords

```
# let keywords = [ "SIZE"; "NODE"; "EDGE"; "#"];;
val keywords : string list = ["SIZE"; "NODE"; "EDGE"; "#"]
# let lex_line l = Genlex.make\_lezer keywords (Stream. of_string l);;
val lex_line : string -> Genlex.token Stream.t = <fun>
# let parseline g s = match s with parser
      [\langle \ \cdot \ \rangle(Genlex.Kwd \ \cdot "SIZE"); \ \rangle(Genlex.int \ n) >] \rightarrowg := \text{create\_graph} "" n| [\langle \ \cdot \ \rangle(Genlex.Kwd \ \cdot \text{NDDE} \ \cdot \rangle] \rightarrow (Genlex. Ident name) >] \rightarrowadd node name !g
   | [< '(Genlex.Kwd "EDGE"); '(Genlex.Ident e1);
         '(Genlex.Ident e2); '(Genlex.Float c) >] \rightarrowadd edge e1 e2 c !g
   | [\langle \cdot \rangle (Genlex.Kwd \quad "#") >] \rightarrow ()| [<>] \rightarrow () ;;
Characters 44-46:
     [\langle \cdot \rangle'(Genlex.Kwd "SIZE"); '(Genlex.Int n) >] ->
     \simSyntax error
# let create graph name =
     let g = ref \{ind=0; size=0; nodes = [||] ; m = [||]\} in
     let ic = open_in name in
      try
```

```
\label{eq:print} \textit{print\_string} \ \ (\text{``Loading}\ \text{''} \text{``name''}: \ \text{''}) \ ;while true do
 print\_string ".";
   let l = inputline ic in parse line g (lex-line l)
done;
!g
```

```
with End of file \rightarrow print newline(); close in ic; !g ;;
Characters 238-248:
         let l = input_line ic in parse_line g (lex_line l)
                                     ---------
Unbound value parse_line
```
aho.dat

 $#$  let  $b = create\_graph$  "PROGRAMMES/aho.dat" ;; val b : int -> string graph = <fun>

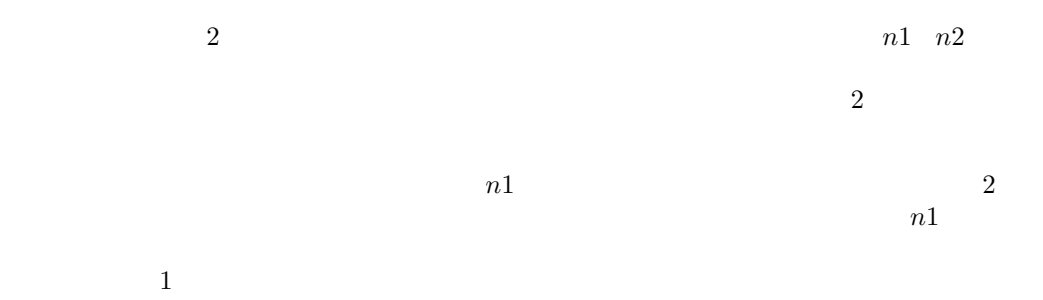

#### $\texttt{comp\_state}$

```
# type comp_state = { paths : int array;
                already_treated : bool array;
                distances : cost array;
                source : int;
                nn: int;;
# let create_state () = { paths = [||]; already_treated = [||]; distances = [||];
                  nn = 0; source = 0};source already_treated already_treated
nn
```
distances

 $path$  $path$ 

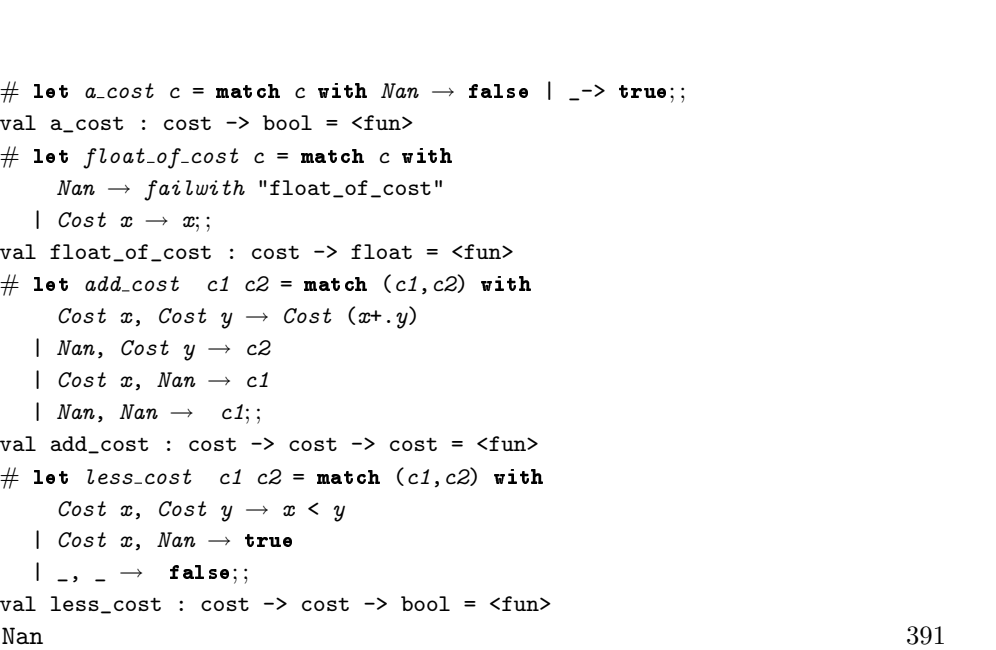

first\_not\_treated

least\_not\_treated

 $2$ 

 ${\tt4}\qquad \qquad {\tt a\_cost}\qquad \qquad {\tt float\_of\_cost}$ 

 ${\tt add\_cost} \hspace{1.5cm} 2 \hspace{3.2cm} {\tt less\_cost}$ 

```
# exception Found of int;;
exception Found of int
# let first\_not\_treated cs =
    try
      for i=0 to cs. nn-1 do
        if not cs.already_treated.(i) then raise (Found i)
      done;
      raise Note Not-found;0
    with Found i \rightarrow i;;
val first_not_treated : comp_state -> int = <fun>
# let least_not_treated p cs =
```

```
let ni = ref pand nd = ref cs.distances.(p) infor i=p+1 to cs.nn-1 do
        if not cs. already_treated.(i) then
         if less_cost cs.distances.(i) !nd then
            (nd := cs.distances.(i));ni := i)
      done;
      ! ni, ! nd; ;val least_not_treated : int -> comp_state -> int * cost = <fun>
one_round
# exception No_way;;
exception No_way
# let one_round cs g =let p = first\_not\_treated \ cs \ inlet np, nc = least\_not\_treated p cs inif not(a\_cost nc ) then raise No way
      else
      begin
        cs.already_treated.(np) <- true;
        for i = 0 to cs.nn -1 do
          if not cs. already_treated.(i) then
          if a\_cost g.m. (np). (i) then
            let ic = add\_cost cs. distances. (np) g.m. (np). (i) in
               if less_cost ic cs.distances.(i) then (
                 cs.paths.(i) <- np;
                 cs.distances.(i) \leftarrow ic)
        done;
        cs
      end; ;
val one_round : comp_state -> 'a graph -> comp_state = <fun>
```
 $\textrm{dij}$ 

comp\_state

# let dij s  $g =$ if belongs to  $s$  g then begin let  $i = index s g$  in

```
let cs = \{ paths = Array.create q.id (-1) ;already\_treated = Array.create, g.ind false;
                   distances = Array.create g.ind Nan;nn = g.ind;source = i in
         cs.already_treated.(i) <- true;
         for j=0 to g.ind-1 do
           let c = g.m.(i).(j) in
              cs.distances.(j) \leftarrow c;if a\_cost c then cs.paths.(j) \leftarrow idone;
         try
           for k = 0 to cs.nn-2 do
              ignore(one_round cs g)
           done;
           cs
         with No_way \rightarrow csend
    else faith "dij: node unknown";;
val dij : 'a \rightarrow 'a graph \rightarrow comp_state = \langlefun>
```

```
Nan 1ess_cost
```

```
add_cost
```

```
# let g = test_aho ();;
# let r = dij "A" g;;
```

```
# r. paths;;
- : int array = [|0; 0; 3; 0; 2|]
# r.distances;- : cost array = [|Cost 0; Cost 10; Cost 50; Cost 30; Cost 60|]
```
 $dij$  baths paths  $1$ 

# let  $display\_state$   $f$   $(g, st)$   $dest$  =

```
if belongs to dest g then
        let d = index dest g in
          let rec aux is =if is = st.\,source then Printf.\,print\, "%a" f g.nodes.(is)
             else (
               let old = st.paths.(is) in
               aux old;
              Printf.printf " -> (\n%4.1f) \&a" (float_of_cost g.m.(old).(is))
                                             f g.nodes.(is)
             )
         in
            if not(a\_cost st.distances.(d)) then Printf.printf "no way\n"
            else (
              aux d;
              Printf.printf " = \lambda4.1f\n" (float_of_cost st.distances.(d)));;
val display_state :
  (out_channel -> 'a -> unit) -> 'a graph * comp_state -> 'a -> unit = \times fun>
```

```
"a" and "a"
```
"A"  $\int$  index 0  $\int$  "E" index 4

# display\_state (fun x y  $\rightarrow$  Printf.printf "%s!" y)  $(a, r)$  "E";; A!  $\rightarrow$  (30.0) D!  $\rightarrow$  (20.0) C!  $\rightarrow$  (10.0) E! = 60.0 - : unit = ()

 $\alpha$  " $\alpha$ 

```
# type 'a comp_graph =
   \{ g : 'a\ graph; w : \textit{compute Weak.t}\};g w
            create_comp_graph
# let create_comp_graph g ={ g = g;
      w = Weak.create g.ind };val create_comp_graph : 'a graph -> 'a comp_graph = <fun>
dij_quick
# let dij_quick s cg =
    let i = index s cg.g inmatch Weak.get cg.w i with
        None \rightarrow let cs = dij s cg.g in
                  Weak.set cg.w i (Some cs);
                  cs
      | Some cs \rightarrow cs;val dij_quick : 'a -> 'a comp_graph -> comp_state = <fun>
# let cg_a = create\_comp_graph a in
  let r = dij-quick "A" cg-a in
   display_state (fun x y \rightarrow Printf.printf "%s!" y) (a,r) "E" ;;
A! \rightarrow (30.0) D! \rightarrow (20.0) C! \rightarrow (10.0) E! = 60.0
- : unit = ()
```

```
dij dij_quick
```
# let  $exe_time f g ss =$ let  $t0 = Sys.time()$  in

```
Printf.printf "Start (\text{\%}5.2f)\n\cdot t0;List.iter (fun s \rightarrow{} ignore(f s g)) ss;
       let t1 = Sys.time() in
        Printf.printf "End (\frac{5.2f}{n" t1;Printf.printf "Duration = (\text{\%}5.2f)\n\cdot(t1 - t0);
val exe_time : ('a \rightarrow 'b \rightarrow 'c) \rightarrow 'b \rightarrow 'a list \rightarrow unit = \langlefun>
```
#### $20000$  a

```
# let ss =let ss0 = ref | in
   let i0 = int\_of\_char 'A' in
   let new s i = Char.\,escaped\, (char_of-int\, (i0+i)) in
   for i=0 to 20000 do ssO := (new\_s (Random.int a.size))::!ssO done;
   !ss0 ;;
val ss : string list =
  ["A"; "B"; "D"; "A"; "E"; "C"; "B"; "B"; "D"; "E"; "B"; "E"; "C"; "E"; "E";
   "D"; "D"; "A"; "E"; ...]
# Printf.printf"Function dij :\n";
  exetime dij a ss ;;
Function dij :
Start ( 1.51)
End ( 1.93)
Duration = (0.42)- : unit = ()
# Printf.printf"Function dij_quick :\n";
  exetime dij_quick (create_comp_graph a) ss ;;
Function dij_quick :
Start ( 1.93)
End ( 1.99)
Duration = (0.06)- : unit = ()
```
Awi <del>January 2019 - 2019 - 2019 - 2019 - 2019 - 2019 - 2019 - 2019 - 2019 - 2019 - 2019 - 2019 - 2019 - 2019 - 2019 - 2019 - 2019 - 2019 - 2019 - 2019 - 2019 - 2019 - 2019 - 2019 - 2019 - 2019 - 2019 - 2019 - 2019 - 2019 -</del>

'a gg

 $\#$  #load "PROGRAMMES/awi.cmo";;

```
# type 'a gg = \{ mutable src : 'a * Awi. component;
               mutable dest : 'a * Awi.component;pos : (int * int) array;
               cg: 'a \text{ comp\_graph};mutable state : comp_state;
               mutable main : Awi.component;
               to\_string: 'a \rightarrow string;from \textit{string} : string \rightarrow 'a ;src dest \qquadmain to string to string
     from\_string 'a
# let create_gg cg vpos ts fs =\{src = cg.g.nodes. (0), Awi. empty\_component;dest = cg.g. nodes. (0), Awi. empty\_component;pos = vpos;cg = cg;state = create\_state();
    main = Awi. empty_component;
     to\_string = ts;from\_string = fs;
val create_gg :
  'a comp_graph ->
  (int * int) array \rightarrow ('a \rightarrow string) \rightarrow (string \rightarrow 'a) \rightarrow 'a gg = \text{fun}\rangleAwidisplay_edge
                   display_shortest_path
Drawing Edges 辺は 2 つのノードを結び、重みに関連づけられます。2 つのノード
                                      notate translate
              display_arrow
```

```
# let rotate l a =let ca = cos a and sa = sin a in
       List.map (function (x,y) \rightarrow (x*.ca + . - .y*.sa, x*.sa + . y*.ca)) l;;
val rotate : (float * float) list -> float -> (float * float) list = <fun>
# let translate l (tx, ty) =
     List.map (function (x,y) \rightarrow (x + \mathit{tx}, y + \mathit{ty}) \in \mathit{l};val translate : (float * float) list -> float * float -> (float * float) list =
  <fun>
# let display_arrow (mx, my) a =let triangle = [(5.,0.); (-3.,3.); (1.,0.); (-3.,-3.); (5.,0.)] in
    let tr = rotate triangle a in
    let ttr = translation translate tr (mx, my) in
     let tt = Listmap (function (x, y) \rightarrow (int_of_fload x, int_of_fload y)) ttr
     in
       Graphics.fill\_poly (Array.of_list tt);;
val display_arrow : float * float -> float -> unit = <fun>
# let display\_label (mx, my) a lab =
     let (sx, sy) = Graphics.text_size lab in
     let pos = [float(-sx/2), float(-sy)] in
    let pr = rotate pos a in
    let pt = translate pr (mx, my) in
       let px,py = List.hd pt in
         let ox,oy = Graphics. current\_point () in
           Graphics.moveto ((int_of_fload mx)-sx-6)((int_of_fload my));
           Graphics.draw_string lab;
           Graphics.moveto ox oy; ;
val display_label : float * float -> float -> string -> unit = <fun>
```
display\_edge

```
# let display_edge gg col i j =let g = gg.cg.g in
    let x, y = gg. main. Awi. x, gg. main. Awi. y in
      if a\_cost g.m. (i). (j) then (
        let (a1, b1) = gg.pos.(i)and (a2, b2) = gg.pos.(j) in
          let x0, y0 = x+a1, y+b1 and x1, y1 = x+a2, y+b2 in
          let rxm = (float(x1-x0)) /. 2. and rym = (float(y1-y0)) /. 2. in
          let xm = (float x0) + . rxm and ym = (float y0) + . rym in
            Graphics.set_color col;
            Graphics.moveto x0 y0;
```

```
Graphics.lineto x1 y1;
             let a = atan2 rym rxm in
             display_{ary\_arrow} (xm,ym) a;display\_label (xm,ym) a(string_of_fload(float_of-cost g.m.(i).(j))));;
val display_edge : 'a gg -> Graphics.color -> int -> int -> unit = <fun>
```

```
# let rec display_shortest_path gg col dest =
    let g = gg.cg.g in
      if belongs_to dest g then
        let d = index dest g in
         let rec aux is =
            if is = gg.state.source then ()
            else (
              let old = gg.state.paths.(is) in
                display_edge gg col old is;
                aux old )
         in
           if not(a_cost gg.state.distances.(d)) then Printf.print "no way\n"
           else aux\ d;;
val display_shortest_path : 'a gg -> Graphics.color -> 'a -> unit = <fun>
```
#### display\_gg

```
# let display_qq gq () =
    Awi.display\_rect gg.main ();
    for i=0 to gg.cg.g.ind -1 do
      for j=0 to gg.cg.g.ind -1 do
        if i <> j then display_edge gg (Graphics.black) i jdone
    done;
    if snd gg.dest != Awi.empty\_component then
       display_shortest_path gg Graphics.red (fst gg.dest);;
val display_gg : 'a gg -> unit -> unit = <fun>
```

```
# let inverse b =let gc = Awi.get_gc b in
      let fcol = Awi.get_gcfcol gcand bcol = Awi.get_gc_bcol gc in
        Awi.set_gc\_bcol gc fcol;Awi.set_gc_fcol gc bcol;;
val inverse : Awi.component -> unit = <fun>
             action_click
    起点/終点ノードが両方選択されたら、dij quick 関数により最小コスト経路が計算され
# let action_click node gg b bs =
    let (s1, s) = gg.srcand (s2,d) = gg.dest in
     if s == Awi. empty_component then (
       gg.src \leftarrow (node,b); inverse b)
     else
      if d == Awi. empty_component then (
        inverse b;
        gg.dest <- (node, b);
         gg. state \leftarrow dij-quick s1 gg.cg;
       display shortest path gg (Graphics.red) node
      )
      else (inverse s; inverse d;
             gg. dest <- (s2, Awi. empty\_component);gg.src \leftarrow node, b; inverse b);;
val action_click : 'a -> 'a gg -> Awi.component -> 'b -> unit = <fun>
```
inverse

```
lopt2
# let main_gg gg gw gh lopt lopt2 =
     let gc = Awi.make.default.contrib() in
       Awi.set_gc gc lopt;
   (* compute the maximal button size *)
       let vs = Arraymap gg.to_string gg.cg.g.nodes in
       let vsize = Arraymap Graphics.text_size vs in
          let w = Array.fold\_right (fun (x, y) \rightarrow max x) vsize 0
          and h = Array.fold\_right (fun (x, y) \rightarrow max y) vsize 0 in
   (* create the main panel *)
          gg.\text{main} <- Awi.create_panel true gw gh lopt;
          gg.\text{main}.\text{Awi}.\text{display}\leftarrow \text{display}\qquad\text{g}(* create the buttons *)
            let vb_bs =Arraymap (fun x \rightarrow x, Awi.create_button (" "^(gg.to_string x)^" ")
                             lopt)
                           gg.cg.g.nodes in
              let f_{-}act_{-}b = Arraymap (fun (x,(b,bs)) \rightarrowlet ac = action\_click \ x \ gg \ bin Awi.set\_bs\_action bs ac) vb\_bs in
              let bb =Array.map (function (\_,(b,\_) ) \rightarrow \text{Awi.create\_border } b \text{ lopt2} ) \text{ vb\_bs}in
                Array.iteri
                   (fun i (b) \rightarrow let x, y = gg. pos. (i) in
                                     Awi.add_component gg.main b
                                        ['PosX", Awi. Iopt (x-w/2);"PosY", Awi.Topt (y-h/2)]) bb;
               ();;
val main_gg :
  'a gg ->
  int ->
  int -> (string * Awi.opt_val) list -> (string * Awi.opt_val) list -> unit =
  <fun>
```
引数はグラフ(gg)、幅と高さ(gw gh)、グラフ/ノードオプションリスト(lopt)、

```
# let id x = x;;
# let pos = [1 200, 300; 80, 200; 100, 100; 200, 100; 260, 200];
# let gg = create_gg (create_comp_graph (test_aho())) pos id id;;
# main_gg gg 400 400 ["Background", Awi.Copt (Graphics.rgb 130 130 130);
              "Foreground",Awi.Copt Graphics.green]
  [ "Relief", Awi.Sopt "Top";"Border_size", Awi.Iopt 2]; ;
```
Awi.loop true false gg.main;; 
awi.loop true false  $f(x)$ 

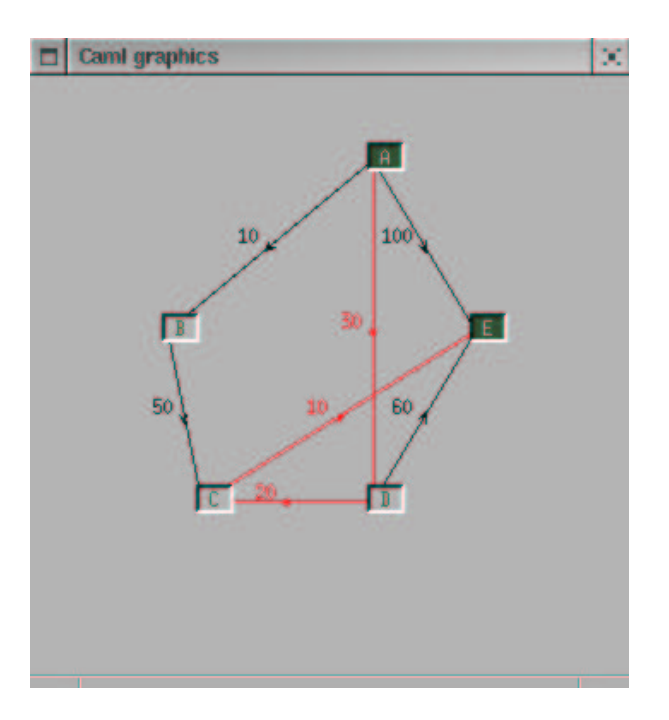

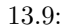

13.9 "A" "E"

Objective Caml

```
g<sub>-</sub>info
# type g<sub>-</sub>info = {npos : (int * int) array;
                    mutable opt : Awi.lopt;
                    mutable g_w : int;
                    mutable g_h : int;;
                                                                     key2 4
# let key2 = ["HEIGHT"; "LENGTH"; "POSITION"; "COLOR"];;
val key2 : string list = ["HEIGHT"; "LENGTH"; "POSITION"; "COLOR"]
# let lex2 l = Genlex.make\_lezer key2 (Stream. of string l);;
val lex2 : string -> Genlex.token Stream.t = <fun>
# let pars2 g gi s = match s with parser
      [\langle \ \ \rangle(Genlex.Kwd \ \ \text{"HEIGHT"}); \ \ \rangle(Genlex.int \ \ i) >] \rightarrow gi.g.h \leftarrow i| [\langle \cdot \rangle (Genlex.Kwd \text{ "LENGTH"}); \rangle (GenlexInt i) >] \rightarrow qi.g_w \leftarrow i| [< '(Genlex.Kwd "POSITION"); '(Genlex.Ident s);
          '(Genlex.Int i); '(Genlex.Int j) >] \rightarrow gi.npos.(index s g) <- (i,j)
   | [< '(Genlex.Kwd "COLOR"); '(Genlex.Ident s);
          '(Genlex.Int r); '(Genlex.Int g); '(Genlex.Int b) >] \rightarrowgi. opt \leftarrow (s, Awi. Copt (Graphics. rgb r g b)) :: gi. opt| [<>] \rightarrow ();;
Characters 44-46:
      [< '(Genlex.Kwd "HEIGHT"); '(Genlex.int i) >] -> gi.g_h <- i
      \hat{\phantom{a}}Syntax error
create_graph
# let create_gg_graph name =
     let g = create\_graph name in
       let gi = \{npos = Array.create\ g.size\ (0,0); opt=[1; g_w =0; g_h = 0;\} in
     let ic = open_in name in
     try
       print\_string ("Loading (pass 2) " ^{\circ}name ^{\circ}" : ");
```

```
while true do
        print\_string ".";
         let l = input\_line ic in pars2 g gi (lex2 l)
      done ;
       g, gi
    with End_of_file \rightarrow print_newline(); close_in ic; g, gi;;
Characters 95-96:
      let gi = {npos = Array.create g.size (0,0); opt=[]; g_w =0; g_h = 0;} in
                                       \hat{ }This expression has type int \rightarrow 'a graph but is here used with type 'b graph
create_app
# let create_app name =
     let g, gi = create\_gg\_graph name in
     let size = (string_of_info qi.q_w) ^"x" ^" (string_of_info qi.q_h) in
    Graphics.open-graph (" "size);
    let gg = create_g (create_comp_graph g) gi.npos id id in
    main\_gg gg gi.g\_w gi.g\_h[ "Background", Awi.Copt (Graphics.rgb 130 130 130) ;
         "Foreground", Awi.Copt Graphics.green ]
       [ "Relief", Awi.Sopt "Top" ; "Border_size", Awi.Dopt 2 ] ;
    gg;Characters 37-52:
    let g,gi = create_gg_graph name in
                \overbrace{\phantom{aa}}^{\overbrace{\phantom{aa}}}{\overbrace{\phantom{aa}}^{\overbrace{\phantom{aa}}}}Unbound value create_gg_graph
main \blacksquare# let main () =
    if (Array.length Sys.argv) \leq 2
    then Printf.printf "Usage: dij.exe filename\n"
    else
      let gg = create\_app Sys.argv.(1) in
         Awi.loop true false gg.main;;
Characters 122-132:
      let gg = create_app Sys.argv.(1) in
                \overline{\phantom{a}}
```
Unbound value create\_app

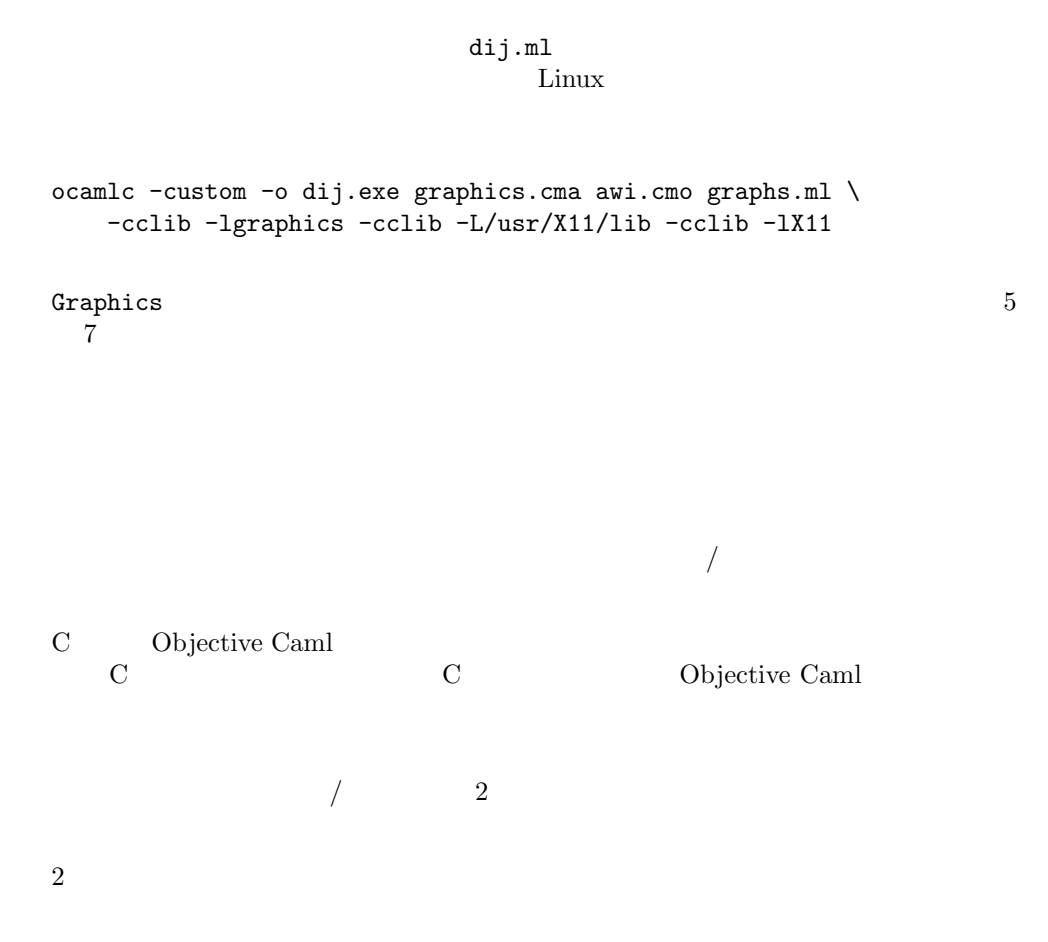

## Part III

# Application Structure
The third part of this work is dedicated to application development and describes two ways of organizing applications: modules and objects. The goal is to easily structure an application for incremental and rapid development, maintenance facilitated by the ability to change gracefully, and the possibility of reusing large parts for future development.

We have already presented the language's predefined modules  $(8 \times)$  viewed as compilation units. Objective Caml's module language supports on the one hand the definition of new simple modules in order to build one's own libraries, perhaps including abstract types, and on the other hand the definition of modules parameterized by other modules, called **functors**. The advantage of this parameterization lies in being able to "apply" a module to different argument modules in order to create specialized modules. Communication between modules is thus explicit, via the parameter module signature, which contains the types of its global declarations. However, nothing stops you from applying a functor to a module with a more extended signature, as long as it remains compatible with the specified parameter signature.

Besides, the Objective Caml language has an object-oriented extension. First of all object-oriented programming permits structured communication between objects. Rather than applying a function to some arguments, one sends a message (a request) to an object which knows how to deal with it. The object, an instance of a class (a structure gathering together data and methods), then executes the corresponding code. The main relation between classes is inheritance, which lets one describe subclasses which retain all the declarations of the ancestor class. Late binding between the name of a message and the corresponding code within the object takes place during program execution. Nevertheless Objective Caml typing guarantees that the receiving object will always have a method of this name, otherwise type inference would have raised a compile-time error. The second important relation is subtyping, where an object of a certain class can always be used in place of an object of another class. In this way a new type of polymorphism is introduced: inclusion polymorphism.

Finally the construction of a graphical interface, begun in chapter 5, uses different event management models. One puts together in an interface several components with respect to which the user or the system can produce events. The association of a component with a handler for one or more events taking place on it allows one to easily add to and modify such interfaces. The component-event-handler association can be cloaked in several forms: definition of a function (called a callback), inheritance with redefinition of handler methods, or finally registration of a handling object (delegation model).

Chapter 14 is a presentation of modular programming. The different prevailing terminologies of abstract data types and module languages are explained and illustrated by simple modules. Then the module language is detailed. The correspondence between modules (simple or not) and compilation units is made clear.

Chapter 15 contains an introduction to object-oriented programming. It brings a new way of structuring Objective Caml programs, an alternative to modules. This chapters shows how the notions of object-oriented programming (simple and multiple inheritance, abstract classes, parameterized classes, late binding) are articulated with respect to the language's type system, and extend it by the subtyping relation to inclusion polymorphism.

Chapter 16 compares the two preceding software models and explains what factors to consider in deciding between the two, while also demonstrating how to simulate one by the other. It treats various cases of mixed models. Mixing leads to the enrichment of each of these two models, in particular with parameterized classes using the abstract type of a module.

Chapter 17 presents two classes of applications: two-player games, and the construction of a world of virtual robots. The first example is organized via various parameterized modules. In particular, a parameterized module is used to represent games for application of the minimax  $\alpha\beta$  algorithm. It is then applied to two specific games: Connect 4 and Stone Henge. The second example uses an object model of a world and of abstract robots, from which, by inheritence, various simulations are derived. This example is presented in chapter 21.

## 14

Modular design and modular programming support the decomposition of a program into several software units, also called modules, which can be developed largely independently.

を開発する人は,そのモジュールのソースコードを得る必要がなくなります — コンパ

Objective Caml

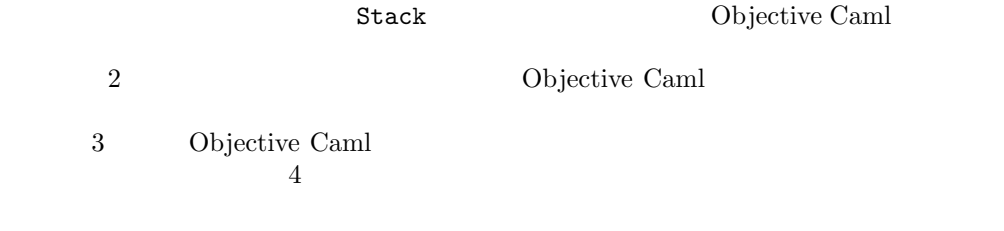

Objective Caml

 $8<sub>3</sub>$ 

 $\operatorname{Stack}$ 

```
待ち行列—の主要な機能を提供します.
# let queue = Stack. create () ;;
val queue : '_a Stack.t = <abstr>
# Stack.push 1 queue ; Stack.push 2 queue ; Stack.push 3 queue ;;
- : unit = ()# Stack.iter (fun n \rightarrow Printf.printf "%d " n) queue ;;
3 2 1 - : unit = ()
```
Objective Caml

```
ocaml-2.04/stdlib/stack.ml
type 'a t = \{ mutable c : 'a \; list \}exception Empty
let create() = \{ c = [] \}let clear s = s.c \leftarrow []let push \ x \ s = s.c \leftarrow x :: s.clet pop s = \texttt{match} \ s.c \ \texttt{with} \ h d :: t \ l \ \rightarrow \ s.c \ \leftarrow \ t \ l; \ h d \quad | \quad | \quad \rightarrow \ \textit{raise} \ Emptylet length s = List.length s.c
let iter f s = List. iter f s.c
```
t とうしょう しょうしょう しょうしょう しょうしょうしょう

contracted to the Stack Estack Estack Estack Estack Estack to Stack Figure 2.1 and  $\mathbb{R}$ 

```
Objective Caml
# let list = queue.c;;
Characters 12-19:
 let list = queue.c ;;
           \ddot{\phantom{0}}Unbound record field label c
          Stack.t c
Stack Extensive Stack エミュールのインターフェースをおとめ
```

```
ocaml-2.04/stdlib/stack.mli
(* Module [Stack]: last-in first-out stacks *)
(* This module implements stacks (LIFOs), with in-place modification. *)
type 'a t (*) The type of stacks containing elements of type ['a]. *)
exception Empty (* Raised when [pop] is applied to an empty stack. *)
val create: unit \rightarrow 'a t
         (* Return a new stack, initially empty. *)
val push: 'a \rightarrow 'a \ t \rightarrow unit(* [push x s] adds the element [x] at the top of stack [s]. *)
val pop: 'a t \rightarrow 'a(* [pop s] removes and returns the topmost element in stack [s],
            or raises [Empty] if the stack is empty. *)
val clear : 'a t \rightarrow unit(* Discard all elements from a stack. *)
val length: a t \rightarrow int(* Return the number of elements in a stack. *)
val iter: (a \rightarrow unit) \rightarrow 'a t \rightarrow unit(* [iter f s] applies [f] in turn to all elements of [s],
            from the element at the top of the stack to the element at the
            bottom of the stack. The stack itself is unchanged. *)
```
 $\verb|stack.m1|$ 

 $Stack$ 

 $t$ 

 $411$ 

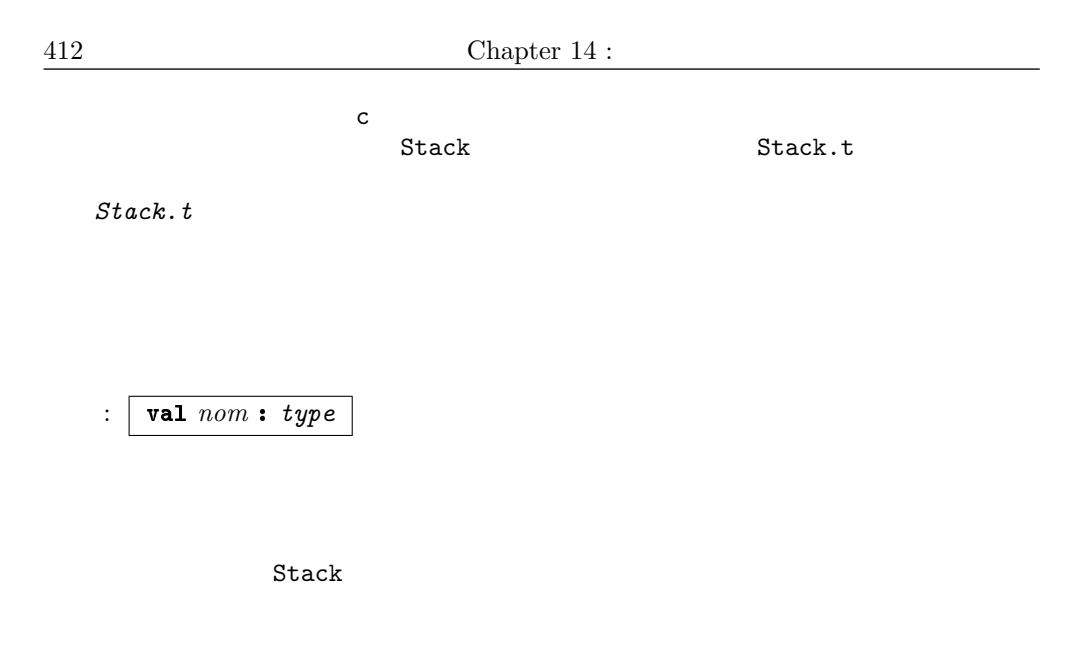

```
\textbf{let} \text{ id } x = x恒等関数 id を含むモジュールを考えてみましょう. このインターフェースは id を,(
          a \rightarrow a 'a \sin t -> \sin tid
```

```
でしょう. Stack モジュールの乳ールの製品を入れる しょうかい しょうかい しょうかい しょうかい しょうかい しょうかい しょうかい しょうかい しょうしょう
```

```
type 'a t = \{ mutable sp : int; mutable c : 'a \; array \}exception Empty
let create () = \{ sp=0 ; c = [11] \}1et clear s = s. sp \leftarrow 0; s. c \leftarrow [||]let size = 5let increase s = s.c \leftarrow Array.append s.c (Array.create size s.c.(0))let push \ x \ s =if s.sp \geq Array.length s.c then increase s;
 s.c. (s.sp) \leftarrow x ;s.sp <- succ s.sp
```

```
let pop \ s =if s.\,sp = 0 then raise Empty
  else let x = s.c.(s.sp) in s.sp \leftarrow pred s.sp ; xlet length s = s. sp
let iter f s = for i = pred s.sp downto 0 do f s.sc.(i) done
```
stack.mli<br>Stack  $\mathop{\rm Stack}\nolimits$ 

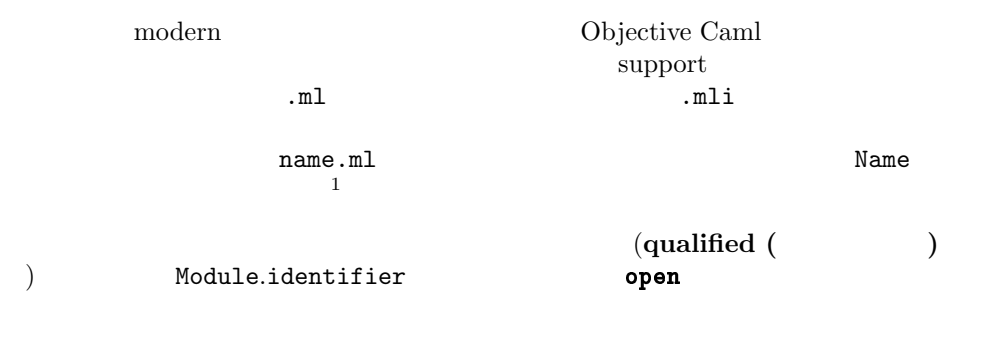

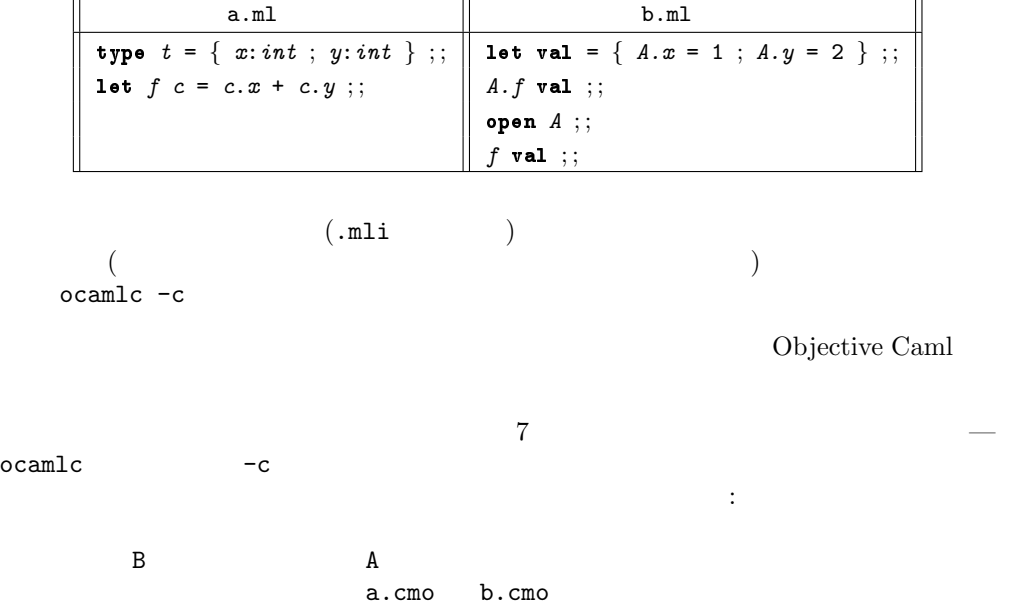

1. name.ml Name.ml

a.ml b.ml a.mli b.mli

> ocamlc -c a.mli > ocamlc -c a.ml > ocamlc -c b.mli > ocamlc -c b.ml > ocamlc a.cmo b.cmo

Objective Caml

The Objective Caml language features a sub-language for modules, which comes in addition to the core language that we have seen so far. In this module language, the interface of a module is called a signature and its implementation is called a structure. When there is no ambiguity, we will often use the word "module" to refer to a structure.

The syntax for declaring signatures and structures is as follows:

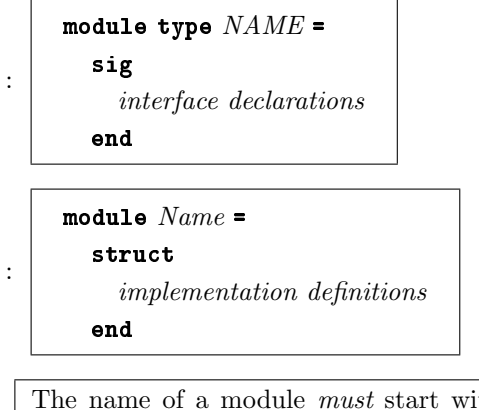

The name of a module must start with an uppercase letter. There are no such case restrictions on names of signatures, but by convention we will use names in uppercase for signatures.

Signatures and structures do not need to be bound to names: we can also use anonymous signature and structure expressions, writing simply

 $\boldsymbol{\mathsf{sig}}$  declarations  $\boldsymbol{\mathsf{end}}$ struct  $\; definitions\;end$ 

We write *signature* and *structure* to refer to either names of signatures and structures, or anonymous signature and structure expressions.

Every structure possesses a default signature, computed by the type inference system, which reveals all the definitions contained in the structure, with their most general types. When defining a structure, we can also indicate the desired signature by adding a signature constraint (similar to the type constraints from the core language), using one of the following two syntactic forms:

 $module$  Name: signature = structure  $module$   $Name = (structure : signature)$ 

When an explicit signature is provided, the system checks that all the components declared in the signature are defined in the structure structure, and that the types are consistent. In other terms, the system checks that the explicit signature provided is "included in", or implied by, the default signature. If so, Name is viewed in the remainder of the code with the signature "signature", and only the components declared in the signature are accessible to the clients of the module. (This is the same behavior we saw previously with interface files.)

Access to the components of a module is via the dot notation:

 $Name_1$ .name<sub>2</sub>

We say that the name name<sub>2</sub> is **qualified** by the name  $Name_1$  of its defining module.

The module name and the dot can be omitted using a directive to open the module:

 $open$   $Name$ 

In the scope of this directive, we can use short names  $name_2$  to refer to the components of the module Name. In case of name conflicts, opening a module hides previously defined entities with the same names, as in the case of identifier redefinitions.

We continue the example of stacks by recasting it in the module language. The signature for a stack module is obtained by wrapping the declarations from the stack.mli file in a signature declaration:

```
# module type STACK =sig
      type 'a t
```

```
exception Emptyval create: unit \rightarrow 'a t
        val push: 'a \rightarrow 'a \ t \rightarrow unitval pop: 'a \t \rightarrow 'aval clear : 'a t \rightarrow unitval length: 'a t \rightarrow int
        val iter: (a \rightarrow unit) \rightarrow 'a t \rightarrow unitend ; ;
module type STACK =
  sig
     type 'a t
     exception Empty
     val create : unit -> 'a t
     val push : 'a -> 'a t -> unit
     val pop : 'a + b 'a
     val clear : 'a t -> unit
     val length : 'a t -> int
     val iter : ('a \rightarrow unit) \rightarrow 'a \tarrow -> unit
  end
```
A first implementation of stacks is obtained by reusing the Stack module from the standard library:

```
# module StandardStack = Stack ;;
module StandardStack :
  sig
    type 'a t = 'a Stack.t
    exception Empty
    val create : unit -> 'a t
    val push : 'a -> 'a t -> unit
    val pop : 'a t -> 'a
    val top : 'a t -> 'a
    val clear : 'a t -> unit
    val copy : 'a t -> 'a t
    val is_empty : 'a t -> bool
    val length : 'a t -> int
    val iter : ('a \rightarrow unit) \rightarrow 'a \tarrow -> unit
  end
```
We then define an alternate implementation based on arrays: # module  $MyStack =$ 

```
struct
  type 'a t = \{ mutable sp : int; mutable c : 'a \; array \}exception Empty
  let create () = { sp=0 ; c = [11] }
  1et clear s = s. sp \leftarrow 0; s. c \leftarrow [\mid \mid]let increase s \ x = s.c \leftarrow Array.append s.c (Array.create 5 x)let push x s =if s.\text{sp} \geq \text{Array}. \text{length } s.c then increase s x;
    s.c.(s.sp) \leftarrow x;s.sp <- succ s.sp
  let pop \ s =
```

```
if s. sp = 0 then raise Empty
         else (s, sp \leftarrow pred s, sp ; s.c. (s, sp))let length s = s. splet iter f s = for i = pred s.sp downto 0 do f s.c.(i) done
    end ; ;
module MyStack :
  sig
    type 'a t = \{ mutable sp : int; mutable c : 'a array; }
    exception Empty
    val create : unit -> 'a t
    val clear : 'a t -> unit
    val increase : 'a t -> 'a -> unit
    val push : 'a -> 'a t -> unit
    val pop : 'a t -> 'a
    val length : 'a t -> int
    val iter : ('a \rightarrow 'b) \rightarrow 'a \t + ) unit
  end
```
These two modules implement the type t of stacks by different data types.

```
# StandardStack.create () ;;
- : '_a StandardStack.t = <abstr>
# MyStack.create () ;;
- : '_a MyStack.t = {MyStack.sp = 0; MyStack.c = [||]}
```
To abstract over the type representation in Mystack, we add a signature constraint by the STACK signature.

```
# module MyStack = (MyStack : STACK) ;;
module MyStack : STACK
# MyStack.create() ;;
- : '_{a} MyStack.t = \langle abstr \rangle
```
The two modules StandardStack and MyStack implement the same interface, that is, provide the same set of operations over stacks, but their t types are different. It is therefore impossible to apply operations from one module to values from the other module:

```
# let s = StandardStack. create() ;;
val s : '_a StandardStack.t = <abstr>
# MyStack.push 0 s;
Characters 15-16:
 MyStack.push 0 s ;;
                  \hat{ }This expression has type 'a StandardStack.t = 'a Stack.t
```
but is here used with type int MyStack.t

Even if both modules implemented the  $t$  type by the same concrete type, constraining MyStack by the signature STACK suffices to abstract over the  $t$  type, rendering it incompatible with any other type in the system and preventing sharing of values and operations between the various stack modules.

```
# module S1 = (MyStack : STACK) ;;
module S1 : STACK
# module S2 = (Myzstack : STACK) ;;
module S2 : STACK
# let s = S1. create ();
val s : 'a S1.t = <b>6</b># S2.push 0 s;;
Characters 10-11:
 S2.push 0 s ;;
            \hat{ }This expression has type 'a S1.t but is here used with type int S2.t
```
The Objective Caml system compares abstract types by names. Here, the two types S1.t and S2.t are both abstract, and have different names, hence they are considered as incompatible. It is precisely this restriction that makes type abstraction effective, by preventing any access to the definition of the type being abstracted.

This section shows additional examples of signature constraints hiding or abstracting definitions of structure components.

Abstracting over a type ensures that the only way to construct values of this type is via the functions exported from its definition module. This can be used to restrict the values that can belong to this type. In the following example, we implement an abstract type of integers which, by construction, can never take the value 0.

```
# module Int\_Star =( struct
         type t = intexception Isnul
         let of int = function 0 \rightarrow raise Isnul | n \rightarrow nlet mult = (* )end
     :
       sig
         type t
         exception Isnul
         val of\_int: int \rightarrow t
         val mult: t \rightarrow t \rightarrow tend
     ) ; ;
module Int_Star :
  sig type t exception Isnul val of_int : int -> t val mult : t -> t -> t end
```
We now define a symbol generator, similar to that of page 101, using a signature constraint to hide the state of the generator.

We first define the signature GENSYM exporting only two functions for generating symbols.

```
# module type GENSYM =
     sig
       val reset : unit \rightarrow unitval next : string \rightarrow string
     end ; ;
```

```
We then implement this signature as follows:
# module Gensym : GENSYM =
    struct
      let c = ref 0let reset () = c:=0let next s = incr c ; s \text{ (string of int !c)}end; ;
module Gensym : GENSYM
```
The reference c holding the state of the generator Gensym is not accessible outside the two exported functions.

```
\# Gensym.reset();- : unit = ()
# Gensym.next "T";;
- : string = "T1"
# Gensym.next "X";;
- : string = "X2"# Gensym.reset();- : unit = ()
# Gensym.next "U";;
- : string = "U1"
# Gensym.c;;
Characters 0-8:
 Gensym.c;;
  \ddotscUnbound value Gensym.c
```
The definition of c is essentially local to the structure Gensym, since it is hidden by the associated signature. The signature constraint achieves more simply the same goal as the local definition of a reference in the definition of the two functions reset s and new<sub>s</sub> on page 101.

The module language and its signature constraints support taking several views of a given structure. For instance, we can have a "super-user interface" for the module Gensym, allowing the symbol counter to be reset, and a "normal user interface" that permits only the generation of new symbols, but no other intervention on the counter. To implement the latter interface, it suffices to declare the signature:

```
# module type USER_GENSYM =
     sig
      val next : string \rightarrow string
    end; ;
module type USER_GENSYM = sig val next : string -> string end
We then implement it by a mere signature constraint.
# module UserGensym = (Gensym : USER_GENSYM) ;;
module UserGensym : USER_GENSYM
# UserGensym.next "U" ;;
- : string = "U2"
```
 $#$  UserGensym.reset $()$  ;; Characters 0-16: UserGensym.reset() ;;  $\overline{\phantom{a}}$ 

Unbound value UserGensym.reset

The UserGensym module fully reuses the code of the Gensym module. In addition, both modules share the same counter:

```
# Gensym.next "U" ;;
- : string = "U3"
\# Gensym.reset() ;;
- : unit = ()
# UserGensym.next "V" ;;
- : string = "V1"
```
As we saw on page 415, abstract types with different names are incompatible. This can be problematic when we wish to share an abstract type between several modules. There are two ways to achieve this sharing: one is via a special sharing construct in the module language; the other one uses the lexical scoping of modules.

The following example illustrates the sharing issue. We define a module M providing an abstract type  $M. t.$  We then restrict  $M$  on two different signatures exporting different subsets of operations.

 $#$  module  $M =$ (

```
struct
       type t = int reflet create() = ref 0let add x = incr xlet get x = if \exists x>0 then (decr x; 1) else failwith "Empty"
     end
     :
     sig
       type t
       val create : unit \rightarrow tval add: t \rightarrow unitval get : t \rightarrow intend
  ) ; ;
# module type S1 =sig
       type t
       val create : unit \rightarrow tval add : t \rightarrow \text{unit}end ; ;
# module type S2 =sig
       type t
       val get : t \rightarrow intend ; ;
# module M1 = (M: S1) ;;
module M1 : S1
# module M2 = (M: S2) ;;
module M2 : S2
```
As written above, the types  $M1. t$  and  $M2. t$  are incompatible. However, we would like to say that both types are abstract but identical. To do this, Objective Caml offers special syntax to declare a type equality over an abstract type in a signature.

: |  $NAME$  with type  $t_1$  =  $t_2$  and ...

This type constraint forces the type  $t_1$  declared in the signature NAME to be equal to the type  $t_2$ .

Type constraints over all types exported by a sub-module can be declared in one operation with the syntax

 $NAME$  with module  $Name_1$  =  $Name_2$ 

Using these type sharing constraints, we can declare that the two modules M1 and M2 define identical abstract types.

```
# module M1 = (M: S1 with type t = M. t) ;;
module M1 : sig type t = M.t val create : unit \rightarrow t val add : t \rightarrow unit end
# module M2 = (M: S2 \text{ with type } t = M. t);
```
 $422$  Chapter 14 :

```
module M2 : sig type t = M.t val get : t \rightarrow int end
# let x = M1.create() in M1.add x; M2.get x;
- : int = 1
```

```
Another possibility for ensuring type sharing is to use nested modules. We define two
sub-modules (M1 et M2) sharing an abstract type defined in the enclosing module M.
# module M =
```

```
( struct
         type t = int ref
         module M\_hide =struct
             let create() = ref 0let add x = incr xlet get x = if \exists x>0 then (decr x; 1) else failwith "Empty"
           end
         module M1 = M_ hidemodule M2 = M_1hide
       end
      :
       sig
         type t
         module M1 : sig val create : unit \rightarrow t val add : t \rightarrow unit end
         module M2: sig val get: t \rightarrow int end
       end ) ;;
module M :
  sig
    type t
    module M1 : sig val create : unit -> t val add : t -> unit end
    module M2 : sig val get : t -> int end
  end
```
As desired, values created by M1 can be operated upon by M2, while hiding the representation of these values.

# let  $x = M.M1. create()$  ;; val  $x : M.t = **abstract**$  $#$  M.M1.add  $x$ ; M.M2.get  $x$ ;  $- : int = 1$ 

This solution is heavier than the previous solution based on type sharing constraints: the functions from M1 and M2 can only be accessed via the enclosing module M.

Modules are closed entities, defined once and for all. In particular, once an abstract type is defined using the module language, it is impossible to add further operations on the abstract type that depend on the type representation without modifying the module definition itself. (Operations derived from existing operations can of course be added later, outside the module.) As an extreme example, if the module exports no creation function, clients of the module will never be able to create values of the abstract type!

Therefore, adding new operations that depend on the type representation requires editing the sources of the module and adding the desired operations in its signature and structure. Of course, we then get a different module, and clients need to be recompiled. However, if the modifications performed on the module signature did not affect the components of the original signature, the remainder of the program remains correct and does not need to be modified, just recompiled.

Parameterized modules are to modules what functions are to base values. Just like a function returns a new value from the values of its parameters, a parameterized module builds a new module from the modules given as parameters. Parameterized modules are also called functors.

The addition of functors to the module language increases the opportunities for code reuse in structures.

Functors are defined using a function-like syntax:

 $\therefore$  functor ( Name: signature )  $\Rightarrow$  structure

```
# module Couple = functor ( Q : sig type t end ) \rightarrowstruct type couple = Q.t * Q.t end ;;
module Couple :
  functor (Q : sig type t end) \rightarrow sig type couple = Q.t * Q.t end
```
As for functions, syntactic sugar is provided for defining and naming a functor:

 $\text{module } Name_1 \text{ } (\text{ Name}_2 : signature) = structure$ 

# module Couple ( $Q$ : sig type t end ) = struct type couple =  $Q.t * Q.t$  end ;; module Couple : functor  $(Q : sig type t end) \rightarrow sig type couple = Q.t * Q.t end$ 

A functor can take several parameters:

```
424 Chapter 14 :
```

```
functor ( Name_1 : signature_1 ) \rightarrow.
   .
   .
functor ( Name_n : signature<sub>n</sub> ) \rightarrowstructure
```
The syntactic sugar for defining and naming a functor extends to multiple-argument functors:

module  $Name$  ( $Name_1$  : signature<sub>1</sub>) ... (  $Name_n$  : signature<sub>n</sub> ) = structure

The application of a functor to its arguments is written thus:

```
\text{module } Name = functor \text{ } (structure_1 \text{ } ) \dots \text{ } (structure_n \text{ } )
```
Note that each parameter is written between parentheses. The result of the application can be either a simple module or a partially applied functor, depending on the number of parameters of the functor.

There is no equivalent to functors at the level of signature: it is not possible to build a signature by application of a "functorial signature" to other signatures.

A closed functor is a functor that does not reference any module except its parameters. Such a closed functor makes its communications with other modules entirely explicit. This provides maximal reusability, since the modules it references are determined at application time only. There is a strong parallel between a closed function (without free variables) and a closed functor.

The Objective Caml standard library provides three modules defining functors. Two of them take as argument a module implementing a totally ordered data type, that is, a module with the following signature:

```
# module type OrderedType =sig
        type t
        val compare: t \rightarrow t \rightarrow intend ; ;
module type 0rderedType = sig type t val compare : t \rightarrow t \rightarrow int end
```
Function compare takes two arguments of type t and returns a negative integer if the first is less than the second, zero if both are equal, and a positive integer if the first is greater than the second. Here is an example of totally ordered type: pairs of integers equipped with lexicographic ordering.

 $\sim$  :

 $\sim$  :

```
# module OrderedIntPair =
    struct
      type t = int * intlet compare (x1, x2) (y1, y2) =
        if x1 \leq y1 then -1else if x1 > y1 then 1
        else if x2 < y2 then -1
        else if x2 > y2 then 1
        else 0
    end ; ;
module OrderedIntPair :
 sig type t = int * int val compare : 'a * 'b -> 'a * 'b -> int end
```
The functor Make from module Map returns a module that implements association tables whose keys are values of the ordered type passed as argument. This module provides operations similar to the operations on association lists from module List, but using a more efficient and more complex data structure (balanced binary trees).

```
# module AssociantPair = Map.Make (OrderedIntPair) ;;
module AssocIntPair :
  sig
    type key = OrderedIntPair.t
    and 'a t = 'a Map.Make(OrderedIntPair).t
    val empty : 'a t
    val add : key -> 'a -> 'a t -> 'a t
    val find : key \rightarrow 'a t \rightarrow 'a
    val remove : key -> 'a t -> 'a t
    val mem : key -> 'a t -> bool
    val iter : (key -> 'a -> unit) -> 'a t -> unit
    val map : ('a -> 'b) -> 'a t -> 'b t
    val mapi : (key -> 'a -> 'b) -> 'a t -> 'b t
    val fold : (key -> 'a -> 'b -> 'b) -> 'a t -> 'b -> 'b
  end
```
The Make functor allows to construct association tables over any key type for which we can write a compare function.

```
The standard library module Set also provides a functor named Make taking an ordered
type as argument and returning a module implementing sets of sets of values of this
type.
```

```
# module SetIntPair = Set.Make (OrderedIntPair) ;;
module SetIntPair :
  sig
    type elt = OrderedIntPair.t
    and t = Set.Make(OrderedIntPair).t
    val empty : t
    val is_empty : t -> bool
    val mem : elt -> t -> bool
    val add : elt \rightarrow t \rightarrow t
```

```
val singleton : elt -> t
  val remove : elt \rightarrow t \rightarrow t
  val union : t \rightarrow t \rightarrow tval inter : t \rightarrow t \rightarrow tval diff : t -> t -> t
  val compare : t \rightarrow t \rightarrow intval equal : t \rightarrow t \rightarrow bool
  val subset : t \rightarrow t \rightarrow bool
  val iter : (elt \rightarrow unit) \rightarrow t \rightarrow unit
  val fold : (\text{elt} \rightarrow 'a \rightarrow 'a) \rightarrow t \rightarrow 'a \rightarrow 'aval for_all : (elt -> bool) -> t -> bool
  val exists : (elt -> bool) -> t -> bool
  val filter : (elt \rightarrow bool) \rightarrow t \rightarrow t
  val partition : (elt -> bool) -> t -> t * tval cardinal : t -> int
  val elements : t -> elt list
  val min_elt : t -> elt
  val max_elt : t -> elt
  val choose : t -> elt
end
```
The type SetIntPair.t is the type of sets of integer pairs, with all the usual set operations provided in SetIntPair, including a set comparison function SetIntPair. compare. To illustrate the code reuse made possible by functors, we now build sets of sets of integer pairs.

```
# module SetofSet = Set. Make (SetIntPair) ;;
```
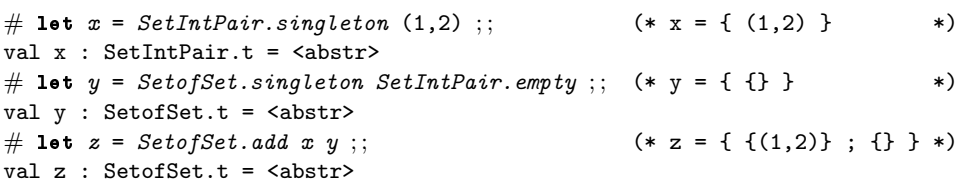

The Make functor from module Hashtbl is similar to that from the Map module, but implements (imperative) hash tables instead of (purely functional) balanced trees. The argument to Hashtbl.Make is slightly different: in addition to the type of the keys for the hash table, it must provide an equality function testing the equality of two keys (instead of a full-fledged comparison function), plus a hash function, that is, a function associating integers to keys.

```
# module type HashedType =
      sig
        type t
        val equal: t \rightarrow t \rightarrow boolval hash: t \rightarrow intend ; ;
module type HashedType =
  sig type t val equal : t \rightarrow t \rightarrow bool val hash : t \rightarrow int end
```

```
# module IntMod13 =
     struct
       type t = intlet equal = (=)let hash \ x = x \mod 13end ; ;
module IntMod13 :
  sig type t = int val equal : 'a -> 'a -> bool val hash : int -> int end
# module TblInt = Hashtbl.Make (IntMod13);
module TblInt :
  sig
     type key = IntMod13.t
    and 'a t = 'a Hashtbl.Make(IntMod13).t
    val create : int -> 'a t
    val clear : 'a t -> unit
    val copy : 'a t -> 'a t
    val add : 'a t \rightarrow key \rightarrow 'a \rightarrow unit
    val remove : 'a t -> key -> unit
    val find : 'a t \rightarrow \text{key} -> 'a
    val find_all : 'a t -> key -> 'a list
    val replace : 'a t -> key -> 'a -> unit
    val mem : 'a t -> key -> bool
    val iter : (key \rightarrow 'a \rightarrow unit) \rightarrow 'a t \rightarrow unit
     val fold : (key \rightarrow 'a \rightarrow 'b \rightarrow 'b) \rightarrow 'a t \rightarrow 'b \rightarrow 'bend
```
The Objective Caml core language allows a module to be defined locally to an expression.

let module  $Name = structure$ in expr

 $\cdot$ 

For instance, we can use the Set module locally to write a sort function over integer lists, by inserting each list element into a set and finally converting the set to the sorted list of its elements.

```
# let sort l =let module M =struct
         type t = intlet compare x y =
           if x < y then -1 else if x > y then 1 else 0
       end
   in
     let module MSet = Set.Make(M)in MSet. elements (List.fold\_right MSet.add l MSet.empty);
val sort : int list -> int list = <fun>
```
# sort  $[5;3;8;7;2;6;1:4]$ ;  $-$  : int list =  $[1; 2; 3; 4; 5; 6; 7; 8]$ 

Objective Caml does not allow a value to escape a let module expression if the type of the value is not known outside the scope of the expression.

```
# let test =let module Foo =struct
        type t
        let id x = (x:t)end
    in Foo.id ;;
Characters 15-101:
 ..let module Foo =
     struct
        type t
        let id x = (x:t)end
   in Foo.id...
This 'let module' expression has type Foo.t -> Foo.t
In this type, the locally bound module name Foo escapes its scope
```
より大きな例: 銀行口座の管理

We conclude this chapter by an example illustrating the main aspects of modular programming: type abstraction, multiple views of a module, and functor-based code reuse.

The goal of this example is to provide two modules for managing a bank account. One is intended to be used by the bank, and the other by the customer. The approach is to implement a general-purpose parameterized functor providing all the needed operations, then apply it twice to the correct parameters, constraining it by the signature corresponding to its final user: the bank or the customer.

The two end modules BManager and CManager are obtained by constraining the module Manager. The latter is obtained by applying the functor FManager to the modules Account, Date and two additional modules built by application of the functors FLog and FStatement. Figure 14.1 illustrates these dependencies.

The module for account management is parameterized by four other modules, whose signatures we now detail.

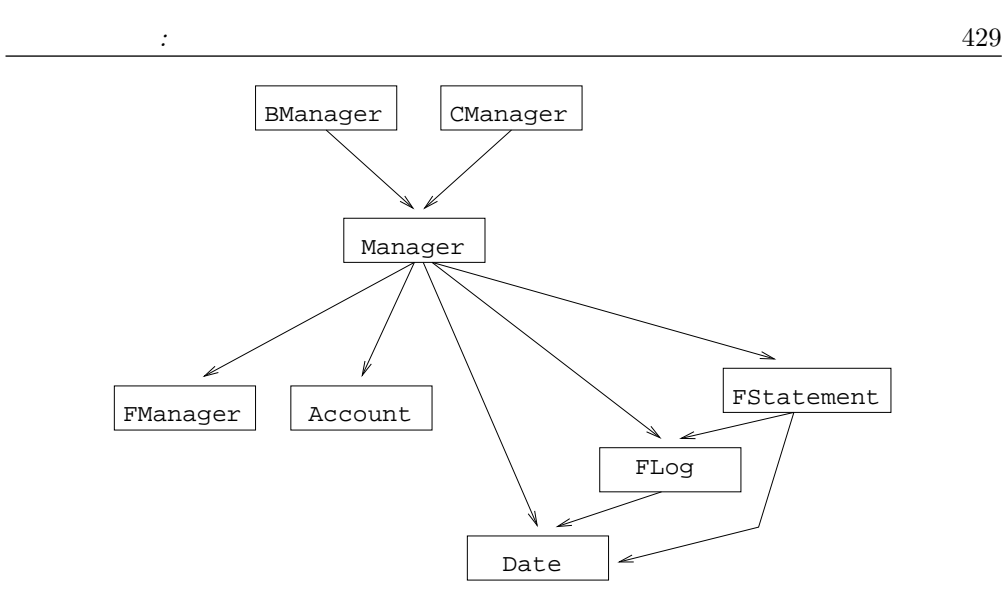

14.1: Modules dependency graph.

This module provides the basic operations on the contents of the account.  $#$  module type  $\textit{ACCOUNT} = \texttt{sig}$ type t exception BadOperation val create : float  $\rightarrow$  float  $\rightarrow$  t val deposit : float  $\rightarrow$  t  $\rightarrow$  unit

```
val withdraw : float \rightarrow t \rightarrow unit
    val balance : t \rightarrow floatend ; ;
This set of functions provide the minimal operations on an account. The creation
operation takes as arguments the initial balance and the maximal overdraft allowed.
```
Excessive withdrawals may raise the BadOperation exception.

Operations are recorded in an operation log described in the next paragraph. Each log entry is identified by a key. Key management functions are described by the following signature:

```
# module type OKEY =sig
        type t
        val create : unit \rightarrow tval of\_string : string \rightarrow t
        val to_string : t \rightarrow string
        val eq : t \rightarrow t \rightarrow boolval lt: t \rightarrow t \rightarrow boolval gt: t \rightarrow t \rightarrow boolend ; ;
```
The create function returns a new, unique key. The functions of string and to string convert between keys and character strings. The three remaining functions are key comparison functions.

Logs of operations performed on an account are represented by the following abstract types and functions:

```
# module type LOG =sig
         type tkey
         type tinfo
        type t
        val create : unit \rightarrow tval add : tkey \rightarrow tinfo \rightarrow t \rightarrow unit
        val nth : int \rightarrow t \rightarrow tkey*tinfo
         val get : (tkey \rightarrow bool) \rightarrow t \rightarrow (tkey*tinfo) list
      end ; ;
```
We keep unspecified for now the types of the log keys (type  $tkey$ ) and of the associated data (type  $\text{tinfo}$ ), as well as the data structure for storing logs (type  $\text{t}$ ). We assume that new informations added with the add function are kept in sequence. Two access functions are provided: access by position in the log (function nth) and access following a search predicate on keys (function get).

The last parameter of the manager module provides two functions for editing a statement for an account:

```
# module type STATEMENT =sig
        type tdata
        type tinfo
        val editB : tdata \rightarrow tinfo
        val editC : tdata \rightarrow tinfoend ; ;
```
We leave abstract the type of data to process  $(tdata)$  as well as the type of informations extracted from the data  $(t \text{info})$ .

Using only the information provided by the signatures above, we now define the generalpurpose functor for managing accounts.  $#$  module  $FManager =$ 

```
functor (C:ACCOUNT) \rightarrowfunctor (K:OKEY) \rightarrowfunctor (L:LOG with type tkey=K.t and type tinfo=float) \rightarrowfunctor (S: STATEMENT with type tdata=L.t and type tinfo
         = (L.tkey*L.time) list) \rightarrowstruct
    type t = \{ accnt : C.t; log : L.t \}
```

```
let create s d = \{ \text{accnt} = C.\text{create} \mid s \mid d; \text{log} = L.\text{create}() \}let deposit s q =C. deposit s q. accnt; L. add (K. create()) s q. log
         let 
           C.withdraw s g. accnt; L.add (K. \text{create}() ) (-. s) g. \text{log}let balance q = C. balance q. accnt
         let statement edit q =let f(d, i) = (K.to\_string d) \cap ":" \cap (string of float i)
           in List.map f (edit g.log)
         let statementB = statement S.editBlet statementC = statement S. editC
      end ; ;
module FManager :
  functor (C : ACCOUNT) ->
    functor (K : OKEY) ->
       functor
         (L : sig
                 type tkey = K.t
                 and tinfo = float
                 and t
                 val create : unit -> t
                 val add : tkey \rightarrow tinfo \rightarrow t \rightarrow unit
                 val nth : int \rightarrow t \rightarrow tkey * tinfo
                 val get : (tkey \rightarrow bool) \rightarrow t \rightarrow (tkey * tinfo) list
               end) ->
         functor
            (S : sig
                    type tdata = L.t
                   and tinfo = (L.\text{tkey } * L.\text{tinfo}) list
                   val editB : tdata -> tinfo
                    val editC : tdata -> tinfo
                 end) \rightarrowsig
              type t = \{ \text{acont} : C.t; \log : L.t; \}val create : float -> float -> t
             val deposit : L.tinfo -> t -> unit
             val withdraw : float -> t -> unit
              val balance : t -> float
              val statement : (L.t -> (K.t * float) list) -> t -> string listval statementB : t -> string list
              val statementC : t -> string list
           end
```
The type constraint over the parameter L of the FManager functor indicates that the keys of the log are those provided by the K parameter, and that the informations stored in the log are floating-point numbers (the transaction amounts). The type constraint over the S parameter indicates that the informations contained in the statement come from the log (the L parameter). The signature inferred for the FManager

functor reflects the type sharing constraints in the inferred signatures for the functor parameters.

The type  $t$  in the result of FManager is a pair of an account  $(C, t)$  and its transaction log.

All operations defined in this functor are defined in terms of lower-level functions provided by the module parameters. The creation, deposit and withdrawal operations affect the contents of the account and add an entry in its transaction log. The other functions return the account balance and edit statements.

Before building the end modules, we must first implement the parameters to the FManager module.

The data structure for an account is composed of a float representing the current balance, plus the maximum overdraft allowed. The latter is used to check withdrawals.

```
# module Account: ACCOUNT =struct
    type t = \{ mutable balance: float; overdraft: float \}exception BadOperation
    let create b o = \{ balance=b; overdraft=(-. 0) \}let deposit s \ c = c \ . \ b \ a \ l \ a \ n \ c \ - c \ . \ b \ a \ l \ a \ n \ c \ e \ + \ . \ slet balance c = c. balance
     let 
     let ss = c.balance - s in
       if ss < c.overdraft then raise BadOperation
       else c.balance <- ss
   end ; ;
module Account : ACCOUNT
```
We decide that keys for transaction logs should be the date of the transaction, expressed as a floating-point number as returned by the time function from module Unix.

```
# module Date:OKEY =struct
    type t = floatlet create() = Unix.time()let of\_string = float\_of\_stringlet to\_string = string\_of\_floatlet eq = (=)let lt = (<)let gt = (>)end ;
```
module Date : OKEY

The transaction log depends on a particular choice of log keys. Hence we define logs as a functor parameterized by a key structure.

```
# module FLog (K:OKEY) =struct
     type tkey = K.ttype tinfo = float
     type t = \{ mutable contents : (tkey*tinfo) list \}let create() = \{ contents = [] \}let add c i l = l. contents \leftarrow (c, i) :: l. contents
     let nth i l = List.nth l.contents i
     let get f l = List. filter (fun (c, ) \rightarrow (f c)) l.contents
    end ;module FLog :
  functor (K : OKEY) ->
    sig
       type tkey = K.t
      and tinfo = float
      and t = \{ mutable contents : (tkey * tinfo) list; }
      val create : unit -> t
      val add : tkey \rightarrow tinfo \rightarrow t \rightarrow unit
      val nth : int \rightarrow t \rightarrow tkey * tinfo
      val get : (tkey \rightarrow bool) \rightarrow t \rightarrow (tkey * tinfo) list
    end
```
Notice that the type of informations stored in log entries must be consistent with the type used in the account manager functor.

We define two functions for editing statements. The first (editB) lists the five most recent transactions, and is intended for the bank; the second (editC) lists all transactions performed during the last 10 days, and is intended for the customer.

```
# module FStatement (K: OKEY) (L: LOG with type tkey=K.t) =
    struct
     type tdata = L.ttype tinfo = (L.tkey*L.time) list
     let editB h =List.map (fun i \rightarrow L.nth i h) [0;1;2;3;4]
     let editC h =let c0 = K. of string (string-of-float ((Unix.time()) -. 864000.)) in
      let f = K \cdot \mathcal{U} \cdot \mathcal{O} in
       L.get f h
   end ; ;
module FStatement :
  functor (K : OKEY) ->
    functor
```

```
(L : sig
        type tkey = K.tand tinfo
        and t
        val create : unit -> t
        val add : tkey \rightarrow tinfo \rightarrow t \rightarrow unit
        val nth : int \rightarrow t \rightarrow tkey * tinfo
        val get : (tkey \rightarrow bool) \rightarrow t \rightarrow (tkey * tinfo) list
      end) ->
sig
  type tdata = L.t
  and tinfo = (L.tkey * L.tinfo) list
  val editB : L.t -> (L.tkey * L.tinfo) list
  val editC : L.t -> (L.tkey * L.tinfo) list
end
```
In order to define the 10-day statement, we need to know exactly the implementation of keys as floats. This arguably goes against the principles of type abstraction. However, the key corresponding to ten days ago is obtained from its string representation by calling the K.of string function, instead of directly computing the internal representation of this date. (Our example is probably too simple to make this subtle distinction obvious.)

To build the modules MBank and MCustomer, for use by the bank and the customer respectively, we proceed as follows:

- 1. define a common "account manager" structure by application of the FManager functor;
- 2. declare two signatures listing only the functions accessible to the bank or to the customer;
- 3. constrain the structure obtained in 1 with the signatures declared in 2.

```
# module Manager =
   FManager (Account)
             (Date)
            (FLog(Date))
            (FStatement (Date) (FLog(Date)));
module Manager :
 sig
    type t =
      FManager(Account)(Date)(FLog(Date))(FStatement(Date)(FLog(Date))).t = {
      accnt : Account.t;
      log : FLog(Date).t;
    }
    val create : float -> float -> t
    val deposit : FLog(Date).tinfo -> t -> unit
    val withdraw : float -> t -> unit
    val balance : t -> float
```
 $\ddotsc$ 

```
val statement :
       (FIGCDate).t -> (Date.t * float) list) -> t -> string list
    val statementB : t -> string list
    val statementC : t -> string list
  end
# module type MANAGER_BANK =
     sig
      type t
      val create : float \rightarrow float \rightarrow t
      val deposit : float \rightarrow t \rightarrow unit
      val withdraw : float \rightarrow t \rightarrow unitval balance : t \rightarrow floatval statementB : t \rightarrow string list
     end ; ;
# module MBank = (Management \textit{MANAGER}\_BANK\ \texttt{with type}\ \ t = Management \; i);module MBank :
  sig
    type t = Manager.t
    val create : float -> float -> t
    val deposit : float \rightarrow t \rightarrow unit
    val withdraw : float -> t -> unit
    val balance : t -> float
    val statementB : t -> string list
  end
# module type MANAGER_CUSTOMER =
     sig
      type tval deposit : float \rightarrow t \rightarrow unitval withdraw : float \rightarrow t \rightarrow unit
      val balance : t \rightarrow floatval statementC : t \rightarrow string list
     end ;# module MCustomer = (Manager: MANAGER_CUSTOMER with type t=Manager.t) ;;
module MCustomer :
  sig
    type t = Manager.t
    val deposit : float -> t -> unit
    val withdraw : float -> t -> unit
    val balance : t -> float
    val statementC : t -> string list
  end
```
In order for accounts created by the bank to be usable by clients, we added the type constraint on Manager.t in the definition of the MBank and MCustomer structures, to ensure that their  $t$  type components are compatible.

In this first simple exercise, we will implement a polymorphic abstract type for association lists, and present two different views of the implementation.

- 1. Define a signature ALIST declaring an abstract type with two type parameters (one for the keys, the other for the associated values), a creation function, an add function, a lookup function, a membership test, and a deletion function. The interface should be functional, i.e. without in-place modifications of the abstract type.
- 2. Define a module Alist implementing the signature ALIST
- 3. Define a signature ADM ALIST for "administrators" of association lists. Administrators can only create association lists, and add or remove entries from a list.
- 4. Define a signature USER ALIST for "users" of association lists. Users can only perform lookups and membership tests.
- 5. Define two modules AdmAlist and UserAlist for administrators and for users. Keep in mind that users must be able to access lists created by administrators.

This exercise illustrates the genericity and code reuse abilities of parameterized modules. We will define a functor for manipulating two-dimensional vectors (pairs of  $(x, y)$ ) coordinates) that can be instantiated with different types for the coordinates.

Numbers have the following signature:

```
# module type NUMBER =
    sig
     type a
     type t
     val create : a \rightarrow tval add: t \rightarrow t \rightarrow tval string_of : t \rightarrow string
    end ; ;
```
- 1. Define the functor FVector, parameterized by a module of signature NUMBER, and defining a type  $t$  of two-dimensional vectors over these numbers, a creation function, an addition function, and a conversion to strings.
- 2. Define a signature VECTOR, without parameters, where the types of numbers and vectors are abstract.
- 3. Define three structures Rational, Float et Complex implementing the signature NUMBER.

4. Use these structures to define (by functor application) three modules for vectors of rationals, reals and complex.

This exercise follows up on the lexical trees introduced in chapter 2, page 62. The goal is to define a generic module for handling lexical trees, parameterized by an abstract type of words.

- 1. Define the signature WORD defining an abstract type  $\alpha l$  pha for letters of the alphabet, and another abstract type  $t$  for words on this alphabet. Declare also the empty word, the conversion from an alphabet letter to a one-letter word, the accessor to a letter of a word, the sub-word operation, the length of a word, and word concatenation.
- 2. Define the functor LexTree, parameterized by a module implementing WORD, that defines (as a function of the types and operations over words) the type of lexical trees and functions exists, insert et select similar to those from chapter 2, page 62.
- 3. Define the module Chars implementing the WORD signature for the types  $\alpha lph\alpha$  $= char$  and  $t = string$ . Use it to obtain a module CharDict implementing dictionaries whose keys are character strings.

In this chapter, we introduced all the facilities that the Objective Caml module language offers, in particular parameterized modules.

As all module systems, it reflects the duality between interfaces and implementations, here presented as a duality between signatures and structures. Signatures allow hiding information about type, value or exception definitions.

By hiding type representation, we can make certain types abstract, ensuring that values of these types can only be manipulated through the operations provided in the module signature. We saw how to exploit this mechanism to facilitate sharing of values hidden in closures, and to offer multiple views of a given implementation. In the latter case, explicit type sharing annotations are sometimes necessary to achieve the desired behavior.

Parameterized modules, also called functors, go one step beyond and support code reuse through simple mechanisms similar to function abstraction and function application.

Other examples of modules and functors can be found in chapter 4 of the Objective Caml manual.

The underlying theory and the type checking for modules can be found in a number of research articles and course notes by Xavier Leroy, at

リンク: http://cristal.inria.fr/˜xleroy

The Objective Caml module system follows the same principles as that of its cousin the SML language. Chapter 22 compares these two languages in more details and provides bibliographical references for the interested reader.

Other languages feature advanced module systems, in particular Modula-3 (2 and 3), and ADA. They support the definition of modules parameterized by types and values.

## 15

Objective Caml

Objective Caml

 $\begin{array}{ccc} \mathcal{S}\mathcal{C} & \mathcal{C} & \mathcal{S}\mathcal{C} & \mathcal{S}\mathcal{C} \end{array}$ 

 $\begin{array}{lll} \hline 1. \qquad \qquad & \text{UML (Unified Modeling Language)} \end{array}$ 

 $\mathbf 1$ 

Objective Caml

Objective Caml

Objective Caml

Objective Caml

|   | class<br>object | $p_1 \ldots p_n$ = |
|---|-----------------|--------------------|
|   |                 |                    |
| : |                 |                    |
|   |                 |                    |
|   | end             |                    |

 $p_1, \ldots, p_n$ 

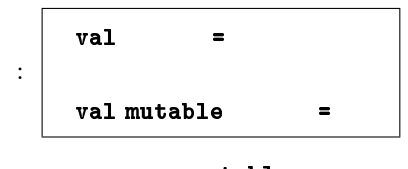

mutable

$$
\vdots \quad \text{method} \qquad \qquad p_1 \ \ldots \ p_n =
$$

val method  $\nu$ 

```
• インスタンス変数 x y が点の座標を表します。
• get_x get y
• example and any observe that any example of the answer of the answer of the answer of the answer of the answer of the answer of the answer of the answer of the answer of the answer of the answer of the answer of the ans
            string to_string
                                distance
# class point (x\_init, y\_init) =object
     val mutable x = x \cdot initval mutable y = y<sub>-</sub>init
     method get_x = xmethod get_y = ymethod moveto (a, b) = x \leftarrow a; y \leftarrow bmethod rmoveto (dx, dy) = x < -x + dx; y < -y + dymethod to\_string () =
        "(" " " (string_of_info x) " " " " (string_of_info y) "")"method distance () = sqrt (float(x*x + y*y))
   end ; ;
get_x get_y
point \mathcal Pclass point :
 int * int \rightarrowobject
   val mutable x : int
   val mutable y : int
   method distance : unit -> float
   method get_x : int
   method get_y : int
   method moveto : int * int -> unit
   method rmoveto : int * int -> unit
   method to_string : unit -> string
 end
point\it point\le distance : unit \rightarrow unit; get_x : int; get_y : int;
   moveto : int * int \rightarrow unit; rmoveto : int * int \rightarrow unit;
   to\_string : unit \rightarrow unit >point int *int \rightarrow point\mathbf point \mathbf p\mathbf{n}ew \mathbf{n}# type simple_point = < get_x : int; get_y : int; to_string : unit \rightarrow unit > ;;
```
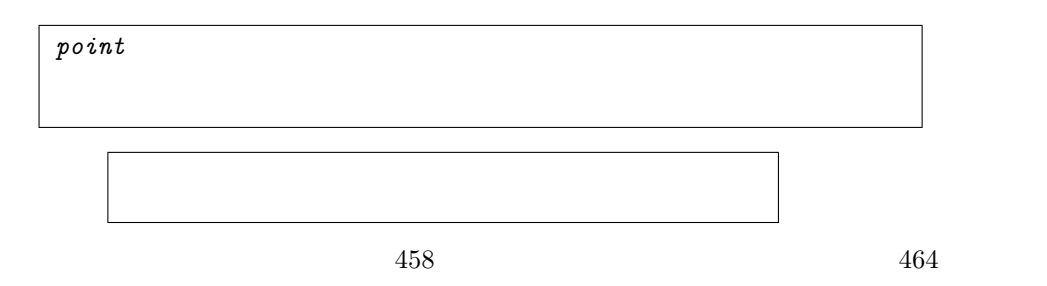

 $\begin{minipage}[c]{0.9\linewidth} \hfill \begin{minipage}[c]{0.9\linewidth} \hfill \begin{minipage}[c]{0.9\linewidth} \hfill \begin{minipage}[c]{0.9\linewidth} \hfill \begin{minipage}[c]{0.9\linewidth} \hfill \begin{minipage}[c]{0.9\linewidth} \hfill \begin{minipage}[c]{0.9\linewidth} \hfill \end{minipage}[c]{0.9\linewidth} \hfill \begin{minipage}[c]{0.9\linewidth} \hfill \begin{minipage}[c]{0.9\linewidth} \hfill \begin{minipage}[c]{0.9\linewidth} \hfill \end{minipage}[c]{0.9\linewidth} \hfill \begin{min$ 

- 上部はクラスの名前を示す。
- $\bullet$
- 下部はメソッドのリストを表す。

 $15.1$  caml

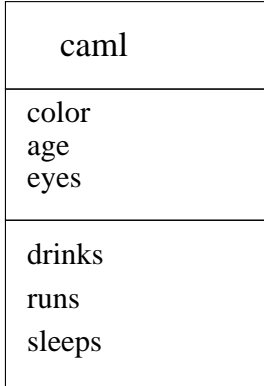

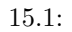

```
new new new n\therefore new 1 \cdots npoint# let p1 = new point (0,0);val p1 : point = <obj>
# let p2 = new point (3,4);val p2 : point = <obj>
# let coord = (3,0);val coord : int * int = (3, 0)# let p3 = new point coord;;
val p3 : point = <obj>
Objective Caml
```

```
# let make_point x = \textbf{new} point (x, x) ;;
val make_point : int -> point = <fun>
# make_point 1 ;;
- : point =
```
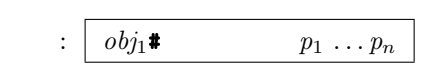

 $#$  2

 $p_1, \ldots, p_n$ 

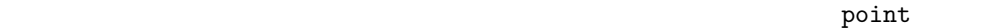

 $#$   $p1# get_x$ ;;  $-$  : int = 0  $#$   $p2# get_y$ ;;  $-$  : int  $= 4$  $#$   $p1# to\_string();$ - : string = "( 0, 0)"  $#$   $p2# to\_string();$ - : string = "( 3, 4)"

```
# if (p1#distance()) = (p2#distance())then print\_string ("That's just chance\n")
  else print\_string ("We could bet on it\n");;
We could bet on it
- : unit = ()
```

```
\operatorname{Cam}l# p1 = p1 ;;
- : bool = true
# p1 = p2;;
- : bool = false
# let l = p1::[];;
val 1 : point list = [<obj>]
# List.h.d.;;
- : point = \langleobj>
```
# point Depart point Department Description of Department Department Objective

 $474$ 

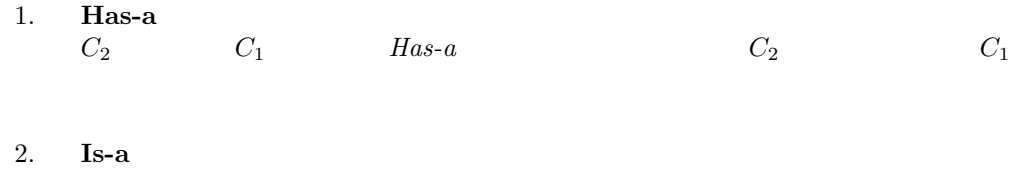

 $C_2$   $C_1$   $C_2$   $C_1$ 

$$
\mathcal{L}^{\mathcal{L}}(\mathcal{L}^{\mathcal{L}}(\mathcal{L}^{\mathcal{L}}))
$$

$$
C_1 \qquad \qquad C_2 \qquad \qquad C_1
$$

$$
C_1
$$

 $picture \ \ 15.2$ 

```
picture point
\emph{picture} point \emph{Has-a}# class picture n =
    object
     val mutable ind = 0val tab = Array.create n (new point(0,0))method add\ p =try tab.(ind) < -p; ind \leftarrow ind + 1
       with \textit{Invalid\_argument}("Array.set")\rightarrow failwith ("picture.add:ind =" ^ (string_of_int ind))
      method remove () = if (ind > 0) then ind \le-ind-1
      method to\_string () =
        let s = ref "["
        in for i=0 to ind-1 do s:= !s ^ " " ^ tab.(i)*to\_string() done;
           (!s) ^ "]"
    end ;class picture :
 int ->
 object
   val mutable ind : int
   val tab : point array
   method add : point -> unit
   method remove : unit -> unit
   method to_string : unit -> string
 end
```
 ${\it picture}$ 

```
# let pic = new picture 8;;
val pic : picture = <obj>
# pic#add p1; pic#add p2; pic#add p3;;
- : unit = ()
# pic# to_string ();;
- : string = "[ (0, 0) (3, 4) (3, 0)]"
```
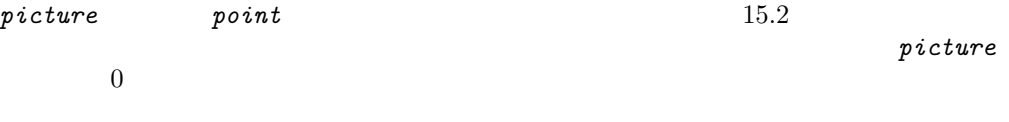

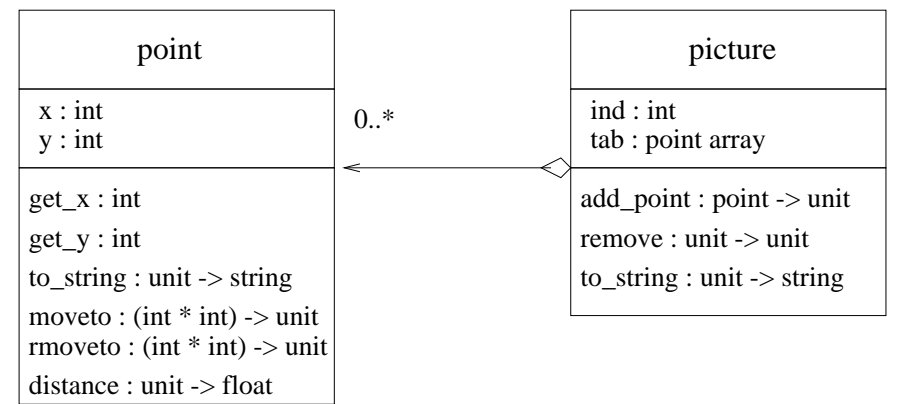

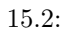

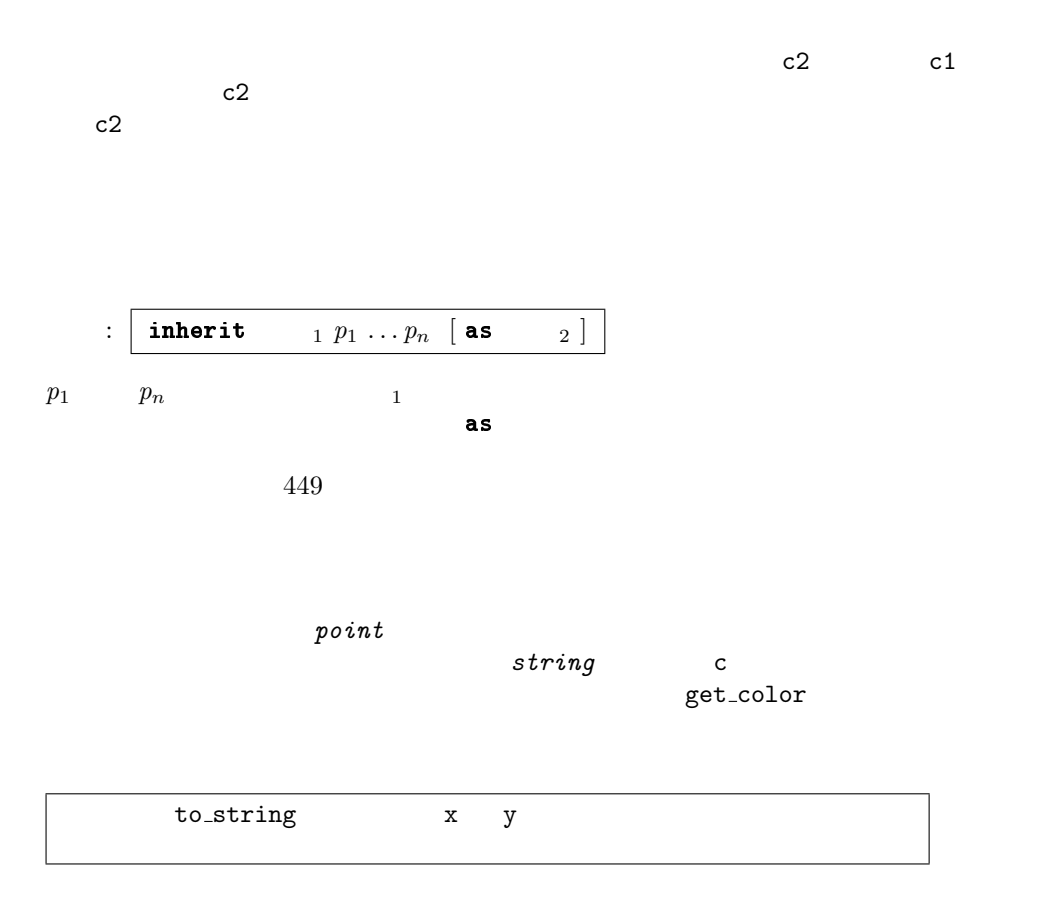

 $\#$  class colored\_point  $(x,y)$  c = object

 $447$ 

```
inherit point(x,y)val mutable c = cmethod get\_color = cmethod set\_color nc = c <- nc
       method to\_string () = "( " ^ (string_of_int x) ^
                               ", " \hat{ } (string of int y) \hat{ } ")" \hat{ }" [" \uparrow c \uparrow "] "end \,;;
class colored_point :
  int * int \rightarrowstring ->
  object
    val mutable c : string
   val mutable x : int
    val mutable y : int
    method distance : unit -> float
    method get_color : string
    method get_x : int
    method get_y : int
    method moveto : int * int -> unit
    method rmoveto : int * int -> unit
    method set_color : string -> unit
    method to_string : unit -> string
  end
\it{colored\_point} \hspace{0.1in} \rm{point} \hspace{0.1in}# let pc = new colored\_point (2,3) "white";;
val pc : colored_point = <obj>
# pc#get_color;;
- : string = "white"
# pc#get_x;;
- : int = 2# pc#to_string();;
- : string = "( 2, 3) [white] "
# pc#distance;;
- : unit \rightarrow float = \langlefun>
         point \hspace{2.10in} \textit{colored\_point} \hspace{2.2in} \textit{colored\_point}point
```
 $15.3$  colored point

 $point$ 

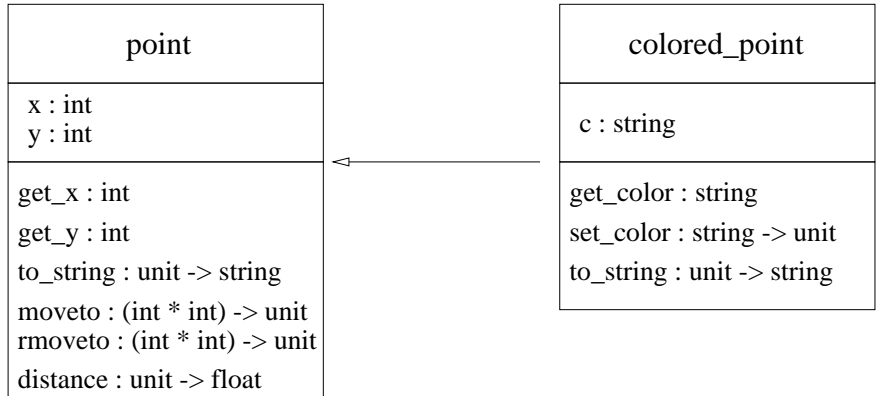

 $15.3:$ 

colored\_point point

```
# p1 = pc;;
Characters 6-8:
  p1 = pc;;
        \hat{\phantom{a}}This expression has type
  colored_point =
    < distance : unit -> float; get_color : string; get_x : int; get_y :
      int; moveto : int * int \rightarrow unit; rmoveto : int * int \rightarrow unit;
      set_color : string -> unit; to_string : unit -> string >
but is here used with type
  point =
    < distance : unit -> float; get_x : int; get_y : int;
      moveto : int * int -> unit; rmoveto : int * int -> unit;
      to_string : unit -> string >
Only the first object type has a method get_color
```
# self super

Objective Caml

 $\bullet$  bject  $\bullet$  object  $\bullet$ 

 $449$ 

```
colored_point to_string to_string to_string
# class colored_point (x, y) c =
    object (self)
     inherit point(x, y) as super
     val c = cmethod get\_color = cmethod to\_string () = super#to_string() ^ " [" ^ self#get_color ^ "] "
   end ; ;
```
self this super

 $461$ 

Objective Caml

colored point to string get\_color  $\footnotesize{\textit{colored\_point}}$   $\footnotesize{\textit{colored\_point\_1}}$ get\_color to\_string

 $#$  class colored\_point\_1 coord  $c =$ object inherit colored\_point coord c val true\_colors = ["white"; "black"; "red"; "green"; "blue"; "yellow"] method  $get\_color =$  if  $List$ .mem c true\_colors then c else "UNKNOWN" end ; ;

#### to\_string

# let  $p1$  = new colored point (1,1) "blue as an orange" ;; val p1 : colored\_point = <obj>

```
# p1# to\_string();- : string = "( 1, 1) [blue as an orange] "
# let p2 = new colored_point_1 (1,1) "blue as an orange" ;;
val p2 : colored_point_1 = <obj>
# p2# to\_string();- : string = "( 1, 1) [UNKNOWN] "
```

```
to_string get\_color colored_point
                    get_color
          colored\_point colored_point_1
                                colored\_pointto_string colored_point
get_color colored\_point\_1to_string
               get_color
```
Objective Caml o collaboration in the set of  $n$  $GETMETHOD(o,n)$   $GETMETHOD(o,n)$  $f_n$  n  $f_n$  ${\tt m} \hspace{2.3cm} {\tt TMETHOD(o,n)}$  $\begin{array}{ccc} \circ\ &\quad \text{if n} &\quad \text{o} \end{array}$ **GETMETHOD** 

 $\text{self}$ 

point boint to string colored\_point

 $470$ 保証されています。もちろん colored point クラスのインスタンスが明示的に point to\_string point colored\_point

colored\_point

to\_string

Objective Caml

initializer

 $: |$  initializer  ${\tt point}$ verbose point  $#$  class verbose\_point  $p =$ object(self) inherit point p initializer let  $xm = string_of\_int$  x and  $ym = string_of\_int$  y in Printf.printf ">> Creation of a point at  $(\%s \%)n$ " xm ym ; Printf.printf ", at distance "f from the origin $\ln$ "  $(self#distance()$  ; end ; ; # new verbose\_point  $(1,1);$ >> Creation of a point at (1 1) , at distance 1.414214 from the origin - : verbose\_point = <obj>  $#$  class  $c1 =$ object initializer  $print\_string$  "Creating an instance of c1\n" end ; ;  $#$  class  $c2 =$ object inherit c1 initializer  $print\_string$  "Creating an instance of  $c2\n\cdot n$ " end ; ; # new  $c1$  ;; Creating an instance of c1  $-$  : c1 =  $$ 

```
# new c2 ::Creating an instance of c1
Creating an instance of c2
- : c2 = <b>obj</b>c2
```

```
\rhorivate \rho
```

```
\overline{\mathcal{O}}\mathbf{m}ethod private \qquad \qquad =pointold_x old_y example of \mathcal{A}movetormoveto \sqrt{a}# class point\_m1 (x0, y0) =
   object(self)
     inherit point (x0, y0) as super
     val mutable old\_x = x0val mutable old_y = y0method private mem\_pos () = old\_x \leftarrow x; old\_y \leftarrow ymethod undo() = x \leftarrow old_x; y \leftarrow old_ymethod moveto (x1, y1) = self#mem_pos(); super#moveto (x1, y1)method rmoveto (dx, dy) = self#mem_pos(); super#rmoveto (dx, dy)end ; ;
class point_m1 :
 int * int \rightarrowobject
  val mutable old_x : int
  val mutable old_y : int
   val mutable x : int
   val mutable y : int
   method distance : unit -> float
   method get_x : int
   method get_y : int
   method private mem_pos : unit -> unit
   method moveto : int * int -> unit
   method rmoveto : int * int -> unit
```
<sup>3.</sup> Objective Caml private Objective C  $C++$  Java protected

```
454 Chapter 15 :
```

```
method to_string : unit -> string
   method undo : unit -> unit
 end
point\_m1 mem_pos private
                                             old_x old_y
       441
# let p = new point_m1 (0, 0);
val p : point_m1 = <obj>
# p#mem_pos() ;;
Characters 0-1:
 p#mem_pos() ;;
  \hat{\phantom{a}}This expression has type point_m1
It has no method mem_pos
# p#move to (1, 1); p# to\_string();
- : string = "( 1, 1)"
# p#undo(); p# to\_string();
- : string = "(0,0)"
```
Objective Caml

Objective Caml

つまり new test はちょうか こくしょうかい こうしょうかい あんしょう こくしゅう こくしゅう こくしゅう こくしゅう こくしゅう こくしゅう こくしゅう こくしゅう virtual  $\therefore$  class virtual = object ... end  $\therefore$  method virtual  $\therefore$ 

 $\mathop{\mathrm{print}}$ to\_string printable printable to\_string printable # class virtual  $printable$  () =  $object(self)$ method virtual to\_string : unit  $\rightarrow$  string method  $print() = print\_string$  (self#to\_string()) end  $;$ ; class virtual printable : unit -> object method print : unit -> unit method virtual to\_string : unit -> string end

to\_string

```
15.4
```
point colored\_point picture inherit printable ()  $print$ # let  $p = new point (1,1) in p# print()$ ;;  $(1, 1)$ - : unit =  $()$ # let  $pc = new colored-point (2,2)$  "blue" in  $pcf#print()$  ;; ( 2, 2) with color blue- : unit = () # let  $t = new picture 3 in t\# add (new point (1,1))$ ;  $t\#add$  (new point  $(3,2)$ );  $t\#add$  (new point  $(1,4)$ );

 $455$ 

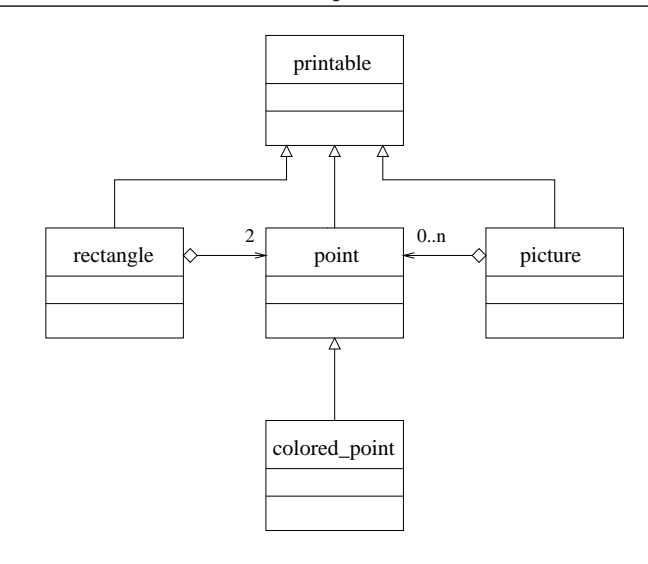

 $15.4:$ 

to\_string

```
t#print() ;;
[ (1, 1) (3, 2) (1, 4) ] - : unit = ()
```
rectangle printable to\_string the contraction of the contraction of the contraction of the second state  $\mathbf{R}$ # class  $rectangle (p1, p2) =$ object inherit printable () val  $llc = (p1 : point)$ val  $urc = (p2 : point)$ method  $to\_string$  () = "["  $\hat{i}$  llc#to\_string()  $\hat{i}$  ","  $\hat{j}$  urc#to\_string()  $\hat{i}$  "]" end ; ; class rectangle : point \* point -> object val llc : point val urc : point method print : unit -> unit method to\_string : unit -> string end rectangle printable print  $point$ ています。to string メソッドは point 型のインスタンス変数 llc urc に対して

```
# let r = new rectangle (new point (2,3), new point (4,5));;
val r : rectangle = <obj>
# r#print();[(2, 3), (4, 5)]- : unit = ()
```

```
\it point
```

```
point
```

```
point =
  < distance : unit -> float; get_x : int; get_y : int;
   moveto : int * int -> unit; rmoveto : int * int -> unit;
   to_string : unit -> string >
```
# let  $f x = x \# get_x ;$ val f : <  $get_x : 'a; ... > -> 'a =$ 

```
f xt x get_x
\bf faget_xf \zeta get_x : 'a; .. >
   \ldots x
# f (new point(2,3)) ;;
- : int = 2
# f (new colored_point(2,3) "emerald") ;;
- : int = 2
\# class c () =
 object
  method get_x = "I have a method get_x"end ; ;
class c : unit -> object method get_x : string end
# f (new c ()) ;;
```

```
- : string = "I have a method get_x"
\emph{couple}a b to_string
\# class couple (a, b) =object
     val p0 = aval p1 = bmethod to\_string() = p0#to\_string() \cap p1#to\_string()method copy () = new couple (p0, p1)end ; ;
class couple :
 (<i>t</i><sub>o</sub><i>string</i>: unit <math>\rightarrow</math> string; .. <math>\rightarrow</math> as 'a) *(\langle to_string : unit -> string; .. > as 'b) ->
 object
   val p0 : 'a
   val p1 : 'b
   method copy : unit -> couple
   method to_string : unit -> string
 end
a b \tau_{\text{tot}} to string \alpha_{\text{tot}} as \alpha_{\text{tot}} \alpha_{\text{tot}}のはこの二つの型は別の型と認識されていることです。これらの型は "as 'a" "as
\partial b'' \partial b'' \partial a \partial b\therefore #
28\therefore (name:#type)
# let g(x : #point) = x#message;;
val g :
 < distance : unit -> float; get_x : int; get_y : int; message : 'a;
   moveto : int * int -> unit; print : unit -> unit;
   rmoveto : int * int -> unit; to_string : unit -> string; \ldots > ->
```
 $a = \frac{\text{fun}}{\text{}}$ 

 $#point$  x  $point$  ${\tt message} \begin{minipage}{0.9\linewidth} {\tt message} & {\tt x} \end{minipage}$ 

```
Objective Caml
```

```
# class a point p0 =object
      val p = p0method to\_string() = p#to\_string()end ; ;
Characters 6-89:
  \ldots. a_point p0 =object
      val p = p0method to_string() = p#to\_string()end...
Some type variables are unbound in this type:
  class a_point :
    (< to_string : unit -> 'b; \ldots > as 'a) ->
    object val p : 'a method to_string : unit -> 'b end
The method to_string has type unit -> 'a where 'a is unbound
```

```
\verb|po| #point \verb|po|# class a\_point (p0 : #point) =
   object
     val p = p0method to\_string() = p#to\_string()end ; ;
class a_point :
 (#point as 'a) -> object val p : 'a method to_string : unit -> string end
```
:  $\vert$  constraint  $_1 = 2$  $\text{p0}$  'a  $^{\prime}$  a

```
# class a\_point (pO : 'a) =
    object
      constraint a = #pointval p = p0method to\_string() = p#to\_string()end ; ;
class a_point :
```
(#point as 'a) -> object val p : 'a method to\_string : unit -> string end

警告 開いた型をメソッドの型に使ってはならない。

```
# class b-point p0 =object
      inherit a-point pO
      method get = pend ; ;
Characters 6-77:
 \ldots. b_point p0 =object
     inherit a_point p0
     method get = p
   end...
Some type variables are unbound in this type:
 class b_point :
    (#point as 'a) \rightarrowobject val p : 'a method get : 'a method to_string : unit -> string end
The method get has type #point where .. is unbound
```
実際に "constraint 'a = #point" という型制約によって get の型は #point 型とい う開いた型には基礎を含んではなります。この型は基礎を含んではなります。この型は基礎を含んできることができます。この型は基礎を含んできることができます。この型は基礎を含んできることができます。この型が

self

 $\mathbb{R}^2$  self

```
# class point\_eq(x,y) =
    object (self : 'a)inherit point(x,y)method eq (p: a) = (self\# get \ x = p\# get \ x) && (self\# get \ y = p\# get \ y)end ;class point_eq :
  int * int \rightarrowobject ('a)
    val mutable x : int
    val mutable y : int
   method distance : unit -> float
   method eq : 'a -> bool
   method get_x : int
   method get_y : int
   method moveto : int * int -> unit
```

```
method print : unit -> unit
   method rmoveto : int * int -> unit
   method to_string : unit -> string
 end
eq \qquad \qquad \text{ } 'a \text{ } \rightarrow \text{ } boolpoint\_eq eq
# class colored_point_eq (xc, yc) c =
   object (self : 'a)inherit point\_eq (xc,yc) as superval c = (c:string)method get_c = cmethod eq (pc : 'a) = (self\# get_x = pcf\# get_x) && (self\# get_y = pcf\# get_y)&& (self#get_c = pc#get_c)
   end ; ;
class colored_point_eq :
 int * int \rightarrowstring ->
 object ('a)
   val c : string
   val mutable x : int
   val mutable y : int
   method distance : unit -> float
   method eq : 'a -> bool
   method get_c : string
   method get_x : int
   method get_y : int
   method moveto : int * int -> unit
   method print : unit -> unit
   method rmoveto : int * int -> unit
   method to_string : unit -> string
 end
colored\_point\_eq eq 'a \rightarrow bool 'a \rightarrow bool 'a\it colored\_point\_eq \it colored\_point\_eqeq470
```

```
geometric_object
                       compute_area compute_peri
# class virtual geometric_object () =
  object
    method virtual compute area : unit \rightarrow float
    method virtual compute peri : unit \rightarrow float
  end; ;
    rectangle
# class rectangle_2((p1, p2) : 'a) =object
    constraint a = point * pointinherit printable ()
    inherit geometric_object ()
    val llc = p1val urc = p2method to\_string () =
     "["^llc#to_string()^","^urc#to_string()^"]"
    method compute\_area() =float ( abs(urctget_x - llc #get_x) * abs(urctget_y - llc#get_y))method compute\_peri() =float ( (abs(urc#get_x - llc#get_x) + abs(urc#get_y - llc#get_y)) * 2)end;class rectangle_2 :
 point * point ->
 object
   val llc : point
   val urc : point
   method compute_area : unit -> float
   method compute_peri : unit -> float
   method print : unit -> unit
   method to_string : unit -> string
 end
```
### $15.5$

```
rectangle 15.6 rectangle
```
#### geometric\_object

```
# class rectangle_3 (p2 : 'a) =object
    constraint a = point * pointinherit rectangle p2
    inherit geometric object ()method compute\_area() =
```
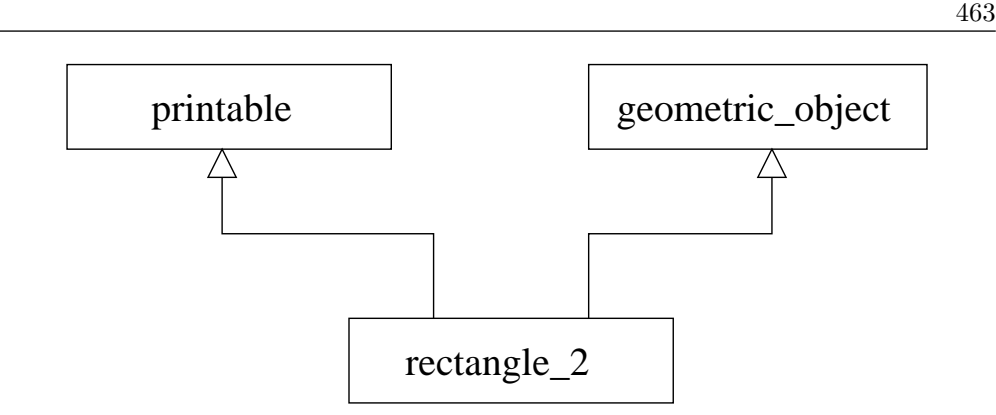

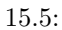

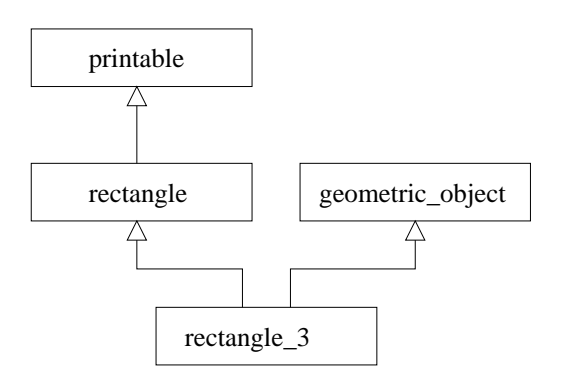

 $15.6:$ 

```
float (abs(urctget_x - llctget_x) * abs(urctget_y - llctget_y))
  float ( (abs(urctget_x - llctget_x) + abs(urctget_y - llctet_y)) * 2)end; ;
```
printable geometric\_object

 $15.7$ 

printable\_rect geometric\_rect rectangle<sub>-4</sub> class  $rectangle_4$   $(p1, p2) =$ inherit  $printable\_rect$  (p1, p2) as super-print

inherit geometric\_rect  $(p1, p2)$  as super-geo end; ;

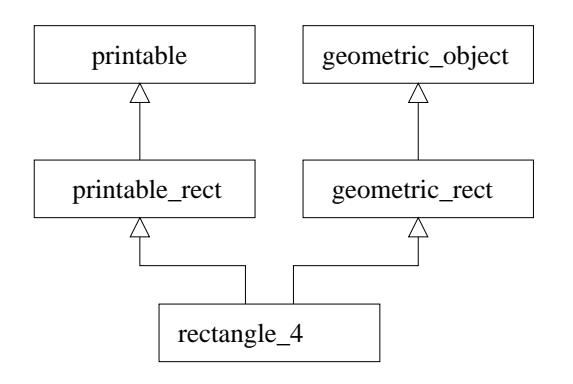

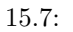

 $\ldots$  rect

 ${\tt super}\dots$ 

geometric\_rect

Objective Caml

rectangle 4 *printable rect* 

Objective Caml

 $ML$ 

 $\therefore$  class ['a, 'b, ...] = object ... end

 $(2a, 2b, \ldots)$ 

```
# class pair x0 y0 =object
      val x = x0val y = y0method fst = xmethod snd = yend ; ;
Characters 6-106:
 \ldots. pair x0 y0 =
   object
     val x = x0val y = y0method fst = xmethod snd = y
   end...........
Some type variables are unbound in this type:
 class pair :
    'a ->
    'b -> object val x : 'a val y : 'b method fst : 'a method snd : 'b end
The method fst has type 'a where 'a is unbound
```
 $a$ <sub>-</sub>point  $457$  $x0$  $a$  x fst  $pair$ 必要があります。そして初期化パラメータ x0 y0 の型が正しくなるように制約を課す # class ['a,'b] pair  $(x0: a)$   $(y0: b)$  = object val  $x = x0$ val  $y = y0$ method  $fst = x$ method  $snd = y$ end ; ; class ['a, 'b] pair :  $'a$  -> 'b -> object val x : 'a val y : 'b method fst : 'a method snd : 'b end  $\alpha$  'a 'b  $\alpha$  'b  $\alpha$  'b  $\alpha$ 

```
# let p = new pair 2'X';;
val p : (int, char) pair = 
# p# fst;;
- : int = 2
# let q = new pair 3.12 true;;
val q : (float, bool) pair = <obj>
# q#snd;;
- : bool = true
```

```
(2a, 2b) pair acc acc pair
Parametical get1 get2
# class ['a, 'b] acc_pair (x0 : 'a) (y0 : 'b) =
    object
      inherit [a, b] pair x0 y0method get1 z = if x = z then y else raise Not-found
     method get2 z = if y = z then x else raise Not-found
    end;;
class ['a, 'b] acc_pair :
 'a ->
  b \rightarrowobject
   val x : 'a
   val y : 'b
   method fst : 'a
   method get1 : 'a -> 'b
   method get2 : 'b -> 'a
   method snd : 'b
 end
# let p = new acc\_pair 3 true;;
val p : (int, bool) acc_pair = <obj>
# p# get1 3;;
- : bool = true
# class point\_pair (p1, p2) =
    object
      inherit [point,point] pair p1 p2
    end; ;
class point_pair :
 point * point ->
 object
   val x : point
   val y : point
   method fst : point
   method snd : point
 end
```
 $point\_pair$  'a 'b  $\mathop{\mathrm{print}}$ printable  $455$  air pair printable-pair printable-pair # class printable\_pair  $x0$   $y0 =$ object inherit [ $printable$ ,  $printable$ ] acc\_pair  $x0$   $y0$ method  $print() = x\#print()$ ;  $y\#print()$ end; ; printable  $\qquad \qquad \qquad$  print acc\_pair # class printable\_pair  $(x0)$   $(y0)$  = object inherit  $[$  #printable, #printable  $]$  acc\_pair x0 y0 method  $print() = x\#print()$ ;  $y\#print()$ end; ; Characters 6-149:  $\ldots$  printable\_pair (x0 ) (y0 ) = object inherit [ #printable, #printable ] acc\_pair x0 y0 method print () =  $x#print()$ ;  $y#print()$ end.. Some type variables are unbound in this type: class printable\_pair : (#printable as 'a) -> (#printable as 'b) -> object val x : 'a val y : 'b method fst : 'a method get1 : 'a -> 'b method get2 : 'b -> 'a method print : unit -> unit method snd : 'b end The method fst has type #printable where .. is unbound that the snd that the snd #printable # class ['a, 'b] printable\_pair (x0) (y0) = object constraint  $a = #printable$ constraint  $b = #printable$ inherit  $[a, b]$  acc\_pair  $x0 y0$ method  $print() = x\#print()$ ;  $y\#print()$ 

```
end; ;
class ['a, 'b] printable_pair :
  a \rightarrowb \rightarrowobject
   constraint 'a = #printable
    constraint 'b = #printable
    val x : 'a
   val y : 'b
    method fst : 'a
   method get1 : 'a -> 'b
   method get2 : 'b -> 'a
   method print : unit -> unit
   method snd : 'b
  end
# let pp = new printable_pair
              (new point (1,2)) (new colored point (3,4) "green");;
val pp : (point, colored_point) printable_pair = <obj>
# pp#print();;
( 1, 2)( 3, 4) with color green- : unit = ()
# let r = new pair || \ ||;;
val r : ('_a list, '_b list) pair = <obj>
# r#fst;;
- : '_{-}a list = []
# r#fst = [1;2];- : bool = false
# r;- : (int list, '_a list) pair = <obj>
# let compare_nothing (x : ('a, 'a) #pair) =
    if x#fst = x#fst then x#mess else x#mess2;
val compare_nothing : < fst : 'a; mess : 'b; mess2 : 'b; snd : 'a; .. > -> 'b =
  <fun>
# let prettytype x \in y : ('a, 'a) #pair) = if x = y#fst then y else y;;
```

```
val prettytype : 'a -> ((a, 'a) #pair as 'b) -> 'b = <fun>
\#pairHpair
# let g = prettytype 3;;
val g : ((int, int) _{\_ \# \text{pair as 'a}) \to '_{\_ a} = \langle fun \rangleg \sim# g (new acc_pair 2 3);;
- : (int, int) acc_pair = <obj>
# q;;
- : (int, int) acc_pair -> (int, int) acc_pair = <fun>
g \rightarrow# g (new pair 1 1);;
Characters 4-16:
 g (new pair 1 1);;
    ............
This expression has type (int, int) pair = < fst : int; snd : int >
but is here used with type
 (int, int) acc_pair =
   < fst : int; get1 : int -> int; get2 : int -> int; snd : int >
Only the second object type has a method get1
# let h = prettytype [];;
```

```
val h : (('.b \text{ list}, '.b \text{ list}) \_ \text{+pair as 'a}) \rightarrow '.a = \langle \text{fun} \rangle# let h2 = h (new pair \, || \, [1;2]);;
val h2 : (int list, int list) pair = <obj>
# h;;
- : (int list, int list) pair -> (int list, int list) pair = <fun>
```
# h only  $\emph{pair}$

```
# h (new acc_pair [ [4;5]);;
Characters 4-25:
 h (new acc_pair [] [4;5]);;
     ^^^^^^^^^^^^^^^^^^^^^
This expression has type
 ('a list, int list) acc_pair =
   < fst : 'a list; get1 : 'a list -> int list; get2 : int list -> 'a list;
```

```
snd : int list >
but is here used with type
  (int list, int list) pair = < fst : int list; snd : int list >
Only the first object type has a method get1
```

```
注意
\mathcal{S} self \mathcal{S}
```
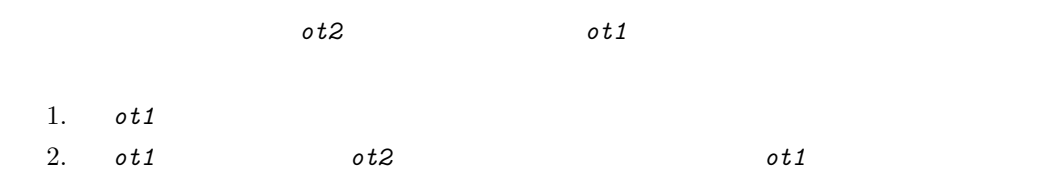

```
(name : sub_type : > super_type)(name :> super_type)
```
# Example

 $\ddot{\cdot}$ 

```
colored point \rho# let pc = new colored\_point (4,5) "white";;
val pc : colored_point = <obj>
# let p1 = (pc : colored\_point : > point);val p1 : point = <obj>
# let p2 = (pc :  point);;
val p2 : point = <obj>
p1to_string
```

```
# p1# to\_string();- : string = "( 4, 5) with color white"
```

```
# let l = [new point (1,2) ; p1] ;;
val 1 : point list = [<obj>; <obj>]
# List.iter (fun x \rightarrow x\# print(); print_newline()) l;;
( 1, 2)
( 4, 5) with color white
- : unit = ()
```
 $\mathop{\mathrm{point}}$ 

 $#$   $p1# get\_color$  () ;; Characters 1-3: p1#get\_color () ;;  $\hat{\phantom{a}}$ 

This expression has type point It has no method get\_color

 $C++$  Java SmallTalk  $O$ bjective Caml

```
1. c2 c1 c1colored_point point
   point2. c2 c1 c1 c1
   \mathsf{equal}eq \overline{a}# class virtual equal () =
 object(self:'a)
  method virtual eq : 'a \rightarrow boolend; ;
class virtual equal : unit -> object ('a) method virtual eq : 'a -> bool end
\# class c1 (x0:int) =
  object(self)
  inherit equal ()
  val x = x0method get_x = xmethod eq o = (self\# get \_x = offset\_x)end; ;
```

```
class c1 :
 int ->
 object ('a) val x : int method eq : 'a -> bool method get_x : int end
# class c2 (x0:int) (y0:int) =
  object(self)
   inherit equal ()
   inherit c1 x0
   val y = y0method get_y = ymethod eq o = (self\# get.x = of\# get.x) && (self\# get.y = of\# get.y)end; ;
class c2 :
 int ->
 int ->
 object ('a)
  val x : int
  val y : int
  method eq : 'a -> bool
  method get_x : int
  method get_y : int
 end
c2 c1
# let a = ((new c2 0 0) : > c1);
Characters 11-21:
 let a = ((new c2 0 0) : > c1);
        \ddotscThis expression cannot be coerced to type
 c1 = \langle eq : c1 -> bool; get_x : int >;
it has type c2 = < eq : c2 \rightarrow bool; get_x : int; get_y : int >but is here used with type < eq : c1 -> bool; get_x : int; get_y : int >
Type c2 = \langle eq : c2 \rangle bool; get_x : int; get_y : int \rangleis not compatible with type c1 = \langle eq : c1 \rangle bool; get_x : int >Only the first object type has a method get_y
c1 c2 eq c1 eq
\circ 1 c1
c2 \quad c1 021
c2 eq c1 eq
      o21 o1 c1 o21#eq(o1)\sim 021 c2 \sim c2 eq \sim\verb|col| et_y c1
```

$$
t < m_1 : \tau_1; \dots; m_n : \tau_n > t' < m_1 : \sigma_1 ;
$$
\n
$$
t' \leq t < t < t
$$
\n
$$
t' \leq t < t
$$
\n
$$
t' \leq t
$$
\n
$$
f : t \to s < t : t' < t
$$
\n
$$
s < t \to s \qquad t' < t
$$
\n
$$
t' \to s' < t \to s
$$
\n
$$
t' \to s' < t \to s
$$
\n
$$
t' \to s' < t \to s
$$
\n
$$
t' \to s' \leq t \to s
$$

 $s' \leq s$  and  $t \leq t'$ 

$$
s' \le s \qquad \qquad t \le t'
$$

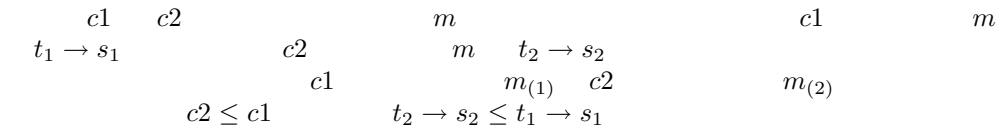

 $g: s_1 \to \alpha \quad h \; (o:c1) \; (x:t_1) \; = \; g(o \# m(x))$ 

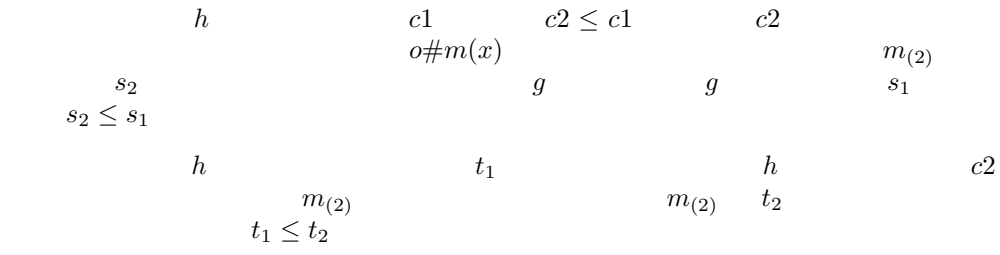

# $\mathbf C$  $\sim$  c  $\sim$  sc  $\sim$  $445$ # let  $p1 = new point (1,2);$ val p1 : point = <obj> #  $p1 = new point (1,2);$ - : bool = false #  $p1 = p1$ ;;  $-$  : bool = true  $c \overline{c}$  and  $s \overline{c}$  $\circ$ 2 c c  $\circ$   $\circ$   $\circ$   $\circ$   $\circ$   $\circ$  $\circ 1$  $01$   $02$  $\circ 2$ Objective Caml

# let  $pc1$  = new colored\_point (1,2) "red";; val pc1 : colored\_point = <obj> # let  $q = (pc1 \Rightarrow point);$ val q : point = <obj> #  $p1 = q$ ;;  $-$  : bool = false

Objective Caml self

 $\therefore$  {  $\{ \text{ } \in \mathbb{R}^n : \ldots ; \text{ } name_n = expr_n \}$ }

```
# class f-point p =object
    inherit point p
    method f-rmoveto x (dx) = {< x = x + dx >}
    method f-rmoveto-y (dy) = \{ < y = y + dy > \}end ; ;
class f_point :
 int * int \rightarrowobject ('a)
   val mutable x : int
   val mutable y : int
   method distance : unit -> float
   method f_rmoveto_x : int -> 'a
   method f_rmoveto_y : int -> 'a
   method get_x : int
   method get_y : int
   method moveto : int * int -> unit
   method print : unit -> unit
   method rmoveto : int * int -> unit
   method to_string : unit -> string
 end
```

```
# let p = new f-point (1,1);
val p : f\_point = <obj># print\_string (pt\text{-}string()) ;;
(1, 1)-: unit = ()# let q = pHf-rmoveto-x 2 ;;
val q : f_point = <obj>
# print_string (p#to_string()) ;;
(1, 1)-: unit = ()
```
#  $print\_string$  (q#to\_string()) ;;  $(3, 1)$ - : unit =  $()$ 

```
f_rmoveto_x
```

```
# print_string ((p#f-rmoveto_x 3)#to_string()) ;;
(4, 1)-: unit = ()
```

```
f rmoveto x f rmoveto y f rmoveto x f rmoveto x f rmoveto x
a# class f_{\text{1}}colored_point (xc, yc) (c:string) =
    object
     inherit f-point(xc, yc)
     val color = cmethod get_c = colorend ; ;
class f_colored_point :
 int * int \rightarrowstring ->
 object ('a)
   val color : string
   val mutable x : int
   val mutable y : int
   method distance : unit -> float
   method f_rmoveto_x : int \rightarrow 'a
   method f_rmoveto_y : int -> 'a
   method get_c : string
   method get_x : int
   method get_y : int
   method moveto : int * int -> unit
   method print : unit -> unit
   method rmoveto : int * int -> unit
   method to_string : unit -> string
 end
```

```
f_colored_point f rmoveto_x
      f_colored_point
# let fpc = new f\_colored\_point (2,3) "blue" ;;
val fpc : f_colored_point = <obj>
# let fpc2 = fpc # f-rmoveto_x 4 ;;
val fpc2 : f_colored_point = <obj>
# fpc2# get_c;;
- : string = "blue"
```

```
Oo モジュールで定義されている copy プリミティブを使っても任意のオブジェクトのコ
```
 $\#$  *Oo.copy* ;; - :  $(< . . > as 'a)$  ->  $'a = >$ 

```
# let q = Do. copy p ;;
val q :
 < distance : unit -> float; f_rmoveto_x : int -> f_point;
   f_rmoveto_y : int -> f_point; get_x : int; get_y : int;
   moveto : int * int -> unit; print : unit -> unit;
   rmoveto : int * int -> unit; to_string : unit -> string > =
 <obj>
# print\_string (p#to_string()) ;;
(1, 1)- : unit = ()# print_string (q# to\_string() ) ;;
(1, 1)-: unit = ()# p# move to (4,5) ;;
- : unit = ()# print\_string (pt \, \, \text{string});
(4, 5)-: unit = ()# print\_string (q# to\_string()) ;;
(1, 1)- : unit = ()
```

```
\mathop{\rm self}
```

```
# class virtual ['a] o\_list () =
  object
    method virtual empty : unit \rightarrow boolmethod virtual cons : 'a \rightarrow 'a \text{ o}_\text{-} listmethod virtual head : 'amethod virtual tail: 'a o_list
  end; ;
# class ['a] o\_{cons}(n, l) =
  object (self)
    inherit ['a] o_list ()val car = nval cdr = lmethod empty() = false
    method cons x = new o_cons (x, (self : 'a #o_list : > 'a o_list))method head = carmethod tail = cdrend; ;
class ['a] o_cons :
  'a * 'a o_list ->
  object
    val car : 'a
    val cdr : 'a o_list
```

```
method cons : 'a -> 'a o_list
  method empty : unit -> bool
  method head : 'a
  method tail : 'a o_list
 end
cons 'a o_cons
            \begin{array}{lll} \texttt{self} & \texttt{'a \#o\_list} & \texttt{'a o\_list} \end{array}'a #o_list
   460 self 'a o_list
cons \sim# exception EmptyList;;
# class [\begin{array}{cc} a \end{array}] o ni l () =
  object(self)
   inherit ['a] o<sub>-</sub>list ()method empty() = true
   method cons x = new o_cons (x, (self : 'a #o_list : > 'a o_list))method head = raise EmptyListmethod tail = raise EmptyListend ;;
# let i = new o_n i l ();;
val i : '_a o_nil = <obj>
# let l = new o_cons (3,i);val l : int o_list = <obj>
# l#head;;
- : int = 3
\# l#tail#empty();;
- : bool = true
3 \tanh \tanha \space o\_cons tail empty()
true 'a \quad o\_nilempty
```
```
\ddot{\cdot}class type \qquad \qquad =object
                  .
.
.
                 val i \cdot i.
.
.
                 method j : j.
.
.
               end
point
# class type interf-point =
   object
     method get_x : int
     method get_y : int
     method moveto : (int * int ) \rightarrow unit
     method rmoveto : (int * int ) \rightarrow unit
     method to_string : unit \rightarrow string
     method distance : unit \rightarrow float
   end ;# let seg_length (p1:interf\_point) (p2:interf\_point) =
    let x = float_of(int (p2\# get_x - p1\# get_x)and y = float_of_info (p2# get_y - p1#get_y) in
     sqrt{sqrt(x^*,x) + (y^*,y)};
val seg_length : interf_point -> interf_point -> float = <fun>
# let p = (new point_m1 (2,3) : interf-point);Characters 11-29:
  let p = (new point_m1 (2,3) : interf-point);;
                \overbrace{\phantom{aa}}^{\overbrace{\phantom{aa}}}_{\overbrace{\phantom{aa}}^{\overbrace{\phantom{aa}}}\,\overbrace{\phantom{\phantom{aa}}^{\overbrace{\phantom{aa}}}}_{\overbrace{\phantom{aa}}\,\overbrace{\phantom{aa}}^{\overbrace{\phantom{aa}}}}This expression has type
  point_m1 =
     < distance : unit -> float; get_x : int; get_y : int;
       moveto : int * int -> unit; rmoveto : int * int -> unit;
       to_string : unit -> string; undo : unit -> unit >
but is here used with type
```

```
480 Chapter 15 :
```

```
interf_point =
   \prec distance : unit -> float; get_x : int; get_y : int;
     moveto : int * int -> unit; rmoveto : int * int -> unit;
     to_string : unit -> string >
Only the first object type has a method undo
```

```
# class example1 =
    object
      method print() = ()end ; ;
class example1 : object method print : unit -> unit end
# let p = new example1 ;;
val p : example1 = <obj>
```

```
\Omega
```

```
# class example2 =
     fun a \rightarrowobject
           val mutable r = amethod get_r = rmethod plus x = r \leftarrow r + xend;;
class example2 :
  int \mathord{\hspace{1pt}\text{--}\hspace{1pt}}\mathord{\hspace{1pt}}object val mutable r : int method get_r : int method plus : int -> unit end
```
Objective Caml

```
\# class virtual ['a] om =
     object
       method finalize () = ()
       method virtual \textit{destroy}: \textit{unit} \rightarrow \textit{unit}method virtual to\_string : unit \rightarrow string
       method virtual all : 'a list
     end; ;
valo a lo entrance in the matrix of \mathbb{R}^n is the matrix of \mathbb{R}^n is the matrix of \mathbb{R}^n is the matrix of \mathbb{R}^n is the matrix of \mathbb{R}^n is the matrix of \mathbb{R}^n is the matrix of \mathbb{R}^n is the 
\mathbf n\mathbf 1\# class ['a] lo =
    let l = refand n = ref 0 in
       fun s \rightarrowobject(self:'b)
           inherit ['a] om
           val mutable num = 0val name = smethod to\_string () = s
           method print () = print\_string s
           method print_all () =
             List.iter (function (a,b) \rightarrowPrintf.printf "(%d,%s) " a (b#to_string())) !l
           method destroy () = selfffinalize();
                                  l:= List.filler (function (a,b) \rightarrow a \Leftrightarrow num) !l; ()
           method all = List \ldots map \;snd \; !initializer incr n; num <- !n; l := (num, (self :> 'a om)) :: !l ; ()end; ;
class ['a] lo :
 string ->
  object
    constraint 'a = 'a om
    val name : string
    val mutable num : int
    method all : 'a list
```
 $a$  om

```
method finalize : unit -> unit
   method print : unit -> unit
   method print_all : unit -> unit
   method to_string : unit -> string
 end
\iotaasset the set of the set of the print of the set of the set of the set of the set of the set of the set of the
                    print_all l
# let m1 = new lo "start";;
val m1 : ('a om as 'a) lo = <obj>
# let m2 = new lo "between";;
val m2 : ('a om as 'a) lo = <obj>
# let m3 = new lo "end";;
val m3 : ('a om as 'a) lo = <obj>
# m2#print_all();;(3,end) (2,between) (1,start) - : unit = ()
# m2#all;;
- : ('a om as 'a) list = [<obj>; <obj>; <obj>]
```
## destroy timalize

all new the new case  $\lambda$  $#$  m $2#$  destroy $();$  $-$  : unit =  $()$  $#$   $m1# print_all();;$ (3,end) (1,start) - : unit = ()  $#$   $m3# a l l$ ;; - : ('a om as 'a) list = [<obj>; <obj>]

method destroy : unit -> unit

 $0 \circ \text{copy} \qquad \{ \text{& } \text{\& } \text{\& } \}$ 

```
1. Objective Caml intstack
     push pop top size
2. 3 \t 3 \t 43. The print : unit \rightarrow unit \rightarrow{\tt stack}4. \blacksquare5.
```
 $1.$ 

```
2.3.exception CrLf;;
class chain\_read (m) =
 object (self)
 val msg = mval mutable res = ""
 model \ char_{read} =let c = input_{char} stdin in
    if (c != '\n') then begin
      output char stdout c; flush stdout
    end;
    String.make 1 c
 method private chain\_read\_aux =while true do
      let s = self#char\_read in
        if s = "\n" then raise CrLf
        else res \leq res \leq ss;
    done
 method private chain\_read\_aux2 =let s = self#char\_read in
        if s = "\n" then raise CrLf
        else begin res <- res ^ s; self#chain_read_aux2 end
 model chain_{read} =
   try
```

```
self \# chain\_read\_auxwith End_{-}of_{-}file \rightarrow ()| CrLf \rightarrow ()
 method input = res \leftarrow ""; print\_string msg; flush stdout;self#chain_read
 method get = resend; ;
class mdp_{read} (m) =
 object (self)
 inherit chain_read m
 method char_read = let c = input_{char} stdin in
               if (c := \sqrt{n}) then begin
                 output char stdout '*'; flush stdout
               end;
               let s = " " in s.[0] < -c; send; ;
let login = new chain\_read("Login : ");let password = new \ mdp\_read("Passwd : ");login#input; ;
passwd#input;print\_string (login#get); ; print\_newhere(); ;
print\_string (passwd#get); ; print_newline(); ;
expr\_ar1. \exp r_{\text{-}} ar float
      \texttt{eval} \hspace{1.3cm} \textit{unit} \hspace{1.3cm} \texttt{print}2. expr_ar constant3. expr_ar bin_op bin op eval
           (float * float) \rightarrow floatprint string \sumsymbol
4. bin op クラスの具体サブクラスで、メソッド oper とメソッド symbol を実装し
    add \quad mu \, l5.6. Genlex.token exp r_a
```

```
7. Genlex equation of \mathcal{F}• 1992 cell cell isAlive : unit -> bool
\bullet world \bulletdisplay : unit -> unit
   nextGen : unit -> unit
   setCell : int * int -> cell -> unit
   getCell : int * int -> cell
1. cell
2. display getCell setCell absWorld nextGen
   absWorld
3. absWorld world world extGen
```
 $4.$ 

Objective Caml

Objective Caml

"Langages à Objets " $\left[ \mathrm{MNC}^{+}91\right]$ "Langages et modèles à objets" [DEMN98]

"Design patterns" [GHJV95]

UML Rational リンク: http://www.rational.com/uml/resources

SMALLTALK

"Lisp" objects CLOS (Common Lisp Object System) CLOS Scheme

す。例えば多重定義のための、パラメータ化されたアドホックな多相性を持つ Haskell

Objective Caml [RV98]

Objective Caml

María-Virginia Aponte

リンク: http://tulipe.cnam.fr/personne/aponte/ocaml.html

Didier Rémy

http://pauillac.inria.fr/~remy/objectdemo.html

Didier Rémy

リンク: http://pauillac.inria.fr/˜remy/classes/magistere/

Roberto Di Cosmo

リンク: http://www.dmi.ens.fr/users/dicosmo/CourseNotes/OO/

## 16

## $14 \t 15$  $\frac{15}{ }$  $/$

- プログラムの論理構成 :  $\mathbf{E} = \left[ \begin{array}{cc} \mathbf{E} & \mathbf{E} & \mathbf{E} \\ \mathbf{E} & \mathbf{E} & \mathbf{E} \end{array} \right]$ ;
- 分割コンパイル : 単純モジュール ;
- $\bullet$  is the straightforward  $\bullet$  in the straight straight  $\bullet$  in the straight  $\bullet$ ;
- コンポーネントの再利用 : ファンクター /パラメタ多相による型の共有、もしくは、  $\frac{1}{\sqrt{2\pi}}$
- $/$
- コンポーネントの変更可能性は、オブジェクトの変更可能性 .

 $488$  Chapter  $16$  :

 $/$ 

 $/$ 

Objective Caml

 $ad\ hoc$ 

 $ML$ 

ML ML SALTER STRAIGHT ME

Objective Caml

 $/$ 

```
# class virtual test() =object
    method virtual sum: unit \rightarrow intmethod virtual sum2: unit \rightarrow intend; ;
# class a x =object(self)
    inherit test ()
    val a = xmethod a = amethod sum () = amethod sum2 () = self4aend; ;
# class b x y =object(self)
    inherit a x as super
    val b = ymethod b = bmethod sum ( ) = b + amethod \quad sum2() = self#b + super#sum2()end; ;
b sum sum2 f
```

```
# let f a b = a + b;;
# let iter g a n = for i = 1 to n do ignore(g a) done ; g a ;;
# let go i j = match i with
                        1 \rightarrow iter (fun x \rightarrow x \# sum()) (new b 1 2) j
                     | 2 \rightarrow iter (fun x \rightarrow x \# sum2()) (new b 1 2) j
                     | 3 \rightarrow iter (fun x \rightarrow f 1 x) 2 j;;
```
# go (int\_of\_string (Sys.argv.(1))) (int\_of\_string (Sys.argv.(2))) ;;

 $451$ 

 $490\hspace{2mm}$  Chapter  $16$  :

|        | bytecode | native  |
|--------|----------|---------|
| case 1 | $07.5$ s | $0.6$ s |
| case 2 | 15.0 s   | 2.3 s   |
| case 3 | 06,0 s   | $0.3$ s |

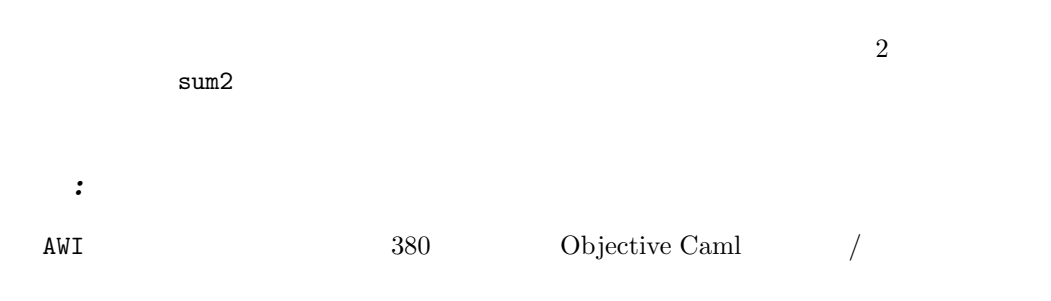

 $16.1$ 

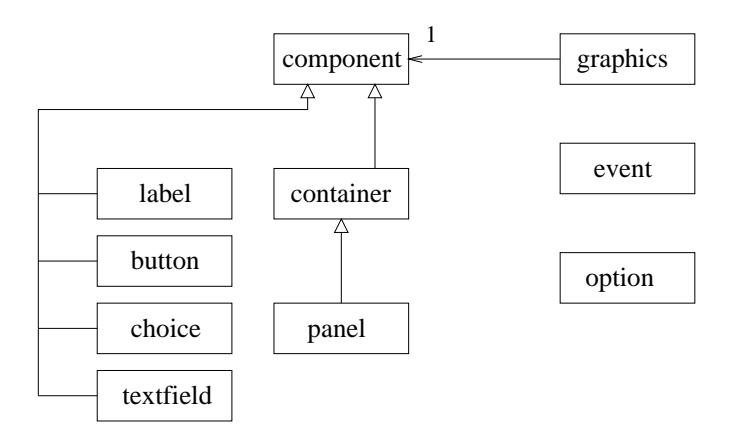

16.1: Class hierarchy for AWI.

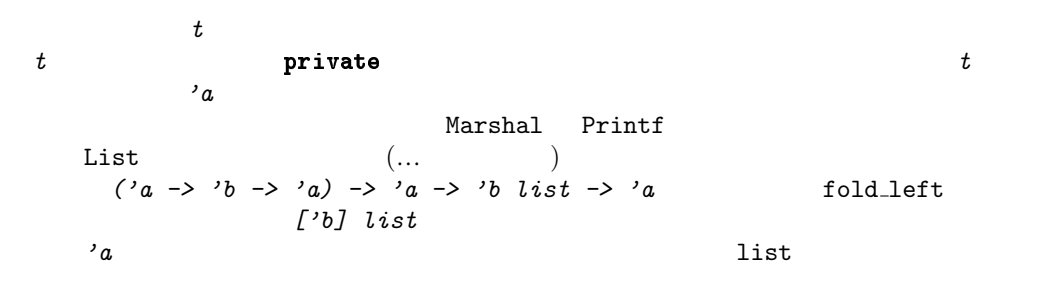

```
: LIST
# module type LIST = sigtype 'a list = CO | C1 of 'a * 'a list
    val add : 'a list \rightarrow 'a \rightarrow 'a list
    val length : 'a list \rightarrow int
    val hd : 'a list \rightarrow 'a
    val tl : 'a list \rightarrow 'a list
    val append : 'a list \rightarrow 'a list \rightarrow 'a list
    val fold left : (a \rightarrow b \rightarrow a) \rightarrow a \rightarrow b list \rightarrow aend ;'a list
# class virtual ['a] list() =object (self : 'b)method virtual add : 'a \rightarrow 'a list
      method virtual empty : unit \rightarrow boolmethod virtual hd : 'amethod virtual t\,l : 'a list
      method virtual length : unit \rightarrow intmethod virtual append : 'a list \rightarrow 'a list
    end ; ;
      c1_list c0_list
# class ['a] c1_list (t, q) =
    object (self)
      inherit [a] list () as super
      val t = tval q = qmethod add x = new cllist (x, (self : 'a + list : > 'a list))method empty() = false
      method length () = 1 + q# length()method hd = tmethod t \, l = qmethod append l = new cl_list (t, q#append l)
    end ; ;
# class ['a] c0-list () =
    object (self)
      inherit [a] list () as super
      method add x = new cllist (x, (self : 'a #list : > 'a list))method empty() = true
      method length () = 0
```

```
method hd = failwith "c0_list : hd"
      method t\ell = \text{fail} "c0_list : tl"
      method append l = lend ;;
# let l = new \; c1-list (4, new c1-list (7, new c0-list ())) ;;
val l : int list = 
    LIST.fold_left list two list two list two states of list two states of list two states of list two states of list two states of list two states of list two states of list two states of list two states of list two states of
                                                                  fold_left
\mathbf f# class virtual ['a, 'b] fold\_left () =
    object(self)
      method virtual f : 'a \rightarrow 'b \rightarrow 'amethod iter r (l : 'b list) =
        if l#empty() then r else self#iter (self#f r (l#hd)) (l#tl)
    end ; ;
# class ['a, 'b] gen_fl f =object
      inherit ['a, 'b] fold\_left ()
      method f = fend ; ;
Thus we construct an instance of the class gen f1 for addition:
# let afl = new gen_fl (+) ;;
val afl : (int, int) gen_f1 = <sub>obj</sub># aflttiter 0 l ;;
- : int = 11
15point POINT POINT Point
# module type POLNT =
```
sig

type point

val new point : (int \* int)  $\rightarrow$  point

val moveto :  $point \rightarrow (int * int) \rightarrow unit$ val rmoveto : point  $\rightarrow$  (int \* int)  $\rightarrow$  unit

val  $get\_x$  :  $point \rightarrow int$ val  $get_y$  :  $point \rightarrow int$ 

val  $display$  : point  $\rightarrow$  unit

```
493
```

```
val distance : point \rightarrow floatend ; ;
      colored_point POINT
ColoredPoint
# module ColoredPoint = functor (P : POINT) \rightarrowstruct
    type colored point = \{p:P.\text{point}; c: string\}let new_colored_point p \ c = \{p = P.\ new\_point \ p; c = c\}let get\_c self = self.c
  (* begin *)
    let get x self = let super = self. p in P. get x super
    let get_y self = let super = self.p in P.get_y super
    let moveto self = let super = self.p in P. moveto super
    let rmoveto self = let super = self.p in P. rmoveto super
    let display self = let super = self.p in P.display super
    let distance self = let super = self.p in P. distance super
  (* end *)
    let display self =
      let super = self.p in P. display super; print_string ("has color "^ self.c)
  end ; ;
```
 $\lambda$ 

let rec ... and

 $\overline{C}$ Objective Caml

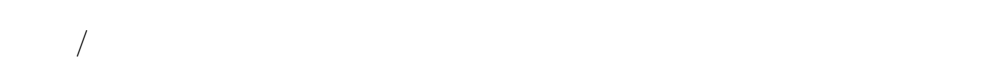

で」シグネチャの宣言の型を指定することが必要になるのです。コンパイラ ocamlc

ト記法(Module.name)か、モデルがオープンされている(open Module)場合には、直  $n$ ame

 $-i$   $\ldots$  ml

Objective Caml

- $\bullet$
- $\bullet$
- $\bullet$
- オーバーロードがありません。

Objective Caml

Objective Caml

Objective Caml

 $495$ 

 ${\tt message} \hspace{2.3cm} {\tt example} \hspace{2.3cm} {\tt e}$ f  $f$ # let  $f x a = x \# message a$ ; f e 1 f e 1.1  $\qquad \qquad$  f  $example$ 

 $\mathbf f$ alse

 $val$ 

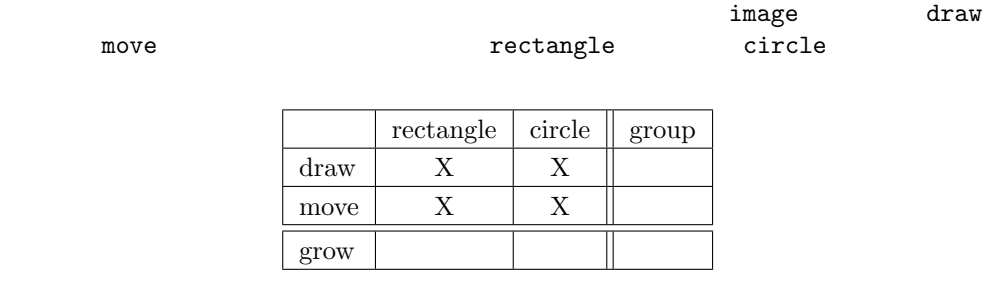

 $\overline{z}$ 

image grow

 $\frac{1}{2}$  image

 $i$ mage  $i$ mage  $i$ mage  $i$ mage  $i$ 

```
# type image = Rect of float | Circle of float;;
# let draw = function Rect r \rightarrow \ldots | Circle c \rightarrow \ldots;
# let move = ... ;;
```
 $i$ mage  $i$ 

 $\mathbf{g}_{\mathbf{T}}$  and  $\mathbf{g}_{\mathbf{T}}$  grow  $\mathbf{g}_{\mathbf{T}}$ 

exn structures that the set of the set of the set of the set of the set of the set of the set of the set of the set of the set of the set of the set of the set of the set of the set of the set of the set of the set of the

 $i$ mage  $i$ mage  $i$ 

 $n\_image$ 

type  $n$ \_image = I of image | G of  $n$ \_image \*  $n$ \_image;;

```
draw move image
         rectangle circle
# class virtual image () =object(self:'a)
      method virtual draw: unit \rightarrow unitmethod virtual move : float * float \rightarrow unitend; ;
# class rectangle x y w h =
    object
       inherit image ()
      val mutable x = xval mutable y = yval mutable w = wval mutable h = hmethod draw () = Printf.printf "R: (\frac{1}{6}, \frac{1}{6}) [\frac{1}{6}, \frac{1}{6}]" x y w h
      method move (dx, dy) = x \leftarrow x + dx; y \leftarrow y + dyend; ;
```
 $497$ 

```
# class circle x y r =object
       val mutable x = xval mutable y = yval mutable r = rmethod draw () = Printf.printf "C: (\frac{\pi}{6}, \frac{\pi}{6}) [\frac{\pi}{3}" x y r
       method move (dx, dy) = x \leftarrow x + dx; y \leftarrow y + dyend; ;
# let r = new rectangle 1. 1. 3. 4.;;
val r : rectangle = <obj>
# let c = new circle 1. 1. 4.;
val c : circle = <obj>
# let l = [ (r : > image); (c : > image)];val l : image list = [\langle obj \rangle; \langle obj \rangle]# List.iter (fun x \rightarrow x \# draw(); print_newline()) l;;
R: (1.000000,1.000000) [3.000000,4.000000]
C: (1.000000,1.000000) [4.000000]
- : unit = ()
```

```
# class group i1 i2 =
    object
     val i1 = (i1: \# image)val i2 = (i2:\#image)method draw() = i1#draw(); print_newline(); i2#draw()method move p = i1#move p; i2#move pend; ;
```
## $group$   $image$   $image$   $image$   $image$

```
# let g = new group (r:>\text{image}) (c:>\text{image});val g : group = <ob{j}# g#draw();;
R: (1.000000,1.000000) [3.000000,4.000000]
C: (1.000000, 1.000000) [4.000000]- : unit = ()
```

```
# class virtual e-image () =
  object
  inherit image ()
  method virtual surface : unit \rightarrow floatend; ;
e_image rectangle circle
e_rectangle e_circle
groupimage e_image
grow
```

```
group# class ['a] group i1 i2 =
     object
        val i1 = (i1: a)val i2 = (i2: a)\begin{array}{lcl} \texttt{method} & \textit{draw} \end{array} ( ) \; = \; \textit{i1#draw} ( ) \, ; \; \textit{i2#draw} ( ) \end{array}method move p = i1#move p; i2#move pend; ;
                  e_{\scriptscriptstyle{-}}image
\# class virtual ext_image () =
     object
        inherit image ()
        method virtual surface : unit \rightarrow float
     end; ;
# class ext_rectangle x y w h =
     object
        inherit ext\_image ()
        inherit rectangle x y w h
       method surface () = w *. h
     end; ;
# class ext_circle x y r=object
        inherit ext\_image ()
       inherit circle x y r
       method surface () = 3.14 *. r *. rend; ;
        group
```

```
object
      inherit image()
      inherit ['a] group eil ei2
      method surface () = e^{i1\# surface()} + e^{i2\# surface()}end; ;
  ext\_image le
# let er = new ext\_rectangle 1. 1. 2. 4. ;;
val er : ext_rectangle = <obj>
# let ec = new ext\_circle 1. 1. 8.;;
val ec : ext_circle = <obj>
# let eg = new ext_group er ec;;
val eg : ext_rectangle ext_group = <obj>
# let le = [ (er:>ext_image); (ec :> ext_image); (eg :> ext_image)];;
val le : ext_image list = [<obj>; <obj>; <obj>]
# List.map (\text{fun } x \rightarrow x\text{#}surface()) le;;
- : float list = [8; 200.96; 208.96]
```

```
handler controller controller and h
```

```
# class virtual ['a] get_image (f: 'b \rightarrow unit \rightarrow 'a) =
     object(self: 'b)inherit image ()
       method handler () = f(self) ()end; ;
```

```
# class ['a] get_rectangle f x y w h =object(self: 'b)inherit ['a] get_image finherit rectangle x y w hmethod get = (x, y, w, h)end; ;
# class ['a] get_circle f x y r=object(self:'b)
     inherit ['a] get_image finherit circle x y r
     method get = (x, y, r)end; ;
group# class ['a, 'c] get_group f eti1 eti2 =
```
object

```
inherit ['a] get image finherit ['c] group eti1 eti2
       method get = (i1, i2)end; ;
get\_image# let etr = new get\_rectangle(fun r () \rightarrow let (x, y, w, h) = r#get in w *. h) 1. 1. 2. 4. ;;
val etr : float get_rectangle = <obj>
# let etc = new get\_circle(fun c () \rightarrow let (x, y, r) = c#get in 3.14 *. r *. r) 1. 1. 8.;;
val etc : float get_circle = <obj>
# let etg = new get\_group(fun g () \rightarrow let (i1, i2) = g#get in i1#handler() +. i2#handler())
     (etr :> float get image) (etc :> float get image); ;
val etg : (float, float get_image) get_group = <obj>
# let gel = [ (etr :> float get_image) ; (etc :> float get_image) ;
                (\textit{etg} \text{ :> float get\_image}) ];;
val gel : float get_image list = [<obj>; <obj>; <obj>]
# List.map (fun x \rightarrow x\# \text{handler}()) gel;;
- : float list = [8; 200.96; 208.96]
```
 $501$ 

 $/$ 

```
# module type ELEMENT =
   sig
     class element :
       string \rightarrowobject
         method to\_string : unit \rightarrow string
         method of\_string : string \rightarrow unit
       end
   end ; ;
# module type STRUCTURE =
   sig
     class ['a] structure :
       object
        method add : 'a \rightarrow unitmethod del : 'a \rightarrow unitmethod mem : 'a \rightarrow boolmethod get : unit \rightarrow 'amethod all : unit \rightarrow 'a list
        method iter : (a \rightarrow unit) \rightarrow unitend
   end ; ;
1. ELEMENT STRUCTURE M1 M2
    constructing a sub-class of ['a] structure in which 'a is constrained to M1.
    element.
2. SELEMENT ELEMENT Integer
3. STRUCTURE STRUCTURE Stack
4.5. The string of string 5.
6.
```

```
# type 'a t = \{mutable x : 'a \ t; f : 'a \ t \rightarrow unit \};1. apply from string to string to string from string to string
    Marshal
2. t S
3. S S S ELEMENT
4.
```
 $\overline{C}$ 

"Modular Programming with overloading and delayed linking"  $([AC96])$ 

CLOS (generic function)

Units and Mixing" ( $[FF98]$ )

"Modular Object-Oriented Programming with

HTML

: http://www.cs.rice.edu/CS/PLT/Publications/icfp98-ff/paper.shtml

# 17

 $-\alpha\beta$ 

 ${\rm tic\text{-}tac\text{-}toe\qquad \qquad {\rm ley\text{-}line}$ 

Objective Caml

 $-\alpha\beta$ 

 $\bullet$ 

 $\begin{tabular}{lllllllll} & & & & & \mbox{Stonehenge} & \mbox{ley-lines} \end{tabular}$ 

 $\bullet$  brute force

 $30$  $40$  $30^{80}\,$ 

(minimax)  $\alpha\beta$ 

 $\alpha\beta$ 

minimax  $\alpha\beta$ 

 ${\tt FAlphabeta} \hspace{2cm} {\tt A} \hspace{2cm} {\tt B}$ 

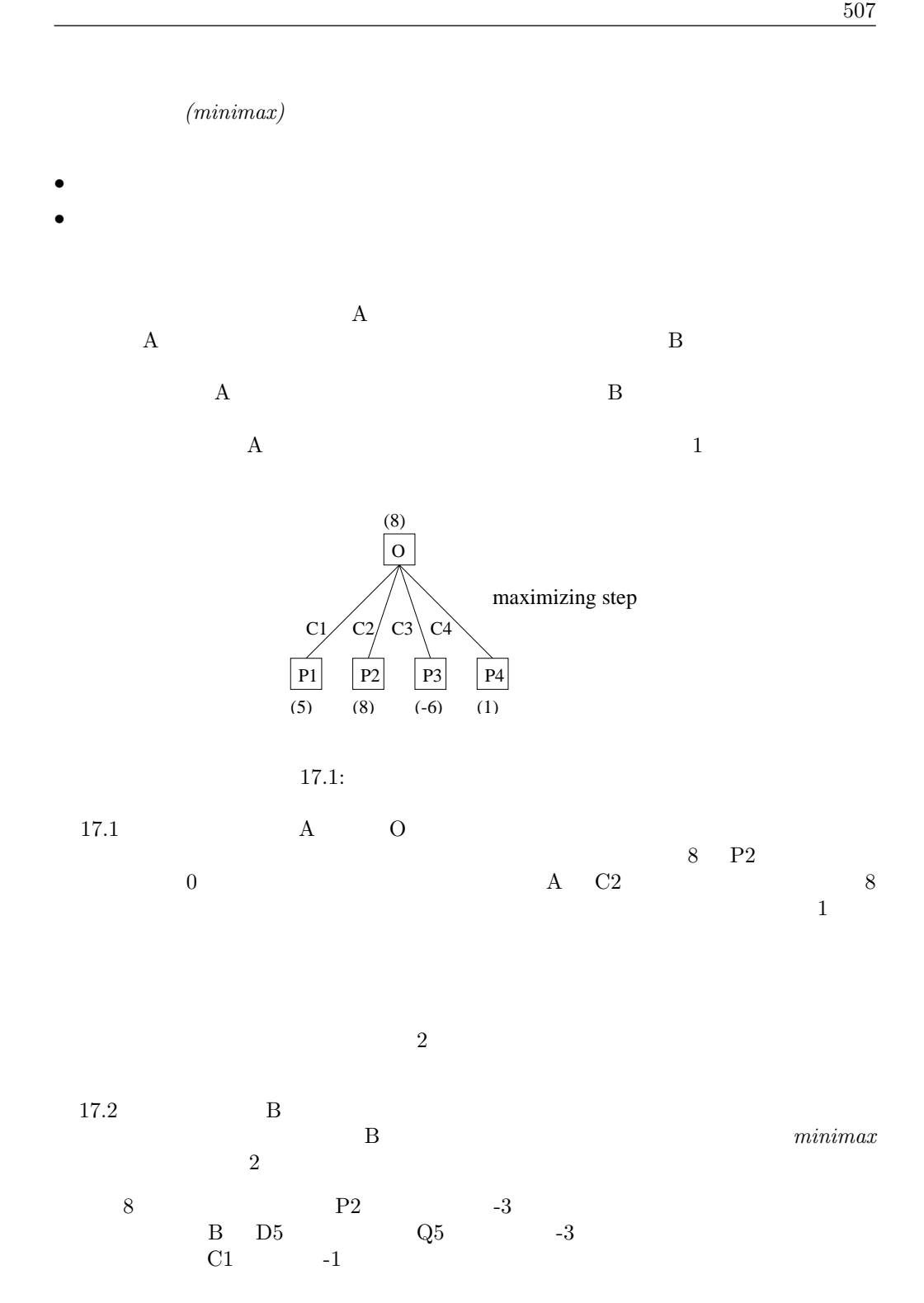

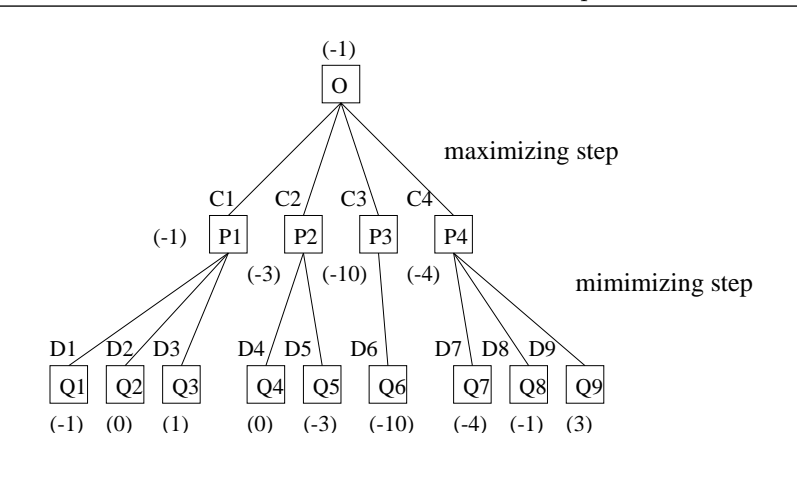

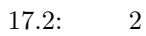

 $\sim$  2

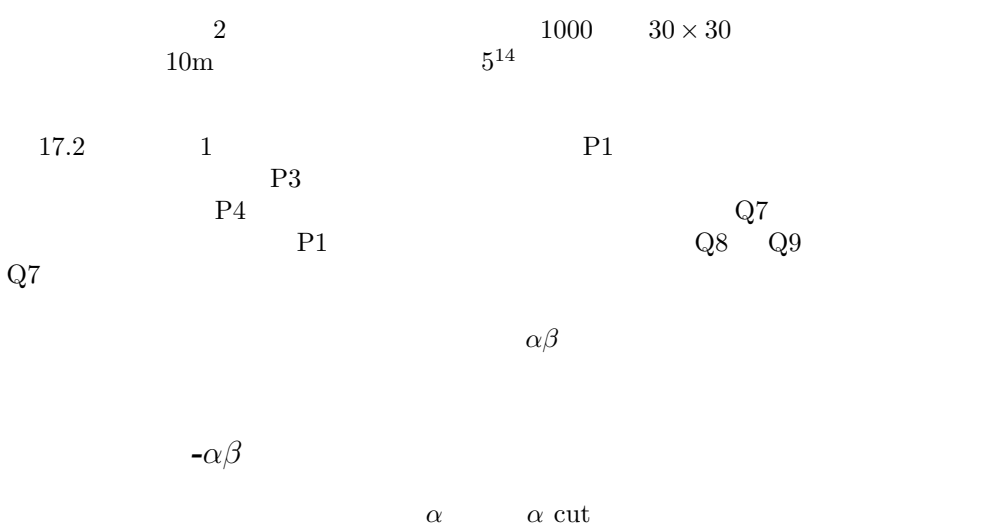

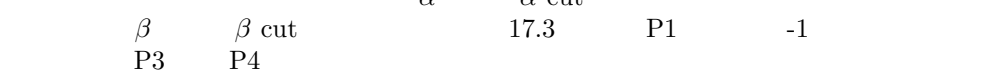

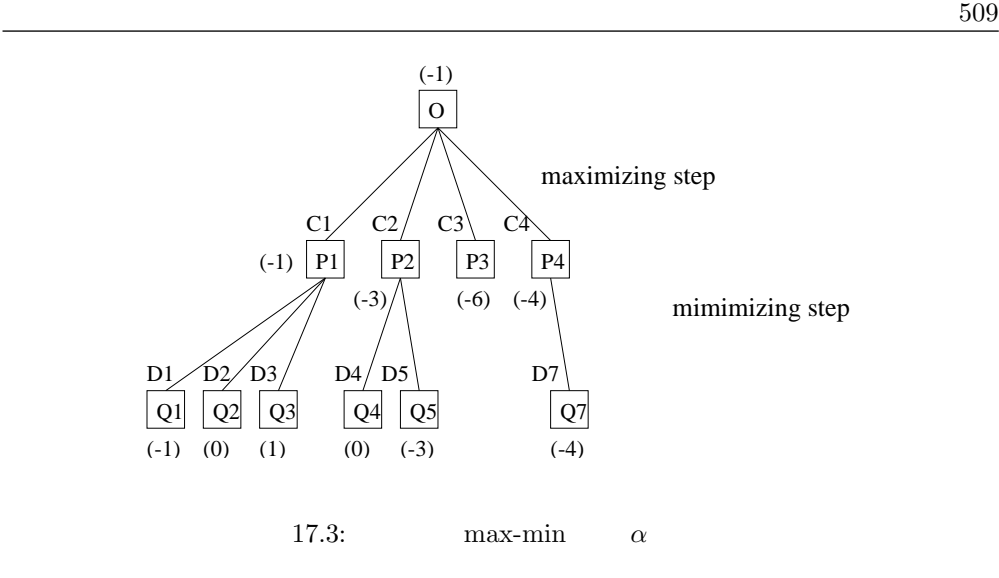

 $\alpha\beta$ 

EVAL

### FAlphabeta

```
REPRESENTATION
```

```
# module type REPRESENTATION =
   sig
     type game
     type move
     val game_start : unit \rightarrow game
     val legal_moves: bool \rightarrow game \rightarrow move list
     val play: bool \rightarrow move \rightarrow game \rightarrow game
  end ; ;
module type REPRESENTATION =
  sig
    type game
    and move
    val game_start : unit -> game
    val legal_moves : bool -> game -> move list
    val play : bool -> move -> game -> game
  end
# module type EVAL =sig
     type game
     val evaluate: bool \rightarrow game \rightarrow int
     val moreI : int
     val lessI: int
     val is_leaf: bool \rightarrow game \rightarrow bool
```

```
val is_stable: bool \rightarrow game \rightarrow bool
    type state = G | P | N | Cval state_of : bool \rightarrow game \rightarrow state
  end ;module type EVAL =
  sig
    type game
    val evaluate : bool -> game -> int
    val moreI : int
    val lessI : int
    val is_leaf : bool -> game -> bool
    val is_stable : bool -> game -> bool
    type state = G | P | N | Cval state_of : bool -> game -> state
  end
```
game move  $\qquad$  ${\tt play}$ moreI lessI evaluate  $\qquad \qquad$  is leaf  $is\_stable$ 

```
ALPHABETA
```

```
# module type ALPHABETA = sig
     type game
     type move
     val alphabeta : int \rightarrow bool \rightarrow game \rightarrow move
  end ;module type ALPHABETA =
  sig type game and move val alphabeta : int -> bool -> game -> move end
```
alphabeta

### FALPHABETA

```
# module type FALPHABETA = functor (Rep : REPRESENTATION)
     \rightarrow functor (Eval : EVAL with type game = Rep. game)
       \rightarrow ALPHABETA with type game = Rep.game
                      and type move = Rep.move;;
module type FALPHABETA =
  functor (Rep : REPRESENTATION) ->
    functor
      (Eval : sig
                 type game = Rep.game
```

```
val evaluate : bool -> game -> int
         val moreI : int
         val lessI : int
         val is_leaf : bool -> game -> bool
         val is_stable : bool -> game -> bool
          type state = G | P | N | Cval state_of : bool -> game -> state
        end) ->
sig
  type game = Rep.game
  and move = Rep.move
 val alphabeta : int -> bool -> game -> move
end
```
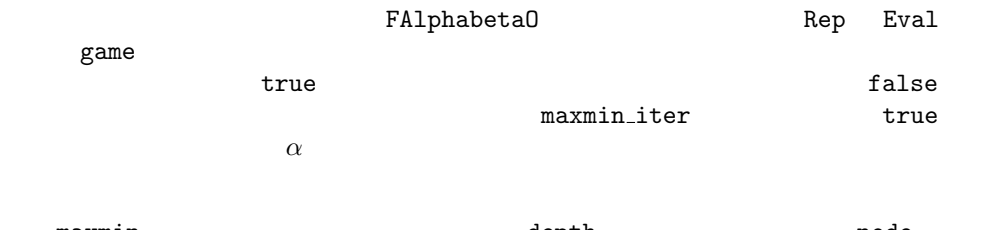

maxmin depth depth node  $\alpha$   $\beta$ 

 $true$ 

minmax maxmin\_iter

 $false$ 

 $maxmin$ 

 $\beta$ 

minmax\_iter minmax search the search that is a search that is a search that is a search that is a search that is a search of  $\mathbb{R}$ 

alphabeta

```
# module FAlphabetaO(Rep : REPRESENTATION) (Eval : EVAL with type game = Rep.game) =
    struct
      type game = Rep.gametype move = Rep.move
      exception AlphaMovement of int
      exception BetaMovement of int
      \mathbf{let} maxmin_iter node minmax_cur beta alpha cp =
        let alpha\_resu =max alpha (minmax cur (Rep.play true cp node) beta alpha)
        in if alpha_resu >= beta then raise (BetaMovement alpha_resu)
```

```
else alpha_resu
let minmax\_iter node maxmin\_cur alpha beta cp =let beta\_resu =min beta (maxmin_cur (Rep.play false cp node) alpha beta)
  in if beta_resu \leq alpha then raise (AlphaMovement beta_resu)
  else beta_resu
let rec maxmin depth node alpha beta =if (depth < 1 & Eval. is_stable true node)
      or Eval.is_leaf true node
 then Eval.evaluate true node
  else
    try let prev = maximum_iiter node (minmax (depth - 1)) betain List.fold_left prev alpha (Rep.legal_moves true node)
    with BetaMovement a \rightarrow aand minmax depth node beta alpha =
  if (depth < 1 \& Evaluate False, is stable false node)
      or Eval.is_leaf false node
  then Eval.evaluate false node
  else
    try let prev = minmax\_iter node (maxmin (depth - 1)) alpha
    in List.fold_left prev beta (Rep.legal_moves false node)
    with AlphaMovement b \rightarrow blet rec search a l1 l2 = match (l1, l2) with
  (h1:: q1, h2:: q2) \rightarrow if a = h1 then h2 else search a q1 q2
| ([], []) \rightarrow failwith ("AB: "^(string_of_int a)^" not found")
| (_, _) \rightarrow failwith "AB: length differs"
(* val alphabeta : int -> bool -> Rep.game -> Rep.move *)
let alphabeta depth player level =let alpha = ref Eval.lessI and beta = ref Eval.moreI in
  let l = ref | in
  let cpl = Rep. legal_moves player level inlet eval =try
      for i = 0 to (List. length cpl) - 1 do
        if player then
          let b = Rep. play player (List. nth cpl i) level in
          let a = minmax (depth-1) b !beta !alpha
          in l := a :: l l ;alpha := max ! alpha a;
          (if !alpha >= !beta then raise (BetaMovement !alpha))
        else
          let a = Rep. play player (List.nth cpl i) level inlet b = maximumi (depth-1) a !alpha !beta
          in l := b :: ! l ;beta := min !beta b;
          (if !beta \leq !alpha then raise (AlphaMovement !beta))
```

```
done ;
               if player then !alpha else !beta
            with
               BetaMovement a \rightarrow a| AlphaMovement b \rightarrow bin
          l := List.rev ! l ;
          search eval !l cpl
     end ; ;
module FAlphabetaO :
  functor (Rep : REPRESENTATION) ->
    functor
       (Eval : sig
                   type game = Rep.game
                   val evaluate : bool -> game -> int
                   val moreI : int
                   val lessI : int
                   val is_leaf : bool -> game -> bool
                   val is_stable : bool -> game -> bool
                   type state = G | P | N | Cval state_of : bool -> game -> state
                 end) ->
       sig
         type game = Rep.game
         and move = Rep.move
         exception AlphaMovement of int
         exception BetaMovement of int
         val maxmin_iter :
            Rep.game ->
            (Rep.game \rightarrow int \rightarrow int \rightarrow int) \rightarrow int \rightarrow int \rightarrow Rep.move \rightarrow int
         val minmax_iter :
            Rep.game ->
            (Rep.game \rightarrow int \rightarrow int \rightarrow int) \rightarrow int \rightarrow int \rightarrow Rep.move \rightarrow int
         val maxmin : int -> Eval.game -> int -> int -> int
         val minmax : int \rightarrow Eval.game \rightarrow int \rightarrow int \rightarrow int
         val search : int \rightarrow int list \rightarrow 'a list \rightarrow 'a
         val alphabeta : int -> bool -> Rep.game -> Rep.move
       end
```
## FAlphabeta0

```
# module FAlphabeta = (FAlphabeta : FALPHABETA);
module FAlphabeta : FALPHABETA
```
 $17.4$ 

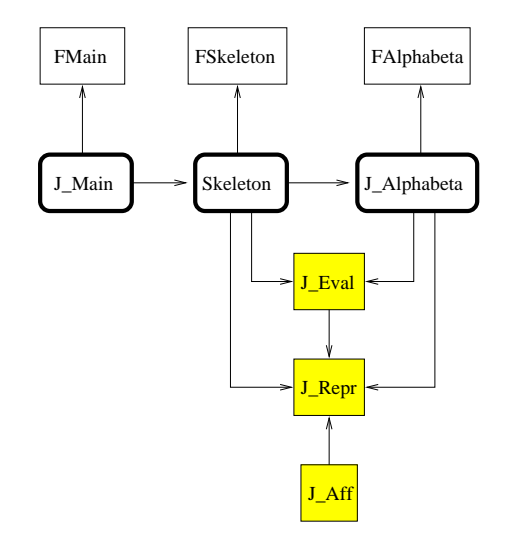

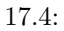

FAlphabeta

**J** Repr J Disp

J Eval

FAlphabeta<br>FMain

## FMain

FMain  $F$ 

SKELETON

FSkeleton

It is parameterized using the signature module SKELETON, describing the interaction with a player using the following definition:

 $#$  module type SKELETON = sig
```
val home: unit \rightarrow unitval init: unit \rightarrow ((unit \rightarrow unit) * (unit \rightarrow unit))
    val again: unit \rightarrow boolval exit: unit \rightarrow unit
    val won: unit \rightarrow unitval lost: unit \rightarrow unitval nil: unit \rightarrow unit
    exception Won
    exception Lost
    exception Nil
  end ; ;
module type SKELETON =
  sig
    val home : unit -> unit
   val init : unit \rightarrow (unit \rightarrow unit) * (unit \rightarrow unit)
   val again : unit -> bool
    val exit : unit -> unit
    val won : unit -> unit
    val lost : unit -> unit
    val nil : unit -> unit
    exception Won
    exception Lost
    exception Nil
  end
\ln(t)に関することを制御します。<br>モジュール FMain
play_game main main
# module FMain (P : SKELETON) =
    struct
      let play game movements = while true do (fst movements) () ;
         (snd movements) () done
      let main () = let finished = ref false
      in P.home ();
      while not !finished do
        (\mathbf{try} play_game (P.\,init))
        with P. Won \rightarrow P. won ()
         \mid P.Lost \rightarrow P.lost ()
         \vert P.Nil \rightarrow P.nil () );
        finished := not (P. again ()done ;
      P.exit ()end ;module FMain :
 functor (P : SKELETON) ->
    sig
      val play_game : (unit \rightarrow 'a) * (unit \rightarrow 'b) \rightarrow unitval main : unit -> unit
```
end

### **FSkeleton**

FSkeleton

17.4  $\alpha\beta$ 

```
# module type DISPLAY = sigtype game
     type move
     val home: unit \rightarrow unitval exit: unit \rightarrow unit
     val won: unit \rightarrow unitval lost: unit \rightarrow unit
     val nil: unit \rightarrow unit
     val init: unit \rightarrow unit
     val position : bool \rightarrow move \rightarrow game \rightarrow game \rightarrow unit
     val choice : bool \rightarrow game \rightarrow move
     val q-player : unit \rightarrow bool
     val q\_begin: unit \rightarrow boolval q_{\text{-}}\text{continue}: \text{unit} \rightarrow \text{bool}end ; ;
module type DISPLAY =
  sig
    type game
    and move
    val home : unit -> unit
    val exit : unit -> unit
    val won : unit -> unit
    val lost : unit -> unit
    val nil : unit -> unit
    val init : unit -> unit
    val position : bool -> move -> game -> game -> unit
    val choice : bool -> game -> move
    val q_player : unit -> bool
    val q_begin : unit -> bool
    val q_continue : unit -> bool
```
end

playH playM Disp.choice

init Disp.q\_player

```
# module FSkeleton(Rep : REPRESENTATION)
       (Disp : DISPLAY with type game = Rep.game and type move = Rep.move)
       (Eval : EVAL with type game = Rep.game)
       (Alpha: ALPHABETA with type game = Rep.game and type move = Rep.move) =
     struct
       let depth = ref 4exception Won
      exception Lost
      exception Nil
       let won = Disp. wonlet lost = Disp. lostlet nil = Disp.nillet again = Disp.q\_continuelet play\_game = ref (Rep.game\_start())let exit = Disp.exitlet home = Disp.homelet playH player () =
         let choice = Disp. choice player ! play_qame in
         let old_qame = !play_qamein play\_\game := Rep.play player choice !play_game ;
         Disp.position player choice old_game ! play_game ;
         match Eval.state_of player !play_game with
           Eval.P \rightarrow raise Lost
         | Eval.G \rightarrow raise Won
         | Eval.N \rightarrow raise Nil
         |\quad \rightarrow \quad \ranglelet playM player () =
         let choice = Alpha.alphabeta ! depth player ! play_game in
         let old\_game = !play\_gamein play game := Rep.play player choice lplay game;
         Disp. position player choice old_gamma # ! play_gamma;
         match Eval.state_of player !play_game with
           Eval.G \rightarrow raise Won
         | Eval.P \rightarrow raise Lost
         | Eval.N \rightarrow raise Nil
         |\quad \rightarrow \quad \ranglelet init () =
         let a = Disp. q\_player () in
         let b = Disp. q\_player()in play\_game := Rep.game\_start();
         Disp. init ();
         match (a, b) with
           true, true \rightarrow playM true, playM false
         | true,false \rightarrow \it playM true, \it playH false
         | false,true \rightarrow playH true, playM false
         | false,false \rightarrow \it{playH} true, \it{playH} false
  end ;
```

```
module FSkeleton :
 functor (Rep : REPRESENTATION) ->
   functor
      (Disp : sig
                type game = Rep.game
                and move = Rep.move
                val home : unit -> unit
                val exit : unit -> unit
                val won : unit -> unit
                val lost : unit -> unit
                val nil : unit -> unit
                val init : unit -> unit
                val position : bool -> move -> game -> game -> unit
                val choice : bool -> game -> move
                val q_player : unit -> bool
                val q_begin : unit -> bool
                val q_continue : unit -> bool
              end) ->
     functor
        (Eval : sig
                  type game = Rep.game
                 val evaluate : bool -> game -> int
                 val moreI : int
                 val lessI : int
                  val is_leaf : bool -> game -> bool
                 val is_stable : bool -> game -> bool
                 type state = G | P | N | Cval state_of : bool -> game -> state
                end) ->
       functor
          (Alpha : sig
                     type game = Rep.game
                     and move = Rep.move
                     val alphabeta : int -> bool -> game -> move
                   end) ->
          sig
            val depth : int ref
            exception Won
            exception Lost
           exception Nil
            val won : unit -> unit
            val lost : unit -> unit
           val nil : unit -> unit
           val again : unit -> bool
           val play_game : Disp.game ref
           val exit : unit -> unit
           val home : unit -> unit
           val playH : bool -> unit -> unit
           val playM : bool -> unit -> unit
            val init : unit -> (unit -> unit) * (unit -> unit)
          end
```
The independent parts of the game are thus implemented. One may then begin programming different sorts of games. This modular organization facilitates making modifications to the movement scheme or to the evaluation function for a game as we shall soon see.

# Connect Four

Connect Four

# $17.5$

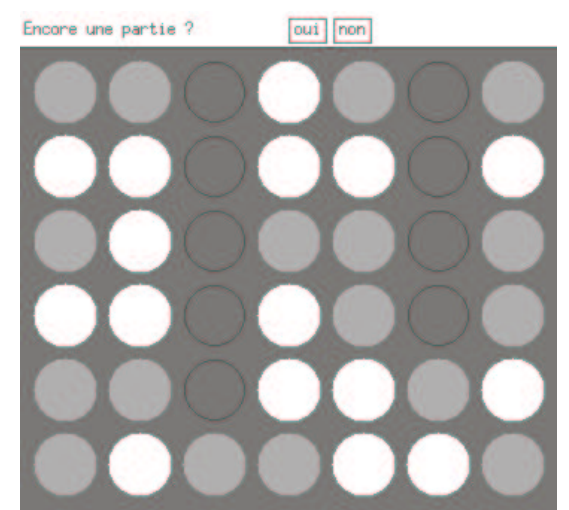

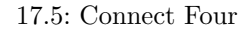

 $\texttt{C4\_rep}$ 

```
# module C_4-rep = struct
    type cell = A | B | Emptytype game = cell array array
    type move = intlet col = 7 and row = 6\texttt{let game\_start} () = Array.create_matrix row col Empty
```

```
let legal_moves b m =let l = ref \parallel infor c = 0 to col-1 do if m.(row-1).(c) = Empty then l := (c+1) :: !l done;
      !l
    let augment mat c =let l = ref rowin while ! l > 0 & mat. (l \; l-1). (c-1) = Empty do decr l done ; ! l + 1let player\_gen cp m e =let mj = Array.max map Array.copy m
      in mj.((augment mj cp)-1).(cp-1) < e ; mjlet play b cp m = if b then player-gen cp m A else player-gen cp m Bend ; ;
module C4_rep :
  sig
    type cell = A | B | Empty
    and game = cell array array
    and move = int
    val col : int
    val row : int
    val game_start : unit -> cell array array
    val legal_moves : 'a -> cell array array -> int list
    val augment : cell array array -> int -> int
   val player_gen : int -> cell array array -> cell -> cell array array
    val play : bool -> int -> cell array array -> cell array array
  end
```
#### **BEPRESENTATION**

# module  $C4_{r}rep_{T} = (C4_{r}rep : REPRESENTATION)$ ; module C4\_rep\_T : REPRESENTATION

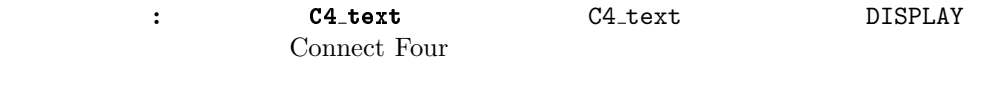

```
# module C_4-text = struct
    open C4-rep
    type game = C4-rep.game
    type move = C4-rep.move
    let print_qame mat =
      for l = row - 1 downto 0 do
```

```
for c = 0 to col - 1 do
           match mat.(l).(c) with
             A \longrightarrow print\_string "X"
           \vert B \vert \rightarrow print\_string "0"
           | Empty \rightarrow print_string ". "
         done;
         print\_newhere()done ;
       print_newline()let home () = print\_string "C4 ... \n"
     let exit () = print\_string "Bye for now ... \n"
     let question s =print_string s;
       print\_string " y/n ? ";
       read\_line() = "y"
     let q_{-}begin () = question "Would you like to begin?"
     let q_{\text{}}\cdot continue () = question "Play again?"
     let q-player () = question "Is there to be a machine player ?"
     let won () = print\_string "The first player won" ; print\_newhere()let lost () = print_string "The first player lost" ; print_newline ()let nil () = print\_string "Stalemate" ; print\_newhere ()
     let init () =
       print_string "X: 1st player 0: 2nd player";
       print_newline(); print_new[i];
       print\_\text{game} (game_start ()) ; print_newline()
     let position b c aj j = print game jlet is\_move = function '1'.'.'.'7' \rightarrow true | \_ \rightarrow false
     exception Move of int
     let rec choice player game =
       print\_string ("Choose player" \hat{ } (if player then "1" else "2") \hat{ }" : ") ;
       let l = legal_moves player game
       in try while true do
         let i = read\_line()in ( if (String.length i > 0) && (is_move i.[0])then let c = (int_c f_c \cdot \text{char } i. [0]) - (int_c f_c \cdot \text{char } '0')in if List.mem c l then raise (Move c) );
         print\_string "Invalid move - try again"
       done ;
         List.hd l
       with Move i \rightarrow i|\quad \rightarrow \text{List.hd} \quad lend ; ;
module C4_text :
  sig
    type game = C4_rep.game
```

```
and move = C4_rep.move
 val print_game : C4_rep.cell array array -> unit
 val home : unit -> unit
 val exit : unit -> unit
 val question : string -> bool
 val q_begin : unit -> bool
 val q_continue : unit -> bool
 val q_player : unit -> bool
 val won : unit -> unit
 val lost : unit -> unit
 val nil : unit -> unit
 val init : unit -> unit
 val position : 'a -> 'b -> 'c -> C4_rep.cell array array -> unit
 val is_move : char -> bool
 exception Move of int
 val choice : bool -> C4_rep.cell array array -> int
end
```
#### DISPLAY **CONSERVERS**

# module  $C4 \text{.text } T = (C4 \text{.text } : DISPLAY)$  ;; module C4\_text\_T : DISPLAY

t the C4\_eval  $C4$  and  $C4$  and  $C4$  and  $C4$  and  $C4$  and  $C4$  and  $C4$  and  $C4$  and  $C4$  and  $C4$  and  $C4$  and  $C4$  and  $C4$  and  $C4$  and  $C4$  and  $C4$  and  $C4$  and  $C4$  and  $C4$  and  $C4$  and  $C4$  and  $C4$  and  $C4$  and C4\_eval and the contract of  $C4 = 0$ 

evaluate evaluate evaluate eval\_bloc eval\_bloc

eval\_four  $\text{value}$   $0/1/2/3$ ー、コマを持つブロックの道を提供します。<br>アクセスは、日本のコマが通していることには、日本のコマが進化している。<br>1990年 - 1990年 - 1990年 - 1990年 - 1990年 - 1990年 - 1990年 - 1990年 - 1990年 - 1990年 - 1990年 - 1990年 - 1990年 - 1990年

```
# module C_4-eval = struct open C_4-rep type game = C_4-rep.game
     \text{let } value =Array. of\_list [0; 2; 10; 50]exception Four of int
     exception NilLValueexception Arg\_invalidlet lessI = -10000let moreI = 10000let eval_four m l_dep c_dep delta_l delta_c =
       let n = ref 0 and e = ref Empty
       and x = ref \ c\de{1} and y = ref \ l\de{1}in try
         for i = 1 to 4 do
            if !y<0 or !y>=row or !x<0 or !x>=col then raise Arg_invalid;
            ( match m.(!y).(!x) with
              A \rightarrow \textbf{if} \ \text{!} e = B \textbf{ then } raise \ \textit{Nil} \ \textit{Value};
                incr n ;
```

```
if !n = 4 then raise (Four moreI) ;
               e := A| B \rightarrow \textbf{if} !e = A then raise Nil Value ;
               incr n ;
               if !n = 4 then raise (Four lessI);
               e := B;
           | Empty \rightarrow () );
               x := \{x + delta_c;
           y := y + delta_1done ;
         value. (!n) * (if !e=A then 1 else -1)with
         Nil Value | Arg_invalid \rightarrow 0
    let eval bloc m e cmin cmax lmin lmax dx dy =for c=cmin to cmax do for l=lmin to lmax do
         e := le + eval_{four} m l c dx dydone done
    let evaluate b m =try let evaluation = ref 0in (* evaluation of rows *)
      eval_bloc m evaluation 0 (row-1) 0 (col-4) 0 1;
      (* evaluation of columns *)
      eval_bloc m evaluation 0 (col-1) 0 (row-4) 1 0;
      (* diagonals coming from the first line (to the right) *)
      eval bloc m evaluation 0 (col-4) 0 (row-4) 1 1 ;
      (* diagonals coming from the first line (to the left) *)
      eval_bloc m evaluation 1 (row-4) 0 (col-4) 1 1;
      (* diagonals coming from the last line (to the right) *)
      eval_bloc m evaluation 3 (col-1) 0 (row-4) 1 (-1) ;
      (* diagonals coming from the last line (to the left) *)
       eval_bloc m evaluation 1 (row-4) 3 (col-1) 1 (-1);
      !evaluation
      with Four v \rightarrow vlet is leaf b m = let v = evaluate b min v=moreI or v=lessI or legal_moves b m = []let is_stable b j = true
    type state = G | P | N | Clet state\_of player m =let v = evaluate player m
      in if v = moreI then if player then G else Pelse if v = lessI then if player then P else G
      else if legal_moves player m = \lceil \rceil then N else C
  end ;module C4_eval :
  sig
```

```
type game = C4_rep.game
 val value : int array
 exception Four of int
 exception Nil_Value
 exception Arg_invalid
 val lessI : int
 val moreI : int
 val eval_four :
    C4_rep.cell array array -> int -> int -> int -> int -> int
 val eval_bloc :
    C4_rep.cell array array ->
    int ref \rightarrow int \rightarrow int \rightarrow int \rightarrow int \rightarrow int \rightarrow int \rightarrow unit
 val evaluate : 'a -> C4_rep.cell array array -> int
  val is_leaf : 'a -> C4_rep.cell array array -> bool
  val is_stable : 'a -> 'b -> bool
 type state = G | P | N | Cval state_of : bool -> C4_rep.cell array array -> state
end
```

```
C4_eval EVAL
```
# module  $C4$ -eval\_T =  $(C4$ -eval : EVAL) ;; module C4\_eval\_T : EVAL

 $evaluate$ 

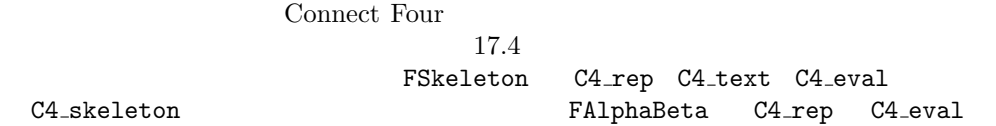

```
# module C4-skeleton =
    FSkeleton (C4_{rep}) (C4_{text}) (C4_{text}) (C4_{text}) (FAlphabeta (C4_{rep}) (C4_{text}))module C4_skeleton :
  sig
    val depth : int ref
    exception Won
    exception Lost
    exception Nil
    val won : unit -> unit
    val lost : unit -> unit
    val nil : unit -> unit
    val again : unit -> bool
    val play_game : C4_text.game ref
    val exit : unit -> unit
```

```
val home : unit -> unit
  val playH : bool -> unit -> unit
  val playM : bool -> unit -> unit
  val init : unit \rightarrow (unit \rightarrow unit) * (unit \rightarrow unit)
end
```
### C4\_skeleton **FMain**

#### $C4$  main

```
# module C_4 main = FMain(C_4 skeleton) ;;
module C4_main :
  sig
    val play_game : (unit \rightarrow 'a) * (unit \rightarrow 'b) \rightarrow unitval main : unit -> unit
  end
```

```
C4 main.main ()
```

```
# C4_main.main () ;;
C4 ...
Is there to be a machine player ? y/n ? yIs there to be a machine player ? y/n ? yX: 1st player O: 2nd player
. . . . . . .
. . . . . . .
. . . . . . .
. . . . . . .
. . . . . . .
. . . . . . .
\mathbf 1
```
. . . . . . . . . . . . . . . . . . . . .

. . . . . . . . . . . . . . . . . . . X .  $\overline{c}$  $1$ . O O O . O . . X X X . X . X O O X . O .  $X$   $X$   $X$   $0$   $X$   $X$   $Y$ X O O X X O . X O O O X X O Player 1 wins Play again(y/n) ? n Good-bye ... - : unit = ()

#### **DISPLAY**

#### C4\_graph

ウを開き、マウスによって操作できます。このモジュールのソースコードは、CD-ROM

```
1 Applications
```

```
# module C4_{-}graph = struct
    open C4-rep
    type game = C4-rep.game
    type move = C4-rep.move
    let r = 20 (* color of piece *)
    let ec = 10 (* distance between pieces *)
    let dec = 30 (* center of first piece *)
    let \cot e = 2*r + ec (* height of a piece looked at like a checker *)
    let htext{ } t = 25 (* where to place text *)
    let width = col * cote + ec (* width of the window *)
    let height = row * cote + ec + htexte ( * height of the window *)let height\_of\_game = row * cote + ec (* height of game space *)
    let hec = height_of_game + 7 (* line for messages *)
    let lec = 3 (* columns for messages *)
    let margin = 4 (* margin for buttons *)
    let xb1 = width / 2 (* position x of button1 *)
    let xb2 = xb1 + 30 (* position x of button2 *)<br>let yb = hec - margin (* position y of the butto
                              (* position y of the buttons *)let wb = 25 (* width of the buttons *)<br>
let hb = 16 (* height of the buttons *
                             (* height of the buttons *)(* val t2e : int \rightarrow int *)
```

```
let t2e i = dec + (i-1)*cote(* The Colors *)
 let cN = Graphics.black (* trace *)
 let cA = Graphics.read (* Human player *)
 let cB = Graphics.yellow (* Machine player *)let cF = Graphics.blue (* Game Background color *)
(* val draw_table : unit -> unit : Trace an empty table *)
 let draw\_table () =
   Graphics.clear_graph();Graphics.set{\_}color CF;Graphics.fill\_rect 0 0 width height_of_game;Graphics.set\_color cN;Graphics.moveto 0 height_of_qame;Graphics. lineto width height_of_game;for l = 1 to row do
     for c = 1 to col do
        Graphics.draw circle (t2e c) (t2e l) r
      done
   done
(* val draw_piece : int -> int -> Graphics.color -> unit *)
(* 'draw_piece l c co' draws a piece of color co at coordinates l c *)
 let draw\_piece \, l \, c \, col =Graphics.set_color col;
   Graphics.fill circle (t2e c) (t2e l) (r+1)
(* val augment : Rep.item array array -> int -> Rep.move *)
(* 'augment m c' redoes the line or drops the piece for c in m *)
 let augment mat c =let l = ref row in
   while ! l > 0 & mat. (l \; l-1). (c-1) = Empty do
      decr l
   done;
   !l
(* val conv : Graphics.status -> int *)
(* convert the region where player has clicked in controlling the game *)
 let conv st =
   (st. Graphics. mouse_x - 5) / 50 + 1(* val wait_click : unit -> Graphics.status *)
(* wait for a mouse click *)
 let wait\_click () = Graphics.wait_next_event [Graphics.Button_down]
(* val choiceH : Rep.game -> Rep.move *)
(* give opportunity to the human player to choose a move *)
(* the function offers possible moves *)
 let rec choice player game =
   let c = ref \ 0 in
   while not ( List.mem !c (legal_moves player game) ) do
```

```
c := conv ( wait_{\neg} click() )done;
    !c
(* val home : unit \rightarrow unit : home screen *)
  let home () =Graphics.open_graph
      (" " \hat{ } (string of int width) \hat{ } "x" \hat{ } (string of int height) \hat{ } "+50+50");
    Graphics.moveto (height/2) (width/2);
    Graphics.set\_color CF;Graphics.draw_string "C4";
    Graphics.set\_color cN;Graphics.moveto 2 2;
    Graphics.draw_string "by Romuald COEFFIER & Mathieu DESPIERRE";
    ignore (wait_click);
    Graphics.clear_graph()(* val end : unit -> unit , the end of the game *)
  let exit () = Graphics.close_graph()
(* val draw_button : int -> int -> int -> int -> string -> unit *)
(* 'draw_button x y w h s' draws a rectangular button at coordinates *)
(* x,y with width w and height h and appearance s *)
 let draw_button \t x \t y \t w \t h \t s =Graphics.set{\_}color{\red}cN;Graphics.moveto x y;Graphics. lineto x (y+h);
    Graphics. lineto (x+w) (y+h);
    Graphics.lineto (x+w) y;
    Graphics.lineto x y;
    Graphics.moveto (x+margin) (hec);
    Graphics.draw_string s
(* val draw_message : string -> unit * position message s *)
 let draw\_message s =
    Graphics.set\_color cN;Graphics.moveto lec hec;
    Graphics.draw_string s
(* val erase_message : unit -> unit erase the starting position *)
  let erase_message () =Graphics.set_color Graphics.white;
    Graphics.fill_rect 0 (height_of_game+1) width htexte
(* val question : string -> bool *)
(* 'question s' poses the question s, the response being obtained by *)
(* selecting one of two buttons, 'yes' (=true) and 'no' (=false) *)
  let question s =let rec attente () =
      let e = wait\_click () in
      if (e. Graphics.mouse_y < (yb+hb)) & (e. Graphics.mouse_y > yb) then
        if (e. Graphics.mouse_x > xb1) & (e. Graphics.mouse_x < (xb1+wb)) then
```

```
true
        else
          if (e.Graphics.mouse_x > xb2) & (e.Graphics.mouse_x < (xb2+wb)) then
            false
          else
            attente()
      else
      attente () in
    draw_message s;
    draw_button xb1 yb wb hb "yes";
    draw_button xb2 yb wb hb "no";
    attente()
(* val q_{begin} : unit \rightarrow bool (*)(* Ask, using function 'question', if the player wishes to start *)
(* (yes=true) *)
 let q\_{begin} () =
    let b = question "Would you like to begin ?" in
    erase_message();b
(* val q_continue : unit -> bool *)
(* Ask, using function 'question', if the player wishes to play again *)
(* (yes=true) *)
 let q_{\text{-}}continue () =
   let b = question "Play again ?" in
    erase_message();b
 let q-player () =
    let b = question "Is there to be a machine player?" in
    erase_message ();
    \boldsymbol{h}(* val won : unit \rightarrow unit *)(* val lost : unit \rightarrow unit *)(* val nil : unit -> unit *)
(* Three functions for these three cases *)
 let won () =draw\_message "I won :-)"; ignore (wait_click ()); erase_message()
 let lost () =draw\_message "You won :-("; ignore (wait_click ()) ; erase_message()
 let ni \in ( ) =
    draw\_message "Stalemate" ; ignore (wait_click ()) ; erase_message()
(* val init : unit \rightarrow unit *)(* This is called at every start of the game for the position *)
 let init = draw\_tablelet position b c a j n j =if b then
      draw\_piece (augment nj c) c cA
```

```
else
        draw\_piece (augment nj c) c cB(* val drawH : int -> Rep.item array array -> unit *)
  (* Position when the human player chooses move cp in situation j *)
    let drawH cp j = draw_piece (augment j cp) cp cA
  (* val drawM : int -> cell array array -> unit*)
  (* Position when the machine player chooses move cp in situation j *)
    let drawM cp j = draw_piece (augment j cp) cp cB
  end ; ;
module C4_graph :
 sig
    type game = C4_{rep}.gameand move = C4_rep.move
   val r : int
   val ec : int
   val dec : int
   val cote : int
   val htexte : int
   val width : int
   val height : int
   val height_of_game : int
   val hec : int
    val lec : int
    val margin : int
    val xb1 : int
    val xb2 : int
    val yb : int
    val wb : int
    val hb : int
    val t2e : int -> int
   val cN : Graphics.color
   val cA : Graphics.color
   val cB : Graphics.color
   val cF : Graphics.color
   val draw_table : unit -> unit
   val draw_piece : int -> int -> Graphics.color -> unit
   val augment : C4_rep.cell array array -> int -> int
   val conv : Graphics.status -> int
   val wait_click : unit -> Graphics.status
   val choice : 'a -> C4_rep.cell array array -> int
   val home : unit -> unit
   val exit : unit -> unit
   val draw_button : int -> int -> int -> int -> string -> unit
    val draw_message : string -> unit
    val erase_message : unit -> unit
    val question : string -> bool
    val q_begin : unit -> bool
    val q_continue : unit -> bool
    val q_player : unit -> bool
    val won : unit -> unit
```

```
val lost : unit -> unit
 val nil : unit -> unit
 val init : unit -> unit
 val position : bool -> int -> 'a -> C4_rep.cell array array -> unit
 val drawH : int -> C4_rep.cell array array -> unit
 val drawM : int -> C4_rep.cell array array -> unit
end
```
 $\begin{array}{ccc}\n\text{FSkeleton} & \text{C4\_skeletonG}\n\end{array}$ 

```
# module C4-skeletonG =
    FSkeleton (C4-rep) (C4-graph) (C4-eval) (FAlphabeta (C4-rep) (C4-eval));
```
#### **FSkeleton**

Connect Four

```
# module C4-mainG = FMain(C4-skeletonG) ;;
module C4_mainG :
 sig
    val play_game : (unit -> 'a) * (unit -> 'b) -> unit
    val main : unit -> unit
  end
```

```
C4_mainG.mainloop() (17.5
```
## Stonehenge

Reiner Knizia により作られた Stonehenge は「ley-lines」を含むゲームです。ルールを

リンク: http://www.cix.co.uk/˜convivium/files/stonehen.htm

```
17.6
```
 $15$   $8$  ley-lines clear line ley-lines  $\Box$ 

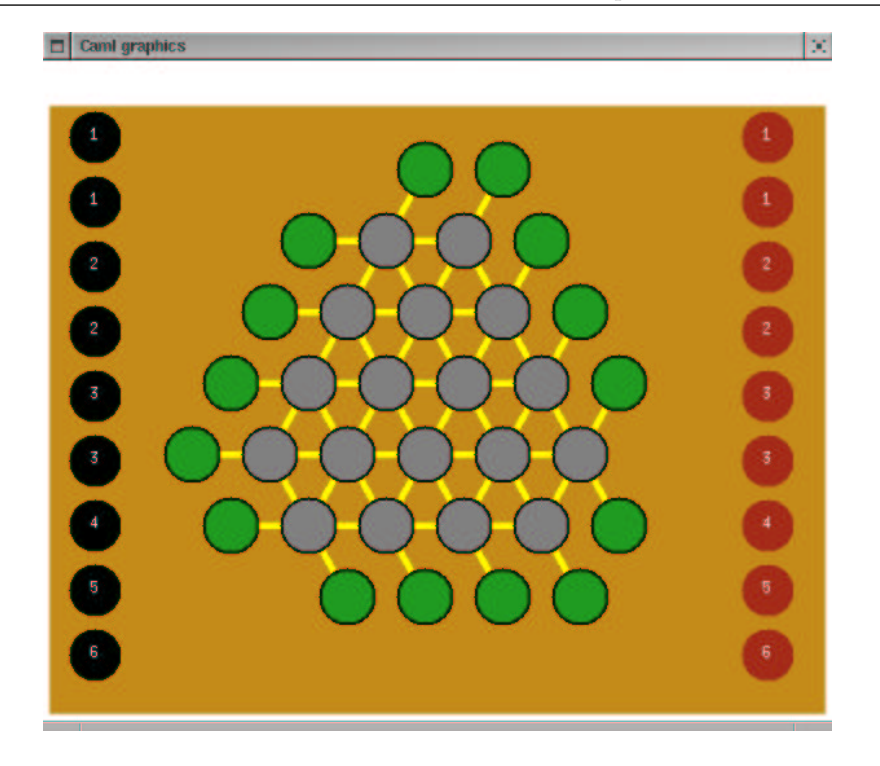

17.6: Stonehenge

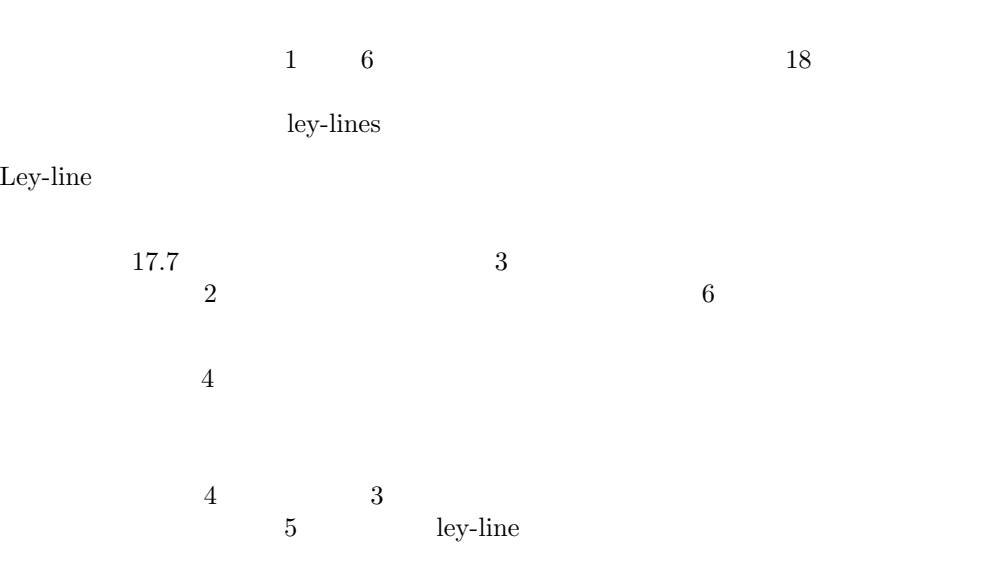

## $\Box$  Cami graphics

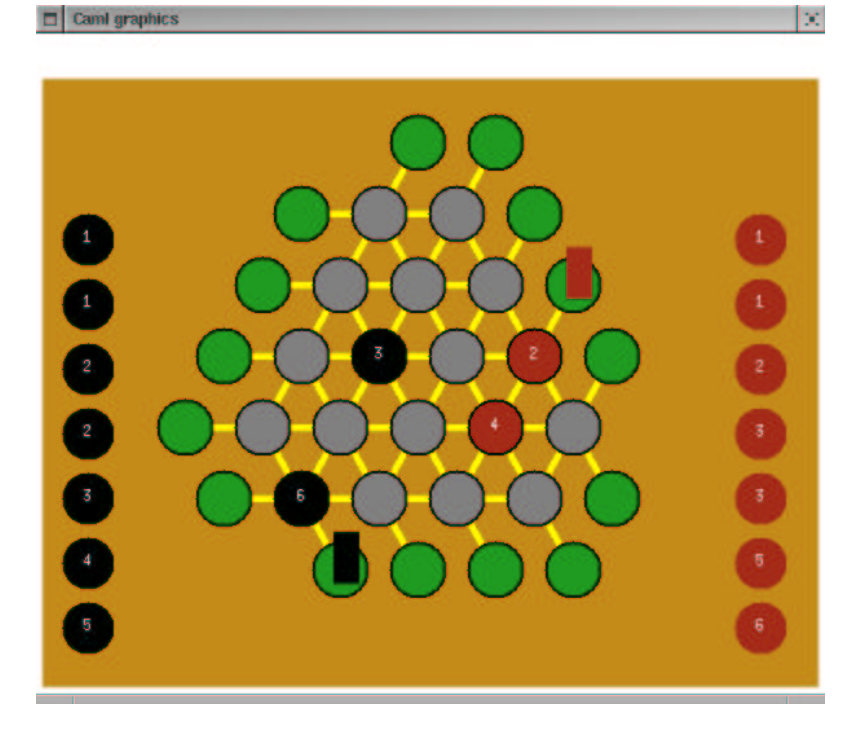

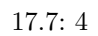

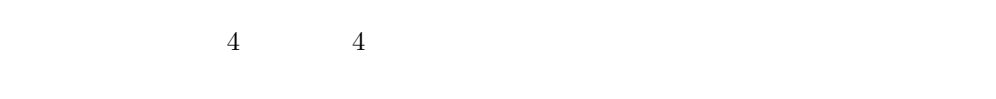

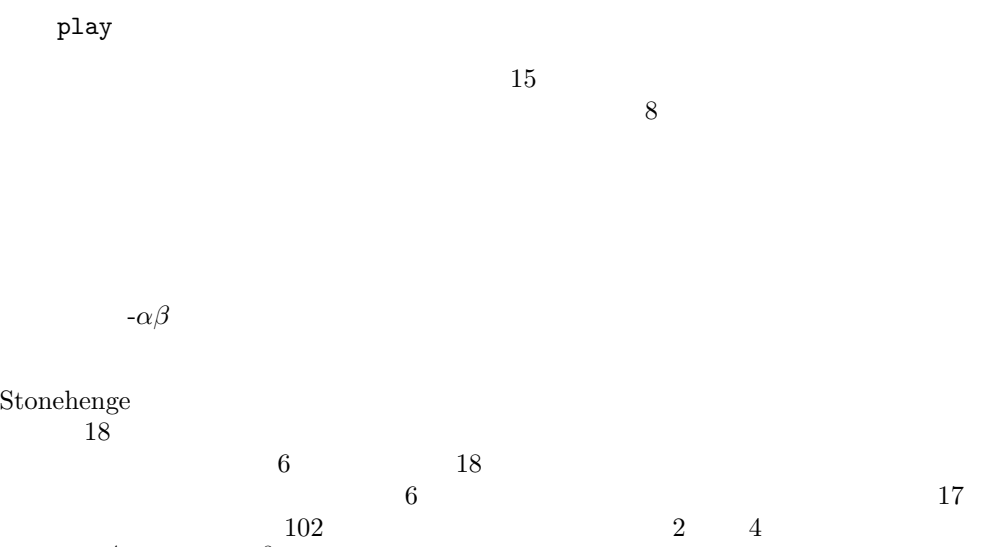

 $10^4$   $10^8$ 

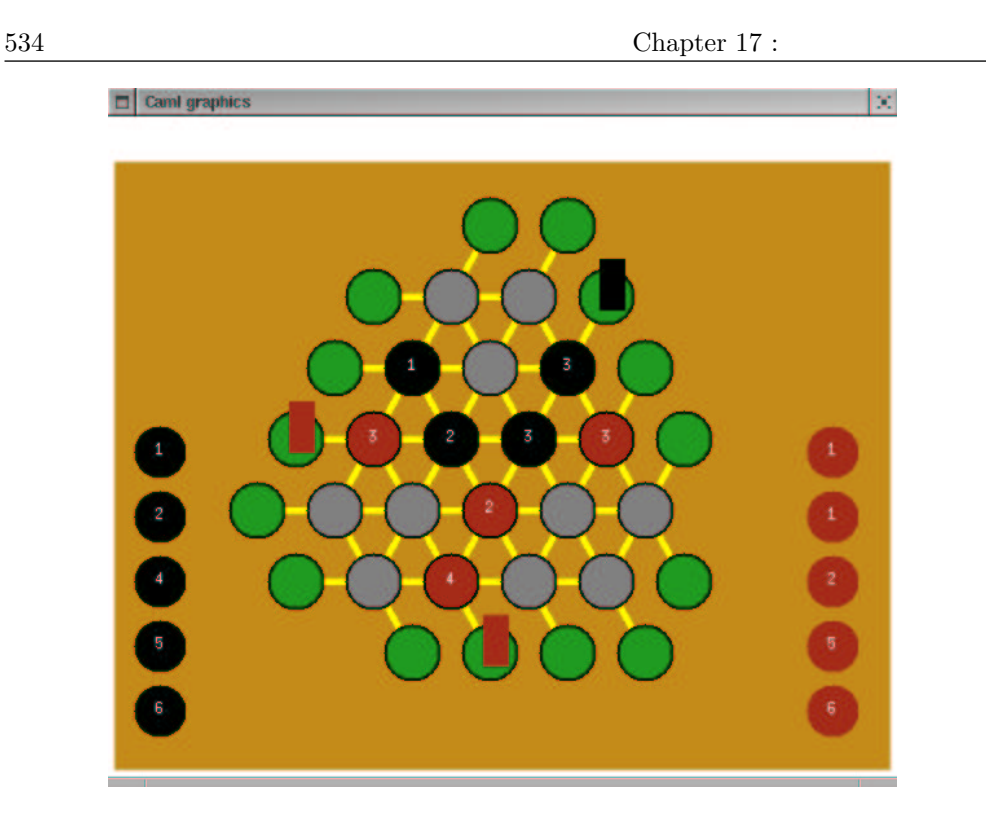

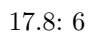

 $8$ 

 $4*8*4*7*3*6*3*5*2*4*2*3*1*2*1*1=23224320$ 

 $2$  $4\phantom{10}\phantom{10}6$ 

17.4 Connect Four

- $\bullet$  *piece*
- $\bullet$  (  $placement$ ),
- $\bullet$  15 ley-lines
- $\bullet$  18

 $1--2$ / \ / \ 3---4---5  $1 \vee 1 \vee 1 \vee 1$ 6---7---8---9 / \ / \ / \ / \ 10--11--12--13--14  $\backslash$  /  $\backslash$  /  $\backslash$  /  $\backslash$  / 15--16--17--18

<u>ley-lines ley-line</u>

 $lines$   $vector_1$ 

lines\_per\_case

num\_line\_per\_case

 $18$  ley-lines  $15$  ley-lines

game\_start

 $_{\rm{play}}$ 

Stone\_rep

```
# module Stone\_rep = struct
    type player = bool
    type piece = P of intlet int\_of\_piece = function P x \rightarrow xtype placement = None | M of playertype case = Empty | Occup of player*piecelet value\_on\_case = function
         Empty \rightarrow 0| Dccup (j, x) \rightarrow int_{0}f_{p}iece x
    type game = J of case array * placement array * piece list * piece list
    type move = int * piece
```

```
let lines = [[0;1]; [2;3;4]; [5; 6; 7; 8]; [9; 10; 11; 12; 13]; [14; 15; 16; 17];[0; 2; 5; 9]; [1; 3; 6; 10; 14]; [4; 7; 11; 15]; [8; 12; 16]; [13; 17];
  [9; 14]; [5; 10; 15]; [2; 6; 11; 16]; [0; 3; 7; 12; 17]; [1; 4; 8; 13] ]
let vector_l = Array. of list lines
let lines\_per\_case v =let t = Array.length v in
  let r = Array.create 18 [||] in
 for i = 0 to 17 do
    let w = Array.create 3 0and p = ref \ 0 in
    for j=0 to t-1 do if List. mem i v. (j) then (w.(!p) < -j; incr p)
    done;
    r.(i) <- w
  done;
  r
\mathbf{let} num\_line\_per\_case = lines\_per\_case vector\_llet rec lines_of_i i l = List.filter (fun t \rightarrow List.mem i t) l
let lines\_of\_cases l =let a = Array.create 18 l in
 for i=0 to 17 do
    a.(i) <- (lines_of_i i l)
 done; a
let ldc = lines_of\_cases lines
let game_start ()= let lp = [6; 5; 4; 3; 3; 2; 2; 1; 1] in
J ( Array.create 18 Empty, Array.create 15 None,
    List.map (fun x \to P x) lp, List.map (fun x \to P x) lp)
let rec unicity l = match l with
  \Box \rightarrow \Box| h:: t \rightarrow if List.mem h t then unicity t else h:: (unicity t)
let legal_moves player (J (ca, m, r1, r2)) =let r = if player then r1 else r2 inif r = [] then []else
    let l = ref | in
    for i = 0 to 17 do
      if value on case ca. (i) = 0 then l := i :: ldone;
    let l2 = List.maxList.map (fun y \rightarrow x, y) (List.rev(unicity r)) ) !l in
    List.flatten l2
let copy\_board p = Array.copy p
```

```
\text{let } \text{carn\_copy } m = \text{Array}.\text{copy } mlet rec play\_piece stone l = match l with
  \Box \rightarrow \Box| x:: q \rightarrow if x=stone then q
else x::(play\_piece\ stone\ q)let count\_case player case = match case with
  Empty \rightarrow 0| Dccup (j,p) \rightarrow \text{if } j = player \text{ then } (int\_of\_piece p) \text{ else } 0let count-line player line pos =
  List.fold_left (fun x y \rightarrow x + count_case player pos.(y)) 0 line
let rec count\_max n = function
     \begin{bmatrix} \end{bmatrix} \rightarrow 0| t :: q \rightarrowif (n>0) then
          (int_of_piece t) + count_max (n-1) qelse
          0
let rec nbr\_cases\_free ca l = match l with
   \begin{bmatrix} \end{bmatrix} \rightarrow 0| t :: q \rightarrow let c = ca.(t) in
  match c with
     Empty \rightarrow 1 + nbr\_cases\_free ca q|\quad \rightarrow nbr_cases_free ca q
let a-placement i ma =
  match ma.(i) with
    None \rightarrow false|\quad \rightarrow true
let which_{p}lacement i ma =
  match ma.(i) with
    None \rightarrow failwith "which_placement"
  |M j \rightarrow jlet is filled l ca = nbr cases free ca l = 0(* function play : arbitrates the game *)
let play player move game =let (c, i) = move in
  let J(p, m, r1, r2) = game in
  let nr1, nr2 = if player then play-piece i r1, r2
  else r1, play-piece i r2 in
  let np = copy\_board p in
  let nm = carn \text{ }copy \text{ }m \text{ }innp.(c) < - \text{Dccup}(player, i); (* on play le move *)
  let lines\_of\_the\_case = num\_line\_per\_case. (c) in
```

```
(* calculation of the placements of the three lines *)
      for k=0 to 2 do
         let l = lines_of_the-case.(k) in
         if not (a\_placement \ l \ nm) then (
           if is filled vector l. (l) np then (
             let c1 = countline player vector<sub>-</sub>l.(l) np
             and c2 = countline (not player) vector<sub>-</sub>l.(l) np in
             if (c1 > c2) then nm.(l) \leftarrow M player
             else ( if c2 > c1 then nm.(l) < -M (not player)
             else nm.(l) \leftarrow M (not player )))done;
       (* calculation of other placements *)
      for k=0 to 14 do
         if not (a-placement k nm ) then
           if is filled vector_l. (k) np then failwith "player"
           else
             let c1 = countline player vector_l. (k) np
             and c2 = countline (not player) vector l. (k) np in
             let cases_free = nbr\_casesfree np vector_l. (k) in
             let max1 = count_max cases-free(if player then nr1 else nr2)
             and max2 = count\_max cases_free
                 (if player then nr2 else nr1) in
             if c1 \geq c2 + \text{max2} then \text{nm.} (k) \leq M \text{ player}else if c2 \geq c1 + \text{max1} then \text{nm.}(k) \leq M (not player)
      done;
      J(np, nm, nr1, nr2)end ; ;
module Stone_rep :
  sig
    type player = bool
    and piece = P of int
    val int_of_piece : piece -> int
    type placement = None | M of player
    and case = Empty | Occup of player * piece
    val value_on_case : case -> int
    type game = J of case array * placement array * piece list * piece list
    and move = int * piece
    val lines : int list list
    val vector_l : int list array
    val lines_per_case : int list array -> int array array
    val num_line_per_case : int array array
    val lines_of_i : 'a -> 'a list list -> 'a list list
    val lines_of_cases : int list list -> int list list array
    val ldc : int list list array
    val game_start : unit -> game
    val unicity : 'a list -> 'a list
    val legal_moves : bool -> game -> (int * piece) list
    val copy_board : 'a array -> 'a array
    val carn_copy : 'a array -> 'a array
    val play_piece : 'a -> 'a list -> 'a list
```

```
val count_case : player -> case -> int
 val count_line : player -> int list -> case array -> int
 val count_max : int -> piece list -> int
 val nbr_cases_free : case array -> int list -> int
 val a_placement : int -> placement array -> bool
 val which_placement : int -> placement array -> player
 val is_filled : int list -> case array -> bool
 val play : player -> int * piece -> game -> game
end
```
play the contract of the play the contract of the contract of the contract of the contract of the contract of the contract of the contract of the contract of the contract of the contract of the contract of the contract of

- 1.  $\blacksquare$
- $2.$

3. ley-lines

 $\mathbf 1$ 

$$
score = 50 * (c_1 - c_2) + 10 * (pr_1 - pr_2)
$$

$$
c_i \hspace{7.6cm} pr_i \hspace{7.0cm} i
$$

 $c_1 - c_2$   $pr_1 - pr_2$  1  $6$ 

```
50 \t\t 610 \times 6 10
1# module Stone\_eval = struct
    open Stone_rep
    type\ game\ =\ Stone\_rep\ \ gameexception Done of bool
    let moreI = 1000 and lessI = -1000let nbr\_lines\_won (J(ca, m, r1, r2)) =let c1, c2 = ref 0, ref 0 in
      for i=0 to 14 do
        if a placement i m then if which placement i m then incr c1 else incr c2done;
      !c1,!c2
    let rec nbr\_points\_remaining lig = match lig with
      \begin{bmatrix} \end{bmatrix} \rightarrow 0| t :: q \rightarrow (int\_of\_piece \ t) + nbr\_points\_remaining \ qlet \; evaluate \; player \; game =let (J (ca, ma, r1, r2)) = game in
      let c1, c2 = nbr_lines_won game in
      let pr1, pr2 = nbr\_points\_remaining r1, nbr\_points\_remaining r2 in
      match player with
        true \rightarrow if c1 > 7 then moreI else 50 * (c1 - c2) + 10 * (pr1 - pr2)
      | false \rightarrow if c2 > 7 then lessI else 50 * (c1 - c2) + 10 * (pr1 - pr2)
    \mathbf{let} \text{ is } \textcolor{red}{\mathit{.} \text{ leaf } \textit{player } \textit{game} } =let v = evaluate player game in
      v = moreI or v = lessI or legal_moves player game = []let is\_stable player game = true
    type state = G | P | N | Clet state_of player m =let v = evaluate player m in
      if v = moreI then if player then G else Pelse
        if v = lessIthen if player then P else Gelse
          if legal_moves player m = [] then N else C
  end; ;
module Stone_eval :
  sig
    type game = Stone_rep.game
    exception Done of bool
    val moreI : int
    val lessI : int
```

```
val nbr_lines_won : Stone_rep.game -> int * int
   val nbr_points_remaining : Stone_rep.piece list -> int
    val evaluate : bool -> Stone_rep.game -> int
    val is_leaf : bool -> Stone_rep.game -> bool
    val is_stable : 'a -> 'b -> bool
    type state = G | P | N | Cval state_of : bool -> Stone_rep.game -> state
  end
# module Stone_graph = struct
    open Stone_rep
    type\ piece = Stone\_rep.\ piecetype placement = Stone\_rep.placementtype\ case = Stone\_rep\ casetype game = Stone\_rep. gametype move = Stone\_rep. move
  (* brightness for a piece *)
    let brightness = 20(* the colors *)
    let cBlack = Graphics.blacklet cRed = Graphics.rgb 165 43 24
    let cYellow = Graphics.yellow
    let cGreen = Graphics.rgb 31 155 33 (*Graphics.green*)
    \textbf{let} cWhite = Graphics.white
    let cGray = Graphics.rgb 128 128 128
    let cBlue = Graphics.rgb 196 139 25 (*Graphics.blue*)
  (* width and height *)
    let width = 600let height = 500(* the border at the top of the screen from which drawing begins *)
    let top\_offset = 30(* height of foundaries *)
    let bounds = 5(* the size of the border on the left side of the virtual table *)
    let virtual\_table\_xoffset = 145(* left shift for the black pieces *)
    \texttt{let} \textit{choice\_black\_offset} = 40(* left shift for the red pieces *)
    \texttt{let} \textit{choice\_red\_offset} = 560(* height of a case for the virtual table *)
    let virtual\_case\_size = 60(* corresp : int*int -> int*int *)
  (* establishes a correspondence between a location in the matrix *)
```

```
(* and a position on the virtual table servant for drawing *)
  let corresp cp =match cp with
        0 \rightarrow (4,1)
     | 1 \rightarrow (6,1)| 2 \rightarrow (3,2)| 3 \rightarrow (5,2)| 4 \rightarrow (7,2)| 5 \rightarrow (2,3)| 6 \rightarrow (4,3)| 7 \rightarrow (6,3)| 8 \rightarrow (8,3)| 9 \rightarrow (1,4)| 10 \rightarrow (3,4)| 11 \rightarrow (5,4)| 12 \rightarrow (7,4)| 13 \rightarrow (9,4)
     | 14 \rightarrow (2,5)
     | 15 \rightarrow (4,5)
     | 16 \rightarrow (6,5)
     | 17 \rightarrow (8,5)
     | \_ \rightarrow (0,0)let corresp2 ((x, y) as cp) =match cp with
        (0,0) \rightarrow 0| (0,1) \rightarrow 1(1,0) \rightarrow 2|(1,1) \rightarrow 3|(1,2) \rightarrow 4| (2,0) \rightarrow 5| (2,1) \rightarrow 6(2,2) \rightarrow 7| (2,3) \rightarrow 8| (3,0) \rightarrow 9| (3,1) \rightarrow 10| (3,2) \rightarrow 11| (3,3) \rightarrow 12| (3,4) \rightarrow 13|(4,0) \rightarrow 14|(4,1) \rightarrow 15|(4,2) \rightarrow 16|(4,3) \rightarrow 17|(x,y) \rightarrow print\_string "Err ";
           \label{eq:print} print\_int \ \ x; print\_string \ \ \text{''} \ \ \text{''};print\_int y; print\_ne int (); 0
   let col = 5let lig = 5(* draw_background : unit -> unit *)
```

```
(* draw the screen background *)
  let draw_background () =
    Graphics.clear\_graph() ;
    Graphics.set{\_}color {\_}cBlue;
    Graphics.fill rect bounds bounds width (height-top offset)
(* draw_places : unit \rightarrow unit *)(* draw the pieces at the start of the game *)
 let draw\_places () =
    for l = 0 to 17 do
      let cp = corresp l in
      if cp \iff (0,0) then
        begin
          Graphics.set{\_}color {\_}cBlack;
          Graphics. draw\_circle((fst \ c<i>p</i>)*30 + virtual_table_xoffset)(height - ((snd cp)*55 + 25)-50) (brightness+1);
          Graphics.set_color cGray ;
          Graphics.fill\_circle((fst \ c<i>p</i>)*30 + virtual_table_xoffset)(height - ((snd cp)*55 + 25)-50) brightnessend
```
done

```
(* draw_force_lines : unit -> unit *)
(* draws ley-lines *)
 let draw_force_lines() =Graphics.set_color cYellow;
    let lst = [((2,1), (6,1)); ((1,2), (7,2)); ((0,3), (8,3));((-1,4),(9,4)); ((0,5),(8,5)); ((5,0),(1,4));((7,0),(2,5)); ((8,1),(4,5)); ((9,2),(6,5));((10,3), (8, 5)); ((3,6), (1,4)); ((5,6), (2,3));((7,6),(3,2)); ((9,6),(4,1)); ((10,5),(6,1))] in
    let rec lines l =match l with
        \Box \rightarrow ()| h:: t \rightarrow let deb = fst h and complete = snd h in
        Graphics.moveto
          ((fst \ deb) * 30 + virtual_table_xoffset)(height - ((snd deb) * 55 + 25) -50);
        Graphics.lineto
          ((fst \text{ complete}) * 30 + virtual_table\_xoffset)(height - ((snd complete) * 55 + 25) -50);
        lines t
    in lines lst
(* draw_final_places : unit -> unit *)
(* draws final cases for each ley-line *)
(* coordinates represent in the virtual array
used for positioning *)
```

```
let draw\_final\_places () =
  let lst = [(2,1); (1,2); (0,3); (-1,4); (0,5); (3,6); (5,6);(7,6); (9,6); (10,5); (10,3); (9,2); (8,1); (7,0);
              (5,0)] in
  let rec final l =match l with
       \Box \rightarrow ()| h:: t \rightarrow Graphics.set_color cBlack;
        Graphics. draw\_circle((fst h)*30 + virtual_table_xoffset)(height - ((snd h) * 55 + 25) - 50) (brightness + 1);Graphics.set_color cGreen ;
        Graphics.fill\_circle((fst h)*30 + virtual_table_xoffset)(height - ((snd h)*55 + 25)-50) brightness ;final t
  in final lst
(* draw_table : unit -> unit *)(* draws the whole game *)
let draw\_table () =
  Graphics.set_color cYellow;
  draw\_background () ;
  Graphics.set\_line\_width 5 ;draw_force_lines();
  Graphics.set-line_width 2;
  draw_places () ;
  draw\_final\_places();
  Graphics.set_line_width 1
(* move \rightarrow couleur \rightarrow unit *)let draw piece player (n\_case, P \text{ cp}) = (* (n\_calccup(c, v), cp) \text{ col} = *)Graphics.set-color (if player then cBlack else cRed); (*col;*)let co = corresp n\_case in
  let x = ((fst \nco)*30 + 145) and y = (height - ((snd \nco)*55 + 25) - 50) in
  Graphics.fill\_circle \; x \; y \; brightness \; ;Graphics.set{\_}color cWhite ;
  Graphics.moveto (x - 3) (y - 3);
  let dummy = 5 in
  Graphics.draw_string (string_of_int cp) (*;*)(* print_string "---";print_int n_case; print_string " "; print_int cp ;print_newline() *)
(* conv : Graphics.status -> int *)
(* convert a mouse click into a position on a virtual table permitting *)
(* its drawing *)
let conv st =
  let xx = st.Graphics.mouse_x and yy = st.Graphics.mouse_y in
  let y = (yy+10)/virtual\_case\_size - 6 in
  let dec =
```

```
if y = ((y/2)*2) then 60 else 40 in
     let offset = match (-1*y) with0 \rightarrow -2| 1 \rightarrow -1| 2 \rightarrow -1| 3 \rightarrow 0| 4 \rightarrow -1|\quad \_ \rightarrow 12 in
     let x = (xx+dec)/virtual\_case\_size - 3 + offset in
     (-1*y, x)(* line_number_to_aff : int -> int*int *)
  (* convert a line number into a polition on the virtual table serving *)
  (* for drawing *)
  (* the coordinate returned corresponds to the final case for the line *)
  let line_number_to_aff n =
     match n with
       0 \to (2,1)| 1 \rightarrow (1,2)| 2 \rightarrow (0,3)| 3 \rightarrow (-1, 4)| 4 \rightarrow (0,5)| 5 \rightarrow (5,0)| 6 \rightarrow (7,0)| 7 \rightarrow (8,1)| 8 \rightarrow (9,2)| 9 \rightarrow (10,3)| 10 \rightarrow (3,6)| 11 \rightarrow (5,6)| 12 \rightarrow (7,6)| 13 \rightarrow (9,6)
     | 14 \rightarrow (10,5)|\_ \rightarrow failwith "line" (*raise Rep.Out_of_bounds*)
  (* draw_lines_won : game -> unit *)
  (* position a marker indicating the player which has taken the line *)
  (* this is done for all lines *)
  let drawb l i =match l with
       None \rightarrow failwith "draw"
     | M \, j \rightarrow let pos = line_number_to_a f f i in
  (* print_string "'''";
   print_int i;
  print_string "---";
   Printf.printf "%d,%d\n" (fst pos) (snd pos);
*) Graphics.set_color (if j then cBlack else cRed);
       Graphics.fill_rect ((fst pos)*30 + virtual_table_xoffset-bounds)
          (height - ((snd pos)*55 + 25)-60) 20 40
  \texttt{let} draw_lines_won om nm =
     for i=0 to 14 do
       if om. (i) \langle nm. (i) then drawb nm. (i) i
```

```
done
(*********************
let black_lines = Rep.lines_won_by_player mat Rep.Noir and
red_lines = Rep.lines_won_by_player mat Rep.Rouge
in
print_string "black : "; print_int (Rep.list_size black_lines);
print_newline () ;
print_string "red : "; print_int (Rep.list_size red_lines);
print_newline() ;
let rec draw l col =
match l with
[] -> ()| h::t -> let pos = line_number_to_aff h in
Graphics.set_color col ;
Graphics.fill_rect ((fst pos)*30 + virtual_table_xoffset-bounds)
(height - ((snd pos)*55 + 25)-60) 20 40 ;
draw t col
in draw black_lines cBlack ;
draw red_lines cRed
***************************************************)
(* draw_poss : item list \rightarrow int \rightarrow unit *)(* draw the pieces available for a player based on a list *)
(* the parameter "off" indicates the position at which to place the list *)
let draw_poss player lst off =
  let c = ref(1) in
  let rec draw l =match l with
      \Box \rightarrow ()| v:: t \rightarrow if player then Graphics.set_color cBlack
    else Graphics.set_color cRed;
        let x = off and
            y = 0 + (0.0) * 50 in
        Graphics.fill\_circle \; x \; y \; brightness \; ;Graphics.set_color cWhite ;
        Graphics.moveto (x - 3)(y - 3);
        Graphics. draw\_string (String_of\_int v) ;
        c := |c + 1;draw t
  in draw (List.map (function P(x \rightarrow x) lst)
(* draw_choice : game -> unit *)
(* draw the list of pieces still available for each player *)
let draw\_choice (J (ca, ma, r1, r2)) =
  Graphics.set_color cBlue;
  Graphics.fill rect (choice black offset-30) 10 60
    (height - (top_{offset} + bounds));
  Graphics.fill rect (choice red offset-30) 10 60
    (height - (top\_offset + bounds));
  draw_poss true r1 choice_black_offset ;
```

```
draw_poss false r2 choice_red_offset
(* wait_click : unit -> unit *)
(* wait for a mouse click *)
let wait\_click () = Graphics.wait_next_event [Graphics.Button_down]
(* item list -> item *)
(* return, for play, the piece chosen by the user *)
let select_pion player lst =let ok = ref false and
      choice = ref 99 andpion = ref(P(-1))in
  while not !ok do
   let st = wait_click () in
    let size = List.length lst in
    let x = st.Graphics.mouse_x and y = st.Graphics.mouse_y in
    choice := (y+25)/50 - 1;
    if ! choice \leq size && ( (player && x < 65 )
                          || ( (not\;player) && (x > 535)) then ok := trueelse ok := false;
    if !ok then
      try
        pion := (List.nth 1st !choice);
        Graphics.set_color cGreen;
        Graphics.set\_line\_width 2;
        Graphics.draw_circle
          (if player then choice_black_offset else choice_red_offset)
          ((!choice+1)*50) (brightness + 1)with \Box \rightarrow \circ k := false ;
  done ;
  !pion
(* choiceH : game -> move *)
(* return a move for the human player.
return the choice of the number, the case, and the piece *)
let rec choice player game = match game with (J(ca, ma, r1, r2)) \rightarrowlet choice = ref (P(-1))and c = ref (-1, P(-1)) in
  let lcl = legal_moves player game in
  while not (List.mem !c lcl) do
    \label{eq:print1} print\_neurline(); print\_string \text{ "CHOICE";}List.iter (fun (c, P, p) \rightarrow print\_string "["; print_int c;print_string " ";
      print\_int p;print\_string"]")
      (legal moves player game);
    draw_choice game;
    choice := select_pion player (if player then r1 else r2) ;
(* print_string "choice "; print_piece !choice;*)
    c := (corresp2 (conv (wait\_click())), ! choice)(* let (x,y) = !c in
```

```
(print_string "...";print_int x; print_string " "; print_piece y;
  print_string " -> ";
  print_string "END_CHOICE";print_newline())
*) done ;
    !c (* case, piece *)
  (* home : unit -> unit *)(* place a message about the game *)
  let home() =Graphics.open_graph
      (" " ^ " (string_of_info (width + 10)) " x" " (string_of_info + 10))\hat{} "+50+50") ;
    Graphics.moveto (height / 2) (width / 2);
    Graphics.set_color cBlue ;
    Graphics.draw_string "Stonehenge" ;
    Graphics.set_color cBlack;
    Graphics.moveto 2 2 ;
    Graphics.draw_string "Mixte Projets Maîtrise & DESS GLA" ;
    wait_{\text{click}}() ;
    Graphics.clear_graph()(* exit : unit \rightarrow unit *)(* close everything ! *)
  let exit () =
    Graphics.close_graph()(* draw_button : int -> int -> int -> int -> int -> string -> unit (*)(* draw a button with a message *)
  let draw_button \; x \; y \; w \; h \; s =Graphics.set\_line\_width 1 ;Graphics.set_color cBlack ;
    Graphics.moveto x y ;Graphics.lineto x (y+h);
    Graphics. lineto (x+w) (y+h);
    Graphics. lineto (x+w) y;
    Graphics.lineto x y ;
    Graphics.moveto (x+bounds) (height - (top_{offset}/2));
    Graphics.draw_string s
  (* draw_message : string -> unit *)
  (* position a message *)
  let draw\_message s =Graphics.set_color cBlack;
    Graphics.moveto 3 (height - (top_offest/2));
    Graphics.draw_string s
  (* erase_message : unit -> unit *)
  (* as the name indicates *)
  let erase_message () =Graphics.set_color Graphics.white;
```

```
Graphics.fill_rect 0 (height-top_offset+bounds) width top_offset
(* question : string -> bool *)
(* pose the user a question, and wait for a yes/no response *)
let question s =let xb1 = (width/2) and xb2 = (width/2 + 30) and wb = 25 and hb = 16and yb = height - 20 in
  let rec \mathit{attente} () =
    let e = wait_click () in
    if (e. Graphics.mouse_y < (yb+hb)) & (e. Graphics.mouse_y > yb) then
      if (e. Graphics.mouse_x > xb1) & (e. Graphics.mouse_x < (xb1+wb)) then
        true
      else
        if (e.Graphics.mouse_x > xb2) & (e.Graphics.mouse_x < (xb2+wb)) then
          false
        else
          attente()
    else
      attente () in
  draw_message s;
  draw_button xb1 yb wb hb "yes";
  draw_button xb2 yb wb hb "no";
  attente()
(* q_begin : unit -> bool *)
(* Ask if the player wishes to be the first player or not *)
let q_{\text{}}begin () =
  let b = question "Would you like to play first ?" in
  erase_message();b
(* q_continue : unit -> bool *)
(* Ask if the user wishes to play the game again *)
let q_{\text{1}}continue () =
 let b = question "Play again ?" in
  \mathit{erase\_message}();
  b
(* won : unit -> unit *)
(* a message indicating the machine has won *)
let won () = draw_message "I won :-)"; wait_click(); erase_message()
(* lost : unit - unit *)(* a message indicating the machine has lost *)
let lost () = draw\_message "You won :-("; wait\_click(); erase\_message()(* nil : unit -> unit *)
(* a message indicating stalemate *)
let nil () = draw_message "Stalemate"; wait_click(); erase_message()
(* init : unit -> unit *)
(* draw the initial game board *)
```

```
let init () = let game = game_start () in
  draw\_table () ;
  draw_choice game
  (* drawH : move \rightarrow game \rightarrow unit *)(* draw a piece for the human player *)
  (* let drawH cp j = draw_piece cp cBlack ;
   draw_lines_won j
*)
  (* drawM : move -> game -> unit *)(* draw a piece for the machine player *)
  (* let drawM cp j = draw_piece cp cRed ;
   draw_lines_won j
*)
  let print\_placement m = match m with
    None \rightarrow print\_string "None "
  | M j \rightarrow print\_string ("Pl "^(if j then "1 " else "2 "))
  let position player move
       (J(cai, m1, r11, r12))(J(ca2, m2, r21, r22) as new_qame) =
     draw_piece player move;
    draw_choice new_game;
  (* print_string "_______OLD___________________\n";
   Array.iter print_placement m1; print_newline();
   List.iter print_piece r11; print_newline();
   List.iter print_piece r12; print_newline();
   print_string "_______NEW____________________\n";
   Array.iter print_placement m2; print_newline();
   List.iter print_piece r21; print_newline();
   List.iter print_piece r22; print_newline();
*) draw_lines_won m1 m2
  (*
   if player then draw_piece move cBlack
   else draw_piece move cRed
*)
  let q-player () =let b = question "Is there a machine playing?" in
     erase_message();
    b
  end; ;
Characters 11114-11127:
Warning: this expression should have type unit.
Characters 13197-13209:
Warning: this expression should have type unit.
Characters 13345-13357:
Warning: this expression should have type unit.
Characters 13478-13490:
Warning: this expression should have type unit.
module Stone_graph :
  sig
```
```
type piece = Stone_rep.piece
and placement = Stone_rep.placement
and case = Stone_rep.case
and game = Stone_rep.game
and move = Stone_rep.move
val brightness : int
val cBlack : Graphics.color
val cRed : Graphics.color
val cYellow : Graphics.color
val cGreen : Graphics.color
val cWhite : Graphics.color
val cGray : Graphics.color
val cBlue : Graphics.color
val width : int
val height : int
val top_offset : int
val bounds : int
val virtual_table_xoffset : int
val choice_black_offset : int
val choice_red_offset : int
val virtual_case_size : int
val corresp : int -> int * int
val corresp2 : int * int -> int
val col : int
val lig : int
val draw_background : unit -> unit
val draw_places : unit -> unit
val draw_force_lines : unit -> unit
val draw_final_places : unit -> unit
val draw_table : unit -> unit
val draw_piece : bool -> int * Stone_rep.piece -> unit
val conv : Graphics.status -> int * int
val line_number_to_aff : int -> int * int
val drawb : Stone_rep.placement -> int -> unit
val draw_lines_won :
  Stone_rep.placement array -> Stone_rep.placement array -> unit
val draw_poss : bool -> Stone_rep.piece list -> int -> unit
val draw_choice : Stone_rep.game -> unit
val wait_click : unit -> Graphics.status
val select_pion : bool -> Stone_rep.piece list -> Stone_rep.piece
val choice : bool -> Stone_rep.game -> int * Stone_rep.piece
val home : unit -> unit
val exit : unit -> unit
val draw_button : int -> int -> int -> int -> string -> unit
val draw_message : string -> unit
val erase_message : unit -> unit
val question : string -> bool
val q_begin : unit -> bool
val q_continue : unit -> bool
val won : unit -> unit
val lost : unit -> unit
val nil : unit -> unit
```

```
val init : unit -> unit
 val print_placement : Stone_rep.placement -> unit
 val position :
   bool ->
   int * Stone_rep.piece -> Stone_rep.game -> Stone_rep.game -> unit
 val q_player : unit -> bool
end
```

```
DISPLAY 2008 2012 2022 2023
             Stone_graph Stonehenge
                            FSkeleton C4_skeletonG
Stone_skeletonG
# module Stone_skeletonG = FSkeleton (Stone_rep)
                                    (Stone<sub>graph</sub>)
                                    (Stone_eval)
                                    (FAlphabeta (Stone_{rep}) (Stone_{eval})) ;;
module Stone_skeletonG :
 sig
   val depth : int ref
   exception Won
   exception Lost
   exception Nil
   val won : unit -> unit
   val lost : unit -> unit
   val nil : unit -> unit
   val again : unit -> bool
   val play_game : Stone_graph.game ref
   val exit : unit -> unit
   val home : unit -> unit
   val playH : bool -> unit -> unit
   val playM : bool -> unit -> unit
   val init : unit -> (unit -> unit) * (unit -> unit)
  end
```

```
Stone_mainG
# module Stone_mainG = FMain(Stone_skeletonG) ;;
module Stone_mainG :
  sig
    val play_game : (unit \rightarrow 'a) * (unit \rightarrow 'b) \rightarrow unitval main : unit -> unit
  end
```
 $Stone\_mainG.\text{main}$  ()  $17.6$ 

## FAlphabeta

FSkeleton  ${\bf Stonehenge} \hspace{2cm} {\bf play} \hspace{2cm} {\bf REPRESENTATION}$ Stone\_rep Stone\_rep REPRESENTATION  $17.4$  $17.4$ 

 $553$ 

**The Nuba** Web  $\mathbb{V}$ 

リンク: http://www.gamecabinet.com/rules/Nuba.html

 $-\alpha\beta$ 

 ${\bf Stonehenge} \hspace{2.5cm} {\bf Connect} \ 4$  $19$ Stonehenge  $minnax$  $minmax$ ちょっかん キュー・ショッカー しゅうしゅう しゅうしゅうしゅうしゅ

 $_{\rm play}$ 

 $web$ 

1.  $\blacksquare$  $2.$ 

```
# class virtual robot (i0: int) (j0:int) =
   object
    val mutable i = i0val mutable j = j0method get_pos = (i, j)method set_pos(i', j') = i \leftarrow i'; j \leftarrow j'method virtual next\_pos : unit \rightarrow (int * int)end ; ;
\mathrm{i}\quad\mathrm{j}get_posset_pos
                 next_pos
```
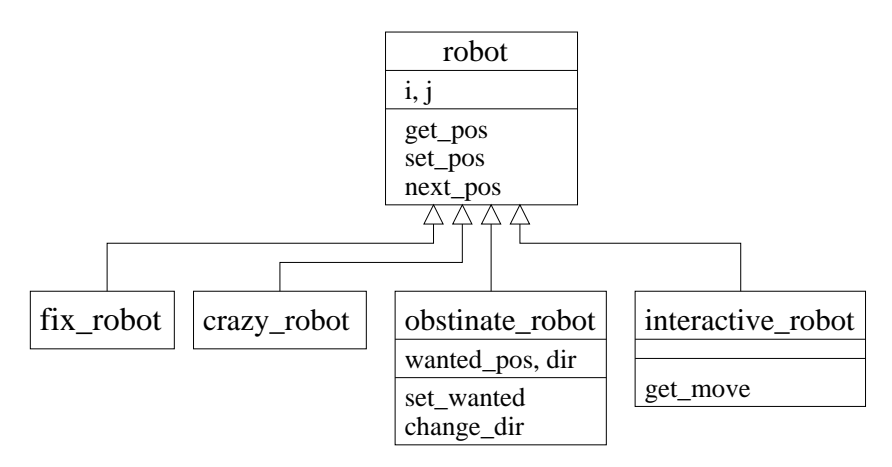

17.9:

```
# type dir = North \mid East \mid South \mid West \mid Nothing;
# let walk (x, y) = function
       North \rightarrow (x, y+1) | South \rightarrow (x, y-1)| West \rightarrow (x-1,y) | East \rightarrow (x+1,y)| Nothing \rightarrow (x, y);
val walk : int * int -> dir -> int * int = \tan# let turn\_right = function
```

```
North \rightarrow East \mid East \rightarrow South \mid South \rightarrow West \mid West \rightarrow North \mid x \rightarrow x;
val turn_right : dir -> dir = <fun>
(17.9) \qquad \qquad robots
\bullet + \bullet: \bullet + \bullet: \bullet + \bullet: \bullet: \bullet: \bullet: \bullet: \bullet: \bullet: \bullet: \bullet: \bullet: \bullet: \bullet: \bullet: \bullet: \bullet: \bullet: \bullet: \bullet: \bullet: \bullet: \bullet: \bullet: \bullet: \bullet: \bullet: \bullet: \bullet: \bullet: \bullet: \bullet: \bullet: \# class fix\_robot iO jO =object
                  inherit robot i0 j0
                  method next\_pos() = (i, j)end ; ;
\bullet \bullet \bullet: \bullet \bullet: \bullet: \bullet: \bullet: \bullet: \bullet: \bullet: \bullet: \bullet: \bullet: \bullet: \bullet: \bullet: \bullet: \bullet: \bullet: \bullet: \bullet: \bullet: \bullet: \bullet: \bullet: \bullet: \bullet: \bullet: \bullet: \bullet: \bullet: \bullet: \bullet: \bullet: \bullet: \bullet: \# class crazy_robot i0 j0 =
               object
                  inherit robot i0 j0
                  method next_pos () = (i+(Random.int 3)-1, j+(Random.int 3)-1)
               end ; ;
\bullet The contract the contract term in the contract term in the contract term in the contract term in the contract of
        # class obstinate_robot i0 j0 =object(self)
                  inherit robot i0 j0
                  val mutable wanted pos = (i0, j0)val mutable dir = Westmethod private set_wanted_pos d = wanted_pos <- walk (i, j) d
                  method private change_dir = dir <- turn\_right dir
                  method next_pos () = if (i, j) = wanted_pos
                     then let np = walk (i, j) dir in ( wanted pos \leq np ; np )
                     else ( self#change\_dir ; wanted pos <- (i, j) ; (i, j) )
             end ; ;
\bullet# class virtual interactive_robot iO j0 =object(self)
                  inherit robot i0 j0
                  method virtual private get\_move: unit \rightarrow dirmethod next_pos () = walk (i, j) (self#get_move ())
                end ; ;
```
interactive\_robot

robot the contract  $\mathbf{c}$ 

```
453
```
 $1\times h$  $\bf{r}$  is legal is legal  $\bf{r}$ 

 $is\_free$ 

実際には、仮想世界はその表面に現れる robots のリスト管理し、新しいロボットが仮

最後に、仮想世界はメソッド run によって可視的にされ、仮想世界は活動することがで

```
# class virtual ['robot_type] world (l0:int) (h0:int) =
     object(self)
      val l = l0val h = h0val mutable robots = ([] : 'robot_type list )method add r = robots \leq r :: robots
      method is free p = List.format (fun r \rightarrow r\# get\_pos \Leftrightarrow p) robots
      method virtual is_legal : (int * int) \rightarrow boolmethod private run\_robot r =let p = r \# next\_pos ()
         in if (self#is legal p) & (self#is free p) then r#set pos p
      method run () =while true do List.iter (function r \rightarrow self \# run\_robot r) robots done
    end ; ;
class virtual ['a] world :
 int ->
  int ->
  object
    constraint 'a \overline{\phantom{a}}< get_pos : int * int; next_pos : unit -> int * int;
        set_pos : int * int -> unit; .. >
    val h : int
    val l : int
    val mutable robots : 'a list
    method add : 'a -> unit
    method is_free : int * int -> bool
   method virtual is_legal : int * int -> bool
   method run : unit -> unit
   method private run_robot : 'a -> unit
  end
```
Objective Caml  $464$  robot robot  $464$ 

 $\Gamma$ 

界を作りたいロボットの型で world をパラメタ化します。これによって、型パラメータ

txt\_object

 $#$  class  $txt\_object$  (s0:string) = object val  $name = s0$  $method get_name = name$ end  $;$ 

> : txt\_object txt\_robot

```
# class virtual txt\_robot i0 j0 =object
       inherit robot i0 j0
       \texttt{inheart}\ \textit{txt\_object}\ \textsf{``Anonymous''}end ; ;
class virtual txt_robot :
 int \rightarrowint ->
 object
   val mutable i : int
   val mutable j : int
   val name : string
   method get_name : string
   method get_pos : int * int
   method virtual next_pos : unit -> int * int
   method set_pos : int * int -> unit
  end
```
 $\sim$  760  $\sim$  760  $\sim$ 

```
txt_robot
```
txt\_robot

17.10

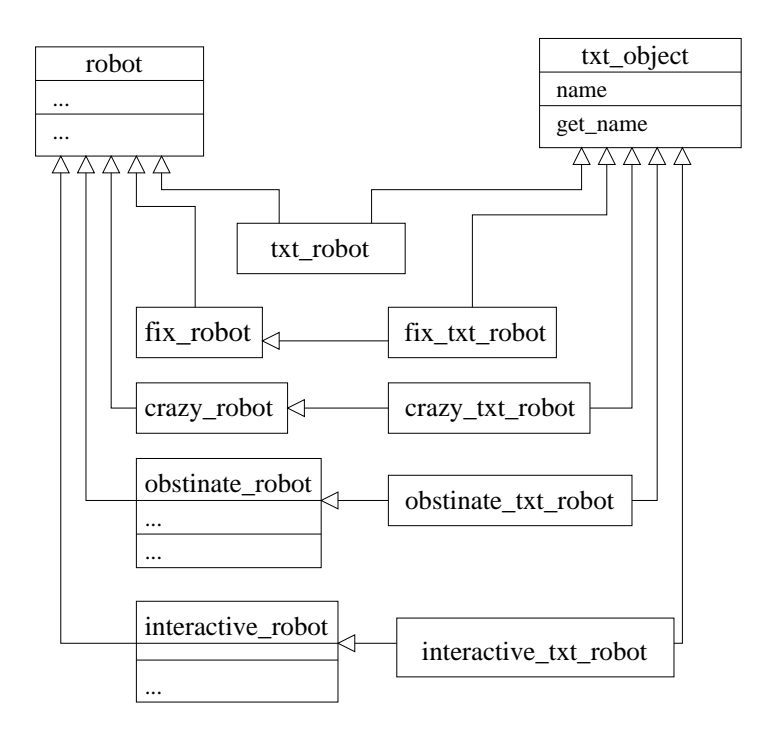

17.10:

```
# class fix\_txt\_robot i0 j0 = object inherit fix\_robot i0 j0 inherit
  txt\_object "Fix robot" end ;;
```

```
# class crazy\_txt\_robot i0 j0 =
    object
      inherit crazy_robot i0 j0
      inherit txt\_object "Crazy robot"
    end ; ;
# class obstinate_txt_robot i0 j0 =object
      inherit obstinate robot i0 j0
      inherit txt\_object "Obstinate robot"
    end ;
```
 $-559$ 

```
# class interactive_txt_robot i0 j0 =object
       inherit interactive robot i0 j0inherit txt\_object "Interactive robot"
       method private get_move () =
         print_string "Which dir : (n)orth (e)ast (s)outh (w)est ? ";
         match read\_line() with
              "n" \rightarrow North | "s" \rightarrow South| "e" \rightarrow East | "w" \rightarrow West
            | \quad \_ \rightarrow Nothing
     end ; ;
```
テキストインターフェースの仮想世界は、次のように純粋仮想世界から導出できます:

```
1. world txt_robot
2. \mathbf{run}# class virtual txt\_world (l0:int) (h0:int) =
    object(self)
      inherit [txt\_robot] world 10 hO as super
      method private display\_robot\_pos r =let (i, j) = r\# get\_pos in Printf.printf "(%d,%d)" i \, jmethod private run\_robot r =let p = r \# next\_pos ()
        in if (self*is\_legal p) & (self*is\_free p)then
           begin
             Printf.printf "%s is moving from " r\# get\_name;
             self\# display.print\_string " to ";
             r#set_pos p;
             self\# display \frac{display - robot\_pos}{r};
           end
         else
           begin
             Printf.printf "%s is staying at " r\# get_name;
             self#display_robot_pos r
           end ;
         print_newline() ;
```

```
print\_string"next - ";
      ignore (read\_line()method run () =
    let print\_robot r =Printf.printf "%s is at " r\# get_name;
      self\# display \frac{1}{2}print\_newhere ()
    in
      print\_string "Initial state :\n";
      List.iter print\_robot robots;print\_string "Running :\n";
      super#run() (* 1 *)end ; ;
```

```
run (* 1 *)
```
 $450$  super#run

 $super#run$ 

vorld txt world txt world txt world txt world txt world txt world txt world txt world txt world txt world txt world txt world txt world txt world txt world txt  $\sim$  100 km s  $\sim$  100 km s  $\sim$  100 km s  $\sim$  100 km s  $\sim$  1

 $self#run\_robot$ world txt\_world txt world txt world txt world txt world txt world txt world txt world txt world txt world txt world txt  $\sim$ 

```
is_legal
```

```
# class closed_txt_world l0 h0 =
     object(self)
      inherit txt_world 10 h0
      method is\_legal (i, j) = (0 \le i) & (i \le l) & (0 \le j) & (j \le h)end ;
```

```
次のようにタイプすると実行することができます:
let w = new closed.txt_world 5 5and r1 = new fix\_txt\_robot 3 3
and r2 = new crazy_txt_robot 2 2
and r3 = new obstinate_txt_robot 1 1
and r_4 = new interactive_txt_robot 0 0
in w#add r1; w#add r2; w#add r3; w#add r4; w#run () ;;
```
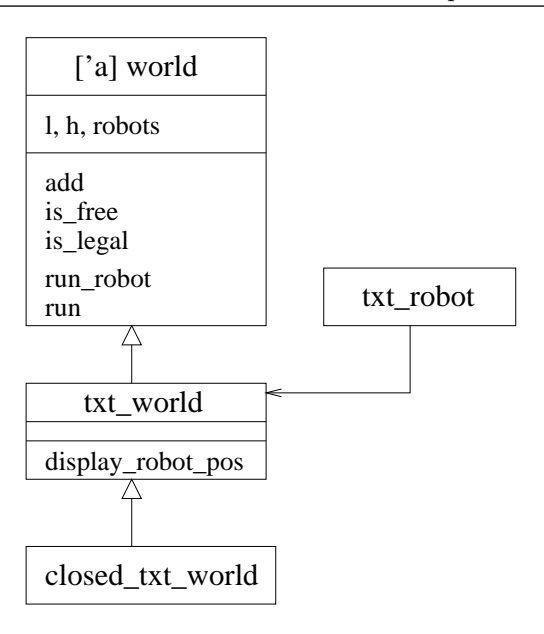

 $17.11:$ 

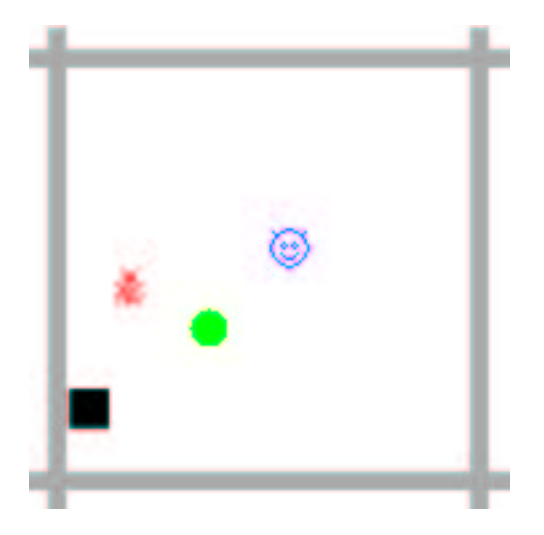

17.12: The graphical world of robots

 $2.$ 

 $558$  $3.$ 

display

```
# class virtual graph\_object =object
       method virtual display : int \rightarrow int \rightarrow unit
     end ; ;
```

```
graph_item
```

```
# class graph_item x y im =
     object (self)
      val size\_box_x = xval size\_box_y = yval bitemap = imval mutable last = Nonemethod private erase = match last with
       Some (x, y, img) \rightarrow Graphics.draw\_image img x y| None \rightarrow ()
       method private draw i j = Graphics.draw_image bitmap i j
       method private keep i j =
         last \leq Some (i, j, Graphics.get\_image \ i \ j \ size\_box\_x \ size\_box\_y);
       method display i j = match last withSome (x, y, img) \rightarrow if x \rightarrow i || y \rightarrow jthen ( self#erase ; self#keep i j ; self#draw i j )
         | None \rightarrow ( self#keep i j ; self#draw i j )
    end ;;
```
graph\_item

```
# let foo\_bitmap = [|[| Graphics.black |]|] ;;
# class square_item x col =
    object
      inherit graph_item x x (Graphics.make_image foo_bitmap)
```
 $563$ 

```
method private draw i j =Graphics.set_color col;
        Graphics.fill\_rect (i+1) (j+1) (x-2) (x-2)end ;;
# class disk_item r col =
    object
      inherit graph item (2*r) (2*r) (Graphics.make image foo bitmap)
      method private draw i j =Graphics.set_color col;
        Graphics.fill_circle (i+r) (j+r) (r-2)end ;;
# class file\_bitmap\_item name =
    let ch = open_in name
    in let x = Marshall.from-channel ch
    in let y = Marshall.from-channel ch
    in let im = Marshall.from-channel ch
    in let () = close_in chin object
    inherit graph\_item \ x \ y \ (Graphics.make\_image \ im)end ; ;
graph_item
# class virtual graph\_robot iO jO =object
      inherit robot i0 j0
      inherit graph object
    end ; ;
# class fix\_graph\_robot iO jO =
    object
      inherit fix\_robot i0 j0inherit disk item 7 Graphics.green
    end ; ;
# class crazy_graph_robot i0 j0 =object
```

```
inherit crazy\_robot i0 j0\texttt{inheart}\ file\_bitmap\_item "crazy_bitmap"
     end ; ;
# class obstinate_graph_robot iO jO =object
      inherit obstinate_robot i0 j0
      inherit square item 15 Graphics.black
    end ; ;
                                                                  Graphics
          key_pressed read_key extending the NumLock
                          8 6 2 4
# class interactive_graph_robot iO jO =object
      inherit interactive_robot i0 j0
      inherit file\_bitmap\_item "interactive_bitmap"
      method private get\_move () =
        if not (Graphics.key\_pressed ()) then Nothingelse match Graphics.read\_key() with
          '8' \rightarrow North | '2' \rightarrow South | '4' \rightarrow West | '6' \rightarrow East | _ \rightarrow Nothing
    end ; ;
          'a_robot extended a probot extended a graph robot
般的活性化メソッド run と同様に、ロボットの振る舞いを実装するためにそれ自身のメ
      run_robot
# let delay x = let t = Sys.time() in while (Sys.time() ) - t < x do () done ;;
# class virtual graph_world 10 hO =
    object(self)
      inherit [graph_robot] world 10 h0 as super
      initializer
        let gl = (l+2)*15 and gh = (h+2)*15 and lw=7 and cw=7in Graphics.open_graph (" "^(string_of_int gl)^"x"^(string_of_int gh)) ;
           Graphics.set color (Graphics.rgb 170 170 170) ;
           Graphics.fill\_rect 0 lw gl lw ;Graphics.fill_rect (gl-2*lw) 0 lw gh;
           Graphics.fill\_rect 0 (gh-2*cw) gl cw ;
```

```
Graphics.fill_rect lw 0 lw gh
method run\_robot r = let p = r\#next\_pos ()
                      in delay 0.001 ;
                         if (self#is_legal p) & (self#is_free p)
                         then (rtt = p \circ s p; self#display_robot r)
method display\_robot r = let (i, j) = r#get\_posin r#display (i*15+15) (j*15+15)
method run() = List.iter self#display_robot robots;
               super#run()
```
end ; ;

```
# class closed_graph_world lO hO =
    object(self)
      inherit graph_world lO hO
      method is legal (i, j) = (0 \le i) & (i \le l) & (0 \le j) & (j \le h)end ; ;
class closed_graph_world :
 int ->
  int ->
  object
   val h : int
   val l : int
    val mutable robots : graph_robot list
    method add : graph_robot -> unit
   method display_robot : graph_robot -> unit
   method is_free : int * int -> bool
    method is_legal : int * int -> bool
    method run : unit -> unit
    method run_robot : graph_robot -> unit
  end
```

```
let w = new closed-graph_world 10 10;
w\#add (new fix\_graph\_robot 3 3);
w\#add (new crazy-graph-robot 2 2) ;;
w\#add (new obstinate_graph_robot 1 1) ;;
```
 $w\#add$  (new interactive graph robot 5 5);  $w#run$  () ;;

run\_robot

Threads  $601$ 

 $server$ 

 $625$ 

 $658$ 

Part IV

 ${\it sequential}~ programming$ 

Objective Caml

Sys.time

 $parallel$  programming

 $\bullet$  $\bullet$  $($  $17.13$  $P_i$  $(M)$   $(\text{medium})$ 

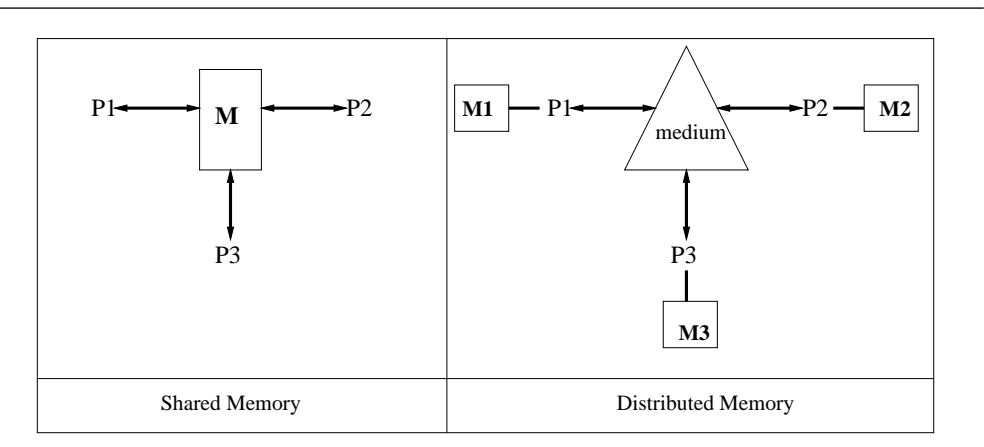

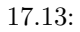

 $communication$ 

 $synchronous$ 

タなどを意味しています。論理的並列性とは、一つのコンピュータの内部での Unix

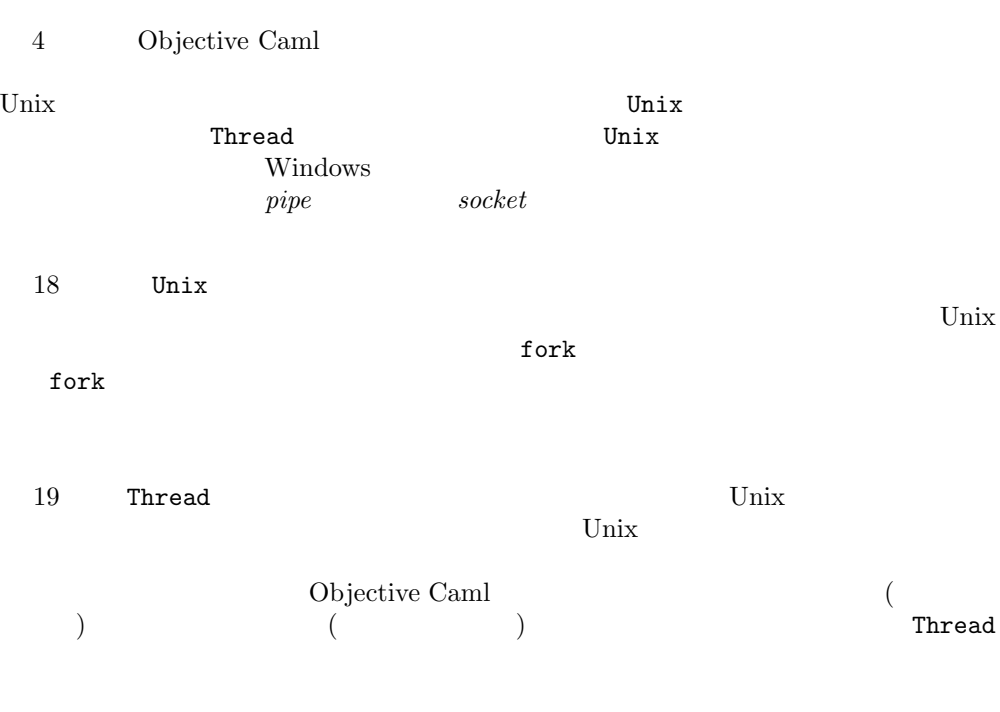

 $20$ 

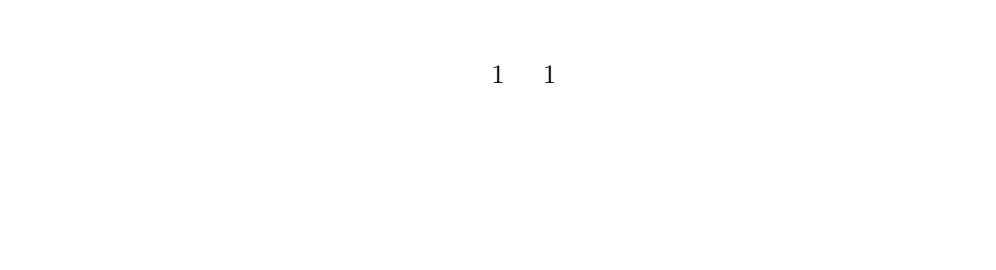

 $21$  $17$  $6$  **HTTP** 

# 18

 $\overline{\text{Unix}}$  $3$ •  $\bullet$  Unix  $\bullet$  $20$ •  $2$ 

 $8$  8  $8$ 

 $\bullet$ Unix Objective Caml <br/> Objective Caml Unix Unix  $U$ Windows

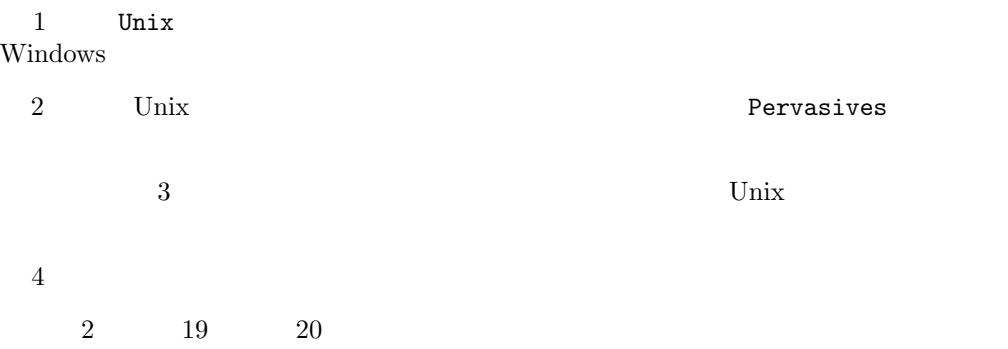

# Unix

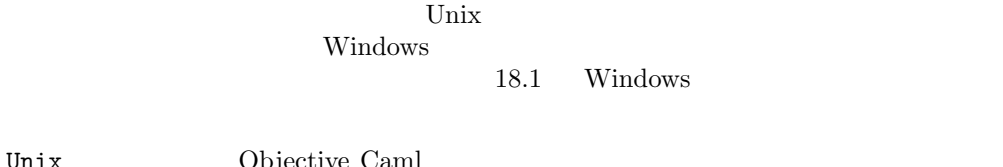

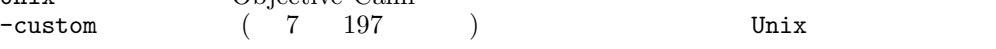

```
$ ocamlc -custom unix.cma fichiers.ml -cclib -lunix
$ ocamlopt unix.cma fichiers.ml -cclib -lunix
$ ocamlmktop -custom -o unixtop unix.cma -cclib -lunix
```
Unix 2000 Unix 2000 Unix 2000 Unix 2000 Unix 2000 Unix 3000 Unix 3000 Unix 3000 Unix 3000 Unix 3000 Unix 3000 U

 $-ccopt$  (  $7$  )

Windows

\$ ocamlc -custom unix.cma fichiers.ml %CAMLLIB%\libunix.lib wsock32.lib \$ ocamlopt unix.cma fichiers.ml %CAMLLIB%\libunix.lib wsock32.lib \$ ocamlmktop -custom -o unixtop.exe unix.cma %CAMLLIB%\libunix.lib wsock32.lib

unixtop.exe

Objective Caml Unix error  $\begin{array}{ccc} \texttt{Unix\_error} & \texttt{Unix\_error} \\ 3 & 1 \end{array}$  $3$  and  $1$ error message  $2$  $3$  $#$  let  $wrap\_unix$  funct arg = try (funct arg) with Unix.Unix\_error (e, fm, argm)  $\rightarrow$ Printf.printf "%s %s %s" (Unix.error\_message e) fm argm ;; val wrap\_unix :  $(2a \rightarrow unit) \rightarrow 2a \rightarrow unit =$  <fun>

Unix

### $Unix$

```
# Unix.handle_unix_error;;
- : ('a -> 'b) -> 'a -> 'b = <fun</math>
```
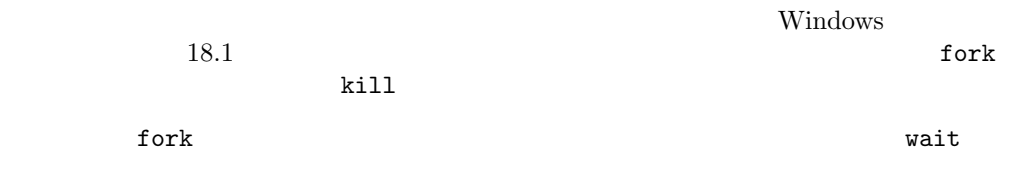

3 **Pervasives** 

Unix.file\_descr  $($ 

 $578$  Chapter  $18$  :

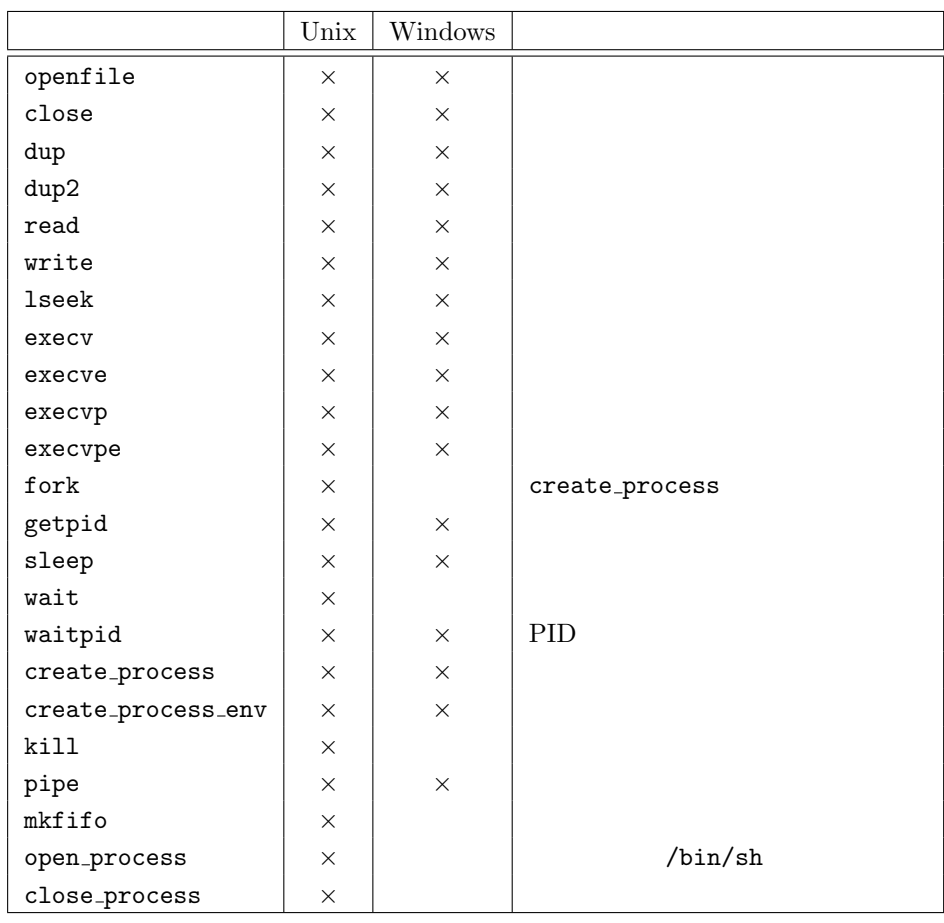

 $18.1:$  Unix  $\frac{18.1}{2}$ 

 $#$  ( Unix.stdin, Unix.stdout, Unix.stderr ) ;; - : Unix.file\_descr \* Unix.file\_descr \* Unix.file\_descr = (<abstr>, <abstr>, <abstr>)

 $#$  ( Pervasives.stdin, Pervasives.stdout, Pervasives.stderr ) ;; - : in\_channel \* out\_channel \* out\_channel = (<abstr>, <abstr>, <abstr>)

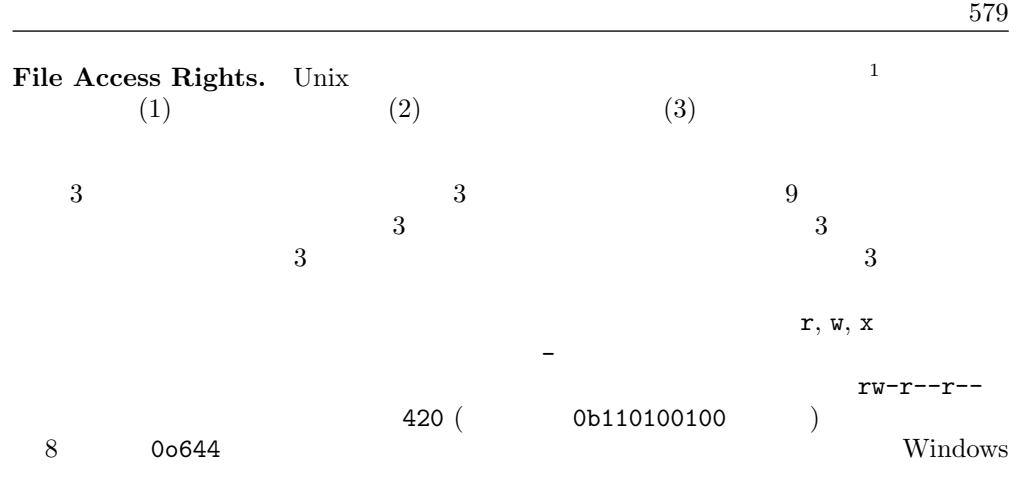

 $18.2$  open\_flag

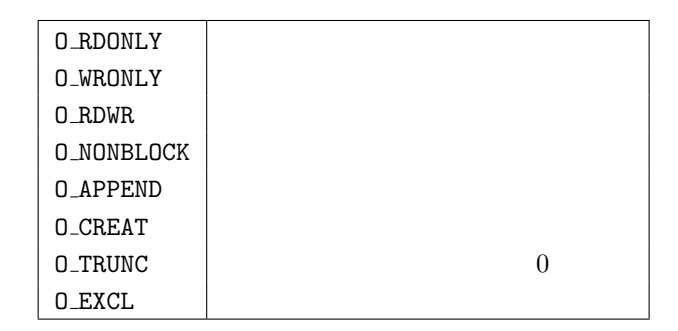

 $18.2: open\_flag$ 

 $openfile$  open flag

 $#$  Unix.openfile ;; - : string -> Unix.open\_flag list -> Unix.file\_perm -> Unix.file\_descr = <fun>  $\overline{2}$ 

 $rw-r-r-r-$ 

1. Unix  $\frac{d}{dt}$ 

2. file\_perm int

```
# let file = Unix.openfile "test.dat" [Unix.O_RDWR; Unix.O_CREAT] 0.0644 ;;
val file : Unix.file_descr = <abstr>
```
Unix.close

```
# Unix.close ;;
- : Unix.file_descr -> unit = <fun>
# Unix.close file ;;
- : unit = ()
# Unix.dup ;;
```
- : Unix.file\_descr -> Unix.file\_descr = <fun>

```
# Unix.dup2 ;;
- : Unix.file_descr -> Unix.file_descr -> unit = <fun>
```

```
# let error\_output = Unix.openfile "err.log" [Unix.O_WRONLY;Unix.O_CREAT] 0o644;;
val error_output : Unix.file_descr = <abstr>
# Unix.dup2 Unix.stderr error_output ;;
- : unit = ()
```

```
err.log
```

```
Unix.read Unix.write
# Unix.read ;;
- : Unix.file_descr -> string -> int -> int -> int = \tan# Unix.write ;;
- : Unix.file_descr -> string -> int -> int -> int = <fun>
\overline{2}2# let mode = [Unix. O_WRONLY; Unix. O_CREAT; Unix. O_TRWC] in
 let fl = Unix.openfile "file" mode 0.0644 in
 let str = "012345678901234565789" in
 let n = Unix.write ft str 4 5in Printf.printf "We wrote %s to the file\n" (String.sub str 4 n) ;
```

```
Unix.close fl ;;
We wrote 45678 to the file
- : unit = ()# let fl = Unix.openfile "file" [Unix. O_RDONLY] 00644 in
 let str = String.make 20 '.' in
 let n = Unix.read ft str 2 10 inPrintf.printf "We read %d characters" n;
  Printf.printf " and got the string \verb|Ns\n="sf| str;
  Unix.close fl ;;
We read 5 characters and got the string ..45678.............
- : unit = ()
# Unix. lseek ;;
- : Unix.file_descr -> int -> Unix.seek_command -> int = <fun>
223SEEK_SET:
   SEEK_CUR:
   SEEK_END:
\overline{0}Unix Pervasives
# Unix.in_channel_of_descr ;;
```

```
- : Unix.file_descr -> in_channel = <fun>
# Unix.out_channel_of_descr ;;
- : Unix.file_descr -> out_channel = <fun>
# Unix.descr_of_in_channel ;;
- : in_channel -> Unix.file_descr = <fun>
# Unix.descr_of_out_channel ;;
- : out_channel -> Unix.file_descr = <fun>
```
 $#$  set\_binary\_mode\_in ;; - : in\_channel -> bool -> unit =  $\tan$  $#$  set\_binary\_mode\_out ;; - : out\_channel -> bool -> unit =  $\tan$ 

 $\text{Unix}$   $\text{Unix}$ input line

```
# let mode = [Unix. O_WRONLY; Unix. O_CREAT; Unix. O_TRWC] in
  let f = Unix.openfile "file" mode 00666 in
  let s = "0123456789 \n0123456789 \n" inlet n = Unix.write f s 0 (String.length s)
  in Unix.close f;;
- : unit = ()
# let f = Unix.openfile "file" [Unix. O_RDONLY; Unix. O_NONBLOCK] 0 in
  let c = Unix.in{\_}channel{\_}of{\_}descr f in
  let s = inputline c
  in print\_string s;
     close_in c;;
0123456789- : unit = ()
```

```
# Unix.select ;;
- : Unix.file_descr list ->
  Unix.file_descr list ->
  Unix.file_descr list ->
  float ->
  Unix.file_descr list * Unix.file_descr list * Unix.file_descr list
= <fun>
3
```
select Windows

Dumas Mével

Unix  $[CDM98b]$  Card

Unix  $\sum_{i=1}^{\infty}$ 

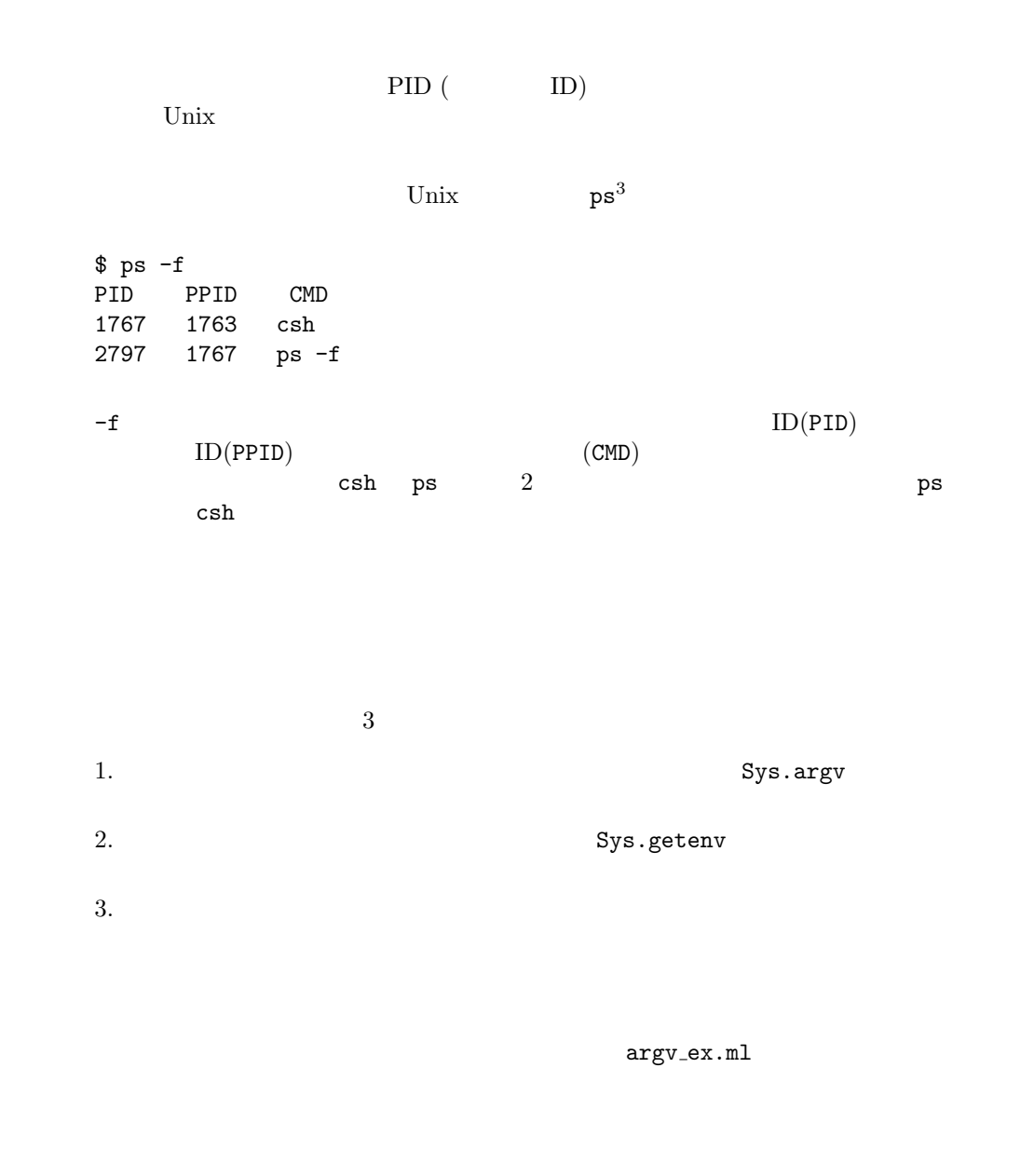

```
if Array.length Sys.argv = 1 then
Printf.printf "Hello world\n"
else if Array.length Sys.argv = 2 then
Printf.printf "Hello %s\n" Sys.argv.(1)
else Printf.printf "%s : too many arguments\n" Sys.argv.(0)
```
\$ ocamlc -o argv\_ex argv\_ex.ml

```
$ argv_ex
Hello world
$ argv_ex reader
Hello reader
$ argv_ex dear reader
./argv_ex : too many arguments
```
### getenv and  $R$

# Sys.getenv "HOSTNAME";; - : string = "zinc.pps.jussieu.fr"

 $#$  Pervasives.exit ;; - : int -> 'a =  $\tan$ 

 $2 \hspace{2.5cm} 3$ 

- $\bullet$
- 親プロセスは子プロセスの終了を待っている。

PID tork fork for the fork graduate  $\mathbf{P}$ 

```
\text{Unix}# Unix.create_process ;;
- : string \rightarrowstring array ->
 Unix.file_descr -> Unix.file_descr -> Unix.file_descr -> int
= <fun>\tag{3} 33PID
```
• 新しいプロセスは親プロセスに取って換わる。

```
# Unix.create_process_env ;;
- : string \rightarrowstring array ->
   string array ->
   Unix.file_descr -> Unix.file_descr -> Unix.file_descr -> int
= <fun>
               Unix Windows
```
 $\overline{2}$ 

 $#$  Sys.command;; - : string  $\rightarrow$  int =  $\langle$ fun>  $#$  Unix.system;; - : string -> Unix.process\_status = <fun>  $2$  process\_status  $590$ 

 $4$ 

 $#$  Unix.execv ;; - : string -> string array -> unit = <fun>  $#$  Unix.execve ;; - : string -> string array -> string array -> unit =  $\tan$ 

```
# Unix.execvp ;;
- : string -> string array -> unit = <fun>
# Unix.execvpe ;;
- : string -> string array -> string array -> unit = <fun>
                               execvp execvpe
\bf 2 execve
```
execvpe

Unix the contract that  $\sum_{i=1}^{\infty}$  $#$  Unix.fork ;; - : unit  $\rightarrow$  int =  $\langle$ fun>

fork the state  $\mathfrak{g}$  for  $\mathfrak{g}$  and  $\mathfrak{g}$  and  $\mathfrak{g}$  and  $\mathfrak{g}$  and  $\mathfrak{g}$  and  $\mathfrak{g}$  and  $\mathfrak{g}$  and  $\mathfrak{g}$  and  $\mathfrak{g}$  and  $\mathfrak{g}$  and  $\mathfrak{g}$  and  $\mathfrak{g}$  and  $\mathfrak{g}$  and  $\mathfrak{g}$  a

Unix extension of the Unix to  $\alpha$ 

PID getpid Printf.printf "before fork : %d\n" (Unix.getpid  $()$  ;;  $flush$  stdout ;;  $\label{eq:linear} \begin{array}{ll} \textit{Unix.fork} & () & ; \end{array}$  $Printf.printf "after fork : %d\nu" (Unix.getpid () ) ;$  $flush$  stdout  $;$ 

```
before fork : 12450
after fork : 12450
after fork : 12451
fork 2"after fork" PID 2 PID
PID PID PID
PID fork fore fore \mathcal{B}rude primary contracts of the primary contracts of the primary contracts of the primary contracts of the primary contracts of the primary contracts of the primary contracts of the primary contracts of the primary contracts
```
fork  $Printf.println$  "before fork : %d\n" (Unix.getpid ()) ;; flush stdout ;; let  $pid = Unix.fork$  (); if  $pid=0$  then  $(* --$  Code of the child \*)  $Printf.printf$  "I am the child: %d\n" (Unix.getpid ()) else (\* -- Code of the father \*) Printf.printf "I am the father: "Ad of child: "Ad\n" (Unix.getpid ()) pid ;;  $flush$  stdout  $;$
```
before fork : 12460
I am the father: 12460 of child: 12461
I am the child: 12461
match Unix.fork () with
   0 \rightarrow Printf.printf "I am the child: %d\n" (Unix.getpid ())
| pid \rightarrow Printf.printf "I am the father: %d of child: %d\n"
                       (Unix.getpid()) pid;;
2let pidO = Unix.getpid();;
let print_generation1 pid ppid =
  Printf.printf "I am %d, son of %d\n" pid ppid;
  flush stdout ;;
let print_generation2 pid ppid pppid =Printf.printf "I am %d, son of %d, grandson of %d\n"
                 pid ppid pppid;
  flush stdout ;;
match Unix.fork() with
    0 \rightarrow let pid01 = Unix.getpid()in ( match Unix.fork() with
                  0 \rightarrow print\_generation2 (Unix.getpid ()) pid01 pid0
                |\rightarrow print_generation1 pid01 pid0)
  |\quad \rightarrow \text{match} Unix.fork () with
             0 \rightarrow ( let pidO2 = Unix.getpid ()
                     in match Unix.fork() with
                            0 \rightarrow print\_generation2 (Unix.getpid ()) pid02 pid0
                          |\quad \rightarrow \text{print-generation1} pidO2 pidO)
           | _ \rightarrow Printf.printf "I am %d, father and grandfather\n" pid0 ;;
```

```
I am 12565, father and grandfather
I am 12566, son of 12565
I am 12570, son of 12566, grandson of 12565
I am 12567, son of 12565
I am 12571, son of 12567, grandson of 12565
```

```
M. Jourdain<sup>4</sup>
match Unix.fork () with
   0 \rightarrow Printf.printf "fair Marquise "; flush stdout
|\quad \quad \_ \rightarrow \texttt{match} Unix.fork () with
                 0 \ \rightarrow \ \mathit{Printf}.\mathit{printf} \texttt{ "your beautiful eyes " ; } \mathit{flush} \texttt{ stdout}|\quad \quad \_ \rightarrow \text{match} Unix.fork () with
                                 0 \rightarrow \text{Printf}.\text{printf} "make me die "; \text{flux} stdout
                              |\quad \rightarrow \;Printf.printf "of love\n"; flush stdout;
```
of love fair Marquise your beautiful eyes make me die

```
\bullet\bullet# Unix.sleep ;;
- : int \rightarrow unit = \langlefun>
match Unix.fork () with
   0 \rightarrow Printf.printf "fair Marquise "; flush stdout
  | \_ \rightarrow Unix.sleep 1;
        match Unix.fork () with
            0 \rightarrow \text{Printf}.\text{print}"your beautiful eyes "; flush stdout
          |\quad \rightarrow \text{ Unix.sleep 1};
            match Unix.fork () with
                0 \rightarrow \text{Printf}.\text{printf}"make me die "; flush stdout
               |\cdot| \rightarrow \text{Unix.sleep 1}; Printf.printf "of love\n"; flush stdout;
```
 $2$ 

```
4. 2 \t 4リンク: http://www.site-moliere.com/pieces/bourgeoi.htm
```
fair Marquise your beautiful eyes make me die of love

```
# Unix.wait ;;
- : unit -> int * Unix.process_status = <fun>
  1 1 wait Unix error wait Wait Unix error 2008
\overline{w}ait \overline{w}match Unix.fork () with
    0 \rightarrow \text{Printf}.\text{print} "fair Marquise "; flush stdout
  |\quad \rightarrow ignore (Unix.wait ());
           match Unix.fork () with
               0 \ \rightarrow \ \textit{Printf} \textit{.} \textit{printf} \text{ \texttt "your beautiful eyes " } ; \textit{ flush stdout}|\quad \rightarrow ignore (Unix.wait ());
                   match Unix.fork () with
                       0 \rightarrow \text{Printf}.\text{printf} "make me die "; flush stdout
                      |\rightarrow ignore (Unix.wait ());
                    Printf.printf "of love\n";
                     flush stdout
```

```
fair Marquise your beautiful eyes make me die of love
\int fork Unix
```
wait  $\blacksquare$ 

wait was wait and wait and wait was responsible wait and was a set of the wait of the wait of the wait of the wait of the wait of the wait of the wait of the wait of the wait of the wait of the wait of the wait of the wait

 $\frac{1}{2}$  init  $\frac{1}{2}$  init  $\frac{1}{2}$  init  $\frac{1}{2}$  init  $\frac{1}{2}$  init  $\frac{1}{2}$ 

```
entit entity and in its control in its control of the state \mathbf{r}
```
#### $\mathbf w$

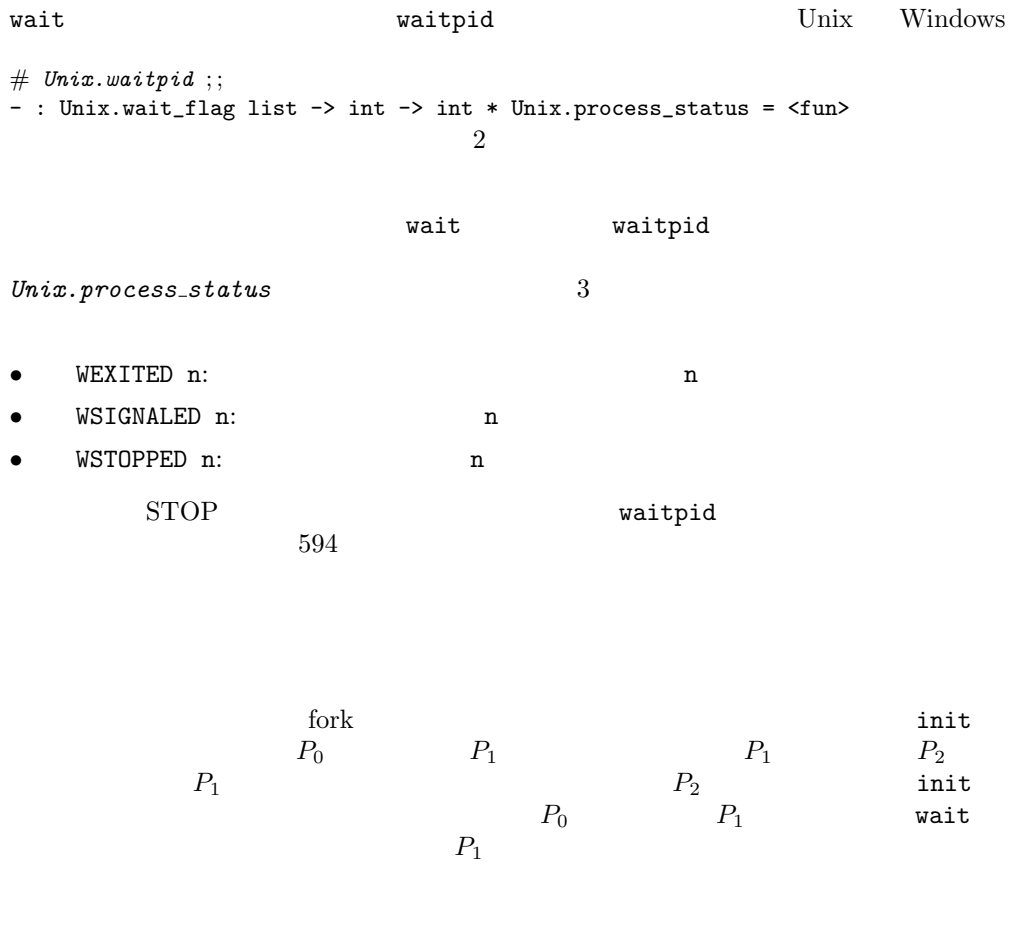

```
# match Unix.fork() with 0 \rightarrow if Unix.fork() = 0 then exit 0; (* P1 creates P2 and terminates *)
    0 \rightarrow if Unix.fork() = 0 then exit 0;
         Printf.printf "P2 did its work\n";
         exit 0
  | pid \rightarrow{} ignore \ (Unix.waitpid \ [ \ ] \ \ pid); (* P0 waits for P1 to terminate *)
          Printf.printf "PO can do other things without waiting\n" ;;
P2 did its work
P0 can do other things without waiting
- : unit = ()
20
```
 $20$  $2$ read write  $\blacksquare$  $2$  2  $2$  $\#$  Unix.pipe ;; - : unit -> Unix.file\_descr \* Unix.file\_descr = <fun>  $2$  2  $2$  $r$ ead  $r$  $0$ sigpipe let  $output, input = Unix.\,pipe();;$ let  $write\_pid$  input = try let  $m = "(" \hat{(string_of\_int (Unix.getpid ())) \hat{})"$ 

 $19$ 

```
in ignore (Unix.write input m 0 (String.length m)) ;
    Unix.close input
with
  Unix.Unix_error(n, f, arg) \rightarrowPrintf.printf "%s(%s) : %s\n" f arg (Unix.error_message n) ;;
```

```
match Unix.fork () with
     0 \rightarrow for i=0 to 5 do
               match Unix.fork() with
                    0 \rightarrow write\_pid input; exit 0
                  |\quad \rightarrow \quad \text{()}done ;
            Unix.close input
   | \_ \rightarrow \text{Unix. close input};let s = ref "" and buff = String.create 5in while true do
                    match Unix.read output buff 0 5 with
                        0 \rightarrow \text{Printf}.\text{printf} "My grandchildren are "s \nmid s ; \text{exit } 0| n \rightarrow s : = | s \hat{\ } (String.sub\; buffer \; 0 \; n) \hat{\ } " \cdot "done ; ;
```
My grandchildren are (1259.4).(1259.9).(1259.8).(1259.7).(1259.6).(1259.5).

1  $\qquad \qquad 2$ 

Unix  $\alpha$ 

```
# Unix.mkfifo;;
- : string -> Unix.file_perm -> unit = <fun>
```
openfile

**The second lseek** and the second second is the second second second in the second second second in the second second second second second second second second second second second second second second second second second

```
mkfifo Windows
```
 $\text{Unix}$ 

```
# Unix.open_process ;;
- : string -> in_channel * out_channel = <fun>
```
open process Unix

/bin/sh

```
/bin/sh
```
open\_process

```
# Unix.close_process ;;
```
- : in\_channel \* out\_channel -> Unix.process\_status = <fun>

```
# Unix.open_process_in ;;
-: string \rightarrow in_channel = \langlefun>
# Unix.close_process_in ;;
- : in_channel -> Unix.process_status = <fun>
# Unix.open_process_out ;;
- : string -> out_channel = <fun>
# Unix.close_process_out ;;
- : out_channel -> Unix.process_status = <fun>
```

```
open process ocaml ocaml ocaml
# let n_print_string s = print\_string s; print_string "(* <-- *)";
val n_print_string : string -> unit = <fun>
# let p () =
   let oc_in, oc_out = Unix.open\_process "/usr/local/bin/ocaml"
    in n_print_string (input_line oc_in); print_newline();
      n-print string (input line oc in); print newline();
      print_{char} (input_char oc_in) ;
      print_{char} (input_char oc_{in}) ;
      flush stdout ;
      let s = inputline stdin
      in output_string oc_out s;
        output\_string oc_out "#quit\n" ;
        flush oc_out;
        let r = String.create 250 inlet n = input oc_in r 0 250in n\_print\_string (String.sub r \in n);
           print\_string "Thank you for your visit\n";
           flush stdout ;
           Unix.close_process (oc_in, oc_out) ;;
val p : unit -> Unix.process_status = <fun>
    p bjective Caml
Objective Caml 2.03 /usr/local/bin
4 let
x = 1.2 + 5.6;; oc_{out}(b) contract to Objective Caml Objective Caml
\mathsf{oc}\_mathsf{in} oc\mathsf{in}
```

```
"Thank you for your visit"
               \#quit;
```

```
# let x = 1.2 +. 5.6;;
val x : float = 6.8Thank you for your visit
- : Unix.process_status = Unix.WSIGNALED 13
#
```
Objective Caml version 2.03

## $\boldsymbol{Unix}$

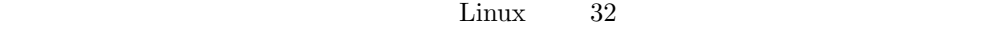

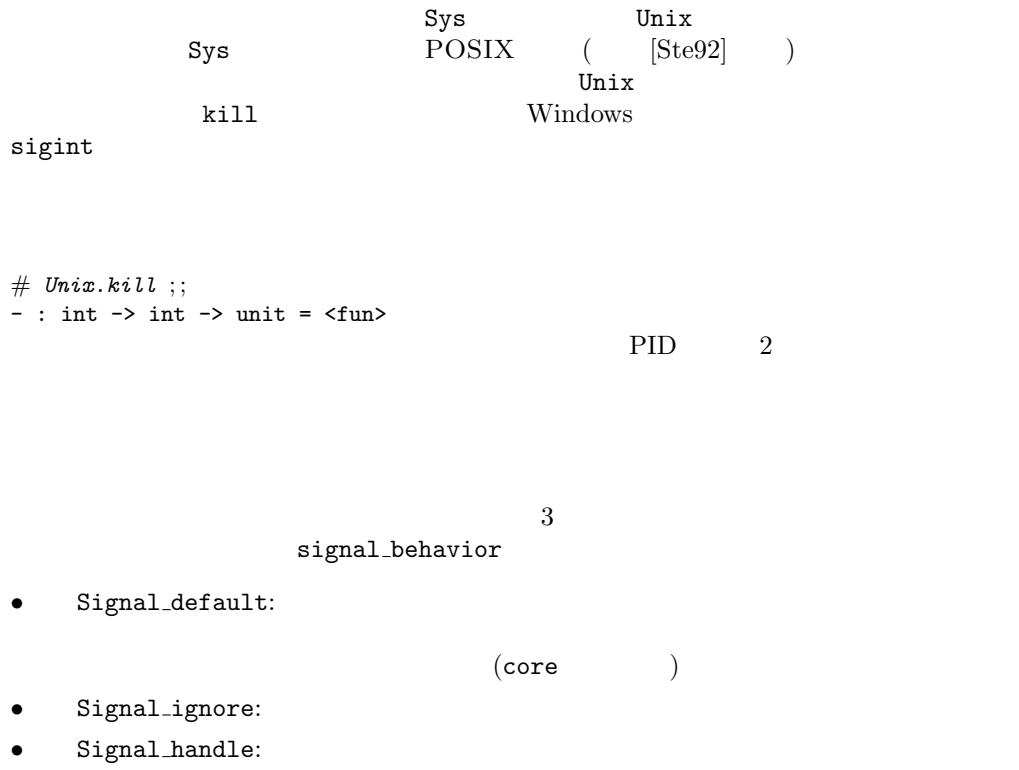

# p();;

```
# \; Sys.set\_signal; ;- : int -> Sys.signal_behavior -> unit = <fun>
2
```

```
\texttt{Sys}# Sys.signal ;;
- : int -> Sys.signal_behavior -> Sys.signal_behavior = <fun>
```
 $)$ 

set\_signal

```
# let signal_behavior s =let b = Sys.signal s Sys.Signal\_defaultin Sys.set\_signal s b ; b ;;val signal_behavior : int -> Sys.signal_behavior = <fun>
# signal_behavior Sys.sigint;;
- : Sys.signal_behavior = Sys.Signal_handle <fun>
```
 $# signal-behaviour Sys.sigkill ;$ Exception: Sys\_error "Invalid argument".

#### sigint CTRL-C example  $\text{C}$

 $3$ 

```
ctrlc.ml
let significant\_handle =let n = ref 0
 in function \Box \rightarrow incr n;
                    match !n with
                        1 \rightarrow print\_string "You just pushed CTRL-C\n"
                       | 2 \rightarrow print_string "You pushed CTRL-C a second time\n"
                       | 3 \rightarrow print_string "If you insist ...\n" ; exit 1
                       | \_ \rightarrow ();;
Sys.set\_signal Sys.size in t (Sys.Signal\_handle);
```
 $595$ 

```
match Unix.fork () with
  0 \rightarrow while true do () done
 \vert pid \rightarrow Unix.sleep 1 ; Unix.kill pid Sys.sigint ;
        Unix.sleep 1 ; Unix.kill pid Sys.sigint ;
        Unix.sleep 1; Unix.kill pid Sys.sigint ;;
CTRL-C extension compared compared at C$ ocamlc -i -o ctrlc ctrlc.ml
val sigint_handle : int -> unit
$ ctrlc
You just pushed CTRL-C
You pushed CTRL-C a second time
If you insist ...
sigalrm sigalrm さんしゃりょう sigalrm ちょうしょう
# Unix.alarm ;;
- : int \rightarrow int = \langlefun>
- sigalrm - 2t imeout
timeout f f arg (time)
         (detault_value)timeout
1. extending sigalrm is sigalrm
2. sigalrm Timeout
3.4.(a) \qquad \qquad sigalrm
    (b) sigalrm# exception Timeout ;;
exception Timeout
# let sigalrm_handler = Sys. Signal_handle (fun _ \rightarrow raise Timeout) ;;
val sigalrm_handler : Sys.signal_behavior = Sys.Signal_handle <fun>
# let timeout f arg time default_value =
   \mathbf{let} old\_behavior = Sys.\mathit{signal} Sys.\mathit{signal}\ signal\mathit{m}\ standard\mathit{len}\ in
   let reset\_signalrm () = Sys.set_signal Sys.sigalrm old_behavior
```

```
in ignore (Unix.alarm time) ;
       try let res = f arg in reset\_signalrm (); res
      with exc \rightarrow reset\_signalrm ();
                 if exc=Timeout then default\_value else raise exc;;
val timeout : ('a \rightarrow 'b) \rightarrow 'a \rightarrow int \rightarrow 'b \rightarrow 'b = \langle fun \rangle# let iterate n = for i = 1 to n do () done ; n ;;
val iterate : int -> int = <fun>
Printf.printf "1st execution : %d\n" (timeout iterate 10 1 (-1));
Printf.printf "2nd execution : \forall d\n" (timeout iterate 100000000 1 (-1)) ;;
1st execution : 10
2nd execution : -1
- : unit = ()
\boldsymbol{\mathrm{sigusr1}} sigusr2 2
            sigusr1 i
let i = ref 0 ;;
let write_i s = Printf.printf "signal received (\%d) -- i=\%d\nu" s ! i ;flush stdout ;Sys.set\_signal Sys.size for 1 (Sys.Signal\_handle write_i) ;;
match Unix.fork () with
   0 \rightarrow while true do incr i done
  | pid \rightarrow Unix.sleep 0 ; Unix.kill pid Sys.sigusr1 ;
          Unix.sleep 3 ; Unix.kill pid Sys.sigusr1 ;
          Unix.sleep 1 ; Unix.kill pid Sys.sigkill
signal received (-12) -- i=0
signal received (-12) -- i=187676247
\ddot{\textbf{i}} i example \ddot{\textbf{i}} sigusr1
sigchld1. \quad sigchld \quad5
```
 $5.$ 

```
(Unix_error)wait wait waitpid
2. sigchld 5(\textbf{while true})let rec sigchld\_handle s =
 try let pid, = Unix.waitpid [Unix.WNOHANG] 0
      in if pid \leq 0then ( Printf.printf "%d is dead and buried at signal "d\<sup>"</sup> pid s;
                flush stdout ;
                sigchld_handle s)
  with \textit{Unix.}\textit{Unix\_error}(\_,\ "waitpid", \_) \rightarrow \textit{exit 0};let i = ref 0in Sys.set_signal Sys.sigchld (Sys.Signal_handle sigchld_handle) ;
  while true do
    match Unix.fork() with
        0 \rightarrow let pid = Unix.getpid()in Printf.printf "Creation of %d\n" pid ; flush stdout ;
                Unix.sleep (Random.int (5+ 1i));
                Printf.printf "Termination of %d\n" pid ; flush stdout ;
                exit 0
      |\quad \rangle \rightarrow incr i; if |i = 5 then while true do () done
   done ; ;
Creation of 12579
Creation of 12580
Creation of 12583
Creation of 12582
Creation of 12581
Termination of 12583
12583 is dead and buried at signal -14
Termination of 12579
12579 is dead and buried at signal -14
Termination of 12581
Termination of 12580
12581 is dead and buried at signal -14
12580 is dead and buried at signal -14
Termination of 12582
12582 is dead and buried at signal -14
```
 $3$ 2 Unix Linux C Objective Caml

# 語数計算: wc  $\text{Unix}$  wc  $\text{w}\text{c}$  $1.$  $(wc1)$ 2. wc1  $3$   $(-c, -w, -1)$  $(wc2)$ Unix versue Unix 2011 **について | と同じように一方のツールの出力を他方の** 1. string \* string list  $\rightarrow$  string \* string list  $\rightarrow$  unit  $\verb|pipe_two_progs| \verb|#pep_two_progs| \verb|#pep_two_progs| \verb|#pep_two_progs| \verb|#pep_two_progs| \verb|#pep_two_progs| \verb|#pep_two_progs| \verb|#pep_two_progs| \verb|#pep_two_progs| \verb|#pep_two_progs| \verb|#pep_two_progs| \verb|#pep_two_progs| \verb|#pep_two_progs| \verb|#pep_two_progs| \verb|#pep_two_progs| \verb|#pep_two_progs| \verb|#pep_two_progs| \verb|#pep_two_progs| \verb|#pep$ an])  $(p2, [b1; \ldots; bp])$  p1 a1 ... an p2 b1 ... bp  $2$  p1 p2  $\label{eq:3.1} a\,i\qquad b\,i\qquad \qquad \text{p1}\qquad \text{p2}$  $2. \quad 114$  $3.$ Sort.list Sort.list 4. pipe\_two\_progs  $5.$ pipe\_n\_progs  $6.$ 7. a 3 or 3 pipe n progs

 $1.$   $r$  result  $r$ 

練習問題 599

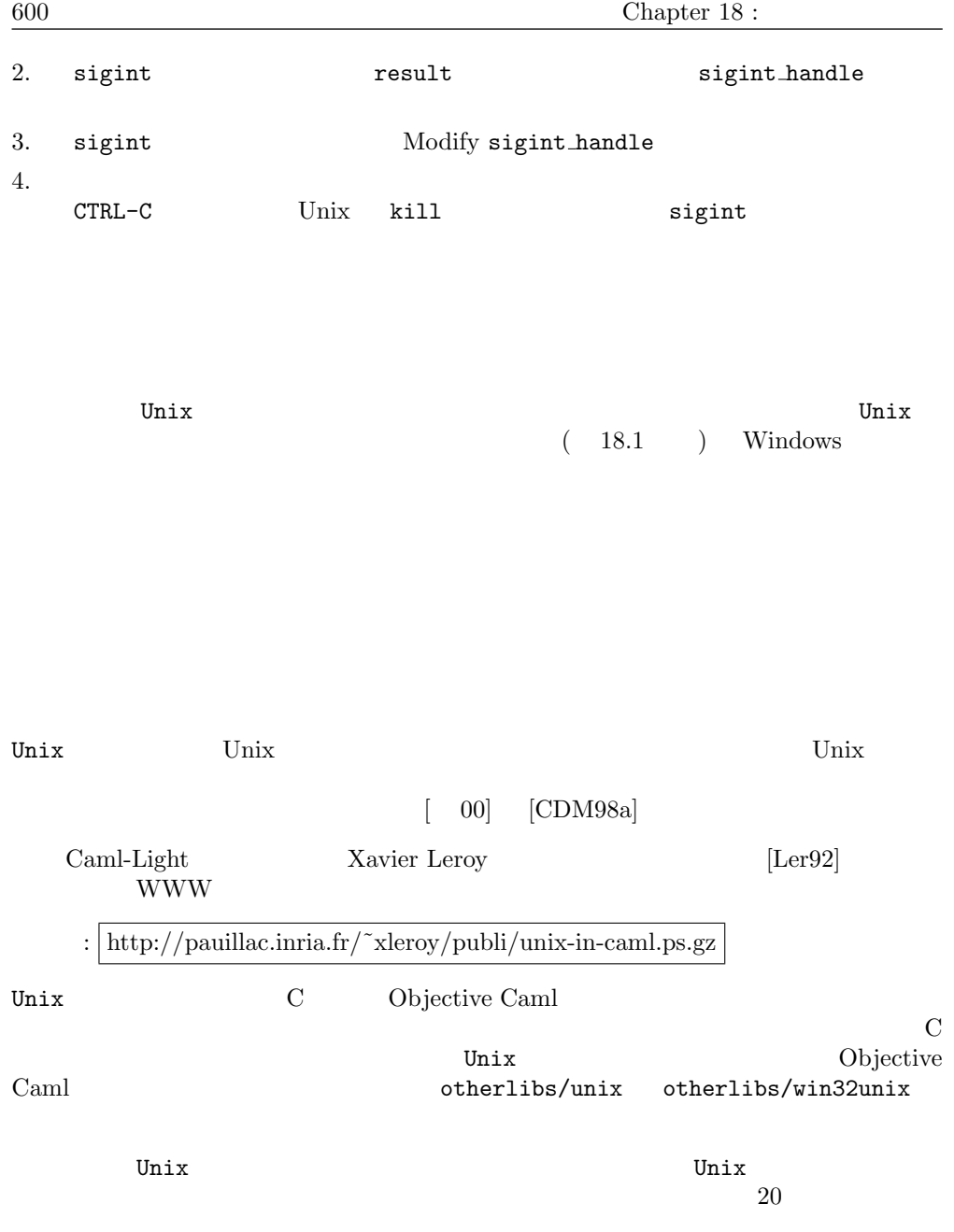

Unix 2000

# 19

concurrency  $4$ Unix  $\frac{1}{2}$ fork  $\overline{\phantom{a}}$ 

 $\begin{array}{ccc} \text{Objective Caml} & ( & ) \\ \end{array}$ 

 $\begin{minipage}{0.9\linewidth} \textbf{O} \\ \textbf{O} \\ \textbf{$ 

Mutex Condition **Event** Event **Event Event** 

Objective Caml

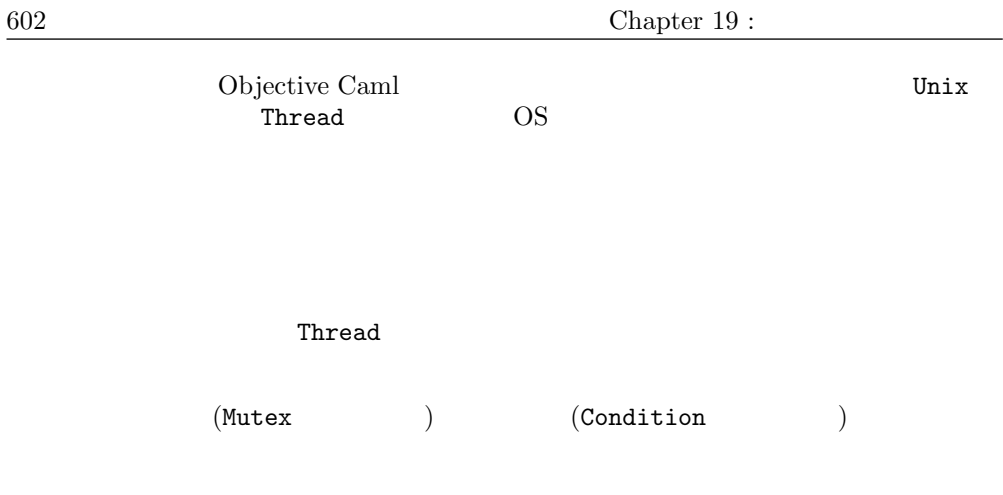

Event  $\frac{1}{2}$ 

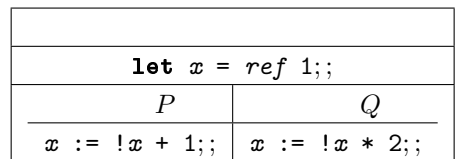

 $P \quad Q \quad x \quad 2, 3, 4$ 

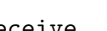

 $\mathbf s$ end  $\mathbf s$ end  $\mathbf s$ receive  $P \t Q$ 

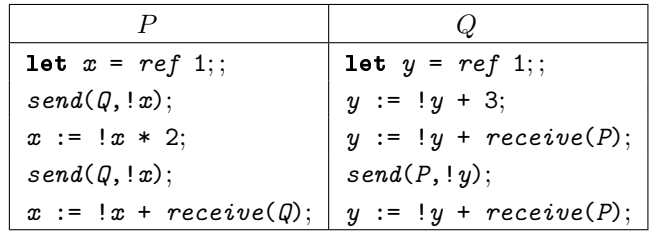

 $Q \quad P$ 

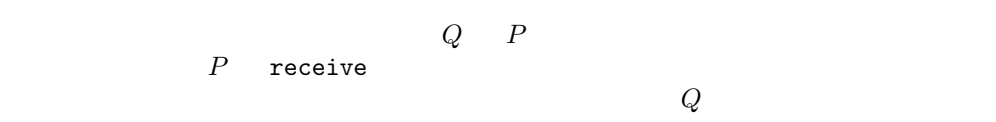

Objective Caml 5  $4\,$ • Thread  $\qquad \qquad : \qquad \qquad (Thread.t)$ • Mutex  $: \text{mutex} (Mutex.t)$ • Condition :  $($  Condition.t )  $\begin{array}{ccc} \texttt{Event} & \texttt{if} & \texttt{if} & \texttt{if} & \texttt{if} & \texttt{if} & \texttt{if} \\ \texttt{Event} & \texttt{if} & \texttt{if} & \texttt{if} & \texttt{if} & \texttt{if} \\ \end{array}$ 

- $($ 'a Event.event  $)$
- $\begin{array}{ccc}\n\text{ThreadUnix} & \text{1/0} \\
\end{array}$

Objective Caml

\$ ocamlc -thread -custom threads.cma files.ml -cclib -lthreads \$ ocamlmktop -tread -custom -o threadtop thread.cma -cclib -lthreads

#### $POSIX$   $1003<sup>1</sup>$

 $unix.a$ 

pthread.a

\$ ocamlc -thread -custom threads.cma files.ml -cclib -lthreads \

1. Objective Caml

```
-cclib -lunix -cclib -lpthread
$ ocamltop -thread -custom threads.cma files.ml -cclib -lthreads \
  -cclib -lunix -cclib -lpthread
$ ocamlcopt -thread threads.cmxa files.ml -cclib -lthreads \
  -cclib -lunix -cclib -lpthread
```
#### Thread

Objective Caml Thread

 $I/O$ 

```
# Thread.create;;
Characters 1-14:
 Thread.create ;;
  ............
```
Unbound value Thread.create  $a \rightarrow 'b$  'a

```
\mathbf f \mathbf f \mathbf f \mathbf f \mathbf f \mathbf f \mathbf f \mathbf f \mathbf f \mathbf f \mathbf f \mathbf f \mathbf f \mathbf f \mathbf f# let f\_proc1 () = for i=0 to 10 do Printf.printf "(%d)" i; flush stdout done;
                     print\_newline() ;;
val f_proc1 : unit -> unit = <fun>
# let t1 = Thread.create f-proc1 ();
Characters 9-22:
  let t1 = Thread.create f_proc1 () ;;
             \cdotsUnbound value Thread.create
# Thread.join t1;
Characters 0-11:
  Thread.join t1 ;;
  \ddotscUnbound value Thread.join
```
kill State Products extended a state extended a state extended a state extended a state extended a state extend

```
# let n = ref 0 ;;
val n : int ref = {contents = 0}# let f\_proc1 () = while true do incr n done ;;
val f_proc1 : unit -> unit = <fun>
# let go() = n := 0;
              let t1 = Thread.create f-proc1 ()
```

```
in Thread.kill t1 ;
                   Printf.printf "n = %d\nu" 'n ;Characters 42-55:
               let t1 = Thread.create f_proc1 ()
                         \overline{\phantom{a}}Unbound value Thread.create
# go() ;;
Characters 0-2:
  go () ;;
  \hat{\phantom{a}}Unbound value go
# Thread.exit ;;
Characters 1-12:
  Thread.exit ;;
   \overline{\phantom{a}}Unbound value Thread.exit
# Thread.delay;;
Characters 1-13:
  Thread.delay ;;
  ...........
Unbound value Thread.delay
delay
                      f_proc1 d
         f_proc2 f proc2 f proc2 n# let f-proc2 d =n := 0;
     let t2 = Thread.create f-proc1 ()
     in Thread.delay d ;
        Thread.kill t2;
Characters 41-54:
    let t2 = Thread.create f_proc1 ()
              \overbrace{\phantom{aa}}^{\overbrace{\phantom{aa}}^{\phantom{\dag}}\phantom{\phantom{\phantom{\dag}}}}Unbound value Thread.create
# let t1 = Thread.create f_{-}proc2 0.25
   in Thread.join t1; Printf.printf "n = %d\n" !n ;;
Characters 9-22:
  let t1 = Thread.create f_proc2 0.25
            \cdots
```
Unbound value Thread.create

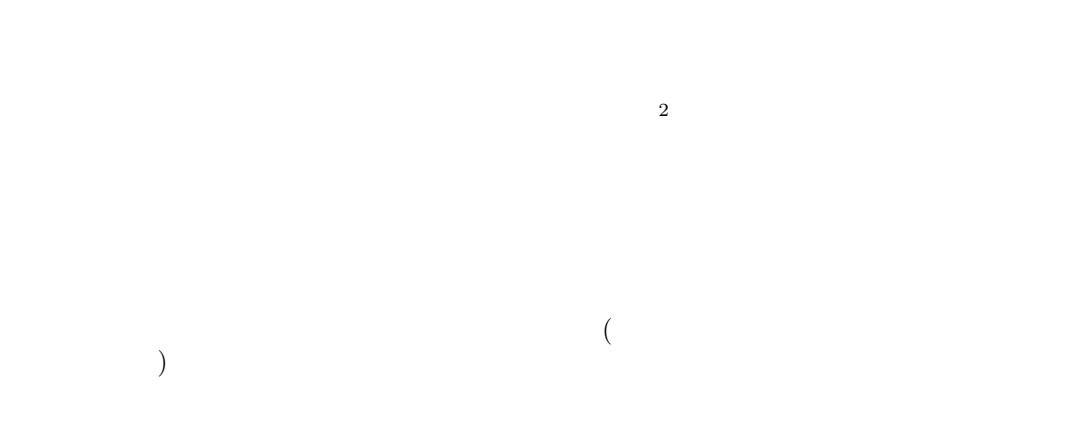

nutex 2000 muters 2000 muters 2000 muters and the set of the set of the set of the set of the set of the set of the set of the set of the set of the set of the set of the set of the set of the set of the set of the set of  $mutes$  $mutes$  and  $mutes$  ${\rm mutex}$ mutex **muters** 

### Mutex

 $M$ utex  $m$ utex external mutex extension  $m$ utex extension  $m$ utex extension  $m$  ${\rm mutex}$ mutex  $\sum_{n=1}^{\infty}$  $#$  Mutex.create  $;$ Characters 1-13: Mutex.create ;; ----------Unbound value Mutex.create  $#$  Mutex.lock ;; Characters 0-10: Mutex.lock ;; ---------Unbound value Mutex.lock  $#$  Mutex.unlock; Characters 0-12: Mutex.unlock ;; ----------

Unbound value Mutex.unlock

 $#$  Mutex.try\_lock;; Characters 1-15: Mutex.try\_lock;;  $\cdots$ Unbound value Mutex.try\_lock  ${\rm multex}$  false mutex **true** 

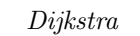

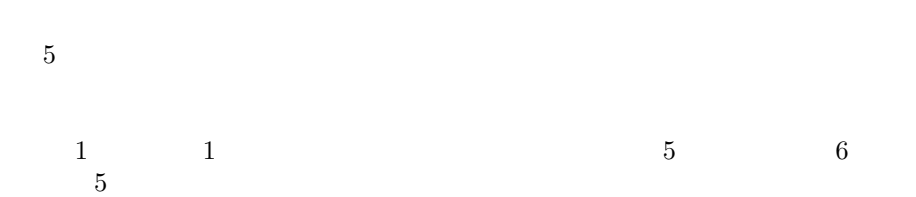

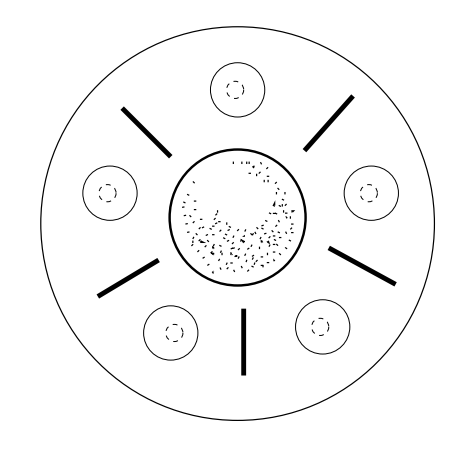

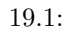

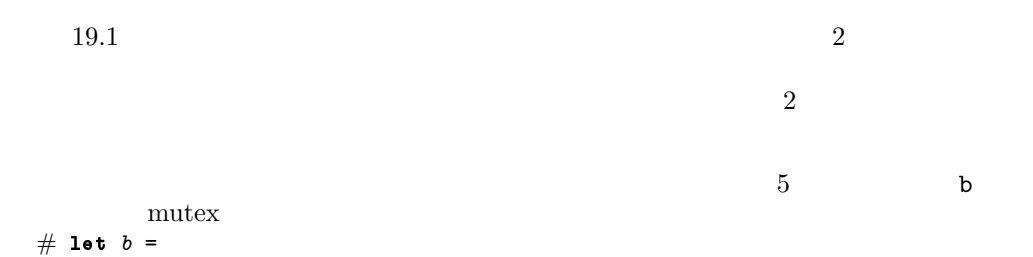

```
let b0 = Array.create 5 (Mutex.create()) in
    for i=1 to 4 do bo. (i) <- Mutex. create() done;
    b0 ::
Characters 35-47:
  let b0 = Array.create 5 (Mutex.create()) in
                           ............
Unbound value Mutex.create
# let meditation = Thread.delay
  and eating = Thread.delay ;;
Characters 18-30:
 let meditation = Thread.delay
                  \overline{\phantom{a}}Unbound value Thread.delay
mutes 1
# let philosopher i =let ii = (i+1) \mod 5in while true do
         meditation 3. ;
         Mutex. lock b. (i);Printf.printf "Philosopher (%d) takes his left-hand chopstick" i;
         Printf.printf " and meditates a little while more\n\cdot\";
         meditation 0.2;
         Mutex. lock b. (ii);Printf.printf "Philosopher (%d) takes his right-hand chopstick\n" i;
         eating 0.5;
         Mutes.unlock b.(i);
         Printf.printf "Philosopher (%d) puts down his left-hand chopstick" i;
         Printf.printf " and goes back to meditating\n";
         meditation 0.15;
         Mutex.unlock b.(ii);Printf.printf "Philosopher (%d) puts down his right-hand chopstick\n" idone ; ;
Characters 70-80:
        meditation 3. ;
         ........
Unbound value meditation
```

```
for i=0 to 4 do ignore (Thread.create philosopher i) done;
while true do Thread.delay 5. done ;;
```
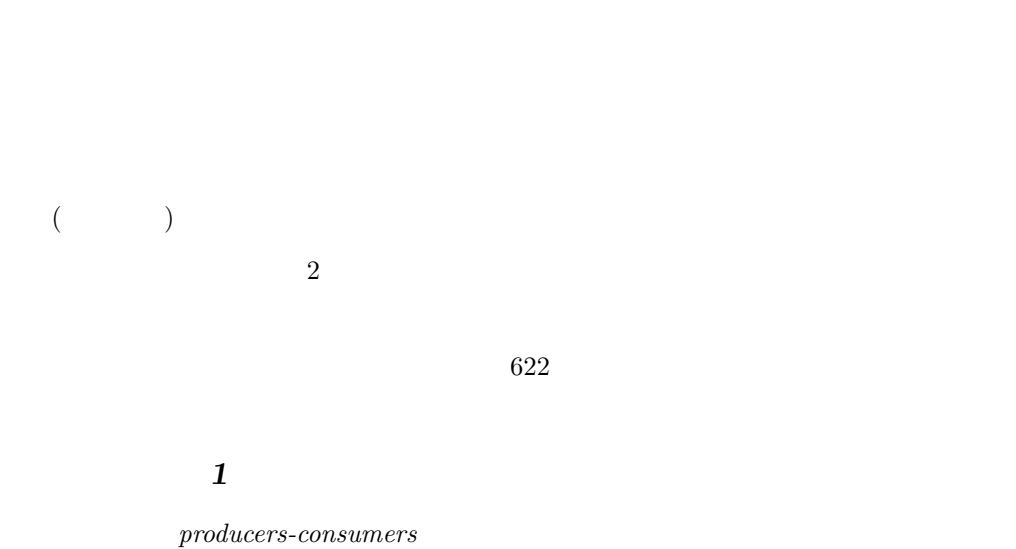

 $(while)$ 

f  $m$  mutex # let  $f = Queue.create()$  and  $m = Mutes.create()$ ; Characters 35-47: let  $f =$  Queue.create () and  $m =$  Mutex.create ();  $\overline{\phantom{a}}$ Unbound value Mutex.create  $(\text{produce } )$   $(\text{store } )$ mutex # let  $\textit{produce} i \ p \ d =$ incr p ; Thread.delay d ; Printf.printf "Producer (%d) has produced %d\n" i !p ; flush stdout ;; Characters 35-47: Thread.delay d ; ----------Unbound value Thread.delay # let store  $i$   $p =$ Mutex.lock m ;  $Queue.add (i, !p) f ;$  $Printf.printf$  "Producer (%d) has added its %dth product\n" i !p ;

```
Characters 19-29:
    Mutex.lock m ;
     \ddotscUnbound value Mutex.lock
# let producer i =
     let p = ref 0 and d = Random.float 2.
     in while true do
           produce i p d ;
           store i p ;
           Thread.delay (Random.float 2.5)
         done ; ;
Characters 85-92:
          produce i p d ;
           \ddot{\phantom{0}}Unbound value produce
# let consumer i =while true do
       Mutex.lock m ;
        ( try
            let ip, p = Queue. take fin Printf.printf "The consumer(%d) " i;
                Printf.printf "has taken product (\lambda d, \lambda d) 'n" ip p;
                flush stdout ;
          with
              Queue. Empty \rightarrowPrintf.printf "The consumer(%d) " i;
                print\_string "has returned empty-handed\n" ) ;
        Mutex.unlock m ;
        Thread.delay (Random.float 2.5)
     done ; ;
Characters 38-48:
      Mutex.lock m ;
       \overbrace{\phantom{a}}^{\overbrace{\phantom{a}}}_{\overbrace{\phantom{a}}^{\overbrace{\phantom{a}}}\left.\overbrace{\phantom{\phantom{a}}^{\overbrace{\phantom{a}}}}_{\overbrace{\phantom{a}}}\right)Unbound value Mutex.lock
4 4for i = 0 to 3 do
 ignore (Thread.create producer i);
 ignore (Thread.create consumer i)
done ;
```
while true do  $Thread. delay 5. done$ ;

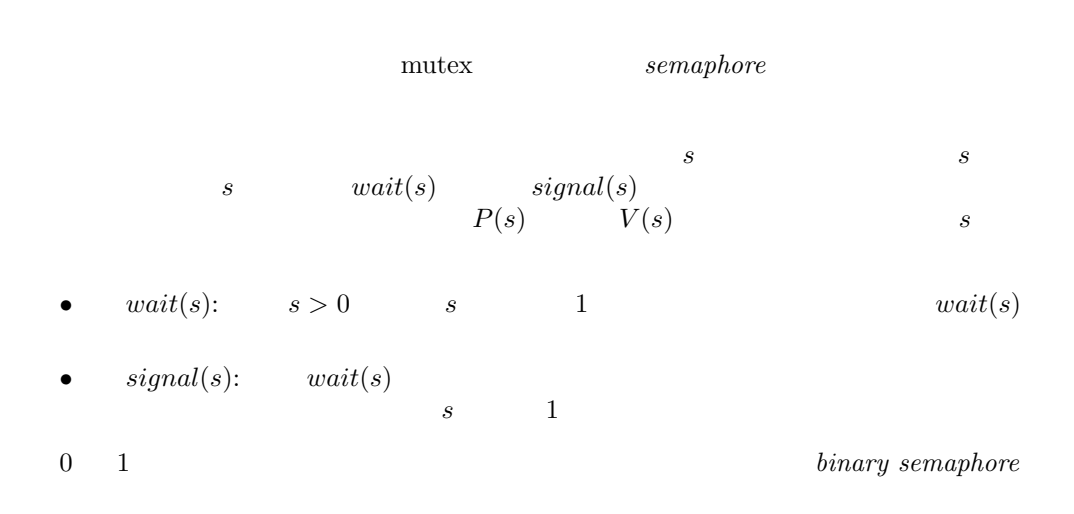

### Condition

Condition

```
create : unit \rightarrow Condition.tsignal : Condition.t \rightarrow unitbroadcast : Condition.t \rightarrow unitwait : Condition.t \rightarrow Mutex.t \rightarrow unit 1<br>2
    extended a set of the set of the mutes and mmutes
```
#### 生産者消費者 2

# let  $c = Condition.create()$  ;;

```
Characters 9-25:
 let c = Condition.create () ;;
         \overbrace{\phantom{aa}}^{\text{a}}Unbound value Condition.create
# let store2 i p =Mutex.lock m ;
    Queue.add (i, !p) f;Printf.printf "Producer (%d) has added its %dth product\n" i !p;
    flush stdout ;
    Condition.signal c ;
    Mutex.unlock m;
Characters 20-30:
   Mutex.lock m ;
   \overline{\phantom{a}}Unbound value Mutex.lock
# let product2 i =
    let p = ref \ 0 in
    let d = Random.float 2.
    in while true do
         produce i p d;
         store2 i p;
         Thread.delay (Random.float 2.5)
       done ; ;
Characters 90-97:
        produce i p d;
        \overline{\phantom{a}}^{\bullet}Unbound value produce
\frac{1}{2}\text{mutes} \hspace{1.5cm} \text{mutes}\mathbf c# let wait2 i =Mutex.lock m ;
    while Queue. length f = 0 do
      Printf.printf "Consumer (%d) is waiting\n" i;
     Condition.wait c m
    done ; ;
Characters 17-27:
   Mutex.lock m ;
    \overline{\phantom{a}}Unbound value Mutex.lock
# let take2 i =let ip, p = Queue. take f in
      Printf.printf "Consumer (\%d) " i;
      Printf.printf "takes product (\lambda, \lambda)\n" ip p ;
      flush stdout ;
      Mutex.unlock m ; ;
Characters 39-40:
```

```
let ip, p = Queue.take f in
                                    \hat{ }Unbound value f
# let consumer2 i =while true do
        wait2 i;
        take2 i;
        Thread.delay (Random.float 2.5)
    done ; ;
Characters 38-43:
       wait2 i;
        \overline{a} \overline{a} \overline{a} \overline{a}Unbound value wait2
```
mutex muters are muted as a muter of  $\mathbb{R}^n$ 

 $\overline{0}$ 

 ${\rm data} \qquad \qquad {\rm 0} \qquad \qquad 1 \qquad \qquad {\rm}\\$  $\overline{0}$ 

# let  $data = ref 0$  ;; val data : int ref = {contents =  $0$ }

```
n mutex m
# let n = ref 0 ;;
val n : int ref = {contents = 0}
# let m = Mutex.create () ;;
Characters 8-20:
 let m = Mutex.create () ;;
         \ddotscUnbound value Mutex.create
# let cpt_incr () = Mutex.lock m; incr n; Mutex.unlock m;;
Characters 18-28:
 let cpt_incr () = Mutex.lock m ; incr n ; Mutex.unlock m ;;
                   \ddotscUnbound value Mutex.lock
# let cpt_decr () = Mutex.lock m; decr n; Mutex.unlock m;;
Characters 18-28:
```

```
let cpt_decr () = Mutex.lock m ; decr n ; Mutex.unlock m ;;
                  \ddotscUnbound value Mutex.lock
# let cpt\_signal () = Mutex. lock m;
                    if \ln=0 then Condition.signal c;
                    Mutex.unlock m ; ;
Characters 20-30:
 let cpt\_signal () = Mutex.lock m;
                   \ddotscUnbound value Mutex.lock
\mathbf C# let c = Condition.create() ;;
Characters 9-25:
 let c = Condition.create ();
         \cdotsUnbound value Condition.create
# let read i =cpt\_incr () ;
    Printf.printf "Reader (%d) read (data=%d)\n" i !data;
    Thread.delay (Random.float 1.5) ;
    Printf.printf "Reader (%d) has finished reading\n" i ;
    cpt\_decr () ;
    cpt\_signal () ;;
Characters 16-24:
   cpt_incr () ;
   \simUnbound value cpt_incr
# let reader i = while true do read i ; Thread.delay (Random.float 1.5) done ;;
Characters 30-34:
 let reader i = while true do read i ; Thread.delay (Random.float 1.5) done ;;
                            \ddot{\phantom{0}}Unbound value read
0# let write() =Mutex.lock m ;
    while \{n<>>0 do Condition.wait c m done ;
    print\_string "The writer is writing\n"; flush stdout;
    data := 1; Thread.delay (Random.float 1.); data := 0;
    Mutex.unlock m;
Characters 19-29:
   Mutex.lock m ;
   \overline{\phantom{a}}Unbound value Mutex.lock
```

```
# let writer () =while true do write () ; Thread.delay (Random.float 1.5) done ;;
Characters 34-39:
   while true do write () ; Thread.delay (Random.float 1.5) done ;;
                  \simUnbound value write
```

```
1 \t\t 6ignore (Thread.create writer ());
for i=0 to 5 do ignore(Thread.create reader i) done;
while true do Thread.delay 5. done ;;
```
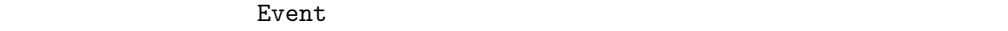

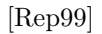

```
• send c v c v
```

```
• receive c c
```

```
(\text{sync})
```
 $(sync (send c v))$   $(sync (receive c))$ 

Objective Caml

#### Event

'a channel

 $#$  Event. new\_channel ;; Characters 1-18: Event.new\_channel ;; ----------------Unbound value Event.new\_channel  $#$  Event.send;; Characters 1-11: Event.send ;;  $\overline{\phantom{a}}$ Unbound value Event.send  $#$  Event.receive ;; Characters 0-13: Event.receive ;; -----------Unbound value Event.receive  $\begin{array}{lllll} \texttt{send} & \texttt{receive} & \texttt{'}a \texttt{ event} \\ & \\ \texttt{send} & \texttt{'}a \texttt{ event} \end{array}$ できます。send によって作られたイベントは送られる値の型の情報を保存していません  $(unit \; Event.event)$  receive  $#$  Event.sync ;; Characters 1-11: Event.sync ;;  $\ldots$ Unbound value Event.sync  $# Event.poll ;$ Characters 1-11: Event.poll ;; \*\*\*\*\*\*\*\*\*\* Unbound value Event.poll

```
Some v Vトに関連している値です。相手が待機状態ではない時は None を返します。sync によっ
3 and 3 or t1 the set of t1 up to t2\mathbf ct1 g t2 t3
# let c = Event.new-channel ();;
Characters 9-26:
 let c = Event.new_channel ();;
         \overbrace{\phantom{aa}}^{\overbrace{\phantom{aa}}^{\phantom{\dag}}\phantom{\phantom{\phantom{\dag}}}}Unbound value Event.new_channel
\# let f () =
    let ids = string_of(int (Thread.id (Thread.self()) )in print\_string ("-------- before -------" \hat{ } ids); print\_newhile();
      let e = Event.receive cin print\_string ("-------- during -------" \hat{ } ids); print\_newhile();
         let v = Event \, sync e
         in print_string (v \cap " " " " ids " " ";
           print\_string ("------- after -------" \hat{ } ids); print\_newhere();
Characters 38-47:
   let ids = string_of_int (Thread.id (Thread.self ()))
                          \lambdaUnbound value Thread.id
# let g () =
    let ids = string_of_int (Thread.id (Thread.self ()))
    in print_string ("Start of " \hat{i} ids \hat{i} "\n");
      let e2 = Event.send c "hello"
      in Event.sync e2 ;
         print\_string ("End of " \hat{ } ids) ;
         print_newline() ;;
Characters 38-47:
   let ids = string_of_int (Thread.id (Thread.self ()))
                          \cdotsUnbound value Thread.id
3 \overline{\phantom{a}}# let t1, t2, t3 = Thread.create g(), Thread.create f(), Thread.create f();
Characters 16-29:
 let t1,t2,t3 = Thread.create g (), Thread.create f (), Thread.create f ();;
               \lambdaUnbound value Thread.create
# Thread.delay 1.0;Characters 0-12:
 Thread.delay 1.0;;
```
 $\overbrace{ }^{\overbrace{a\cdots a}}$ 

Unbound value Thread.delay

t1  $t2$  t2 t3

t2 t3  $# Thread.kill t2;$ Characters 1-12: Thread.kill t2;;  $\overbrace{\phantom{aa}}^{\overbrace{\phantom{aa}}^{\phantom{\dag}}\phantom{\overbrace{\phantom{aa}}^{\phantom{\dag}}}}$ Unbound value Thread.kill  $# Thread.kill t3;$ Characters 0-11: Thread.kill t3;; ------------Unbound value Thread.kill

例題: 郵便局

nutex entry that is a control of the mutes of the set of the set of the set of the set of the set of the set of the set of the set of the set of the set of the set of the set of the set of the set of the set of the set of

 $mutes$ 

```
# class dispenser () =
    object
      val mutable n = 0val m = Mutex.create()
      method take () = let r = Mutex. lock m; n \leq n+1; nin Mutex.unlock m ; r
```
end ; ; Characters 65-77: val m = Mutex.create()  $\overline{\phantom{a}}$ Unbound value Mutex.create  $mutes$   $(r)$ 

nutex and the set of the set of the set of the set of the set of the set of the set of the set of the set of the set of the set of the set of the set of the set of the set of the set of the set of the set of the set of the  $3 \qquad \qquad \qquad \text{(wait)}$ 

 $(call)$ 

```
\# class announcer () =
   object
     val mutable nclient = 0val m = Mutex.create()
     val c = Condition.create()method wait n =Mutex.lock m;
       while n > nclient do Condition.wait c m done;
       Mutex.unlock m;
     method call () =let r = Mutex. lock m;
             nclient <- nclient+1 ;
             nclient
       in Condition.broadcast c;
         Mutex.unlock m ;
         r
    end ;\operatorname{call}
```
extended a muteur muteur muteur muteur muteur muteur muteur muteur muteur muteur muteur muteur muteur muteur m<br>Anno 1980 a comparative muteur muteur muteur muteur muteur muteur muteur muteur muteur muteur muteur muteur mu

 $(ncounter)$  (nclient)  $(available)$  mutex  $5$  $8$  2 2 (methods get ncounter get nclient) 3 (wait await\_arrival await\_departure)  $3$  (set\_available arrive depart)  $#$  class counter (i:int) = object(self)

```
val ncounter = ival mutable nclient = 0val mutable available = trueval m = Mutex.create()
     val c = Condition.create()
     method get_{nclient} = nclient
     method private wait f =Mutex.lock m ;
       while f() do Condition.wait c m done;
       Mutex.unlock m
     method wait_arrival n = nclient \leq -n; self#wait (fun () \rightarrow available)
     method wait_departure () = self#wait (fun () \rightarrow not available)
     method private set_available b =
       Mutex.lock m ;
       available \leftarrow b;
       Condition.signal c;
       Mutex.unlock m
     method arrive () = self#set_available false
     method leave () = self#set_available true
   end ; ;
3
```
# type office = { d : dispenser ; a : announcer ; cs : counter array } ;;

 $3$ # let  $service\_delay = 1.7$  ;; # let  $arrival-delay = 1.7$  ;; # let  $counter\_delay = 0.5$ ;

```
1. a a set \mathbf{z}2.3.# let clerk ((a:announcer), (c:counter)) =
   while true do
     let n = \text{at} \text{call}()in Printf.printf "Counter %d calls %d\n" ctgect.ncounter n;
       ct#wait_arrival n;
       ctwait_departure () ;
       Thread.delay (Random.float counter_delay)
   done ; ;
Characters 15-24:
 let clerk ((a:announcer), (c:counter)) =
             \lambdaUnbound type constructor announcer
1. \blacksquare2.
```
 $3.$ 

```
# let find\_counter n cs =let i = ref 0 in while cs. (!i)#get_ncounter <> n do incr i done ; !i ;;
val find_counter : a \rightarrow \langle get\_ncounter : 'a; \dots \rangle array \rightarrow int = \langle func \rangle
```

```
# let client o =let n = o. dt t ake()in Printf.printf "Arrival of client \lambda \<sup>"</sup> n; flush stdout;
       o.a#wait n;
       let ic = find\_counter n o.csin o.cs.(ic)#arrive ();
           Printf.printf "Client %d occupies window %d\n" n ic;
           flush stdout ;
           Thread.delay (Random.float service delay) ;
           o.cs.(ic)#leave () ;
           Printf.printf "Client %d leaves\n" n; flush stdout;;
Characters 26-29:
    let n = o.d#take()\sim \sim
```

```
\overline{a}(# let main () =
  let o =\{ d = \text{new} \; dispenser();a = new announcer();
     cs = (let \ cs0 = Array.create 5 (new counter 0) infor i=0 to 4 do cs0.(i) <- new counter i done;
           cs0)
   }
   in for i=0 to 4 do ignore (Thread.create clerk (o.a, o.cs.(i))) done;
     let create\_clients o = while true doignore (Thread.create client o) ;
                         Thread.delay (Random.float arrival delay)
                       done
     in ignore (Thread.create create_clients o) ;
        Thread.sleep() ;;
Characters 26-205:
  \ldots{ d = new dispenser();
     a = new announcer();
     cs = (let cs0 = Array.create 5 (new counter 0) in
           for i=0 to 4 do cs0.(i) \le new counter i done;
           cs0)
   }
Unbound record field label d
```
 $618$ 

1.  $dispenser$  wait  $(int -> unit)$ 

 $4$
### 2. **Counter** await\_arrival true true true true true and  $\tan\theta$ false 3. **announcer**  $(a)$  wait\_until true true false  $(b)$  call  $c$  $\begin{array}{ccccc}\n\text{nclient} & & & & \\
\end{array}\n\tag{$  $counter$  ) 4. clerk  $\sim$ 5. the status are status and impatient client expected in the status of  $\mathcal{L}$

```
1. \qquad \qquad \qquad product \qquad \qquadclass product : string \rightarrowobject
      val name : string
     method name : string
    end
2. shop \mathsf{supp}class show : int \rightarrowobject
      val mutable buffer : product array
      val c : Condition.t
      val mutable ic : int
      val mutable ip : intval m : Mutex.t
      val mutable np : intval size : int
      method dispose: product \rightarrow unitmethod acquire : unit \rightarrow product
    end
    \it i\rm c ip the \it i\rm pic ic ipnp
```
 $string \rightarrow unit$ 

Objective Caml Thread

 ${\rm mutex}$ 

 $[Ari90]$  $[And91]$ 

 $\text{Event}$ 

 $[{\rm Rep99}]$  URL

 $:\overline{[{\rm http://cm.bell-labs.com/cm/cs/who/jhr/index.html}$ 

 $\mathbb{E} \mathbf{X}$ ene  ${\bf X}\text{-}\mathbf{Windows}\hspace{24pt}{\bf CML}$ 

producer:  $\textit{shop} \rightarrow$ 

## 20

 $\begin{minipage}{0.9\linewidth} \textbf{IP} \quad \textbf{Internet Protocol} \qquad \qquad \textbf{TCP} \quad \textbf{UDP} \end{minipage}$ 

EXPERIMENT IN THE EXPERIMENT RESERVE USE OF THE EXPERIMENT PROPERTY.

 $\begin{minipage}{0.9\linewidth} \textbf{Objective Caml} \end{minipage} \begin{minipage}{0.9\linewidth} \textbf{Unix} \end{minipage} \begin{minipage}{0.9\linewidth} \textbf{Unix} \end{minipage} \begin{minipage}{0.9\linewidth} \textbf{Unix} \end{minipage} \begin{minipage}{0.9\linewidth} \textbf{Unix} \end{minipage} \begin{minipage}{0.9\linewidth} \textbf{Unix} \end{minipage} \begin{minipage}{0.9\linewidth} \textbf{�} \end{minipage} \begin{minipage}{0.9\linewidth} \textbf{�} \end{minipage} \begin{minipage}{0.$  $\mbox{TCP/IP} \quad \mbox{UDP/IP}$  ${\rm Unix} \hspace{2cm} {\rm Windown} \hspace{2cm} {\rm Windows} \hspace{2cm} 1$ Thread.create

Internet 2000 and 2000 and 2000 and 2000 and 2000 and 2000 and 2000 and 2000 and 2000 and 2000 and 2000 and 20

Internet 2000 to 2000 to 2000 to 2000 to 2000 to 2000 to 2000 to 2000 to 2000 to 2000 to 2000 to 2000 to 2000 to 2000 to 2000 to 2000 to 2000 to 2000 to 2000 to 2000 to 2000 to 2000 to 2000 to 2000 to 2000 to 2000 to 2000

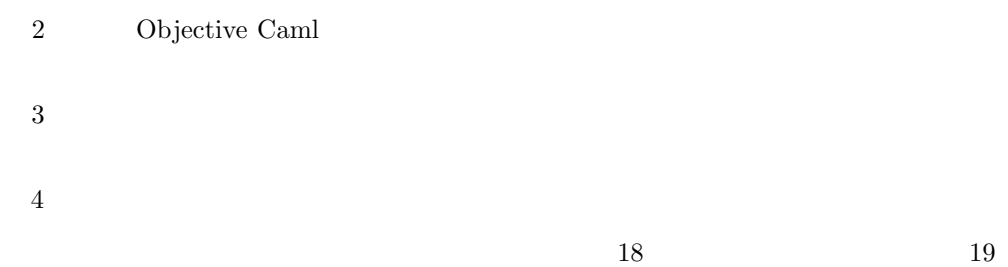

## The Internet

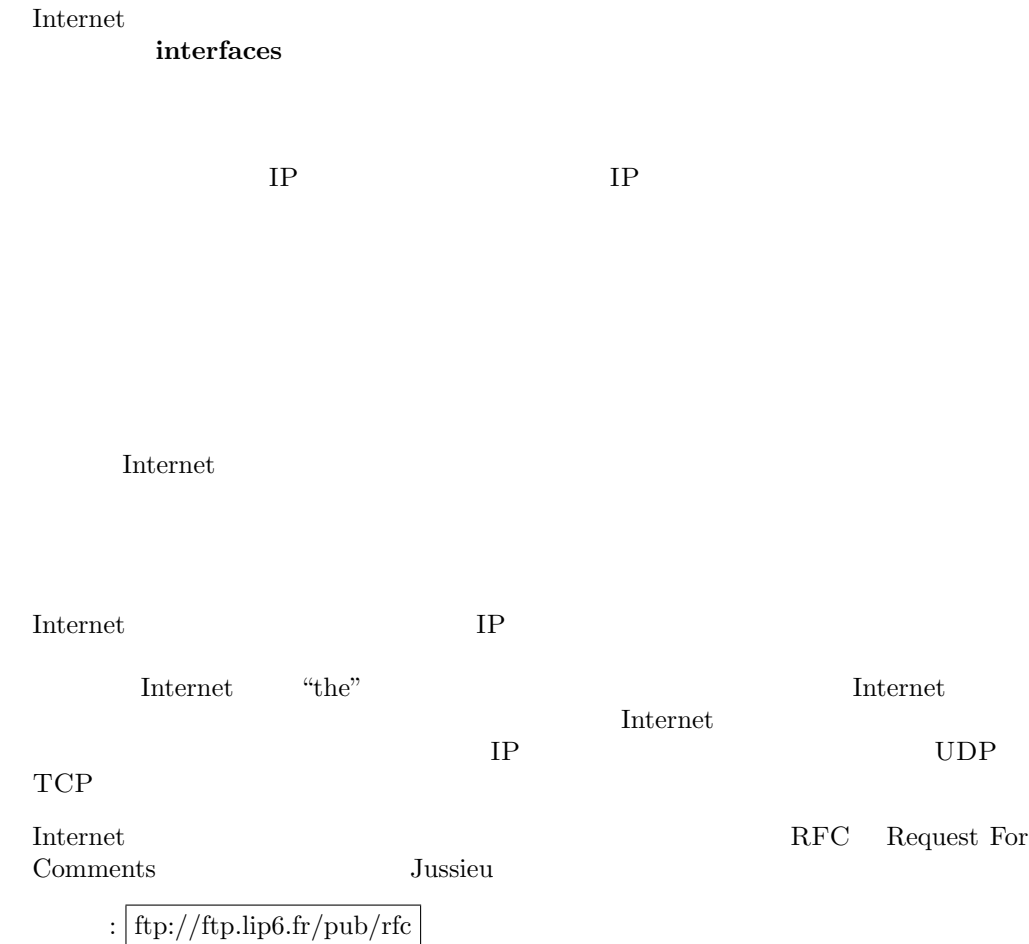

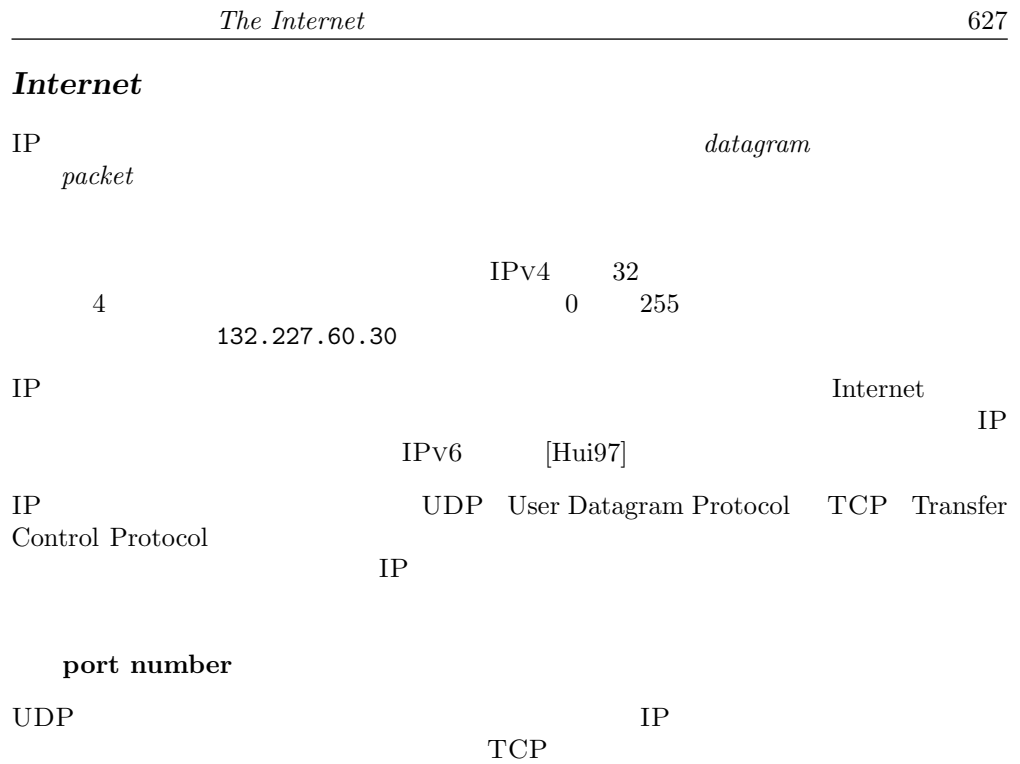

 $\Gamma$ Internet  $\Gamma$ 

- FTP File Transfer Protocol
- TELNET Terminal Protocol
- SMTP Simple Mail Transfer Protocol
- HTTP Hypertext Transfer Protocol
- NFS Network File System
- $\mathbf{X}\text{-}\mathbf{Windows}^1$
- $r\log\frac{m}{n}$  rwho Unix

1. 訳注:正確には "X Window System"

## Unix  $IP$

Unix Internet  $\qquad \qquad \text{Internet} \qquad \qquad \text{inet\_addr}$ 

 $#$  Unix.inet\_addr\_of\_string ;; - : string -> Unix.inet\_addr = <fun>  $#$  Unix.string\_of\_inet\_addr ;; - : Unix.inet\_addr -> string = <fun>

アプリケーションの内部では、サービス(あるいはサービス番号)に対する Internet

Unix  $\sum_{i=1}^{\infty}$ 

hosts database

```
# type host\_entry =\{h<sub>name</sub>: string;
       h_aliases : string array;
       h<sub>-</sub>addrtype : socket_domain;
       h-addr-list : inet-addr array } ;;
```
 $629$ 

```
# Unix.gethostname ;;
- : unit -> string = <fun>
# let my_name = Unix.gethostname() ;;
val my_name : string = "dynabook.is.s.u-tokyo.ac.jp"
```

```
# Unix.gethostbyname ;;
- : string -> Unix.host_entry = <fun>
# Unix.gethostbyaddr ;;
- : Unix.inet_addr -> Unix.host_entry = <fun>
# let my\_entry\_byname = Unix.gethostbyname my_name;
val my_entry_byname : Unix.host_entry =
  {Unix.h_name = "dynabook.is.s.u-tokyo.ac.jp";
  Unix.h_aliases = [|"dynabook"; "localhost"|];
  Unix.h_addrtype = Unix.PF_INET; Unix.h_addr_list = [|<abstr>|]}
# let my\_addr = my\_entry\_byname.Unix.h\_addr\_list. (0) ;;
```

```
val my_addr : Unix.inet_addr = <abstr>
# let my\_entry\_byaddr = Unix.gethostbyaddr my\_addr;
val my_entry_byaddr : Unix.host_entry =
 {Unix.h_name = "dynabook.is.s.u-tokyo.ac.jp";
  Unix.h_aliases = [|"dynabook"; "localhost"|];
  Unix.h_addrtype = Unix.PF_INET; Unix.h_addr_list = [|<abstr>|]}
# let my_full_name = my_entry_byaddr_\text{max}.h\_name;
val my_full_name : string = "dynabook.is.s.u-tokyo.ac.jp"
```

```
Not_found
```
Internet that is a statement of  $\mathbb{R}$  is a statement of  $\mathbb{R}$  is a statement of  $\mathbb{R}$  is a statement of  $\mathbb{R}$  is a statement of  $\mathbb{R}$  is a statement of  $\mathbb{R}$  is a statement of  $\mathbb{R}$  is a statement of

```
# type service_entry =
    \{ s_name : string;
      s_aliases : string array;
      s-port : int;
      s\_proto : string} ;;
```

```
# Unix.getservbyname ;;
- : string -> string -> Unix.service_entry = <fun>
# Unix.getservbyport ;;
- : int -> string -> Unix.service_entry = <fun>
# Unix.getservbyport 80 "tcp" ;;
- : Unix.service_entry =
{Unix.s_name = "www"; Unix.s_aliases = ['"http"]; Unix.s_port = 80;Unix.s_proto = "tcp"}
# Unix.getservbyname "ftp" "tcp" ;;
- : Unix.service_entry =
{Unix.s_name = "ftp"; Unix.s_aliases = [[|]; Unix.s_port = 21;Unix.s_proto = "tcp"}
```
Not\_found

#### TCP/IP

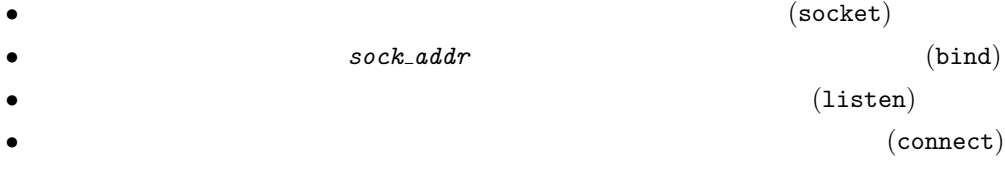

domains Unix

# type  $socket\_domain = PF\_UNIT$  |  $PF\_INET$ ;;

 $sockets$ 

 $\Omega$  Internet

**Internet** 

 $#$  type socket\_type = SOCK\_STREAM | SOCK\_DGRAM | SOCK\_SEQPACKET | SOCK\_RAW ;;

 $-$  SOCK\_STREAM  $TCP$ 

 $[Ste92]$  Unix

 $#$  Unix.socket ;; - : Unix.socket\_domain -> Unix.socket\_type -> int -> Unix.file\_descr = <fun>

 $0$  $($ Unix  $\sum_{i=1}^{n}$  $TCP/IP$ 

# let s\_descr = Unix.socket Unix. PF\_INET Unix. SOCK\_STREAM  $0$  ;; val s\_descr : Unix.file\_descr = <abstr>

 $\verb+socket+ if i le_ \verb+descr+$ **Designalized** 

```
# Unix.close ;;
- : Unix.file_descr -> unit = <fun>
exit of the state of the state \alpha
```
 $\mbox{TCP/IP} \label{eq:1}$  IP  $\mbox{Unix}$ **IP** Unix

 $#$  type sockaddr = ADDR\_UNIX of string | ADDR\_INET of inet\_addr  $*$  int ;;

#### $\bm{\mathrm{bind}}$

 $#$  Unix.bind ;; - : Unix.file\_descr -> Unix.sockaddr -> unit =  $\tan$ 

# let  $(\text{addr}_in, p\_num)$  = match Unix.getsockname s\_descr with Unix.ADDR\_INET  $(a, n) \rightarrow (a, n)$  $| \quad \_ \rightarrow failwith$  "not INET" ;; val addr\_in : Unix.inet\_addr = <abstr> val  $p_{num}$  : int = 0  $#$  Unix.string\_of\_inet\_addr addr\_in ;; - : string = "0.0.0.0"

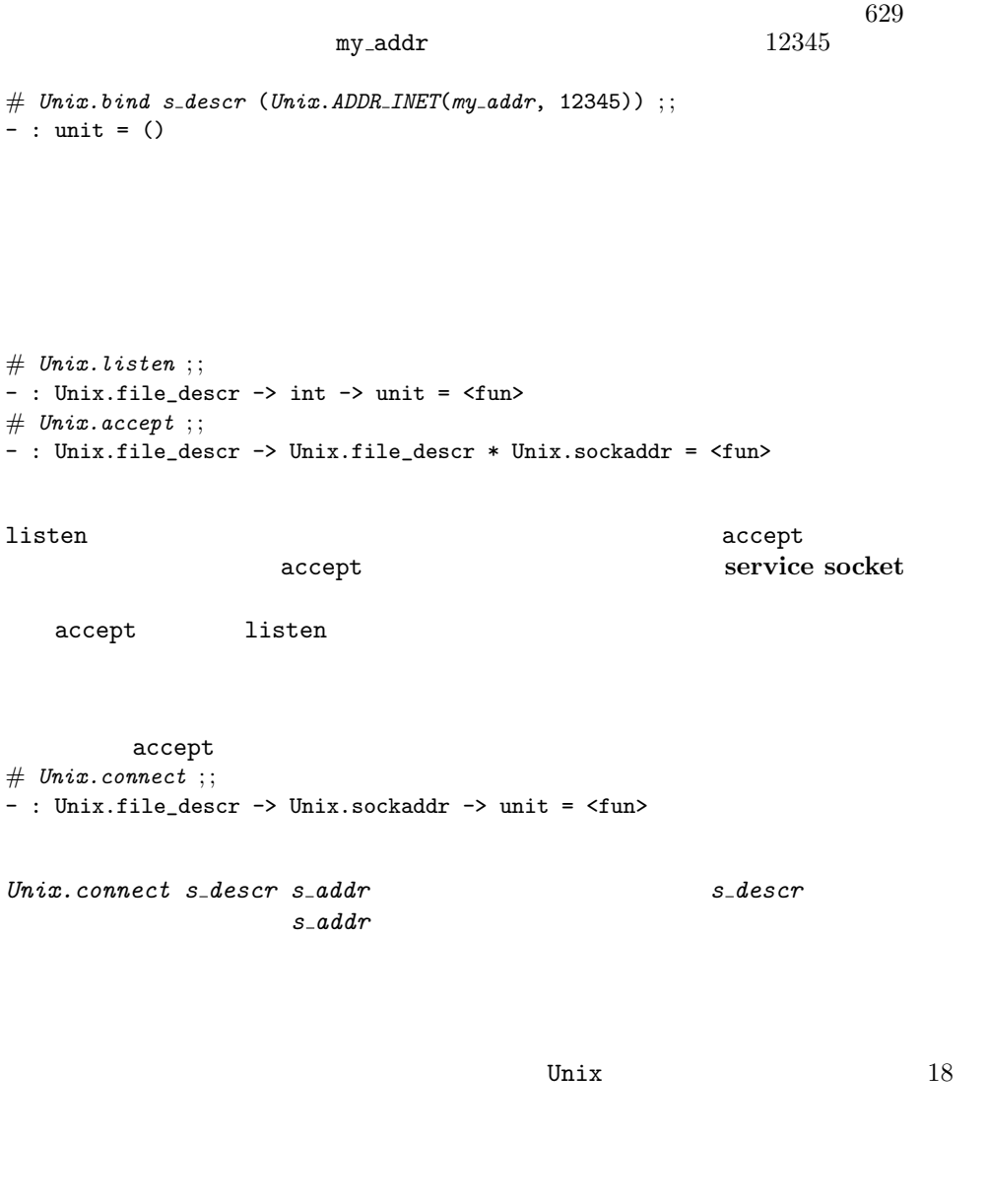

TCP/IP  $\,$ 

 $TCP$ 

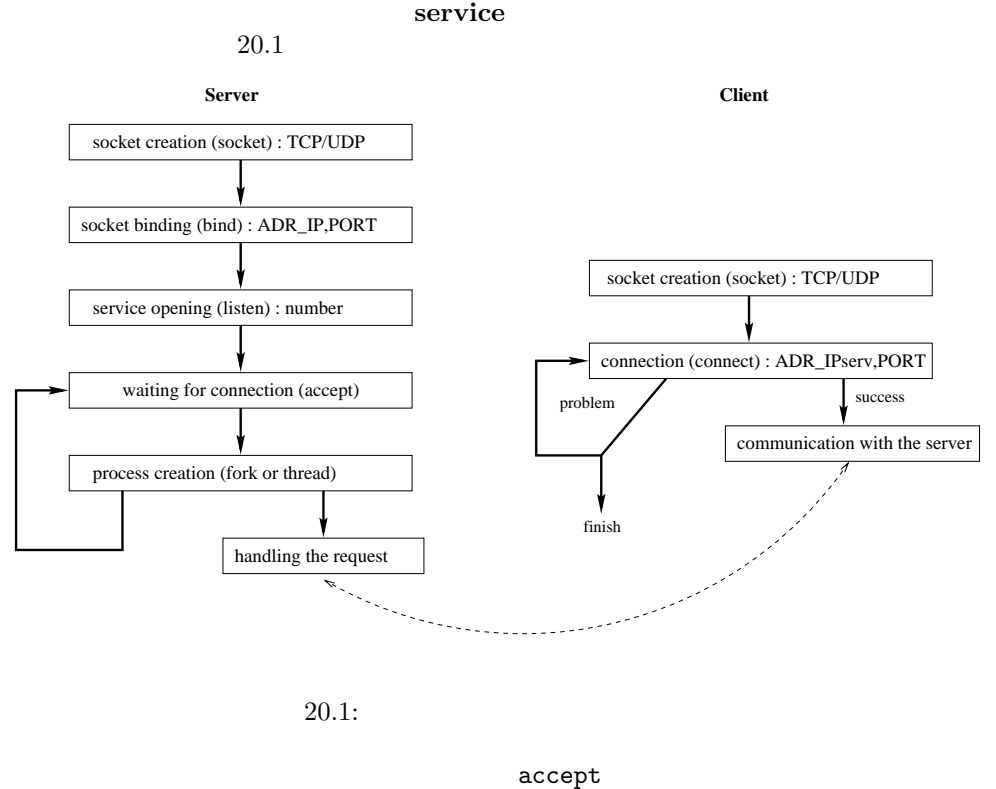

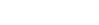

 $IP$  $IP$ 

 ${\tt gethostbyname}$ 

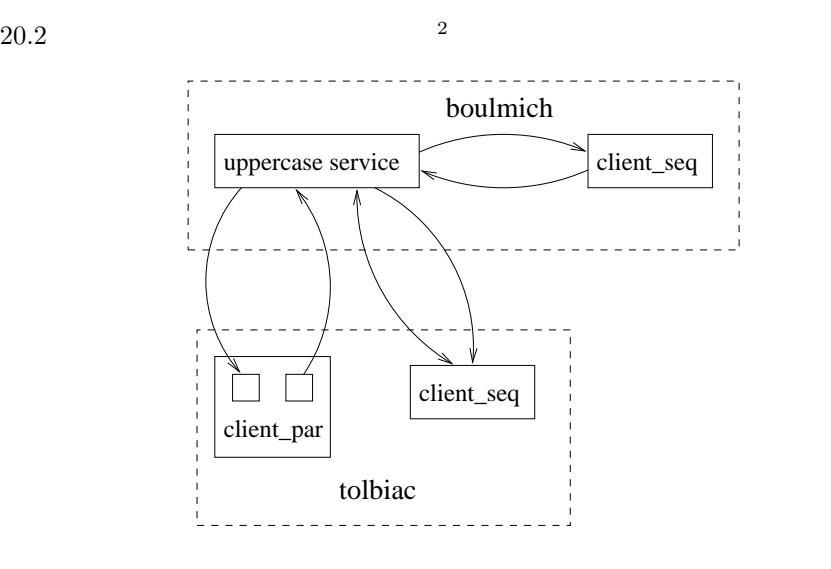

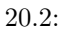

- 1.  $\frac{u}{\sqrt{2\pi}}$   $\frac{v}{\sqrt{2\pi}}$
- 2. telnet  $\overline{z}$
- $3.$ 
	- $\bullet$ 
		- <sub>200</sub>0 and 2000 and 2000 and 2000 and 2000 and 2000 and 2000 and 2000 and 2000 and 2000 and 2000 and 2000 and 2000 and 2000 and 2000 and 2000 and 2000 and 2000 and 2000 and 2000 and 2000 and 2000 and 2000 and 2000 and 20

establish\_server

server\_fun literature is the internet

2. "boulmich" "Boulevard Saint-Michel"

domain of

establish\_server Unix

```
# let establish_server server_fun sockaddr =
      let domain = domain_of sockaddr in
     let \; sock = Unix.socket \; domain \; Unix.SOCK\_STREM \; Oin Unix.bind sock sockaddr ;
         Unix.listen sock 3;
         while true do
            let (s, caller) = Unix<u>.ccept sock</u>
            in match Unix.fork() with
                     0 \rightarrow if Unix.fork() <> 0 then exit 0;
                           \mathbf{let} \text{ inchan} = \text{Unix.in}\_\text{channel}\_\text{of}\_\text{descr} \text{ s}and outchan = Unix.out-channel-of-descr s
                           in server-fun inchan outchan;
                               close in inchan ;
                               close out outchan ;
                               exit 0
                   \begin{bmatrix} i & d \end{bmatrix} \rightarrow \text{Unix.close } s; ignore(Unix.waitpid \begin{bmatrix} i & d \end{bmatrix}done ; ;
val establish_server :
  (in_channel -> out_channel -> 'a) -> Unix.sockaddr -> unit = \timesfun>
```
#### main\_server

get my addr

```
# let qet_m y_a ddr () =
     (Unix.gethostbyname(Unix.gethostname()). Unix.h_addr_list.(0) ;
val get_my_addr : unit -> Unix.inet_addr = <fun>
# let main_server serv_fun =
    if Array. length Sys. argv < 2 then Printf. eprintf "usage : serv_up port\n"
    else try
            let port = int_of\_string Sys.argv.(1) in
            let my\_address = get_my\_addr()in establish_server serv_fun (Unix.ADDR_INET(my_address, port))
         with
            Failure("int_of_string") \rightarrowPrintf. eprintf "serv_up : bad port number\n" ;;
```

```
val main_server : (in_channel -> out_channel -> 'a) -> unit = <fun>
```

```
# let uppercase_service ic oc =
   try while true do
       let s = inputline ic in
       let r = String.\text{uppercase } sin output_string oc (r^{\text{-}}\ n"); flush oc
      done
   with \Box \rightarrow \text{Printf}. \text{printf} "End of text\n"; flush stdout; exit 0;;
val uppercase_service : in_channel -> out_channel -> unit = <fun>
\text{Unix}\text{Unix}# let go_uppercase_service () =
   Unix.handle_unix_error main_server uppercase_service ;;
val go_uppercase_service : unit -> unit = <fun>
    go_uppercase_service only and service service service
Unix \sum_{i=1}^Nocamlc -i -custom -o serv_up.exe unix.cma serv_up.ml -cclib -lunix
-\mathbf{i} -\mathbf{i}val establish_server :
 (in_channel -> out_channel -> 'a) -> Unix.sockaddr -> unit
val main_server : (in_channel -> out_channel -> 'a) -> unit
val uppercase_service : in_channel -> out_channel -> unit
val go_uppercase_service : unit -> unit
serv_up.exe 1400
1400
```
telnet

telnet  $23$  telnetd  $\rm OS$  $\n *Unix*\n$ \$ telnet boulmich 1400 Trying 132.227.89.6... Connected to boulmich.ufr-info-p6.jussieu.fr. Escape character is  $'\hat{\ })'$ . boulmich IP  $132.227.89.6$  boulmich.ufr-info-p6.jussieu. telnet  $\mathcal{L}$ boulmich  $1400$ The little cat is dead. THE LITTLE CAT IS DEAD. We obtained the expected result. WE OBTAINED THE EXPECTED result.

<u>Asill The School and The School and The School and The School and The School and The School and The School and The School and The School and The School and The School and The School and The School and The School and The S</u>

"End of text"

Unix open\_connection

 $#$  let open\_connection sockaddr =  $\texttt{let}$  domain = domain\_of sockaddr in  $let \ sock = Unix.socket domain Unix.SICK\_STREAM 0$ in try Unix.connect sock sockaddr ;  $\label{thm:unif} (Unix.in{\_}channel{\_}of{\_}descr\ sock\ ,\ Unix.out{\_}channel{\_}of{\_}descr\ sock)$ 

```
with exn \rightarrow Unix.close sock; raise exn;
val open_connection : Unix.sockaddr -> in_channel * out_channel = <fun>
        shutdown_connection
# let shutdown_connection inchan =
     Unix.shutdown (Unix.descr_of_in_channel inchan) Unix. SHUTDOWN_SEND ;;
val shutdown_connection : in_channel -> unit = <fun>
# let main_client client_fun =
    if Array.length Sys.argv < 3
    then Printf.printf "usage : client server port\n"
    else let server = Sys.argv.(1) in
          let server_addr =
            try Unix.inet_addr_of_string server
            with \textit{Failure}("inet\_addr\_of\_string") \rightarrowtry (Unix.gethostbyname server). Unix.h_addr_list.(0)
                   with Not_{\text{-}found} \rightarrowPrintf. eprintf "%s : Unknown server \n" server ;
                           exit 2
          in try
               let port = int_of\_string(Sys.argv.(2)) in
               let \; sockaddr = Unix. ADDR_INET(server_addr, port) in
               let ic, oc = open_{connection} sockaddr
               in client_fun ic oc ;
                  shutdown connection ic
             with Failure("int_of_string") \rightarrow Printf.eprintf "bad port number";
                                                 exit 2 ;;
val main_client : (in_channel -> out_channel -> 'a) -> unit = <fun>
# let client_fun ic oc =
    try
      while true do
        print\_string "Request : ";
         flush stdout ;
         output\_string oc ((input_line stdin)^"\n") ;
         flush oc ;
         let r = input\_line ic
         in Printf.printf "Response : \s \n\lambda^n r;
            if r = "END" then ( shutdown connection ic ; raise Exit) ;
      done
```
with

```
Exit \rightarrow exit 0| exn \rightarrow shutdown_{connection} ic; raise exn ;;
val client_fun : in_channel -> out_channel -> unit = <fun>
client_fun
```
"END" Exit まちゃくらんない。 こうしゃ エストレース こうしょうかい こうしょう こうしゅうしょく こうしゅうしょう こうしょう こうしょう どうしょう こうしゅうしょく こうしゅうしょく こうしょく こうしゃ

```
# let go_client () = main_client client_fun ;;
val go_client : unit -> unit = <fun>
```
#### fork  $\mathbf{f}$

```
# let main_client client_parent_fun client_child_fun =
     if Array.length Sys.argv < 3
     then Printf.printf "usage : client server port\n"
     else
        let server = Sys.argv.(1) in
       let server\_addr =try Unix.inet_addr_of_string server
          with Failure("inet_addr_of_string")
                   \rightarrow try (Unix.gethostbyname server).Unix.h_addr_list.(0)
                      with Not\_found \rightarrowPrintf. eprintf "%s : unknown server \n" server ;
                               exit 2
        in try
              let port = int_of_string(Sys.argv.(2)) in
              \texttt{let} \; \textit{sockaddr} = \textit{Unix}.\textit{ADDR\_INET}(\textit{server\_addr}, \textit{port}) \; \textbf{in}let ic, oc = open_{connection} sockaddr
              in match Unix.fork () with
                      0 \rightarrow \textbf{if} Unix.fork() = 0 then client_child_fun oc ;
                             exit 0
                   | id \rightarrow client_parent_fun ic;
                             shutdown_connection ic;
                             ignore (Unix.waitpid \begin{bmatrix} \ni d \end{bmatrix}with
               \textit{Failure("int_of_string")} \rightarrow \textit{Printf.eprintf "bad port number" };exit 2;;
val main_client : (in_channel -> 'a) -> (out_channel -> unit) -> unit = \timesfun>
```

```
# let copy_channels ic oc =
    try while true do
           let s = inputline ic
           in if s = "END" then raise End_of_file
              else (output_string oc (s^{\text{-}}\\backslash n\text{-}}); flush oc)
         done
    with End_{-}of_{-}file \rightarrow () ;;
val copy_channels : in_channel -> out_channel -> unit = <fun>
# let child\_fun in file out sock =
     copy{\_}channels in file out sock;
     output\_string out\_sock ("END\n") ;
     flush out_sock ;;
val child_fun : in_channel -> out_channel -> unit = <fun>
# let parent_fun out_file in_sock = copy_channels in_sock out_file ;;
val parent_fun : out_channel -> in_channel -> unit = <fun>
# let go\_client () =
   if Array.length Sys.argv < 5
     then Printf. eprintf "usage : client_par server port filein fileout\n"
   else let in_file = open_in Sys.argv.(3)and out_file = open.out Sys.argv.(4)\texttt{in} main_client (parent_fun out_file) (child_fun in_file) ;
            close_in in-file;
            close_ out out_file;
val go_client : unit -> unit = <fun>
```
 $"END"$  $\bf{c}$ ) ic the second occurrent in  $\bf{c}$ 

client\_par.ml go\_client

 $\begin{array}{cc}\n\text{toto.txt} \\
\end{array}$ 

The little cat is dead. We obtained the expected result. client\_par.exe boulmich 1400 toto.txt result.txt

result.txt

\$ more result.txt THE LITTLE CAT IS DEAD. WE OBTAINED THE EXPECTED RESULT.

"End of text"

 $\text{Unix}$   $\text{Unix}$  $\text{Unix}$ Unix the Unix the Unix the Unix the Unix the Unix the Unix the Unix the Unix the Unix the Unix the Unix the Unix the Unix the Unix the Unix the Unix the Unix the Unix the Unix the Unix the Unix the Unix the Unix the Unix t Windows 19

Unix

**Dimix**  $U$ 

socket やんのものによって作られたファイルテスクリプタがあります。

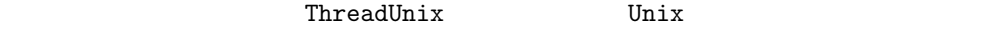

ThreadUnix read write

input\_line

# let  $my\_input\_line$   $fd =$ let  $s =$  " " and  $r = ref$  "" in while (*ThreadUnix.read fd s* 0 1 > 0) && s. [0] <>  $\ln$  do r := !r ^s done ; ! $r$  ; ; Characters 70-85: in while (ThreadUnix.read fd s 0 1 > 0) && s. [0] <> '\n' do r := !r ^s done ;  $\cdots$ Unbound value ThreadUnix.read

Objective Caml serv\_socket connection serv\_socket port  $\mathbf{p}$ socket two socket to the socket that is the socket to the socket to the socket to the socket to the socket to the socket to the socket to the socket to the socket to the socket to the socket to the socket to the socket to  $\rm IP$ し、ソケットアドレスに生成されたソケットをバインドします。run メソッドは接続を connection  $serv\_socket$  connection serv\_socket  $#$  class serv\_socket  $p =$ object (self) val  $port = p$ val mutable sock = ThreadUnix.socket Unix.PF\_INET Unix.SOCK\_STREAM 0 initializer let  $my\_address = get_my\_addr$  () in  $Unix. bind$  sock (Unix.ADDR\_INET(my\_address,port)) ; Unix.listen sock 3 method private  $client\_addr =$  function  $\textit{Unix}.\textit{ADDR\_INET}(\textit{host},\_\texttt{v})\ \rightarrow\ \textit{Unix}.\textit{string\_of\_inet\_addr\ \textit{host}}$  $|\quad \_ \rightarrow$  "Unexpected client" method  $run$   $() =$ while(true) do let  $(sd, sa)$  = ThreadUnix. accept sock in let connection =  $new$  connection(sd, sa) in  $Printf.printf$  "TRACE.serv: new connection from  $\s \n\lambda$  $(self#client\_addr \ sa)$  ; ignore (connection#start () ) done end ; ;

 $\overline{\textbf{3}}$ 

Objective Caml

 $3.$ 

```
Characters 82-99:
```

```
val mutable sock = ThreadUnix.socket Unix.PF_INET Unix.SOCK_STREAM 0
                                             \overbrace{\phantom{aa}}^{\overbrace{\phantom{aa}}}_{\overbrace{\phantom{aa}}^{\overbrace{\phantom{aa}}}_{\overbrace{\phantom{aa}}}}
```
Unbound value ThreadUnix.socket

run  $\mathbf{v}$ 

```
connection CONNECTER SADDREE CONNECTER SADDREE SADDREE SADDREE SADDREE ACCEPT
\mathsf{start}run stop start
                                        serv_socket
```
run  $r$ 

 $\mathbf s$  top that we stop that  $\mathbf s$  as top  $\mathbf s$  to  $\mathbf s$ 

 $gen\_num$ 

```
# let gen_num = let c = ref 0 in (fun () \rightarrow incr c; !c) ;;
val gen_num : unit -> int = <fun>
# exception Done ;;
exception Done
# class connection (sd, sa) =
     object (self)
      val s\_descr = sdval s-addr = sa
      val mutable number = 0initializer
        number \leq -gen_{num}();
        Printf.printf "TRACE.connection : object %d created\n" number ;
        print_newline()method start () = Thread.create (fun x \rightarrow self\# run \ x; self#stop x) ()
       method stop() =Printf.printf "TRACE.connection : object finished %d\n" number ;
         print_newline();
         Unix.close s_descr
      method run () =try
          while true do
            let line = my_{\text{input\_line}} s_{\text{.}}in if (line = ") or (line = "\013") then raise Done;
               let result = (String.uppercase line)^{\text{``\texttt{''}}}\in ignore (ThreadUnix.write s_descr result 0 (String.length result))
          done
        with
```

```
\textit{Done} \rightarrow ()\begin{array}{l} \mid \textit{ern } \rightarrow \textit{print\_string } \textit{ (Printer.c.t} \textit{o\_string } \textit{em)} \textit{ ; } \textit{print\_newline}() \end{array}end ; ;
Characters 273-286:
         method start () = Thread.create (fun x \rightarrow self#run x; self#stop x) ()
                                        \ddotscUnbound value Thread.create
```
run  $\mathbf{r}$ 

protect\_serv

# let  $go\_serv$  () = let  $s = new server\_socket$  1400 in  $strun$  ();  $#$  let  $protect\_serv$  () = Unix.handle\_unix\_error go\_serv () ;;

- $\bullet$
- ワープロソフトが起動され、ユーザがインタラクトし、
- $\bullet$

 $20.3$ 

 $\frac{4}{3}$ 

Unix fork  $\label{thm:univ}$  Unix Windows MacOS  $\_$ 

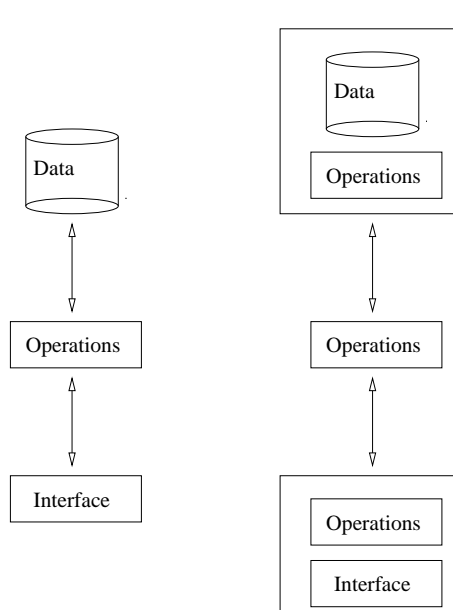

 $20.3:$ 

client\_par.exe **below** fork

 $5$  $\alpha$   $\beta$ 

 $\overline{\text{OS}}$ 

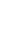

 $646$  Chapter  $20$  :

 $MSB$ 

 $6<sub>0</sub>$ 

 $\qquad \qquad \textbf{external}\\ 6$ 

 $\mathbf C$ 

 $\operatorname{ASCH}$ 

 $W3$ 

 $HTTP$ 

 $\operatorname{HTTP}$ 

"HTTP" W3

 $\frac{1}{\pi}$  http://www.w3.org

Opera

 ${\bf Communicator\quad Internet\, Explorer}$ 

6.  $\overline{C}$   $\overline{C}$   $\$ 

www.ufr-info-p6.jussieu.fr /Public/Localisation- $/$ index.html

に使われます。ブラウザから送られるリクエストにはプロトコル名(HTTP)、マシン

http://www.ufr-info-p6.jussieu.fr/Public/Localisation/index.html

URL Uniform Resource Locator URL URL URL URL URL  $\sim$ 

 $80$ 

**HTTP** 

GET /index.html HTTP/1.0

#### HTTP STATE TO A STATE TO A STATE TO A STATE TO A STATE TO A STATE TO A STATE TO A STATE TO A STATE TO A STATE

HTTP/1.1 200 OK Date: Wed, 14 Jul 1999 22:07:48 GMT Server: Apache/1.3.4 (Unix) PHP/3.0.6 AuthMySQL/2.20 Last-Modified: Thu, 10 Jun 1999 12:53:46 GMT

Accept-Ranges: bytes Content-Length: 3663 Connection: close Content-Type: text/html

#### code 200 OK

 $HTTP/1.0$  GET HTML telnet

\$ telnet www.ufr-info-p6.jussieu.fr 80 Trying 132.227.68.44... Connected to triton.ufr-info-p6.jussieu.fr. Escape character is '<sup>^</sup>]'. GET

 $\left\langle -\right\rangle$  index.html  $\left\langle -\right\rangle$ <HTML> <HEAD> <TITLE>Serveur de l'UFR d'Informatique de Pierre et Marie Curie</TITLE> </HEAD> <BODY>

<IMG SRC="/Icons/upmc.gif" ALT="logo-P6" ALIGN=LEFT HSPACE=30> Unité de Formation et de Recherche 922 - Informatique<BR> Université Pierre et Marie Curie<BR> 4, place Jussieu<BR> 75252 PARIS Cedex 05, France<BR><P> .... </BODY> </HTML>  $\leftarrow$  -- index.html -->

Connection closed by foreign host.

HTML 2002  $\Gamma$ MG  $\Gamma$ 

 $HTML$ 

HTTP HTML

HTTP THE TEXT THE TEXT THAT IS THAT THE TEXT THE TEXT THE TEXT THAT IS THAT THE TEXT THAT IS THAT THE TEXT THA  $200$ 

 $4xx - 5xx$ 

WWW THE SERVEY OF STRIKE STRIKE STRIKE STRIKE STRIKE STRIKE STRIKE STRIKE STRIKE STRIKE STRIKE STRIKE STRIKE S

Objective Caml Thread wait\_time\_read

wait\_time\_write

Unix.file\_descr  $\rightarrow$  float  $\rightarrow$  bool. false  $I/O$  .

Objective Caml

 $335$  and  $12.9$ 

 $()$ 

 $228$  Marshal

ASCII コード

ROBOCUP

: http://www.robocup.org/

 $\begin{array}{ccc} \textrm{C} & \textrm{C} & + & \textrm{SmallTalk} & \textrm{Objective Caml} \end{array}$ 

- $\alpha$   $\beta$ 1.  $\blacksquare$  $2.$
- $3.$  $4.$
- 
- 
- $\bullet$  $\bullet$
- $\bullet$
- $\bullet$
- $\bullet$

 $\mathbf{S}\setminus\mathbf{n}$ 

1. ThreadUnix establish\_server

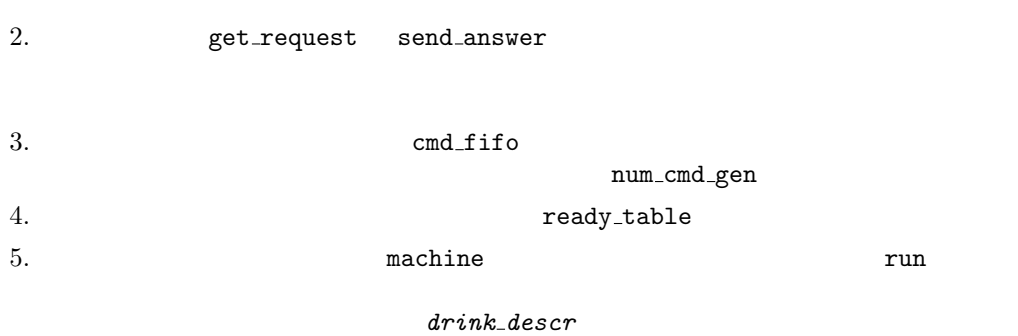

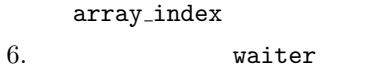

7.  $\text{main}$ 

Objective Caml <sub>T</sub>

 $11$  Marshal  $8$ 

ORB Object Request Broker は既に多くのオブジェクト指向言語に CORBA Common ORB Architecture)規格と  $\begin{array}{lll} \hspace{25mm} \text{1990} \hspace{25mm} \text{OMG} \hspace{25mm} \text{Object Management} \end{array}$  Group

Group)<br>Group

 $\frac{1}{\pi}$ : http://www.omg.org

 $CORBA$ 

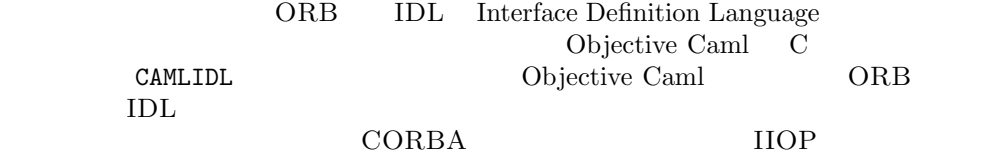

Java  $\overline{\text{Java}}$  $\begin{minipage}[c]{0.9\linewidth} \vspace{-0.1cm} \textbf{François Rouaix} \quad \textbf{Objective Caml} \qquad \textbf{MMM} \end{minipage}$ リンク: http://caml.inria.fr/˜rouaix/mmm/ **С** WEB Оbjective Caml

# 21

The first application is really a toolbox to facilitate the construction of client-server applications which transmit Objective Caml values. To build an application using the toolbox, one need only implement serialization functions for the values to be transmitted, then apply a functor to obtain an abstract class for the server, then add the application's processing function by means of inheritance.

The second application revisits the robot simulation, presented on page 554, and adapts it to the client-server model. The server represents the world in which the robot clients move around. We thus simulate distributed memory shared by a group of clients possibly located on various machines on the network.

The third application is an implementation of some small HTTP servers (called servlets). A server knows how to respond to an HTTP request such as a request to retrieve an HTML page. Moreover, it is possible to pass values in these requests using the CGI format of HTTP servers. We will use this functionality right away to construct a server for requests on the association database, described on page 148. As a client, we will use a Web browser to which we will send an initial page containing the query form.

## Client-server Toolbox

We present a collection of modules to enable client-server interactions among Objective Caml programs. This toolbox will be used in the two applications that follow.

A client-server application differs from others in the protocol that it uses and in the processing that it associates with the protocol. Otherwise, all such applications use very similar mechanisms: waiting for a connection, starting a separate process to handle the connection, and reading and writing sockets.

Taking advantage of Objective Caml's ability to combine modular genericity and extension of objects, we will create a collection of functors which take as argument a communications protocol and produce generic classes implementing the mechanisms of clients and of servers. We can then subclass these to obtain the particular processing we need.

### Protocols

A communications protocol is a type of data that can be translated into a sequence of characters and transmitted from one machine to another via a socket. This can be described using a signature.

```
# module type PROTOCOL =
     sig
       type t
       val to_string : t \rightarrow string
       val of string : string \rightarrow t
     end ; ;
```
The signature requires that the data type be monomorphic; yet we can choose a data type as complex as we wish, as long as we can translate it to a sequence of characters and back. In particular, nothing prevents us from using objects as our data.

```
# module Integer =
    struct
      class integer x =object
          val v = xmethod x = vmethod str = string_of_infoend
      type t = integerlet to\_string o = ot*strlet of\_string s = new integer (int_of_string s)
    end ; ;
```
By making some restrictions on the types of data to be manipulated, we can use the module Marshal, described on page 229, to define the translation functions.

```
# module Make_Protocol = functor ( T : sig type t end ) \rightarrowstruct
       type t = T \cdot tlet to\_string(x:t) = Marshal.to_string x [Marshal.Closures]
       let of string s = (Marshall.from-string s 0 : t)end ; ;
```
### Communication

Since a protocol is a type of value that can be translated into a sequence of characters, we can make these values persistent and store them in a file.

The only difficulty in reading such a value from a file when we do not know its type is that a priori we do not know the size of the data in question. And since the file in question is in fact a socket, we cannot simply check an end of file marker. To solve this problem, we will write the size of the data, as a number of characters, before the data itself. The first twelve characters will contain the size, padded with spaces.

The functor Com takes as its parameter a module with signature PROTOCOL and defines the functions for transmitting and receiving values encoded using the protocol.

```
# module Com = functor (P : PROTOCOL) \rightarrowstruct
      let send fd m =let mes = P. to\_string \, m \, inlet l = (string_of_info (String.length mes)) in
        let buffer = String.make 12 '' in
          for i=0 to (String.length l)-1 do buffer.[i] <- l.[i] done;
           ignore (ThreadUnix.write fd buffer 0 12) ;
           ignore (ThreadUnix.write fd mes 0 (String.length mes))
      let receive fd =let buffer = String.make 12 ''
        in
           ignore (ThreadUnix.read fd buffer 0 12) ;
          let l = let i = ref 0
          in while (buffer. [!i]<\rangle' ') do incr i done;
              int\_of\_string (String.sub buffer 0 !i)
        in
          let buffer = String.createin ignore (ThreadUnix.read fd buffer 0 l);
              P.of_string buffer
    end ; ;
Characters 283-299:
          ignore (ThreadUnix.write fd buffer 0 12) ;
                   .............
```
Unbound value ThreadUnix.write

Note that we use the functions read and write from module ThreadUnix and not those from module Unix; this will permit us to use our functions in a thread without blocking the execution of other processes.

#### Server

A server is built as an abstract class parameterized by the type of data in the protocol. Its constructor takes as arguments a port number and the maximum number of simultaneous connections allowed. The method for processing a request is abstract; it must be implemented in a subclass of server to obtain a concrete class.

```
# module Server = functor (P : PROTOCOL) \rightarrowstruct
```

```
module Com = Com (P)class virtual ['a] server p np =
    object (s)constraint a = P.tval port_number = pval nb-pending = np
     val sock = ThreadUnix.socket Unix.PF_INET Unix.SOCK_STREAM 0
     method start =let host = Unix.gethostbyname (Unix.gethostname()) in
        let h_{ad}dr = host.Jnix.h_{ad}dr_{el}ist. (0) in
        let sock\_addr = Unix. ADDR_INET(h\_addr, port\_num) in
          Unix.bind sock sock_addr;
          Unix. listen sock nb_pending ;
          while true do
            let (service sock, client sock addr) = ThreadUnix.accept sock
            in ignore (Thread.create s#process service sock)
          done
      method \; send = Com.send
     method virtual process : Unix.file_descr \rightarrow unit
    end
end ; ;
```
In order to show these ideas in use, let us revisit the CAPITAL service, adding the capability of sending lists of strings.

```
# type message = Str of string | LStr of string list ;;
# module Cap_Protocol = Make_Protocol (struct type t=message end) ;;
# module Cap_Server = Server (Cap_Protocol) ;;
# class cap_server p np =
    object (self)inherit [message] Cap Server.server p np
      method process f d =match self#receive fd with
            Str s \rightarrow self#send fd (Str (String.uppercase s));
                       Unix.close fd
          | LStr l \rightarrow self#send fd (LStr (List.map String.uppercase l)) ;
                       Unix.close fd
    end ;Characters 54-81:
     inherit [message] Cap_Server.server p np
              ~~~~~~~~~~~~~~~~~~~~~~~~~
Unbound class
Cap_Server.server
```
The processing consists of receiving a request, examining it, processing it and sending the result. The functor allows us to concentrate on this processing while constructing the server; the rest is generic. However, if we wanted a different mechanism, such as

for example using acknowledgements, nothing would prevent us from redefining the inherited methods for communication.

#### Client

To construct clients using a given protocol, we define three general-purpose functions:

- connect: establishes a connection with a server; it takes the address (IP address and port number) and returns a file descriptor corresponding to a socket connected to the server.
- emit\_simple: opens a connection, sends a message and closes the connection.
- emit answer: same as emit simple, but waits for the server's response before closing the connection.

```
# module Client = functor (P : PROTOCOL) \rightarrowstruct
      module Com = Com (P)let connect addr port =let sock = ThreadUnix.socket Unix. PF_INET Unix. SOCK_STREAM O
         and in\_addr = (Unix.gethostbyname addr).Unix.h\_addr_list.(0)in ThreadUnix.connect sock (Unix.ADDR_INET(in_addr, port)) ;
            sock
      let emit\_simple addr port mes =
         let \; sock = connect \;addr \;portin Com.send sock mes ; Unix.close sock
      let emit_answer addr port mes =
         let \; sock = connect \;addr \;portin Com.send sock mes ;
            let res = Com. receive sockin Unix.close sock ; res
     end ; ;
Characters 70-73:
      module Com = Com(P)\ddot{\phantom{1}}
```
#### Unbound module Com

The last two functions are of a higher level than the first: the mechanism linking the client and the server does not appear. The caller of emit answer does not even need to know that the computation it is requesting is carried out by a remote machine. As far as the caller is concerned, it invokes a function that is represented by an address and port, with an argument which is the message to be sent, and a value is returned to it. The distributed aspect can seem entirely hypothetical.

A client of the capital service is extremely easy to construct. Assume that the boulmich machine provides the service on port number 12345; then the function list uppercase can be defined by means of a call to the service.

```
# let list\_uppercase l =
     let module Cap\_client = Client (Cap\_Protocol)in match Cap\_client . emit_answer "boulmich" 12345 (LStr l)
        with Str~x~\rightarrow~[x]| LStr x \rightarrow x ;;
Characters 51-57:
    let module Cap_client = Client (Cap_Protocol)
                                 \sim \sim \sim \sim
```

```
Unbound module Client
```
## To Learn More

The first improvement to be made to our toolbox is some error handling, which has been totally absent so far. Recovery from exceptions which arise from a broken connection, and a mechanism for retrying, would be most welcome.

In the same vein, the client and the server would benefit from a timeout mechanism which would make it possible to limit the time to wait for a response.

Because we have constructed the generic server as a class, which moreover is parameterized by the type of data to be transmitted over the network, it is easy to extend it to augment or modify its behavior in order to implement any desired improvements.

Another approach is to enrich the communication protocols. One can for example add requests for acknowledgement to the protocol, or accompany each request by a checksum allowing verification that the network has not corrupted the data.

## The Robots of Dawn

As we promised in the last application of the third part (page 554), we will now revisit the problem of robots in order to treat it in a distributed framework where the world is a server and where each robot is an independent process capable of being executed on a remote machine.

This application is a good summary of the possibilities of the Objective Caml language because we will utilize and combine the majority of its features. In addition to the distributed model which is imposed on us by the exercise, we will make use of concurrency to construct a server in which multiple connections will be handled independently while all sharing a single memory representation of the "world". All access to and modification of the state of affairs of the world will therefore have to be protected by critical sections.

In order to reuse as much as possible the code that we have already built for robots in one section, and the client-server architecture of another section, we will use functors and inheritance of classes at the same time.
This application is quite minimal, but we will see that its architecture lends itself particularly well to extensions in multiple directions.

#### World-Server

We take a representation of the world similar to that which we developed in Part III. The world is a grid of finite size, and each cell of the grid can be occupied by only one robot. A robot is identified by its name and by its position; the world is determined by its size and by the robots that live in it. This information is represented by the following types:

```
# type position = \{ x: int ; y: int \};
# type robot\_info = { name : string ; mutable pos : position }
  type world_info = { length : int ; width : int ;
                       mutable robots : robot_info list \} ;;
```
The world will have to serve two sorts of clients:

- passive clients which simply observe the positions of various robots. They will allow us to build the clients in charge of displays. We will call them spies.
- active clients, able to ask the server to move robots and thus modify its state.

These two categories of clients and their behavior will determine the collection of messages exchanged by the server and clients.

When a client connects, it declares itself passive (Spy) or active (Enter). A spy receives as response to its connection the global state of the world. Then, it is kept informed of all changes. However, it cannot submit any requests. A robot which connects must supply its characteristics (its name and its initial position); the world then confirms its arrival. Then, it can request information: its own position (GetPos) or the list of robots that surround it (Look). It can also instruct the world to move it. The protocol of requests to the world from distributed robots is represented by the following type:  $#$  type query =

```
| Spy (* initial declaration requests *)
| Enter of robot_info
| Move of position (* robot requests *)
| GetPos
| Look of int
| World of world_info (* messages delivered by the world *)
| Pos of robot_info
| Exit of robot\_info ;;
```
From this protocol, using the functors from the "distributed toolbox" of the previous chapter, we immediately derive the generic server.

```
# module Pquery = Make_Protocol (struct type t = query end ) ;;
```

```
# module Squery = Server (Pquery) ;;
```
Now we need only specify the behavior of the server by implementing the method process to handle both the data that represent the world and the data for managing connections.

More precisely, the server contains a variable world (of type  $world_info)$ ) which is protected by the lock sem (of type  $Mutex. t$ ). It also contains a variable spies which is a list of queues of messages to send to observers, with one queue per spy. To activate the processes in charge of sending these messages, the server also maintains a signal (of type  $\textit{Condition}.$  t).

We provide an auxiliary function dist to calculate the distance between two positions:

```
# let dist p q = max (abs (p.x-q.x)) (abs (p.y-q.y)) ;;
val dist : position -> position -> int = <fun>
```
The function critical encapsulates the calculation of a value within a critical section:

```
# let critical m f a =Mutex. lock m; let r = f a in Mutex. unlock m; r;
Characters 25-35:
   Mutex.lock m; let r = f a in Mutex.unlock m; r;
    \ddot{\phantom{a}}
```
Unbound value Mutex.lock

Here is the definition of the class server implementing the world-server. It is long, but we will follow it up with a step-by-step explanation.

```
# class server l w n np =
    object (self)
      inherit [query] Squery.server n np
      val world = \{ length=1 ; width= w ; robots=[] \}val sem = Mutex. create ()
      val mutable spies = []val signal = Condition.create ()
      method lock = Mutes. lock sem
      method unlock = Mutes. unlock sem
      method legal pos p = p \cdot x = 0 & p. x < l & x p. y >=0 & x p. y < w
      method free_p \circ s p =let is\_not\_here r = r.pos.x>>p.x || r.pos.y>>p.yin critical sem (List.for_all is_not_here) world.robots
      method legal move r p =
         let dist1 p = (dist \ r.pos \ p) \leq 1in (critical sem dist1 p) && self#legal pos p && self#free pos p
```

```
method queue message mes =
  List.iter (Queue.add mes) spies ;
  Condition.broadcast signal
method trace\_loop s q =let foo = Mutex.create() in
  let f() =try
      spies \leftarrow q :: spies ;self#send s (World world) ;
      while true do
        while Queue. length q = 0 do Condition. wait signal foo done;
        self#send s (Queue.take q)
      done
    with \Box \rightarrow \text{spies} \leftarrow \text{List.fitter} ((!=) q) spies;
                 Unix.close s
  in ignore (Thread.create f())
method remove\_robot r =self#lock ;
  world.robots \leftarrow List.filter ((\leftarrow) r) world.robots;
  self#queue_message (Exit \{r with name=r.name}) ;
  self#unlock
method try_move\_robot r p =if self#legal_move r pthen begin
          self#lock ;
          r.pos \leftarrow p;
          self#queue_message (Pos \{r with name=r.name}) ;
          self#unlock
        end
method process\_robot s r =let f() =try
      world. robots \leftarrow r :: world. robots ;self\#send \ s (Pos r);
      self#queue_message (Pos r) ;
      while true do
         Thread.delay 0.5 ;
         match self#receive s with
             Move p \rightarrow self#try_move\_robot \ r \ p| GetPos \rightarrow self#send \ s (Pos r)| Look d \rightarrowself#lock ;
               let dist p = max (abs (p.x-r.pos.x)) (abs (p.y-r.pos.y)) in
               let l = List.fitter (fun x \rightarrow (dist x.pos) \le d) world.robots
               in self#send s (World { world with robots = l }) ;
                   self#unlock
```

```
|\quad \rightarrow \quad \text{()}done
           with \Rightarrow self#unlock;
                        self \# remove\_robot \ r;
                         Unix.close s
         in ignore (Thread.create f())
       method process s =match self#receive s with
              Spy \rightarrow self\#trace\_{loop} s (Queue.create ())
            | Enter r \rightarrow( if not (self#legal pos r.pos && self#free pos r.pos) then
                  let i = ref 0 and j = ref 0 in
                   ( try
                       for x=0 to l do
                         for y=0 to w do
                            let p = \{ x=x ; y=y \}in if self#legal_pos p && self#free_pos p
                               then ( i:=x ; j:=y; failwith "process" )
                         done done
                       Unix.close s
                     with Failure "process" \rightarrow r.pos <- { x= !i ; y= !j } )) ;
                     self4process\_robot s r|\rightarrow Unix.close s
    end ; ;
Characters 55-76:
Unbound class
Squery.server
```
The method process starts out by distinguishing between the two types of client. Depending on whether the client is active or passive, it invokes a processing method called: trace\_loop for an observer, process\_robot for a robot. In the second case, it checks that the initial position proposed by the client is compatible with the state of the world; if not, it finds a valid initial position. The remainder of the code can be divided into four categories:

- 1. General methods: these are methods which we developed in Part III for general worlds. Mainly, it is a matter of verifying that a displacement is legal for a given robot.
- 2. Management of observers: each observer is associated with a socket through which it is sent data, with a queue containing all the messages which have not yet been sent to it, and with a process. The method trace loop is an infinite loop that empties the queue of messages by sending them; it goes to sleep when the queue is empty. The queues are filled, all at the same time, by the method queue message. Note that after appending a message, the activation signal is sent to all processes.
- 3. Management of robots: here again, each robot is associated with a dedicated process. The method process\_robot is an infinite loop: it waits for a request,

processes it, and responds if necessary. Then it resumes waiting for the next request. Note that it is these robot-management methods which issue calls to the method queue message when the state of the world has been modified. If the connection with a robot is lost—that is, if an exception is raised while waiting for a request—the robot is considered to have terminated and its departure is signaled to the observers.

4. Inherited methods: these are the methods of the generic server obtained by application of the functor Server to the protocol of our application.

#### Observer-client

The functor Client gives us generic functions for connecting with a server according to the particular protocol that concerns us here.

```
# module Cquery = Client (Pquery);
Characters 17-23:
  module Cquery = Client (Pquery) ;;
                      \overline{\phantom{a}}
```

```
Unbound module Client
```
The behavior of a spy is simple: it connects to the server and displays the information that the server sends it. The spy includes three display functions which we provide below:

```
# let display_robot r =Printf.printf "The robot %s is located at (\frac{d}{d}, \frac{d}{d})\n\cdot r r.name r.pos.x r.pos.y;
     flush stdout ;;
val display_robot : robot_info -> unit = <fun>
# let display_exit r = Printf.printf "The robot %s has terminated\n" r.name;
      flush stdout ;;
val display_exit : robot_info -> unit = <fun>
# let display_word w =
     Printf.printf "The world is a grid of size %d by %d \n" w.length w.width;
     List.iter display\_robot w. robots;
     flush stdout ;;
val display_world : world_info -> unit = <fun>
The primary function of the spy-client is:
# let trace_client name port =
     \texttt{let} \quad \textit{sock} = \textit{Cquery} \dots \textit{connect} \quad \textit{name} \quad \textit{port}in Cquery.Com.send sock Spy ;
         ( match Cquery.Com.receive sock with
                 World w \rightarrow display\_world w
              |\,\_\rightarrow f \text{a} \text{ }i \text{ } \text{l} \text{ }w \text{ }i \text{ } \text{ }h "the server did not follow the protocol" );
         while true do
```

```
match Cquery. Com. receive sock with
      Pos \rightharpoondown display\_robot \rightharpoondown
```

```
| Exit r \rightarrow display_exit r
```

```
|\cdot| \rightarrow failwith "the server did not follow the protocol"
              done ; ;
Characters 43-57:
       let sock = Cquery.connect name port
                              \overbrace{\phantom{aa}}^{\overbrace{\phantom{aa}}^{\phantom{\dag}}\phantom{\phantom{\phantom{\dag}}\phantom{\phantom{\dag}}\phantom{\phantom{\dag}}}}Unbound value Cquery.connect
```
There are two ways of constructing a graphical display. The first is simple but not very efficient: since the server sends the complete set of information when a connection is established, one can simply open a new connection at regular intervals, display the world in its entirety, and close the connection. The other approach involves using the information sent by the server to maintain a copy of the state of the world. It is then easy to display only the modifications to the state upon reception of messages. It is this second solution which we have implemented.

#### Robot-Client

As we defined them in the previous chapter (cf. page 554), the robots conform to the following signature.

```
# module type ROBOT =sig
       class robot : int \rightarrow int \rightarrowobject
            val mutable i : intval mutable j : intmethod get_pos : int * intmethod next_pos: unit \rightarrow int * intmethod set_pos : int * int \rightarrow unit
         end
       end ; ;
```
The part that we wish to save from the various classes is that which necessarily varies from one type of robot to another and which defines its behavior: the method next pos.

In addition, we need a method for connecting the robot to the world (start) and a loop that alternately calculates a new position and communicates with the server to submit the chosen position.

We define a functor which, when given a class implementing a virtual robot (that is, conforming to the signature ROBOT), creates, by inheritance, a new class containing the proper methods to make an autonomous client out of the robot.

```
# module RobotClient (R : ROBOT) =
    struct
      class robot robname x y hostname port =
```

```
object (self)
           inherit R. robot x y as super
           val mutable socket = Unix.stderrval mutable rob = \{ name = robname ; pos = \{x=x; y=y\} \}method private adjust_pos r =rob.pos \leq r.pos; i \leq r.pos.x; j \leq r.pos.y
           method get_pos =Cquery.Com.send socket GetPos ;
             match Cquery.Com.receive socket with
                 Pos r \rightarrow self\#adjust\_pos r; super#get_pos
               |\,\_\rightarrow\, failwith "the server did not follow the protocol"
           method set_pos =failwith "the method set_pos cannot be used"
           method start =socket <- Cquery.connect hostname port ;
             Cquery.Com.send socket (Enter rob) ;
             match Cquery.Com.receive socket with
                 Pos r \rightarrow self\#adjust_ppos r; self#run
               |\,\_\rightarrow\, failwith "the server did not follow the protocol"
           method run =while true do
               let (x,y) = self#next_pos ()
               in Cquery. Com. send socket (Move \{x=x; y=y\}) ;
                   ignore (self#get_pos)
             done
         end
    end ;Characters 380-395:
Unbound value Cquery.Com.send
```
Notice that the method get pos has been redefined as a query to the server: the instance variables i and j are not reliable, because they can be modified without the consent of the world. For the same reason, the use of set pos has been made invalid: calling it will always raise an exception. This policy may seem severe, but it's a good bet that if this method were used by next pos then a discrepancy would appear between the real position (as known by the server) and the supposed position (as known by the client).

We use the functor RobotClient to create various classes corresponding to the various robots.

```
# module Fix = RobotClient (struct class robot = fix\_robot end) ;;
# module Crazy = RobotClient (struct class robot = crazy_robot end) ;;
# module Obstinate = RobotClient (struct class robot = obstinate_robot end) ::
```
The following small program provides a way to launch the server and the various clients from the command line. The argument passed to the program specifies which one to launch.

```
# let port = 1200 in
     if Array.length Sys. argv >=2 then
       match Sys.argv. (1) with
         "1" \rightarrow let s = new server 25 30 port 10 in s#start
       | "2" \rightarrow trace_client "localhost" port
       | "3" \rightarrow let o = new Fix.robot "fix" 10 10 "localhost" port in o#start
       | "4" \rightarrow let o = new Crazy.robot "crazy" 10 10 "localhost" port in o#start
       | "5" \rightarrow let o = new Obstinate.robot "obstinate" 10 10 "localhost" port
               in o#start
       | \_ = \rightarrow () ;
```
#### To Learn More

The world of robots stimulates the imagination. With the elements already given here, one can easily create an "intelligent robot" which is both a robot and a spy. This allows the various inhabitants of the world to cooperate. One can then extend the application to obtain a small action game like "chickens-foxes-snakes" in which the foxes chase the chickens, the snakes chase the foxes and the chickens eat the snakes.

# HTTP Servlets

A servlet is a "module" that can be integrated into a server application to respond to client requests. Although a servlet need not use a specific protocol, we will use the HTTP protocol for communication (see figure 21.1). In practice, the term servlet refers to an HTTP servlet.

The classic method of constructing dynamic HTML pages on a server is to use CGI (Common Gateway Interface) commands. These take as argument a URL which can contain data coming from an HTML form. The execution then produces a new HTML page which is sent to the client. The following links describe the HTTP and CGI protocols.

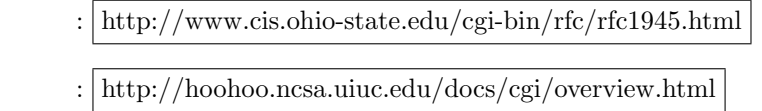

It is a slightly heavyweight mechanism because it launches a new program for each request.

HTTP servlets are launched just once, and can can decode arguments in CGI format to execute a request. Servlets can take advantage of the Web browser's capabilities to construct a graphical interface for an application.

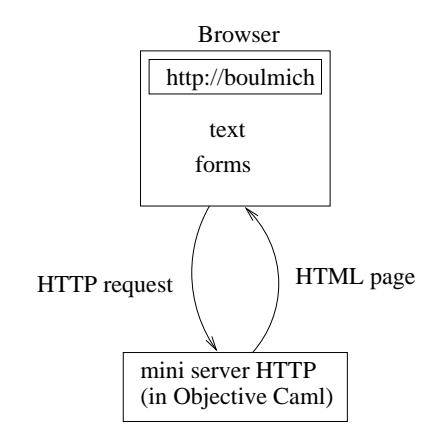

21.1: communication between a browser and an Objective Camlserver

In this section we will define a server for the HTTP protocol. We will not handle the entire specification of the protocol, but instead will limit ourselves to those functions necessary for the implementation of a server that mimics the behavior of a CGI application.

At an earlier time, we defined a generic server module Gsd. Now we will give the code to create an application of this generic server for processing part of the HTTP protocol.

#### HTTP and CGI Formats

We want to obtain a server that imitates the behavior of a CGI application. One of the first tasks is to decode the format of HTTP requests with CGI extensions for argument passing.

The clients of this server can be browsers such as Netscape or Internet Explorer.

#### Receiving Requests

Requests in the HTTP protocol have essentially three components: a method, a URL and some data. The data must follow a particular format.

```
In this section we will construct a collection of functions for reading, decomposing and
decoding the components of a request. These functions can raise the exception:
# exception Http_error of string ;;
exception Http_error of string
```
**Decoding** The function decode, which uses the helper function rep\_xcode, attempts to restore the characters which have been encoded by the HTTP client: spaces (which

have been replaced by  $\rightarrow$ ), and certain reserved characters which have been replaced by their hexadecimal code.

```
# let rec rep\_xcode \ s \ i =let xs = "0x00" in
       String.blit s (i+1) xs 22;String.set s i (char_of_int (int_of_string xs));
       String.blit s (i+3) s (i+1) ((String.length s)-(i+3));String.set s ((String.length s)-2) '\000';
       Printf.printf"rep_xcode( %s) \n' s ;val rep_xcode : string -> int -> unit = <fun>
# exception End\_of\_decode of string ;;
exception End_of_decode of string
# let decode s =
     try
       for i=0 to pred(String.length s) do
         match s.[i] with
            i<sup>+'</sup> \rightarrow s.[i] <- ''
          | \cdot \text{%} \rangle \rightarrow rep\_mode \ s \ i| '\000' \rightarrow raise (End_of_decode (String.sub s 0 i))
          |\quad \rightarrow \quad \langledone;
       s
     with
      End_{-}of_{-}decode \; s \rightarrow s ;val decode : string -> string = <fun>
```
String manipulation functions The module String plus contains some functions for taking apart character strings:

- prefix and suffix, which extract the substrings to either side of an index;
- split, which returns the list of substrings determined by a separator character;
- unsplit, which concatenates a list of strings, inserting separator characters between them.

```
# module String_{\text{-}}plus =
   struct
     let prefix s n =try String.sub s 0 n
      with \textit{Invalid\_argument}("String.sub") \rightarrow slet suffix s i =try String.sub s i ((String.length s)-i)with Invalid\_argument("String.sub") \rightarrow ""
```

```
let rec split c s =try
   let i = String.index s c inlet s1, s2 = prefix s i, suffix s (i+1) in
    s1::(split c s2)with
   Not\_found \rightarrow [s]let unsplit c ss =
  let f s1 s2 = match s2 with "" \rightarrow s1 | _ \rightarrow s1^(Char.escaped c)^s2 in
   List.fold\_right f ss ""
end ; ;
```
Decomposing data from a form Requests typically arise from an HTML page containing a form. The contents of the form are transmitted as a character string containing the names and values associated with the fields of the form. The function get field pair transforms such a string into an association list.

```
# let get\_field\_pair s =
    match String_{\mathcal{P}}lus.split '=' s with
       [n; v] \rightarrow n, v|\quad \rightarrow raise (Http_error ("Bad field format : "^s)) ;;
val get_field_pair : string -> string * string = <fun>
# let get\_form\_content s =
     let ss = String_{plus.split} '&' s in
       List.map get_field_pair ss ;;
val get_form_content : string -> (string * string) list = <fun>
```
Reading and decomposing The function get query extracts the method and the URL from a request and stores them in an array of character strings. One can thus use a standard CGI application which retrieves its arguments from the array of commandline arguments. The function get<sub>-query</sub> uses the auxiliary function get. We arbitrarily limit requests to a maximum size of 2555 characters.

```
# let get =
    let buffer_{size} = 2555 in
      let buffer = String.create buff-size in
         (fun ic \rightarrow String.sub buff 0 (input ic buff 0 buff-size)) ;;
val get : in_channel -> string = <fun>
# let query_string http_frame =
    try
      let i0 = String.index http_fname' ' in
      let q0 = String_{l}us.prefix http-frame i0 in
        match qO with
           "GET"
           \rightarrow begin
                let i1 = succ i0 in
```

```
let i2 = String.index\_from http_fname i1' ' in
                 let q = String.sub http-frame i1 (i2-i1) intry
                   let i = String.index q '?' in
                   let q1 = String_{1}us. prefix q i inlet q = String_{plus}.suffix q (succ i) in
                     Array. of\_list (q0:: q1:: (String\_plus.split ) ' (decode q)))
                 with
                   Not\_found \rightarrow [\lfloor q0; q \rfloor]end
         | _ \rightarrow raise (Http_error ("Unsupported method: "^q0))
    with e \rightarrow raise (Http_error ("Unknown request: "^http_frame)) ;;
val query_string : string -> string array = <fun>
# let get_query_string ic =
   let http_fname = get ic inquery_string http_frame;;
val get_query_string : in_channel -> string array = <fun>
```
#### The Server

To obtain a CGI pseudo-server, able to process only the GET method, we write the class http servlet, whose argument fun serv is a function for processing HTTP requests such as might have been written for a CGI application.

```
# module Text_Server = Server (struct type t = stringlet to\_string x = xlet of\_string x = xend); ;
# module P_Text\_Server (P : PROTOCOL) =
  struct
    modu1e Internal Server = Server (P)class http\_servlet n np fun\_serv =object(self)
         inherit [P.t] Internal Server.server n np
         method receive_h fd =
           let ic = Unix.in-channel_of-descr fd in
             input line ic
         method process f d =let oc = Unix.out_{channel\_of\_descr} fd in (
             try
               let request = self#receive_h fd in
                 let args = query\_string request in
                   fun_serv oc args;
             with
               Http_error s \rightarrow Printf.fprintf oc "HTTP error : %s <BR>" s
             |\quad \_ \rightarrow \text{Printf.fprint} oc "Unknown error <BR>" );
```

```
flush oc;
           Unix.shutdown fd Unix.SHUTDOWN ALL
    end
end; ;
```
As we do not expect the servlet to communicate using Objective Caml's special internal values, we choose the type  $string$  as the protocol type. The functions of string and to string do nothing.

```
# module Simple\_http\_server =P_T ext_Server (struct type t = stringlet of\_string x = xlet to\_string x = xend);;
```
Finally, we write the primary function to launch the service and construct an instance of the class  $httpјservlet.$ 

```
# let cgi_like_server port_num fun_serv =
   \texttt{let } sv = \texttt{new } Simple\_http\_server.http\_server \texttt{let } port\_num \texttt{3 } fun\_servin sv#start; ;
Characters 54-89:
   let sv = new Simple_http_server.http_servlet port_num 3 fun_serv
                 ^^^^^^^^^^^^^^^^^^^^^^^^^^^^^^^^^^^
```
Unbound class Simple\_http\_server.http\_servlet

#### Testing the Servlet

It is always useful during development to be able to test the parts that are already built. For this purpose, we build a small HTTP server which sends the file specified in the HTTP request as is. The function simple serv sends the file whose name follows the GET request (the second element of the argument array). The function also displays all of the arguments passed in the request.

```
# let send-file oc f =let ic = open_in\_bin f in
       try
         while true do
            output\_byte oc (input_byte ic)
         done
       with End_{of_{f}ile \rightarrow close_{f}in i.c;;
val send_file : out_channel -> string -> unit = <fun>
# let simple_serv oc args =
     try
       Array.iter (fun x \rightarrow print\_string (x^{" "})) args;
       print\_newline();
       send file oc args. (1)with \Box \rightarrow \text{Printf}.\text{printf} "error\n";;
val simple_serv : out_channel -> string array -> unit = <fun>
# let run n = cgi\_like\_server n simple_serv;;
Characters 13-28:
```

```
let run n = cgi_like_server n simple_serv;;
            \cdotsUnbound value cgi_like_server
```
The command  $run$  4003 launches this servlet on port 4003. In addition, we launch a browser to issue a request to load the page baro.html on port 4003. The figure 21.2 shows the display of the contents of this page in the browser.

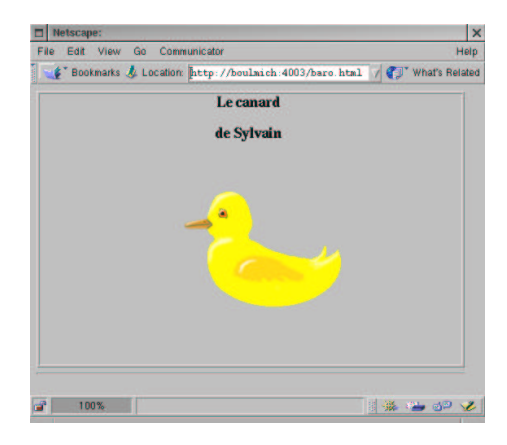

21.2: HTTP request to an Objective Caml servlet

The browser has sent the request GET /baro.html to load the page, and then the request GET /canard.gif to load the image.

#### HTML Servlet Interface

We will use a CGI-style server to build an HTML-based interface to the database of chapter 6 (see page 148).

The menu of the function main will now be displayed in a form on an HTML page, providing the same selections. The responses to requests are also HTML pages, generated dynamically by the servlet. The dynamic page construction makes use of the utilities defined below.

#### Application Protocol

Our application will use several elements from several protocols:

- 1. Requests are transmitted from a Web browser to our application server in the HTTP request format.
- 2. The data items within a request are encoded in the format used by CGI applications.
- 3. The response to the request is presented as an HTML page.

4. Finally, the nature of the request is specified in a format specific to the application.

We wish to respond to three kinds of request: queries for the list of mail addresses, queries for the list of email addresses, and queries for the state of received fees between two given dates. We give these query types respectively the names:

mail\_addr, email\_addr and fees\_state. In the last case, we will also transmit two character strings containing the desired dates. These two dates correspond to the values of the fields start and end on an HTML form.

When a client first connects, the following page is sent. The names of the requests are encoded within it in the form of HTML anchors.

```
<HTML>
<TITLE> association </TITLE>
<BODY><HR>
<H1 ALIGN=CENTER>Association</H1>
<P>
<HR>
<UL>
<LI>List of
<A HREF="http://freres-gras.ufr-info-p6.jussieu.fr:12345/mail_addr">
mail addresses
</A><LI>List of
<A HREF="http://freres-gras.ufr-info-p6.jussieu.fr:12345/email_addr">
email addresses
</A><LI>State of received fees<BR>
<FORM
method="GET"
action="http://freres-gras.ufr-info-p6.jussieu.fr:12345/fees_state">
Start date : <INPUT type="text" name="start" value="">
End date : <INPUT type="text" name="end" value="">
<INPUT name="action" type="submit" value="Send">
</FORM>
</UL>
<HR>
</BODY>
</HTML>
```
We assume that this page is contained in the file  $\texttt{assoc.html}$ .

#### HTML Primitives

The HTML utility functions are grouped together into a single class called print. It has a field specifying the output channel. Thus, it can be used just as well in a CGI application (where the output channel is the standard output) as in an application using the HTTP server defined in the previous section (where the output channel is a network socket).

The proposed methods essentially allow us to encapsulate text within HTML tags. This text is either passed directly as an argument to the method in the form of a character string, or produced by a function. For example, the principal method page takes as its first argument a string corresponding to the header of the page<sup>1</sup>, and as its second argument a function that prints out the contents of the page. The method page produces the tags corresponding to the HTML protocol.

The names of the methods match the names of the corresponding HTML tags, with additional options added in some cases.

```
# class print (ocO: out_channel) =
    object(self)
      val oc = oc0method flush () = flush oc
      method str =Printf.fprintf oc "%s"
      method page header (body: unit \rightarrow unit) =
        Printf.fprintf oc "<HTML><HEAD><TITLE>%s</TITLE></HEAD>\n<BODY>" header;
        body():Printf.fprintf oc "</BODY>\n</HTML>\n"
      method p () =
        Printf.fprintf oc "\n<P>\n"
      method br () =
        Printf.fprintf oc "<BR>\n"
      method hr () =
        Printf.fprintf oc "<HR>\n"
      method hr () =
        Printf.fprintf oc "\n<HR>\n"
      method h i s =
        Printf.fprintf oc "<H\text{ad}>\text{ds}<H\text{ad}>\text{u} i s i
      method h_{\text{center}} is =
        Printf.frrintf oc "<H%d ALIGN=\"CENTER\">%s</H%d>" i s i
      method form url (form_content:unit \rightarrow unit) =
        Printf.fprintf oc "<FORM method=\"post\" action=\"%s\">\n" url;
        form\_content ();
        Printf.fprintf oc "</FORM>"
      method input\_text =Printf.fprintf oc
           "<INPUT type=\"text\" name=\"%s\" size=\"%d\" value=\"%s\">\n"
      method input\_hidden\_text =
        Printf.fprintf oc "<INPUT type=\"hidden\" name=\"%s\" value=\"%s\">\n"
      method input\_submit =Printf.frontf oc "<INPUT name=\"%s\" type=\"submit\" value=\"%s\">"
      method input\_radio =Printf.frrintf oc "<INPUT type=\"radio\" name=\"%s\" value=\"%s\">\n"
```
<sup>1.</sup> This header is generally displayed in the title bar of the browser window.

```
Printf.fprintf oc
      "<INPUT type=\"radio\" name=\"%s\" value=\"%s\" CHECKED>\n"
  method option =Printf.fprintf oc "<OPTION> %s\n"
  method option\_selected opt =
    Printf.fprintf oc "<OPTION SELECTED> %s" opt
  method select name options selected =
    Printf.fprintf oc "<SELECT name=\"%s\">\n" name;
    List.iter
      (fun s \rightarrow if s=selected then self#option_selected s else self#option s)
      options;
    Printf.fprintf oc "</SELECT>\n"
  method options selected =
    List.iter
      (fun s \rightarrow if s=selected then self#option_selected s else self#option s)
end ; ;
```
We will assume that these utilities are provided by the module Html\_frame.

#### Dynamic Pages for Managing the Association Database

For each of the three kinds of request, the application must construct a page in response. For this purpose we use the utility module  $Html-frame$  given above. This means that the pages are not really constructed, but that their various components are emitted sequentially on the output channel.

We provide an additional (virtual) page to be returned in response to a request that is invalid or not understood.

Error page The function print error takes as arguments a function for emitting an HTML page  $(i.e.,$  an instance of the class  $print$  and a character string containing the error message.

```
# let print_error (print:Html-frame.print) s =
   let print\_body() =print#str \ s; \ print#br()in
    print#page "Error" print\_body;;
val print_error : Html_frame.print -> string -> unit = <fun>
```
All of our functions for emitting responses to requests will take as their first argument a function for emitting an HTML page.

List of mail addresses To obtain the page giving the response to a query for the list of mail addresses, we will format the list of character strings obtained by the function mail addresses, which was defined as part of the database (see page 157). We will assume that this function, and all others directly involving requests to the database, have been defined in a module named Assoc.

```
To emit this list, we use a function for outputting simple lines:
# let print\_lines (print: Html_frame.print) ls =
   let print\_line l = print#str l; print#br() in
    List.iter printline ls;
val print_lines : Html_frame.print -> string list -> unit = <fun>
```

```
The function for responding to a query for the list of mail addresses is:
# let print\_mail\_addresses print db =print#page "Mail addresses"
                 (fun () \rightarrow print\_lines print (Assoc.mail\_addresses db)); ;
val print_mail_addresses : Html_frame.print -> Assoc.data_base -> unit =
  <fun>
```
In addition to the parameter for emitting a page, the function print mail addresses takes the database as its second parameter.

List of email addresses This function is built on the same principles as that giving the list of mail addresses, except that it calls the function email addresses from the module Assoc:

```
# let print-email addresses print db =
    print#page "Email addresses"
                (fun () \rightarrow print_{lines} print (Assoc.email_addresses db));
val print_email_addresses : Html_frame.print -> Assoc.data_base -> unit =
  <fun>
```
State of received fees The same principle also governs the definition of this function: retrieving the data corresponding to the request (which here is a pair), then emitting the corresponding character strings.

```
# let print_f ees\_state print db d1 d2 =
   let ls, t = Assoc.fees\_state db d1 d2 in
   let page\_body() =print lines print ls;
    print#str ("Total : "^(string_of_float t));
    print#br()in
    print#page "State of received fees" page\_body;
val print_fees_state :
 Html_frame.print -> Assoc.data_base -> string -> string -> unit = <fun>
```
#### Analysis of Requests and Response

We define two functions for producing responses based on an HTTP request. The first (print get answer) responds to a request presumed to be formulated using the GET method of the HTTP protocol. The second alters the production of the answer according to the actual method that the request used.

These two functions take as their second argument an array of character strings containing the elements of the HTTP request as analyzed by the function get query string (see page 669). The first element of the array contains the method, the second the name of the database request.

In the case of a query for the state of received fees, the start and end dates for the request are contained in the two fields of the form associated with the query. The data from the form are contained in the third field of the array, which must be decomposed by the function get form content (see page 669).

```
# let print\_get\_answer print q db =
    match q.(1) with
     | "/mail_addr" \rightarrow print_mail_addresses print db
     | "/email_addr" \rightarrow print_email_addresses print db
     | "/fees_state"
       \rightarrow let nvs = get_form_content g.(2) in
          let d1 = List.assoc "start" nvs
          and d2 = List \t{.} assoc "end" nvs in
            print fees state print db d1 d2
     | _ \rightarrow print_error print ("Unknown request: "^q.(1)) ;;
val print_get_answer :
 Html_frame.print -> string array -> Assoc.data_base -> unit = <fun>
# let print_{answer} print q db =
    try
       match q. (0) with
        "GET" \rightarrow print_get_answer print q db
       | _ \rightarrow print_error print ("Unsupported method: "^q.(0))
     with
       e
       \rightarrow let s = Array.fold\_right (^) q "" in
          print_error print ("Something wrong with request: "^s) ;;
val print_answer :
 Html_frame.print -> string array -> Assoc.data_base -> unit = <fun>
```
#### Main Entry Point and Application

The application is a standalone executable that takes the port number as a parameter. It reads in the database before launching the server. The main function is obtained from the function print answer defined above and from the generic HTTP server function cgi like server defined in the previous section (see page 671). The latter function is located in the module Servlet.

```
# let qet\_port\_num() =if (Array.length Sys.argv) < 2 then 12345
    else
      try int_{0} f_{string} Sys.argv. (1)
      with \overline{ } \rightarrow 12345 ;;
val get_port_num : unit -> int = <fun>
# let main() =
    let db = Assoc.read\_base "assoc.dat" in
    let assoc_answer oc q = print\_answer (new Html_frame.print oc) q db in
      Servlet.cgi\_like\_server (get_port_num()) assoc_answer ;;
Characters 138-161:
      Servlet.cgi_like_server (get_port_num()) assoc_answer ;;
      ^^^^^^^^^^^^^^^^^^^^^^^
Unbound value Servlet.cgi_like_server
```
To obtain a complete application, we combine the definitions of the display functions into a file httpassoc.ml. The file ends with a call to the function main:

```
main();;
```
We can then produce an executable named assocd using the compilation command:

```
ocamlc -thread -custom -o assocd unix.cma threads.cma \
       gsd.cmo servlet.cmo html_frame.cmo string_plus.cmo assoc.cmo \
      httpassoc.ml -cclib -lunix -cclib -lthreads
```
All that's left is to launch the server, load the HTML page<sup>2</sup> contained in the file assoc.html given at the beginning of this section (page 673), and click.

The figure 21.3 shows an example of the application in use. The browser establishes an initial connection with the servlet, which sends it the menu page. Once the entry fields are filled in, the user sends a new request which contains the data entered. The server decodes the request and calls on the association database to retrieve the desired information. The result is translated into HTML and sent to the client, which then displays this new page.

#### To Learn More

This application has numerous possible enhancements. First of all, the HTTP protocol used here is overly simple compared to the new versions, which add a header supplying the type and length of the page being sent. Likewise, the method POST, which allows modification of the server, is not supported.<sup>3</sup>

<sup>2. . . .</sup> taking care to update the URL according to your machine

<sup>3.</sup> Nothing prevents one from using GET for this, but that does not correspond to the standard.

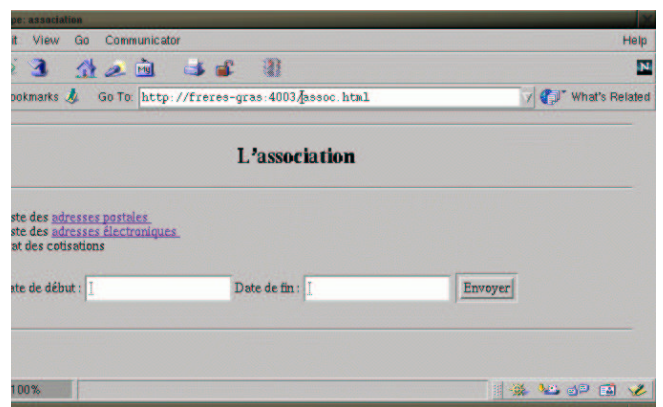

21.3: HTTP request to an Objective Caml servlet

To be able to describe the type of a page to be returned, the servlet would have to support the MIME convention, which is used for describing documents such as those attached to email messages.

The transmission of images, such as in figure 21.2, makes it possible to construct interfaces for 2-player games (see chapter 17), where one associates links with drawings of positions to be played. Since the server knows which moves are legal, only the valid positions are associated with links.

The MIME extension also allows defining new types of data. One can thus support a private protocol for Objective Caml values by defining a new MIME type. These values will be understandable only by an Objective Caml program using the same private protocol. In this way, a request by a client for a remote Objective Caml value can be issued via HTTP. One can even pass a serialized closure as an argument within an HTTP request. This, once reconstructed on the server side, can be executed to provide the desired result.

# 22

# Objective Caml

Objective Caml

Objective Caml

Objective Caml Objective Caml

Objective Caml

 $\bullet$  ( $\qquad\qquad$  )  $\qquad\qquad$  (  $\,$  ) • (executive  $($  $\bullet$  (  $\qquad\qquad$  ) Unix Windows • ( $\qquad$ ) • ( $\qquad$ ) ISO Objective Caml

Java

Objective Caml

Objective Caml

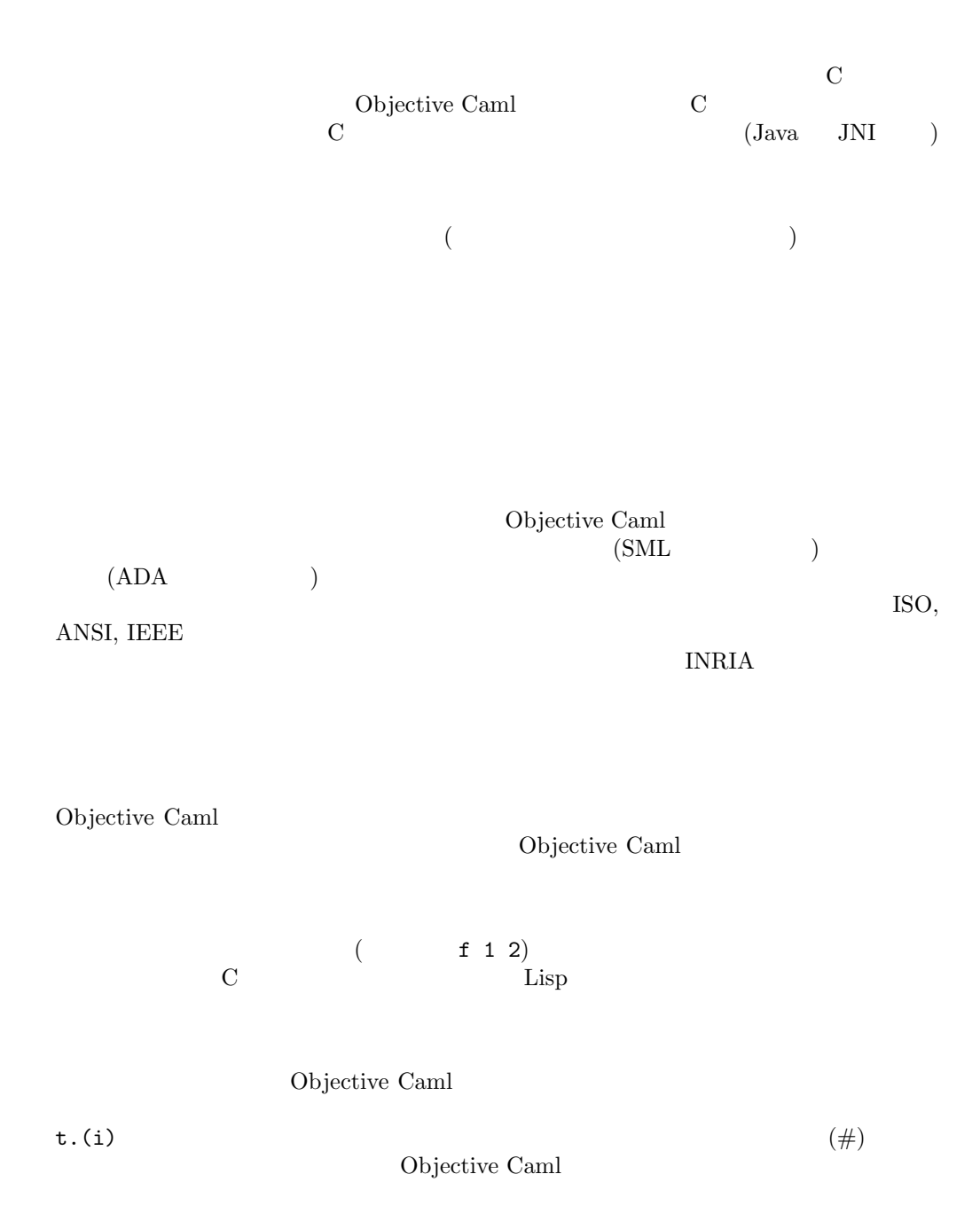

 $ML$ 

Objective Caml  $\,$ 

ML Burns objective Caml Chapter Caml Chapter Caml Chapter Caml Chapter Caml Chapter Caml Chapter Cam

Objective Caml

Objective Caml

 $AVL$ 

Unix  $I/O$ 

 $\rm GUI$ 

C 言語のためのライブラリを Objective Caml から簡単に使うことができます。

 $\mathop{\rm lex}\nolimits$ yacc **Objective Caml** Objective Caml 2.04  $(IDE)$ 作テストを素早く行えます (このこと自体は否定できない利点です) が、そのやり方は X-Windows ドペースト主体になります。<br>モールには、それには、それになりますし、それになりますし、それになりますし、それになりますし、それになりますし、それになりますし、それになりますし、それになりますし、それになりますし、それになりますし、それになりますし、 Windows **Camera** Objective Caml **Objective Cam**l **Objective** Caml **Objective** Caml **Objective** Caml **Objective** Caml **Objective** Caml **Objective** Caml **Objective** Caml **Objective** Caml **Objective** Caml **Objective** Caml **Ob**  $(\text{ }B\text{ })\$ (関数型固有の問題とパラメータ型多相のため) があり、また Unix システムに限定さ (PostScript) (HTML) マンストランスの新たい<br>
INRIA Caml Caml-Light Objective Caml Objective Caml  $(cam1-Iist@inria.fr)$ "Caml Hump" リンク: http://caml.inria.fr/humps/index.html Objective Caml emacs

emacs emacs

Windows Windows 2000 and the United States and Tables and Tables and Tables and Tables and Tables and Tables and Tables and Tables and Tables and Tables and Tables and Tables and Tables and Tables and Tables and Tables and

Windows Objective Caml

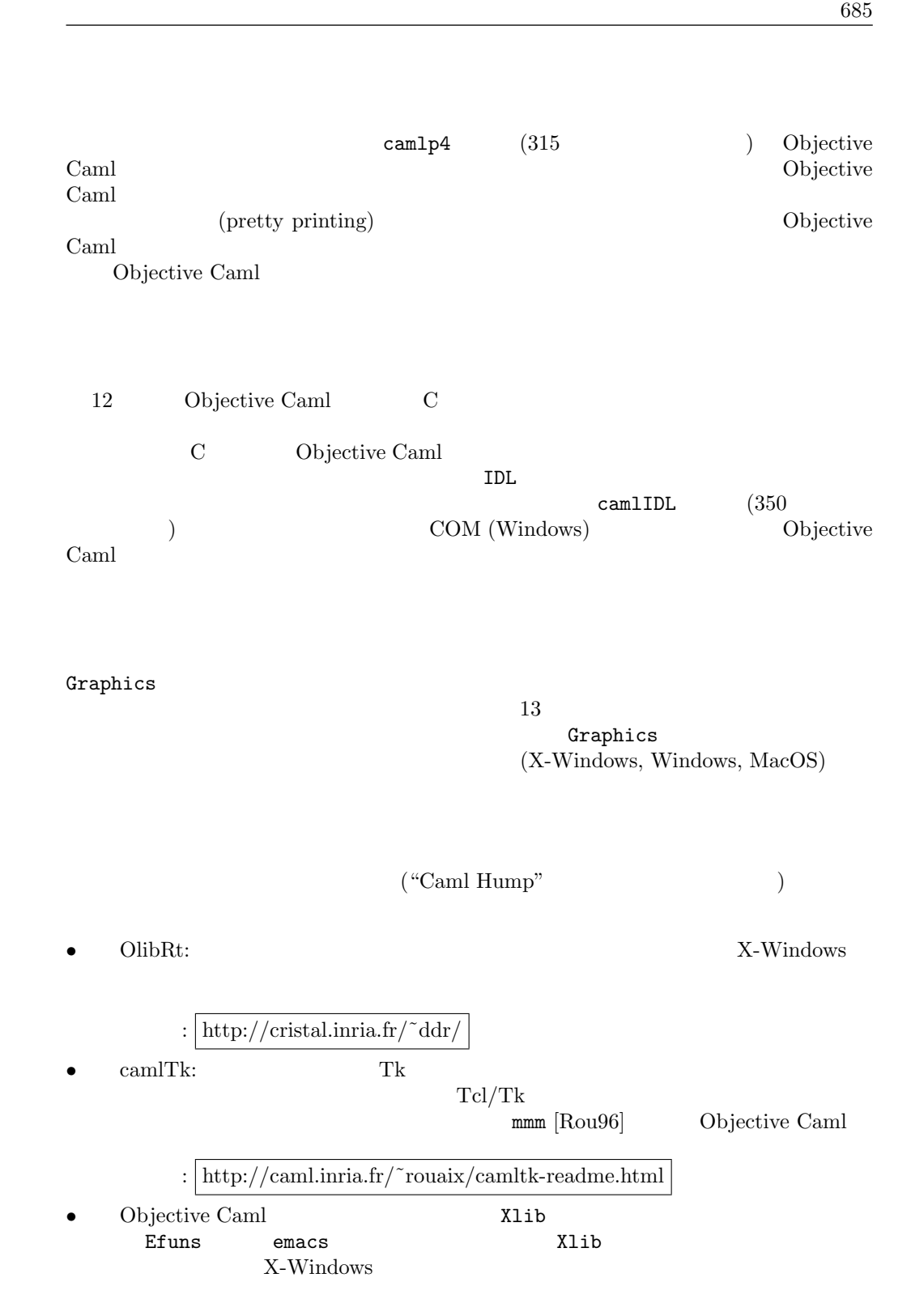

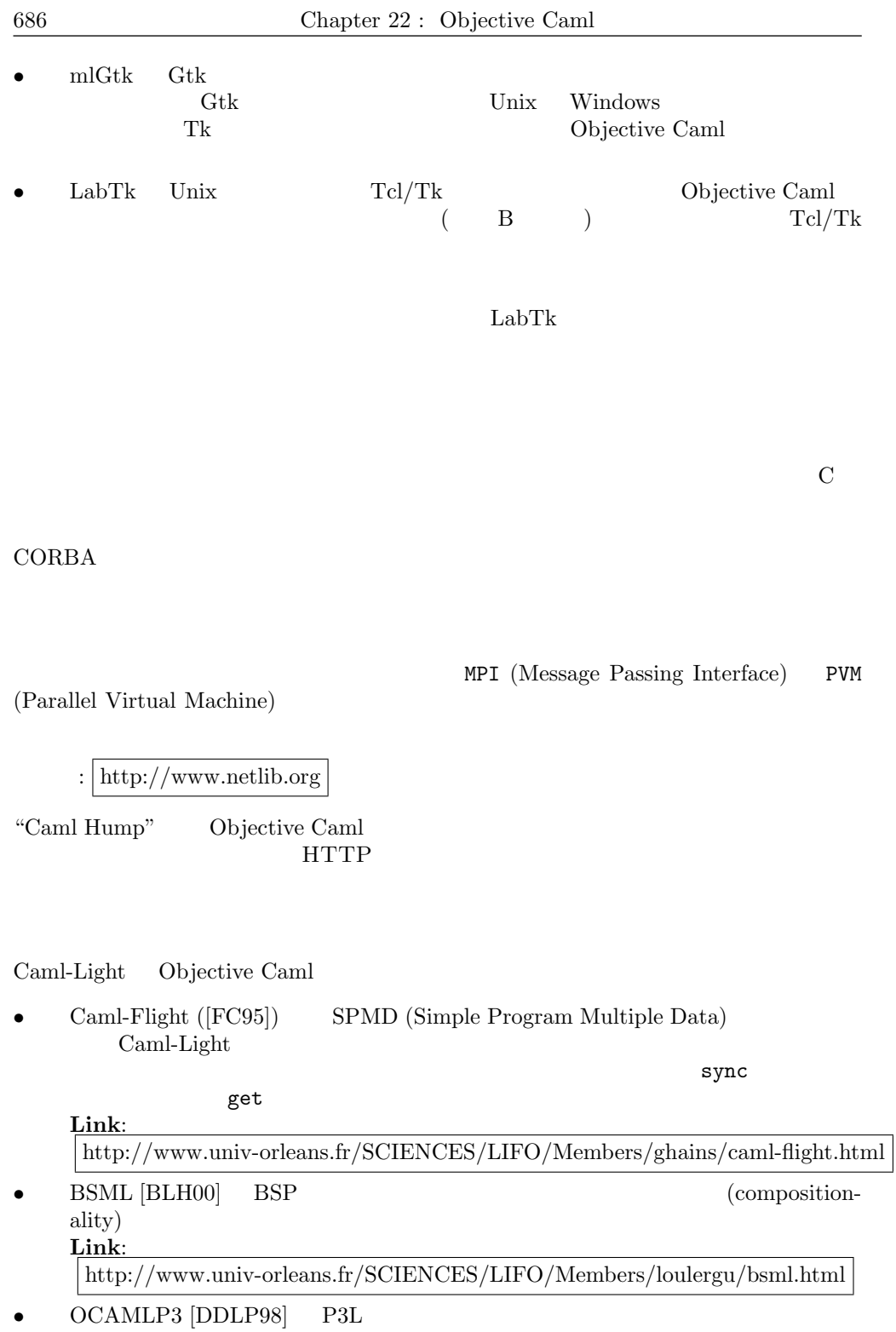

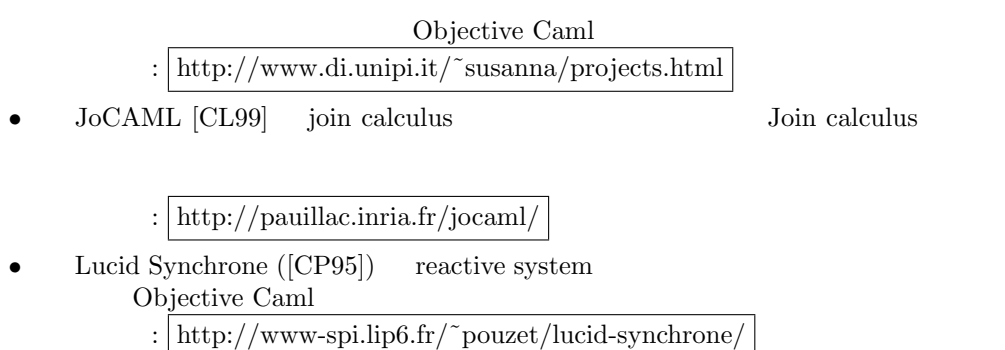

# Objective Caml

Objective Caml

Objective Caml ocaml コンパイラのブートストラップ1はその一つの例です。同様に数多くの言語拡張が 記述されています。既に示したように並列プログラミングへの拡張や O'Labl (この言語 Objective Caml B a B a Dbjective  $\begin{array}{ll} \mbox{Cam } \mathrm{Hump''} \end{array}$  $\begin{array}{c} \text{Objective Caml} \\ \text{Caml} \end{array}$ المساحة Coq دو ML LCF (Logic for Computable Functions)  $(686$   $)$ Ensemble リンク: http://www.cs.cornell.edu/Info/Projects/Ensemble/  $\begin{minipage}[c]{0.9\linewidth} \begin{tabular}{l} \textbf{O}bjective Caml & \textbf{I}NRIA & \textbf{C}aml \end{tabular} \end{minipage}$ リンク: http://caml.inria.fr/users programs-eng.html

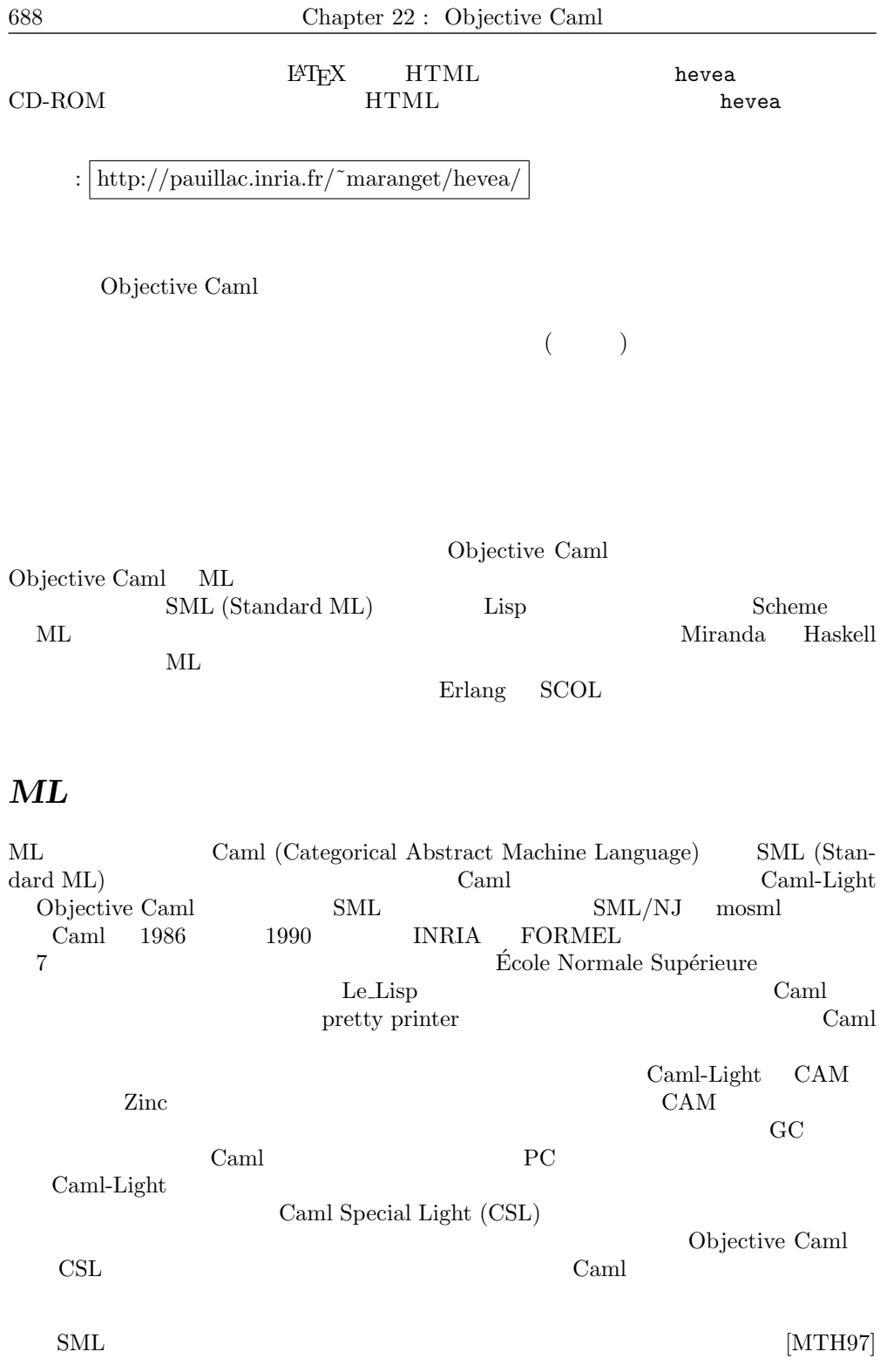

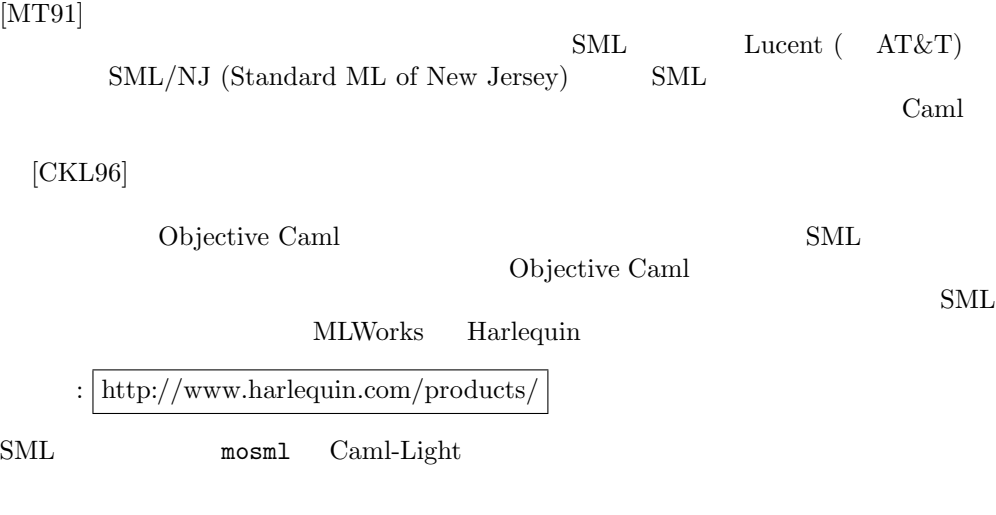

# Scheme

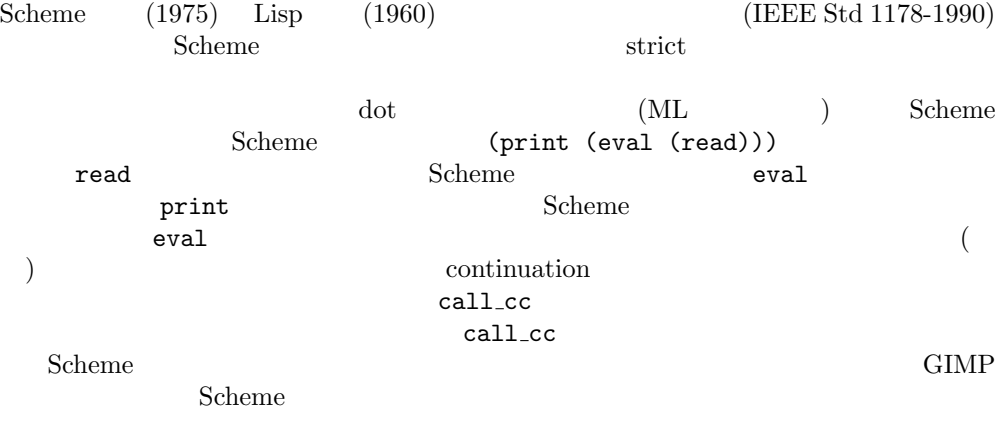

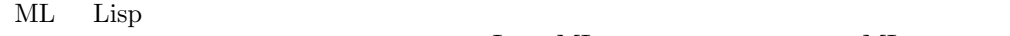

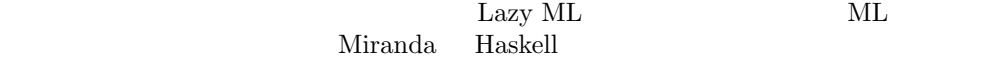

#### Miranda

 $Miranda([Tur85])$ 

 $\rm Miranda$ 

#### Link:

http://www.engin.umd.umich.edu/CIS/course.des/cis400/miranda/miranda.html

fib  $a = 1$ ,  $a=0$  $= 1, a=1$  $=$  fib(a-1) + fib(a-2), a>1  $\left(\begin{array}{c}\right)$ 

fib  $0 = 1$ fib  $1 = 1$ fib  $a = fib(a-1) + fib(a-2)$ 

Miranda 2009 - Miranda 2009 - Miranda 2009 - Miranda 2009 - Miranda 2009 - Miranda 2009 - Miranda 2009 - Miranda 2009 - Miranda 2009 - Miranda 2009 - Miranda 2009 - Miranda 2009 - Miranda 2009 - Miranda 2009 - Miranda 2009

Miranda (Jackson (Jackson) (Jackson (Jackson) ところには、例えばすべての意見を表することを表す。  $[1..]$ 

fibs =  $[a | (a,b) < -(1,1), (b,a+b)$ ..]

Miranda Hindley-Milner  $ML$ 

Miranda

#### Haskell

The main Haskell language website contains reports of the definition of the language and its libraries, as well as its main implementations.

リンク: http://www.haskell.org

Haskell しゅうしょう しゅうしゅう しゅうしゅう しゅうしゅう しゅうしゅう しゅうしゅうしゅう

 $[Tho99]$ 

 $($  )  $($  )  $ML$  $\begin{array}{cccc} 0 & 0 & 0 & 0 & 0 \\ 0 & 0 & 0 & 0 & 0 \\ 0 & 0 & 0 & 0 & 0 \\ 0 & 0 & 0 & 0 & 0 \\ 0 & 0 & 0 & 0 & 0 \\ 0 & 0 & 0 & 0 & 0 \\ 0 & 0 & 0 & 0 & 0 \\ 0 & 0 & 0 & 0 & 0 \\ 0 & 0 & 0 & 0 & 0 \\ 0 & 0 & 0 & 0 & 0 & 0 \\ 0 & 0 & 0 & 0 & 0 & 0 \\ 0 & 0 & 0 & 0 & 0 & 0 \\ 0 & 0 & 0 & 0 & 0 & 0 \\ 0 & 0 &$ 

 $ML$ 

引数の型が何であるかを考慮せずにすべての型の要素に対して一様に扱います。Haskell

```
the Num
class Num a where
   (+) :: a -> a -> a
   negate :: a -> a
Num Int Sales And Alliance Int Extensive Int and Alliance Intervalse and Alliance Intervalse Intervalse and Alliance Intervalse and Alliance Intervalse and Alliance Intervalse and Alliance Intervalse and Alliance Intervals
instance Num Int where
   x + y = addInt x ynegate x = negateInt xNum Prior Prior Num Prior Prior Prior Prior Prior Prior Prior Prior Prior Prior Prior Prior Prior Prior Prior Prior Prior Prior Prior Prior Prior Prior Prior Prior Prior Prior Prior Prior Prior Prior Prior Prior Prior Prio
instance Num Float where
   x + y = addFloat x ynegate x = negateFloat x
negate Num Int Float
```
Haskell

- $I/O$
- $(\text{lazy})$
- $\bullet$

#### ERLANG

 $ERLANG$ Ericsson that the set also the set also that the set also the set also that the set also that the set of  $\mathbb{R}$ 

リンク: http://www.erlang.org

#### $\rm{Erlang}$

#### SCOL

SCOL 3D

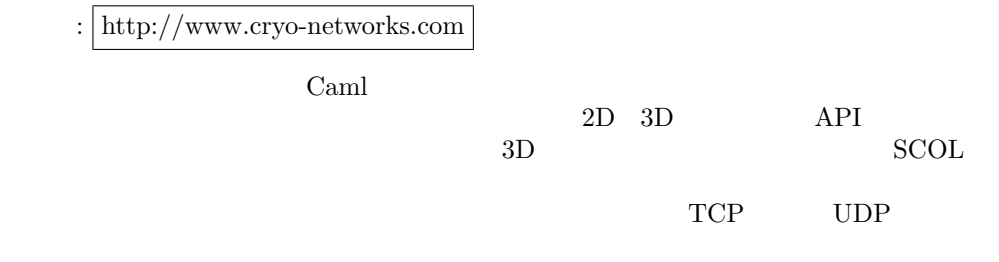

 $SCOL$ 

 $\overline{\phantom{a}}$  Java

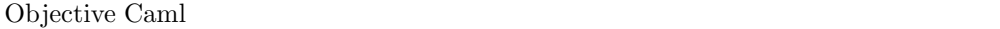

Java Java Java Chiective Caml

 $\rm Java$ 

URL URL

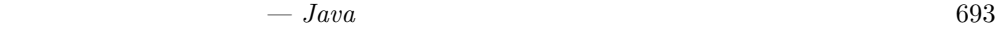

リンク: http://java.sun.com

 $\rm Java$ 

Java Java Dava Charles Santa Tara  $\overline{2}$  $R$ emote Method Invocation) Java Objective Caml Java  $\rm GC$  $Java$   $JDK$   $600$ 

 $I/O$ 

### Objective Caml

Java Objective Caml

 $\mathbf B$  a  $\mathbf A$ B A to\_string B eq eq and equal equal equal equal equal equal equal equal equal equal equal equal equal equal equal equal equal equal equal equal equal equal equal equal equal equal equal equal equal equal equal equal equal equal equal eq  $A$  B  $B$ eq to\_string class A { boolean eq (A o) { return true;} String to\_string (int n ) { } } class B extends A { boolean eq (B o) { return true;} String to\_string (int n ) { } String to\_string (float x, float y) }

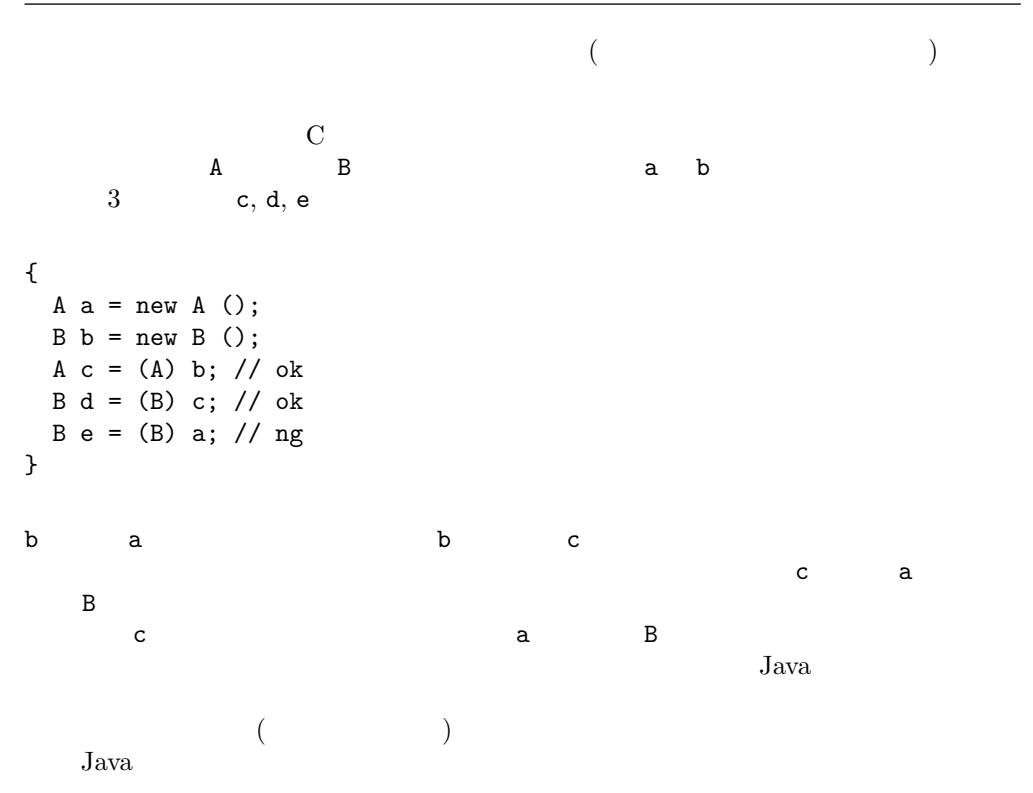

# Objective Caml

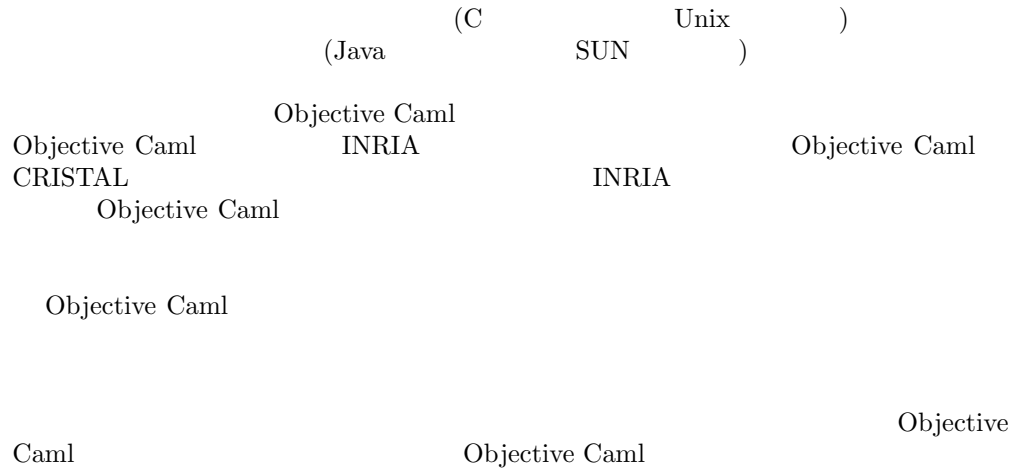

 $SCOL$ 

Objective Caml  $% \mathbb{R} ^{n}\times \mathbb{R} ^{n}$
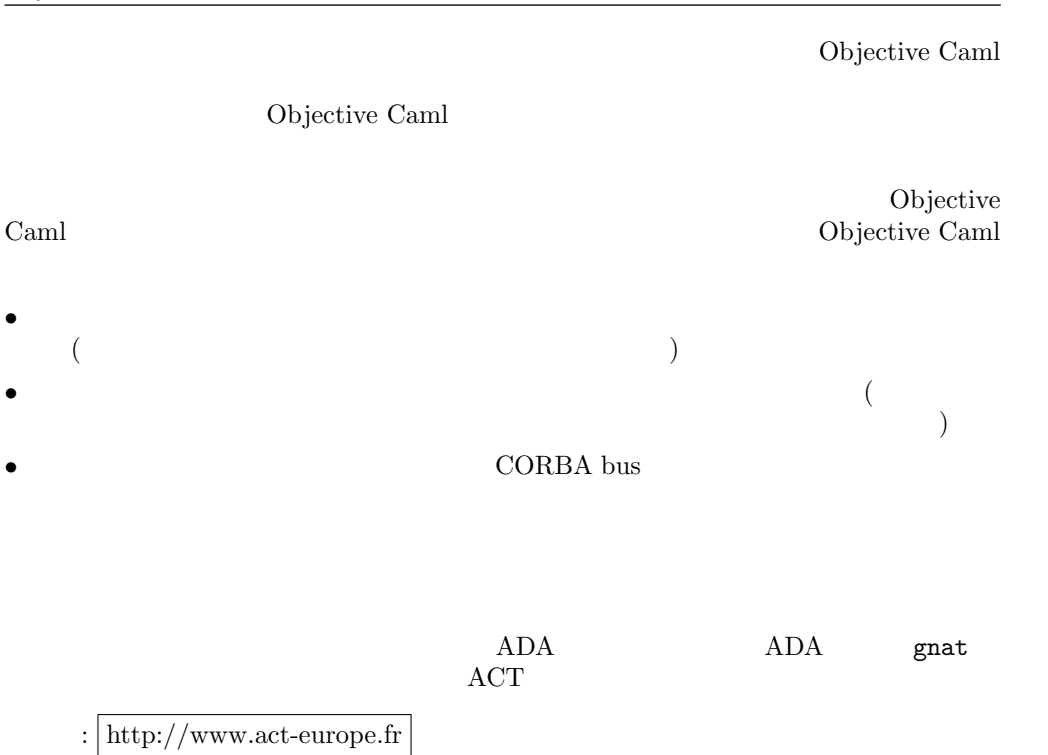

 $\frac{1}{2}$  $\left( \begin{array}{c} 0 \end{array} \right)$ )  $${\rm\bf 2}$$  Objective Caml  $${\rm\bf 2}$$ 

# Objective Caml  $\overline{\phantom{a}}$

- $\bullet$
- $\bullet$  $\bullet$
- Objective Caml
- $\bullet$

# Objective Caml  $\,$

Objective Caml

Objective Caml

 $\overline{\hspace{2.5cm}2.277}$ 

Objective Caml  $\,$  $\mathbf 1$  Define  $\mathbf 1$  $\frac{1}{1}$ Objective Caml

Objective Caml  $\,$ 

Objective Caml  $\overline{\phantom{a}}$ 

Objective Caml

Part V

# A

# Cyclic Types

Objective Caml's type system would be much simpler if the language were purely functional. Alas, language extensions entail extensions to the type language, and to the inference mechanism, of which we saw the illustration with the weak type variables (see page 73), made unavoidable by imperative extensions.

Object typing introduces the notion of **cyclic type**, associated with the keyword **as** (see page 458), which can be used independently of any concept of object oriented programming. The present appendix describes this extension of the type language, available through an option of the compiler.

# Cyclic types

In Objective Caml, it is possible to declare recursive data structures: such a structure may contain a value with precisely the same structure.

```
# type sum\_ex1 = Ctor of sum\_ex1 ;;
type sum\_ex1 = Ctor of sum\_ex1# type record\_ex1 = \{ field : record\_ex1 \};type record\_ex1 = \{ field : record\_ex1; \}
```
How to build values with such types is not obvious, since we need a value before building one! The recursive declaration of values allows to get out of this vicious circle.

```
# let rec sum_val = Ctor sum_val ;;
val sum_val : sum_ex1 = Ctor (Ctor (Ctor (Ctor (Ctor ...))))
# let rec val_record_1 = { field = val\_record\_2 }
```

```
and val\_record\_2 = \{ field = val\_record\_1 \};val val_record_1 : record_ex1 =
 {field = {field = {field = {field = {field = ...}}}\}val val_record_2 : record_ex1 =
 {field = {field = {field = {field = {field = ...}}}}}
```
Arbitrary planar trees can be represented by such a data structure.

```
# type 'a tree = Vertex of 'a * 'a tree list ;;
type 'a tree = Vertex of 'a * 'a tree list
# let height_1 = Vertex(0, []) ;;
val height_1 : int tree = Vertex (0, [])
# let height_2 = Vertex(0, [Vertex(1, []); Vertex(2, []); Vertex(3, [])];
val height_2 : int tree =
 Vertex (0, [Vertex (1, []); Vertex (2, []); Vertex (3, [])])
# let height_3 = Vertex(0, [height_2; height_1]) ;;
val height_3 : int tree =
 Vertex (0,
   [Vertex (0, [Vertex (...); Vertex (...); Vertex (...)]); Vertex (0, [])])
(* same with a record *)
# type 'a tree_rec = { label: 'a ; sons: 'a tree_rec list } ;;
type 'a tree_rec = { label : 'a; sons : 'a tree_rec list; }
# let hgt\_rec\_1 = \{ label=0; sons=[]\};
val hgt\_rec\_1 : int tree_rec = {label = 0; sons = []}
# let hgt\_rec\_2 = \{ label=0; sons=[hgt\_rec\_1] \};val hgt_rec_2 : int tree_rec = {label = 0; sons = [{label = 0; sons = []}}]
```

```
We might think that an enumerated type with only one constructor is not useful, but
by default, Objective Caml does not accept recursive type abbreviations.
# type 'a tree = 'a * 'a tree list ;;
Characters 6-34:
  type 'a tree = 'a * 'a tree list ;;
      ^^^^^^^^^^^^^^^^^^^^^^^^^^^^
```
The type abbreviation tree is cyclic

```
We can define values with such a structure, but they do not have the same type.
# let tree_1 = (0, []) ;;
val tree_1 : int * 'a list = (0, [])# let tree_2 = (0, [ (1, []); (2, []); (3, []) ]);val tree_2 : int * (int * 'a list) list = (0, [(1, []); (2, []); (3, []))# let tree_3 = (0, [tree_2; tree_1]);
val tree_3 : int * (int * (int * 'a list) list) list =
  (0, [ (0, [(\ldots); (\ldots); (\ldots)]); (0, []])
```
In the same way, Objective Caml is not able to infer a type for a function whose argument is a value of this form.

```
# let max_list = List.float\_left max 0 ;;
val max_list : int list -> int = <fun>
# let rec height = function
       Vertex (\_ , []) \rightarrow 1| Vertex (, sons) \rightarrow 1 + (max_list (List.png height sons));
val height : 'a tree -> int = <fun>
# let rec height2 = function
       (\_ , []) \rightarrow 1| (_,sons) \rightarrow 1 + (max_list (List.map height2 sons)) ;;
Characters 95-99:
    | (_,sons) -> 1 + (max_list (List.map height2 sons)) ;;
                                                       \ddotscThis expression has type 'a list but is here used with type
  ('b * 'a list) list
```
The error message tells us that the function height2 could be typed, if we had type equality between 'a and 'b  $*$ 'a list, and precisely this equality was denied to us in the declaration of the type abbreviation tree.

However, object typing allows to build values, whose type is cyclic. Let us consider the following function, and try to guess its type.

# let  $f \ x = x \# copy = x$  ;; The type of x is a class with method copy. The type of this method should be the same as that of x, since equality is tested between them. So, if  $foo$  is the type of x, it has the form:  $\langle \text{copy : } \text{foo } ; \dots \rangle$ . From what has been said above, the type of this function is cyclic, and it should be rejected; but it is not:

# let  $f x = x \# copy = x$  ;;

val f : (< copy : 'a; .. > as 'a) -> bool = <fun>

Objective Caml does accept this function, and notes the type cyclicity using as, which identifies  $'a$  with a type containing  $'a$ .

In fact, the problems are the same, but by default, Objective Caml will not accept such types unless objects are concerned. The function height is typable if it gives a cyclicity on the type of an object.

```
# let rec height a = match atsons with
         \begin{bmatrix} \end{bmatrix} \rightarrow 1| l \rightarrow 1 + (max\_list (List.\text{map height } l));
val height : (< sons : 'a list; .. > as 'a) -> int = <fun>
```
# Option -rectypes

With a compiler option, we can avoid this restriction to objects in cyclic types.

```
$ ocamlc -rectypes ...
$ ocamlopt -rectypes ...
$ ocaml -rectypes
```
If we take up the above examples in a toplevel started with this option, here is what we get.

```
# type 'a tree = 'a * 'a tree list ;;
type 'a tree = 'a * 'a tree list
# let rec height = function
       (, []) \rightarrow 1
     | (_,sons) \rightarrow 1 + (max_list (List.map height sons)) ;;
val height : ('b * 'a list as 'a) \rightarrow int = <fun</math>
```
The values tree<sub>-1</sub>, tree<sub>-2</sub> and tree<sub>-3</sub> previously defined don't have the same type, but they all have a type compatible with that of height.

```
# height tree_1 ;;
- : int = 1
# height tree_2 ;;
- : int = 2# height tree_3 ;;
- : int = 3
```
The keyword as belongs to the type language, and as such, it can be used in a type declaration.

type  $nom = typedef$  as 'var ;;

```
We can use this syntax to define type tree.
# type 'a tree = ( 'a * 'vertex list ) as 'vertex ;;
type 'a tree = 'a * 'b list as 'b
```
If this mode may be useful in some cases, it tends to accept the typing of too many values, giving them types that are not easy to read.

Without the option -rectypes, the function below would have been rejected by the typing system.

```
# let inclus l1 l2 =let rec mem x = function\begin{bmatrix} \end{bmatrix} \rightarrow false
        | a:: l \rightarrow (l=x) || (mem x a) (* an error on purpose: a and l inverted *)
      in List.for_all (fun x \rightarrow mem x l2) l1 ;;
val inclus : ('a list as 'a) list list \rightarrow 'a \rightarrow bool = \langlefun>
```
Although a quick examination of the type allows to conclude to an error, we no longer have an error message to help us locating this error.

# $\mathsf{B}$

# Objective Caml 3.04

Independently of the development of Objective Caml, several extensions of the language appeared. One of these, named Olabl, was integrated with Objective Caml, starting with version 3.00.

This appendix describes briefly the new features offered in the current version of Objective Caml at the time of this writing, that is. Objective Caml 3.04. This version can be found on the CD-ROM accompanying this book. The new features include:

- labels;
- optional arguments;
- polymorphic constructors;
- the ocamlbrowser IDE;
- the Lab1Tk library.

The reader is referred to the Objective Caml reference manual for a more detailed description of these features.

# Language Extensions

Objective Caml 3.04 brings three language extensions to Objective Caml: labels, optional arguments, and polymorphic constructors. These extensions preserve backward compatibility with the original language: a program written for version 2.04 keeps the same semantics in version 3.04.

#### Labels

A label is an annotation for the arguments of a function in its declaration and its application. It is presented as a separate identifier of the function parameter (formal or actual), enclosed between an initial symbol  $\cdot$ , and a final symbol  $\cdot$ .

Labels can appear in the declarations of functions:

 $\therefore$  let  $f$  <sup>~</sup>label:  $p = exp$ 

in the anonymous declarations with the keyword **fun**:

:  $\int$  fun  $\tilde{\phantom{a}}$  tabel:  $p \rightarrow exp$ 

and in the actual parameter of a function:

```
(f \text{ 'label:exp })
```
Labels in types The labels given to arguments of a functional expression appear in its type and annotate the types of the arguments to which they refer. (The '~' symbol in front of the label is omitted in types.)

```
# let add ~op1:x ~op2:y = x + y;;
val add : op1:int \rightarrow op2:int \rightarrow int = \langle fun \rangle# let mk\_triplet \tilde{q}arg1:x \tilde{q}arg2:y \tilde{q}arg3:z = (x,y,z);
val mk_triplet : arg1:'a -> arg2:'b -> arg3:'c -> 'a * 'b * 'c = <fun>
```
If one wishes to give the same identifier to the label and the variable, as in  $x:x$ , it is unnecessary to repeat the identifier; the shorter syntax  $\tilde{z}$  and be used instead.

:  $\vert$  fun  $\tilde{p} \gg exp$ 

```
# let mk\_triplet \tilde{q} arg2 \tilde{q} arg3 = (arg1, arg2, arg3) ;;
val mk_triplet : arg1:'a -> arg2:'b -> arg3:'c -> 'a * 'b * 'c = <fun>
```
It is not possible to define labels in a declaration of a function by pattern matching; consequently the keyword **function** cannot be used for a function with a label.

# let  $f =$  function  $\tilde{c}$  arg:  $x \to x$ ; Characters 18-23: let  $f = function \text{arg}: x \rightarrow x$ ;  $\cdots$ Syntax error # let  $f = \text{fun } \tilde{ } arg:x \rightarrow x ;$ val f : arg:'a -> 'a = <fun>

Labels in function applications When a function is defined with labeled parameters, applications of this function require that matching labels are provided on the function arguments.

```
# mk\_triplet \tilde{q} arg1:'1' \tilde{q} arg2:2 \tilde{q} arg3:3.0 ;;
- : char * int * float = ('1', 2, 3)# mk\_triplet '1' 2 3.0 ;;
- : char * int * float = ('1', 2, 3)
```
A consequence of this requirement is that the order of arguments having a label does not matter, since one can identify them by their label. Thus, labeled arguments to a function can be "commuted", that is, passed in an order different from the function definition.

```
# mk\_triplet \tilde{q} arg2:2 \tilde{q} arg1:'1' \tilde{q} arg3:3.0 ;;
- : char * int * float = ('1', 2, 3)
```
This feature is particularly useful for making a partial application on an argument that is not the first in the declaration.

```
# let triplet_0_0 = mk_trriplet \text{ } ^{^\circ}arg2:0 \text{ } ^{^\circ}arg3:0 ;;
val triplet_0_0 : arg1:'a -> 'a * int * int = <fun>
# triplet_0_0 ~^{\sim}arg1:2 ;;
- : int * int * int = (2, 0, 0)
```
Arguments that have no label, or that have the same label as another argument, do not commute. In such a case, the application uses the first argument that has the given label.

```
# let test \text{arg1:}_{-} \text{arg2:}_{-} \frac{1}{2} \text{arg2:}_{-} \frac{1}{2} = () ;;
val test : arg1:'a -> arg2:'b -> 'c -> arg2:'d -> 'e -> unit = <fun>
# test \tilde{a}rg2: () ;; (* the first arg2: in the declaration *)
- : arg1:'a -> 'b -> arg2:'c -> 'd -> unit = <fun>
# test () ;; (*) (* the first unlabeled argument in the declaration *)
- : arg1:'a -> arg2:'b -> arg2:'c -> 'd -> unit = <fun>
```
Legibility of code Besides allowing re-ordering of function arguments, labels are also very useful to make the function interface more explicit. Consider for instance the String.sub standard library function.

 $# String.sub$ ; - : string  $\rightarrow$  int  $\rightarrow$  int  $\rightarrow$  string =  $\langle$ fun>

In the type of this function, nothing indicates that the first integer argument is a character position, while the second is the length of the string to be extracted. Objective Caml 3.04 provides a "labelized" version of this function, where the purpose of the different function arguments have been made explicit using labels.

```
# StringLabels.sub;
```
- : string -> pos:int -> len:int -> string = <fun>

Clearly, the function StringLabels.sub takes as arguments a string, the position of the first character, and the length of the string to be extracted.

Objective Caml 3.04 provides "labelized" versions of many standard library functions in the modules ArrayLabels, ListLabels, StringLabels, UnixLabels, and MoreLabels. Table B.1 gives the labeling conventions that were used.

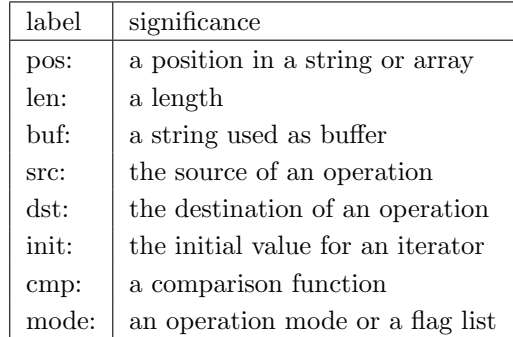

B.1: Conventions for labels

# Optional arguments

Objective Caml 3.04 allows the definition of functions with labeled optional arguments. Such arguments are defined with a default value (the value given to the parameter if the application does not give any other explicitly).

fun ?name: (  $p = exp_1$  )  $\Rightarrow exp_2$ 

As in the case of regular labels, the argument label can be omitted if it is identical to the argument identifier:

fun ?(  $name = exp_1$ )  $\Rightarrow exp_2$ 

Optional arguments appear in the function type prefixed with the ? symbol.

```
# let sp\_incr ?inc: (x=1) y = y := y + x;
val sp_incr : ?inc:int -> int ref -> unit = <fun>
The function sp_incr behaves like the function incr from the Pervasives module.
# let v = ref 4 in sp\_incr v; v;
- : int ref = {contents = 5}However, one can specify a different increment from the default.
# let v = ref 4 in sp\_incr "inc:3 v; v;;
- : int ref = {contents = 7}
```
注意

A function is applied by giving the default value to all the optional parameters until the actual parameter is passed by the application. If the argument of the call is given without a label, it is considered as being the first non-optional argument of the function.

```
# let f ?(x1=0) ?(x2=0) x3 x4 = 1000*x1+100*x2+10*x3+x4 ;;
val f : ?x1:int \rightarrow ?x2:int \rightarrow int \rightarrow int \rightarrow int = \langle fun \rangle# f 3 ;;
- : int \rightarrow int = \langlefun>
# f 3 4 ;;- : int = 34
# f \sim x1:1 \; 3 \; 4 \; ;- : int = 1034
# f \tilde{z} 2:2 3 4 ;;
- : int = 234
```
An optional argument can be given without a default value, in this case it is considered in the body of the function as being of the type 'a option; None is its default value.

```
: fun ? name: p \rightarrow exp# let print\_integer ? file: opt\_f n =
     match opt_f with
         None \rightarrow print\_int n
       | Some f \rightarrow let fic = open_{out} f in
                     output\_string fic (string of int n) ;
                     output\_string fic "\n\cdot";
                     close_it fic;;
val print_integer : ?file:string -> int -> unit = <fun>
```
By default, the function print integer displays its argument on standard output. If it receives a file name with the label file, it outputs its integer argument to that file instead.

If the last parameter of a function is optional, it will have to be applied explicitly.

```
# let test ?x ?y n ?a ?b = n ;;
val test : ?x:'a -> ?y:'b -> 'c -> ?a:'d -> ?b:'e -> 'c = <fun>
# test 1 ;;
- : ?a: 'a \rightarrow ?b: 'b \rightarrow int = <fun</math># test 1 \tilde{b}:'x':;
- : ?a: 'a -> int = <fun</math># test 1 \tilde{a}: () \tilde{b}:'x' ;;
- : int = 1
```
# Labels and objects

Labels can be used for the parameters of a method or an object's constructor.

```
# class point ?(x=0) ?(y=0) (col : Graphics.color) =
    object
      val pos = (x, y)val color = col
      method print?dest:(file=stdout) () =
           output_string file "point (" ;
           output_string file (string_of_int (fst pos)) ;
           output\_string file ",";
           output\_string file (string of int (snd pos));
           output\_string file ")\n"
    end ; ;
class point :
  ?x:int \rightarrow?y:int \rightarrowGraphics.color ->
  object
    val color : Graphics.color
    val pos : int * int
    method print : ?dest:out_channel -> unit -> unit
  end
# let obj1 = new point x:1 y:2 Graphics.white
  in obj1#print ();
point (1,2)
- : unit = ()
# let obj2 = new point Graphics.blackin obj2#print ();
point (0,0)
- : unit = ()
```
Labels and optional arguments provide an alternative to method and constructor overloading often found in object-oriented languages, but missing from Objective Caml.

This emulation of overloading has some limitations. In particular, it is necessary that at least one of the arguments is not optional. A dummy argument of type  $unit$  can always be used.

```
\# class number ?integer ?real () =object
       val mutable value = 0.0method print = print_float value
       initializer
         match (integer, real) with
              (None, None) | (Some _, Some _) \rightarrow failwith "incorrect number"
            | (None, Some f) \rightarrow value \leftarrow f
```

```
| (Some n, None) \rightarrow value \leq float of int n
    end ; ;
class number :
 ?integer:int ->
 ?real:float ->
 unit -> object val mutable value : float method print : unit end
# let n1 = new number "integer:1 () ;;
val n1 : number = <obj>
# let n2 = new number \tilde{\phantom{a}} real:1.0 ();
val n2 : number = <obj>
```
# Polymorphic variants

The variant types of Objective Caml have two principal limitations. First, it is not possible to extend a variant type with a new constructor. Also, a constructor can belong to only one type. Objective Caml 3.04 features an alternate kind of variant types, called polymorphic variants that do not have these two constraints.

Constructors for polymorphic variants are prefixed with a  $\cdot$  (backquote) character, to distinguish them from regular constructors. Apart from this, the syntactic constraints on polymorphic constructors are the same as for other constructors. In particular, the identifier used to build the constructor must begin with a capital letter.

 $\cdot$  Name

 $\Omega$ 

 $'$  Name type

A group of polymorphic variant constructors forms a type, but this type does not need to be declared before using the constructors.

```
# let x = 'Integer 3 ::val x : [> 'Integer of int] = 'Integer 3
```
The type of x with the symbol  $\triangleright$  indicates that the type contains at least the constructor 'Integer int.

```
# let int\_of = function
       'Interger \t n \rightarrow n| 'Real r \rightarrow int_{of_{f}} joat r;
val int_of : [< 'Integer of int | 'Real of float] -> int = <fun>
```
Conversely, the symbol  $\epsilon$  indicates that the argument of  $\text{int\_of}$  belongs to the type that contains at most the constructors 'Integer int and 'Real float.

It is also possible to define a polymorphic variant type by enumerating its constructors:

type  $t = [$  'Name<sub>1</sub> | 'Name<sub>2</sub> | ... | 'Name<sub>n</sub> ]

or for parameterized types:

type ('a,'b,...)  $t = [$  'Name<sub>1</sub> | 'Name<sub>2</sub> | ... | 'Name<sub>n</sub> ]

```
# type value = [ 'Integer of int | 'Real of float ] ;;
type value = [ 'Integer of int | 'Real of float]
```

```
Constructors of polymorphic variants can take arguments of different types.
# let v1 = 'Number 2and v2 = 'Number 2.0 ;;
val v1 : [> 'Number of int] = 'Number 2
val v2 : [> 'Number of float] = 'Number 2
However, v1 and v2 have different types.
# v1 = v2;;
Characters 4-6:
 v1=v2;;
     \simThis expression has type [> 'Number of float] but is here used with type
  [> 'Number of int]
```
More generally, the constraints on the type of arguments for polymorphic variant constructors are accumulated in their type by the annotation  $\mathbf{\&}$ .

```
# let test\_null\_integer = function 'Number n \rightarrow n=0and test\_null\_real = function 'Number r \rightarrow r=0.0;
val test_nul_integer : [ 'Number of int] -> bool = <fun>
val test_nul_real : [ 'Number of float] -> bool = <fun>
# let test_nul x = (test\_null\_integer x) || (test\_null\_real x);
Characters 56-57:
  let test_nul x = (test\_null\_integer x) || (test\_null\_real x);
                                                                \hat{\phantom{a}}This expression has type [ 'Number of int] but is here used with type
  [ 'Number of float]
The type of test nul indicates that the only values accepted by this function are those
with the constructor 'Number and an argument which is at the same time of type intand of float. That is, the only acceptable values are of type 'a!.
# let f () = test_nul (failwith "returns a value of type 'a") ;;
Characters 12-20:
 let f() = test_nul (failwith "returns a value of type 'a") ;;
              \overline{\phantom{a}}
```
Unbound value test\_nul

The types of the polymorphic variant constructor are themselves likely to be polymorphic.

#### # let  $id$  = function 'Ctor  $\rightarrow$  'Ctor ;;

```
val id : [ 'Ctor] \rightarrow [ > 'Ctor] = <fun>The type of the value returned from id is "the group of constructors that contains at
least 'Ctor" therefore it is a polymorphic type which can instantiate to a more precise
type. In the same way, the argument of id is "the group of constructors that contains
no more than 'Ctor" which is also likely to be specified. Consequently, they follow the
general polymorphic type mechanism of Objective Caml knowing that they are likely
to be weakened.
```

```
# let v = id 'Ctor ;
```
val v : \_[> 'Ctor] = 'Ctor

 $v$ , the result of the application is not polymorphic (as denoted by the character  $\overline{\ }$  in the name of the type variable).

# id  $v$  ;;

```
- : _[> 'Ctor] = 'Ctor
```
v is monomorphic and its type is a sub-type of "contains at least the constructor 'Ctor". Applying it with id will force its type to be a sub-type of"contains no more than the constructor 'Ctor". Logically, it must now have the type "contains exactly 'Ctor". Let us check.

 $# v ;$ - : [ 'Ctor] = 'Ctor

As with object types, the types of polymorphic variant constructors can be open.

```
# let is\_integer = function
      'Integer (n : int) \rightarrow true| \_ \rightarrow false ;;
val is_integer : [> 'Integer of int] -> bool = <fun>
# is_integer ('Integer 3) ;;
- : bool = true
\# is_integer 'Other ;;
- : bool = false
All the constructors are accepted, but the constructor 'Integer must have an integer
argument.
# is_integer ('Integer 3.0) ;;
Characters 13-25:
  is_integer ('Integer 3.0) ;;
               \ddotscThis expression has type [> 'Integer of float] but is here used with type
  [> 'Integer of int]
```
As with object types, the type of a constructor can be cyclic. # let rec long = function 'Rec  $x \rightarrow 1 +$  (long x) ;; val long : ([ 'Rec of 'a] as 'a)  $\rightarrow$  int =  $\langle$ fun>

Finally, let us note that the type can be at the same time a sub-group and one of a group of constructors. Starting with a a simple example: # let  $ex1 =$  function  $'C1 \rightarrow 'C2$  ;; val ex1 :  $[$  'C1] ->  $[$  'C2] = <fun> Now we identify the input and output types of the example by a second pattern. # let  $ex2 =$  function  $'C1 \rightarrow 'C2$  |  $x \rightarrow x$ ;;

val ex2 :  $([>(c1 | 'C2] as 'a) -> 'a = )$ We thus obtain the open type which contains at least 'C2 since the return type contains at least 'C2. # ex2 ( 'C1 : [> 'C1] ) ;; (\* is a subtype of [<'C2|'C1| .. > 'C2] \*)  $-$  :  $\lfloor > 'C1 \rfloor 'C2] = 'C2$ # ex2 (  $^{\prime}$  C1 : [  $^{\prime}$  C1] ) ;; (\* is not a subtype of [< $^{\prime}$ C2| $^{\prime}$ C1| .. > $^{\prime}$ C2] \*) Characters 6-9: ex2 ( $'C1$  : [ $'C1$ ]); (\* is not a subtype of  $[\langle 'C2 | 'C1 | ... > 'C2] * \rangle$  $\sim$ This expression has type [ 'C1] but is here used with type [> 'C1 | 'C2] The first variant type does not allow tag(s) 'C2

# LablTk Library

The interface to Tcl/Tk was integrated in the distribution of Objective Caml 3.04, and is available for Unix and Windows. The installation provides one new command: labltk, which launches a toplevel interactive loop integrating the LablTk library.

The LablTk library defines a large number of modules, and heavily uses the language extensions of Objective Caml 3.04. A detailed presentation of this module falls outside the scope of this appendix, and we invite the interested reader to refer to the documentation of Objective Caml 3.04.

There is also an interface with Gtk, written in class-based style, but it is not yet part of the Objective Caml distribution. It should be compatible with Unix and Windows.

# OCamlBrowser

OcamlBrowser is a code browser for Objective Caml, providing a LablTk-based graphical user interface. It integrates a "navigator" allowing to browse various modules, to look at their contents (names of values and types), and to edit them.

When launching OCamlBrowser by the command ocamlbrowser, the list of all the compiled modules available (see figure B.2) is displayed. One can add more modules by specifying a path to find them. From the menu File, one can launch a toplevel interactive loop or an editor in a new window.

When one of the modules is clicked on, a new window opens to display its contents (see figure B.3). By selecting a value, its type appears in bottom of the window.

In the main window, one can search on the name of a function. The result appears in a new window. The figure B.4 shows the result of a search on the word create.

There are other possibilities that we let the user discover.

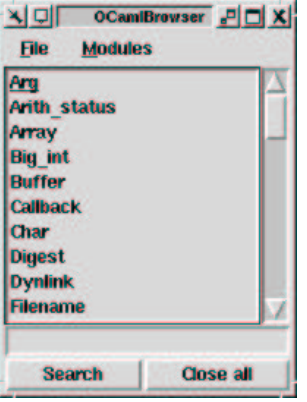

B.2: OCamlBrowser : the main window

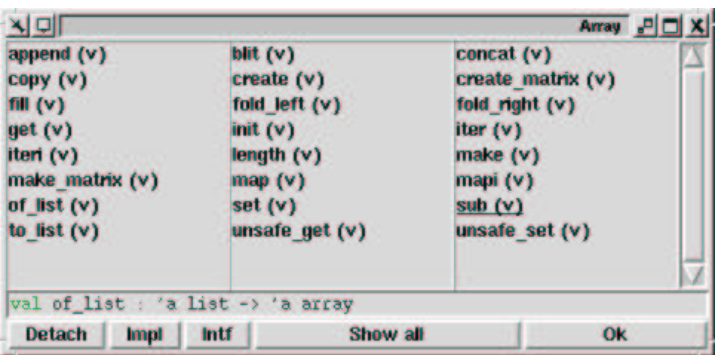

B.3: OCamlBrowser : module contents

| 시대                                                             |                                              | Choose symbol PDX                       |
|----------------------------------------------------------------|----------------------------------------------|-----------------------------------------|
| <b>Array.create (v)</b><br>Queue.create (v)<br>Weak.create (v) | <b>Buffer.create (v)</b><br>Stack.create (v) | Hashtbl.create (v)<br>String.create (v) |
|                                                                | OK                                           |                                         |

B.4: OCamlBrowser : search for create

- [AC96] María-Virginia Aponte and Giuseppe Castagna. Programmation modulaire avec surcharge et liaison tardive. In Journées Francophones des Langages Applicatifs. INRIA, January 1996.
- [AHU83] Alfred Aho, John Hopcroft, and Jeffrey Ullman. Data Structures and Algorithms. Addison-Wesley, 1983.
- [And91] G. Andrews. *Concurrent Programming : Principles and practices*. Benjamin Cumming, 1991.
- [Ari90] Ben Ari. Principles of Concurrent and Distributed Programming. Prentice Hall, second edition, 1990.
- [ASS96] Harold Abelson, Gerald Jay Sussman, and Julie Sussman. Structure and Interpretation of Computer Programs. MIT Press, second edition, 1996.
- [ASU86] Alfred V. Aho, Ravi Sethi, and Jeffrey D. Ullman. Compilers: principles, techniques, and tools. Addison-Wesley, 1986.
- [BLH00] Olivier Ballereau, Frédéric Loulergue, and Gaétan Hains. High level BSP programming: BSML and BSlambda. In Stephen Gilmore, editor, Trends in Functional Programming, volume 2. Intellect, 2000.
- [CC92] Emmanuel Chailloux and Guy Cousineau. Programming images in ML. In Proceedings of the ACM SIGPLAN Workshop on ML and its Applications, 1992.
- [CCM87] Guy Cousineau, Pierre-Louis Curien, and Michel Mauny. The Categorical Abstract Machine. Science of Computer Programming, 8:173–202, 1987.
- [CDM98a] Rémy Card, Éric Dumas, and Franck Mével. *Linux 2.0* , 1998.
- [CKL96] Emmanuel Chailloux, Laurent Kirsch, and Stéphane Lucas. Caml2sml, un outil d'aide à la traduction de Caml vers Sml. In Journées Francophones des Langages Applicatifs. INRIA, January 1996.
- [CL99] Sylvain Conchon and Fabrice Le Fessant. JoCaml: mobile agents for Objective-Caml. In International Symposium on Agent Systems and Applications, 1999.
- [CM98] Guy Cousineau and Michel Mauny. The functional approach to programming. Cambridge University Press, 1998.
- [CP95] Paul Caspi and Marc Pouzet. A functional extension to LUSTRE. In 8th International Symposium on Languages for Intensional Programming, Sydney, May 1995. World Scientific.
- [CS94] Emmanuel Chailloux and Ascánder Suárez. mlPicTeX, a picture environment for LaTeX. In Proceedings of the ACM SIGPLAN Workshop on ML and its Applications, 1994.
- [DDLP98] Marco Danelutto, Roberto Di Cosmo, Xavier Leroy, and Susanna Pelagatti. Parallel functional programming with skeletons: the ocamlp3l experiment. In ML Workshop. ACM SIGPLAN, 1998.
- [DEMN98] Roland Ducournau, Jérôme Euzenat, Gérald Masini, and Amedeo Napoli, editors. Langages et modèles à objets: état et perspectives de la recherche. INRIA, 1998.
- [Eng98] Emmanuel Engel. Extensions sûres et praticables du système de types de  $ML$  en présence d'un langage de modules et de traits impératifs. PhD thesis, Universit´e Paris-Sud, Orsay, France, mai 1998.
- [FC95] Christian Foisy and Emmanuel Chailloux. Caml Flight: a Portable SPMD Extension of ML for Distributed Memory Multiprocessors. In Conference on High Performance Functional Computing, April 1995.
- [FF98] Robert B. Findler and Matthew Flatt. Modular Object-Oriented Programming with Units and Mixins. In International Conference on Functional Programming. ACM, 1998.
- [FW00] Jun Furuse and Pierre Weis. Entrées/Sorties de valeurs en Caml. In JFLA'2000 : Journées Francophones des Langages Applicatifs, Mont Saint-Michel, January 2000. INRIA.
- [GHJV95] Erich Gamma, Richard Helm, Ralph Johnson, and John Vlissides. Design Patterns. Addison-Wesley, 1995.
- $[HF+96]$  Pieter Hartel, Marc Feeley, et al. Benchmarking implementations of functional languages with "Pseudoknot", a float-intensive benchmark. Journal of Functional Programming, 6(4), 1996.
- [Hui97] Christian Huitema. IPv6 The New Internet Protocol. Prentice Hall, 1997.
- [Jon98] Richard Jones. Garbage Collection: Algorithms for Automatic Dynamic Memory Management. John Wiley & Sons, 1998.
- [Ler90] Xavier Leroy. The ZINC experiment: an economical implementation of the ML language. Technical report 117, INRIA, 1990.
- [Ler92] Xavier Leroy. Programmation du système Unix en Caml Light. Technical report 147, INRIA, 1992.
- [LMB92] John R. Levine, Tony Mason, and Doug Brown. Lex & Yacc. O'Reilly, second edition, 1992.
- [LRVD99] Xavier Leroy, Didier Rémy, Jérôme Vouillon, and Damien Doligez. The objective caml system release 2.04. Technical report, INRIA, December 1999.
- [MdR92] Michel Mauny and Daniel de Rauglaudre. Parser in ML. Research report 1659, INRIA, avril 1992.
- [MNC<sup>+91]</sup> Gérald Masini, Amedeo Napoli, Dominique Colnet, Daniel Léonard, and Karl Tombre. Object-Oriented Languages. Academic Press, New York, 1991.
- [MT91] Robin Milner and Mads Tofte. Commentary on Standard ML. MIT Press, 1991.
- [MTH97] Robin Milner, Mads Tofte, and Robert Harper. The Definition of Standard ML (revised). MIT Press, 1997.
- [Rep99] John Reppy. Concurrent Programming in ML. Cambridge University Press, 1999.
- [Rob89] Eric S. Robert. Implementing exceptions in C. Technical Report SRC-40, Digital Equipment, 1989.
- [Rou96] François Rouaix. A Web navigator with applets in Caml. In Proceedings of the 5th International World Wide Web Conference, in Computer Networks and Telecommunications Networking, volume 28, pages 1365–1371. Elsevier, May 1996.
- [RV98] Didier Rémy and Jérôme Vouillon. Objective ML: An effective objectoriented extension to ML. Theory And Practice of Object Systems, 4(1):27– 50, 1998. A preliminary version appeared in the proceedings of the 24th ACM Conference on Principles of Programming Languages, 1997.
- [Sed88] Robert Sedgewick. Algorithms. Addison-Wesley, second edition, 1988.
- [Tho99] Simon Thompson. Haskell: The Craft of Functional Programming. Addison Wesley, seconde edition, 1999.
- [Tur85] David A. Turner. Miranda: A non-strict functional language with polymorphic types. In J. Jouannaud, editor, Proceedings International Conference on Functional Programming Languages and Computer Architecture, volume 201 of Lecture Notes in Computer Science, pages 1–16, New York, NY, September 1985. Springer-Verlag.
- [Wil92] Paul. R. Wilson. Uniprocessor garbage collection techniques. In International Workshop on Memory Management, number 637 in LNCS, pages 1–42. Springer-Verlag, 1992.
- [Wri95] Andrew K. Wright. Simple imperative polymorphism. Lisp and Symbolic Computation, 8(4):343–356, 1995.
- $[ 00]$  W.  $UNIX$  . デュケーション, 2000.

#### A

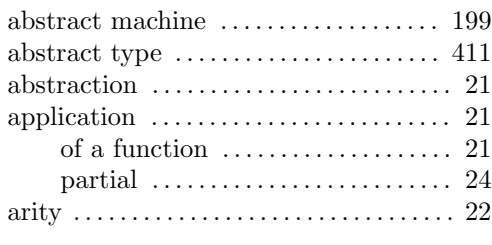

# B

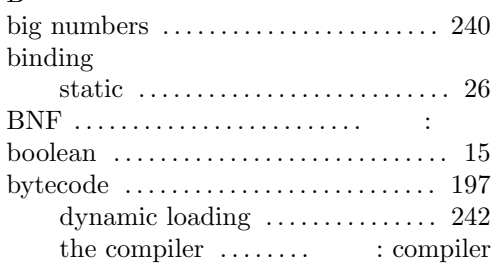

# C

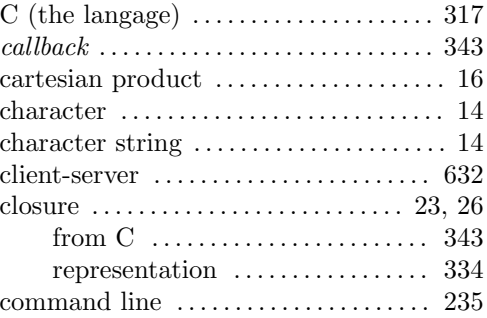

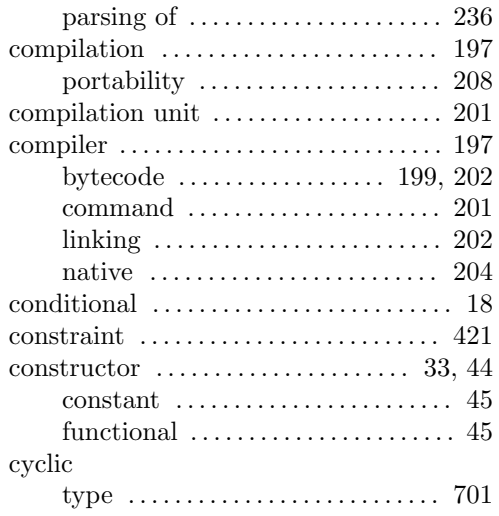

#### D declaration

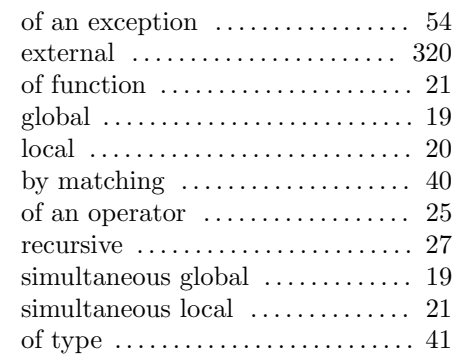

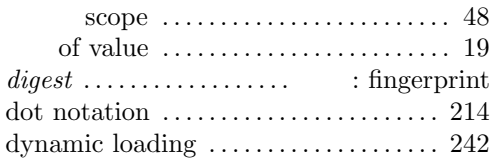

# E

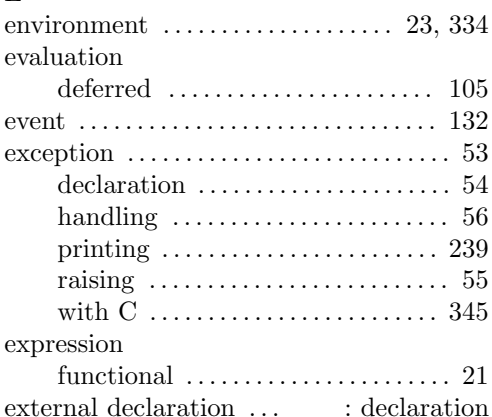

#### $\mathbf F$ file

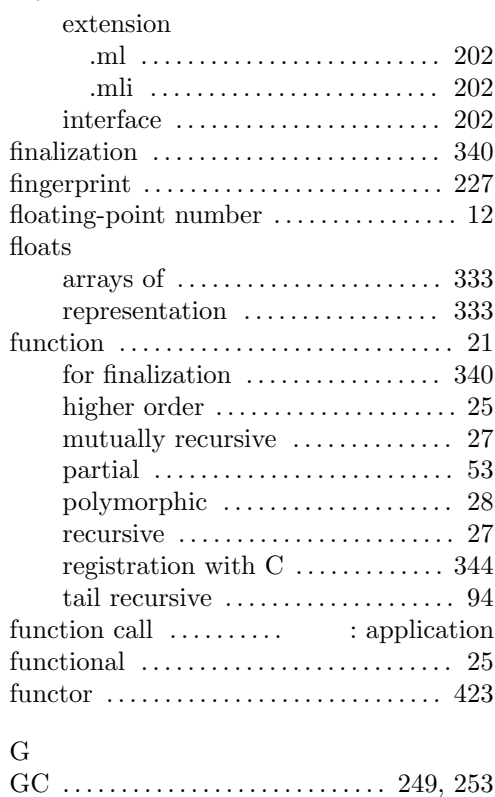

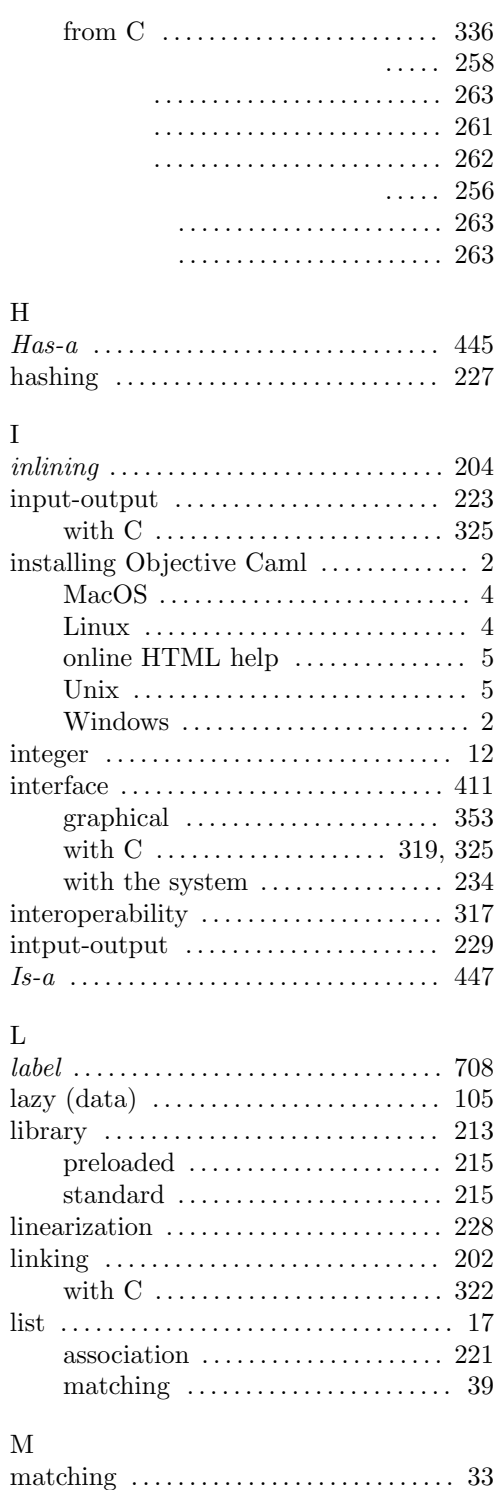

exhaustive . . . . . . . . . . . . . . . . . . . . . . 35

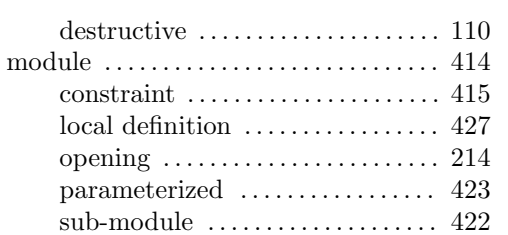

# O

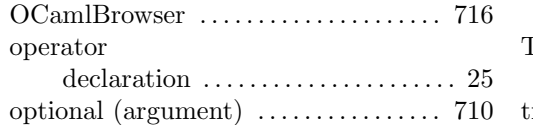

#### P

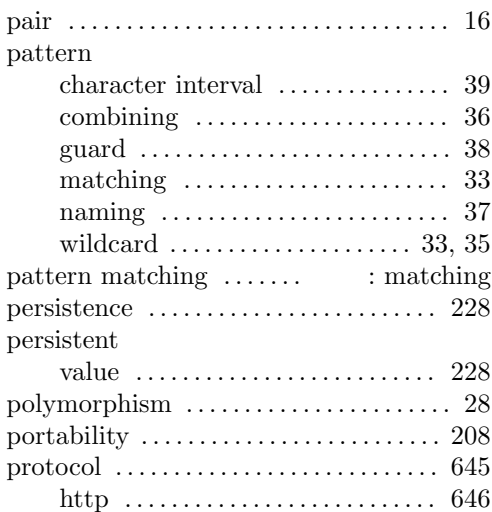

#### R

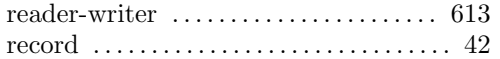

# S

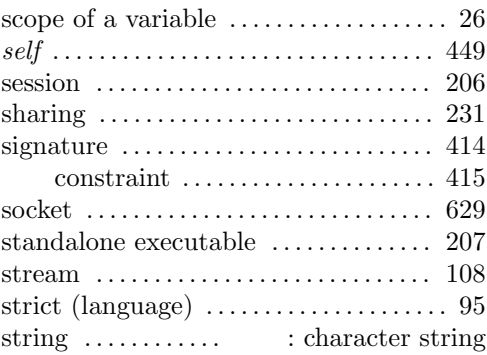

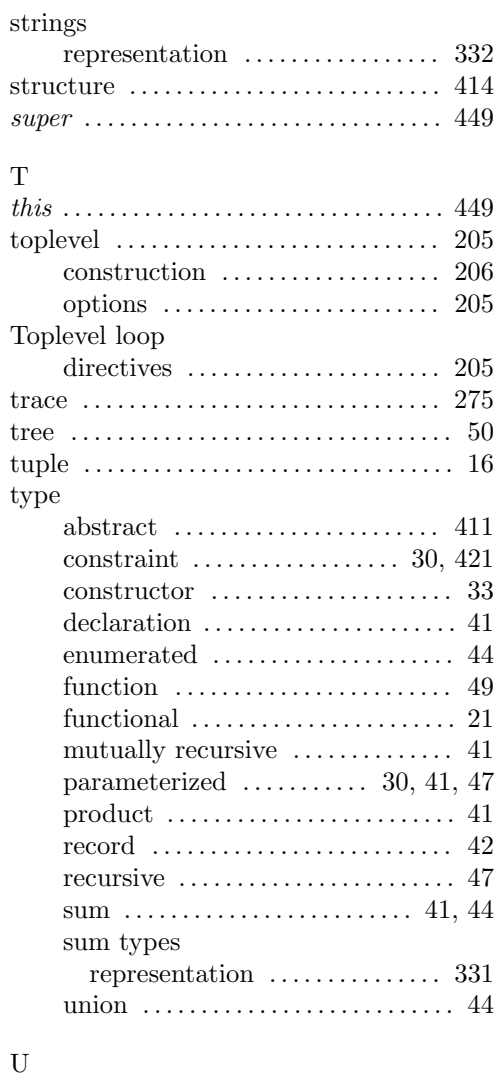

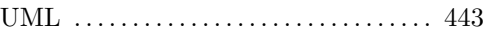

# V

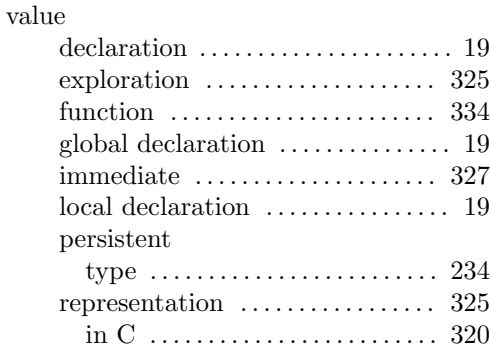

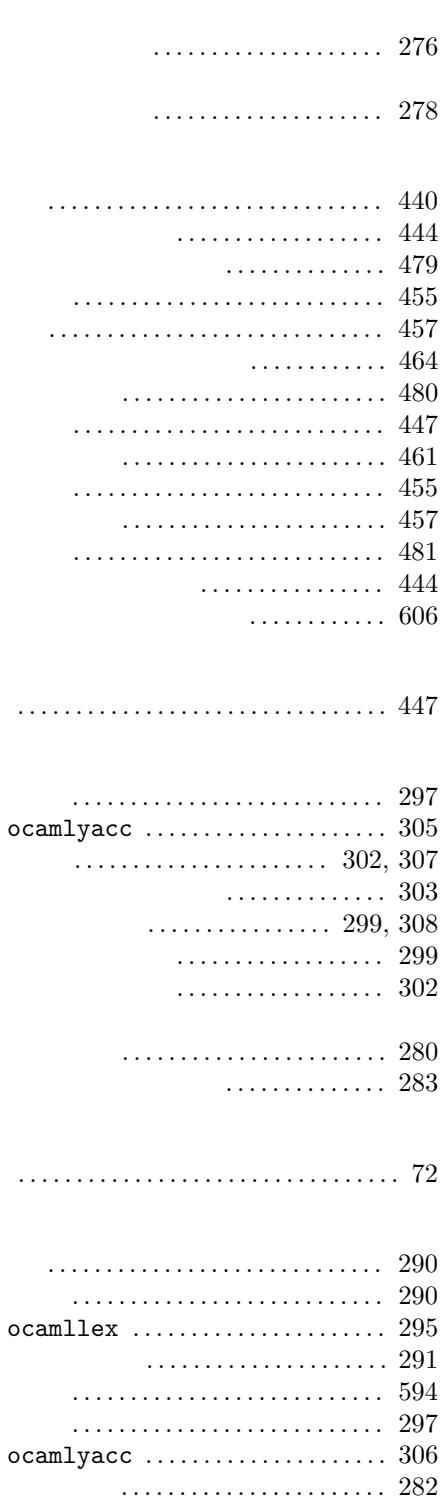

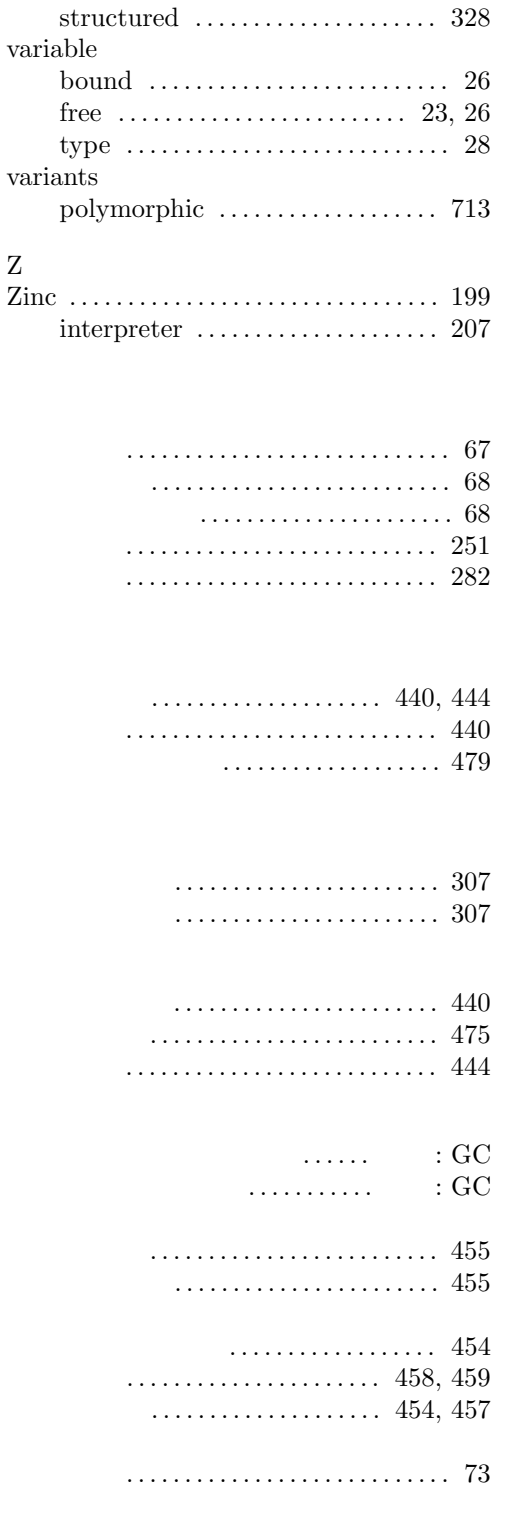

 $Z$ 

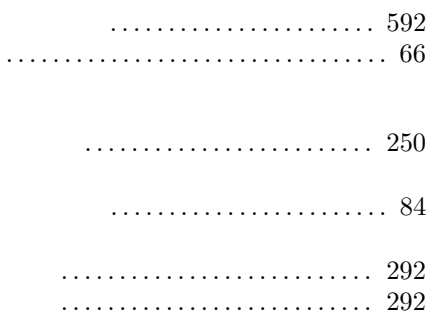

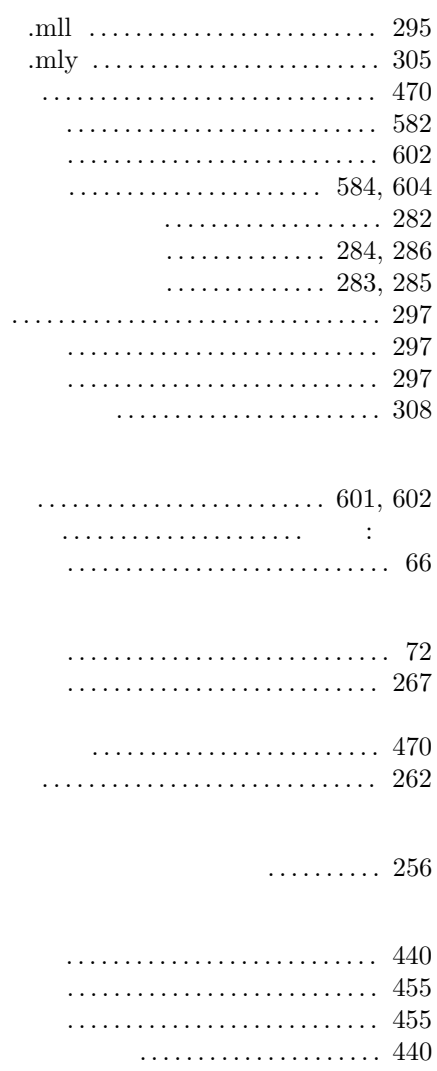

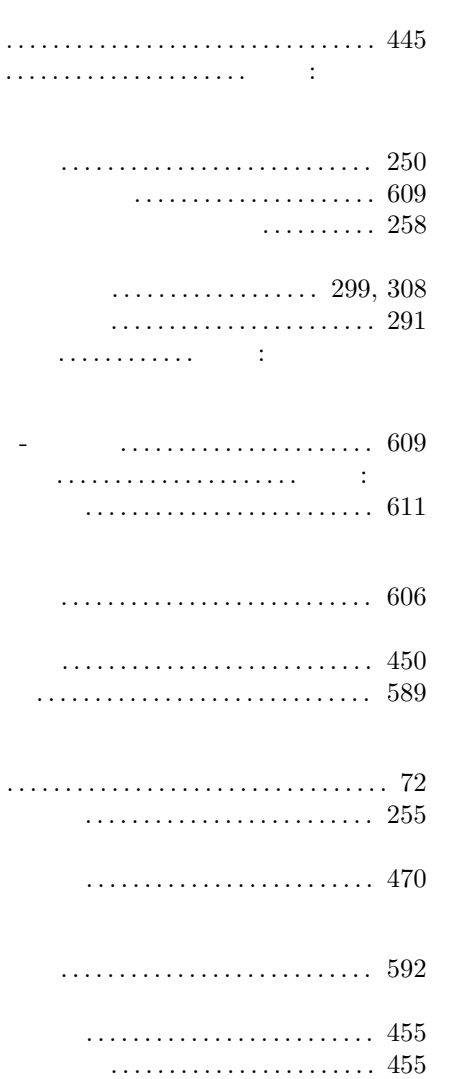

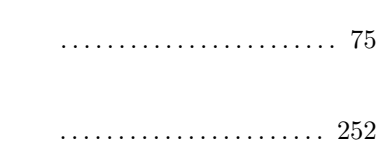

- $\cdots$ <br> $\cdots$   $\cdots$   $\cdots$
- 

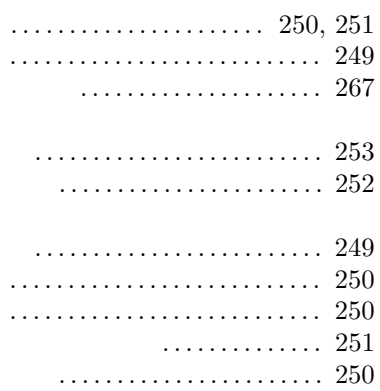

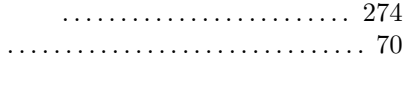

.................................. 253

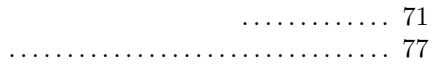

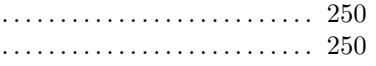

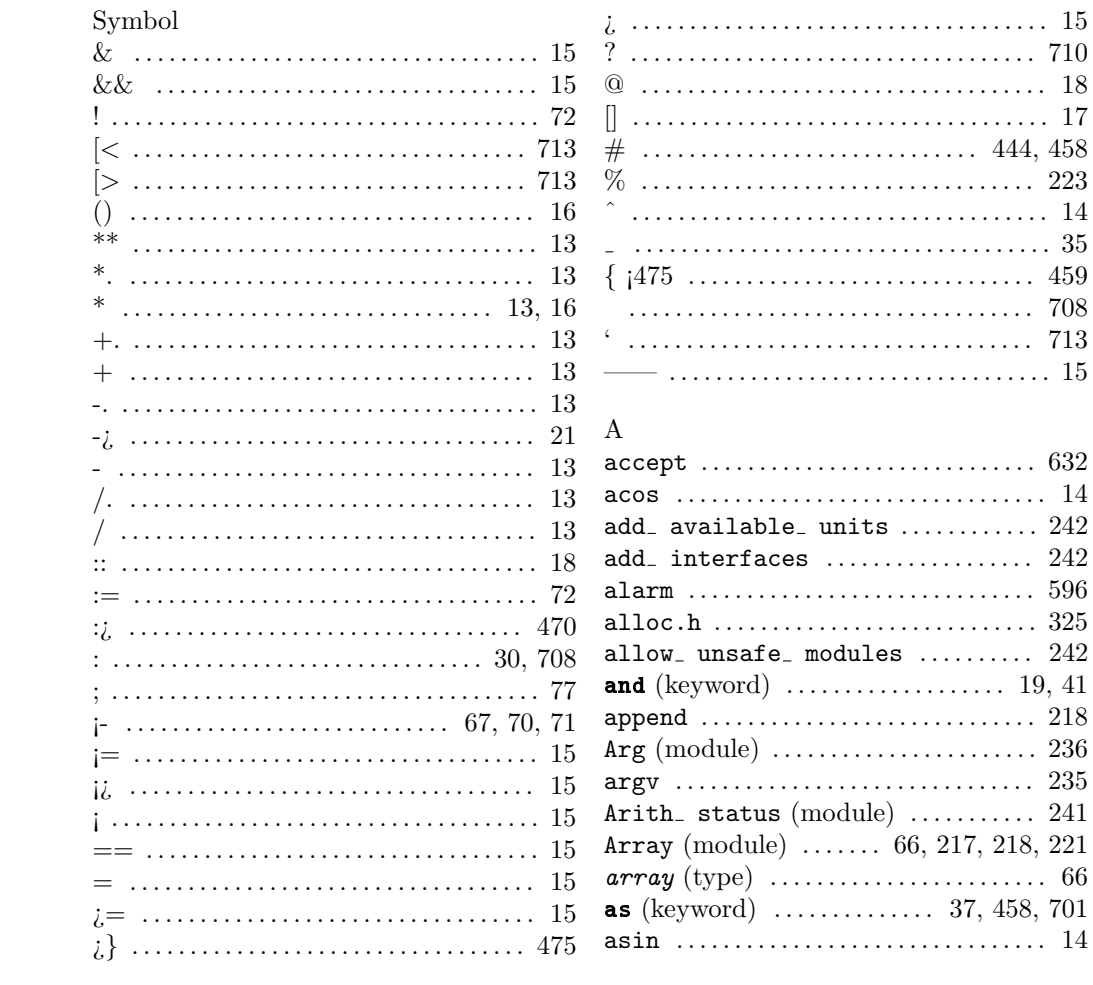

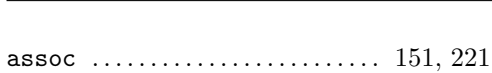

# $\overline{B}$

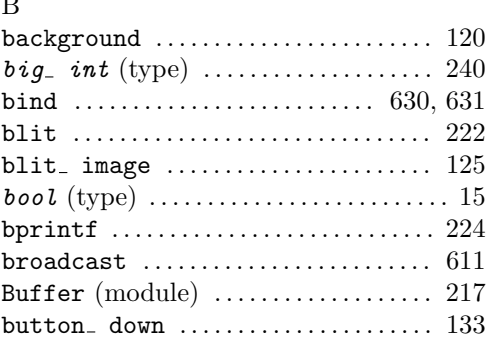

assq . . . . . . . . . . . . . . . . . . . . . . . . . . . . . . . 221 atan . . . . . . . . . . . . . . . . . . . . . . . . . . . . . . . . 14

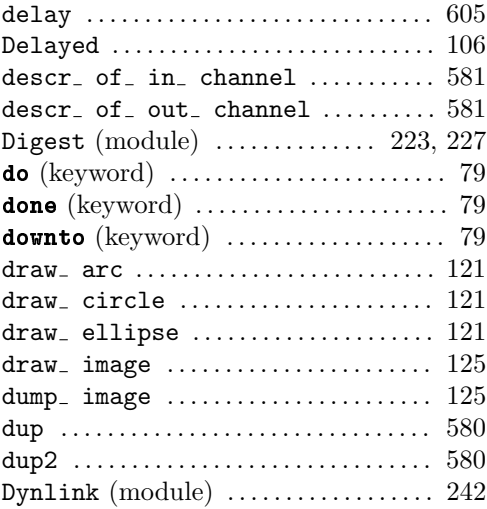

# C

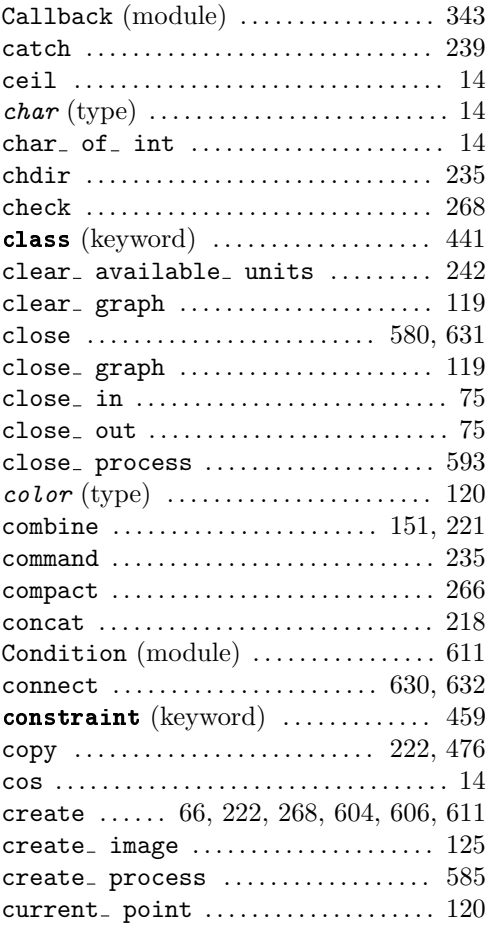

## E

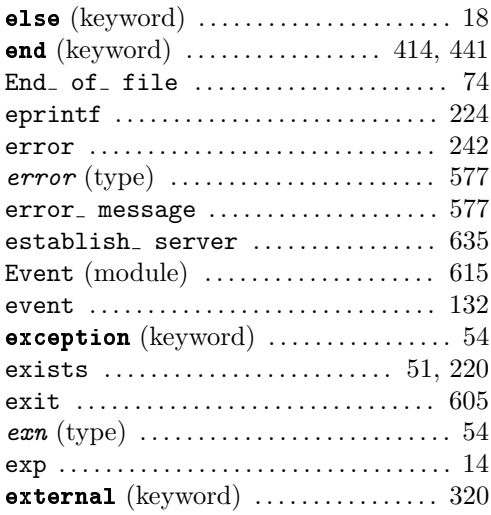

## F

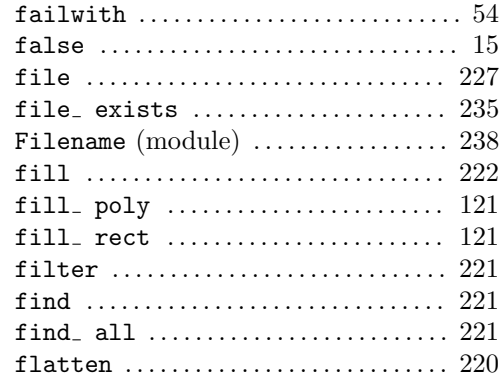

 $730$
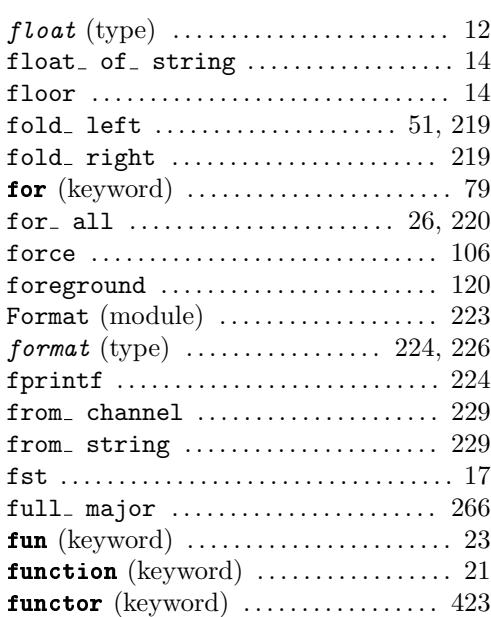

#### G

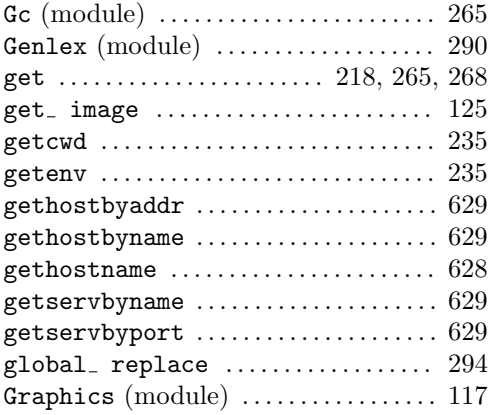

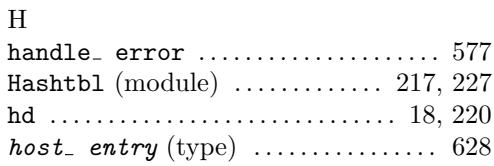

if (keyword) . . . . . . . . . . . . . . . . . . . . . . . . 18

in channel .........................

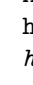

I

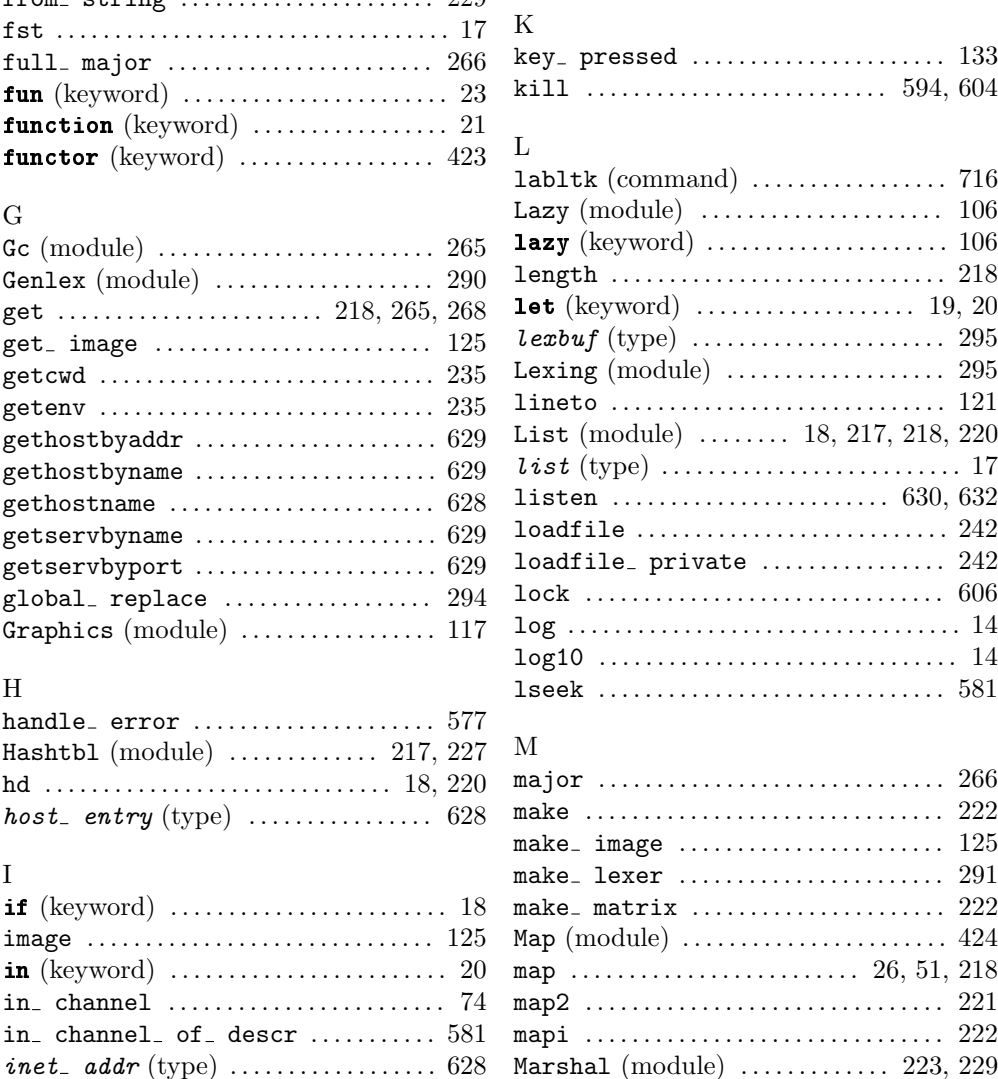

inet addr of string  $\ldots$  . . . . . . . . 628 init . . . . . . . . . . . . . . . . . . . . . . . . . . 179, 242 initializer (keyword)  $\ldots \ldots \ldots \ldots$  452 input . . . . . . . . . . . . . . . . . . . . . . . . . . . . . . . 75  $input$  line  $\dots\dots\dots\dots\dots\dots\dots$  75 int . . . . . . . . . . . . . . . . . . . . . . . . . . . . . . . . 179 int (type) . . . . . . . . . . . . . . . . . . . . . . . . . . . 12 int\_ of\_ char ....................... 14 int \_ of \_ string ..................... 14 interactive .......................... 235 iter . . . . . . . . . . . . . . . . . . . . . . . . . . . . . . . 218 iter2 . . . . . . . . . . . . . . . . . . . . . . . . . . . . . . 221 iteri ................................... 222

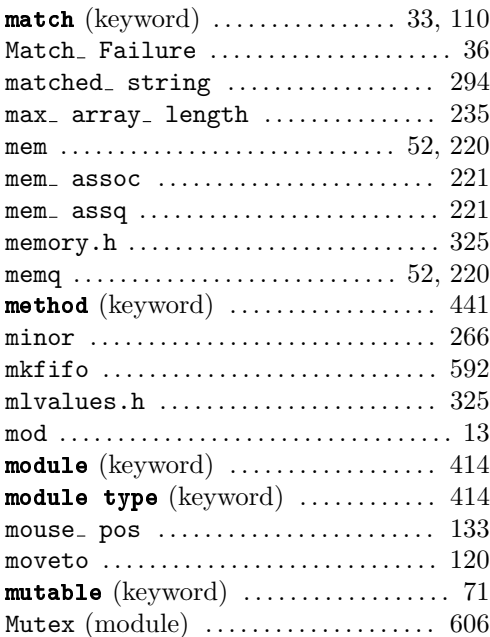

# N

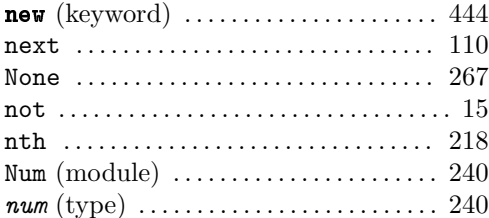

## O

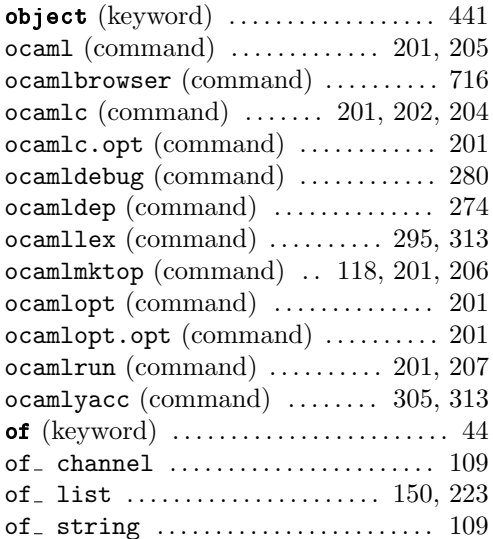

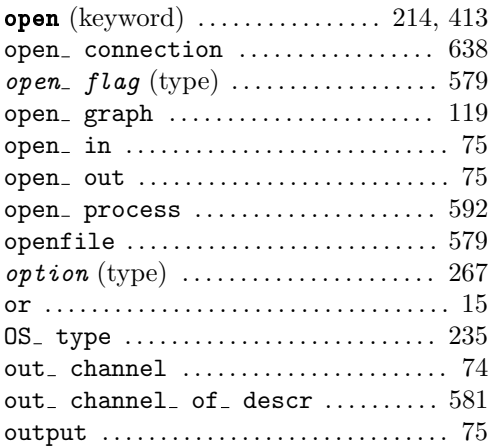

### $\frac{1}{4}$  P

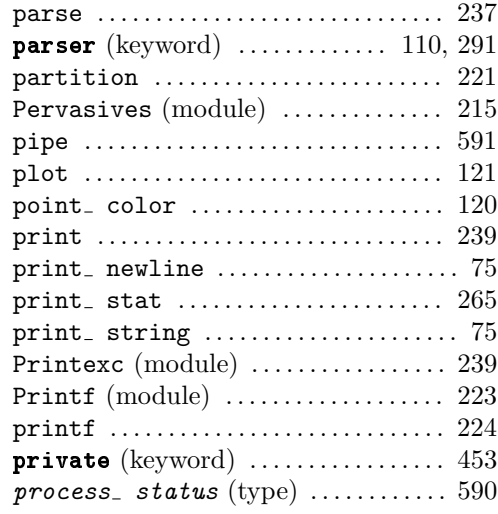

# Q<br>Qu

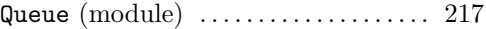

## R

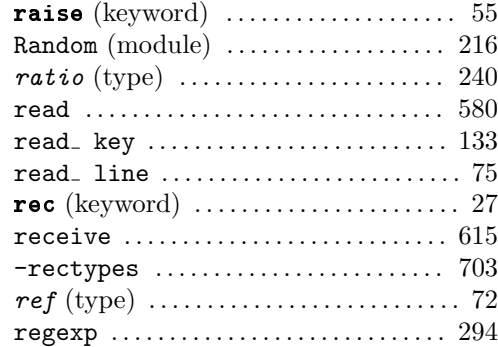

#### $732$

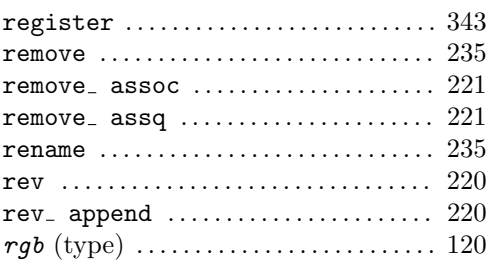

## S

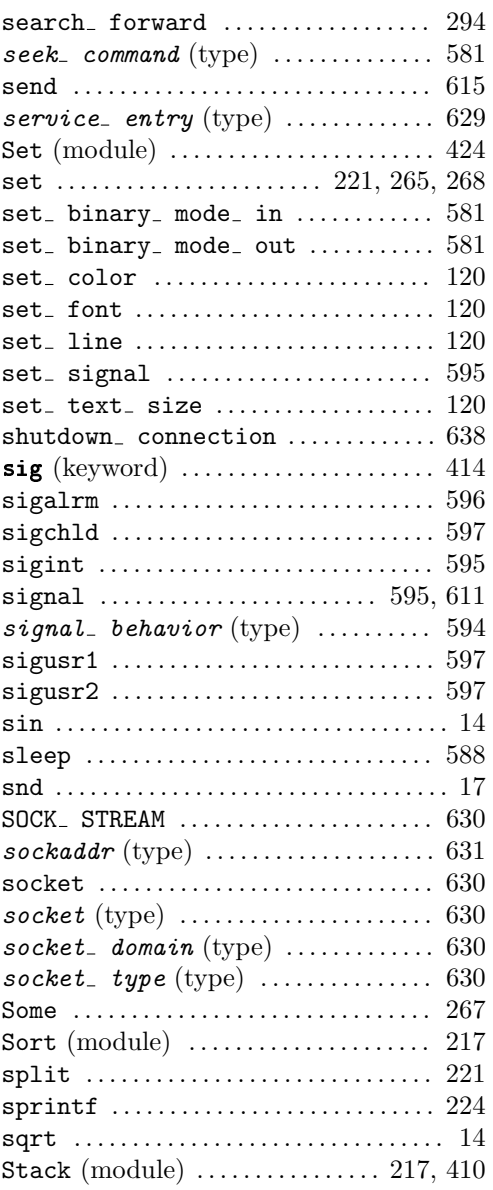

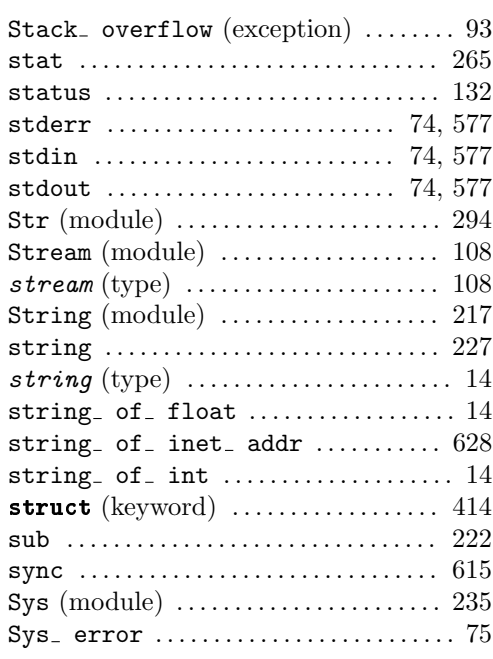

## T

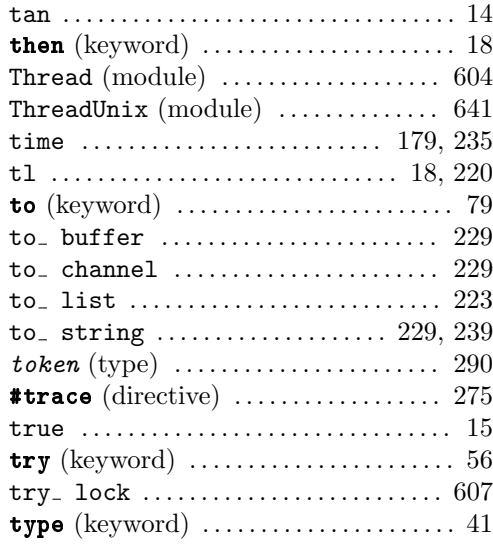

#### U

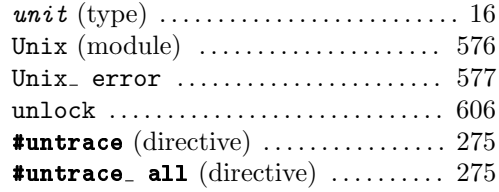

# $\frac{734}{ }$

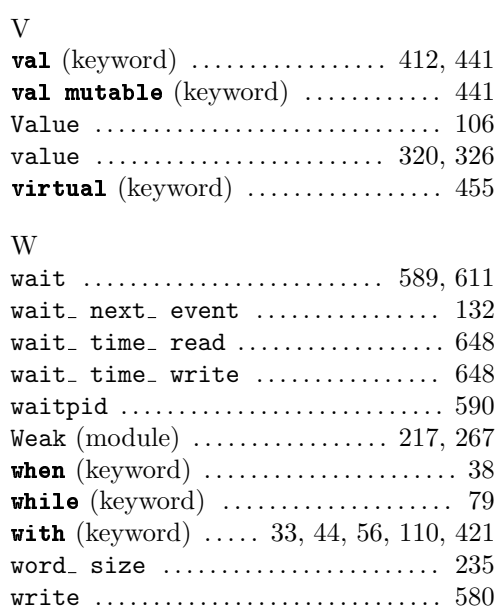

#### Liste de diffusion par messagerie électronique

Si vous souhaitez recevoir périodiquement les annonces de nouveaux produits O'Reilly en français, il vous suffit de souscrire un abonnement à la liste d'annonces

parutions-oreilly

Merci d'expédier en ce cas un message électronique à majordomo@ora.de contenant (dans le corps du message) :

subscribe parutions-oreilly votre\_adresse\_email

Exemple :

subscribe parutions-oreilly jean.dupond@ici.fr

Cette liste ne véhicule que des annonces et non des discussions, vous ne pourrez par conséquent pas y poster. Son volume ne dépasse pas quatre messages par mois.

En cas de problème technique écrire à

parutions-oreilly-owner@ora.de

### Site Web

Notre site Web http://www.editions-oreilly.fr/ diffuse diverses informations :

- le catalogue des produits proposés par les éditions O'Reilly,
- les *errata* de nos ouvrages,
- des archives abritant les exemples,
- la liste des revendeurs.